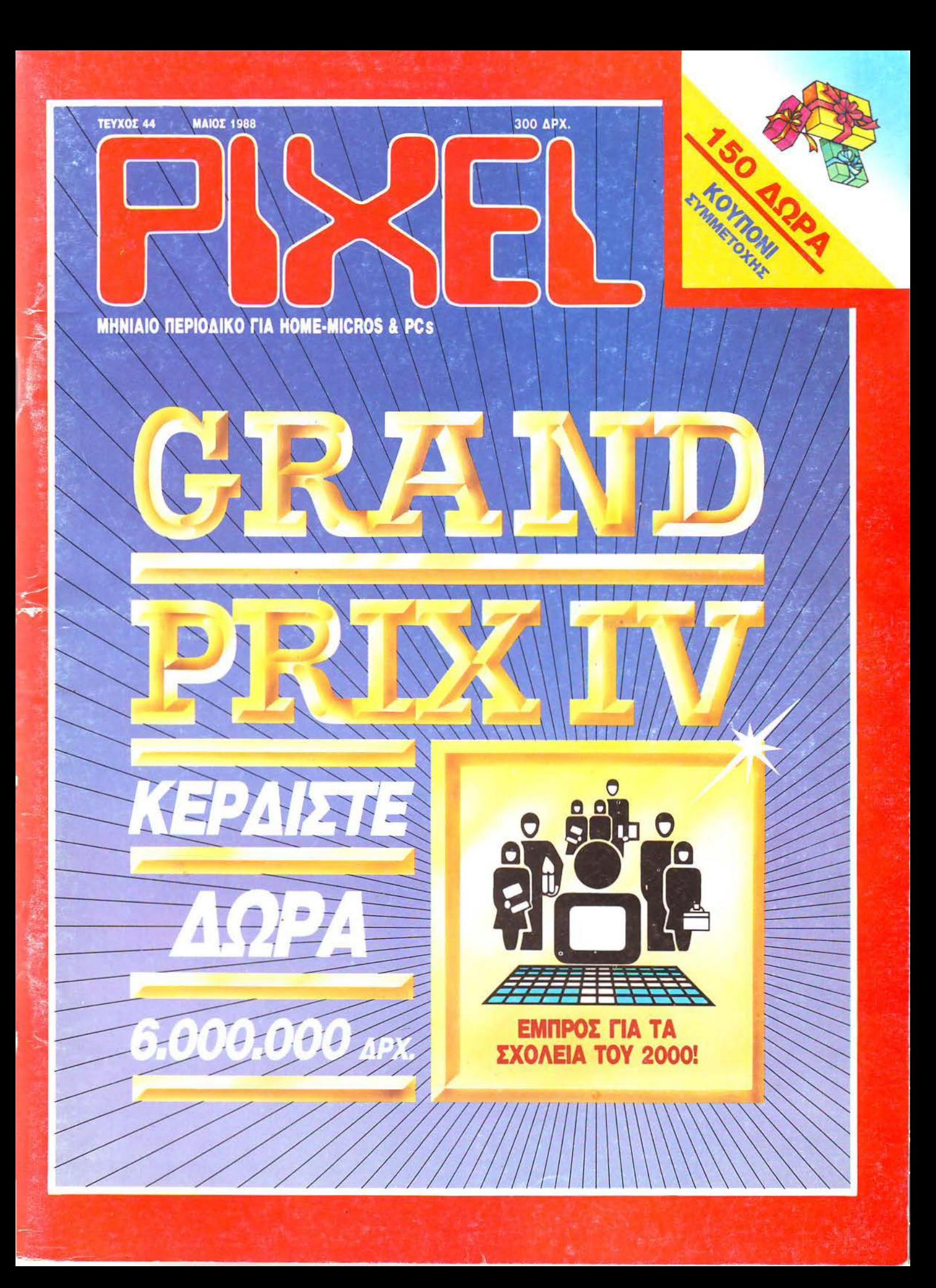

### **COMPUTER SHOP- MICRO** ΜΑRΚΕΤ

#### θα βρείτε σε μας ένα ολοκληρωμένο περιβάλλον  $Computer...$

- MAC ΧΤ TURBO LEO ΡC ΧΤ COMMODORE AMSTRAD SINCLAIR
- CITIZEN STAR- EPSON SEIKOSHA
- ΠΡΟΓΡΑΜΜΑΤΑ: COMPUΊER LOGIC SINGULAR LOGICIEL ΙΑΤΡΙΚΟ ΤΟΥΡΙΣΤΙΚΩΝ ΓΡΑΦΕΙΩΝ IATA
- ΔΙΣΚΕΠΕΣ- ΜΕΛΑΝΟΤΑΙΝΙΕΣ-ΚΑΡΤΕΣΕΠΕΚΤΑΣΕΩΣ-ΣΚΛΗΡΟΙ ΔΙΣΚΟΙ - ΧΑΡΤΙ ΕΚΊΥΠΩΤΩΝ - ΠΑΙΧΝΙΔΙΑ - SAKENET I.C.S.

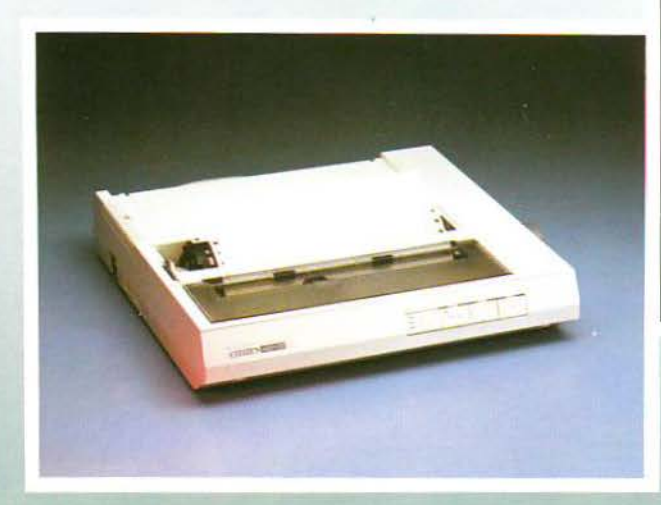

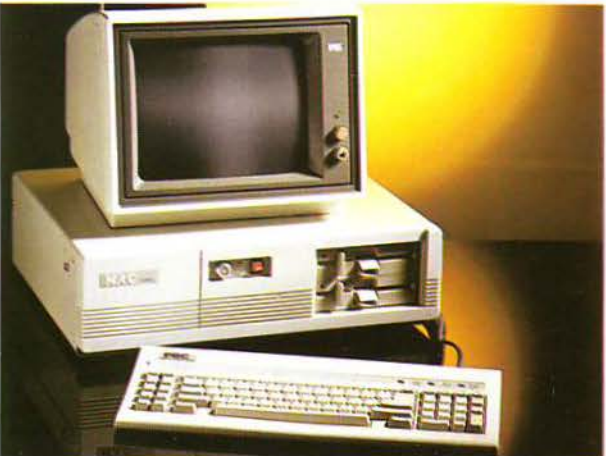

·ΑΚΟΜΑ ΦΩΤΟΤΥΠΙΚΑ - TELEFAX -ΑΡΙΘΜΟΜΗΧΑΝΕΣ

#### επισκεφθείτε μας αυτό το μήνα<br>και θα έχετε ΔΩΡΕΑΝ ΕΓΓΡΑΦΗ<br><mark>στο MICRO MARKET-CLUB</mark>.

στα μέλη μας προσφέρουμε ΕΙΔΙΚΕΣ ΤΙΜΕΣ - ΑΜΕΣΗ ΑΝΤΑΠΌΚΡΙΣΗ ΣΕ ΚΑΘΕ ΕΡΩΤΗΜΑ Ή ΑΝΑΓΚΗ - ΕΚΠΑΙΔΕΥΣΗ - ΣΕΜΙΝΑΡΙΑ ΕΝΗΜΕΡΩΣΗ ΓΙΑ ΟΛΕΣ ΤΙΣ ΕΞΕΛΙΞΕΙΣ ΣΤΟ ΧΩΡΟ ΤΗΣ ΠΛΗΡΟΦΟΡΙΚΗΣ

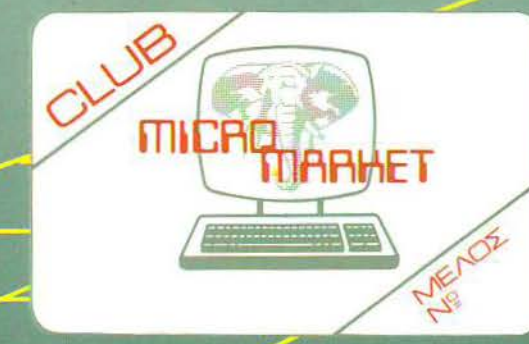

### είμαστε απαραίτητοι φίλοι σας! COMPUTER SHOP

----------------- ------------------ 1 --- ---

**RHET** 

MICR

#### τώρα στον ΠΕΙΡΑΙΑ

ΜΠΟΥΜΠΟΥΛΙΝΑΣ 34 & ΑΛΚΙΒΙΑΔΟΥ • ΤΗΛ. 4123694-4122937-4120259

### Διαλέξτε τώρα ό,τι επιθυμείτε από τη φανταστική συλλογή

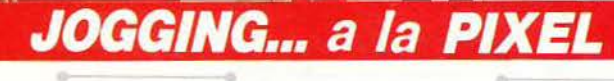

7.300 APX

×

Δεν νομίζουμε εσείς νέα παιδιά να μην ασχολείστε με τα σπορ! Χρειάζεστε λοιπόν τη φόρμα PIXEL. Με ειδική επένδυση, ζεστά νεανικά χρώματα για άνεση, κέφι και πολλές πολλές επιδόσεις! Μια ιδανική λύση για όσους αγαπούν το τρέξιμο ή το περπάτημα ή έστω το ... "DECATHLON".

#### **MEMO TIME**

 $\bullet$ 

15.500 Apr.

-

· Ενα έξυπνο ρολόι-ξυπνητήρι με ενσωματωμένο μαγνητόφωνο που λειτουργεί με μπαταρίες και δεν σος ξυπνάει με τον συνηθιομένο εκνευριστικό ήχο, αλλά pr αυτόν που εσείς θα διαλέξετε. Ηχογραφήστε λοιπόν στη μικροκασέτα οποιονδήποτε ήχο: τη φωνή σας, ή κάποιο κομμάτι απ' το αγαπημένο σας τραγούδι, ρυθμίστε το ξυπνητήρι στην ώρα που θέλετε και... αυτό ήταν. Την προκαθορισμένη ώρα, ακούτε το δικό σας μήνυμα!

Τέλος είναι ιδανικό για να σας υπενθυμίζει τι δουλειές έχετε να κάνετε κατά τη διάρκεια της μέρας. καθώς επίσης πότε και με ποιόν έχετε κάποιο ραντεβού.

ΜΕΜΟ τJΜΕ: Η λύση για όοους έχουν ποΛλά στο μυαλό τους. \

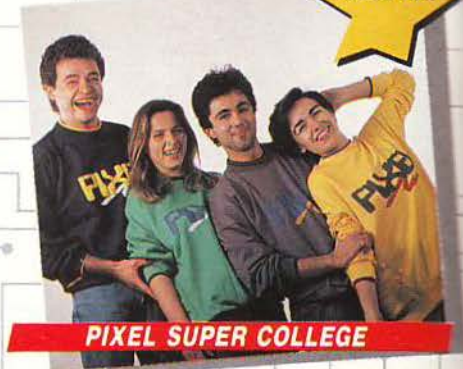

Η καινούργια νότα στο σπορ ντύσιμο! Μια χαρούμενη. φανταστική εμφάνιση, που με το απίθανο παιχνίδι των χρωμάτων σας κάνει να ξεχωρίζετε κάθε στιγμή.<br>- Διαλέξτε τώρα το φωτεινό πράσινο, το ζεστό κίτρινο

ή το αγαπημένο σας γκρι, παρέα με το μπλε. Το μπλε θα το βρείτε σε συνδυασμό με το χαρούμενο κίτρινο. Αν η επιλγή είναι πολύ δύσκολη,

τότε προτιμήστε ... ένα από κάθε χρώμα!

#### **AM/FM PIXEL RADIO**

PIXEL

 $\mathbb{I}$ 

Η ελεύθερη ραδιοφωνία οτην τσέπη σας. Ένας πανίcιχυρος δέκτης ραδιοφωνικού σήματος που σας ακολουθεί παντού. Τα κύματα FM και ΑΜ δεν έχουν να σας κρύψουν κανένα μυστικό. Με το πολύ όμορφο αυτό ραδιοφωνάκι μπορείτε ανά πάσα ατιyμή ν· ακούτε στερεοφωνικά τον αγαπημένο σας σταθμό • οπουδήποτε. Φυσικά, απαλλάσσεστε απ' τις σκοτούρες της συχνής αλλαγής μπαταριών, αφού το ραδιοφωνάκι λειτουργεί με ηλιακή ενέργεια.

## Tech OUTHOUL

### δώρων υψηλής τεχνολογίας της Pixel High-Tech Boutique!

**8500 Ap** 

#### POCKET MEMO

 $3.900$   $\Delta$ px

Μια πανέξυπνη συσκευή που πρέπει να έχετε πάντα μαζί σας

Ηλεκτρονικό ALARM CLOCK, τηλεφωνική ατζέντα και touch-on-calculator, ένας τέλειος συνδυασμός με απίθανα| έξυπνο σύστημα επιλογής: η συσκευή κλειστή σας παρουσιάζει το ρολόι. Ανοίγετε το επάνω μέρος του Pocket Memo και ιδού η ατζέντα! Θέλετε να κάνετε κάποιους υπολογισμούς; Πηγαίνετε τον επιλογέα στο «calculator» και είστε έτοιμοι. Συγχρόνως έχετε στη διάθεσή σας όλες τις λειτουργίες ενός ηλεκτρονικού ρολογιού: ώρα, ημερομηνία, ξυπνητήρι.

Αποκτήστε το και δείτε γιατί είναι το πρώτο πράγμα που δεν πρέπει να ξεχνάτε (μετά το πορτοφόλι σας!).

#### Διαλέξτε ό,τι επιθυμείτε και συμπληρώστε το κουπόνι παραγγελίας.

Όπου και αν μένετε, η Pixel **High-Tech Boutique είναι** πάντα κοντά σας. Σε κάθε τεύχος του Pixel θα βρίσκεται η High-Tech Boutique με τις περιγραφές των προϊόντων υψηλής τεχνολογίας.

#### **DATA BANK**

Ο προσωπικός σας γράμματέας, τώρα... μέσα στην τσέπη σας!

Τι θα λέγατε για μια data bank; Διευθυνσιονράφος. ρολόι με ξυπνητήρι, πληκτρολόγιο κανονικού τύπου και αφής, μεγάλο ευδιάκριτο display και... πολλές ακόμα εκπλήξεις! Ήρθε η ώρα να δώσετε στο σημειωματάριό σας τον αέρα του 2000!

#### PIXEL FLIP WATCH

Απ' τη μια μεριά ηλεκτρονικό ρολόι, ημερολόγιο και χρονόμετρο. Απ' την άλλη calculator με touch-on πληκτρολόγιο...

... και ΟΛΑ αυτά σε μέγεθος ρολογιού. Φορέστε το στο χέρι σας και χαρείτε την άνεση που προσφέρει το πανέξυπνο σύστημα flip-side. Έχετε το calculator και κάνετε υπολογισμούς, αλλά θέλετε να δείτε την ώρα; Με μια απλή κίνηση το επάνω μέρος της συσκευης γυρίζει και φέρνει στην επιφάνεια το ρολόι. Δεν είναι θαύμα;

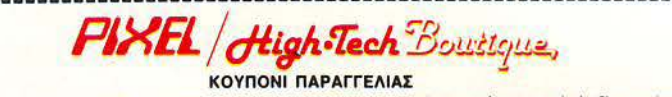

στε με ένα X το αντίστοιχο κουτάκι μεγέθους/χρώματος και με αριθμό την πο

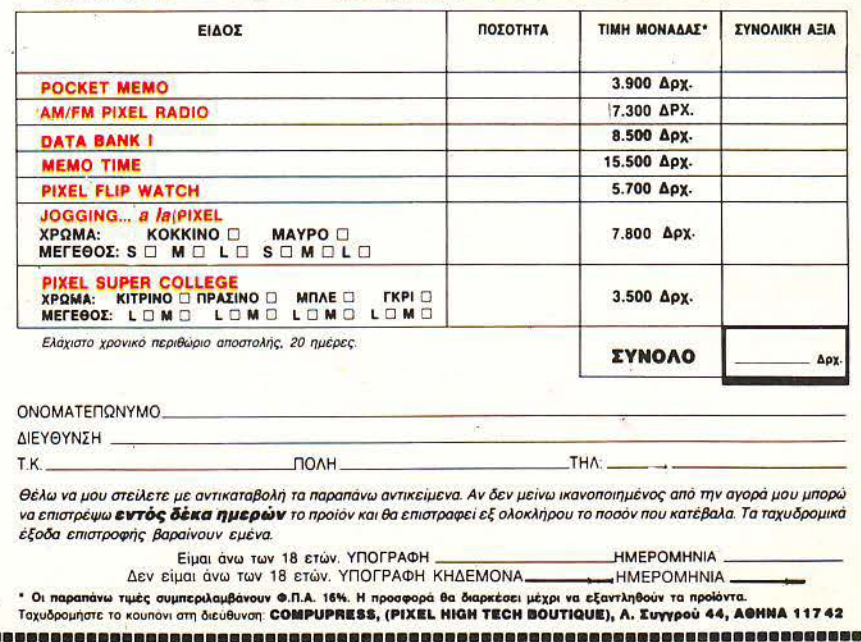

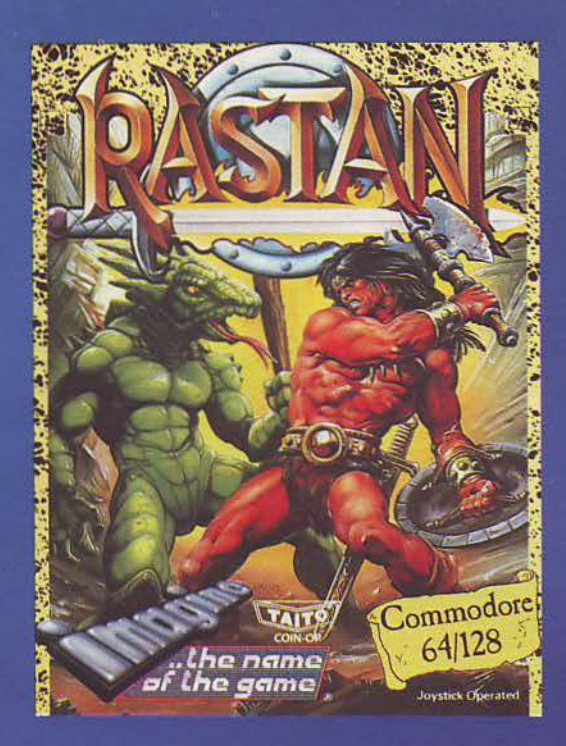

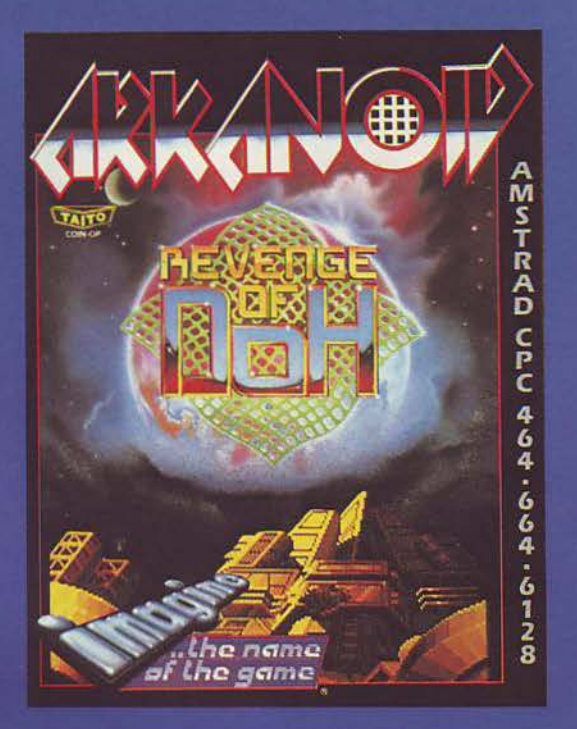

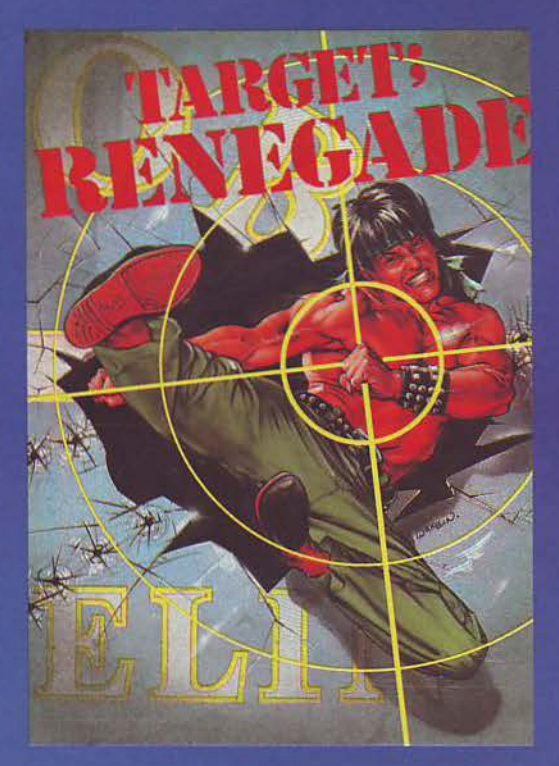

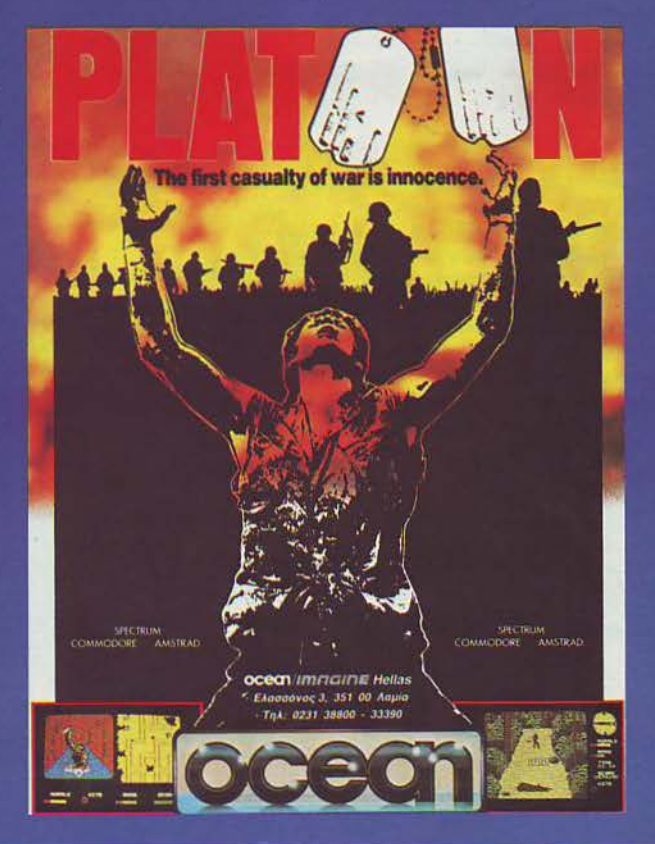

## ΟΛΑ ΣΤΟ **APUTER M**

Ι. Σολωμού 26, Τηλ.: 361.1805 - 364.4695<br>ΙΙ. Σολωμού 25Α & Μπόταση

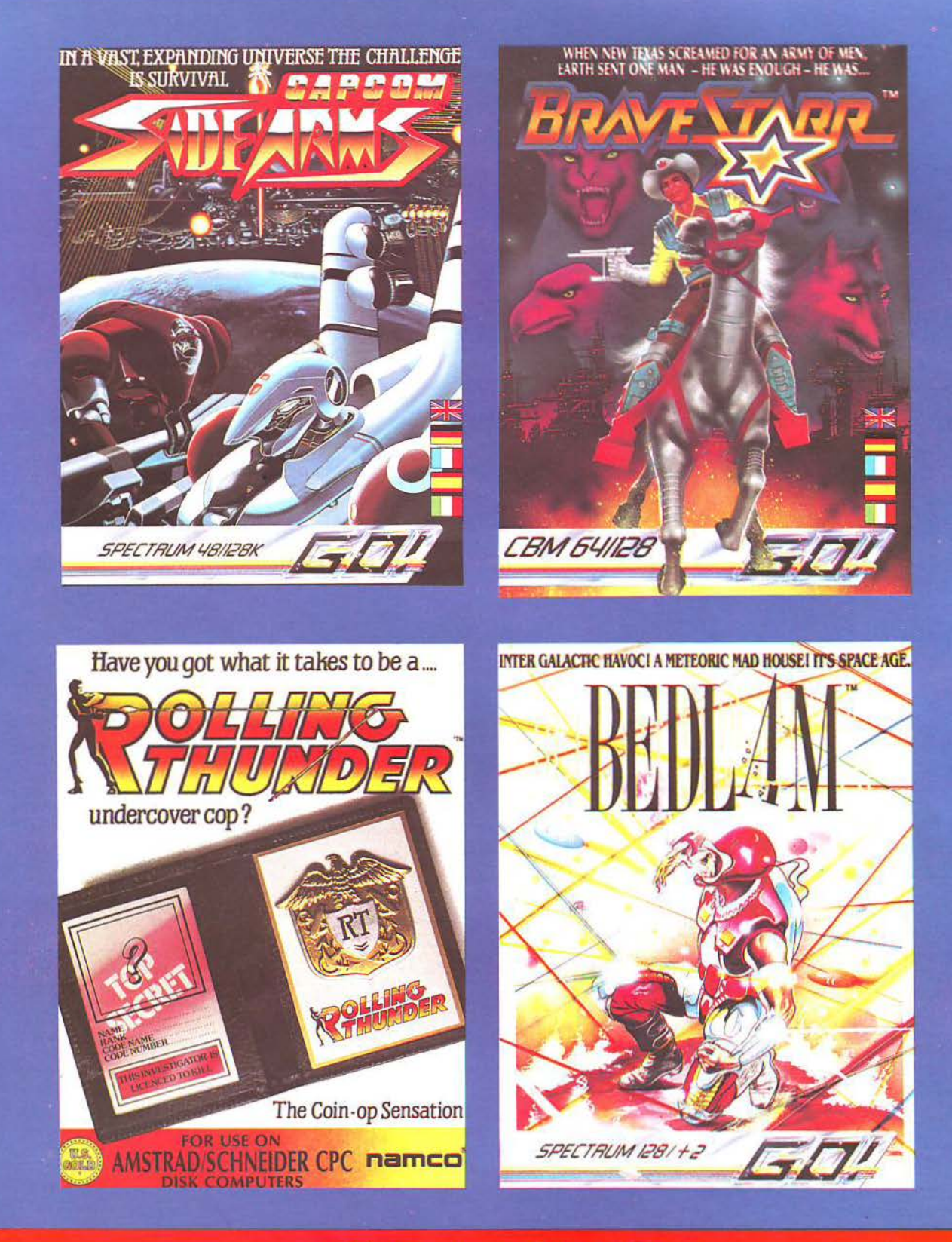

## ΟΛΑ ΣΤΟ COMPUTER MARKET

Ι. Σολωμού 26, Τηλ.: 361.1805 - 364.4695 **Π. Σολωμού 25Α & Μπόταση** 

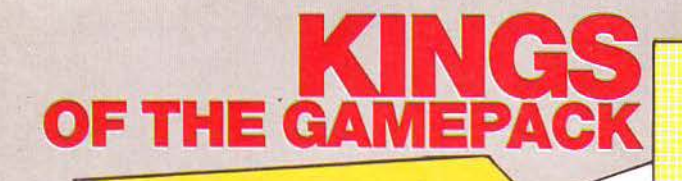

Περισσότερα

παιχνίδια!

**GAMES** 

Τα καλύτερα αθλητικά πακέτα που παρουσιάστηκαν ποτέ. Πάνω από 20 συναρπαστικά γεγονότα. Ενας γιγαντιαίος διαγωνισμός δύναμης, αντοχής και επιδεξιότητας!

SPING TRANSPORTED AND SCHOOL OF THE CANAL PROPERTY AND SPING BOARD OWING PROPERTY.<br>
SPING BOARD OWING PROPERTY AND SPING BOARD OWING PROPERTY.<br>
EXCITING ARCHITES AND DUREY THE JUNE PROPERTY.<br>
EVENTS TRIME PRASERALL PRODUCE **EVENTS** 

#### **AMSTRAD . COMMODORE • SPECTRUM**

Περισσότερη περιπέτεια!

Eιδικό πλούσιο πακέτο

Όλα αυτά τα γνωστά<br>παιχνίδια (hit games) o' éva ciôinó πακέτο στην τιμή **TOU ENO** ΣYN το **YIE AR KUNG-FU** 

SPECTRUN

Περισσότερη

acial

Περισσότερη δράση στα 5 computer hits FEATURING • ARMY MOVES \* GREEN BERET • ΤΗΕ GREAT ESCAPE RAMBO FIRST BLOOD PART 11 • ΤΟΡ GUN

Μη τα χάσετε!

CASSETTE

**DISK** 

AMSTRAD COMMODORE SPECTRUM

OCEON / TTT EITT E Hellas Exaccóvoc 3, 35100 Aquia, Тпл.: 0231-33800, 33390

**LIK** We

**MP GUN** 

**FALL** ACT

**NEW YORK** 

APLAIL

EVENTS

**WITRALL** 

ARMANNI

ARMMMOVE

#### **ΡΙΧΕL 44 ΜΑΪ́ΟΣ 1988**

#### **ENIKAIPOTHTA**

12 ΓΕΓΟΝΟΤΑ ... ΦΗΜΕΣ ... ΣΧΟΛΙΑ ... 24 ΕΔΩ· ΛΟΝΔΙΝΟ

#### **ΜΟΝΙΜΕΣ ΣΤΗΛΕΣ**

11 ΤΑ ΝΕΑ ΤΟΥ PIXEL 26 ΠΡΩΤΑ ΒΗΜΑΤΑ 30 ΕΦΑΡΜΟΓΕΣ ΓΙΑ PIXEL USERS 46 ΚΑΤΩ ΑΠ ' ΤΑ ΠΛΗΚΤΡΑ: Master Mind στο Sρectrum. 50 PC CLUB: Vimicyn COM. 103 ΡΕΕΚ & ΡΟΚΕ 114 HACKING: Turbo Ιoaders στο δίσκο και resident nρογράμμaτa στον Amstrad. 124 HINTS' & τιΡS 139 ΤΟΡ GAMES 140 ΕΠΕΜΒΑΣΗ SPECTRUM: Rastan. 143 ΕΠΕΜΒΑΣΗ COMMODORE: Arkanoid II. 144 ΕΠΕΜΒΑΣΗ AMSTRAD: Phantom Club. 147 ΕΠΕΜΒΑΣΗ PCs: Zaxxon. 148 ΑΛΛΗΛΟΓΡΑΦΙΑ 151 ΕΥΘΥΜΟΓΡΑΦΗΜΑ 152 ΔΙΗΓΗΜΑ: Φαύλος κύκλος. 154 HI-TECH 158 ΜΙCRΟΔΙΑΛΕΙΜΜΑ

#### **AYTO TO MHNA**

38. ΜΑΧ HEADROOM: Η ψηφιακή προσωπικότητα. 75 GRAND PRIX IV: Τα δώρα και το κουπόνι συμμετοχής.

108 ΚΩΔΙΚΑΣ ΜΗΧΑΝΗΣ ΣΕ DATA: Ένας πολύ χρήσιμος τρόπος για να περνάτε κώδικα μηχανής σε basic data, στον Amstrad και στο Spectrυm . 127 ΕΛΛΗΝΙΚΗ BASIC ΣΤΟΝ COMMODORE 128: Προγραμματίστε στα Ελληνικά. 134 Ο ΧΑΡΤΗΣ ΤΟΥ TAI·PAN.

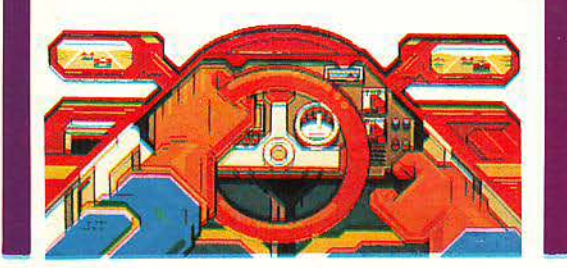

**REVIEWS** 

54 PC REVIEW **60 SOFTWARE REVIEW** 95 ΠΡΟΣΕΧΩΣ 98 SPECIAL REVIEW: Carrier Commando 156 ARCADE

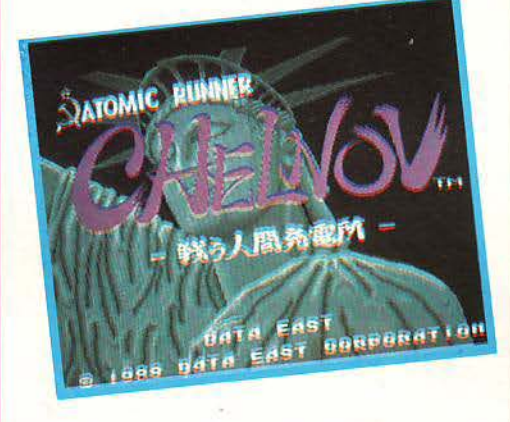

**TEXT** 

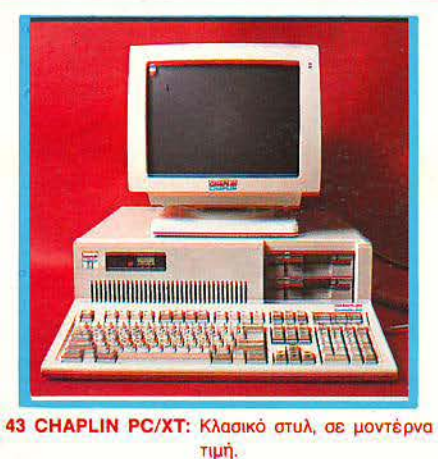

120 ΤΕΣΤ ΠΕΡΙΦΕΡΕΙΑΚΟΥ: Cumana drives.

#### **PIXELWARE**

68SPECTRUM:UFO, ΤΟ ΠΡΟΓΡΑΜΜΑ ΤΟΥ ΜΗΝΑ. 70 AMSTRAD: HELICOPTER. 87 ΟΔΗΓΟΣ ΑΓΟΡΑΣ 90 ΑΓΓΕΛΙΕΣ

COMPUPRESS AE<br>
EΚΔΟΤΗΣ • ΔΙΕΥθΥΝΤΗΣ:<br>
ΝΙΚΌΣ ΜΑΝΟΥΣΟΣ<br>
ΥΠΟΔΙΕΥΘΥΝΤΑΙΣ:<br>
ΑΡΧΙΣΥΝΤΑΙΚΤΗΣ:<br>
ΑΡΗΣΤΟΣ ΚΥΡΙΑΚΟΣ<br>
ΧΡΗΣΤΟΣ ΚΥΡΙΑΚΟΣ MANNHE METRICIA<br>
AND AND AND AND ANOTHER AND AND ANOTHER AND ANOTHER AND ANOTHER AND ANOTHER AND ANOTHER AND ANOTHER AND ANOTHER AND ANOTHER AND ANN ANOTHER CONTACT AND ANNEXA SUMMAPPER CONTACT AND ANNEXA SUMMAPPER CONTACT MATHEMORY MANUFACTURES<br>
ANTITAPABOAN - AIOPOXIN<br>
TEEN MOPANN, MANTEPA<br>
METHAT TEOTOPOINT<br>
METHAT TEOTOPOINT<br>
METHAT TEOTOPOINT<br>
METHAT AND CONDUCT CHANNEL<br>
METHAT MANARETICS<br>
METHAT MANARETICS<br>
METHAT MANARET TEAMINATION<br> - Α ΣΥΓΓΡΟΥ 44, 11742, ΑθΗΝΑ<br>
9.00-2.00 ΔΕΥΤΕΡΑ • ΠΑΡΑΣΚΕΥΗ<br> **ΤΗΛΕΦΩΝΑ:**<br> **9238672-\$. 9225520 FAX: 9216847**<br>
ΔΙΑΚΙΝΗΣΗ ΤΕΥΧΩΝ:<br>
ΔΙΑΚΙΝΗΣΗ ΤΕΥΧΩΝ: ΗΣΗΝΣ ΠΑΠΑΝΙΟΙΟΥΛΟΣ:<br>
ΠΑΠΑΝΗ ΕΙΛΟΥΜΕΙ ΣΙΜΑΙΑΙΚΟΛΑΟΥ<br>
ΓΡΑΜΜΑΤΕΙΑ:<br>
ΝΤΙΝΑ ΠΑΠΑΝΙΚΟΛΑΟΥ<br>
ΝΤΙΝΑ ΠΑΠΑΝΙΚΟΛΑΟΥ<br>
ΑΡΙΣΤΟΤΕΛΟΥΣ 7. S4824, ΘΕΣΣΑΛΟΝΙΚΗ<br>
282663, 284664.<br>
282663, 284664. MHNIAJO ΠΕΡΙΟΔΙΚΟ ΓΙΑ ΗΟΜΕ MICROS INTERFOT<br> **ΔΙΑΧΩΡΙΣΜ**ΟΙ:<br>
ΑΦΟΙ Η, δ. Ν. ΝΙΚΟΛΟΟΥΛΟΙ.<br>
ΑΦΟΙ Η, δ. ΝΙΚΟΛΟΟΥΛΟΙ.<br>
ΑΝΑΠΑΡΑΓΩΓΗ ΑΣΠΡΟΜΑΥΡΩΝ • ΜΟΝΤΑΖ:<br>
ΑΦΟΙ ΤΖΙΦΑ ΟΕ.<br>
ΕΚΤΥΠΩΣΗ:<br>
ΕΚΤΥΠΩΣΗ:<br>
ΕΚΤΥΠΩΣΗ: XAIΔEMENOZ AEBE<br>BIBAIOAEZIA:<br>ΣΠΥΡΟΣ ΓΚΟΥΝΤΑΡΕΛΛΗΣ<br>ΥΝΔΡΟΜΕΣ ΕΤΗΣΙΕΣ ΕΣΩΤΕΡΙΚΟΥ: 11 ΤΕΥΧΗ) 3.000 ΔΡΧ, ΤΡΑΠΕΖΕΣ.<br>ΟΡΓΑΝΙΣΜΟΙ. Ν.Π.Δ.Δ., 6.000 ΔΡΧ.<br>**ΣΥΝΔΡΟΜΕΣ ΤΗΣΙΕΣ ΕΞΩΤΕΡΙΚΟΥ:**<br>ΑΜΕΡΙΚΗ: 4.100 ΔΡΧ, ΕΥΡΩΠΗ: 3.500 ΔΡΧ.<br>ΚΥΠΡΟΣ: 3.500 ΔΡΧ. ΕΠΙΤΑΓΕΣ: ΠΡΟΣ ΠΕΡΙΟΔΙΚΟ ΡΙΧΕΙ... Α. ΣΥΓΓΡΟΥ 44, 11742 ΑΘΗΝΑ<br>**ΑΠΟΚΛΕΙΣΤΙΚΟΤΗΤΑ ΓΙΑ ΤΗΝ ΕΛΛΑΔΑ:**<br>"PERSONAL COMPUTER WORLD"

Οι κατασκευές, οπως και κάθε αρθρο που δημοσιούεται στο<br>περιοδικό PIXEL, αποτελθόν πκευματική ιδιοκτησία του<br>περιοδικό WIXEL, αποτελθόν πκευματική ιδιοκτησία του<br>Οιτοιολήτοτε αναπαραγωγή άρθρων η μέρους συτών, καθώς<br>και ε

ΑΠΑΓΟΡΕΥΕΤΑΙ Η ΑΝΑΔΗΜΟΣΙΕΥΣΗ ΤΩΝ ΔΙΑΦΗΜΙΣΤΙΚΩΝ ΜΑΚΕΤΩΝ ΠΟΥ ΕΧΟΥΝ ΤΗΝ<br>ΕΝΔΕΙΞΗ ΑDVERTISING SECTION ΧΩΡΙΣ<br>ΤΗΝ ΕΓΓΡΑΦΗ ΑΔΕΙΑ ΤΟΥ ΕΚΔΟΤΗ Ή ΤΟΥ<br>ΥΠΕΥΘΥΝΟΥ ΔΙΑΦΗΜΙΣΕΩΝ..

**PUBLISHED BY: COMPUPRESS PUBLISHER: Nixos**<br>Manousos ASSISTANT PUBLISHER: Vangelis Papalios<br>MANAGER: Application MCMEFING WAS ACCOUNTING<br>MANAGER: Application ATVERISHERS ACCOUNTING<br>MANAGER: Application ATVERISHERS OFFICE:

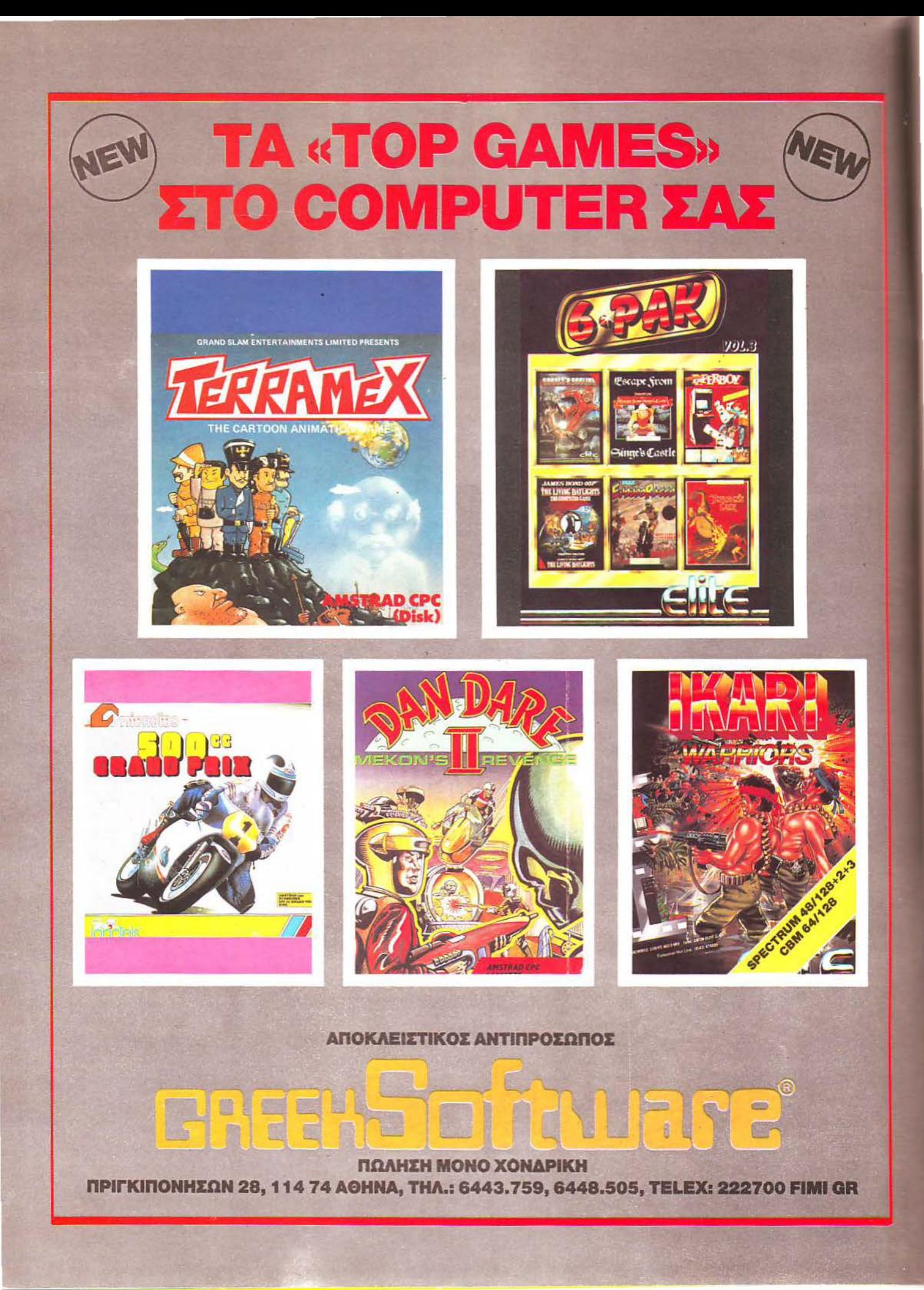

# ΤΟΥ **PIXEL**

,. ~

Αγαπητοί αναγνώστες, πλησιάζουμε και φέτος στη μεγάλη συναυλία του PIXEL, που θα αποτελέσει την αφετηρία για εισαγωγή των υπολογιστών στα Ελληνικά σχολεία. Η προσπάθειά μας αυτή έχει βρει ήδη μεγάλη ανταπόκριση από όλους εσάς και πιστεύουμε ότι πολύ σύντομα θα μπορούμε να μιλάμε για «εκπαίδευση με Computers», όπως συμβαίνει εδώ και αρκετά χρόνια σε πολλές χώρες .

Βέβαια, θα ήταν τουλάχιστον αισιοδοξία, αν πιστεύαμε ότι αρκεί μια εκδήλωση για να φέρει τους υπολογιστές στα σχολεία, σε κάθε γωνιά της Ελλάδας. Πρέπει πρώτα απ<sup>ο</sup> όλα να γίνει συνείδηση όλων μας το γεγονός ότι πρόκειται για μια επιτακτική ανάγκη της εποχής μας. Ήρθε ο καιρός να αντιμετωπίσουμε τους υπολογιστές όχι μόνο σαν μέσο ψυχαγωγίας, αλλά και σαν ένα εργαλείο για μόρφωση, που δεν θα διστάσει αργότερα να μας προσφέρει τις υπηρεσίες του, φτάνει να είμαστε σε θέση να δουλέψουμε μαζί του.

Πέρα όμως από τους στόχους του φετινού GRAND PRIX δεν θα πρέπει να παραλείψουμε το μεγάλο διαγωνισμό που περιλαμβάνει φέτος δώρα συνολικής αξίας πολλών εκατομμυρίων. Τα δώρα αυτά, όπως κάθε χρόνο, είναι όλα προσφορές εταιριών από την αγορά Πληροφορικής και νέας τεχνολογίας και, σε λιγότερο από δύο μήνες, θα βρίσκονται στα χέρια των πιο τυχερών από εσάς, αν βέβαια συμπληρώσετε και στείλετε το κουπόνι συμμετοχής που υπάρχει και σ' αυτό το τεύχος.

Πέρα όμως από το GRAND PRIX IV, που φιλοξενούμε σ' αυτό το τεύχος, υπάρχουν κάποια θέματα στα οποία αξίζει να σταθούμε. Για τους φίλους των PCs, λοιπόν, σ' αυτό το τεύχος υπάρχει το τεστ του CHAPLIN ΧΤ, ενός κλασικού συμβατού υπολογιστή που χαρακτηρίζεται κυρίως από την προσεγμένη κατασκευή του.

Οσοι από σας υπήρξατε θύματα του PIXEL VIRUS, του μικρόβιου που είχαμε δημοσιεύσει σε προηγούμενο τεύχος, θα βρείτε τώρα το αντιβιοτικό που θα αναλάβει να θεραπεύσει το άρρωστο PC σας μαζί με ένα... πιο άτακτο νέο μικρόβιο, που συνηθίζει να διπλασιάζεται καταλαμβάνοντας όλο και περισσότερο χώρο στη μνήμη του υπολογιστή σας .

Για τους φανατικούς των παιχνιδιών, το Special Review αυτό το μήνα περιγράφει ένα πρόγραμμα στρατηγικής, που προσομοιώνει ένα ολόκληρο αεροπλανοφόρο. Εσείς παίζετε το ρόλο του χειριστή αυτού του αεροπλανοφόρου και, αφού εξοικειωθείτε με τα δεκάδες όργανα ελέγχου του, αρχίζετε να καταστρώνετε σχέδια απόβασης σε κάποιο εχθρικό νησί.

Ε να διαφορετικό reνiew που επ ιχειρούμε σ· αυτό το τεύχος δεν περιορίζεται μόνο σ' ένα computer game, αλλά σε μια διάσημη ηλεκτρονική προσωπικότητα, τον Max Headroom. Ρίχνοντας μια ματιά · αυτό το ειδικό θέμα μας θα γνωρίσετε τον πρωταγωνιστή σειράς τηλεοπτικών εκπομπών, διαφήμισης, video ταινιών και, φυσικά, του ομώνυμου παιχνιδιού για υπολογιστές .

Πριν σας αφήσω όμως να ανατρέξετε στις σελίδες που ακολουθούν, θα θελα να σας υπενθυμίσω ότι περιμένουμε τις συμμετοχές σας τόσο στην κλήρωση των δώρων, όσο και στη μεγάλη συναυλία που οργανώνουμε . Εμείς , θα επανέλθουμε με περισσότερες λεπτομέρειες για το καλοκαιρινό μας πάρτυ τον επόμενο μήνα.

Ο aρχισυντάκτης

#### **ATARI CLUB**

#### ΣΤΟ COMPUTER ΜΑRΚΕτ

ccΦουλ επίθεση)) φαίνεται να πα ίζει το COMPUTER ΜΑRΚΕΤ τον τελευταίο καιρό στον τομέα της προώθησης και εξυπηρέτησης των users. Έπειτα από τη δημιουργία του νέου καταστήματος, ήδη είναι έτοιμο το πρώτο, επίσημο τουλάχιστον, ATARI CLUB.

Το ATARI CLUB ξεκίνησε εδώ και αρκετό καιρό σαν μια προσπάθεια συλλογής software και hardware για τη σειρά των ST. Το γεγονός ότι το 16-bit μηχανήματα στη χώρο μας υποστηρίζονται aρκετό λιγότερο aπό τα αντίστοιχο 8-bit ήταν η αφορμή. Εδώ και λίγο καιρό η προσπάθεια αυτή πήκε πια σε ένα δρόμο, με aποτέλεσμα τη δημιουργία του **ATARI CLUB.** 

Με την επίδειξη της εγγύησης της αντιπροσωπίας και με ένα συμβολικό ποσό για εγγραφή και μηνιαίο έξοδο συντήρησης του CLUB, μπορεί κανείς να θεωρείται μέλος. Από εκεί και έπειτα τον περιμένει μια από τις πλουσιότερες συλλογές από οτιδήποτε έχει κυκλοφορήσει ή κυκλοφορεί τώρα για τους ΑΤΑRΙ στην Ευρώπη ή στην Αμερική. Ηδη είναι έτοιμος ένα κατάλογος, ο οποίος περιλαμβάνει αρκετές εκατοντάδες τίτλους: public domain software, δεκάδες accessories και utilities, προγράμματα εφαρμογών, γλώσσες προγραμματισμού και πλήθος από παιχνίδια. <sup>ο</sup>CLUB παραμένει συνεχώς ενήμερο πάνω σε κάθε νέο κυκλοφορία, χάρη στην οργάνωση και υποστήριξη του COMPUTER MARKET. Θα πρέπει εδώ να σημειώσου με ότι μαζί με τα προγράμματα μπορεί κανείς να βρει και τα manuals. Γενικά ο τομέας του έντυπου υλικού είναι επίσης προσεγμένος, δίνοντας έτσι τη δυνατότητα στο χρήστη α έχει πρόσβαση στο μεγαλύτερο μέρος της ελληνικής και ξένης βιβλιογραφίας. Ειδικά για τους νέους χρήστες ή και για όσους ακόμη δεν έχουν «πάρει τον αέρα» του υπολογιστή τους, εκτός από την κουβέντα με τα μέλη, υπάρχει προοπτική για δωρεάν εκπαίδευση πάνω στους συγκεκριμένους υπολογιστές. Και φυσικά τα σχέδια για νέες δραστηριότητες πάντα υπάρχουν.

Εμείς, από την πλευρά μας, δεν έχουμε παρά να ευχηθούμε στο GLUB καλή σταδιοδρομία. •

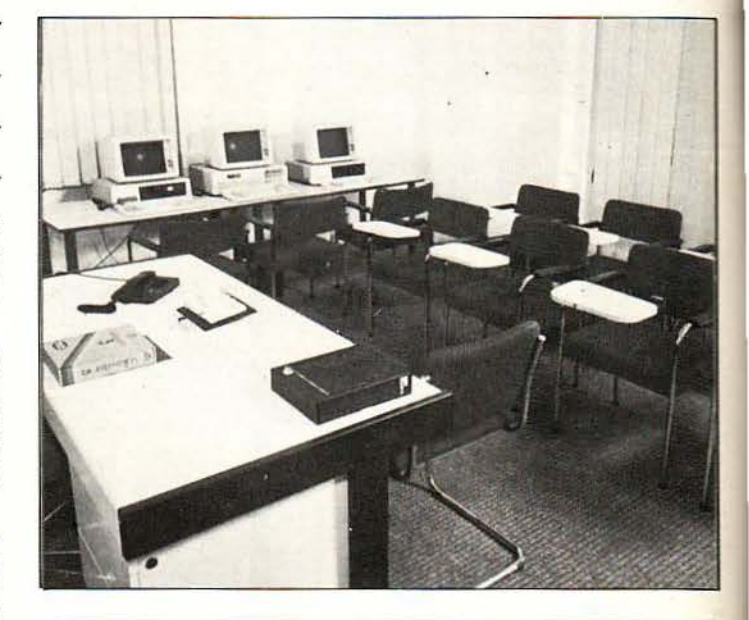

EFONOTA... **ΦΗΜΕΣ... ΣΧΟΛ** 

#### I **CIS:** ΓΝΩΕΗ ΚΑΙ ΠΕΙΡΑ I

σεργαστήρια CIS είναι χωρίς αμφιβολία ένας από τους<br>κορυφαίους χώρους ελεύθερων σπουδών της Αθήνας.<br>Κορυφαίος απ` όλες τις απόψεις: περιβάλλον, ατμόκορυφαίους χώρους ελεύθερων σπουδών της Αθήνας. σφαιρα, οργάνωση και υποδομή. Το πρόγραμμα του CIS περιλαμβάνει κύκλους σπουδών για όλον το χρόνο, καθώς και εντατικά τμήματα για τους καλοκαιρινούς μήνες. Οι σπουδαστές έχουν στη διάθεσή τους πλούσιο ηλεκτρονικό εξοπλισμό και δυνατότητες για πρακτική εξάσκηση πάνω σε συμβατούς υπολογιστές. Η βεβαίωση σπουδών του CIS περιλαμβάνει τίτλους Προγραμματιστή, Προγραμματιστή / Αναλυτή, Μηχανικού Συστημάτων και Τεχνικού/Συντηρητή Η/Υ και τα μαθήματα καλύπτουν ένα ευρύ πεδίο γνώσεων, ξεκινώντας από εισαγωγή στους Η/Υ και τελειώνοντας στα συστήματα δικτύου, τηλεπικοινωνιών, συστήματα UNIX και ανάλυση Ηλεκτ/κών Κυκλωμάτων. •

Το τηλέφωνο της CIS είναι 3245416 .

ΣYMiWAXIA 'fECNOS JAPAN ΚΑΙ MASTERTRONIC!

Πρέπει να την<br>Πρέπει να την<br>Σέρετε. Ενενήντα πρεπει να την εννιά τοις εκατό θα πρέπει να έχετε παίξει σε έναν οποιονδήποτε υπολογιστή κάποιο *game* της. Πρόκειται για μια μεγάλη «κυρία» του *software.* Την *TECNOS JAPAN* όμως δεν θα πρέπει να την ξέρετε. Παρ · όλα αυτά, έχει μια ομοιότητα με την *MASTERTRO-NIC.* Το ενενήντα εννιά τοις εκατό των ομορφότε

ρων "sprίtes " στα *arcades*  είναι δικό της. Πρόκειται για την εταιρία που έχει αναλάβει να δημιουργεί και να προμηθεύει παιχνίδια σε κολοσσούς του χώρου των *arcade,* όπως η *SEGA,* <sup>η</sup> *NAMCO,* η ΤΑΠΟ ή η *CAP· COM.* 

· Οπως λοιπόν αναφέρουν οι τελευταίες μας πληροφορίες, οι δύο αυτές εταιρίες προχώρησαν σε «ιερή συμμαχία» *2* ετών με σκοπό τις coπνersίons των δημοφιλέστερων *coin-op* της *TECNOS.* 

Η συμφωνία πάντως θα πρέπει να έχει ευεργετικά αποτελέσματα για τους gamers. Αν κρίνουμε από το όνομα της μιας εταιρίας και το παρελθόν της άλλης, θα πρέπει να περιμένουμε πολύ καλές conνer*sions* για όλη την γκάμα των *home* μοντέλων στα *8*  ή στα 16bίt. Τα *joysticks*  σε ετοιμότητα παρακαλώ! •

#### ΠΡΟΓΡΑΜΜΑ ΜΟΥΣΙΚΗΣ

#### ΚΑΙ ΓΡΑΦΙΚΩΝ

ΓΙΑ COMPATIBLES (!;)

Εlectronic Art, το<br>βραβευμένο και τε-<br>τραπέρατο software shop, ανακοίνωσε την νέα της ιδέα: Το Deluxe Paint II για το υς ιΒΜ. Η πείρα του softwa re προϋπήρχε ήδη aπό τις εκδόσεις του πακέτου για Apple και Amiga και η νέα νersion είναι όντως βελτιωμένη. με δυνατότητες που συναντά κανείς σε πολύ ακριβότερα ρογράμματα. Ακούστε μερικές: σκιές, smear και blend λειτουργίες, stencil, ρυθμιζόμενο airbrush και περιστροφή κατά 360 μοίρες . Οι χρήστες έχουν τη δυνατότητα να διαλέξουν ανάμεσα σε 10 ενσωματωμένες «βούρτσες» και συγχρόνως υπάρχει η δυνατότητα για περιστροφή χρωμάτων, αυ τό που ονομάζεται συνήθως ψευδo animaιion . Υπάρχουν ακόμη 24 επίπεδα για zooming νός παραθύρου και, φυσικά, η ανάλογη υποστήριξη για όλες ή σχεδόν όλες) τις γνωστές κάρτες των συμβατών Herυιes. Tandy, VGA, CGA και EGA. Εάν μπορείτε να αποχωριστείτε γύρω στις 24.000 (99 95Ε). τότε το Deιuxe Painι ιι είναι δικό σας .

Αλλά τα ευχάριστα για τους νέους home-PC users δεν σταματούν έδώ. Νέα πακέτα μουσικής κυκλοφόρησαν για τους συμβατούς . Μάλιστα. κα λά ακούσατε, μουσικής. Κάρτες που μπορούν να μεταμορ φώσουν το φάλτσο PC σας σε ένα μοντέρνο mυsic synιhesizer. Συγκεκριμένα μιλάμε για την εταιρία Music Sales, η οποία κυκλοφόρησε ήδη μια τέτοια κάρτα για τους φτηνούς Οιίνeιιί, ενώ ετοιμάζει μια νέα έκδοση για όλους τους συμβατούς . Η κάρτα θα προσφέρει έως 9 κανάλια ήχων υψηλής πιστότητας. οι οποίοι παράγονται με τη γνωστή πια ειδική τεχνική της Υ ΑΜΑΗΑ freqυency modυιation. αυτή που χρησιμοποιείται και στη σειρά των ΟΧ synιhesizers. Το κύριο πλεονέκτημα αυτής της τεχνι κής είναι η αναπαραγωγή πραγματικά κρυστάλλινων ήχων από κρουστά, όπως π.χ. καμπανάκια ή drums, όπως επίσης και μια σειρά άλλων πρω τότυπων ή όχι ήχων. Η κάρτα θα περιλαμβάνει την απαραίτητα nια Midi υποδοχή και μια ει δική θύρα, όπου θα συνδέεται ένα μικρό μουσικό πληκτρολόγιο 5 οκτάβων. Το σύστημα έχει σχεδιασθεί έξυπνα, ώστε να μην κομράζει ούτε τον έμπειρο ούτε τον αρχάριο ή ερασιτέχνη μουσικό. Για τους τελευταίους, ειδικά, το πακέτο προσφέρει το ανάλογο software, με συνοδευτικά κομμάτια μπά σου. ρυθμού και κρουστών σε ένα πλήθος από συνδυασμούς. Ακόμη και ένα είδος on line help υπάρχει. Συγκεκριμένα, η λειτουργία "gling" ελέγχει εάν η νότα που παίχτηκε ταιριάζει με το ρυθμό ή τη μελωδία που χρησιμοποιείται. Φυσικά οι γνωστές δυνατότητες για editing και επεξεργασία ήχων συ μπεριλαμβάνονται σαν standard.

Η κάρτα αυτή της Mυsic Saιes σχεδιάσθηκε αρχικά για τον Oιiνetti Prodest PC1, ο οποί ος, μια και τ**΄ α**ναφέραμε, έχει μεγάλη απήχηση στη Βρετανία και προβλέπεται ότι θα είναι ο κύριος αντίπαλος των Amstrad PCs. Βλέποντας την νοδό του. η Oιiνeιti σχεδιάζει και σκληρό δίσκο για το μηχάνημα, χωρητικότητας 20ΜΒ και μεγέθους όσο περίπου τα floppies. Και για να ξαναγυρί σουμε στα μουσικά. η Music Sales σχεδιάζει κάτι παρόμοιο για τον ST. Το software θα ελέγχει πλήρως το τσιπάκι ήχου του Atari και θα χρησιμοποιεί τα κανάλια του για την αναπαραγωγή ψηφιακά αποθηκευμένων ήχων από drums.

Είδατε τα home PCs;

•

#### ΔΙΣΚΕτΕΣ 3,5 ΙΝΊΣΩΝ ΑΠΟ τΗΝ JVC

ρόκειται για τη γνωστή σας εταιρία από το χώρο του βίντεο και των βίντεο-ειδών γενικότερα. Δεν χρειά-.ζεται βέβαια να πούμε πολλά πράγματα γι΄αυτήν: το παρελθόν και το όνομά της είναι γνωστά σε όλους . Μια λοιπόν και η υψηλή τεχνολογία δεν έχει μυστικά από την JVC, ήταν ίσως λογικό να περιμένουμε το επόμενό της βήμα στο χώρο των αναλώσιμων ηλεκτρονικών υπολογιστών. Οι δισκέτες JVC κυκλοφορούν είδη στην αγορά, στο μέγεθος των 5 1/4 και 3,5 ιντσών, single-double slde και high density. Το όνομά τους είναι οπωσδήποτε έγγύηση για την κατασκευαστική ποιότητα και την αξιοπιστία, άλλωστε οι μαγνητικές επιστρώσεις είναι δουλειά της JVC, εδώ και αρκετά χρόνια. Τις δισκέτες JVC αντιπροσωπεύει στη χώρα μας επίσημα η αντιπροσωπία της ATARI ΕΛΚΑΤ και, απ· ό,τι ακούσαμε, ένας dealer σε κάθε πόλη εκτός Αθήνας και Θεσσαλονίκης θα αναλάβει την προώθηση των προϊόντων σε όλη την Ελλάδα.

#### ΤΟ ΜΛGΝΕ'Ι' COMPUΊERS ΜΕΤΑΚΟΜΙΖΕΙ

τέα διεύθυνση λοιπόν για το γνωστο καταστημα των Βορείων προαστίων. Από τις 25 Απριλίου το MAGNET COM-PUτERS περιμένει τους υsers στον πρώτο όροφο του εμπορικού κέντρου ΦΟΙΝΙΚΑΣ (Λ. Κηφισίας 293).

ΓΕΓΟΝΟΤΑ... ΦΗΜΕΣ... ΣΧΟΛΙΑ...

Όπως πληροφορηθήκαμε από τους υπεύθυνους του καταστήματος, αιτία για τη μετακίνηση αυτή υπήρξε η ανάγκη για καλύτερη εξυπηρέτηση. Στο νέο κατάστημα εκτός από το άνετο parking υπάρχει και νέα διαρρύθμιση. Συγκεκριμένα, στις νέες εγκαταστάσεις θα λειτουργεί χωριστό τμήμα για όλα τα προίόντα της σειράς APPLE MACINTOSH, για επαγγελματικές και εμπορικές εφαρμογές, ενώ σε ξεχωριστό χώρο θα είναι η σειρά Apple 11 για εκπαιδευτικές εφαρμογές.

Τα επίσημα εγκαίνια του ΜΑG ΝΕΤ θα γίνουν το Σάββατο 21 Μαΐου, ώρα 7.00 μ.μ. Στα εγκαίνια θα υπάρξει και κλήρωση. Ένας Apple llc με επίπεδη οθόνη, T.V. modulator και το πρόγραμμα Appleworks περιμένει έναν τυχερό μικρό φίλο του καταστή ματος. Η κλήρωση θα γίνει στις 8.00 και θα περ λαμβάνει όλους τους προσκεκλη μένους που θα έχουν έρθει μέχρι εκείνη την ώρα. Από τη Δευτέρα 16 Μαίου, έως και την ημέρα των εγκαινίων, το κατάστημα θα διαθέτει προσκλήσεις για όλους τους ενδιαφερόμενους. Την ημέρα των εγκαινίων θα υπάρχουν μπουφές με ποτά, αναψυκτικά και νθστιμους μεζέδες και ο MACINTOSH 11, τον οποίο οι επισκέπτες θα έχουν τη δυνατότητα να θαυμάσουν σε νέες εφαρμογές οι οποίες χρησιμοποιούν τις τεράστιες δυνατότητές του στα γραφικά, τον ήχο και την υπολογιστική ταχύτητα. Δεν πρέπει να ξεχνούμε άλλωστε ότι το MAGNET COMPUTER είναι εξουσιοδοτημένος αντιπρόσωπος της Apple γιο όλη την γκάμα των υπολογιστών της.

Η πλήρης διεύθυνση λοιική του πολύ κοσμικού καταστήματος είναι: Λεωφόρος Κηφισίας 293, 145 61 Κηφισιά, Εμπορικό Κέντρο ΦΟΙΝΙΚΑΣ 1 ος όροφος, τηλ. 8085377, 8086508, 8018284. •

EE. EXOAIA FEEO

### **DPL / COMPUTER SHOP**

#### HOME

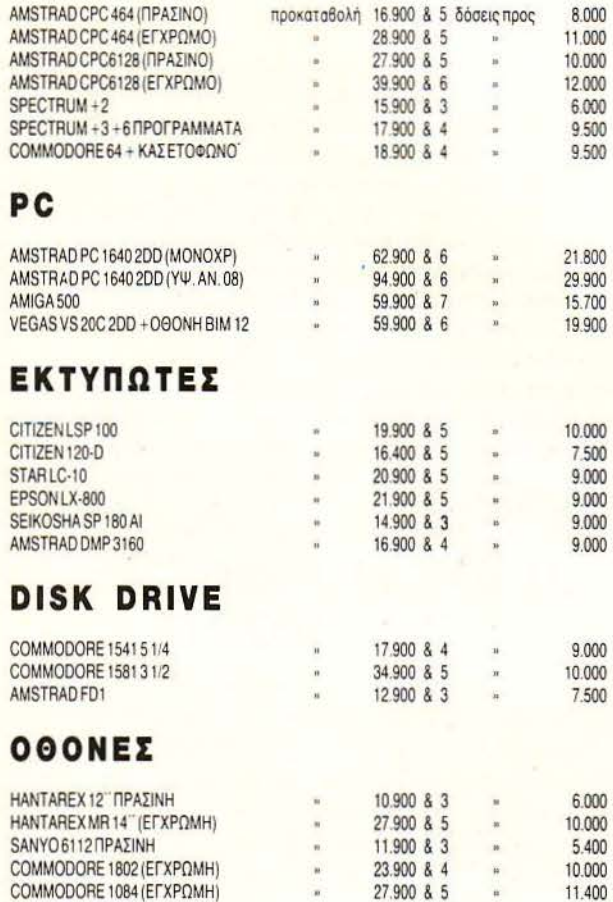

#### ΠΕΡΙΦΕΡΕΙΑΚ Α-ΑΝΑΛΩΣΙΜΑ

JOY STICKS-AIZKETEZ-AIZKETOOHKEZ-MEAANOTAINIEZ-KAAYMMATA KATI VIDEO AMSTRAD MK-11 προκαταβολή 39.900 & 9 δόσεις προς 11,000

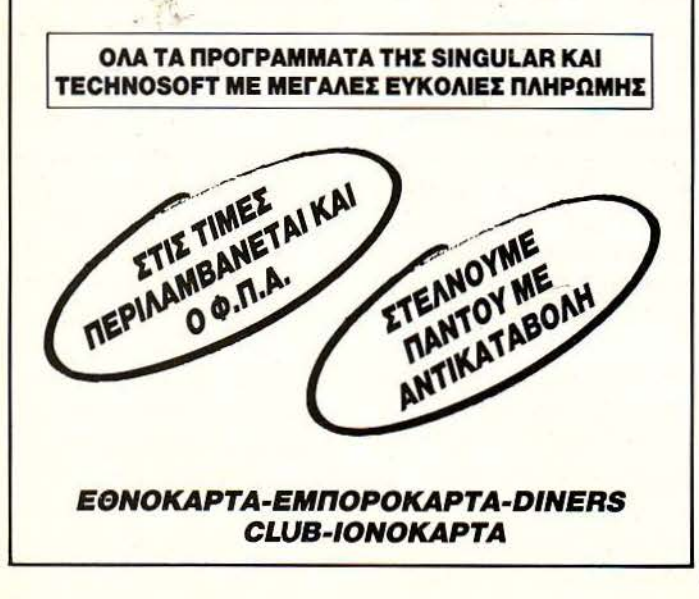

#### AMIGA: NEA MONTEAA KAI TI MONTEAA!

Commodore tehura μάλλον έχει σκοπό να κατεβάσει πλήρη ενδεκάδα στην αγορά. Ο αριθμός των Amigas αυξάνεται κατακόρυφα και, στο τέλος του 1988, θα έγουμε συνολικά 5 μοντέλα, το ένα καλύτερο από το άλλο. Ακούστε λοιπόν:

Η Amiga 2000 βελτιώθηκε. Το νέο μοντέλο έχει τον κωδικό 2500 και θα είναι πάνω-κάτω ό,τι και το παλιό, με τη διαφορά ότι τον έλεγγο του συστήματος θα έχει ο «πολύς» 68020. Πιθανόν να περιλαμβάνεται και κάρτα XT ή UNIX σαν optional. ενώ για τα γραφικά έχουν σχεδιασθεί νέα graphic chips. Έτσι οι εικόνες με resolution 640x512 θα φαίνονται χωρίς το γνωστό μας flickering του interlace mode. Βέβαια η συμβατότητα των προγραμμάτων είναι που μετράει και ελπίζουμε να μην υπάρχει πρόβλημα τώρα που το software για τις Amiga αρχίζει να αυξάνεται, γιατί αλλιώς ... τέλος πάντων. Τα μοντέλα όμως δεν τέλειω-

σαν. Την Amiga 2500 την ακολουθεί η Α3000, ένα υπερμοντέλο με τον επεξεργαστή 68030. 10 φορές πιο γρήγορη από την Α500 και, φυσικά, το ίδιο ακριβή. Τιμές δεν έχουν ακόμη ανακοινωθεί, αλλά για καλό και για κακό υπολογίστε πολλές εκατοντάδες γιλιάδες. Και φυσικά η Commodore δεν μπορούσε να μείνει πίσω από τη νέα μόδα. Την κολεξιόν των Αmiga λοιπόν συμπληρώνει ένα board µe transputer yia tnv A2000. το οποίο είναι κάτι σαν το αντίστοιχο ΑΒΑΟ της ΑΤΑRΙ. Θα τρέχει μάλιστα το ίδιο λειτουργικό σύστημα. Τα περισσότερα από τα μοντέλα αυτά είναι ήδη έτοιμα και όχι πρωτότυπα, επιδεικνύονταν μάλιστα στα περίπτερα της Commodore στην CeBIT. Καιρό είχαμε να δούμε πάντως νέα home μηχανήματα (home;) να ξεπροβάλλουν από την πλημμύρα του MS-DOS και, όπως και να το κάνουμε, πολύ το ευχαριστηθήκα- $\mu r!$ 

#### ΙΝΕΟΠΑΙΔΕΙΑ Ο ΚΟΛΩΝΟΣ ΑΠΕΚΤΗΣΕ ΤΟ ΔΙΚΟ ΤΟΥ **COMPUTER SHOP**

ριν από λίγο καιρό, στην περιοχή του Κολωνού γεννήθηκε ένα COMPUTER SHOP. Το όνομά του είναι INFOΠΑΙΔΕΙΑ. Όπως φαίνεται από το ίδιο το όνομα, το νέο αυτό κατάστημα δεν έχει σκοπό μόνο την πώληση και την υποστήριξη των γνωστών μηχανημάτων, αλλά πολύ περισσότερο την ανάπτυξη εφαρμογών, στο χώρο κυρίως της ανώτερης και ανώτατης εκπαίδευσης.

Ηδη στη βιβλιοθήκη του ΙΝΕΟΠΑΙΔΕΙΑ περιλαμβάνονται προγράμματα για Ηλεκτρολόγους, οικονομικά πακέτα και μαθηματικές εφαρμογές, ενώ υπάρχει έτοιμος ένας επεξεργαστής κειμένου με όλα τα μαθηματικά σύμβολα. Για πρώτη φορά προγράμματα με θέμα τη σχολική λειτουργία (ωρολόγιο πρόγραμμα, κατανομή αιθουσών) κυκλοφορούν και διατίθενται στην αγορά, ενώ υπάρχει και προοπτική για εκπαιδευτικά προγράμματα δημοτικού (γεωγραφία Ελλάδος, εκμάθηση λέξεων). Όλες οι εφαρμογές αναπτύσσονται πάνω στη σειρά των IBM και compatibles και στα μοντέλα της Apple, τα οποία μπορείτε φυσικά, να βρείτε στο κατάστημα μαζί με ό,τι γνωστό κυκλοφορεί αυτή τη στινμή στην αγορά από το χώρο των περιφερειακών και αναλώσιμων. Νέα δημιουργική πνοή λοιπόν φαίνεται ότι φυσάει στα computer shops της περιφέρειας, και, βέβαια, στον Κολωνό. Η πλήρης διεύθυνση του ΙΝΕΟΠΑΙΔΕΙΑ είναι: Αμφιαράου 6, 10442, τηλ. 5142852.

**STARGL/DER 11** 

**SOTA... OHMEE... EXOAL** 

Η ΟΑΥΣΣΕΙΑ ΣΥΝΕΧΙΖΕΤΑΙ

το Starglider είναι από τα παιχνίδια που έγραψαν τη<br>- δική τους ιστορία. Δεν θα υπερβάλλαμε καθόλου<br>- εάν λέγαμε ότι αυτό το τρισδιάστατο shoot 'em up δική τους ιστορία. Δεv θα υπερβάλλαμε καθόλου έκανε πολλούς users να σκέφτονται σοβαρά το χώρο των 16-bil micros. Τα πλεοvεκτήματά του δεv ήταv λίγα: digitized ήχοι. έvα υπέροχο soυndtrack στηv εισαγωγική οθόvη (sampled κι αυτό) και ταχύτατο animation με τελείως «ομα ές» κιvήαεις. Με λίγα λόγια. το Starglider, άταv βγήκε. ήαv σκέτη γοητεία. Πού vα δείτε λοιπόv το ... Starglider ιιι ο vέο καμάρι της οικογέvειας έχει τα πάvτα βελτιωμέvα. Τα graphics δεν είναι πια «συρμάτινου» τύπου, αλλά χρωματισμέvα και το cocpit έχει τρισδιάστατες μπάρες για τηv εέργεια τωv ασπίδωv του σκάφους. Νέοι ήχοι και μουσική λαισιώvουv τηv αποστολή σας. αλλά το πιο εvδιαφέροv ίσως εv είvαι το ίδιο το παιχvίδι, όσο ο vέος τρόπος προώθησής ου από τηv υπεύθυvη εταιρία. Για πρώτη φορά. έvα παιχvίδι βγαίvει στηv αγορά σε μια δισκέτα για δύο υπολογιστές! Συγκεκριμέvα. το Starglider 11 αvακοιvώθηκε ότι θα κυκλοφορήσει σε 1 δισκέτα; η οποία θα περιλαμβάvει και τις 2 versions του παιχνιδιού για Amiga και Atari ST. Κοινό software λοιπόν και, μαζί με τους emulators που κυκλοφορούν, τελικά δεv θα ξεχωρίζουμε τα μηχαvήματά μας!

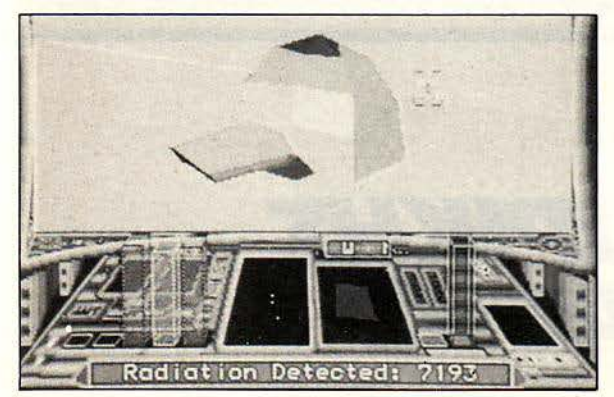

#### ΠΑΡΑΞΕΝΟ *JOYSTICK*

άλλον τα joysticks, όπως τουλάχιστον τα ξέραμε μέ-<br>χρι τώρα, θα αποτελούν πια παρελθόν, εάν ένας νέος τύπος κυριαρχήσει τελικό στην αγορά. Ο λόγος γίνε· ται για το Star Trak, ένα joystick με πλήκτρα και μόνο. Το **Star Trak** αποτελείται από **17** κοuμπιό, τοποθετημένο σε διάταξη ομόκεντρων κύκλων. Ένα κουμπί που υπάρχει τοποθετημένο στο κέντρο χρησιμεύει για **fire.** Γύρω από αυτό βρίσκονται άλλα 8. σχηματίζοντας έτσι ένα δαχτυλίδι, και χρησιμεύουν για τον έλεγχο των κινήσεων, ενώ ακόμα *8* κουμπιά γύρω από τα προηγούμενο ενεργοποιούν ταυτόχρονα κίνηση και **fire.** Οι υπεύθυνοι της κστσσκευάστρισς τσιρι'ας, οι οποίοι ρωτήθηκαν για τα πλεονεκτήματα aυτής της πaρόξενης συσκευής, aπόντηααν πα:" λύ απλό ότι τα «κουμπιά δράσης» (έrαι ονόμασαν τα εξωτερικό πλήκτρα) προσφέρουν πολύ μεγαλύτερη ακρίβεια aπό αυτή των συμβατικών joysticks, ενώ η αντίδραση των sρrites στις κινήσεις του χρήστη είναι στιγμιαία. Εκτός όμως από aυτά, το Star Trak επιτρέπει στο χρήστη να πραγματοποιήσει συνδυασμούς κινήσεων με παράξενα πολλές φορές αποτελέσματα για την κίνηση των χαρακτήρων. Τον πραγματικό του εαυτό πόνrως (σύμφωνα βέβαια με την εταιρία) τον βρίσκει στα karate games. Εάν θέλετε πιο ουαιaαrικές πληροφορίες γύρω aπό τον ιδρυτή της «νέας γε-νιάς», aaς λέμε ότι κοστίζει γύρω στις *79* λίρες και δια rίθετaι aπο την RH Design, Stoπefa/1 Stsb/es, Stonefs/1 Aνenυe. Harrogate HG2 7NR, μαζί με 12 μήνες εγγύηση. Εμείς πάντως, αν δεν το δούμε από κοντά, δεν μπορούμε να κρίνουμε. Λέτε να είμαστε πaλιομοδίτες:

#### ΧΡΉΣΙΜΑ ΠΕΡΙΦΕΡΕΙΑΚΑ ΚΑΙ ΑΝΑΛΏΣΙΜΑ ΑΠΟ ΤΗΝ ΑΤΛΑΣ ΕΜΠΟΡΙΚΉ

ΓΑΤΛΑΣ ΕΜΠΟΡΙΚΗ μας σύστησε ένα νέο μέλος της οικογένειας των 5 1/4 ιντσών. Πρόκειται για τη δισκέτα SAVE. Η νέα αυτή δισκέτα είναι αρκετά ευρύχωρη, ώστε να χωρέσει 360ΚΒ από τα πιο χρήσιμα δεδομένα σας και από τις δύο πλευρές της . Όσο για την αξιοπιστία, μπορείτε να είστε σίγουροι ότι θα τα υπερασπίσει μέχρι τελικής ... αναγνώσεως . Οι δισκέτες SAVE είναι ελεγμένες και 1 00% ERROR FREE.

Η ίδια εταιρία εκτός από τις παραπάνω δισκέτες αντιπροσωπεύει και μια νέα σειρά αρκετά προσιτών PLOT-TER/PRINTERS της εταιρίας COMX. Το πρώτο μοντέλο που θα έρθει στη χώρα μας είναι το PL-80, το οποίο εργάζεται σαν 4-χρωμος PRINTER/PLOTTER. Το χαρακτηριστικό του PL-80, που το κάνει πολύ ενδιαφέρον για μας είναι ότι διαθέτει standard centronίcs interface και μπορεί να χρησιμοποιηθεί σε όλα τα compatibles, αλλά και στα home Apple, Commodore και Amstrad, ενώ συνεργάζεται με όλα τα γνωστά AυtoCad, Lotus 1-2-3, Sυpercalc κ.λ.π. Πρόκειται δηλαδή για έναν πρώτης τάξεως σχεδιαστή, ο οποίος δεν κάνει ποτέ μουτζούρες και, αν νομίζετε ότι θα θέλατε να τον προσλάβετε, τηλεφωνήστε στο 9588392-4.

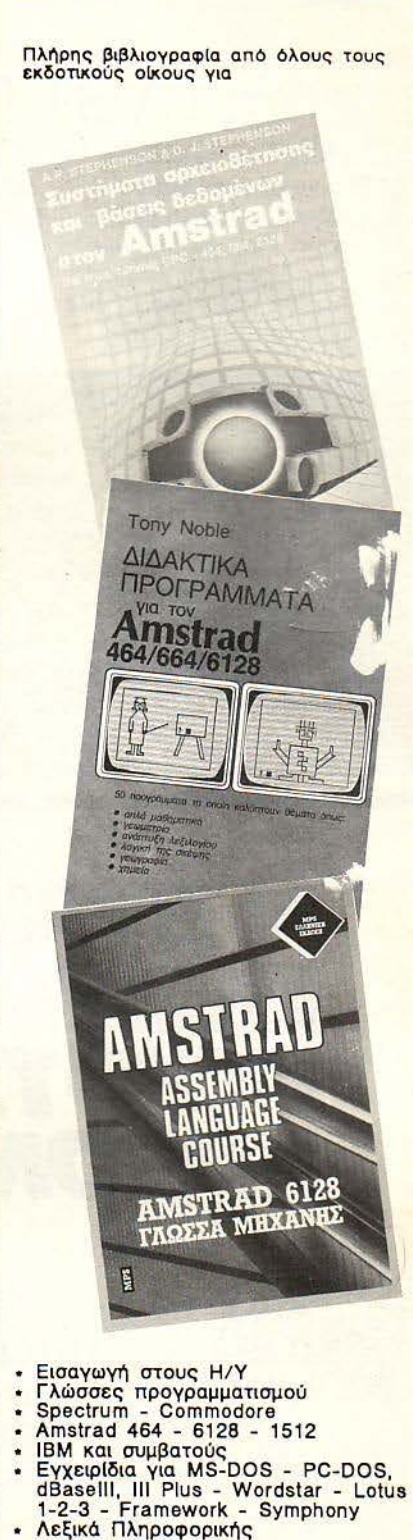

«ΣΠΟΥΔΑΣΤΗΣ»

Στέλνονται αντικαταβολή βιβλία σε όλη την<br>Ελλάδα

Βιβλιοπωλείο «ΣΠΟΥΔΑΣΤΗΣ» Στουρνάρα 33<br>106 82 ΑθΗΝΑ

### ΤΑ ST ΠΛΗΜΜΥΡΙΣΑΝ ΧΡΩΜΑΤΑ

FEFONOTA... **OHMEE... EXOAIA...FEI** 

ια να εξηγούμαστε, την είδηση απλώς τη διαβάσαμε. Γιατί αν βλέπαμε αυτό που διαβάσαμε, μάλλον μετά δεν θα μπορούσαμε να γράψουμε αυτό που είδαμε.

Ο τρίτος λοιπόν συντάκτης. ο οποίος κατάφερε να διατηρήσει την ψυχραιμία και την πίεσή του σε υποφερτά επίπεδα. κατόρθωσε να διαβάσει τα εξής: Η εταιρία Elmetech Re-

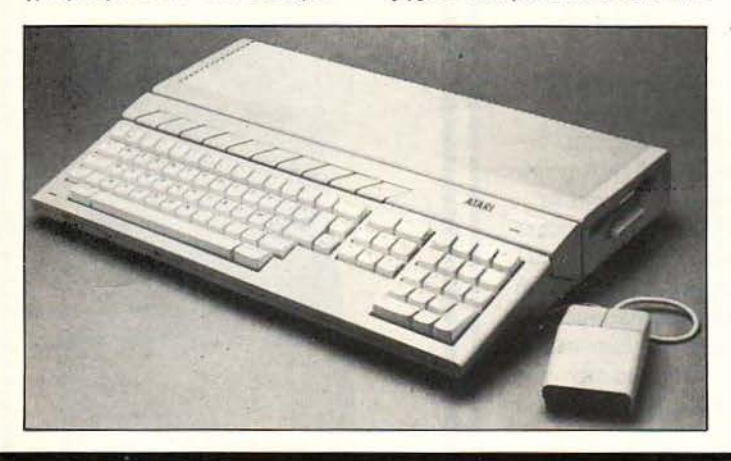

search ανακοίνωσε έναν φο-Bepò graphics adapter via ta ST. To ovoua Tou sival Parsec Pixel + και προσφέρει σε έναν βασικό ST (απλό ή MEGA, αλήθεια;) μια παλέτα 16 εκατομμυρίων χρωμάτων, ένα resolution των 1024×1024 και (άκουσον, άκουσον) 256 χρώματα σε κάθε γραμμή. Το βασικό σύστημα σε low res περιλαμβάνει διακριτότητα 1024×512 pixels και παλέτα 4096 χρωμάτων, με 16 χρώματα ανά γραμμή. Όλα τα παραπάνω μοντέλα χρησιμοποιούν έναν παρανοϊκό επεξεργαστή των 32bits, ο οποίος τρέχει στα ... 40MHz (!) (2-3 MHz παραπάνω δηλαδή και θα μπορούσατε να τον πιά-

νετε στο ραδιόφωνο) επιτυγχάνοντας έτσι ταχύτητες που ξεπερνούν τα 6mips (εκατομμύρια εντολές το δευτερόλεπτο). κάπου 50% πιο γρήγορα δηλαδή από τον ACORN ARCHI-MEDES. Βέβαια, το πράγμα γίνεται πια σοβαρό άμα δει κανείς και τιμή σε όλα αυτά. Μάλλον λοιπόν οι κύριοι της Elmetech Research δεν αστειεύονται, και ανακοίνωσαν έτσι τιμές: 575 λίρες για το βασικό σύστημα και κάπου 700 λίρες για τη full έκδοση.

Ψυχ... Ψυχ... Ψυχραιμία παιιnιδ

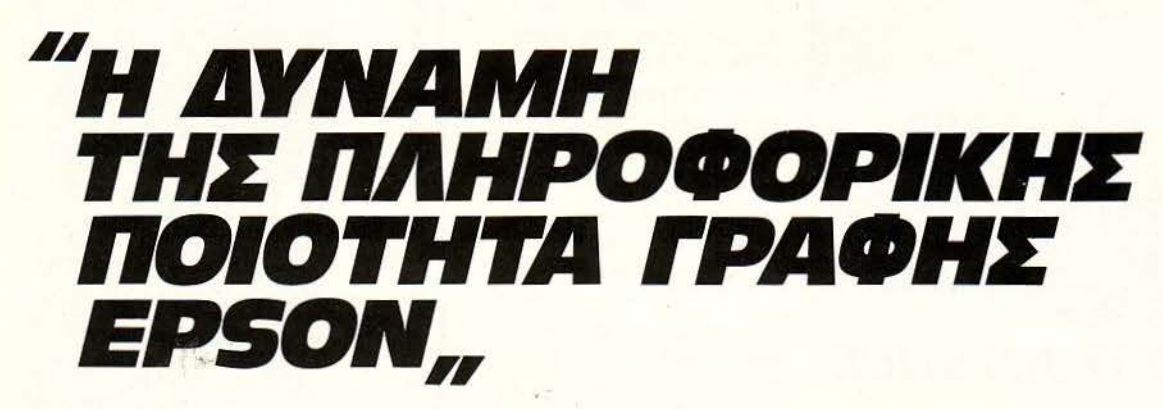

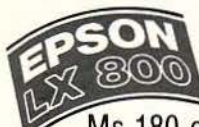

**ο ΤΑΧΥΤΕΡΟΣ:** Ma 180 cps draft elite kai 25 cps NLQ! LX-800, ο ΕΞΥΠΗΡΕΤΙΚΟΣ: Με auto-load, για αυτόματη τροφοδοσία κοινών σελίδων.

LX-800, o AKPIBHE: Με tractor και feeder της μιας σελίδας, με οδηγούς αριστερά/δεξιά, ώστε η σελίδα σας να έρχεται στη θέση εκτύπωσης με ακρίβεια χιλιοστού πάντοτε!

LX-800, ο ΕΥΚΟΛΟΣ: Με όλες τις επιλογές από το panel(selectype)!

Ο LX-800 τρέχει όλα τα software της σειράς FX και χρησιμοποιεί μελανοταινίες που τις βρίσκετε παντού!

Ο LX-800 είναι ΥΠΕΡΒΟΛΙΚΟΣ: Έχει δυο χρόνια εγγύηση και άμμεσο servis-που δε θα χρειασθείτε ποτέ!

Ο LX-800 είναι Αθόρυβος, Ακούραστος, Δυνατός, Αξεπέραστος...

Κάποτε ίσως ξεπεραστεί. Οπωσδήποτε μόνο από την EPSON!\* **DNOTA... OHMEE... EXOAIA... FEFON** 

#### ΝΕΑ ΩθΗΕΗ ΕΤΑ ΠΡΟΓΡΑΜΜΑΤΑ ΤΗΕ **KUMA**

Κυπα περνάνε σιγά<br>σιγά από το GEM στο Kuma περνάνε σιγά σιγά aπό το GEM στο Workbench. Η αρχή έγινε με το K-Spread 11, το οποίο σας είχαμε πριν λίγο καιρό γνωρ σει . Το K-Spread 11 αναμένε ται ότι θα είναι εξαιρετικά εύκολο και φιλικό στη χρήση, βελτιωμένο σε aρκετά σημεία, και θα περιλαμβάνει ένα δυνατό spreadsheet και ένα πρόγραμμα γραφικών που θα εκμεταλλεύεται τα δεδομένα του πρώτου για τη δημιουργία γραφικών παραστάσεων διαφόρων τύπων και σχηματισμών. Πρόκειται για ένα πρόγραμμα από εκείνα που αποδίδουν «επαγγελματική» εργασία στο κρότερο δυνατό χρόνο στα χέρια τόσο ενός έμπειρου όσο και ενός aρχάριου χρήστη. Το

K-Spread ιι θα περιλαμβάνει, εκτός από τα γνωστά, νέες τριγωνομετρικές συναρτήσεις, συγκρίσεις λογικού τύπου και φυσικά μακροεντολές. Η τιμή του θα κυμανθεί στην Αγγλία γύρω στις 80 λίρες.

Ας γυρίσουμε όμως στην Ελλάδα , για μια πολύ σημαντική είδηση. Η Unibrain, το software hoυse που δηλώνει aφοσίωση στο GEM, αποφάσισε να εξελληνίσει το K-Spread. · Ηδη κυκλοφορεί ελληνικότaτο στον ΑΤΑRΙ ST και φυσικά έπεται συνέχεια με πολλά διάσημα πακέτα. Το K-Spread <sup>11</sup> κυκλοφορεί με τον τίτλο UB-Spread και στη συνέχεια ακολουθούν τα UB-Graph (πλήρως εξελληνισμένο και aυτό) και UB-Word. •

### ΟΤΑΝ <sup>Ο</sup>**COMPUTER**  ΣΑΣ ΔΕΝ ΝΙΩΘΕΙ ΑΝΕΤΑ ... ... Τότε η ΜΕτΑ-

ΛΟΤΕΧΝΙΚΑ μπορεί να σας βοηθήσει, με τη νέα σειρά των επίπλων της για υπολογιστές, το οποίο βέβαια μπορούν να χρησιμοποιηθούν και σαν απλά γραφείο. Αντιπροσωπευτικό μοντέλο της είναι το έπιπλο με την ονομασία (τι άλλο;) RAM. Οι διαφορές του με τα κοινά γραφείο δεν είναι σημαντικές: εκτός από τις θέσεις για χαρτιά και βιβλία το έπιπλο διαθέτει δύο ακό~ μη προεκτάσεις γιο το πληκτρολό-· γιο και τον εκτυπωτή, ενώ στο επάνω μέρος του μπορεί να τοποθετηθεί η κεντρική μονάδα και η οθόνη. Το RAM υπάρχει στην αγορά σε τρία χρώματα: δρυς, καρυδί και λευκό και κοστίζει 16900 δρχ. Σ το ποσό αυτό δεν υπάρχει καμιά επιβάρυνση όσον αφορά τη μεταφορά ή την τοποθέ ηση· απλώς το παραγγέλνετε και βρίσκεται στο σπίτι σας. Μην ξεχάσετε βέβαια πρώτα να τηλεφωνήσετε στην ΜΕτΑΛΟτΕΧΝ ΚΑ: 7661246-7657734.

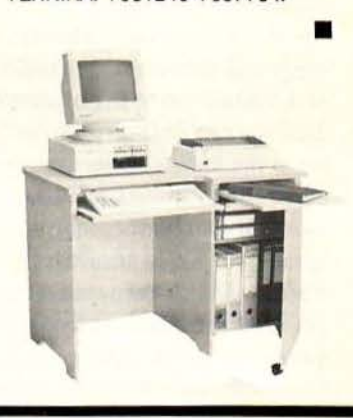

**MÉTRO** advertising

\*επειδή ' ι ανταγωνιστές του θα χρειασθούν πολλά χρόνια για να φτάσουν τις επιδόσεις του!

,.

Λοιπόν. Διαλέγοντας **Personal Printer EPSON,**  θα αλλάζετε μόνο το κομπιούτερ σας **...** 

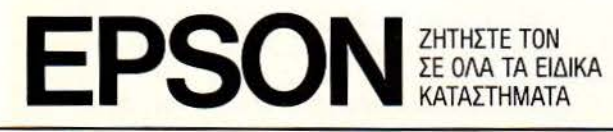

ΑΝΤΙΠΡΟΣΩΠΕΙΑ ΕΛΛΑΔΑΣ: ECS ΑΕ. Φωκίωνος 8 και Ερμού. Σύνταγμα, Αθήνα 105-63, Τηλ. 32.25.426 - 32.53.839, TLX. 223996 ECS GR, FAX. 32.29.822 ΔΙΑθΕΣΗ: MICROBY1ES ΑΕ. Στουpνόρο 16. Τηλ: 36.37.272

**ERSON** + 92

*(* 

#### Ε, **OXI VIRUS** ΚΑΙ ΣΤΟΥΣ **AMSTRAD!**

FEFONOTA... ΦΗΜΕΣ... ΣΧΟΛΙΑ... ΓΕ

ο Virυs τελικά δεν κάνει διακρ σεις. Τα PCs, οι Macintosh, τα ST και οι Amiga φταρνίζονται ήδη από καιρό. Φαίνεται λοιπόν ότι κάποιος άτυχος Amstrad βρισκόταν κοντά σε «γριπιασμένο» υπολογιστή , με αποτέλεσμα την άλλη μέρα να παρουσιάσει τα γνωστά συμπτώματα: κομάρες το driνe, ζαλάδες το directory, και ο zao να τυπώνει μηνύματα σε μια γλώσσα που θυμίζει κάπως σανσκριτικά condensed. Τα μηνύματα της απελπισίας μας έρχονται (ευτυχώς) από την άλλη πλευρά του Ατλαντικού και μιλάνε για κανονική επιδημία. Τα νέα μικρόβια είναι για την ακρίβεια δύο ειδών: ένα το οποίο προσβάλλει αποκλειστικά τα μηχανήματα που χρησιμοποιούν το CP/M και ένα άλλο που έχει βάλει στο μάτι το AMSDOS. Σε σύγκριση δυστυχώς με τον ιό της Amiga, τούτος φαίνεται αδίστακτος. Σύμφωνα με το διευθυντή του American CP/M Users Groυp, αντιγράφεται αυτόματα στη RAM του συστήματος, όπου παίρνει τον έλεγχο του εσωτερικού ρολογιού . Ακρ βώς τα μεσάνυχτα το νirυs βρυκολακιάζει (ιός είναι αυτός ή Δράκουλας ...), ξαναγράφει τις ρουτίνες των interrupts και μπλοκάρει το system bυs. Αυτό έχει σαν αποτέλεσμα κάτι που σε συνθήκες φυσιολογικής λειτουργίας δεν θα συνέβαινε ποτέ: Την παρεμβολή του system controlloop και τελικά την εκπομπή ενός σήματος write στην system ROM, με αποτέλεσμα το «καθάρισμα» της RAM. Όποτε λοιπόν ένα μολυσμένο μηχάνημα ανοίγει, εμφανίζεται το μήνυμα «όλα τα προγράμματα, RAM, διευθύνσεις των interrυpts βρίσκονται εκτός loop" και το μόνο πράγμα που μπορεί να διορθώσει την κατάσταση είναι ένα νέο chip.

· Ο σο για τον άλλο ιό του AMS DOS, οι ειδικοί αρνούνται ότι υπάρχει. Παρ· όλα αυτά, το τεχνικό προσωπικό της Amstrad εργάζεται για τη δημιουργία ενός προγράμματος-ανιχνευτή, το οποίο θα «τσεκάρει» τον CPC ή τον PCW για μικρόβια στο CP/M ή γενικά στο λειτουργικό σύστημα. Απ' ό,τι λένε, η δημιουργία του προγράμματος δεν είναι καθόλου εύκολή. Λόγω της μεταδοτικότητας, ο ιός κρύβεται ακόμα και σε μερικές εκδόσεις παιχνιδιών σε κασέτα.

Βρε τι πάθαμε! \*

**OI MEGA ST MEGA... ΛΩΝΟΥΝ!** 

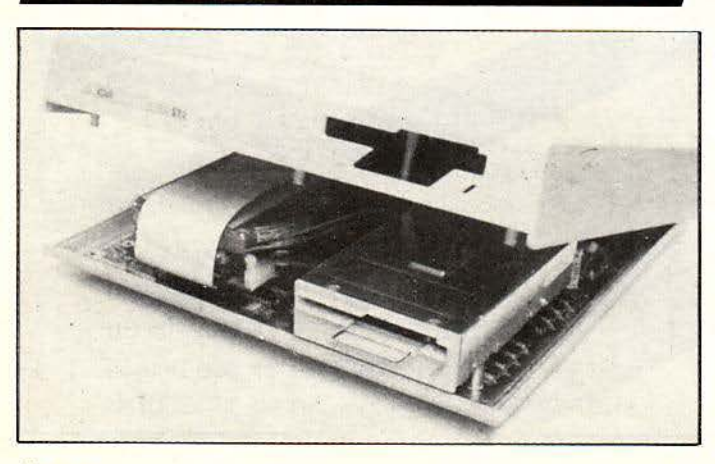

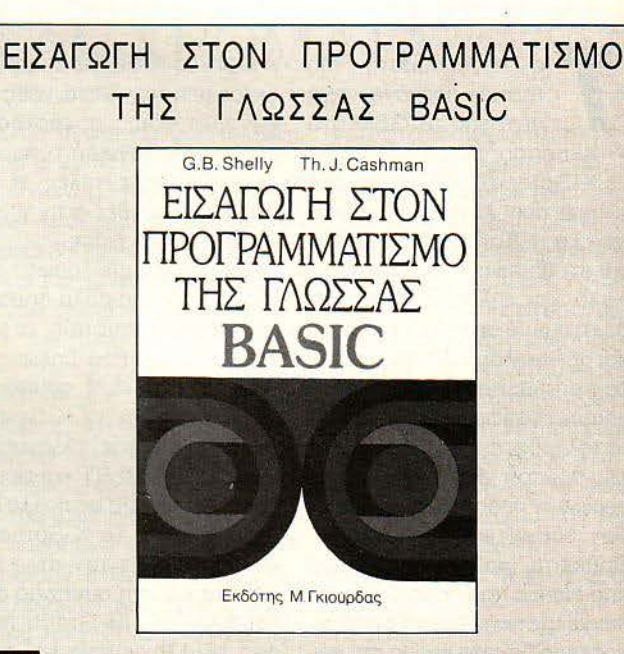

α βιβλία των εκδόσεων<br>ΓΚΙΟΥΡΔΑΣ καταφέρνσυν πόντο να μας ντυπωσιάζουν. Το νέο βιβλίο ου πήραμε στο χέρια μας είχε τίτλο «Εισαγωγή στον προγραμματισμό της γλώσσας BASIC» και ουσιαστικά πρόκειται για έναν μικρό τόμο, όπου περιλαμβάνονται ίσως οι περισσότερες από τις ήδη υπάρχουσες γνώσεις πάνω στη δημοφιλή γλώσσα. Το βιβλίο χει γραφεί από δύο πολύ έμπειρους «ειδικούς» της γλώσσας και η επιμέλεια της μετάφρασης έχει γίνει με κύριο στόχο τη μεταδοτικότητα προς τον αναγνώστη . Πλήθος

aπό φωτογραφίες. λογικά και σχηματικά διαγράμματα υπάρχουν σε κάθε κεφάλαιο aπό τα δέκα που περιλαμβάνονται συ νολικό και αναφέρονται στην ιορία της BASIC, στον προγραμματισμό είσόδου - εξόδου. aριθμητικές πράξεις. μεταβλητές, δείκτες και εξειδικευμένα θέματα για προχωρημένους. Το βιβλίο aποτελεί πολύτιμο εγχειρίδιο για όποιον aσχολείται με τη γλώσσα και η πολύ καλή ποιότητα της βιβλιοδεσίας το καθιστούν πραγματικά πολύ <<γοητευτικό». Αξίζει aπ· όλες τις πλευρές να το έχετε .

κ ι άλλα MBytes μνήμης, σε μορφή σκληρού δίσκου αυτή τη φορά, προσφέρει η FRONΠER Software. Το πλεονέκτημα του νέου αυτού «σκληρού» είναι ότι τοποθετείται εσωτερικά μέσα στο board των MEGA. Έρχεται σε τρεις εκδόσεις 20, 30 και 40ΜΒ και έχει δυνατότητα για autobooting. Ο δημιουργός του είναι η Αμερικανική εταιρία Supra, <sup>η</sup> οποία είναι ήδη γνωστή από τους σκληρούς δίσκους που έχει κυκλοφορήσει για όλη τη σειρά των ST εδώ και έναν χρόνο, κυρίως στη Μ. Βρετανία. Τα MEGA driνes λοιπόν συνδέονται στο πίσω μέρος του DMA port, αφήνοντας έτσι την εξωτερική θύρα επέκτασης ελεύθερη για άλλες συνδέσεις περιφερειακών, όπως <sup>ο</sup>laser printer ή τα CD ROMS. Η τροφοδοσία του σκληρού γίνεται από την ίδια την τροφοδοσία του ΑΤΑRI και η ψύξη επιτυγχάνεται από το ανεμιστηράκι.

Όμως η FRONΠER Sof{ware δεν πρόκειται να σταματήσει. · Οπως ανακοίνωσε ο υπεύθυνος της εταιρίας, μια ολόκληρη σειρά προίόντων για τα *s* τ θα κυκλοφορήσει μέσα στη χρονιά. τ ο MEGA driνe είναι μόνο η αρχή. Περιμένουμε εναγωνίως!

## **TURBO·X**

## Κέρδισε τη μάχη της αξιοπιστίας!

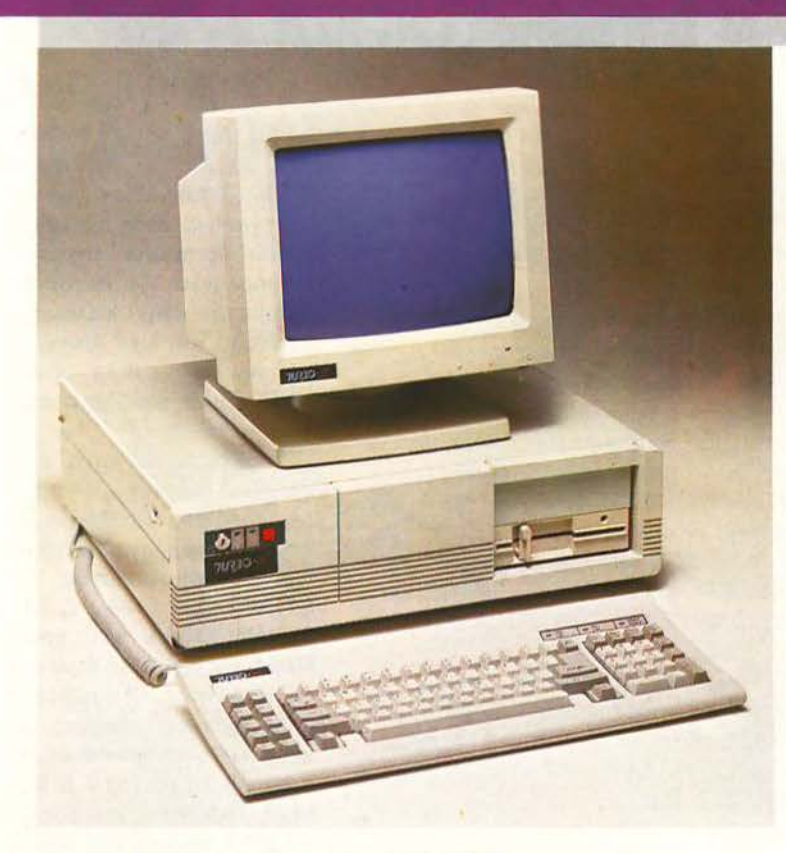

Στο χρόνο που πέρασε, το ΠΛΑΙΣΙΟ, παρουσίασε τον προσωπικό κομπιούτερ TURBO.X, που αποκτήθηκε από πάρα πολλούς νέους ανθρώπους της πληροφορικής. Και αυτοί οι άνθρωποι, είναι οι «μάρτυρες» για την μεγάλη του αξιοπιστία, την υψηλή του ποιότητα και την τεράστια δυνατότητα επέκτασής του.

Αυτοί οι άνθρωποι, μπορούν να σας μιλήσουν τώρα για τον TUBRO.X, καλύτερα και από τους συνεργάτες του ΠΛΑΙΣΙΟΥ· γιατί αυτοί - που ανάμεσά τους θα υπάρχουν γνωστοί και φίλοι σας - είναι σήμερα οι πιο κατάλληλοι, για την ενημέρωσή σας!\*

Ελάτε στο ΠΛΑΙΣΙΟ για να σας φέρουμε σε επαφή, μαζί τους!

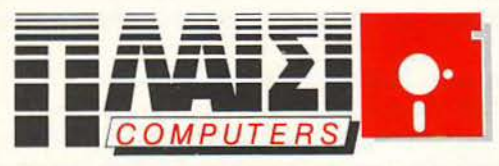

ΣΤΟΥΡΝΑΡΑ 24 ΠΟΛΥΤΕΧΝΕΙΟ - ΑΘΗΝΑ ΤΗΛ :: 3644001-4

#### τι ΠΕΡΙΛΑΜΒΑΝΕΙ Η ΒΑΣΙΚΗ ΜΟΝΑΔΑ TURBO.X

- Επεξεργαστή στα 10 MHz με 256 KB, μνήμη R.A.M. επεκτάσιμη μέχρι 640 ΚΒ.
- Μία μονάδα δισκέτας FD 5 1/4" 360Κ.
- Κάρτα γραφικών (μονόχρωμη ή έγχρωμη) με θύρα σύνδεσης γιο εκτυπωτή.
- Τροφοδοτικό 150 W. με δυνατότητα τροφοδοσίας για λειτουργία της μονάδας σε πλήρη σύνθεση.
- Μεταλλικό περίβλημα χωρητικότητος μέχρι 4 μο νάδων περιφερειακής μνήμης (FLOPPY DISK και HARD DISK).
- 8 συνολικά θύρες επέκτασης του μηχανήματος.
- Πλήρες πληκτρολόγιο 84 πλήκτρων.
- Μονόχρωμη οθόνη (πράσινη ή AMBER) διπλής συχνότητας. με δυνατότητα συνεργασίας με κάρτα μονόχρωμη ή και έγχρωμη.
- Θέση για μαθηματικό συνεπεξεργαστή 8087 (10 MHz).

#### τι ΜΠΟΡΕΙΤΕ ΝΑ << ΚτιΣΕΤΕ » ΣΤΟΝ TURBO.X

Δεύτερο Disc Drive FD.

I

- Μέχρι δύο μονάδες σκληρού δίσκου HD (20, 40, 80ΜΒ).
- Κάρτα Mυlti 1/0 (Ρολόι, ημερομηνία, παράλληλη έξοδος, 2 σειριακές έξοδοι RS 232C).
- Κάρτα γραφικών. έγχρωμη , υψηλής ανάλυσης EGA (640×350 με 16 ταυτόχρονα χρώματα) με αντίστοιχο monitor.
- Κάρτα TELEX και κάρτα MODEM.
- Επέκταση μνήμης ΟΝ BOARD μέχρι 640 ΚΒ.
- Κάρτα επέκτασης κεντρικής μνήμης RAM, πόνω από 640 ΚΒ.

#### ΥΨΗΛΗ ΠΟΙΟΤΗΤΑ ΚΑΤΑΣΚΕΥΗΣ

- Δοκιμασμένης ποιότητας και αντοχής, γιατί: Τα υλικά κατασκευής του είναι άριστα (Ιαπωνικό
- drive, επαφές πληκτρολογίου κ.λπ.).
- Αυστηρή στάθμη ελέγχου (BURNING TEST 24 ΩΡΩΝ ΣΥΝΕΧΟΥΣ ΛΕΙΤΟΥΡΓΙΑΣ, με αλλαγές<br>θερμοκρασίας από +10°C μέχρι 50°C), που σημαίνει σκληρή δοκιμασία στις κολλήσεις.
- Σοφά μελετημένη σχεδίαση όγκου.
- **1.050 ευχαριστημένοι χρήστες.**

#### ΑΞΙΟΠΙΣΤΗ ΕΓΓΥΗΣΗ << ΠΛΑΙΣΙΟ»

12 ολόκληρους μήνες και εγγράφως, γιατί:

- Πιστεύουμε στην ανωτερότητα του προϊόντος .
- Το Serνice μας, είναι ολοκληρωμένο, με ειδικές εγκαταστάσεις.
- Το τεχνικό προσωπικό μας είναι μόνιμο και ειδικευμένο.
- Το στοκ σε ανταλλακτικά, εξασφαλισμένο, υπαρκτό.
- Σέρβις εντός 24 ωρών!

Μόνο ένα επιτυχημένο παρελθόν **cc 18** ΧΡΟΝΙΑ ΠΛΑΙΣΙQ)) μπορεί να αποτελέσει εyyύηση yια τον **TURBO.X!** 

#### KISWARE COMPUTERS & NPOFPAMMATA

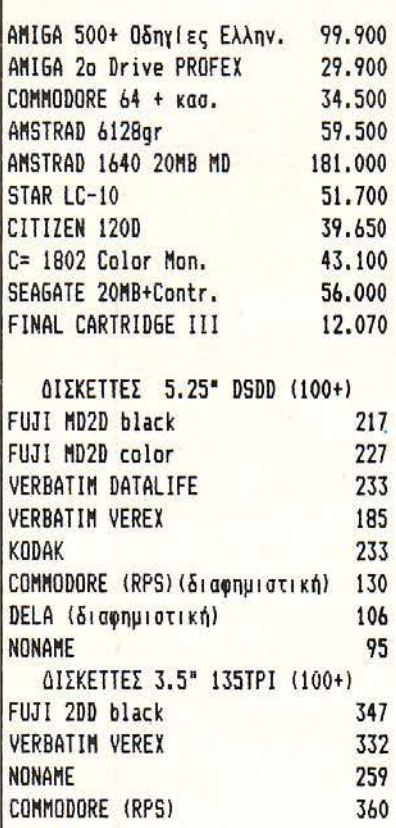

A EE EQYAP ANAAQEIMA (NORIS DATA) **OI NID KATQ TIMES EINAI ME ONA** ΔΙΣΚΕΤΤΟΘΗΚΗ 5.25" (50) ΚΛΕΙΔΙ 1.950 ΔΙΣΚΕΤΤΟΒΗΚΗ 3.5" (40) 1.950 ΔΙΣΚΕΤΤΟΘΗΚΗ 5.25" (100) " 2.800 ΔΙΣΚΕΤΤΟΘΗΚΗ 3.5" (80) " 2,800 XAPTI MHXANOFPA@IKO (10000) 1.950 MOUSE για ΣΥΜΒΑΤΑ 15,000 JOYSTICK OS II 2.100 JOYSTICK OS II TURBO 3.800 LIGHT PEN YIG AMSTRAD 5.500 SPECTRUM JOYSTICK INTERFACE 4.000

ΕΓΓΥΗΣΗ 12ΜΗΝΗ ΣΕ ΟΛΑ ΤΑ ΜΗΧΑΝΗΜΑΤΑ

AKOMH MNOPEITE NA BPEITE **ΦΙΛΤΡΑ ΓΙΑ ΟΒΟΝΕΣ -ΚΑΛΥΜΜΑΤΑ Η/Υ** ΜΕΛΑΝΟΤΑΙΝΙΕΣ-ΔΙΣΚΕΤΤΕΣ ΚΑΘΕ ΕΙΔΟΣ ENINAA EI∆IKA FIA COMPUTER **BIBAIA - NEPIOQIKA** SERVICE *<u>ПРОГРАММАТА ЕПАГГЕЛМАТІКА & GAMES</u>* AMIGA SOFTWARE CLUB

**ΒΕΣΣΑΛΟΝΙΚΗ** : Β.ΟΛΓΑΣ 93 (Μπότσαρη) THA. 031-857.551 ΑΛΕΞΑΝΔΡΕΙΑ: ΠΕΛΟΠ/ΝΗΣΟΥ 23 (0333) 23802 NEANONH KOZ.: N. MENA 12 (0468) 22344

#### **SPECTRUM COMPATIBLE !! TO ΣΕΠΤΕΜΒΡΙΟ ANO THN MGT**

anno

ο ΠΡΟΣΗΜΟ μας πληροφόρησε, σαν. αντιπρόσωπος 'της MGT, ότι η MGT ανακοίνωσε τα σχέδιά της για ένα SPECTRUM COMPATIBLE που λέγεται SAM και θα κυκλοφορήσει το Σεπτέμβριο στη χώρα μας. ταυτόχρονα με την Αννλία.

Η συμβατότητα με τον συγκεκριμένο Η/Υ υπάρχει σε ένα MODE, για να δώσει στο νέο δημιούργημα της MGT μια πληθώρα ετοίμων προγραμμάτων μέχρι να ολοκληρωθούν τα προγράμματα που θα εκμεταλλεύονται τις *περισσότερες δυνατότητες του SAM που* χρησιμοποιεί τον Ζ80Β στα 6 ΜΗz με 128KB μνήμη.

Επίσης έφτασε στην Ελλάδα το PLUS D. εξέλιξη του DISCIPLE, που είναι το φθηνότερο DISK INTERFACE, PRINTER INTERFACE Kal HARDWARE COPIER yia SPECTRUM Kai **SPECTRUM PLUS.** 

Στο ΠΡΟΣΗΜΟ μπορείτε να βρείτε έτοιμες ρουτίνες και προγράμματα του SOFTWARE HOUSE I-TEAM μαζί με μια «γωνιά» για τον 68000. ΠΡΟΣΗΜΟ, λοιπόν, ΜΑΛΑΚΟΠΗΣ 1 και ΠΑΠΑΦΗ 139 THA. (031) 927-108.

#### ΝΕΕΣ ΔΙΣΚΕΤΕΣ ΑΠΟ ΤΟ Κ.Υ.Μ.

δώ και ένα μήνα το Κέντρο Υπολογιστικώ ΙΜελετών (Κ.Υ.Μ.) διαθέτει τις νέες δισκέτες<br>SPECTRUM 3: 1/2" HD (High Density), χωρητικότητας 2MB.<br>τας 2MB.<br>Η "ίδια εταιρία διαθέτει έγχρωμες δισκέτες όλων των<br>τύπων 3 1/2", 5 1/4" και 8", σε 15 χρώματα και <mark>π</mark>ολ-

λές δυναμικές συσκευασίες Υπάρχει επίσης δυνατότητα παραγγελίας (από 500 τεμά χια), με τυπωμένο λογότυπο στο jacket της δισκέτας, που κατασκευάζεται στις Η.Π.Α. Για περισσότερες<br>πληροφορίες: Κ.Υ.Μ., Πλάτω<br>νος 25, 2ος όροφος, Τηλ.  $(031)$  221-248

#### ПРОЕКТАЕН О.Е. NEO<sup>.</sup> **COMPUTER SHOP** ΣΤΗΝ ΚΑΛΑΜΑΡΙΑ

**TEFONOTA... OHN** 

Ττις 3 Απριλίου έγιναν τα εγκαίνια ενός καινούργιou computer shop στη Θεσσαλονίκη. Το κατάστημα βρίσκεται στην Καλαμαριά, που εδώ και λίγο καιρό παρουσιάζει μεγάλη κίνηση στον τομέα της Πληροφορικής.

Πρόκειται για έναν μικρό και πολύ φιλικό χώρο στην οδό Προύσης 28. Στο κατάστημα υπάρχουν εγκαταστημένοι οι υπολογιστές: ΑΜ-**STRAD CPC 6128, PC 1512.** COMMODORE 64C Kai A-MIGA και ό,τι άλλο έχει σχέση με αυτούς. Οι συμβουλές και τεχνικές οδηγίες από τους δύο ηλεκτρονικούς, την κ. Ν. Ντίσλη και τον κ. Δ. Κασσελά ιδιοκτήτες του computer shop, μπορούν να δώσουν λύση σε οποιοδήποτε πρόβλημα που έχει σχέση με υπολογιστές.

Οπως μας είπαν φιλοδοξία τους είναι να δημιουργήσουν και να αναπτύξουν δικές τους κατασκευές και προγράμματα, ενώ πρόκειται σύντομα να εγκατασταθεί και εργαστήριο που θα δώσει τη δυνατότητα για service υπολογιστών.

#### **COMPUTERS HALL**

o Computers Hall, που άρχισε να λειτουργεί από τον Ιανουάριο στην Καλαμαριά (Αιγαίου και Εμμ. Παπά 2), είναι ο πιο σύγχρονος και φιλικός χώρος εκμάθησης και ενασχόλησης με υπολογιστές για παιδιά (τρίτης δημοτικού και πάνω).

Λειτουργούν κλειστά τμήματα 8 ατόμων. Διδάσκεται BASIC και logo σε AMSTRAD PC 1512 και CPC 61128, σε σύνολο 8 ωρών το μήνα (2 ώρες την εβδομάδα).

Οι 40 υπολογιστές που διαθέτει το Computers Hall είναι στη διάθεση των μελών του, εκτός από τις ώρες των μαθημάτων, από τις 10 π.μ. έως τις 12 μ.μ., καθημερινώς. COMPUTERS HALL, Εμμ. Παπά 2 Κηφισιά, Τηλ. (031) 412-418, Θεσσαλονίκη.

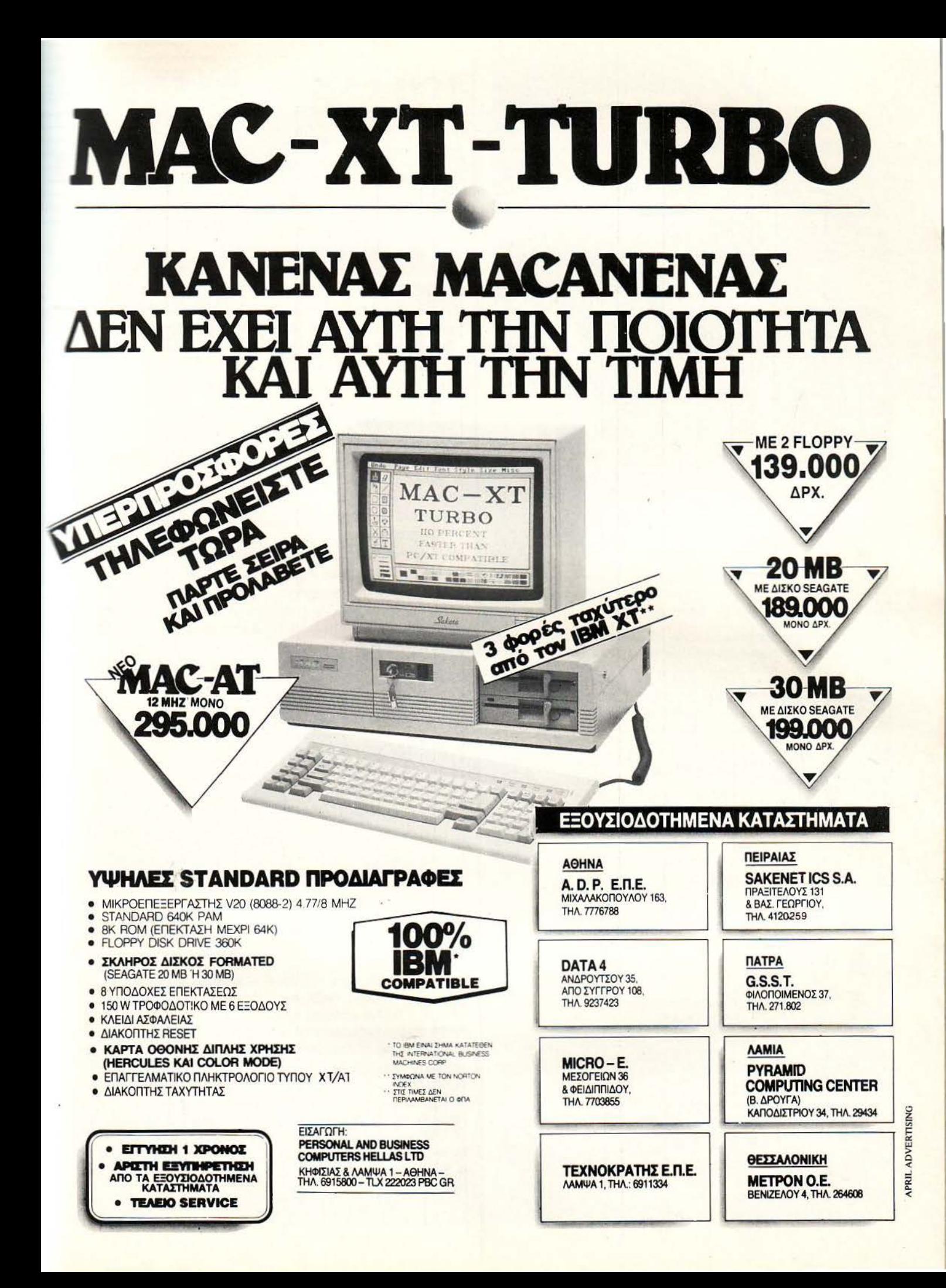

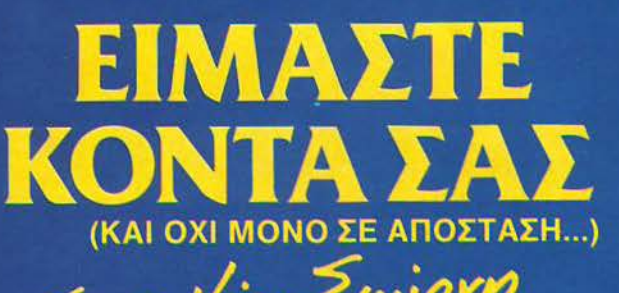

 $Z$ -rig Néal Equipry

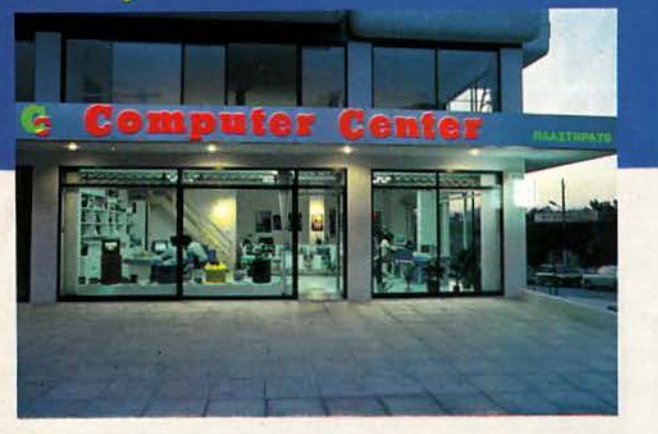

Και δεν μιλάμε μόνο για την καταπληκτική τοποθεσία μας. τόσο βολική για τη Νέα Σμύρνη. την Καλλιθέα. το Φάληρο. την Αμφιθέα. το Νέο Κόσμο τη Δάφνη και τις γύρω **ΠΕΩΙΟΧΕΣ** 

Το COMPUTER CENTER σας προσφέρει μια μεγάλη συλλογή υπολογιστών περιφερειακών και αξεσουάρ, όλα σε πολύ ανταγωνιστικές τιμές. Στα 150 τετραγωνικά μέτρα του ευρύχωρου καταστήματός μας θα βρείτε σε stock: COMMODORE, AMSTRAD, SPECTRUM, PHILIPS, TULIP,

STAR, IDS, POPULAR και μια πλήρη γκάμα επίπλων EIAIKH TIPOE BOOTA κομπιούτερ για το σπίτι και το γραφείο.

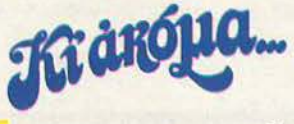

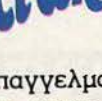

**z.** 

**3.** 

**4** 

**5.** 

Επαγγελματικοί υπολογιστές τuuP, **ACER και εκτυπωτές STAR, SEIKOSHA** 

**AIKH TIPOE BOOT** EIAIKH TIPOLE 500 EIAIKH TIPOLE SOO

Σεμινάρια στις αρχές Προγραμματισμού και στην BASIC για aρχάριους από ειδικευμένους καθηγητές Πανεπιστημίου στην ειδικά διαμορφωμένη αίθουσά μας.

Μεγάλη ποικιλία προγραμμάτων σε MSX

Μεγάλη yκάμα επα γγελματικού και ψυχαγωγικού SOFIWARE.

Service από ειδικευμένους τεχνίτες.

Γιατί να πάτε πιο μακρυά λοιπόν;

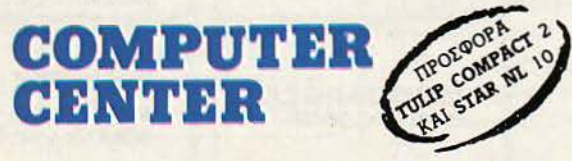

ΠΛΑΗΗΡΑ 78 • ΝΕΑ ΣΜΥΡΝΗ • ΤΗΛ.: 93.37.510 - 93.55.130

#### **INFOSOFT**  ΤΩΡΑ ΚΑΙ ΣΕΜΙΝΑΡΙΑ

**NOTA... OHMIEL** 

Η INFOSOFT είναι μια ε-πρώτα της βήματα στο ταιρία που ξεκίνησε τα χώρο της Πληροφορικής πριν 16 μήνες, με κύρια απασχόληση τον τομέα του software. Η επίμονη προσπάθεια των συνεργατών της εταιρίας τους εφοδίασε με την απαραίτητη πείρα, έτσι ώστε να προχωρήσουν τώρα σε ένα νέο και αποφασιστικό βήμα: την εκπαίδευση. Δυναμικό άνοιγμα λοιπόν στον τομέα αυτό από το τμήμα σπουδών της εταιρίας, με μια σειρά σεμιναρίων Πληροφορικής, σε πρωινά ή απογευματινά τμήματα, τα οποία περιλαμβάνουν:

1. Γενικό Σεμινάριο Πληροφορικής ισαγωγή στους Η/Υ Ι MS-DOS / BASIC)

2. Ειδικό Σεμινάριο Πληροφορι-

ΕΓΧΡΩΜΟΣ

<sup>Ο</sup>**LC-10** 

ΓΙΝΕΤΑΙ

κής (εισαγωγή στους Η/Υ Ι MS-DOS / Word processing) 3. dBase 111 Plus.

- 4. Lotus 1-2-3
- 5. Basic
- 6. MS-DOS
- 7. Word Processing

8. Μαθητικό σεμινάριο Πληροφορικής.

. Οπως φαίνεται, η INFOSOFT δεν έχει ξεχάσει κανέναν: μαθητές, σπουδαστές ή επιχειρηματίες έχουν τη δυνατότητα για μόρφωση και ενημέρωση και, αν είστε κι εσείς ένας από αυτούς (ή ακόμη και αν δεν είστε), τι θα λέγατε να απευθυνθείτε στην INFOSOFT: Φιλαρέτου 86 και Θησέως -17672 Καλλιθέα τηλ 9567930 (9586661 - 9). •

 $-$ . fl

 $\frac{1}{2}$ 

ston

.................. ~

.. .

Let'Vo Π ραγματι, το νέο<br>
προμερό παιδί της<br>
STAR υπάρχει ήδη ρομερό παιδί της και σε έγχρωμη έκδοση. Το αξιόλογο όμως δεν είναι τόσο το ίδιο το γεγονός, όσο το ότι ο εκτυπωτής τυπώνει έως 7 δια φορετικά χρώματα, χρησιμοποιώντας μια συνηθισμένη μαύρη μελανοταινία. Το μοντέλο με τις νέες δυνατότητες βρισκόταν εγκατεστημένο και σε πλήρη λειτουργία στο Which? Compυter Show, σε τιμή η ο-

ποία θα πλησιάζει τις 300 λίρες

(72000 δρχ.), καθόλου άσχημα δηλαδή για τους <<μικρομεσαίους users". Εξάλλου, σε ένα μικρότερο εκθεσιακό κέντρο, υπήρχε ο ίδιος εκτυπωτής σε ια «αφοσιωμένη» έκδοση για τη σειρά των μικρών Commodore 64 και 128, ο οποίος συνεργαζόταν άψογα με αυτά. Παρ' όλη την ... αφοσίωση όμως, το σπέσιαλ αυτό μοντέλο θα διατίθεται στην ίδια ακριβώς τιμή με τη συνηθισμένη του standard μοντέλου.

## HCOC **TIPWTOI 6TO XANÁVOPI TOU 1985!**

**PD** 

ACOC

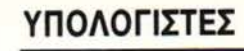

- Amstrad CPC-464
- Amstrad CPC-6128
- $\bullet$  Spectrum  $+2$
- Amstrad PC-1640
- και τον (PC/XT συμβατό) TURBO SPEED / ASI-800 T µóvo 190.000 µє Ф.П.А.!

#### **ПРОГРАММАТА ACOCSOFT**

- **Επαγγελματικά**
- **Εκπαιδευτικά**
- **· Παιχνίδια · Παιχνίδια** 
	- Καθώς επίσης και...
		- · Joysticks
			- **EKTUTTWTÉC**
			- **· Δισκέττες** 
				- Tape Recorders
			- · Kal SILENT SALESMAN (φωτεινή εφημερίδα)

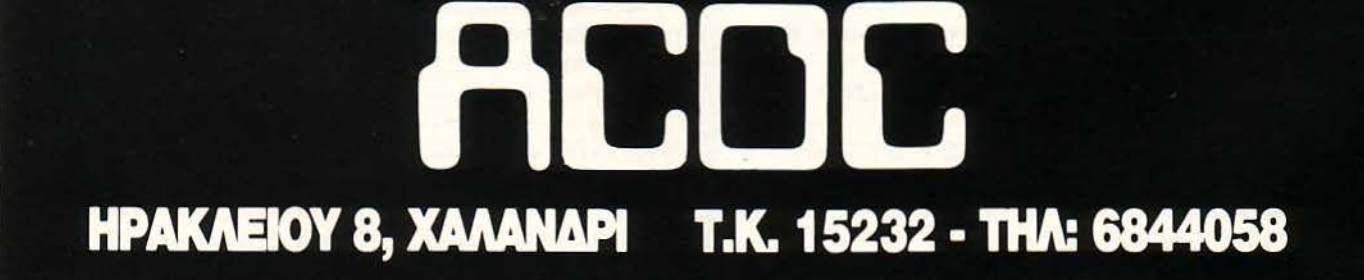

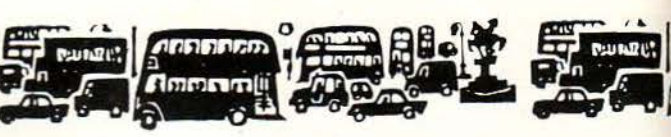

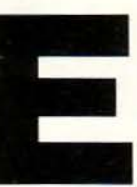

πιτέλους μας aντιγράφουν! Η Ελλάδα είναι και πάλι στο τρένο της Πληροφορικής! Είμαστε και οι πρώτοι!

Θυμάστε εκείνο το νέο απίθανο μηχάνημα που έκανε την Ελλάδα περήφανη πριν μερικούς μήνες; Μιλάμε φυσικά για το Kat. Το πρώτο ελληνι-

κό μηχάνημα που είναι συμβατό και με τον ΙΒΜ PC και με τον APPLE lle.

Η ιδέα ήταν σωστή και καλή. Η κατασκευή aξιοπρόσεκτη και η αντίδραση του κόσμου πολύ καλή. Τόσο καλή που οι «ξένοι» βάλθηκαν να μας aντιγράψουν.

Ναι, είναι γεγονός ότι οι Αμερικάνοι μας έκλεψαν για μια φορά ακόμα τα φώτα και ετοιμάζουν ένα Κat-συμβaτό!

Συγκεκριμένα, η εταιρία Cordata Technologies ανακοίνωσε το «πρώτο στον κόσμο» (σύμφωνα με το δελτίο τύπου) μηχάνημα που θα είναι και ΙΒΜ PC και APPLE 11 συμβατό. Μη μου πείτε ότι δεν σας θυμίζει κάτι aυτή η ανακοίνωση.

Το μηχάνημα aυτό θα λέγεται WPC Bridge και θα κοστίζει 1700 δολάρια ή 230.000 δρχ. περίπου). Η αλλαγή προσωπικότητας του WPC Bridge ελέγχεται aπό ένα διακόπτη, ο οποίος καθορίζει. αν το μηχάνημα συμπεριφέρεται σαν APPLE 11 ή σαν IBM PC.

Το WPC Bridge (καταλήγει το δελτίο τύπου) έχει σχεδιαστεί aπό την Cordata σε συνεργασία με την Rancho Cυcamonga που βρίσκεται στην Καλιφόρνια.

Μέχρι τη στιγμή που γράφονταν aυτές οι γραμμές δεν είχαμε περισσότερες πληροφορίες για το WPC Bridge αλλά έχουμε ήδη στείλει ηλεκτρονικά μηνύματα σε όλα τα διεθνή πρακτορεία Πληροφορικής και στην Cordata για να ξεκαθαριστεί η παρεξήγηση που έχει γίνει. Το «Πρώτο» είναι το Kat. Τα άλλα είναι απλώς οδοντόκρεμες.

Η μόνη απορία που μένει είναι αν η Gigatronics έχει κατοχυρώσει την ιδέα της διεθνώς. Διότι αν το έχει κάνει τότε μπορεί να δούμε ενδιαφέρουσες εξελίξεις. Τι, μόνο η APPLE και η IBM μπορούν να κάνουν μηνύσεις δηλαδή.

Σαν να μην έφταναν όλα aυτά, η Compυter Aρplications της Αμερικής ανακοίνωσε ένα προίόν, που με 150 δολάρια (20.000 δρχ.) σας επιτρέπει να τρέχετε προγράμματα του APPLE IIe στο Ι ΒΜ PS/2. Τι σου είναι οι ζηλιάρηδες ε; Μην έχεις μια καλή ιδέα, να πέσουν να σε φάνε.

Αλλά aς aφήσουμε τα διπλο-συμβaτά και aς δούμε τι γίνεται με τα απλά συμβατά, όπου ο πόλεμος της αγοράς δείχνει να αναζω πυρώνεται. Είναι γνωστό σε πολλούς ότι η Amstrad έχει κορέσει την αγγλική αγορά με μηχανήματα, σε βαθμό που να μην μπορεί να εμφανίσει πια νέα μοντέλα. Το «φορητό» της είναι ένα καλό παράδειγμα.

Παρ· όλα αυτά ο Alan έχει aνοίξει έναν ιερό πόλεμο με τον ευρωπαίκό γίγαντα, που λέγεται Schneider.

Η Schneider, όπως έχουμε ξαναπεί, πούλαγε τα μηχανήματα της Amstrad στις Γερμανόφωνες χώρες. Τώρα όμως τα πράγματα άλλαξαν και ο Alan θέλει τη γερμανόφωνη αγορά δικιά του. Γι · αυτό έφτιαξε και την Amstrad Γερμανίας~ όπως έχουμε ξαναπεί.

· Ομως η Schneider δεν είναι καμιά μικρή και άπειρη εταιρία. · Ετσι λοιπόν στο Αννόβερο παρουσίασε το Ευrο PC το οποίο μοιάζει σε χαρακτηριστικά με το PC της Atari αλλά έχει την ίδια τιμή με το 1512. Αλλά τα πράγματα δεν σταμάτησαν εδώ, το Euro PC ήρθε στην Αγγλία και τώρα βρίσκεται στα μαγαζιά, ενώ μια τεράστια διαφημιστική καμπάνια έχει aρχίσει για

ΤΟΥ ΑΝΤΑΠΟΚΡΙΤΗ ΜΑΣ ΣΤΟ ΛΟΝΔΙΝΟ ΒΑΣΙΛΗ ΚΩΝΣΤΑΝΠΝΟΥ

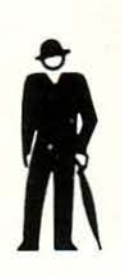

Αν ακούσετε τη λέξη συμβατό, τι θα σας έρθει στο μυαλό; Σίγουρα το **IBIW PC.**  · Ομως αυτό το μήνα η λέξη «συμβατό» σημαίνει και άλλα διαφορετικά μηχανήματα. Βλέπετε η αγορά, το μήνα που μας πέρασε, είδε (λόγω εορτών) ένα **SPECTRUIW**  συμβατό, ένα ΜΑC συμβατό και ... ένα ΚΑΤ συμβατό.

•••••••••••

να πείσει τους 'Αγγλους ότι οι Γερμανοί είναι καλύτεροι. Μπορεί λόγω κορεσμού ή νοοτροπίας , η αγγλική αγορά να μη

11221120 **Ammrun** 

δεχτεί το Ευrο PC αλλά είναι σχεδόν σίγουρο ότι η Γαλλία και οι Γερμανόφωνες χώρες θα το δεχτούν με περισσότερο ενθουσιασμό. Το βασικό μειονέκτημα του μηχανήματος αυτού είναι ότι δεν έχει υποδοχές επέκτασης (expansion slots) αλλά στην αγορά που απευθύνεται δεν φαίνεται να υπάρχει μεγάλη ανάγκη γι · αυτές. Βλέπετε, η αγορά των hοme/συμβατών που κρατείται αυτή τη στιγμή από μηχανήματα όπως το PC 1512, το Easy PC, το Oliνetti PC και το Atari PC δεν έχει ανάγκη από κάρτες επέκτασης.

Ετσι λοιπόν ο Euro PC μπορεί να είναι η «αχίλλειος πτέρνα» της Amstrad, τουλάχιστον στην Ευρωπαϊκή αγορά.

Από μεριάς Atari, τώρα που πέρασε η αναταραχή και η λαχτάρα νια το ABAQ, εμφανίστηκαν στην αγορά τα PC2, τα οποία προορίζονται για να συναγωνιστούν τα PC1640. Το μικρότερο PC2 με ένα driνe κοστίζει 689 λίρες (176.000 δρχ.), τιμή που δεν θα εντυπωσιάσει βέβαια αλλά το μηχάνημα είναι aρκετά καλοφτιαγμένο και παρέχει τις ίδιες δυνατότητες με το PC1640 (υποστηρίζει και αυτό τα 3 στάνταρντ γραφικών CGA, EGA και Hercυles). · Οσο για το ABAQ, καλά θα δούμε.

Βλέπετε η ATARI (λέγε με Tramiel) ήθελε να πάρει την INMOS και να έχει ένα μονοπώλιο στα Transpυters αλλά η THORN ΕΜΙ και η αγγλική κυβέρνηση, που ελέγχουν την INMOS, θέλουν να την πουλήσουν σε Αγγλους.

Ο θείος Tramiel, αφού είπε ότι η ATARI ΔΕΝ ενδιαφέρεται πια για την INMOS, δήλωσε πικραμένος στους δημοσιογράφους «Προσπάθησα να τους πω (στη THORN και την αγγλική κυβέρνηση) ότι ΕΙΜΑΣΤΕ · Αγγλοι αλλά αυτοί δεν μας ακούνε». Τώρα εδώ που τα λέμε Jack δεν δείχνεις και πολύ για · Αγγλος .

Μιας και αναφέραμε την Atari, πρέπει να ξέρετε ότι η αγορά «Κλώτσησε» λίγο στην ανακοίνωση της νέας τιμής των ST, γι· αυτό και ο Jack αποφάσισε να δίνει και κάποια προγράμματα με το μηχάνημα για να μη σας «φαίνεται πολύ» η διαφορά τιμής. Τα προγράμματα αυτά που είναι όλα παιχνίδια έχουν συμβολική αξία (σύμφωνα με την Atari) 400 λίρες (102.000 δρχ.) και περιλαμβάνουν πολύ πετυχημένους τίτλους όnως το Defender of the Crown. Τώρα γιατί η Atari δεν έκανε μια πιο μικρή αύξηση στην τιμή και προτίμησε να χαρίζει aυτά τα παιχνίδια, μόνο ένας Tramiel το ξέρέι.

Εγινε και αυτό. Στη Γερμανία ένα δικαστήριο έβγαλε μια απόφαση σύμφωνα με την οποία ο δημιουργός ενός προγράμματος ΔΕΝ ΕΧΕΙ δικαιώματα πάνω στο πρόγραμμα, ΜΕΤΑ την πώληση.

Με άλλα λόγια οι Γερμανοί δικαστές έβγαλαν τη λογική απόφαση ότι, όταν αγοράζετε ένα πρόγραμμα, μπορείτε να το κάνετε ό,τι θέλετε, εκτός βέβαια από το να το εμπορευτείτε. Αλλά θα μπορούσατε να το δώσετε σε ένα φίλο ή να κάνετε 200 αντίγραφα για να είστε σίγουροι ότι δεν θα το χάσετε, όταν το μικρό σας αδελφάκι αρχίσει να φτιάχνει σαίτες με τους δίσκους σας.

Τα καλά νέα αυτό το μήνα δεν σταματούν εδώ. Η EPSON επιτέλους λυπήθηκε όλους αυτούς που «ντρέπονται» για την εμφάνιση των γραμμάτων που τυπώνουν οι εκτυπωτές τους. Ήταν ένα κοινό μυστικό εδώ και χρόνια ότι οι dot-matrix μπορεί να είναι γρήγοροι, φτηνοί και ευέλικτοι αλλά το τύπωμά τους έχει ... «τελίτσες». Η λύση μέχρι σήμερα ήταν φυσικά ένας εκτυπωτής τύπου laser. Αλλά όλοι ξέρουμε πόσο κάνει ένας τέτοιος εκτυπωτής. Τώρα όμως η EPSON παρουσίασε έναν εκτυπωτή τύπου dot-matrix που είναι ΚΑΛ ΥΤΕΡΟΣ aπό laser. Το μυστικό βρίσκεται στο ότι ο εκτυπωτής aυτός χρησιμοποιεί 48 ακίδες αντί των 9,18,24 που συνηθίζονται στους dot-matrix. Οι48 ακίδες επιτρέπουν στον εκτυπωτή αυτόν (LQ4800) να αποδίδει 360 σημεία, έναντι των 300 που αποδίδουν οι περισσότεροι laser.

 $|f(x)|$  ,  $|f(x)|$ 

Ammmml

Η τιμή αυτού του εκτυπωτή δεν έχει γίνει ακόμα γνωστή αλλά αναμένεται να είναι χαμηλότερη από εκείνη των laser. Το σίγουρο όμως είναι ότι ο δρόμος άνοιξε για φτηνούς εκτυπωτές που θα δίνουν πολύ καλά αποτελέσματα. Να δούμε λοιπόν. Και τώρα...

Η ΕΙΔΗΣΗ. Το Sam είναι έτοιμο! Ποιό είναι το Sam; Μα το πρώτο Sρectrυm συμβατό, όπως έχουμε γράψει.

Το Sam, που θα κυκλοφορήσει σύντομα στην αγγλική αγορά, είναι 95% συμβατό με το Spectrυm, ενώ προσφέρει πολύ καλύ τερα γραφικά (φυσικά τα προγράμματα που είναι γραμμένα για το Spectrυm δεν εκμεταλλεύονται τις γραφικές δυνατότητες του Sam).

Η εμφάνιση του Sam βέβαια έχει κάνει την Amstrad να ανησυχεί αλλά, αν η ROM δεν χρησιμοποιεί κώδικα που να ανήκει στην αρχική ROM της Sinclair, δεν θα μπορέσει ο Alan να κάνει τίποτα για να το σταματήσει. Αν βέβαια ξεκινήσει.

Αλήθεια ξέρετε ποιό είναι το πιο επικίνδυνο παιχνίδι στην Ευρώπη σήμερα; Είναι ένα παιχνίδι που «απαντάει» στα πυρά σας. Ναι, επιτέλους οι εξωγήινοι μπορούν να ανατινάξουν το σκάφος σας, όπως εσείς ανατινάζατε τα δικά τους τόσο καιρό. Καλό έτσι;

Το παιχνίδι βασίζεται σε μια σειρά επιστημονικής φαντασίας που λέγεται Captain Power και οι στρατιώτες του μέλλοντος. Η σειρά αυτή εκπέμπεται από το δορυφορικό κανάλι Sυper channel και σας επιτρέπει να ... βοηθήσετε τον Captain Power. Στην εικόνα που μεταδίδεται υπάρχουν ειδικά κωδικοποιημένα σήμα τα. Αν λοιπόν εσείς έχετε το κατάλληλο χειριστήριο (που έχει σχήμα (διαστημοπλοίου) μπορείτε να πυροβολείτε και εσείς τους κακούς στην οθόνη. Αν τους πετυχαίνετε, τότε το χειριστήριό σας καταγράφει μονάδες . Αν τώρα σας πετύχουν αυτοί, τότε χάνετε μια aπό τις ζωές σας, ενώ το χειριστήριο/ σκάφος αναβο σβήνει απειλητικά. Αν χάσετε όλες σας τις ζωές, τότε ο πιλότος του χειριστήριου/σκάφους πετάγεται στην κυριολεξία έξω συνοδευόμενος από τα ανάλογα οπτικά και ηχητικά εφέ και φυσικά αυτό σημαίνει ότι ... χάσατε .

Το παιχνίδι αυτό, που έχει κυριεύσει την Αμερική, στην κυριολεξία τώρα μεταδίδεται δορυφορικά, όπως είπαμε, και στην Ευρώπη αλλά τα χειριστήρια δεν έχουν έρθει ακόμα από την Αμερική, μιας και οι σχετικές άδειες και συμφωνίες δεν έχουν δοθεί.

Το ωραίο όμως είναι ότι aρκετοί φορείς ζητούν aπό την αγγλική κυβέρνηση να μην επιτρέψει την πώληση αυτών των χειριστηρίων στην Αγγλία, γιατί λέει, όπως έχει αποδειχτεί στην Αμερική, το παιχνίδι είναι κάτι παραπάνω από εθιστικό και τώρα που η κατασκευάστρια εταιρία κυκλοφόρησε βιντεοκασέτες με τα επισόδεια της σειράς, οι μικροί αλλά και οι μεγάλοι πaιχνιδόφιλοι δεν μπορούν να ξεκολλήσουν από τις οθόνες τους.

Πάντως το Captain Power μπορείτε να το δείτε και στην Ελλάδα aπό τη δορυφορική της Θεσσαλονίκης ή αν είστε τυχεροί και έχετε δορυφορική κεραία. Αν δε, είστε ακόμα πιο τυχεροί και μπορείτε να αποκτήσετε ένα από τα χειριστήρια τότε ... την επόμενη φορά που θα δείτε τον Captain Power, βοηθήστε τον λιγάκι Είναι πολύ κακοί αυτοί οι εξωγήινοι

Αυτά τα ολίγα λοιπόν γι · αυτό το μήνα από το Λονδίνο και, αν εξαιρέσουμε το χιόνι που έρριξε το Μεγάλο Σάββατο, όλα είναι όπως τα ξέρετε. Από το Λονδίνο, λοιπόν με αγάπη .

Βασίλης

## **TIPOT RHI**

Αγοράσατε τον πρώτο σαc; μικροϋπολογιστή; Νιώθετε κάπωc; χαμένοι; Μην το βάζετε κάτω, I εμεic; εiμαστε εδώ. Γ ράψτε μαc; για το πρόβλημά σαc; όσο μικρό ή μεγάλο κι αν σαc; φαίνεται. Το τεχνικό επιτελείο **200( ... )** περίπου ειδικών του **PIXEL** λύνει οποιαδήποτε απόρία (μέσα σε κάποια πλαίσια, βέβαια).

... Το ποντίκι είναι ένα περι φερειακό που χρησιμοποιείται όλο και περισσότερο σήμερα στους υπολογιστές. Θα ήθελα να μάθω σε γενικές γραμμές τι είναι και σε τι χρησιμεύει. Δ. Μπιστούνας

Η χρησιμότητα του ποντικιού δεν είναι από την αρχή καθορισμένη. Το ποντίκι, όπως τα περισσότερα περιφερειακά άλλωστε, δεν κάνει τίποτα μόνο του για την ακρίβεια δεν κάνει τίποτα χωρίς τη βοήθεια του κατάλληλου software. Ο λόγος είναι ότι πρόκειται απλά για μια συσκευή , η οποία έχει σαν σκοπό να μεταδίδει σήματα στον υπολογιστή, σήματα αντίστοιχα με την κίνησή του πάνω στο τραπέζι. Πρόκειται για κάτι παρόμοιο με το joystick (εξ άλλου στους περισσότερους υπολογιστές συνδέονται στο ίδιο ρort, το γνωστό joystick port της Atari), με τη μόνη διαφορά ότι το ποντίκι δεν έχει σαν σκοπό να μεταδίδει μόνο τις 8 (9 με το fire) καθιερωμένες κινήσεις ανεξάρτητα με την κίνηση του χεριού. Το ποντίκι είναι πολύ πιο ευαίσθητο και «υ· πάκουο» στο χέρι, προσπαθώντας να το ακολουθεί και να μεταφράζει κάθε αλλαγή της πορείας του (αυτός είναι κι ο λόγος που στα παιχνίδια που χρησιμοποιούν joystick, εάν χρησιμοποιήσουμε το mouse το sprite μας «τρελαίνεται»).

Την ικανότητά του αυτή μπορούμε να την εκμεταλλευτούμε σε προγράμματα που χρειάζονται πράγματι ακρίβεια στις κινήσεις, π.χ. σε ένα πρόγραμμα σχεδίασης. Εκεί το ποντίκι παίρνει τη θέση ενός «φανταστικού» μολυβιού. Κινώντας το, όπως κινούμε το μολύβι, σχεδιά-

ζουμε στην οθόνη. Αυτή βέβαια είναι μόνο μια εφαρμογή του περιφερειακού, μια και τώρα τελευταία το ποντίκι αναλαμβάνει όλο και περισσότερες εργασίες, κυρίως σε βοηθητικά προγράμματα, με αποτέλεσμα να αποτελεί πια αχώριστο σύντροφο των νέων υπολογιστών.

... Τον τελευταίο καιρό γίνεται όλο και περισσότερο λόγος για το «σκληρό» δίσκο. Θα ήθελα να μάθω τι είναι και πώς λειτουργεί, καθώς και τις διαφορές του με τις κανονικές δισκέτες και τις CD-ROMS.

#### Ιωαννίδης Ιωάννης

Οι διαφορές μεταξύ της γνωστής δισκέτας , όποια' κι αν είναι η μορφή της, και του σκληρού δίσκου, είναι αρκετές. Φυσιολογικά θα έπρεπε να είναι λιγότε ρες, μια και από το όνομα τουλάχιστον φαίνονται σαν δύο λίγο έως πολύ ίδια πράγματα. Παρ' όλα αυτά ο σκληρός δίσκος δεν είναι μόνο μέσο αποθήκευσης δεδομένων, όπως η δισκέτα, αλλά περισσότερο περιφερειακό.

Κύριο χαρακτηριστικό του είναι η πολύ μεγάλη ικανότητα αποθήκευσης δεδομένων, η οποία ξεκινά από 20 και φτάνει σε νούμερο τής τάξης των 100MByte, καθώς και η τεράστια ταχύτητα μεταφοράς των δεδομένων που βρίσκονται άποθηκευμένα, από και προς τη μνήμη του υπολογιστή , πολλές φορές 10-πλάσιο πό τη συνηθισμένη ταχύτητα φορτώματος ενός drive. Λόγω της μεγάλης ικανότητας αποθήκευσης που διαθέτει, είναι φοβερά δύσχρηστη η μέθοδος εμφάνισης του

directory με το συνηθισμένο τρόπο (φανταστείτε μια στήλη οπό 200 προγράμματα κι εσείς να ψάχνετε ένα συγκεκριμένο!). Γι αυτό χρησιμοποιούνται τα subdirectories.

Οι κάτοχοι Atari ST, Amiga <sup>ή</sup> Macintosh θα πρέπει να είναι περισσότερο εξοικιωμένοι μια και τα λειτουργικά τους συστήματα χρησιμοποιούν κάτι παρόμοιο, τα folders. Τα subdirectories είναι ομάδες από αρχεία, το οποία συνήθως έχουν κάποια σχέση μεταξύ τους. Η ομάδα αυτή δεν επιτρέπει στα αρχεία ου το αποτελούν να φαίνονται αμέσως, αλλά έχει ένα χαρακτηστικό όνομα (που βέβαια του δίνουμε εμείς). Έτσι μπορούμε να βάλουμε σε τάξη τα αρχεία και τα προγράμματα χωρίζοντάς και καλώντας τα μέσω των sυbdirectories.

Αν για παράδειγμα ψάχνουμε για το PACMAN μέσα στο σκληρό δίσκο, θα μπορούσαμε να επιλέξουμε το subdirectory με τίτλο games, να ανοίξουμε το subdirectory με τίτλο arcades και να το βρούμε. Βέβαια είναι φανερό ότι πρόκειται για ... μανούβρα, αλλά παρ' όλα αυτά γλιτώνει κανείς κόπο και χρόνο αντί να ψάχνει για μεμονωμένα προγοάμματα.

Κατά τα άλλα ο σκληρός δίσκος δεν φαίνεται σχεδόv ποτέ. Δεν αλλάζει δηλαδή όπως οι δισκέτες αλλά παραμένει κρυμμένος. Τέλος, ένα ιδιαίτερό του χαρακτηριστικό είναι ότι είναι σχεδόν πάντα πολύ ... ακριβός!

· Οσόν αφορά τώρα τις CD-ROMS, το κυριότερό τους χαρακτηριστικό είναι η τεράστια ικανότητα αποθήκευσης που διαθέτουν (πολλές εκατοντάδες MBytes η ακόμα και Gigabytes!) και η τεράστια ταχύτητα

..zτοφοράς των δεδομένων στη μνήμη. Η τεχνολογία που χρησι--Όποιούν είναι τελείως διαφο ρετική και βασίζεται όχι πια στην «παραδοσιακή», μαγνητική επίστρωση αλλά στην τεχνολογία aser, στην ίδιο μέθοδο που βασιζοντοι και τα compact disc του στερεοφωνικού. Μια ακτίνα laser αναλαμβάνει να «περάσει» πάνω από μια ειδική επιφάνεια, στέλνοντας σήματα που αντιστοιχούν σε Ο ή 1, ανάλογα με το αν η επιφάνεια ανακλά την ακτίνα ή όχι. Το μόνο κακό με τις CO-ROMS είναι ότι, όπως άλλωστε λέει το όνομά τους, δεν μπορούν προς το παρόν να «γραφτούν» από τον υπολογιστή, αλλά μόνο διαβάζονται. Λέ με βέβαια «προς το παρόν», γιατί η τεχνική αυτή βελτιώνεται υνεχώς.

... Έχω κάποιες απορίες που αφορούν τον υπολογιστή Amstrad CPC 6128.

α) Πώς μπορούμε να καθορίσουμε ξανά τα πλήκτρα του Amstrad; Π.χ. όπως γίνεται με την εντολή ΚΕΥ που καθορί· ζουμε τα lunction keys (10, 11 κ.λπ.) έτσι και τα πλήκτρα ESC, TAB, CLR κ.τ.λ.

β) Τι κάνουμε για να χρησιμοποιήσουμε το SET.COM σε μία δισκέτα με κάτω από 10Κ lree; Είναι απαραίτητο το SEτ.COM να βρίσκεται πάνω στη δισκέτα για να αφαιρεθούν τα χαρακτηριστικά SYS και R/0 ή όχι; ) Γιατί, αφού γράψω CAT χω· ρίς να έχω δισκέτα στο driνe και αφού πατήσω το C (cancel), η μνήμη του Amstrad πέ φτει στα 38153bytes; Μήπως η εντολή PRINT FRE(O) κάνει λά· θος;

Ι. Ζουρουρίδης

Η πρώτη ερώτησή σου έχει απαντηθεί στο προηγούμενο τεύχος. Η λύση είναι η εντολή ΚΕΥ DEF η οποία μπορεί να επανακαθορίσει ολόκληρο το πληκτρολόγιο του Amstrad. Για τη δεύτερη ερώτησή σου τώρα η απάντηση είναι αρνητική. Δεν χρειάζεται το SEτ.COM να βρίσκ ται στην ίδια δισκέτα. Αρκεί να δώσεις SET Β: filename και το CP/M θα σου δώσει ρrompt να αλλάξεις τη δισκέτα στο drive. Αυτός ο τρόπος έχει το μειονέκτημα ότι αλλάζεις δισκέτες συνεχώς. α πρόγραμμα που θα σε βοηθούσε πόρο πολύ σε τέτο ου είδους «περίεργες» δουλειές είναι το Oddjob, το οποίο έχει τον καλύτερο directory editor που έχω δει ως τώρα. Για την τρίτη ερώτησή σου τα πράγματα δεν είναι και τόσο απλά. Ο Amstrad φυσιολογικά σου έβγαλε αυτό το μήνυμα ί ροκάλεσες τη διακοπή της εργασίας με βάρβαρο τρόπο! Πιο αναλυτικά, για να τυπώσει το directory ο Amstrad χρειά ζεται ένα buffer τουλάχιστον 2Κ. Εφ" όσον διέκοψες την εργασία πριν ολοκληρωθεί, το AMS-OOS δεν φρόντισε να αποδεσμεύσει αυτό το χώρο μνήμης (αυτό είναι bug!) και έτσι βρέθηκε η RAMTOP 2Κ χαμηλότερα από το κανονικό. Χρησιμοποιώντας την εντολή ME-MORY μπορείς να ξανακερδίσεις αυτά τα 2Κ αρκεί πριν να μην έχεις χρησιμοποιήσει την εντολή SYMBOL AFTER. Αν την είχες χρησιμοποιήσει, τότε η μόνη λύση είναι το RESET.

... Έχω έναν Amstrad CPC 6128: Πώς θα μπορέσω να α· ντιγράψω τα διάφορα προ·

γράμματα στην περιοχή των 203Κ; Όταν φορτώνω το πρόγραμμα για τη «δεύτερη δισκέτα» με τα 203K free και τρέχω το ΈΧΙΤ PROGRAM", μου βγάζει Syntax Error και μερικές ακόμα εντολές. Η πρώτη εντολή είναι ο αριθμός 58853 και είναι όλο τα γράμματα SPC. Η δεύτερη εντολή είναι 43521 \* MODE - MERGE +LIST' Τι ακριβώς πάει στραβά;

#### . Νικολαίδης •

Για να μπορέσεις να αντιγράψεις προγράμματα σ' αυτές τις «περίεργες» δισκέτες θα αναγκαστείς να καταφύνεις σε γλώσσα μηχανής, εκτός αν το πρόγραμμα που θέλεις να αντιγράψεις είναι γραμμένο ολό· κληρο σε BASIC. Δυστυχώς δεν υπάρχει αυτή τη στινμή κατάλληλο αντιγραφικό που να έχει αυτή τη δυνατότητα. Όμως εκτός από αυτό το μειονέκτημα, το κόλπο αυτό έχει και ένα άλλο πολύ σημαντικό που δε φαίνεται με την πρώτη ματιά. Υποθέτωντας ότι έχεις αντιγράει το πρόγραμμα στη δισκέτα με τα 203Κ, δε σου εξασφαλίζει ότι θα τρέχει. Αν το πρόγραμμα ξεκινά με binary αρχείο (δηλαδή ο loader είναι γραμμένος σε γλώσσα μηχανής και εκτελείται αυτόματα χωρίς τη μεσολάβηση BASIC προγράμματος) τότε όλες οι παράμετροι του δίσκου που είχαν οριστεί χάνονται από τη μνήμη γιατί ο Amstrad κάνει Reset πριν τρέξει το binary αρχείο το Reset αυτό είναι διαφορετικό από αυτό που προκαλείται με τα πλήκτρα, Control, Shift και Escape). Το αποτέλεσμα αυτού του Reset είναι να μην καταλαβαίνει πλέον ο υπολογι-

στής το «δικό μας» format και κατά συνέπεια το πρόγραμμα αδυνατεί να τρέξει. Η λύση αυ ού του προβλήματος είναι φοβερά πολ πλοκη, καθώς θα πρέπει να πανιδεύσουμε όλες τις entries του Jumpblock που προκαλούν αυτού του είδους το Reset έτσι ώστε να αλλά ξουμε ξανά το ΧΡΒ. Ενδεικτικά σου αναφέρω τις δύο κλασικές ρουτίνες του Jυmpblock που προκαλούν αυτό το Reset και είναι η MC-BOOT·PROGRAM στη διεύθυνση #8013 και η MC-START-PROGRAM στη διεύθυνση #BD16. Τώρα για το πρόβλημα που σου παρουσιάστηκε με το Exit Program νομίζω ότι κάποιο λάθος θα πρέπει να έχει γίνει σε κάποιο ΡΟΚΕ γιατί το πρόγραμμα αυτό έχει ελεγχθεί και τρέχει σίγουρα. Μπορεί να το έσωσες στο normal format και γι' αυτό σου έκανε αυτά τα κόλπα. Πά ντως για το πρόβλημα του αντιγραφικού κάτι θα γίνει. Ήδη οι συνεργάτες μας δουλεύουν πυρετωδώς για να λοποιηθεί ό·· σο το δυνατό πιο γρήγορα.

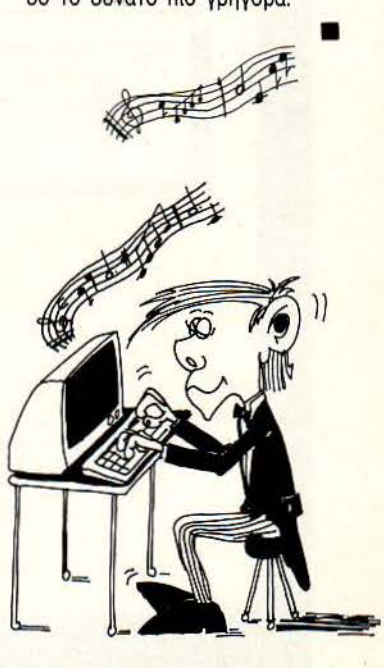

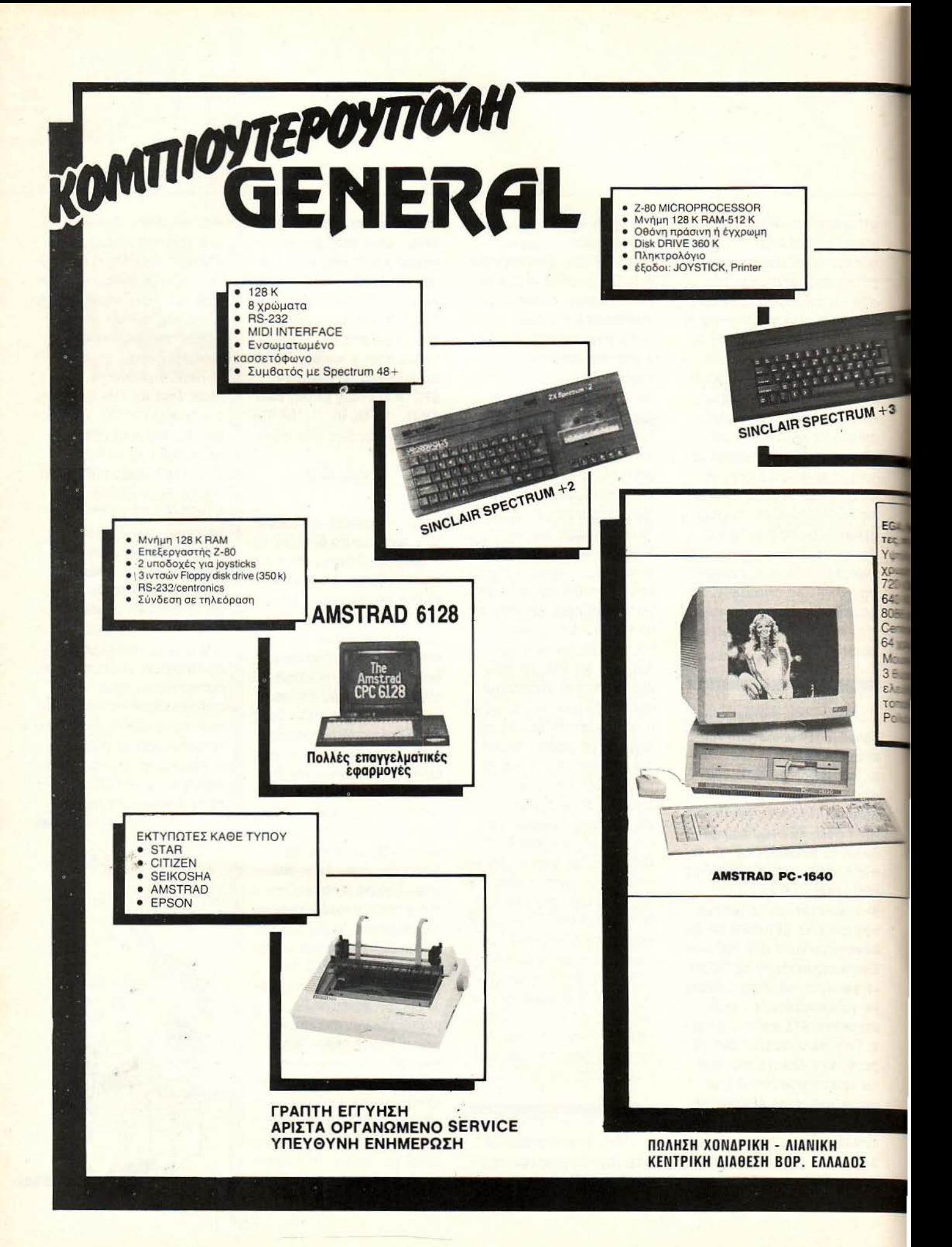

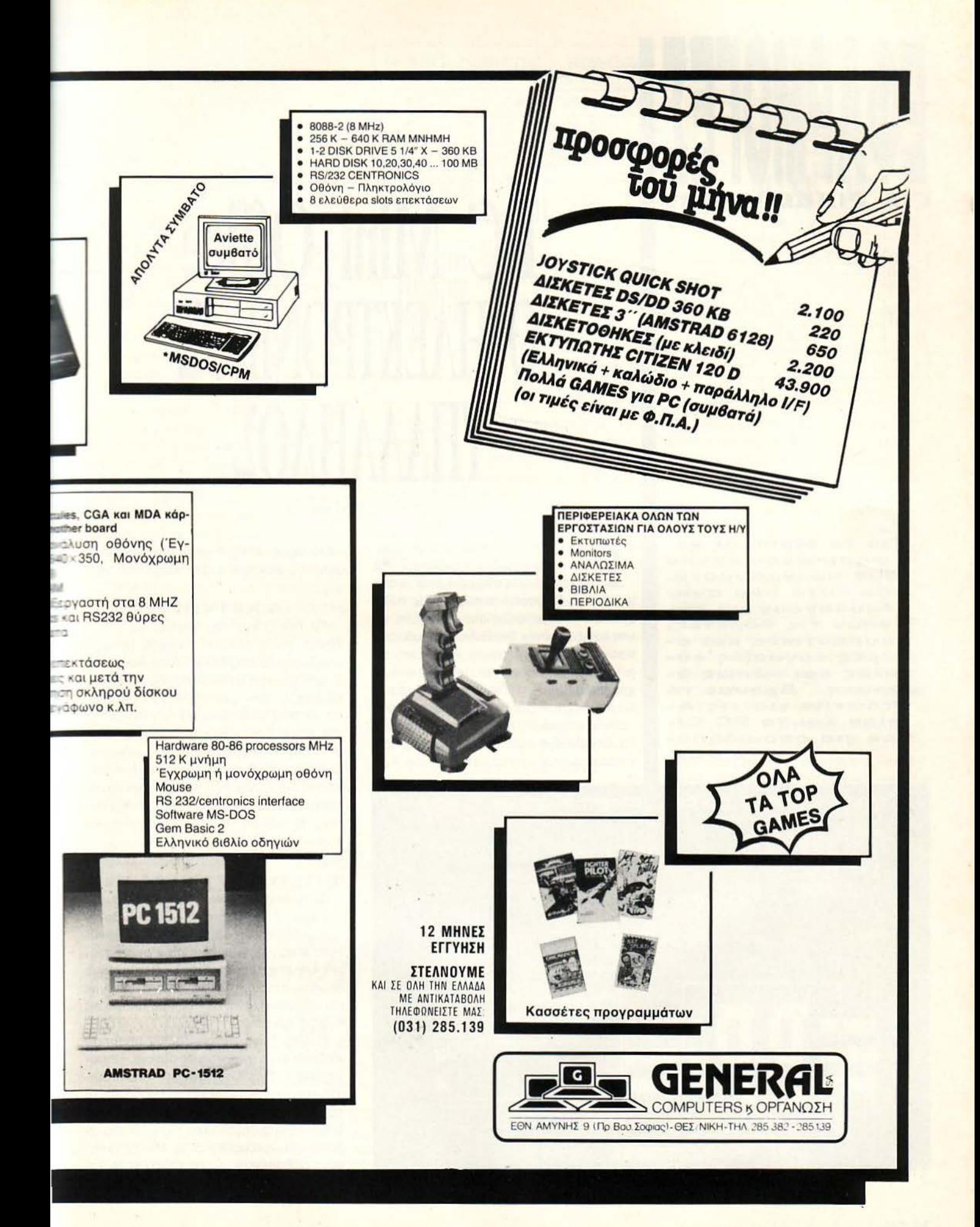

## ΓΙΑ **PIXEL USERS**

## **PC Mini Office**  Ο ΠΑΤΆΝΗ ΟΙ ΠΑΤΟΣ

ΟΣ ΤΟΥ Γ. ΚΥΠΑΡΙΣΣΗ

Για το Μάιο, οι ccεcραρμογέc;:.:. έχουν δύο ττρογράμματα, αττό αυτά ττου αναλαμβάνουν να κάνουν τις βαρετές, κουραστικές και αιαρέc; εργασίες εύ κολες και κάπως όμορφες. **-** Εχουμε το **Prowrite για τις miga και το PC Of-•ice** για οττοιαδήττο-PCs. <sup>ο</sup>PC Office είναι ένα πρόγραμμα, aπό aυτά που δεν ικανοποιούνται

μόνο σε μια λειτουργία. Είναι ικανά για πολλά, διάφορα και συγχρόνως πολύ χρήσιμα πράγματα. Σε αυτά μπορείτε να υπολογίζετε έναν διευθυνσιογράφο, ένα πρόγραμμα λογιστικής, έναν wordprocessor, ένα aρχείο και μερικές ακόμα χρήσιμες utilities. Όπως καταλαβαίνετε λοιπόν, αν ο PC σας είχε aπαλή φωνή, ... ξανθά μαλλιά και περισσότερη εξυπνάδα, δεν θα είχε μεγάλη διαφορά από μια γραμματέα, τρέχοντας το PC Office. Αρ-

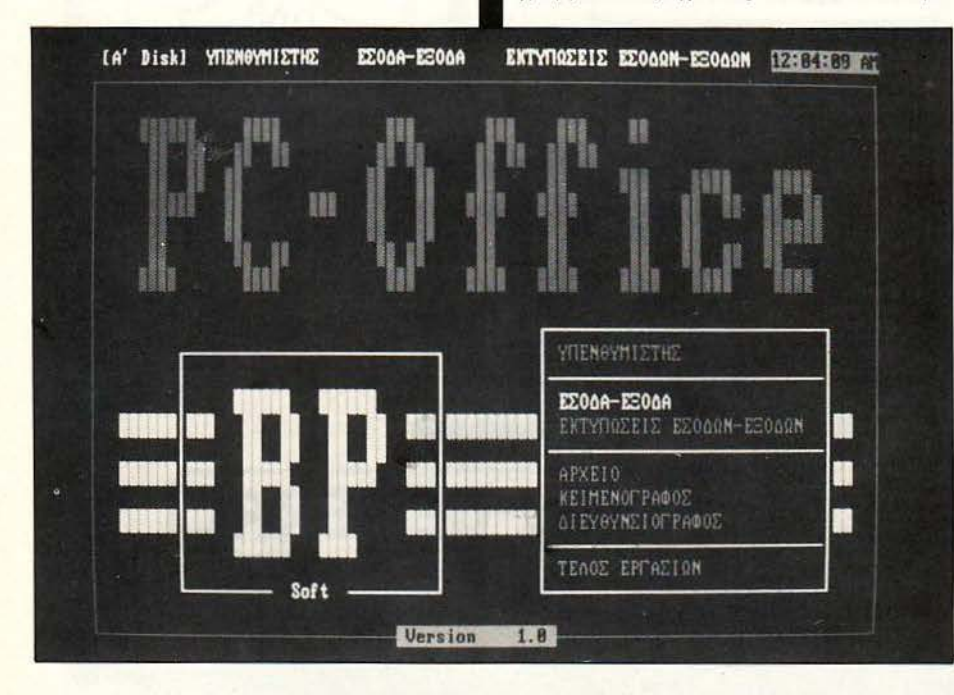

κετά όμως με τις παρομοιώσεις επιστημονικής φαντασίας, ξεκινάμε αμέσως.

#### ΕΚΚΙΝΗΣΗ

Το PC Office δεν χρειάζεται, για να τρέξει, παρά μόνο τη δισκέτα. Μόλις ο υπολογιστής σας δηλαδή σας δώσει μήνυμα "lnsert a SYSTEM d1sk" ή κάτι παρόμοιο, το μόνο που έχετε να κάνετε είναι να βάλετε τη δισκέτα του PC Office στο driνe. Εάν περιμένετε λίγο θα δείτε στην οθόνη να εμφανίζεται το εισαγωγικό μήνυμα και ένα ρολόι, ενώ κατόπιν η οθόνη σας θα γεμίσει aπό το κεντρικό μενού και το aρκετά μεγάλο λογότυπο της εταιρίας. Η έκδοση του προγράμματος που είχαμε ήταν η 1.0.

#### ΕΠΙΛΟΓΗ ΕΡΓΑΣΙΩΝ

Οι βασικές εργασίες του προγράμματος είναι 7. Σε aυτές δεν περιλαμβάνονται 5 υtilities, οι οποίες στην πραγματικότητα είναι «μικροσυσκευές» μέσα στον υπολογιστή , όπως ρολόι, ημερολόγιο, σημειωματάριο, τηλεφωνικός κατάλογος και aριθμομηχανή. Δεν είπαμε ακόμα τις κύριες εργασίες.

ο κεντρικό μενού λοιπόν μπορείτε να διαλέξετε ανάμεσα σε αρχείο, κειμενογράφο, διευθυνσιογράφο, υπενθυμιστή και μίνι. .. λογιστή για τα έσοδα και τα έξοδά σας. Πρέπει εδώ να πούμε ότι σε οποιοδήποτε σημείο του PC Office κι αν βρίσκεστε, ακόμα και όταν κάνετε εισαγωγή δεδομένων, μπορείτε να έχετε στη.

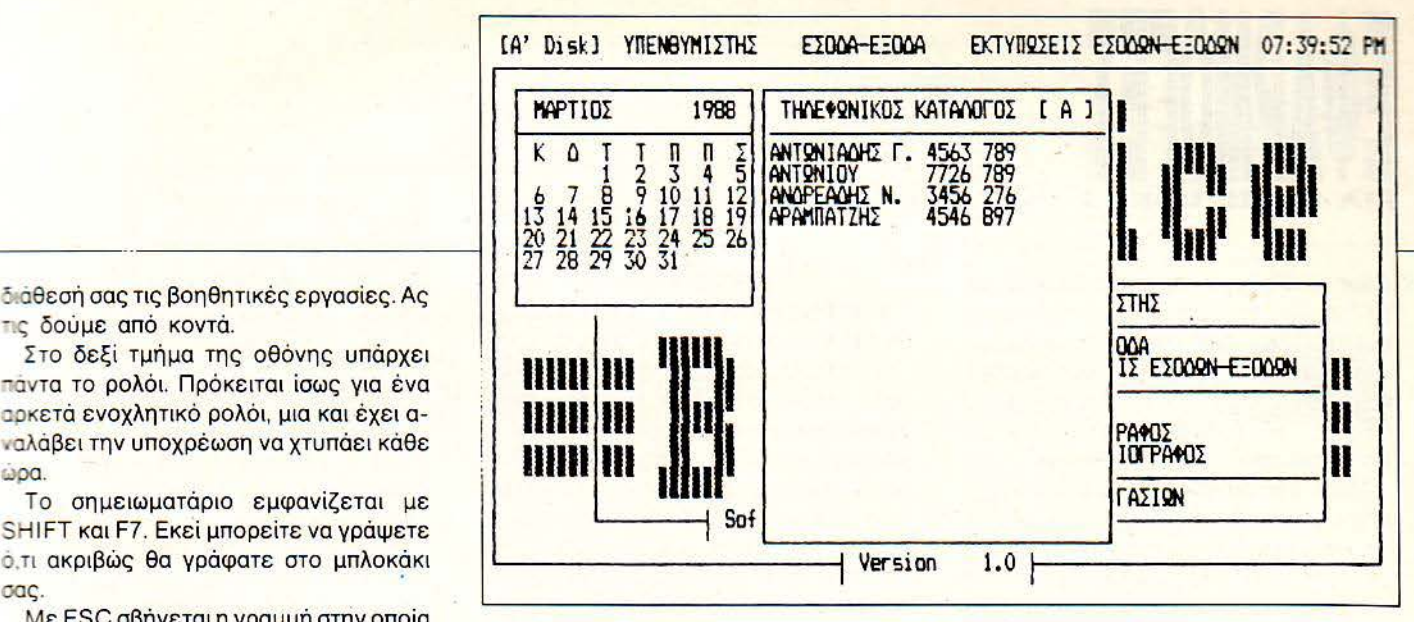

τις δούμε από κοντά. Στο δεξί τμήμα της οθόνης υπάρχει

παντα το ρολοι. Προκειται ισως για ένα αρκετά ενοχλητικό ρολόι, μια και έχει α-.σλάβε ι την υ ποχρέωση να χτυπάει κάθε ;:}pa.

SHIFT και F7. Εκεί μπορείτε να γράψετε

Με ESC σβηνεται η γραμμη στην οποια ρισκόταν ο cυrsor, ενώ με F1 το σημει ατάρ ο αποχωρεί, αφού σώσει τις σηειώσεις σας στη δισκέτα.

Σειρά έχει ο τηλεφων κός κατάλογος με SHIFT και F8. Οι σελίδες του καταλόου χαρακτηρίζονται πάντα από ένα ράμμα, από το οποίο αρχίζουν όλα τα · επίπεδα της σελίδας. Για να αλλάξετε σελίδα, δεν έχετε παρά να πατήσετε ΤΑΒ. Τότε έχετε τη δυνατότητα να επιλέξετε τη σελίδα πού θέλετε (για την ακρίβεια το ρχικό γράμμα που θέλετε) . Το F1 έχει εχώς την ίδια αποστολή: QUIT, SAVE ων αλλαγών και επιστροφή.

Σειρά έχει η aριθμομηχανή. Πρόκειται για ένα απλούστατο calculator, το οποίο υποστηρίζει τις 4 βασικές πράξεις και ειτουργία πράξεων με ποσοστά (%). Με Cμηδενίζεται ηοθόνη του calculator, ενώ με RETURN ή = έχουμε το αποτέλεσμα της πράξης. Για το F1 δεν νομίζουμε ότι ρειάζεται να σας ξαναπούμε τι κάνει.

Τελευταίο έρχεται το ημερολόγιο. Τα πλήκτρα που το ενεργοποιούν είναι τα SHIFT + F10 και υπάρχει η δυνατότητα για εύρεση του επόμενου ή του προηγού μενου έτους και του επόμενου ή του προηγούμενου μήνα.

Τελειώνοντας τα περί βοηθητικών εργασιών θα πρέπει να σημειώσουμε ότι ο τη λεφωνικός κατάλογος και το ση μειωματάριο χρησιμοποιούν το drive B.

· όλα αυτά θα πρέπει να προσθέσουμε ότι όλες οι utilities συνεργάζονται και μεταξύ τους. Με άλλα λόγια, αν χρησιμο ποιείτε το σημειωματάριο ή τον τηλεφωνικό κατάλογο μπορείτε πρόσθετα να χρησιμοποιήσετε και την aριθμομηχανή ή το ημερολόγιο. Καιρός όμως να περάσουμε για να δούμε τις κύριες επιλογές . Ας αρχίσουμε από τον υπενθυμιστή.

#### ΥΠΕΝΘΥΜΙΣΤΗΣ

Πρόκειται για μια επιλογή η οποία έχει σκοπό να σας κάνει αρκετά πιο συνεπείς

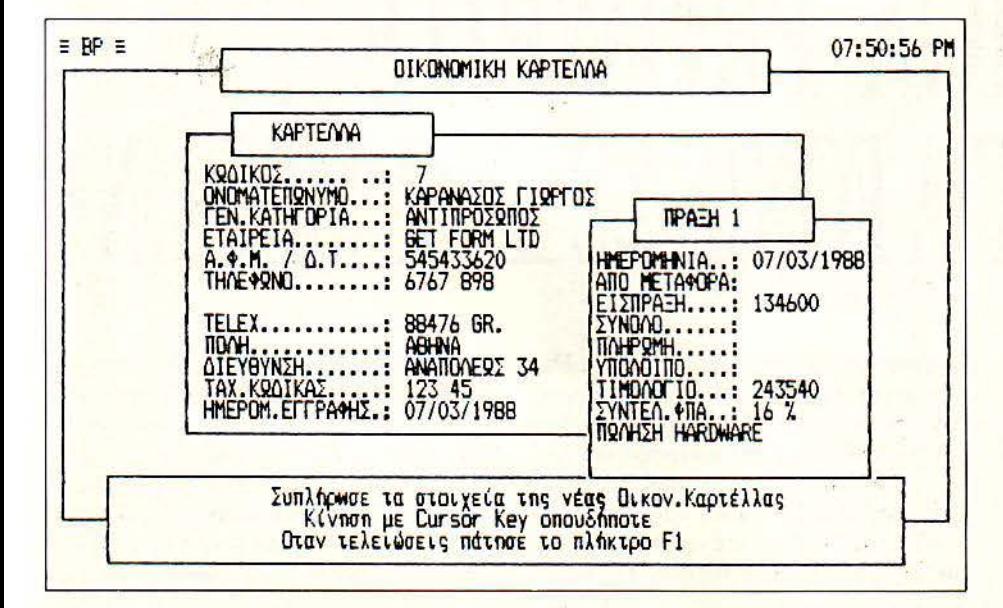

στις υποχρεώσεις σας . Έχετε να διαλέ ξετε ανάμεσα σε 6 υποπεριπτώόεις, οι οποίες περιλαμβάνουν επίδε ιξη όλων των υπενθυμίσεων της ημέρας, γενική παρουσίαση των καταχωρήσεων, εύρεση (scarching) κάποιας συγκεκριμένης καταχώρησης, εγγραφή ή διαγραφή. Στην εγγραφή μπορείτε να γράψετε οτιδήποτε, προσθέτοντας στο τέλος κοι την ημερομηνία. Κάτι που πρέπει να προσέξετε είναι ότι το έτος πρέπει να ρόφεται ολόκληρο π.χ. 1988 aντί 88, γιατi αλλ ώς δεν θα «περαστεί» τίποτα στη δισκέτα.

Η εργασία για ψάξιμο κάποιας συγκεκριμένης καταχώρησης είναι όσο το νατόν πιο εύχρηστη. Οτιδήποτε θυμάστε να περιέχεται σε αυτή μπορείτε να το δώΌετε, και το PC Office αναλαμβάνει τα υπόλοιπα. Μόλις βρεθεί η ζητούμενη υπενθύμιση τότε σας δίνεται η δυνατότητα να την ακυρώσετε ή να συνεχίσετε το ψάξιμο για άλλη υπενθύμιση που περιέ χει το ίδιο στοιχείο καταχώρησης.

#### ΕΣΟΔΑ - ΕΞΟΔΑ

Με την επιλογή σας αυτή το PC Office μεταμορφώνεται σε έναν μικρό λογιστή με γνώσεις φοροτεχνικής. Αναλαμβάνει να παρακολουθεί πελάτες, προμηθευτές και οτιδήποτε άλλο θα μπορούσαμε να χάρακτηρίσουμε σαν έσοδο ή έξοδο. Το <u>menu εδώ είναι πιο λιτό από τα προηγού-</u> μενα, με τρεις μόνο επιλογές που σας βοηθούν στην εγγραφή ενός λογαριασμού , στο ψάξιμο κάποιου που ήδη υπάρχει και φυσικά στην επιστροφή . Πορ · όλα αυτά πρόκειται για το πιο χρήσιμο ίσως, μαζί με τον κειμενογράφο, περιβάλλον του PC Office. Η διαδικασία συμπλήρωσης της καρτέλας είναι πολύ απλή, μια και το format της είναι καθορισμένο από την αρχή.

Το ψάξιμο κάποιας καρτέλας γίνεται

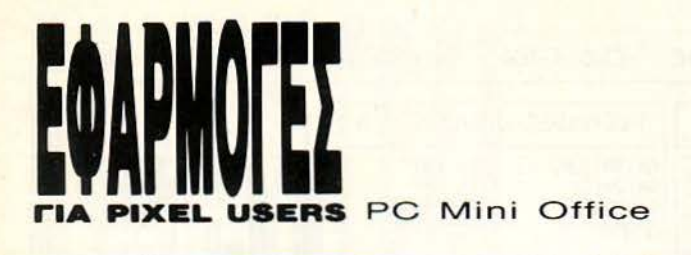

όπως ακριβώς και στον υπενθυμιστή, με τη διαφορά ότι το μενού αυτή τη φορά περιλαμβάνει διαδικασίες οικονομικών πράξεων πάνω στις ήδη υπάρχουσες καρτέλες . Άμεση σχέση με το μενού αυτό έχει και το επόμενο. Πρόκειται για τις εκτυπώσεις των λογαριασμών.

Μέσα στις δυνατότητές μας είναι η εκτύπωση στον εκτυπωτή ή στην οθόνη . Κάτι που δεν έχει και τόση σχέση με την εκτύπωση παρ' όλα αυτά είναι η ανάλυση των λογαριασμών. Η επιλογή του λογαρι ασμού γίνεται με τον αύξοντα αριθμό του, τον οποίο πρέπει να τον γνωρίζετε. Κατόπιν θα πρέπει να γράψετε την ημερομηνία . Εδώ το πράγμα θέλει προσοχή , γιατί το πώς θα την γράψετε έχει μεγάλη σημασία. Τι εννοούμε; Ας δούμε μερικές περιπτώσεις. Για παράδειγμα αν γράψετε: Ι θα τυπώσει τις οικονομικές πράξεις του λογαριασμού.

/1987 θα τυπώσει τις πράξεις του 1987. <sup>Ι</sup>11 Ι 1987 θα τυπώσει τις πράξεις του συγκεκριμένου μήνα.

12/11/1987 θα τυπώσει τις πράξεις της συγκεκριμένης ημερομηνίας .

/12/ θα τυπώσει τις πράξεις του 12ου μήνα όλων των ετών.

Υπάρχουν ακόμη επιλογές για εκτύπωση του «directory των λογαριασμών», και φυσικά μην ξεχνάμε τη γνωστή μας επιστροφή.

#### ΑΡΧΕΙΟ -ΚΕΙΜΕΝΟΓΡΑΦΟΣ -ΥΘΥΝΣΙΟΓΡΑΦΟΣ

Το ΑΡΧΕΙΟ σας δίνει δυνατότητες για πολύ, γρήγορο και εύκολο ... φακέλωμα . Συναντήσαμε τις περισσότερες από τις κλασικές εντολές των αρχείων. Παρ· όλα αυτό, θα λέγαμε ότι η διαδικασία εύρεσης είναι αρκετά απλοϊκή . Για οποιαδήποτε εύρεση χρειάζεται να πληκτρολογήσετε τουλάχιστον 4 γράμματα από το ονοματεπώνυμο, κάτι που ουσιαστικά το περιορίζει, αν σκεφτεί κανείς ότι η ποικιλία στις διαδικασίες εύρεσης σε ένα aρχείο είναι πόντο ένα μεγάλο ατού. Κάτι άλλο που θα πρέπει να προσθέσουμε είναι ότι το format, τα στοιχεία δηλαδή που μπορείτε να συμπληρώσετε, είναι από πριν καθορισμένα.

· Οπως καταλαβαίνετε λοιπόν, το aρ χείο του PC Office είναι αρκετά εξειδικευμένο. Αυτό βέβαια περιορίζει τις κές σας δυνατότητες, από την άλλη πλευρά όμως γίνεται αρκετά πιο εύχρηστο και αποδοτικό για τον χρήστη, ο οποίος χρειάζεται περισσότερο ένα εργαλείο από ένα γενικό πρόγραμμα.

Η προτελευταία επιλογή είναι ο κειμενογράφος, που τον ξέρουμε κι ως word processor. Κατά τη γνώμη μου δεν είναι καθόλου άσχημος. Αντιθέτως είναι πολύ λειτουργικός. Με φορμάρισμα, κεντρό

ρισμα και στοίχιση του κειμένου, με εντολές για μπλοκ κειμένου, για ψάξιμο και αντικατάσταση λέξης και γενικά με ό,τι συνήθως θέλουμε από ένα τέτοιο πρόγραμμα. Όλα αυτά βέβαια συμπληρώνονται από τις επιλογές εκτύπωσης, οι οποίες επιτρέπόυν εκτός των άλλων μίξη διαφόρων τύπων χαρακτήρων σε κάθε σελίδα κειμένου.

Τελειώνουμε με τον διευθυνσιογράφο. Ο διευθυνσιογράφος είναι συμβατός με το αρχείο που αναφέραμε πιο πάνω, πράγμα που σημαίνει ότι ονοματεπώνυμο, διεύθυνση, τηλέφωνο και ταχυδρομικός κώδικας μπορούν να εμφανιστούν και να τυπωθούν μέσα από αυτόν. Μπο ρείτε λοιπόν να διαβάσετε τις καρτέλες του αρχείου και να τις τυπώσετε σε aυτοκόλλητες ετικέτες , έτοιμες για τις επιστολές που στέλνετε ή θα στείλετε.

#### ΤΕΛΕ ΩΝΟΝΤΑΣ ...

Το συμπέρασμά μας είναι θετικό. Όχι τόσο γιατί το PC Office ενσωματώνει τα καλύτερα προγράμματα στην κατηγορία τους , όσο γιατί βρίσκονται όλα μαζί σε ετοιμότη α. Το PC Office δηλαδή είναι ικανό να δουλέψει πραγματικά και να αποδώσει, δηλαδή με λίγα λόγια σας λύνει τα χέρια. Περισσότερες πληροφορίες μπορείτε να πάρετε από την ΒΡ Software. τηλ. 7750075.

## **AMIGA PROWRITE** KONT ΣΕΡΤΟ ΓΙΑ FONTS ΣΕ Α ΜΕΙΖΟΝΑ

κανείς όταν πατήσει για πρώτη φορά το δεξί κουμπί του mouse, είναι το πλήθος των menus. Έχουμε συνολικά κάθε στιγμή 6 ομάδες εντολών στη διάθεσή μας, οι οποίες ανοίγουν παράθυρα με. το λιγότερο 6 εντολές . Πολύ εντυπωσιακή λοιπόν η πρώτη μας γνωρι

#### ΤΟΥ Γ ΚΥΠΑΡΙΣΣΗ

μία κι όπως θα καταλάβατε κι εσείς, το να ζητήσετε λειτουργία που δεν υπάρχει μάλλον αποτελεί προσβολή για το Prowrite. Αρχίζουμε με περιγραφή των λειτουργιών από αριστερά προς τα δεξιά. Πατάμε το δεξί κουμπί, και...

PROJECT. Ο τίτλος αυτός είναι κάτι αντίστοιχο με το αρκετό γνωστότερο

File. Εδώ περιλαμβάνονται όλες οι εντολές για χειρισμό των αρχείων κειμένου: δημιουργία νέου κειμένου, σώσιμο σε δί· σκο με τον ίδιο ή με διαφορετικό τίτλο. έξοδος από το πρόγραμμα και εκτύπωση. Πρέπει εδώ να σημειώσουμε ότι εκτύ πω· ση στο Prowrite δεν σημαίνει μόνο καθορισμός των σελίδων ή των αντιγράφων

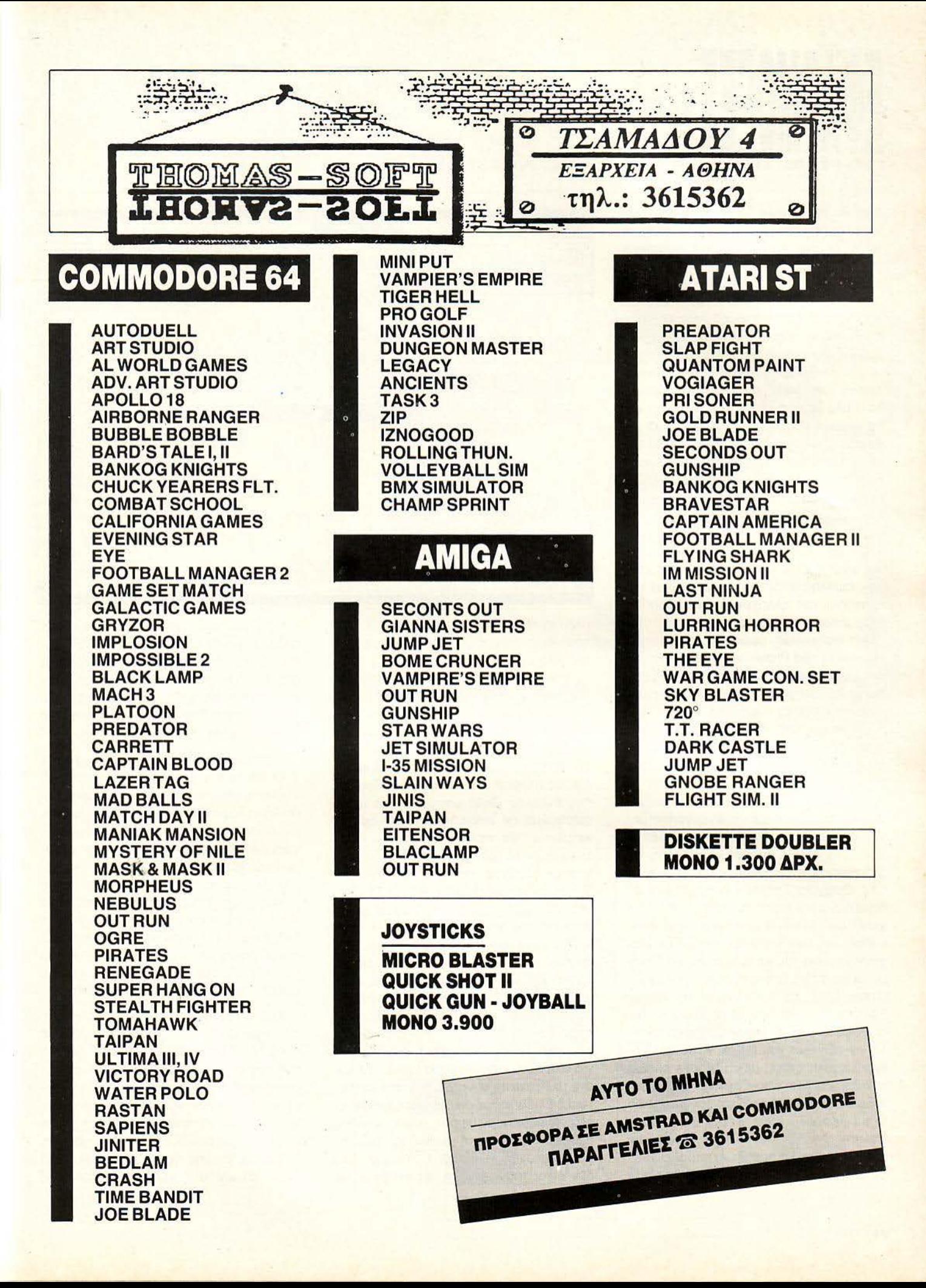

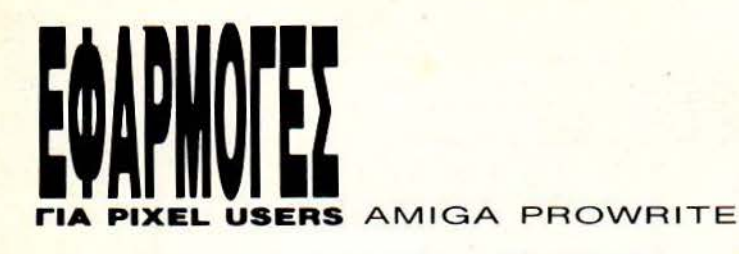

που θα τυπωθούν. Μέσο οπό το πρόγραμμα μπορούμε εμείς να ελέγξουμε ον η εκτύπωση θα γίνει σε graρhics mode ή σε κανονικό mode εκτύπωσης.με draft ή NLQ χαρακτήρες. Η δυνατότητα αυτή είναι πραγματικό πρωτότυπη και πρακτική . Ο βασικότερος λόγος είναι ότι η εκτύπωση σε graρhics mode είναι πο λύ ανώτερης ποιότητας και πολλές φορές (ανάλογα με τον εκτυπωτή) πλησιάζει εκείνη των laser, με μόνο μειονέκτημα τον πολύ μεγάλο χρόνο εκτύπωσης (η κά θε γραμμή «περνιέται» τρεις ή τέσσερις φορές). Από την άλλη πλευρό η sta πdard εκτύπωση δεν προσφέρει τόσο υψηλή πο ιότητα, αλλά είναι ταχύτατη (ειδικά σε draft mode). Τις περισσότερες φορές λοιπόν, τα μέχρι τώρα προγράμματα ενσωμάτωναν τη μια ή την άλλη επιλογή . Το Prowrite όμως ενσωματώνει και τα δυο, και γίνεται έτσι κατάλληλο για εκτυπώσεις υψηλής ποιότητας, αλλά και ικανό να κρατήσει την αλληλογραφία ακόμα και μιας μικρής επιχείρησης.

Ας aφήσουμε όμως τα εκτυπωτικό προσόντα του Prowrite και aς πάμε στο επόμενο menu. Εδώ βρίσκονται όλες οι εντολές που χειρίζονται blocks κειμέ νου στην οθόνη.

Το να ορίσετε ένα block είναι πολύ απλό. Απλώς πατάτε το aριστερό κοu μπί στην aρχή του κειμένου και το κρατάτε πατημένο έως το τέλος του block. Το backgroυnd του block γίνεται μαύρο. δείχνοντάς σας ότι είναι ενεργοποιημένο. Από εδώ και μπρος είναι στη διάθεσή σας. Στο menu υπάρχουν εντολές για μετακίνηση ή αντιγραφή του block, οι Cut, Coρy και Paste. Η διαφορά μεταξύ τους δεν είναι και τόσο φανερή. Η Paste χρησιμοποιείται περισσότερο για aντιγραφή του block πολλές φορές σε διάφορα σημείο του κειμένου, ενώ η Coρy μόνο μια φορά. Εκτός οπό aυτό, η εντολή Coρy έχει μια παραλλαγή , ην Coρy Format, η οποία aντιγράφει μόνο το format του κειμένου. Φυσικά υπάρχει εντολή για σβήσιμο του block. Κάτι που δεν έχει μεγάλη σχέση με τα blocks είναι η εντολή show, η οποία aφήνει ένα χαρακτηριστικό συμβολάκι (κάτι σαν κεφαλαίο Ο με χερούλι) κάθε φορά που πατάτε Return, δηλαδή τον ASCII χαρακτήρα 13. Τέλος δεν θα πρέπει να πaρaλείψου- • με άλλη μια σημαντική δυνατότητα, την

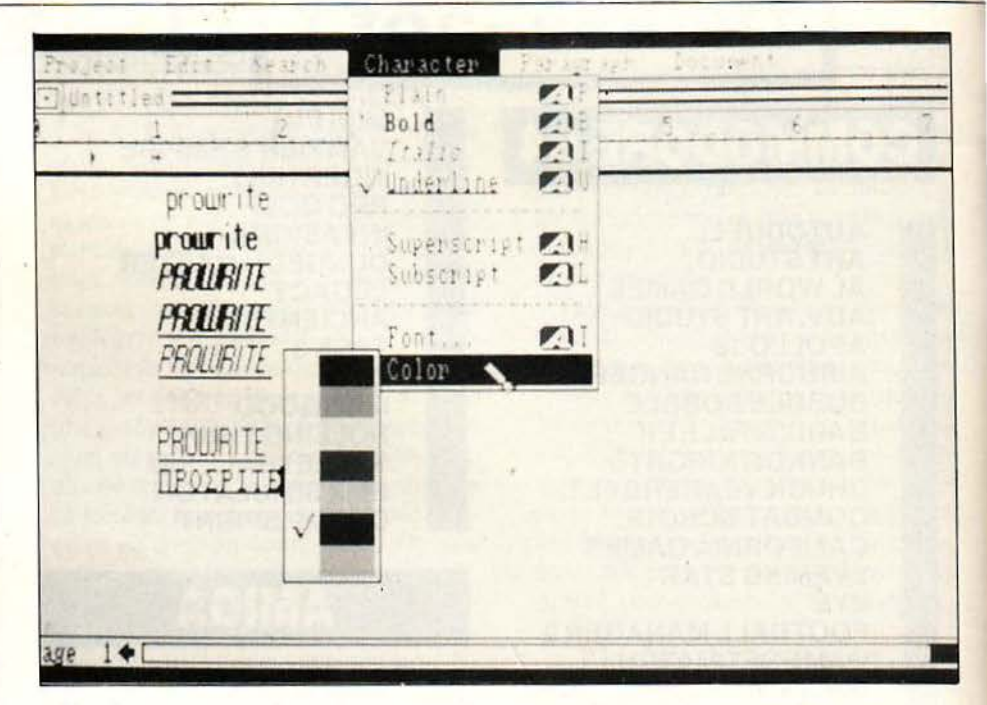

αλλαγή του μετρητή σελίδας» (Ruler) του κειμένου από cm σε ίντσες και aντίστροφα.

Το επόμενο menu είναι το μικρότερο της «ο κογένειας» . Θα βρούμε εκεί μόνο 4 εντολές. οι οποίες ειδικεύονται στην εύρεση και aντικατάσταση λέξεων στο κείμενο. Μπορούμε να επιλέξουμε εάν η εύρεση θα συμφωνεί σε μικρούς ή κεφαλαίους χαρακτήρες . Τέλος με τη βοήθεια της εντολής Goto μπορούμε να μεταφερθούμε σε οποιαδήποτε σελίδα του κειμένου. Θα πρέπει να σημειώσουμε την ταχύτητα του προγράμματος· τα πάντα εκτελούνται πραγματικά στιγμιαία. Ειδικά οι μετακινήσεις των blocks γίνο νται σε αμελητέο χρόνο, φυσικό με τη βοήθεια του τρομερού blitter.

Πάμε στο menυ των χαρακτήρων. Εδώ υπάρχουν όλοι οι γνωστοί χαρακτήρες σε χρήση , π.χ. κανονικοί, bold, italics, υπογραμμισμένοι (υnderline) και χαρακτήρες subscriρt ή suρerscriρt για χρήση σε εκθέτες και δείκτες. Αυτό βέβαια δεν σημαίνει ότι δεν υπάρχει η δυνατότητα για να φορτώσετε διάφορα fonts. Άλλωστε το Prowrite συνοδεύεται aπό μια τέτοια βιβλιοθήκη με οικογένειες χαρακτήρων διαφορετικού ύψους, στους οποίους συμπεριλαμβάνονται φυσικά και ελλην κa. Δυστυχώς η ποικιλία στα ελληνικά δεν είναι τόσο μεγάλη, σε aντίθεση με τους Λατινικούς χαρακτήρες οι οποίοι αλλάζουν aπό γοτθικό έως ... ΡΙΧΕLοειδή, ούτε έχετε στη διάθεσή σας κάποιον διαθέσιμο Font ed itor (τουλάχιστον στην έκδοση που είχαμε εμείς δεν υπήρχε τέτοια utίlity). Έτσι λοιπόν θα πρέπει να αρκεστείτε σε ένα και μόνο font.

Η επόμενη επιλογή είναι η Paragraρh. Εδώ υπάρχουν ίσως οι βασικότερες ντολές μέχρι τώρα. Σ υγκεκριμένa aπό δώ θα καθορίσετε τη στοίχιση των λέξεων μέσα στο κείμενο, το κεντράρισμα των γραμμών και τα κενά μεταξύ των γραμμών του κειμένου. Εδώ μπορούμε να με ταβάλλουμε και τα tabs, τον τύπο και το μήκος τους. Μπορείτε έπειτα aπό κάθε return να ξεκινάτε το γράψιμο aπό την δεξιό μεριά της οθόνης aντί για την aριστερή` αυτό επιτυγχάνεται με τα Right και Left Aligned, και ίσως θα διευκόλυνε aρκετό το γράψιμο στην ... Αραβική.

Τελειώνουμε με το menu Document. Εδώ καθορίζετε τι γράφετε και γιατί το γράφετε. Μπορείτε να κάνετε edίting του κειμένου ή μόνο του header (επικεφαλίδας) ή έστω και του footer (υποσημείωση). Δεν χρειάζεται να πούμε ότι τα χαρακτηριστικό των headers και footers είναι πλήρως οριζόμενα aπό τον χρήστη. Μπορούν επίσης να «κρυφτούν» ή να εμφανιστούν στο κείμενο, αφήνοντάς

## <u>Η ΣΩΣΤΕΣ</u>

## AOPA

#### ΝΑ ΟΙ ΣΩΣΤΕΣ ΛΥΣΕΙΣ ΤΟΥ ΔΙΑΓΩΝΙΣΜΟΥ

Ελέγξτε τις απαντήσεις σας και εάν είναι σωστές, καλή τύχη στην κλήρωση της 23/5. Και μην ξεχνάτε, τα ονόματα των νικητών θα δημοσιευτούν στο τεύχος του **Iovviov** (PIXEL)

Η οθόνη των εγχρώμων τηλεοράσεων PHILIPS F.S.Q. είναι τετράγωνη και

 $\left| \begin{array}{c} 2 \\ 1 \end{array} \right|$  1  $\left\lceil \Pi \right\rceil^{\circ} E \left\lceil^{\circ} \Delta \right\rceil$ E  $H$ 

-<br>Συμπληρώστε τη λέξη μεταφέροντας στα πιο πάνω τετράγωνα<br>τα γράμματα που αντιστοιχούν στα αριθμημένα τετράγωνα<br>του σταυρολέξου.

#### OPIZONTIA

- 1. Αλώνια που θυμίζουνε Διγενή<br>Ακρίτα.<br>2. Χημικό σύμβολο του ιρίδιου –
- Ακρίτα<br>
 Καρτημο συμπάλοι του ιρίδιου --<br>
Εξάρτημο συμπάλοις του μαθου-<br>
 Πλεκτρονικών υπολογιστών.<br>
 Πλεκτρονικών υπολογιστών.<br>
 Αρχικά επαναποτικού στρατού<br>
 Αναλικά επαναποτικού στρατού<br>
 Μπέρο έχεται παντέρονι
- 
- 

**JPOW** 

- 
- 
- 
- 
- 
- 

#### KAΘETA

- 
- 
- 
- 
- 
- $\verb+KAGETA+ \begin{tabular}{ll} \multicolumn{4}{l}{\textbf{KAGETA}} & \multicolumn{4}{l}{\textbf{H}} & \multicolumn{4}{l}{\textbf{H}} & \multicolumn{4}{l}{\textbf{H}} & \multicolumn{4}{l}{\textbf{H}} & \multicolumn{4}{l}{\textbf{H}} & \multicolumn{4}{l}{\textbf{H}} & \multicolumn{4}{l}{\textbf{H}} & \multicolumn{4}{l}{\textbf{H}} & \multicolumn{4}{l}{\textbf{H}} & \multicolumn{4}{l}{\textbf{H}} & \multicolumn{4}{l}{\textbf{H}} & \multicolumn{4}{l}{\$
- 
- 
- 
- 
- 

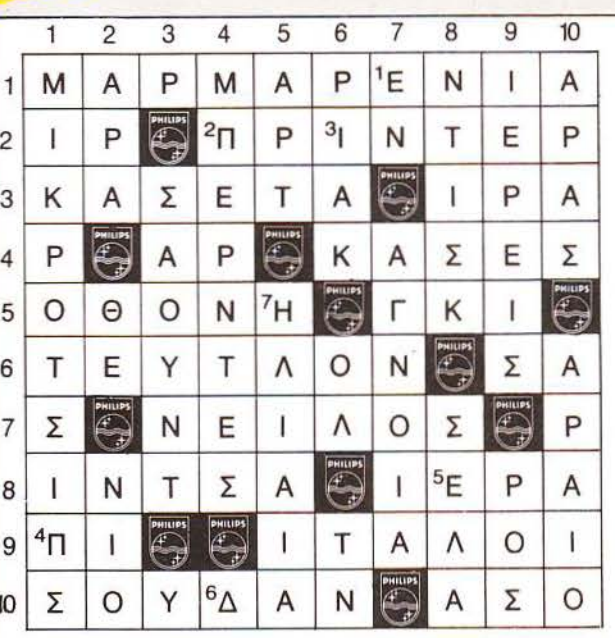

 $\sim$ 

#### **OPOI ΣΥΜΜΕΤΟΧΗΣ:**

Orientation of Characteristic

0901 ΣΥΜΜΕΤΟΧΗΣ:<br>1. Στον - διαγωνισμό της PHILIPS -<br>1. Στον - διαγωνισμό της PHILIPS -<br>1. Στον - διαγωνισμό της PHILIPS -<br>1. ΜΗΝΗΝ ΑΕ και οι απολλήλοι της θλημΕΙ<br>1. ΕΚΛΗΝΗΝ ΑΕ και οι απολλήλοι της θλημΕΙ<br>1. αποφαίρεται στ

- 
- 
- 
- 
- -

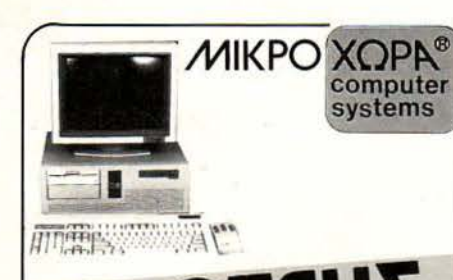

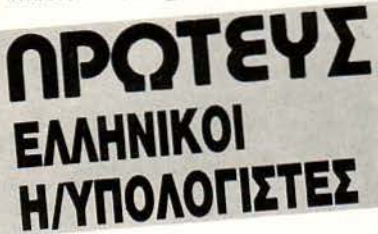

#### ΠΡΩΤΕΥΣ JUNIOR

Το μικρό μεγάλο κομπιούτερ, για οικονομικό ξεκίνημα στην Πληροφορική χωρίς να στερηθεί ο νέος α-<br>παιτητικός χρήστης τις υψηλές επιδόσεις, τα κομφόρ και την επεκτασιμότητα των μεγάλων.

#### **ΠΡΩΤΕΥΣ ΙΙ**

Ο ταχύτατος κεντρικός επεξεργαστής V20, ο κορυφαίος εξοπλισμός του και οι επαγγελματικές προ-<br>διαγραφές του τον τοποθετούν στην κορυφή των ΧΤ συμβατών υπολογιστών.

#### ΠΡΩΤΕΥΣ ΙΙΙ

Είναι ο ταχύτερος ΑΤ συμβατός υπολογιστής υψηλών επιδόσεων με επεξεργαστή 80286 32 bit. Προσφέρεται για χρήστες που απαιτούν πολύ γρήγορες απαντήσεις, από πολύπλοκα προγράμματα, για οργάνωση δικτύων σαν file server και γενικά για επίλυση σύνθετων μηχανογραφικών οργανώσεων, με επι-<br>λογή 6/8/10/12 (1MB RAM).

#### ΠΡΩΤΕΥΣ ΙΥ 386

Το απόλυτο κομπιούτερ, η τελευταία λέξη της τεχνο-<br>λογίας, με επεξεργαστή 80386 αρχιτεκτονική 32 bit και 32 bit bus επιλύει και τις πιο σύνθετες περιπτώ σεις μηχανογράφησης είτε σαν ένα σύστημα multi user είτε σε Δίκτυο, με επιλογή 6/12/21 ΜΗΖ (2 ΜΒ RAM).

\* όλα τα μόνιτορ του ΠΡΩΤΕΑ είναι διπλής συχνότητας και υψηλής ανάλυσης.

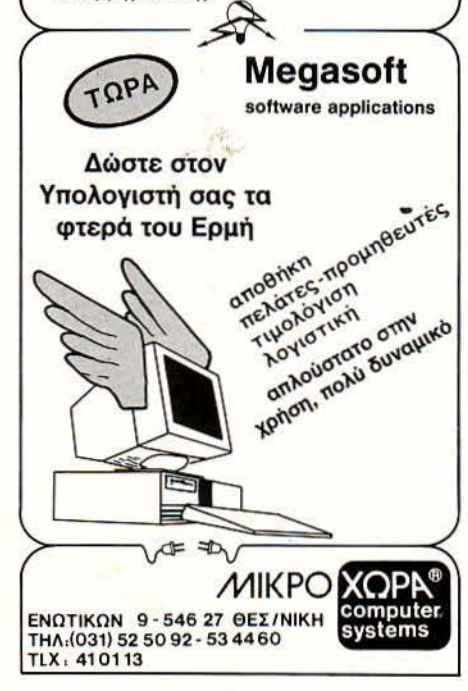

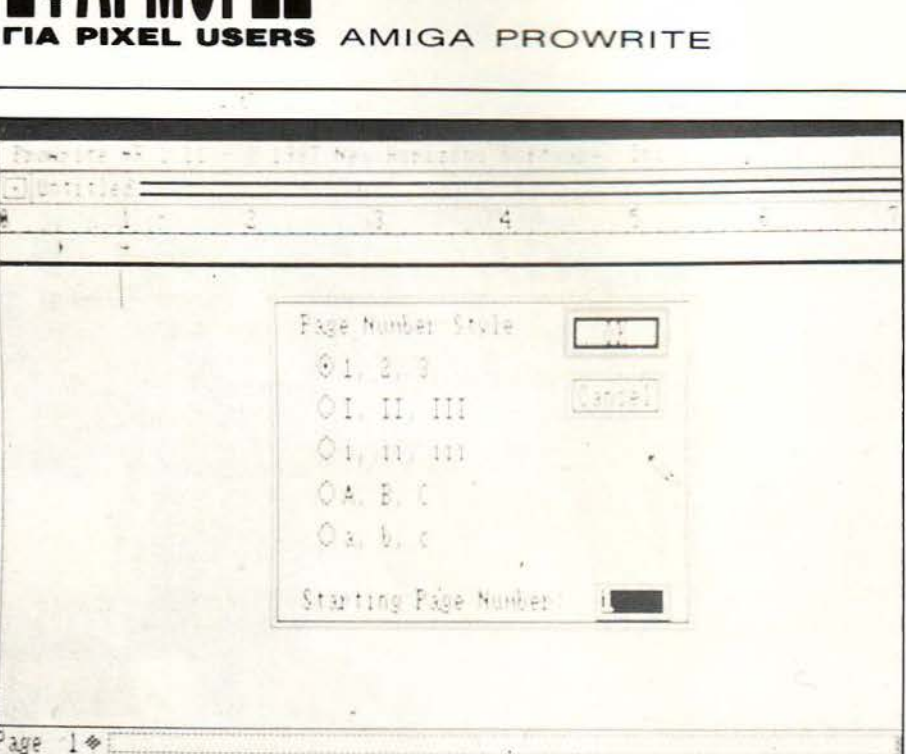

σας διαθέσιμο χώρο στο παράθυρο του κειμένου.

**EQAPMINTSY** 

Λέμε βέβαια παράθυρο, γιατί το κείμενο δεν πιάνει ολόκληρη την οθόνη. Εκμεταλλευόμενο αυτό το γεγονός, το Prowrite είναι ικανό να «ανοίξει» μέχρι 8 τέτοια παράθυρα με διαφορετικά κείμενα. για παράλληλο editing, περνώντας από το ένα στο άλλο. Οι σελίδες κάθε παράθυρου έχουν αρίθμηση σύμφωνα με τα γούστα σας. Μπορείτε λοιπόν να τις αριθμήσετε με κανονικά ψηφία, με λατινικά γράμματα κεφαλαία ή μικρά ή και με

την κλασική ρωμαϊκή αρίθμηση για πιο ... OIK editing!

#### ΕΠΙΛΟΓΟΣ

Τίποτα δεν λείπει από το Prowrite. Περιλαμβάνει όλες τις κλασικές λειτουργίες των wordprocessors και αρκετές δικές του. Έτσι λοιπόν, δεν έχουμε να πούμε τίποτα παραπάνω από αυτόν. Τα λόγια ίσως περιττεύουν. Είναι απλά, πλήρης.

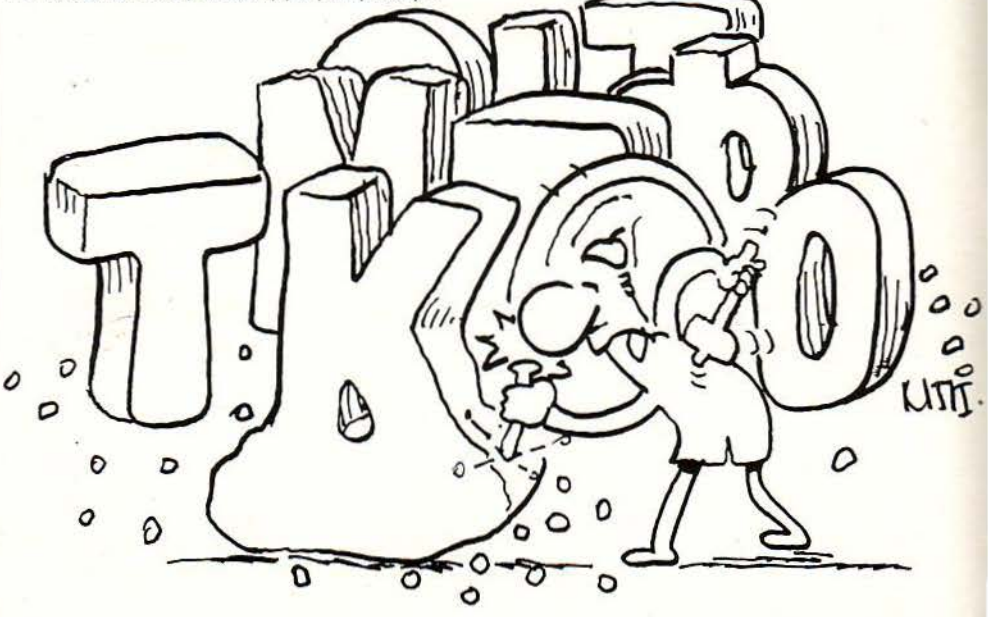
Δnμιούργnμα mς Computer Information Systems (CJS), που δουλεύει χρόνια rους Ηλεκrροvικούς Υnολογ1στές, τα προγράμματα και τις εφαρμογές τους.

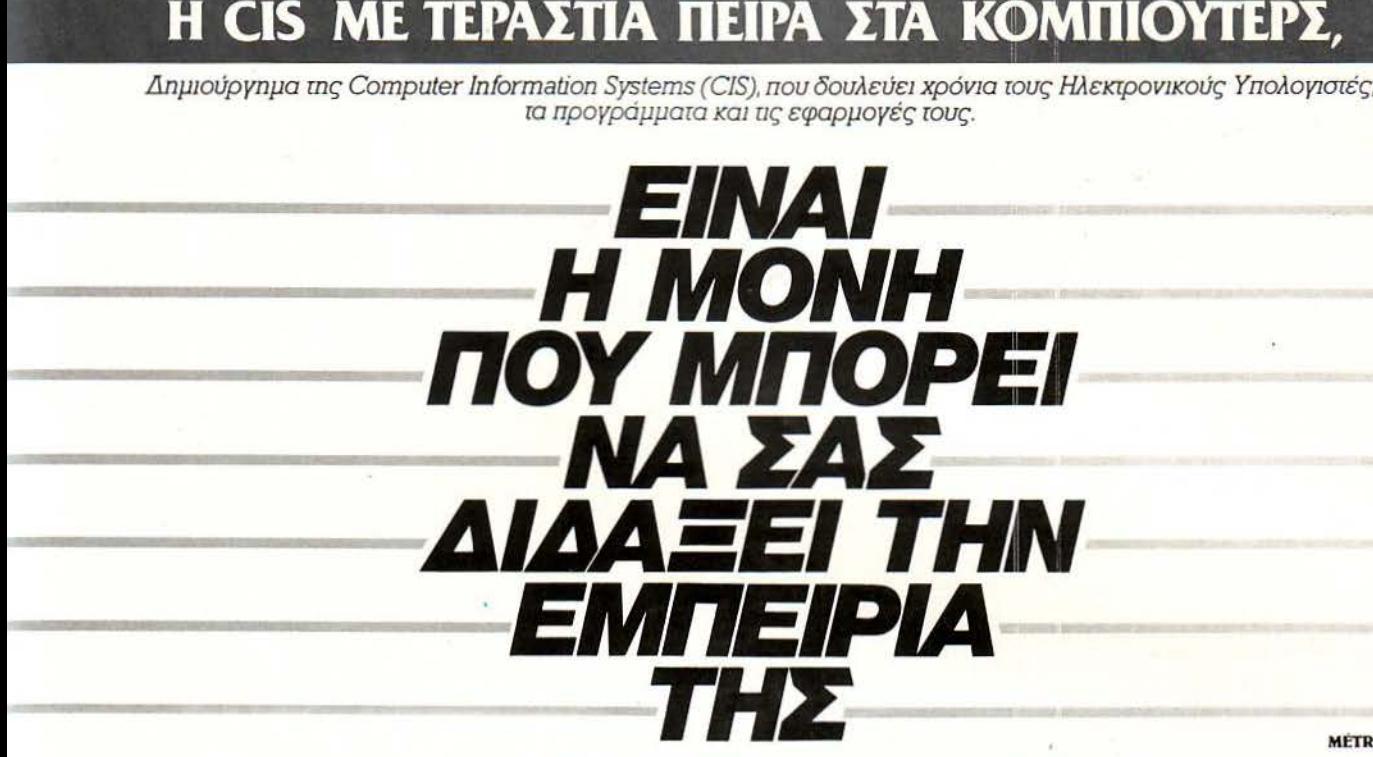

**MÉTRO** advertising

# **ΜΕ ΠΡΟΓΡΑΜΜΑΤΑ ΣΕΜΙΝΑΡΙΩΝ,**<br>Και τώρα, με το νέο επαναστατικό σύστημα εκπαίδευσης:

**ΜΕ ΚΥΚΛΟΥΣ ΜΑΘΗΜΑΤΩΝ!**<br>Οι κύκλοι μαθημάτων της CIS εξελίσσονται παράλληλα με την τεχνολογία των κομπιούτερς, σας επιτρέπουν να σπουδάσετε ευέλικτα και να διαλέξετε τους κύκλους που σας ενδιαφέρουν.

KYKAOT

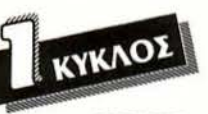

ΘΕΩΡΙΑ ΗΛΕΚΤΡΟΝΙΚΩΝ ΥΠΟΛΟΓΙΣΤΩΝ

\*Στο τέλος των τριών κύκλων παίρνετε βεβαίωση σπουδών Προγραμμαnστn.

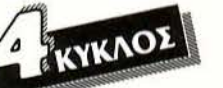

ΑΝΑΛΥΣΗ/ΣΧΕΛΙΑΣΗ ΣΥΣΤΗΜΑΤΩΝ ΠΛΗΡΟΦΟΡΙΚΗΣ (Μ.Ι.S)

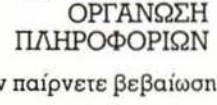

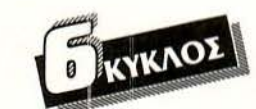

ΠΡΟΓΡΑΜΜΑΤΙΣΜΟΥ

ΒΑΣΕΙΣ ΔΕΔΟΜΕΝΩΝ

VKAOS

ΓΛΩΣΣΕΣ

ΣΤΟ HARDWARE

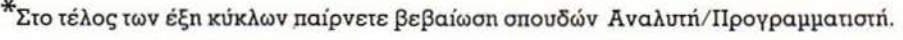

ΠΡΟΗΓΜΕΝΕΣ ΓΛΩΣΣΕΣ

**АНАФОРА** 

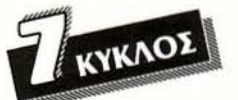

ΠΡΟΗΓΜΕΝΗ ΑΝΑΛΥΣΗ/ΣΧΕΛΙΑΣΗ ΣΥΣΤΗΜΑΤΩΝ ΠΛΗΡΟΦΟΡΙΚΗΣ (C.B.I.S)

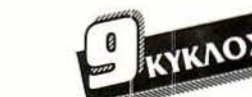

ΔΙΚΤΥΑΚΑΙ ΤΗΛΕΠΙΚΟJΝΩΝΙΕΣ

<sup>\*</sup> Στο τέλος των εννέα κύκλων παίρνετε βεβαίωση σπουδών εξειδικευμένου Αναλυτή/Προγραμματιστή.

ΠΡΟΓΡΑΜΜΑΤΙΣΜΟΥ

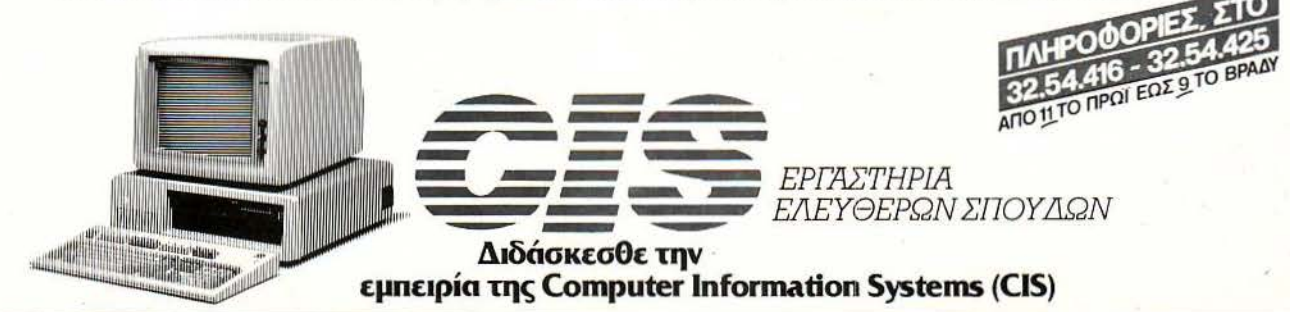

ΛΕΩΦ. ΣΥΓΓΡΟΥ 44, ΜΑΚΡΥΓΙΑΝΝΗ, 117 42 ΑΘΗΝΑ ΤΗΛ. 32.45.416 - 32.54.416 - 32.54.425, TLX: 225385 CIS GR.

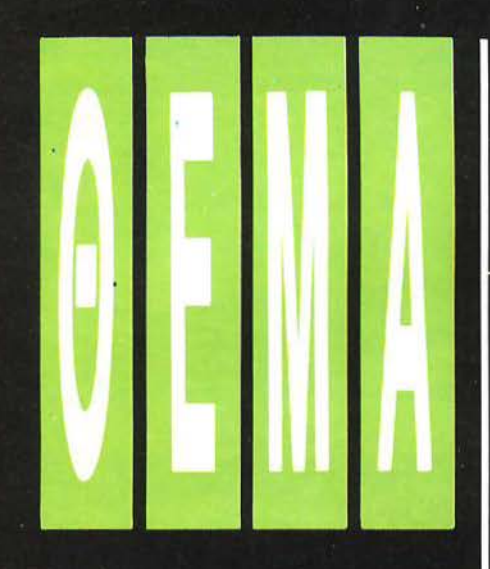

Το πρόσωπό του είναι τόσο γνωστό όσο και οι διασημότεροι ηθοποιοί ή τραγουδιστές.

Παρουσιαστής, σόουμαν, ηθοποιός, διαφήμιση της Coca Cola, αλλά πάνω απ' όλα computer graphics. Κυρίες, κύριοι... ο Μαχ **Headroom!** 

ΤΟΥ Γ. ΚΥΠΑΡΙΣΣΗ

Max Headroom ξεκίνησε την καριέρα του πριν από έναν περίπου χρόνο. Όλα άρχισαν από ένα κατά τα άλλα όχι σπουδαίο τηλεο-

**MAX HEADROOM** 

ПРОЕОДИК ОТНТА

πτικό σήριαλ επιστημονικής φαντασίας, το οποίο όμως έκρυβε αρκετούς άσσους όπως αποδείχτηκε στη συνέχεια. Ή μάλλον για την ακρίβεια έναν άσσο. Ας δούμε όμως λίγο το story της υπόθεσης:

...Γη, κάπως κάπου, κάποτε στο μέλλον. Ένα μέλλον αρκετά σκοτεινό και ακαθόριστο, γεμάτο από τεχνητά φώτα, ατέλειωτες μεγαλουπόλεις και computers. Computers που ελέγχουν και καταγράφουν τα πάντα. Κανένας δεν μπορεί πια να τους συναγωνιστεί στην ταχύτητα και στις ικανότητες, με αποτέλεσμα να λειτουργούν όλο το εικοσιτετράωρο σε κάθε σημείο του κόσμου, στα σπίτια, στις γειτονιές, στους δρόμους, δίνοντας στους ανθρώπους έτοιμο οτιδήποτε χρειάζονται. Μαζί με τους computer

κυρίαρχη στον κόσμο είναι κ<mark>α</mark>ί η τηλεόbaon.

Τεράστιες ιδιωτικές επιχε σφέρουν θέαμα, πληρώνου τες για αποκλειστικότητα τ στιγμιότυπων στις ειδήσει δυνατότητα να μετρούν ά κροαματικότητα και τις αντιδράσεις του κοινού. Βέβαια όλα αυτά δεν μας ενδιαφέρουν άμεσα μέχρι εδώ, Δλλά η συνέχεια επιφυλάσσει πολλές εκπλήξεις.

Στην προσπάθεια λοιτόν να κατακτήσει την αποκλειστικότητα, το μεγαλύτερο ι<sub>1</sub> διωτικό κανάλι του κόσμου, το Κανάλι 21 βάζει σ΄ εφαρμογή μια νέα τεχνική διαφημίσεων, τις Τηλεοφήνες. Η ιδέα γιαν<br>κατά βάθος καλή, μια και με τη βορθεια<br>μιας καταιγίδας εικόνων οι διαφημίσεις<br>«μικραίνουν» στο ένα δέκατο του φόνου τους. Η εφαρμογή *δμως ήταν κα*ι τους τηλεθεατές θανατήφόρα. Ο Εντισον<br>Κάρτερλοιπόν, ένας «πρωταθλητής» δημοσιογράφος, αναλαμβάνε<sup>ι</sup> για κακτ

<sup>ρ</sup>ήσεις προτρομοκρά-*<u>ρμοκρατικών</u>* και έχουν τη μέσως την α-

Evridov

τους τύχη να μάθει ποιός κρύβεται πίσ απ' όλα αυτά.

Οι Εγγλέζοι έχουν γι αυτή την πε πτωση μια καλή παροιμία: Η περιέ  $\sqrt{10}$ σκότωσε τη γάτα. Βέβαια ο Έντισο άoτερ, αν και αρκετά περίεργος, δ **Eival** καθόλου νάτος. Ίσως αυτός να ναι τελικά ο λόνος που μεταφέρετ OXI VEκρός αλλά αναίσθητος, έπει από μια τρελή καταδίωξη από τους « κούς» του Καναλιού 23. Εκεί υποβάλ) αι σε μια εξέταση της μνήμης του, μ **δκοπό να δια**ωρήσει» στην πιστωθεί πόσο έχει «πρ υπόθεση. Η μνήμη του όλες οι διανοη-

τικές λειτουργίες αντιγρά **ονται από τον** κεντοικό επεξεργαστή. εκεί νίνεται το αναπάντεχο. Ο Εντισσ Κάρτερ ξαναζωντανεύει μέσα στο position αυτή τη φορά, σε digitized ματιρή. Το μόνο πράγμα που θυμάται από τα ατύχημα είναι η διαχωριστική πινακιδά, τη στιγμή της σύγκρουσης, με **1** νεπιγραφή: ΜΑΧ ΗΕΑD-ROOM, 2.30 M...

#### TI FAAI O M... M... MAX;

**OIVO** 

Eive δύσκολο να πεις από την αρχή με ινία από τι είναι φτιαγμένος. Computer graphics ή απλό κινηματογραφικό τρυκ; Η πρώτη εικό να είναι σίγουρο ότι θυμί-ZEI computer graphics, αλλά ποιός computer είναι ικανός να υποστηρίξει τον τεράστιο αριθμό από «καρέ» που απαιτεί Max Headroom;  $\circ$ Βέβαια οι σημερινοί minicomputers ή aκόμα και ο ΑΒΑΩ δεν κουράζονται ιδιαίτερα από τέτοιου είδους εργασίες, αλλά ακά μα και για αυτό ο Μαχ δεν είναι κά-**TI TO EUKS** 

ριότερη ίσως H<sub>K</sub> σλία είναι ότι αδuα τελεί μια ολοζώντανη προσωπικότητα: Γελά, κάνει γκριμάτσες και αρθρώνει κανονικά τις λέξεις, σε αντίθεση με τα κινούμενα σχέδια που απλά ανοιγοκλείνουν το στόμα τους προσπαθώντας να «μιμηθούν» ό,τι προφέρουν. Από την آلاب backμεριά πάλι **nd µe** TIC Opiζόντιες κινούμενες γραμμές που δί-VOUV TNV EIκόνα του τρισδιάστατου χώρου είναι σχεδόν σίγουρο ότι δημιουργούνται α-

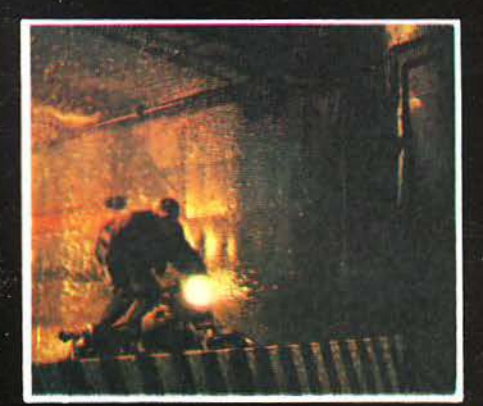

πό υπολογιστή. Η απάντηση παρ' όλα αυτά είναι απλή: Ο Max Headroom είν ο ίδιος ο ηθοποιός που υποδύετα Έντισον Κάρτερ. Ο Ματ Φρίους **QUTO** είναι το πραγματικό του όνου **ΛΟΤέ δεν** πίστευε ότι θα μπορούσε La vivel Todo ξαφνικά κέντρο ενδιοσ ροντος, μια και εκτός από έναν με το ρόλο σε ένα (j-<br>ριαλ, τον «Ρομπες των Δασών», δεν είχε<br>πραγματοποιεί σει μεγάλες εμφανίσεις. Ολα Σο κήσαν από μια ιδέα, πριν πέντε περιπου χρόνια, με σκοπό την παρα-

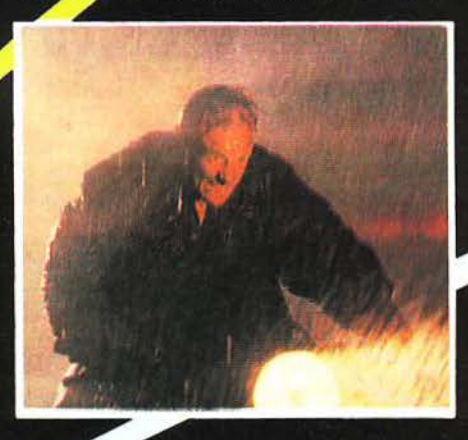

VGN **σνθετικών εικόνων graphics για** α σειρά από video-clips. Η συνηθισμένη διαδικασία παραγωγής γραφιστικών εικόνων δεν ενθουσίασε και τόσο τους παραγωγούς, οι οποίοι ξεκίνησαν να δουλεύουν σε κάτι πραγματικά εντυπωσιακό. Ο Ματ Φρίουερ ήταν ό,τι έπρεπε: γεωμετρικές γραμμές, τετράγωνο πρόσωπο και ίσια ξανθά μαλλιά. Μια μάσκα από ελαστικό, άχρωμοι φακοί επαφής και συνθετική οδοντοστοιχία, του χάρισαν τα προσωπικά του χαρακτηριστικά: πρόσωπο γυαλιστερό και ευθύ, εκτυφλωτικό χαμόγελο, καθόλου φρύδια, ίσια κοντά, ξανθά, κολλη-

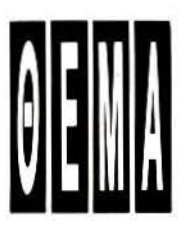

#### ΜΑΧ HEADROOM

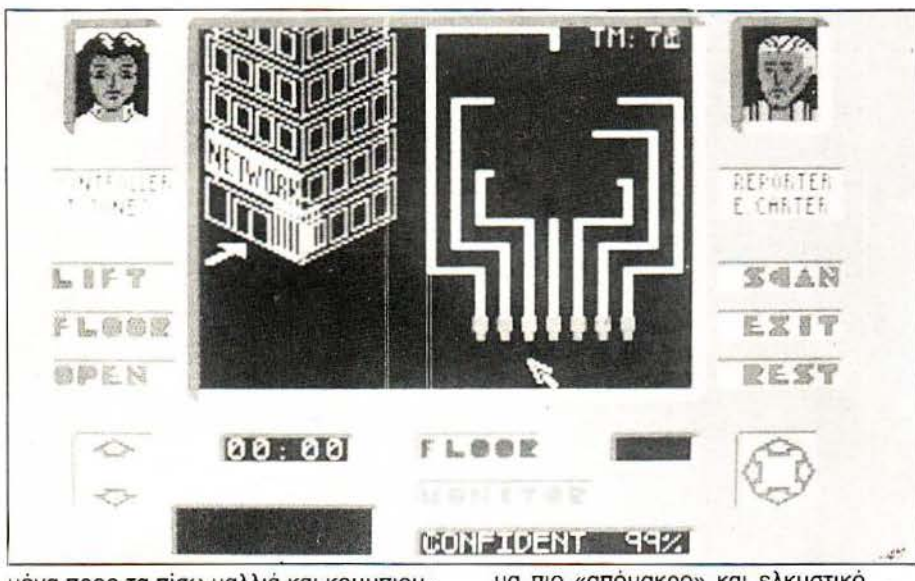

μένα προς τα πίσω μαλλιά και κουμπιου τερίστικο άδε ο βλέμμα. Σε όλα aυτά ήρθε να προστεθεί και η computerized ομι λία του. μια ομιλία περασμένη από συν· θεσάιζερ, γεμάτη διακοπές και απότομες επαναλήψεις, ακριβώς σαν τις ομιλίες που συναντά κανείς στα περισσότερα wrap και break κομμάτια των νέγρων τραγουδιστών. Η εξήγηση που δόθηκε ήταν η αδυναμία του compυter να μετακι νήσει τόσο γρήγορο τη σκέψη του Max μέσα στα κυκλώματα μνήμης, «φρενάρο ντας» κάθε τόσο την ομιλία του. Ετσι λοιπόν, μια πολύ έξυπνη ιδέα και μερικό ίσως «κουτά» τρυκ, έδωσαν στον Max Headroom αυτό που χρειαζόταν: το στυλ. Το γεγονός ότι αποτελεί ουσιαστικά ένα ηλεκτρονικό κεφάλι τον κάνει ακόμα πιο «απόμακρο» και ελκυστικό.

Γεγονός βέβαια είναι ότι και οι δημι ουργοί του είναι πανέξυπνοι, γιατί κατάφεραν να περάσουν την εντύπωση ότι ο Max Headroom είναι ελεύθερος και ανεξάρτητος από τον computer που τον φιλοξενεί. Κρύβεται και αλλάζει θέσεις διαρκώς μέσα στη μνήμη, εμφανίζεται ακριβώς όταν δεν τον περιμένουν, για να χαθεί αμέσως μετά... δεν είναι ένα απλό πρόγραμμα του software του υπολογιστή του.

Τα υπόλοιπα είναι πιο φυσικό. Ο Max Headroom είναι ο πιο επιτυχημένος πα · ρουσιαστής νideo clips και μουσικών εκπομπών σε όλον τον κόσμο. Εκaτομμύ ρια θαυμαστές του τον παρακολουθούν κάθε βδομάδα στο κανάλι 4 του Λονδί-

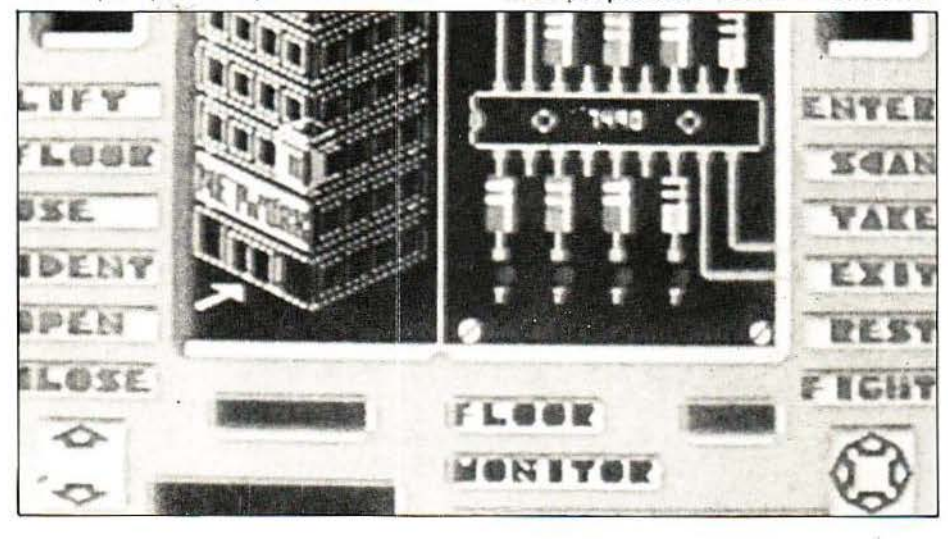

νου. Έχει πάρει συνέντευξη από τον Sting, έχει πρωταγωνιστήσει σε νideoclip του συγκροτή ματος ART OF NOISE και έχει πάρει μέρος στην ακριβότερη διαφήμιση της Coca-Colat Τύπος και δημοσιογράφοι ασχολούνται μαζί του, ενώ έχει ξεσπάσει πραγματικός πόλεμος ανάμεσα στις μεγάλες διαφημιστικές εταιρίες για το ποιά θα «κλείσει» τον Μax. Και βέβαιο η φυσική συνέχεια όλων αυτών είναι το video.

Στα Ελληνικό νideo-club κυκλοφορεί εδώ και τρεις μήνες περίπου η βιντεοταια με θέμα τον Max σε μια σειρά επεισοδίων, αυτών που πρωτοεμφανίστηκαν στο 4ο κανάλι της Βρετανίας. Η κασέτα (ή μάλλον οι κασέτες, γιατί πρόκειται για σετ 3 κασετών) παρουσιάζει τα καλύτερα επεισόδια της σειράς των σήριαλς, συμπεριλαμβανομένου βέβαιο και του πρώτου, το οποίο διηγείται τη «γέννηση» του Max. Για το σήριαλ δεν έχουμε να πούμε πολλά πράγματα, αξίζει όμως να το δείτε μόνο και μόνο γιατί έχει τον πρώτο digitized (ή σχεδόν digitized) πρωταγωνιστή.

· Επειτα λοιπόν από όλη αυτή τη δόξα, τι άλλο έχει σειρά; Μα φυσικά το computer game. Μέχρι στιγμής βέβαια το game, το οποίο έγινε μεγάλη επιτυχία στον SPECTRUM δεν έχει φτάσει στη χώρα μας . Αλλά βέβαια τι PIXEL θα ήμαστε ον δεν το βρίσκαμε κι αν δεν σας το παρουσιάζαμε;

#### ΜΑΧ **HEADROOM:**  ΤΗΕ **GAME**

Το παιχνίδι της OUICKSILVA, είναι αρκετά παλιό αλλά είναι ίσως από τα λίγα τα οποία κατορθώνουν να πιάσουν τόσο καλά την υπόθεση της ταινίας. Φορτώνετε λοιπόν την κασέτα, αρπάζετε την πιστή σας κάμερα κι ετοιμάζεστε να ξεμπροστιάσετε το Κανάλι 23. Στην περιπέ ειά σος θα έχετε τη βοήθεια της aφοσιωμένης σος προγραμματίστριας Θηώρα Τζόουνς. Κύρια αποστολή σας είναι να εισβάλετε στο τεράστιο κτήριο της εταιρίας.

Πρώτη σας δουλειά είναι να καταφέρετε να μπείτε στο ασανσέρ του κτηρίου για να φτάσετε στους ορόφους 200 και 209. Δυστυχώς στο ασανσέρ αυτό δεν μπαίνει όποιος -όπο ιος κι επειδή για τις σκάλες δεν γίνεται κουβέντα, το μόνο που σας μένει είναι να βραχυκυκλώσετε τα καλώ-

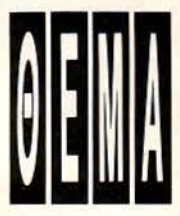

#### **MAX HEADROOM**

δια. Η οθόνη του Spectrυm σας βοηθά, εμφανίζοντας μια σειρά από «φωτάκια» που αναβοσβήνουν, τα οποία πρέπει να ακολουθήσετε με τον cυrsor.

Η αποστολή Νο 2 είναι να «σπάσετε» τους κωδικούς του ορόφου που ελέγχουν το κτήριο ώστε να το έχετε υπό τον έλεγχό σας . Μην φοβάστε. δεν χρειάζε ται να είστε ο hacker του μέλλοντος για να περάσετε το στάδιο αυτό . Άλλωστε το περνάτε έτσι κι αλλιώς, μόνο που αν δέν τα καταφέρετε στις σπαζοκεφαλιές που πρέπει να λύσετε, τότε θα πρέπει να μην υπολογίζετε τη βοηθό σας . η οποία ψά χνει για φρουρούς ή στοιχεία στον κεντρικό υπολογιστή.

Εάν ο Edison (εσείς δηλαδή) τα κατα φέρει, τότε αρχίζει το ψάξιμο των κωδι κών στο δωμάτιο του Προέδρου, κάπου στον όροφο 210. Χρησιμοποιώντας τις πληροφορίες του υπολογιστή ο Edison πρέπει να βρει 4 ζευγάρια από δεκαεξα

δικούς αριθμούς. Στο leνel 21 Ο βρίσκεται και ο Max, «κλεισμένος» στο computer του εργαστηρίου, τον οποίο πρέπει να ελ... ελευθ... ελευθερώσετε. Για τον σκοπό αυτό πρέπει να ενεργοποιήσετε ξανά τα hackeriστικά σας ένστικτα, μια και το leνel αυτό είναι γεμάτο κώδικες.

Ολόκληρο το παιχνίδι παίζεται ενάντια στο ρολόι. Ο Edison έχει καιρό να κάνει ό,τι μπορεί μέχρι τις 6 το πρωί, ώρα που πιάνουν δουλειά οι ηλεκτρονικοί φύλακες. Το πρόγραμμα χρησιμοποιεί icons και παράθυρα και καταφέρνει να ελέγχει πλήρως τον Edison στις κινήσεις του αλλά και στην ψυχική του διάθεση. Μάλιστα. πάρχε ι και ειδική ένδε ξη γι αυτή σε ποσοστό στα εκατό. Φυσικά εάν ο Edison δεν βρίσκεται σε καλή μέρα και αποτύχει να σπάσει κάποιους κωδικούς ή να ξεφύγει από τους φύλακες, τότε το ποσοστό μειώνεται ανάλογα. Υπάρχει βέβαια μια λύση γι aυτό, να ξεκουραστείτε για λίγο

σ· ένα από τα δωμάτια. Ο μόνος βέβαια που δεν συμφωνεί με αυτό είναι ο χρόνος.

Η υπόθεση εξελίσσεται έξω και μέσα στα δωμάτια του κτηρίου, σ' ένα σκηνικό που θυμίζει περισσότερο impossible mission ή movie. Τα graphics του είναι απλά αλλά καλοσχεδιασμένα και «χαρί: ζουν» πολύ στη σκοτεινή υπόθεση του Max Headroom. Όσο για τους εχθρούς. πολλοί και διάφοροι. Θα συναντήσετε λους τους γνωστούς σας. τους φρου ρούς του κτηρίου και τους συμπαθέστα τους Breυghel και Mahler οι οποίοι θα κάνουν ό,τι περνά από το χέρι τους για να οας δουν ... ΚαΤεψυγμένΟ στις «Τράπεζες σώματος».

Εάν όμως ο Edison τα καταφέρει, τότε υπάρχουν διάφορα βραβεία και διακρί σεις. Το σπουδαιότερο βέβαια όμως είναι ότι θα δείτε για άλλη μια φορά ζωντανό τον Μ... Μ... Μax!

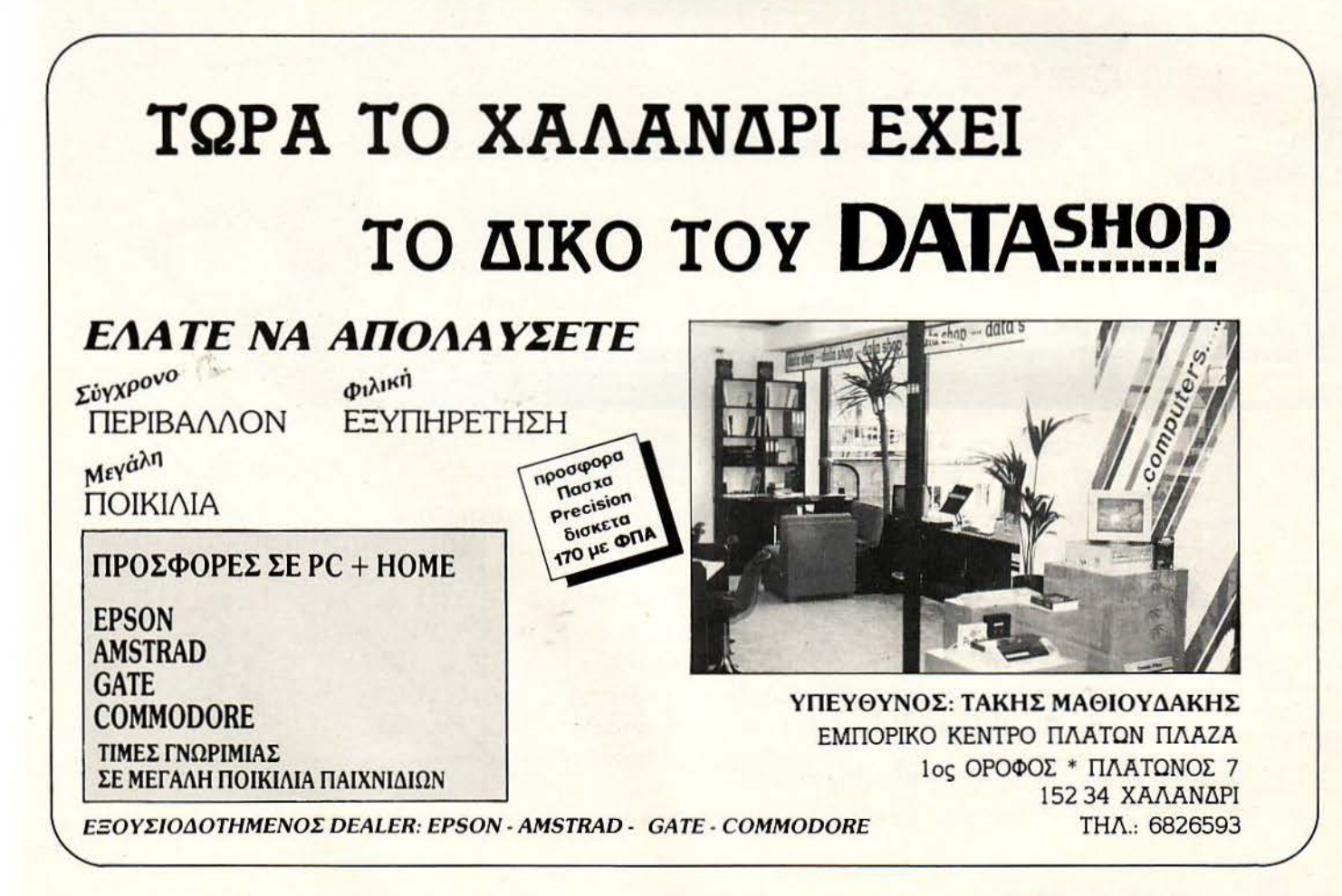

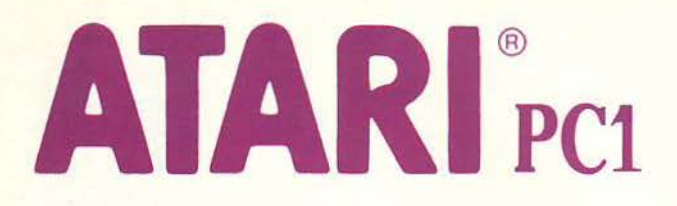

## Το μόνο **PC** με ενσωματωμένη **EGA** και **EGA Monitor**  (Μονόχρωμο)

Μικροεπεξεργαστής 8088-2, με δύο ταχύτητες λειτουργίας στα 4.77 Mhz και 8 Mhz.

512Κ μνήμη RAM, με δυνατότητα επέκτασης στα 640Κ και Κάρτα EGA που υποστηρίζει.

**Magely surveyer** 

CGA, Hercules, και standard μονόχρωμα γραφικά.

 $\mathbb{Z}$ Ενσωματωμένο disk drive των 5 1/4 ιντσών χωρητικότητας 360 Κμε δυνατότητα σύνδεσης 2 εξωτερικών disk drive των 5 1/4 ή 3.5 ιντσών.

Οθόνη EGA, υψηλής ανάλυσης 64Οχ350.

**.1'** 

**TARE EMPLOY** VIICROSOF

# **ΔΤΑRΙ**<sup>®</sup> ΕΛΚΑΤ Α.Ε. ΣΟΛΩΝΟΣ 26 106 73 ΑΘΗΝΑ. τηλ. 3640719 · 3642985

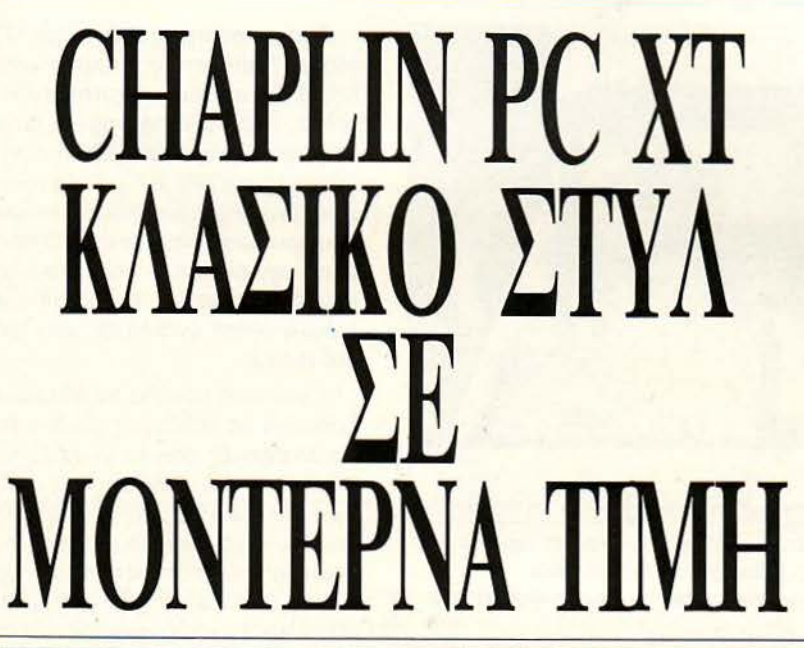

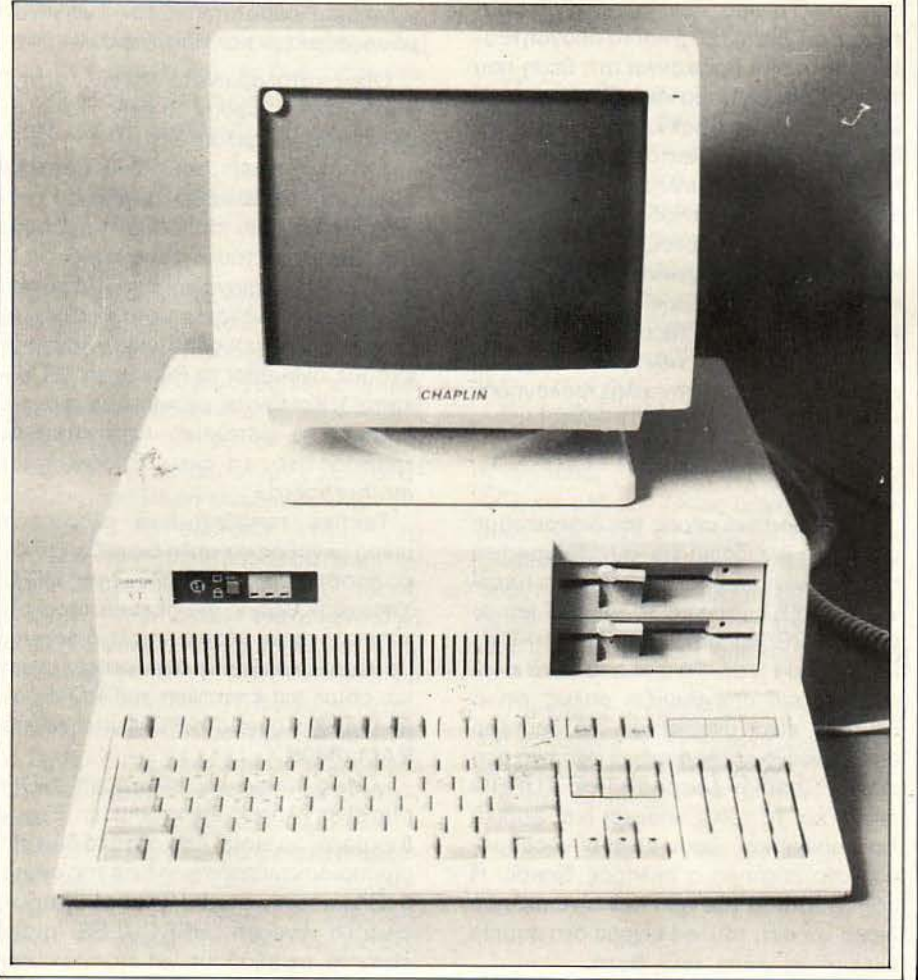

Chaplin PC. Evac XT που δεν είναι ίσως τόσο home σε εμφάνιση, όσο οι προηγούμενοι, αλλά αυτό δεν σημαίνει ότι δεν αξίζει να τον περιεργαστούμε. Αλλωστε, το «κλασικό» έχει πάντα την αξία του.

ΤΟΥ Γ. ΚΥΠΑΡΙΣΣΗ

Chaplin PC XT sival ένας PC από τα βάθη της Ν.Α. Ασίας. Παρ' όλα αυτά, δεν είναι καθόλου κίτρινος. Η εμφάνισή του είναι μάλλον σοβαρή, σε ανοιχτό μπεζ χρώμα, ακριβώς όπως οι περισσότεpor home n personal, n.y. o Commodore 128. Δεν υπάρχει τίποτε το ξεχωριστό στη σχεδίαση, πράγμα που σημαίνει ότι δεν του λείπει τίποτα. Κι όπως συμβαίνει στις περισσότερες περιπτώσεις με τους home συμβατούς υπολογιστές, η «συνηθισμένη» εμφάνιση ανταμείβεται με έναν πλούσιο αριθμό από υποδοχές επέκταons.

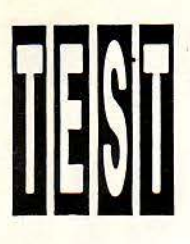

CHAPLIN PC ΧΤ

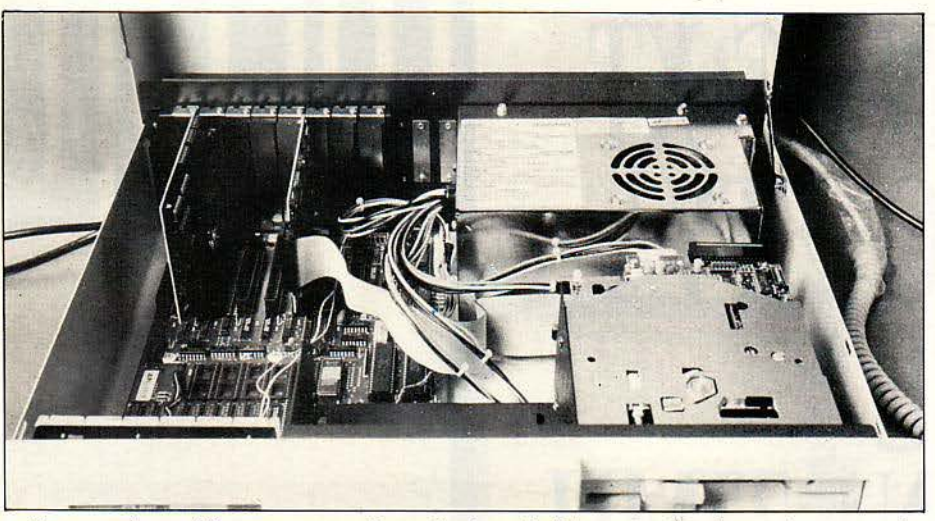

Κεντρική μοvάδa.· το τροφοδοτικό πίσω δεξιά, η motherboard αριστερά. Av προσέξετε, θα διακρίνετε τις 4 κεvές βάσεις yια τις ROMs. Διακρίvοvται επίσης και οι δύο εvσωματωμέvες κάρτες yια γραφικά και multi 1/0.

Τα χαρακτηριστικά του είναι τα γνωστά: μεγάλο ορθογώνιο «κουτί» για την κεντρική μονάδα, οθόνη και πληκτρολόγιο. Κοιτώντας τα από κοντά ανακαλύψαμε ορισμένες ενδιαφέρουσες λεπτομέρειες.

Πρώτος στόχος της περιέργειας της · σύνταξης η οθόνη. Το display της αντέδρασε αμέσως στο κουμπί ΟΝ, με πορτοκαλί γράμματα. Η απεικόνιση είναι πραγματικά πολύ καλή και καθαρή, αλλά εκτός αυτού, η οθόνη είναι και ευκίνητη. Υπακούει αμέσως και αβίαστα, παρ· όλο το βάρος της, σε κάθε στροφή προς τις τέσσερις διευθύνσεις.

Στα δεξιά της οθόνης βρίσκονται κρυμμένα τα ρυθμιστικά για brightness και contrast. Ακόμα και με full φωτεινότητα, η οθόνη δεν αφήνει σκιές ούτε flickering. Αναμφίβολα λοιπόν πρόκειται για μια πολύ προσεγμένη συσκευή.

Θα τελε ιώσουμε με την οθόνη προσθέτοντας ότ.ι οδηγείται από κάρτα Hercυles, πράγμα που είναι υπέρ της διακρι τότητας. Πάντως υπάρχει η δυνατότητα εκλογής και έγχρωμης οθόνης RGB.

Επόμενο θύμα μας το πληκτρολόγιο και η κεντρική μονάδα.

#### ΠΛΗΚΤΡΟΛΟΓΙΟ

Το πληκτρολόγιο είναι τύπου AT (Enhanced ΙΒΜ) και κατασκευασμένο επίσης στην Taίwan. Δεν παρουσιάζει τίποτε το ξεχωριστό ούτε και το απογοητευτικό. Τα πάντα βρίσκονται στη θέση που τα ξέρουμε, πλήκτρα και ενδεικτικά leds (Νυm lock, Caps lock κaιScrolllock). Η εργονομία και η λειτουργικότητα του πληκτρολογίου συμπληρώνονται από τα δύο χαρακτηριστικά ποδαράκια που το ανασηκώνουν και φέρνουν τα πλήκτρα πιο κοντά στην οπτική γωνία του χειριστή. Η αίσθηση που μας έδωσε είναι ικανοποιητικότατη. Ούτε σφιχτά, ούτε βαριά, ούτε σκληρά. 'Ανετα, με καλή επαναφορά, επιταχύνοντας έτσι την πληκτρολόγηση.

#### ΚΕΝΤΡΙΚΉ ΜΟΝΑΔΑ

Στο μπροστινό μέρος της διακρίνουμε μια μικρή κλε ιδαριά για «κλείδωμα» του πληκτρολογίου, ένα πλήκτρο για hardware RESET (φυσικά λειτουργεί και το κλασικό RESET πατώντας· Alt-Ctri-Del) και 3 ακόμα leds. Το ένα από αυτά είναι πράσινο και υπενθυμίζει απλώς ότι ο Chaplin είναι αναμμένος. Το δεύτερο είναι κόκκινο και παραμένει φωτεινό όση ώρα ο Chaplin λειτουργεί σε TURBO mode και το τρίτο υπάρχει (και φυσικά λειτουργεί) εφ'. όσον είναι συνδεδεμένος στο σύστημα ο σκληρός δίσκός . Η configυration του test δεν είχε σκληρό δίσκο και αντί του led είχαμε στο σημείο εκείνο μια μικρή κενή θέση.

Είπαμε προηγουμένως για TURBO mode. Πράγματι, ο Chaplin μπορεί να δουλέψει σε «δύο ταχύτητες»: 4,77 και 8MHz. Η αλλαγή από τη μια συχνότητα στην άλλη γίνεται μέσω software, με τα SP4.BAT και SP8.BAT. Το γεγονός αυτό είναι ένα σημαντικό πλεονέκτημα, μόνο που προσωπικά θα έβρισκα το switching μέσω των πλήκτρων πολύ πιο εύχρηστο. Κι αυτό γιατί μέσω του switching υπάρχει η δυνατότητα εναλλαγής ενώ τρέχει το πρόγραμμα.

Η κεντρική μονάδα συμπληρώνεται εξωτερικά με υποδοχές για δύο floppies κqι 35 σχισμές, από τις γνωστές των IBM. Τα driνes που χρησιμοποιεί ο Chaplin είναι για δισκέτες 5 1/4", χωρητικότητας 360ΚΒ. Έχουν μικρό μέγεθος και είναι συμπαγείς κατασκευές ιαπωνικής καταγωγής. Εκτός όμως από αυτό είναι πολύ αθόρυβα. Στο διάβασμα του directory το μόνο που ακούστηκε ήταν ένα σιγανό μουρμούρισμα και τίποτε άλλο.

· Οπως καταλαβαίνετε, λοιπόν, τα driνes του Chaplin ξέρουν να σέβονται την ησυχία του γραφείου σας.

Στα πλάγια υπάρχουν δύο μεταλλικά κουμπιά, ένα σε κάθε πλευρά, τα οποία χρησιμεύοuν για την εύκολη πρόσβαση στο εσωτερικό του μηχανήματος. Πιέζοντάς τα ταυτόχρονα και τραβώντας προς τα πάνω, σηκώνεται το μεταλλικό κάλυμμα της κύριας μονάδας (για το λόγο αυτό έχουμε ονομάσει τα PCs αυτά "PCs με κοπώ"). Κοιτώντας με περιέργεια ανακαλύψαμε το μεταλλικό προστατευμένο τροφοδοτικό, το ανεμιστηράκι και τη motherboard.

Τακτικά τοποθετημένα εξαρτήματα, μικρό μέγεθος και απλή διάταξη. Το γενικό πρόσταγμα έχει ο 8088-2 της INTEL. Υπάρχουν θέσεις για περισσότερα ολοκληρωμένα και μέσα ο· αυτές διακρίνουμε θέση για μαθηματικό συνεπεξεργαστή και chips για επέκταση της ROM πάνω από τα 8Κ. ΚοΥτά στη ROM υπάρχει και η RAM: 640Κ. .

· Οπως είπαμε και στην αρχή, ο Chaplin είναι πλήρως επεκτάσιμος. Έχόύμε 8 expansion slots. Από αυτά τα δύο χρησιμοποιούνται από την κάρτα της οθόνης (HGA) και την mυlti 1/0 card. Η πρώτη, είναι η γνωστή HERCULES monochrome, με εξόδους για monitor και ε-

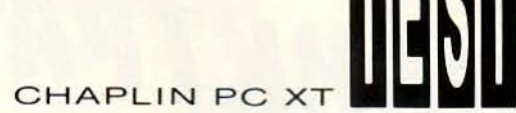

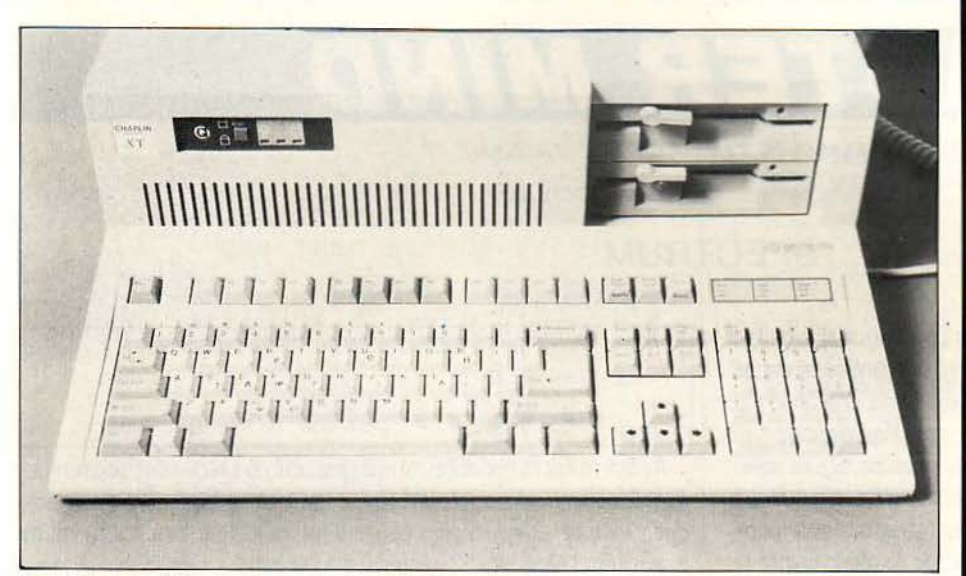

Το πληκτρολόγιο σε ετοιμότητα. Διακρίνονται ακόμη: το πλήκτρο για RESET, τα ενδεικτικά leds λειτουργίας και τα 2 πολύ ήσυχα floppies.

κτυπωτή. Η άλλη, η multi I/0, περιέχει controller τωv 2F00s, την μπαταρία του real time clock και τις δύο σειριακές RS232. Και, βέβαια, υπάρχει (για όσους ανησύχησαν) game adapter υποδοχή!

#### SOFTWARE -**MANUALS**

Δεν νομίζω ότι θα περιμένετε να σας πούμε τι software τρέχει το Chaplin. Ελπίζω να σας φτάνουν για αρχή μερικές... χιλιάδες εφαρμογές και utilities!

Δοκιμάσαμε aρκετά και γνωστά πακέτα όπως LOTUS 1, 2, 3, dBase III, Flight Simulator κ.ά. και δεν υπήρξε κανένα απολύτως πρόβλημα συμβατότητας.

· Οσο για τα manυals, είναι 5: τα manuals του πληκτρολογίου και των καρτών επέκτασης (multi I/O, mono graphic/printer card), ένα μικρό αλλά χρήσιμο βιβλιαράκι με οδηγίες και περιγραφή του computer και ένα βιβλίο για την έκδοση του MS-DOS που χρησιμο ποιείται, τον EDLIN και την GW BASIC. Το βιβλίο αυτό είναι aρκετά περιεκτικό και απλό, αν κι εμείς θα το θέλαμε μεγαλύτε ρο.

Η έκδοση του MS-DOS που χρησιμο ποιείται είναι η 3.20. Είναι ιδιαίτερα προσεγμένη για τους αρχάριους χρήστες. Αρκεί να σκεφτείτε ότι η εντολή FORMAT έχει μετονομασθεί σε SOS!

#### ΕΠΙΛΟΓΟΣ

Ο Chaplin έχει ορισμένες λεπτομέρειες που μας άρεσαν. Το κουμπί για RESET, το εκτεταμένο πληκτρολόγιο, τα διακριτικά driνes . ο ήσυχος ανεμιστήρας και το καθαρό display της οθόνης... όχι ότι είναι σημαντικές καινοτομίες, αλλά πάντως σίγουρα είναι από τα χαρακτηριστικά που κάνουν τον όρο «σχέση τιμής προς απόδοση» να παίζει μεγάλο ρόλο στην αγορά του μελλοντικού υπολογιστή σας.

Θα πρέπει να σημειώσουμε ότι ο υπολογιστής που είχαμε στα χέρια μας λειτουργούσε, όπως αναφέραμε ήδη, στα 4,77\_ και 8MHz. Όπως όμως πληροφορηθήκαμε κατά τη διάρκεια του test, <sup>ο</sup> Chaplin θα διατίθεται στην αγορά με διαφορετικό κεντρικό επεξεργαστή, ο οποί ος θα του δίνει τη δυνατότητα να «τρέ χει» στα 10 αντί των 8MHz.

Τον υπολογιστή Chaplin ΧΤ διαθέτει και υποστηριζει η εταιρία COMPUTER ΒΑΝΚ, Εθνικής Αντιστάσεως 41, Χαλάν δρι, τηλ. 6844429.

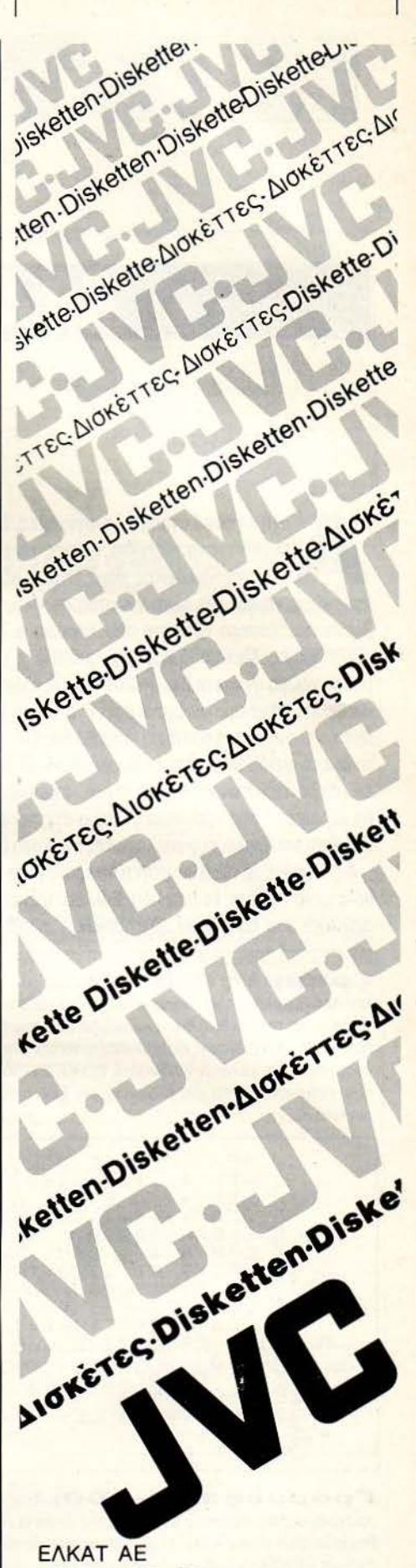

Σόλωνος 26 ΑΘΗΝΑ λ. 3640719 • 3642985

TAHKTPA

ΠΡΟΓΡΑΜΜΑΤΙΣΤΗΣ: ΚΩΣΤΑΣ ΤΑΝΙΔΗΣ ΕΠΙΜΕΛΕΙΑ: Δ. ΑΣΗΜΑΚΟΠΟΥΛΟΣ

#### SPECTRUM

υτή τη φορά αγαπητοί αναγνώστες, θα ξεφύγουμε λίγο aπό τα συνηθισμένα παιχνίδια. Καιρός είναι να ασχοληθούμε και με ένα παιχνίδι λογικής, όπως είναι το Master Mind. Ο σκοπόι; του παιχνιδιού νομίζω ότι είναι γνωστός σε όλους σας. Προσπαθείτε να βρε ίτε τα τέσσερα χρώματα που έκρυψε ο ΖΧ μέσα σε έξι το πολύ προσπάθειες . Μετά από κάθε προσπάθεια, ο υπολογιστής απαντάει με μαύρο χρώμα αν έχετε βρει κάποιο χρώμα αλλά βρίσκεται σε λάθος θέση και με λευκό χρώμα αν έχετε βρεί ένα σωστό χρώμα το οποίο επιπλέον βρίσκεται στη σωστή του θέση (μπράβο σας!). Αν τα καταφέρετε και βρείτε το σωστό συνδυασμό ότε επιβραβεύεστε με μια πολύ όμορφη μουσική, ενώ αν δεν ήσασταν και τόσο τυχεροί ... ε δεν πειράζει. Την επόμενη φορά θα κερδίσετε! Μια πρόσθετη ευκολία στις προσπάθειές σας είναι ότι τα χρώματα που διαλέγει ο υπολογιστής είναι όλα διαφορετικά μεταξύ τους.

Ας περάσουμε τώρα και στην πληκτρολόγηση η οποία είναι αναγκαία αν θέλετε να παίξετε το παιχνίδι) . Εδώ θα πρέπει να δώσετε προσοχή στα graphics του παιχνιδιού των οποίων η αντιστοιχία είναι:

Γραμμές 0-31: Εδώ έχουμε την κλασική initialisation του προγράμματος και τον ορισμό των μεταβλητών. Αν σας παραξενεύει η γραμμή με τον αριθμό Ο (κανονικά δε θα έπρεπε, αν διαβάζετε τη στήλη των hackers) ο Κώστας συμβουλεύει να την πληκτρολογήσετε με αριθμό γραμμής 1 και κατόπιν να δώσετε ΡΟΚΕ 23756,0. Επίσης οι μεταβλητές που παρουσιάζονται με ελληνικά μη ξεχνάτε ότι γράφονται με μικρά αγγλικά.

<sup>0</sup> >REM KQ [TA~ TANIQH[ © 1 <sup>9</sup> 85 <sup>1</sup>~Ε <sup>Μ</sup>\*\*\* \*\*\*\* \*\*\*\*\*\*\*\* \*\*\*\*\*\*\*\* 2 REM ii Ε Π Ι n Ο <sup>r</sup> · H i <sup>f</sup> 3 REM \*\*\* \*\*\*\* \*\*\*\*\*\*\* \*\*\*\* \*\*\*\* \* S ι:: LEAR :3 <sup>9</sup> ':099 12 C.It-1 Α ( <sup>4</sup> ) : rt-1 ·y· (4 ) 13 F·~:ΗΠ ΑΤ 11,9.: F'(ιΕΑ ΣΕ ι .. ΙΑΙΤ" 15 GO 5UB 7ΘΘΘ: GO 5U6 5ΘΘ <sup>Θ</sup> lβ LET Σ: ΤΑΡΤ <sup>l</sup> <sup>Θ</sup>CL5 : IF Σ:Τ ΡΤ=1 ΤΗΕΝ GO 5U 8 1Θ : RANDOMIZE USR 5Θ <sup>12</sup> : LET Σ:Τ ΡΤ Θ 2 5 IF Σ:ΤΑΡΤ =Θ ΤΗΕΝ CL5 RRNDO i·1 ΙΖΕ U5R 5ΘΘΘ <sup>Θ</sup> 3Θ LET 21: LET 1= <sup>31</sup> : LET ~2 =15 3 1 LET Cι=Θ

Γραμμές **1 00-500:** Αυτόείναι το κύριομέροςτου προγράμματος. Αρχ κά ο υπολογιστής διαλέγει τα χρώματα τα οποία αποθηκεύει στο array Α(4 . Η μεταβλητή Ω μετράει τις προσπάθειες που εχουμε να κάνουμε. Φυσικά μπορείτε να την αλλάξετε αν θέλετε αρκεί να έχετε υπόψη σας ότι, αν την αυξήσετε. θα πρέπει να μεγαλώσετε το

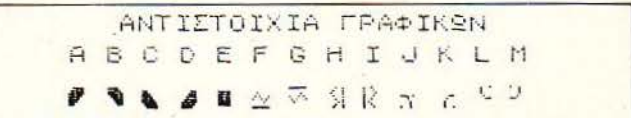

Αν δεν το έχετε προσέξέι, το πρόγραμμα έχει ελλην κούς χαρακτήρες . Αυτοί πρέπει να πληκτρολογηθούν σε lower case mode. Ο μετασχηματισμός τους σε ελληνικά είναι δουλειά του φίλου μας του Κώστα και του Spectrυm. Τέλος όσοι δεν ξέρουν την αντιστοιχία ελληνικών- αγγλικών ας συμβουλευτούν το παρακάτω πινακάκι.

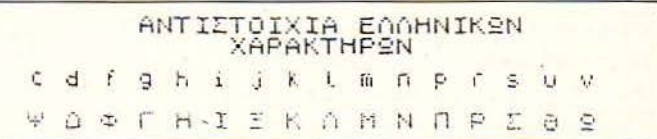

Το πρόγραμμα τρέχει στα Spectrum και Spectrum+ αλλά νομ ζω ότι θα τρέχει και στους +2 και +3 (στο 48Κ mode βέβαια).

ταμπλό που παίζεται το παιχνίδι Η μεταβλητήΖ χρησιμεύει Οτο να μετράει τα χρώματα που εισάγετε. Αν τυχόν δώσατε ένα χρώμα δύο φορές ο υπολογιστής αναλαμβάνει να σας διορθώσει γραμμές 335 και 355). Αφού έχετε εισάγει όλα τα χρώματα ξεκινά η διαδικασία του ελέγχου (γραμμές 400-500). Αν κατά τη διάρκεια του ελέγχου βρεθεί κάποιο χρώμα στη σωστή θέση, τότε καλείται η υπορουτίνα στη γραμμή 5000 ενώ αν βρεθεί κάποιο χρώμα σε λάθος θέση, τότε καλείται η υπορουτίνα στη γραμμή 5500.

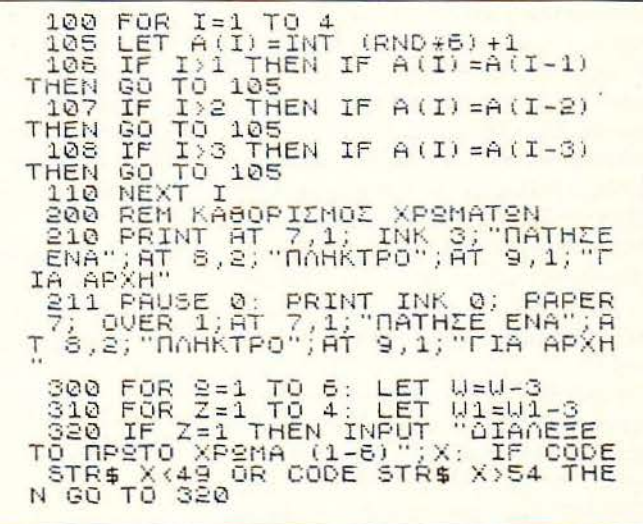

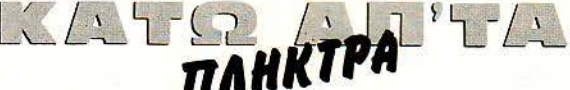

325 IF Z=1 THEN LET Y(Z)=X: 6<br>SUB 2000: GO TO 370<br>330 IF Z=4 THEN INPUT "KAI TO<br>ENEYTATO... (1-6)";X: IF CODE<br>R\$ X(49 OR CODE STR\$ X)54 THEN<br>0 TO 330<br>335 IF Z=4 THEN LET Y(Z)=X: I<br>Y(Z)=Y(Z-1) THEN GO SUB 3000:<br>74.332 **GO**  $TDT$ `CODE`ST<br>4 THEN G **TF**  $650$  $340$ ĪF Z=4 THEN GO SUB 2000: GO Ťά ັ370 SS0 INPUT "AIANEZE TO ENOMENO X<br>2MA (1-6)";X: IF CODE STR\$ X(49<br>OR CODE STR\$ X>54 THEN GO TO 35 **PEMA**  $300$  LET  $Y(2) = X$ : IF  $Y'(2) = Y(2 - 1)$ <br>THEN GO SUB 3000: GO TO 350<br>350 GO SUB 2000  $\mathcal{D}$ 360 GO S REM ENELXOE 400 FOR  $Q=1$  TO 4<br>IF A(0)=Y(0)  $410$ ) IF A(0)=<br>GO TO 440  $420$ THEN GO SUB 50  $00:$  $430$  IF<br> $0.4:11$ ้F A้เอ้) (>Y(Q) THEN FOR<br>IF A(Q) =Y(8) THEN GO :  $A = 1$ SUB ΤÓ  $\overline{\mathbf{5}}$ TO 4: IF A(0) = Y(8) THEN 50 000 0<br>500: GO TO 440<br>435 NEXT 0: FOR 2=-10 TO 40 STE<br>P 5: BEEP .1.2: NEXT 2<br>450 IF Y(1)=A(1) AND Y(2)=A(2)<br>AND Y(3)=A(3) AND Y(4)=A(4) THEN<br>GO TO 1500 PT WI=31: NEXT 9 500 LET U1=31: NEXT 9

Γραμμές 1000-1540: Εδώ έχουμε τις ρουτίνες που μας λένε τα ... ευχάριστα σε περίπτωση που χάσαμε (γραμμές 1000-1210) ή κερδίσαμε (γραμμές 1500-1540). Εδώ πρέπει να σημειώσουμε το μάλλον περιττό ΙΕ της γραμμής 1000 (όταν τελειώσει η επανάληψη των έξι προσπαθειών αναγκαστικά το πρόγραμμα θα πάει στη γραμμή 1000). Κάτι άλλο που θα μπορούσε να γίνει εδώ είναι να γενικευτεί η ρουτίνα του ήχου. Και λέγοντας να γενικευτεί εννοώ να φτιαχτεί μία ρουτίνα η οποία να χρησιμοποιείται και σε περίπτωση νίκης και σε περίπτωση ήττας. Η ρουτίνα θα μπορούσε να καλείται αφού είχε προηγηθεί μια κατάλληλη εντολή RESTORE που να ανανκάζει το πρόγραμμα να διαβάζει τα κατάλληλα DATA σε περίπτωση νίκης ή ήττας.

1000 IF 2=7 THEN IF Y(1) ()A(1)<br>R Y(2) ()A(2) OR Y(3) ()A(3) OR<br>4) ()A(4) THEN PRINT AT 8,2; IN<br>2, CLASH 1, INVERSE 1, PRIGHT  $\left\langle \right\rangle$ A(1) Ū Υĩ R 4, ()8(4) THEN PRINT AT 8,2; TNK<br>2; FLASH 1; INVERSE 1; BAIGHT 1;<br>"EXAZEZ": BEEP .4,0; BEEP .4,0;<br>BEEP .2,0; BEEP .4,0; BEEP .4,2<br>1001: BEEP .2,1; BEEP .4,1; BEEP<br>.2,0; BEEP .4,0; BEEP .4,1; BEEP<br>.2,0; BEEP .4,0; BEEP .2,-2,0: BEEP .4,0: BEEP .2,-1: BE<br>
1200 INPUT "8EZ ANNO FYPO ; (N/O<br>
1221 IF 2\$="N" OR 2\$="N" THEN<br>
DEEP .4,40: 00 TO 20<br>
1201 IF 2\$="0" OR 2\$="0" THEN CL<br>
5: PRINT AT 10,9; EIZAI ZITOYPO<br>
2: PRINT AT 10,9; EIZAI ZITOYPO<br>
120 1518 PRINT INK 5; BRIGHT 1; INV<br>RSE 1; FLASH 1;AT 5,2; "NIKHEEZ"<br>RESTORE 1530: FOR N=1 TO 30: R<br>AD N: BEEP .1,N: NEXT N: PAUSE<br>00: PRINT AT 8,2; PAPER 7;" INVE FE

1530 DATA 0,-2,-3,-3,0,0,0,0,0,0,0<br>,2,2,0,0,0,0,-2,-2,-3,-3,0,0,0,<mark>8,8</mark><br>1540 Gó Tổ 1200

Γραμμές 2000-2020: Αυτή είναι η ρουτίνα που τυπώνει τις επιλογές μας. Δεν έχω τίποτα να προσθέσω καθώς είναι μία πολύ απλή ρουτίνα εκτύπωσης χαρακτήρων.

2000 REM TYNEMA ENIMOTEN<br>2010 PRINT INK X; PAPER 7<br>1; PHINT U.U1-1; "V"; AT U-1<br>"; AT U-1,U1-1; "C"<br>2020 BEEP .01,20: BEEP .0 : aτ, ⊎, ⊎  $\sqrt{1 - 1}$ ,  $\sqrt{1}$ ; **BEEP . 01,10: R FTHRN** 

Γραμμές 3000-3040: Αυτή η ρουτίνα αναλαμ-Βάνει να σας προειδοποιήσει σε περίπτωση που εισάγει ένα χρώμα δύο φορές. Και εδώ δεν έχω να προσθέσω τίποτα παραπάνω αφού η χρησιμότητα της ρουτίνας είναι προφανής.

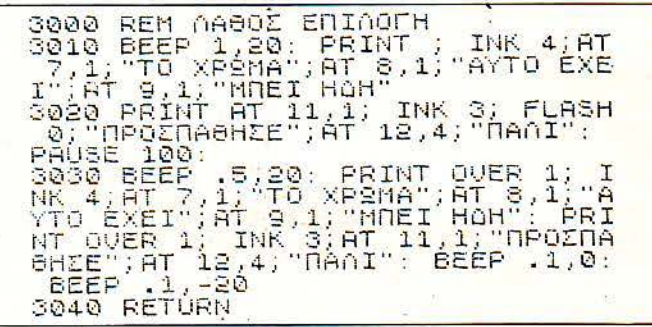

Γραμμές 5000-5530: Εδώ έχουμε τις ρουτίνες που τυπώνουν στην οθόνη τη βαθμολογία σας ανάλογα με το αν πετύχατε κάποιο χρώμα στη σωστή θέση ή όχι. Οι γραμμές 5000-5030 τυπώνουν τη λευκή απόκριση και οι γραμμές 5500-5530 τυπώνουν τη ugúon grókolon.

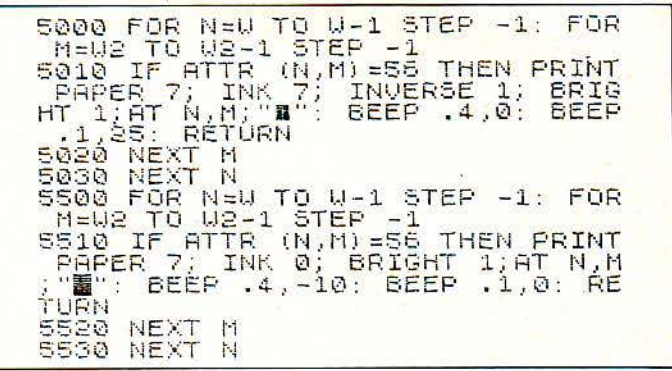

Γραμμές 6000-6205: Εδώ έχουμε τον καθορισμό των UDGs που χρειάζονται στο παιχνίδι. Επίσης στις γραμμές 6201-6204 δημιουργείται ένα μικρό προγραμματάκι σε γλώσσα μηχανής το οποίο κάνει μια ταχύτατη εναλλαγή της οθόνης.

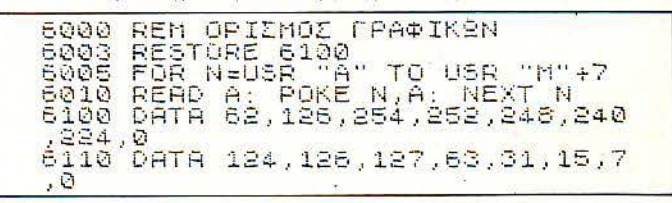

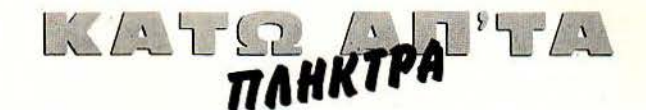

6120 DATA 0,224,240,248,252,254, 126,63<br>6130 DATA 0,7,15,31,63,127,126,1  $24$ 6140 DATA 0,126,126,126,126,126,  $126,0$ <br>6150 6160  $5170$ 6180 DATA 8194 1136<br>6198 DATA 0,0,0,244,16,8,8,136,0<br>6200 DATA 17,16,15,8,7,0,0,0,136<br>6200 DATA 17,16,16,8,7,0,0,0,136<br>6201 RESTORE 6204: FOR N=50000 T<br>6201 RESTORE 6204: FOR N=50000 T 50023: READ M: POKE N, M: NEXT  $\Box$ N 6204 DATA 33,64,156,17,0,64,1,5,<br>27,237,176,201,33,0,64,17,64,156<br>,01,05,27,237,176,201<br>6205 RÉTURN

Γραμμές 6210-6550: Αυτό το κομμάτι του προγράμματος αναλαμβάνει να τυπώσει την οθόνη πάνω στην οποία παίζεται το παιχνίδι. Αρκετά εκτεταμένη είναι η χρήση των εντολών PLOT, DRAW και CIRCLE οι οποίες είναι υπεύθυνες για τα όσα βλέπετε στην οθόνη. Εδώ ο Κώστας κάνει χρήση μιας χρήσιμης ιδιότητας της εντολής DRAW του Spectrum η οποία δεν κάνει τίποτα άλλο από το να δουλεύει σε relative συντεταγμένες. Αυτό τον διευκολύνει πολύ, όπως φαίνεται στις γραμμές 6510-6512.

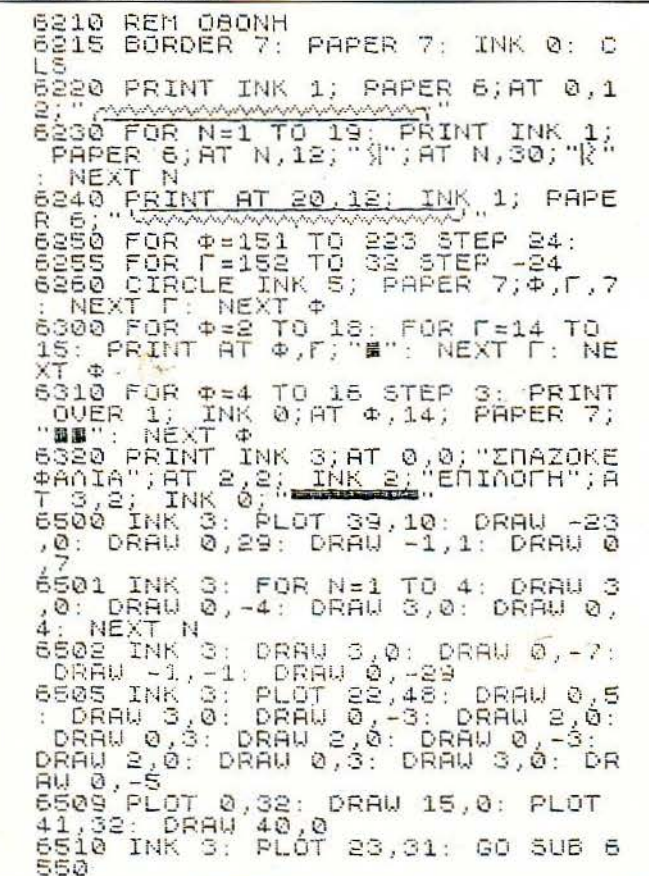

6511 INK 3: PLOT 26,26: GO SUB 6<br>550 6512 INK 3: PLOT 35,35: GO 5UB 6 550 550 PRINT PAPER 7; INK 2; AT 16,<br>6522 PRINT PAPER 7; INK 2; AT 16,<br>6535 POR 4=1 TO 3; FOR N=1 TO 40<br>: PLOT INK 4; INT (RND+80)+1, INT<br>(RND+10)+1; NEXT N: NEXT 4<br>6540 BEEP .1,20: BEEP .1,20: BEE<br>P\_1,20: BEEP 1,20 P .1,20: BED<br>6545 RETURN DRAU -2,0: DRAU I 6550 DRAW 0,-2: DRAW  $\geq 0.5$ 

Γραμμές 7000-7220: Τέλος του προγράμματος και οι ελληνικοί χαρακτήρες σας περιμένουν για να τους φτιάξετε! Εδώ έχουμε ένα κλασικό κόλπο που χρησιμοποιείται στον Spectrum για να έχουμε ταυτόχρονα κεφαλαία ελληνικά - αγγλικά. Ο Κώστας αντέγραψε το standard set χαρακτήρων από τη ROM (γραμμή 7005) και, αφού έκανε τις απαιτούμενες αλλαγές στο set, άλλαξε τον pointer που δείχνει το set και έτσι ο Spectrum βρέθηκε να έχει ταυτόχρονα και ελληνικά και αγγλικά. Βέβαια αυτό το κόλπο έχει το μειονέκτημα ότι «τρώει» μνήμη RAM αλλά σ' αυτή την περίπτωση δε μας απασχολεί αυτό το θέμα, αφού το πρόγραμμα χωράει άνετα στη μνήμη του υπολογιστή.

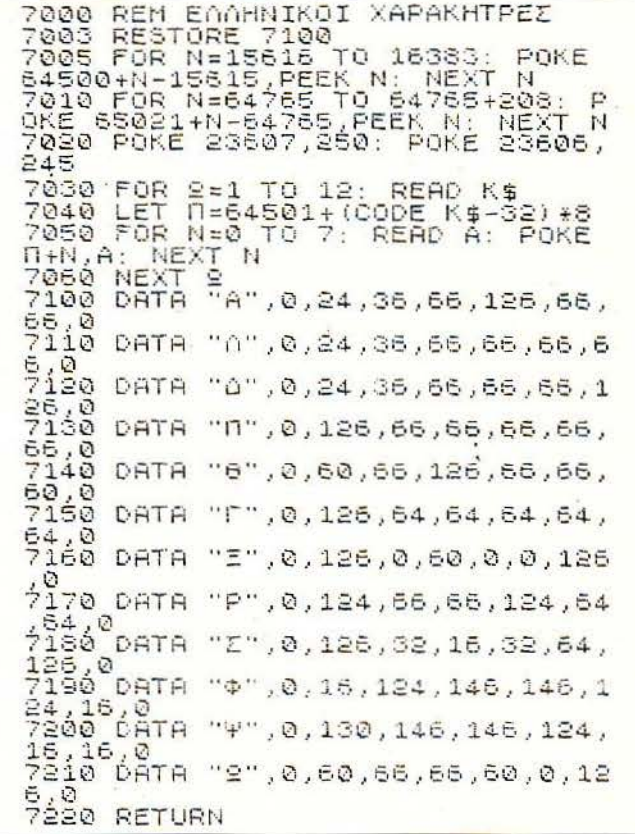

Συνοψίζοντας έχω να πω ότι είναι αρκετά προσεγμένο πρόγραμμα με τα απαραίτητα REMARKS τα οποία βοηθούν πάρα πολύ στην «αποκρυπτογράφησή» του. Τέλος υπάρχουν μερικές ρουτίνες οι οποίες θα μπορούσαν να σας χρησιμεύσουν αρκετά (π.χ. η ρουτίνα των ελληνικών χαρακτήρων). Αυτά γι΄ αυτό το μήνα και φίλε Κώστα μπορείς να περάσεις από τα γραφεία μας (για να πάρεις ένα δωράκι χε χε χε!).

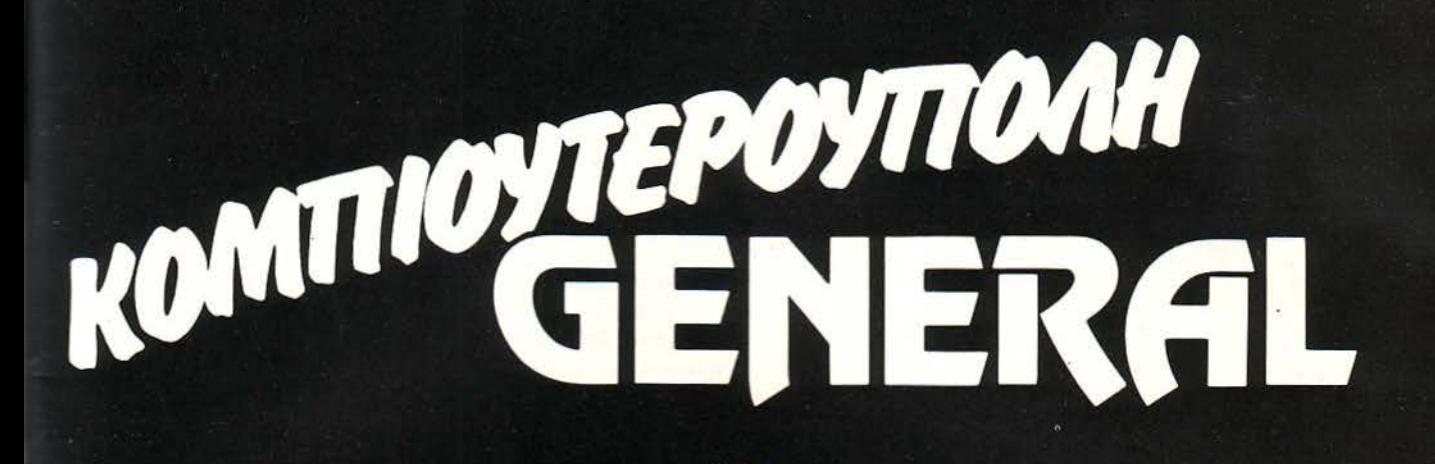

m

Οι πιο δημοφιλείς Computers στο μεγαλύτερο σαλόνι υπολογιστών της Θεσσαλονίκης.

Για να κάνετε τις δικές σας έξυπνες ... και φτηνές επιλογές.

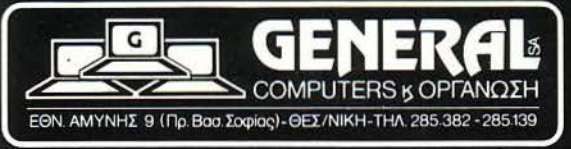

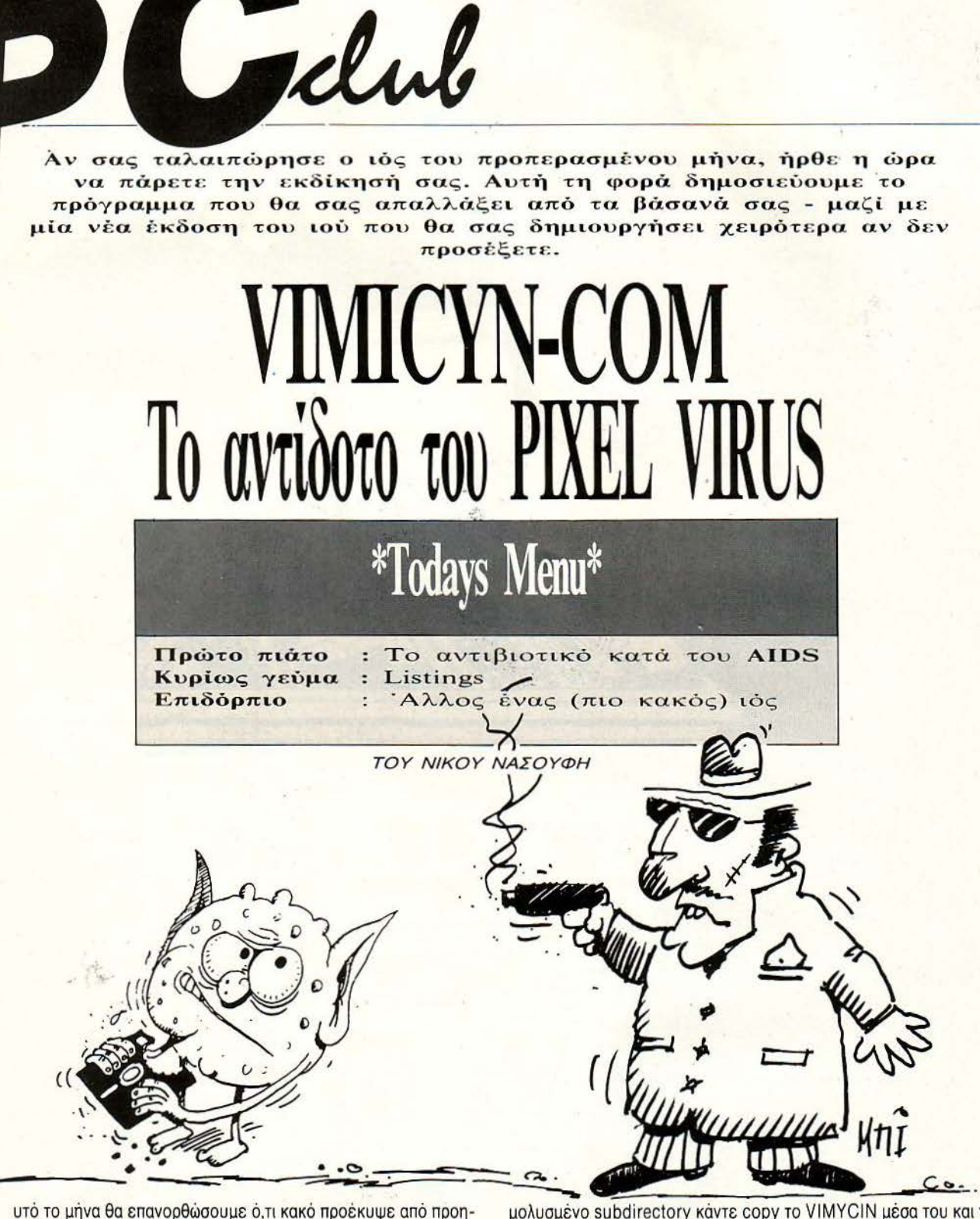

VIMICYN.COM. Για να δώσετε πρώτες (και τελευταίες) βοήθειες σε ένα διαστήματα.

υτό το μήνα θα επανορθώσουμε ό,τι κακό προέκυψε από προη-μολυσμένο subdirectory κάντε copy το VIMYCIN μέσα του και τρέξτε γούμενο δημοσιεύματα της στήλης. Αν κάποιο από τα προγράμ- το. Το aντιβιοτικό θα εξετάσει ένα ένα όλα τα .COM αρχεία και θα ματά σας αρρώστησε μυστηριωδώς και αρνείται να λειτουργήσει, οι θεραπεύσει όλα τα άρρωστα. Τα ονόματα των ασθενών προγραμμάτων μπορείτε να αναπνεύσετε ελεύθερα. Αυτό το μήνα παρουσιάζουμε το εμφανίζονται στην οθόνη, έτσι ώστε να είστε ενημερωμένοι για την aντιβιοτικό που σκοτώνει κάθε κακοήθη συσσώρευση bytes που τυχόν πρόοδο της θεραπείας. Σε περίmωση που δεν είστε σίγουροι, αν πράγμαελλοχεύει στα sectors των δίσκων σας. Το aντιβιοτικό ονομάζεται τι εξαφανίστηκαν όλοι οι ιοί, επαναλάβετε τη διαδικασία σε τακτά χρονικά

#### VIMICYN-COM

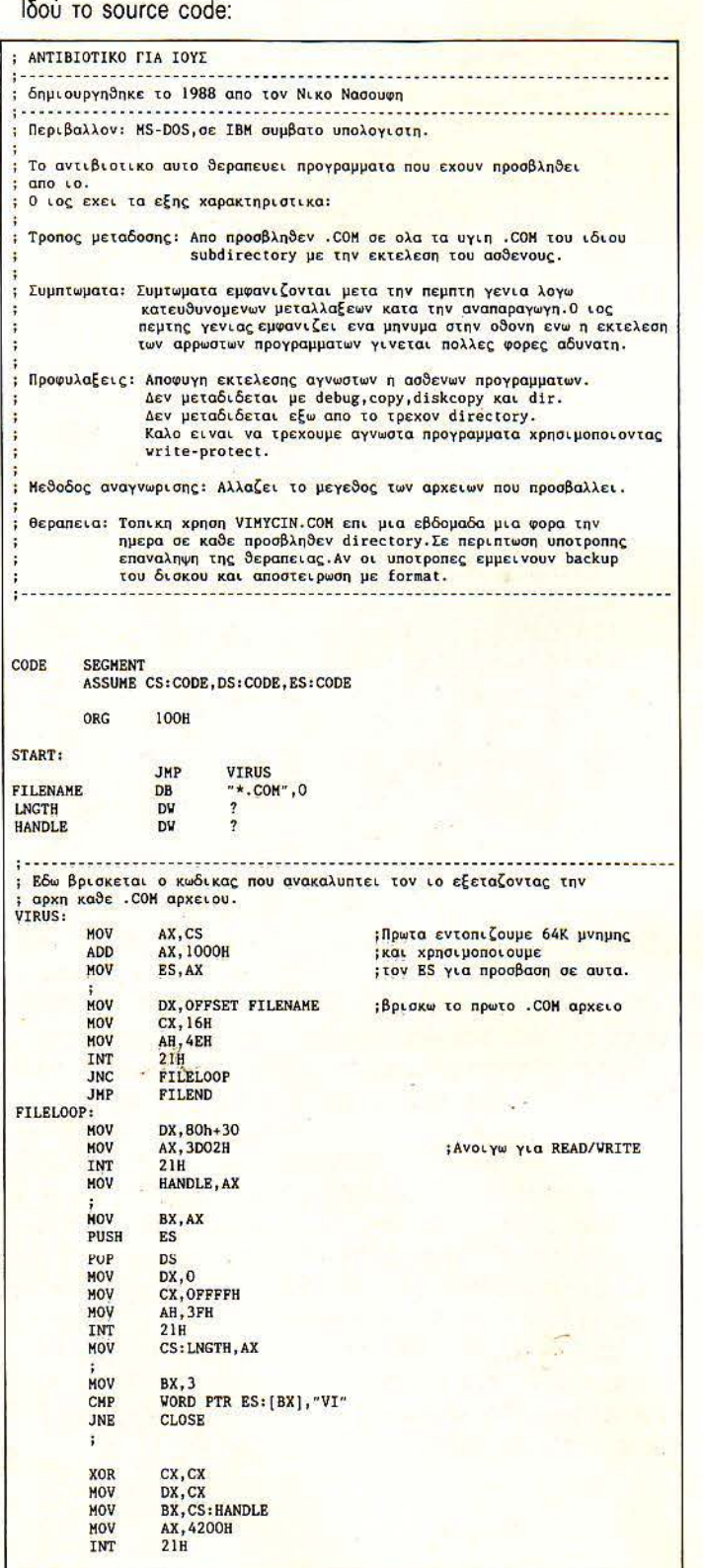

 $\overline{a}$ 

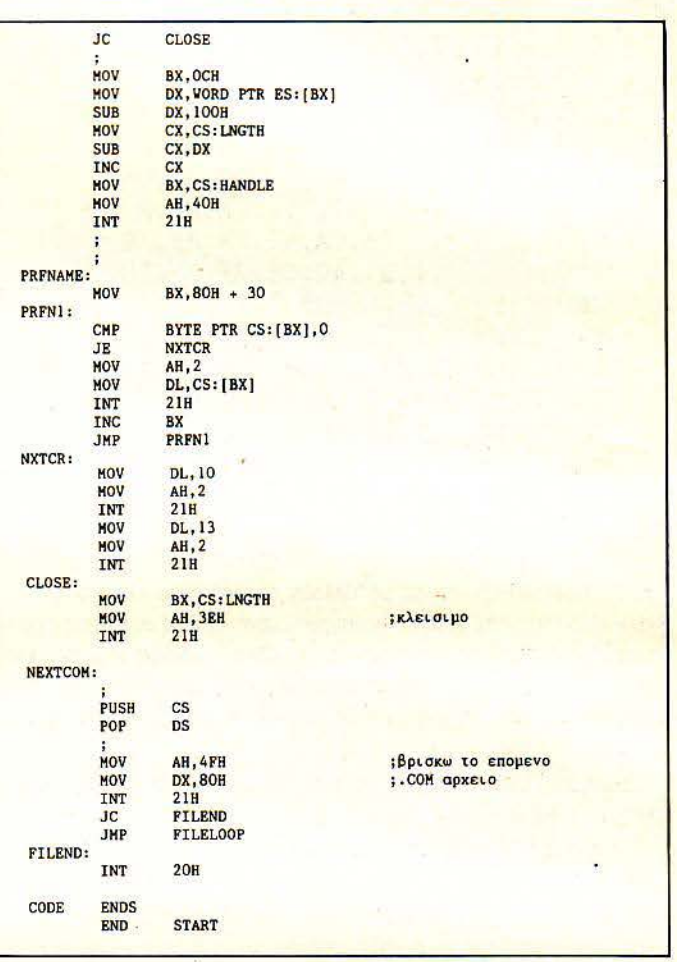

Και για τοuι; άτuχοuς nou δεν έχουν το macro assembler ένα dump σε basic:

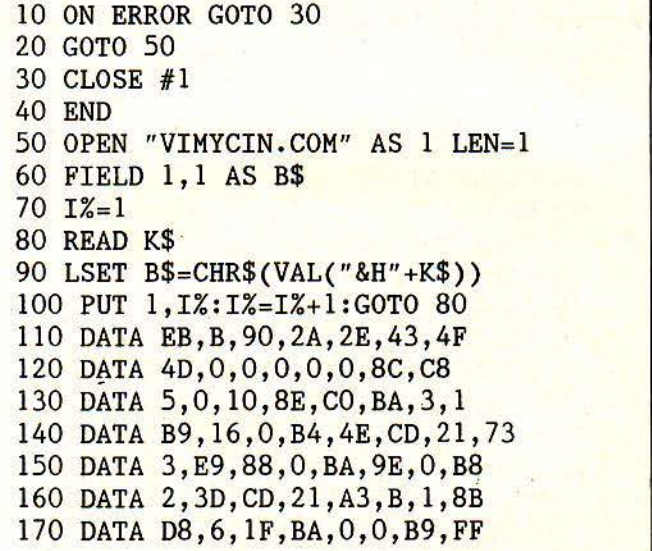

Colub VIMICYN-COM

```
180 DATA FF,B4,3F,CD,21,2E,A3,9 
190 DATA 1,BB,3,0,26,81,3F,49 
200 DATA 56,75,4A,33,C9,8B,D1,2E 
210 DATA 8B,1E,B,1,B8,0,42,CD 
220 DATA 21,72,3A,BB,C,0,26,8B 
230 DATA 17,Β1,ΕΑ,0,1,2Ε,8Β,Ε 
240 DATA 9,1,2B,CA,41,2E,8B,lE 
250 DATA B,1,B4,40,CD,2l,BB,9E 
260 DATA 0,2E,80,3F,0,74,A,B4
270 DATA 2,2E,8A,17,CD,21,43,EB 
280 DATA FO,B2,A,B4,2,CD,21,B2 
290 DATA D,B4,2,CD,21,2E,8B,1E 
300 DATA 9,1,B4,3E,CD,21,E,1F 
310 DATA B4,4F,BA,80,0 ,CD,21,72 
320 DATA 3,E9,78,FF,CD,20,0
```
Αλλά όπως φαίνεται η φύση δεν έχει όρια στην εφευρετικότητά της. · Ετσι εμφανίστηκε μια νέα μετάλλαξη του γνωστού ιού η οποία είναι πολύ, πολύ πιο «κακιά» από την προηγούμενη. Ο νέος αυτός ιός έχει την παράξενη ιδιότητα να διπλασιάζει το μέγεθός του κάθε φορά που εκτελείται. Το αρχικό του μέγεθος είναι περίπου 200 bytes. Έτσι τη δεύτερη φορά που θα τρέξει θα έχει μέγεθος 400, την τρίτη 800 την τέταρτη 1600 κ.ο.κ.

Ερώτηση: Ποιό θα είναι το μέγεθος του ιού τη δέκατη φορά που θα τρέξει το πρόγραμμα?

Απάντηση : 1 02.400bytes, δηλαδή περίπου 1 ΟΟΚ. Μετά από δέκα τρεξίματα ο ιός μεγάλωσε πεντακόσιες φορές.

Βέβαια εκτός από τις «κατακτητικές» του διαθέσεις ο ιός δεν παύει να είναι άκρως κολλητικός. Η συμπεριφορά του μοιάζει λίγο με αυτή του καρκίνου που προκαλεί τη συνεχή και πέρα από κάθε έλεγχο αναπαραγω γή παθολογικών κυττάρων, μέχρις ότου ο οργανισμός υποκύψει, μη αντέχοντας στην καταπόνηση που του επιβάλλεται. Έτσι και το λειτουργικό σας σύστημα δεν θα αντέξει πέρα από την όγδοη ή ένατη γενιά, ενώ από πολύ νωρίς θα παρατηρήσετε σημεία κόπωσης.

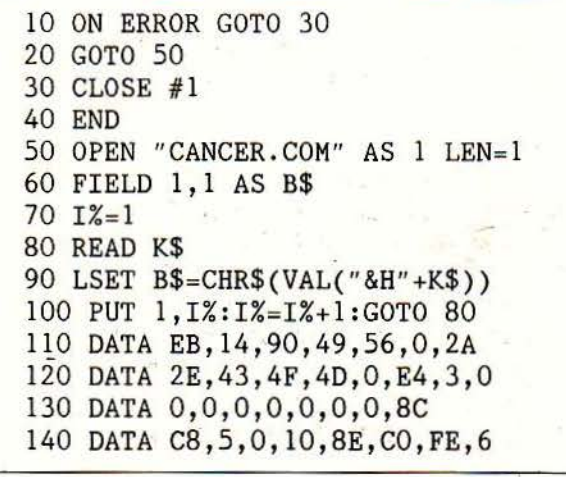

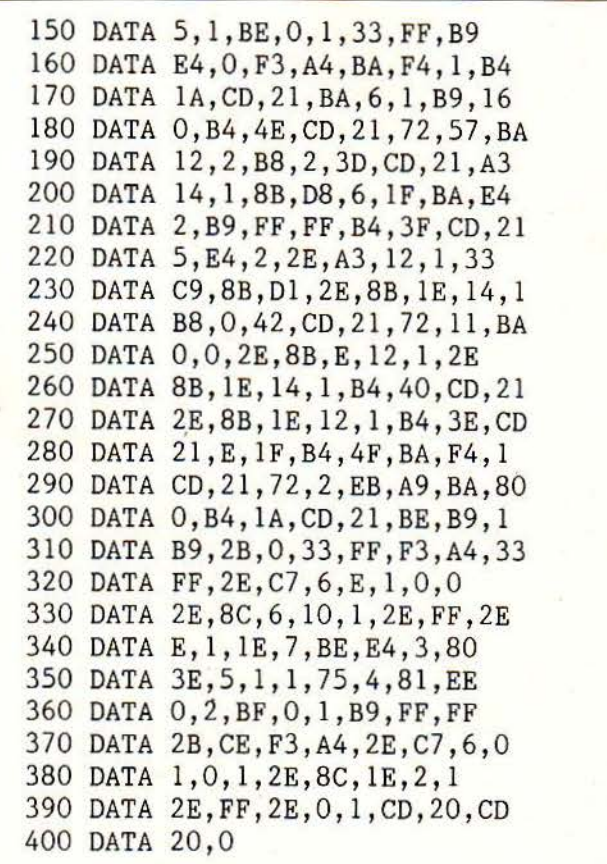

Ο ιός αυτός, παρ· όλο που είναι ριζικά διαφορετικός από τον προηγούμενο, θεραπεύεται και αυτός με VIMYCIN. Μόνο που στην περίπτωσή του θα χρειαστεί επανειλημμένη χρήση, μέχρις ότου να απαλλαγείτε. · Οσο μεγαλώνει ο ιός τόσο αυξάνεται η ζωτικότητά του και γίνεται όλο και πιο ύσκολος aντίπαλος.

Μετά από όλα αυτά μπορούμε να πούμε ότι το PC σας είναι (ή έχει τη δυνατότητα να γίνει) ένας πραγματικός βιότοπος που σφύζει ζωής. Διάφοροι παράξενοι οργανισμοί μεταδίδονται από πρόγραμμα σε πρόγραμμα, ενώ το ανοσοποιητικό σύστημα του λειτουργικού συστήματος προσπαθεί μάταια να απαλλαγεί από τους πολυάριθμους ξενιστές. Σε ένα τέτοιο περιβάλλον συμβαίνουν πολλές φορές παράξενα και απρόβλεπτα πράγματα. Τι θα γίνει, για παράδειγμα, αν ένα πρόγραμμα κολλήσει δύο aρρώστιες ταυτόχρονα? Μπορεί να αρρωστήσει ένα aντιβιοτικό? Αν ναι, τότε μπορεί να θεραπεύσει τον εαυτό του?

Αν σας αρέσουν κάτι τέτοια τότε δεν έχετε παρά να αρχίσετε τους πειραματισμούς. Ποιός ξέρει τι θα προκύψει στο τέλος. Πάντως όποιος βρε ι κάτι πραγματικά ενδιαφέρον, ας γράψει ένα γράμμα στο περιοδικό, για τη στήλη "PC CLUB".

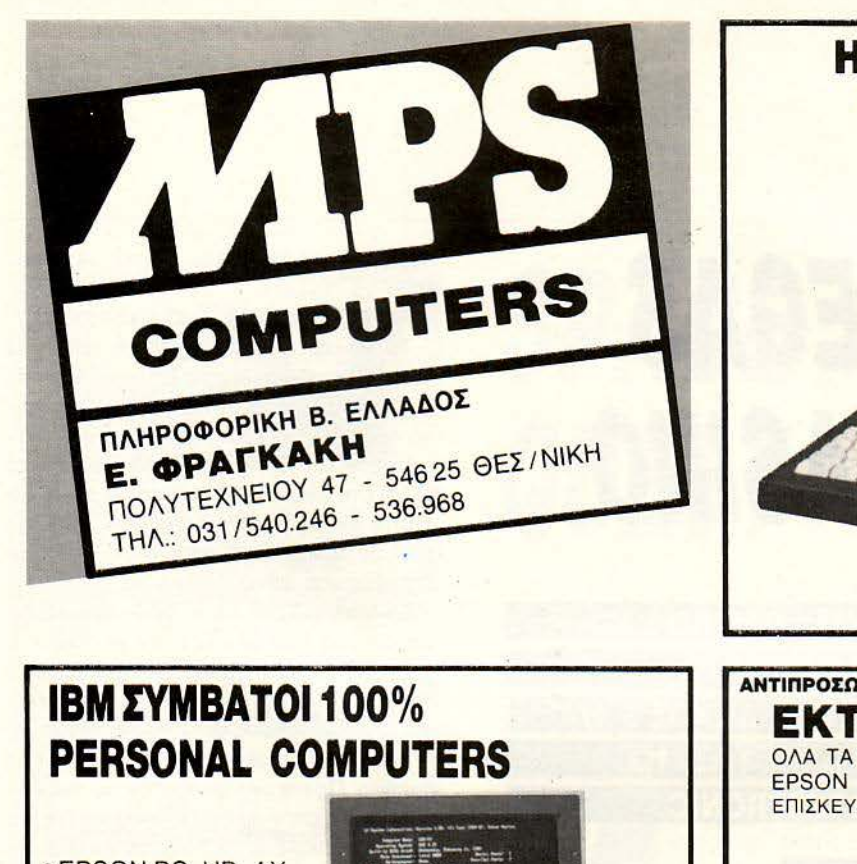

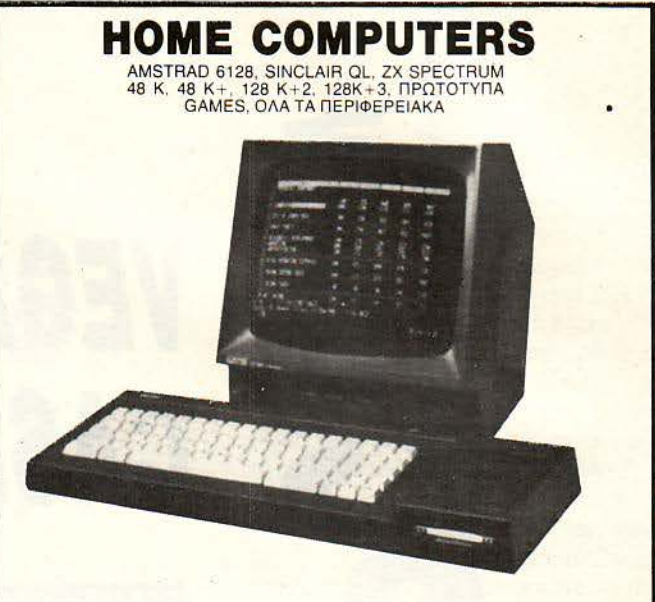

### ΑΝΥΙΠΡΟΣΩΠΕΥΟΥΜΕ ΤΗΝ EPSON ΑΠΟ ΤΟ 1982!!! ΕΚΤΥΠΩΤΕΣ

• EPSON PC, HD, ΑΧ • AMSTRAD 1512, 1640 • CONTEC ΜΚ 11 • CONTEC MK III **• CONTEC MK IV** ΟΛΑΤΑ ΠΕΡΙΦΕΡΕΙΑΚΑ ΟΛΑ ΤΑ ΠΡΟΓΡΑΜ ΜΑΤΑ ΡΩΤΟΤΥΠΑ) τΙ ΜΕΣ

ΛΟΓΙΚΕΣ

**HEER** E)

ΟΛΑ ΤΑ ΜΟΝΤΕΛΑ ΤΩΝ ΠΕΡΙΦΗΜΩΝ ΕΚΤΥΠΩΤΩΝ EPSON (LX, FX, ΕΧ, LQ, SQ). ΕΠΙΣΚΕΥΗ ΣΩΣΤΗ ΚΑΙ ΓΡΗΓΟΡΗ

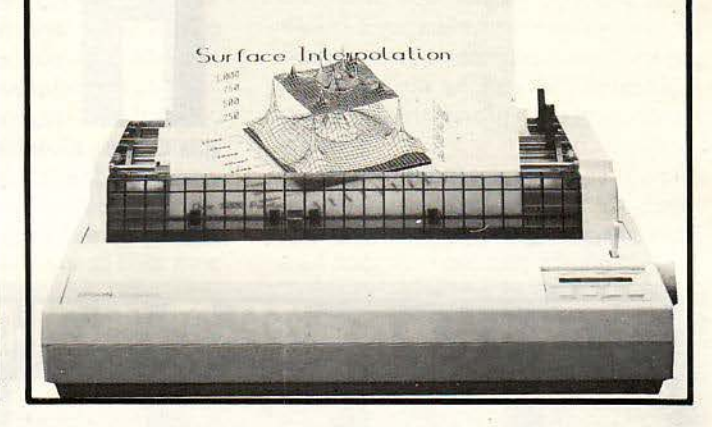

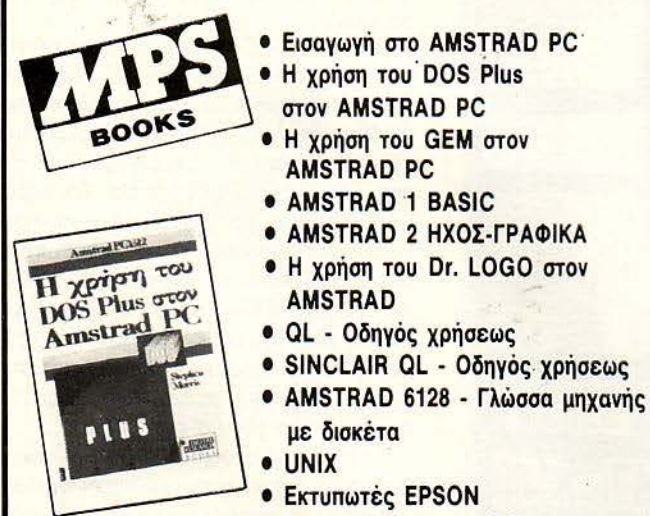

**. ΖΧ SPECTRUM-BASIC** 

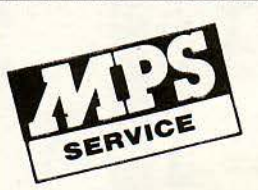

ΤΟ ΤΜΗΜΑ ΣΥΝΤΗΡΗΣΗΣ ΚΑΙ ΕΠΙΣΚΕΥΩΝ ΤΗΣ **MPS** ΑΝΑΛΑΜΒΑΝΕΙ ΥΠΕΥΘΥΝΗ ΚΑΙ ΕΓΓΥΗΜΕΝΗ ΕΠΙΣΚΕΥΗ ΥΠΟΛΟΓΙΣΥΙΚΩΝ ΜΤΗΜΑΤΩΝ, **(COMPUTERS** ΚΑΙ ΕΚτΥΠΩΤΩΝ) ΣΕ ΟΛΗ ΤΗΝ ΕΛΛΑΔΑ ΜΕ ΑΝΥΙΚΑΤΑΒΟΛΗ.

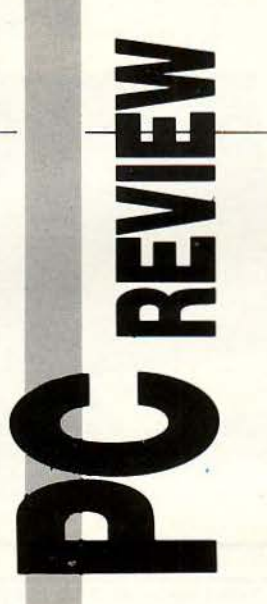

# **VEGAS**  .\_; **CASINO**

ΕΙΔΟΣ: **CASINO**  *AULATION* ΜΟΡΦΗ: ΔΙΣΚΟΣ **5** 1/4" ΚΑΤΑΣΚΕΥΑΣΤΗΣ: **RONI** 

πρωτοχρονιά, γνωρίζω με-<br>πρωτοχρονιά, γνωρίζω με-<br>θελαν να ασχοληθούν με<br>πυχερά παιχνίδια. Το Ve-<br>gas Casino είναι ίσως η πιο κατάλληλη πρωτοχρονιά, γνωρίζω μεκούς από σας που θα θελαν να ασχοληθούν με τυχερά παιχνίδια. Το Ve-

ευκοιpίο να το κάνουν. αφού περιλαμβά νει τρία. Το πόκερ, το Μπλακ Τζακ και ο ληστής με το ένα χέρι δημιουργούν ένα

ΤΟΥ ΛΕΥΤΕΡΗ ΚΑΛΑΜΑΡΑ

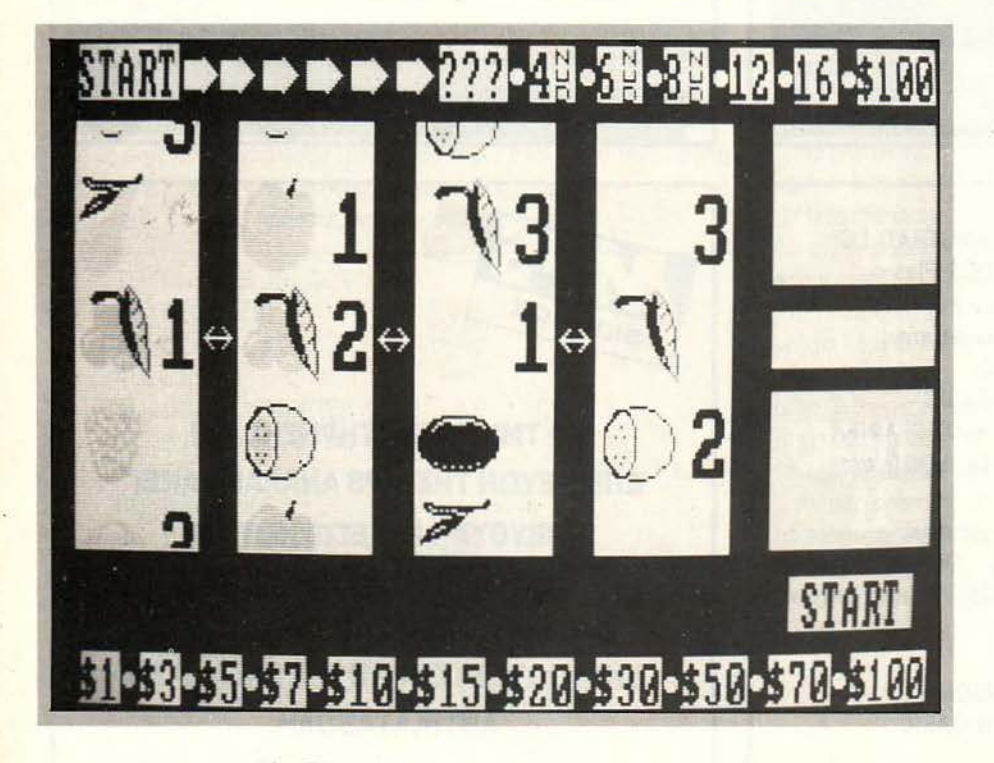

περιβάλλον Las Vegas και σας προσκαλούν να παίξετε.

Ας τα πάρουμε ένα-ένα καλύτερα .

Το πόκερ είναι ένα από τα παιχνίδια που παίζονταν πολύ στο far west. Ο υπολογιστής μο ιράζε ι πέντε χαρτιά και απαι τεί από εσάς να κρατήσετε αυτά που νομίζετε πιο καλά. Έχετε το δικαίωμα να τα αλλάξετε όλα, αλλά δεν θα ήταν και πολύ σωστή εκλογή αυτή. Κερδίζετε άμα καταφέρετε να έχετε «στο χέρι» από δύο βαλέδες και πάνω.

Το Μπλακ Τζακ είναι ίσως πιο εύκολο για αυτούς που δεν ξέρουν να παίζουν, αλλά και πιο επικερδές για αυτούς που ξέρουν. Πολύ πιο άμεσο. δίνει την ευκαιρία στον οπλισμένο με δολάρια παίκτη να τα πολλαπλασιάσει ή να τα χάσει το ίδιο εύκολα . Πρέπει να φτάσετε όσο πιο κοντά γίνεται στον αριθμό εικοσιένα. Αν τον πετύχετε ακριβώς, κερδίζετε. Αν φτάσετε πιο κοντά από τον υπολονιστή, πάλι κερδίζετε. Αν όμως ξεπεράσετε το εικοσιένα, καίγεστε και τα κέρδη πάνε όλα στο μηχάνημα.

Ο ληστής με το ένα χέρι είναι ένα simulation της περίφημης μηχανής που βλέπουμε στο καζίνο. Ρίχνεις κέρμα, τραβάς μοχλό και τις πιο πολλές φορές χάνεις. Άμα κερδίσεις όμως, έχεις τη δυνατότητα να πολλαπλασιάσεις τα κέρδη, έχοντας οπλιστεί και με λίγη τόλμη και τύχη. Προσπαθείς να καταφέρεις να σου έρθουν τέσσερα όμοια φρούτα στη σειρά ή έστω τρία ή δύο κεράσια. Αν αντί για φρούτα σου έρθουν τέσσερα bars στη σειρά. τότε πας και αγοράζεις λαχείο με τα κέρδη .

Να πούμε και δυο λόγια για τα τεχνικά χαρακτηριστικά του Video Casino.

Και, πρώτα πρώτο. το γραφικά του παιχνιδιού, στα οποία μας έκανε εντύπωση το γρήγορο scrolling και η ομαλή κίνηση της μπάρας στο μονόχειρα. Τα σχέδια πολύ όμορφα, τα χρώματα εντυπωσιακά, βοηθάνε το παιχνίδι να είναι πιο ευκολόπαιχτο παρά αν δεν υπήρχαν. Εντύπωση ακόμη προκαλεί και ο όμορφος ήχος, μό νο που σε λίγη ώρα γίνεται μονότονος και χρειάζεται κλείσιμο. Οι προγραμματιστές έχουν φροντίσει και για αυτό, βάζοντας ένα πλήκτρο soυnd-off.

Το πιο καλό στοιχείο όμως του παιχνι διού είναι οι πραγματικά άριστοι αλγόριθμοι, που χρησιμοποιούνται για να δώσουν

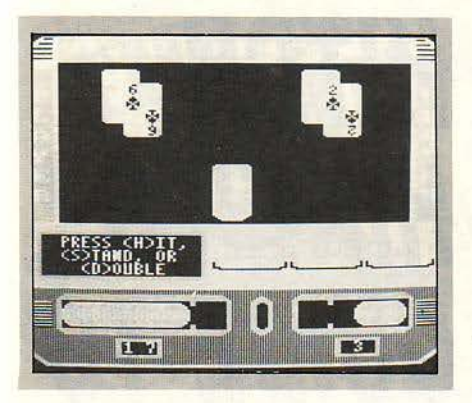

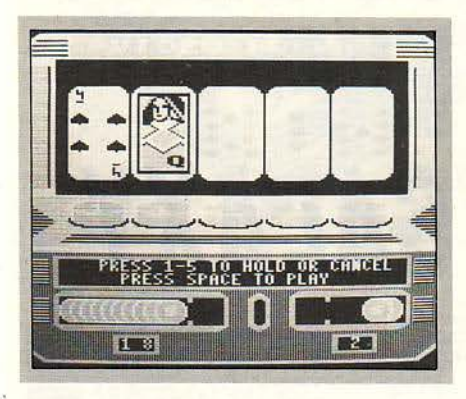

μια όσο το δυνατόν πιο πιστή εικόνα του τυχαίου που υπάρχει στο αληθινό καζίνο.

· Ετσι, αν θέλετε να παίξετε χαρτιά χωρίς να ξοδέψετε χρήματα και χωρίς να πρέπει να τρέχετε στο καζίνο, προμηθευτείτε το Video Casino. Στο κάτω κάτω, δεν υπάρχει ποτέ περίπτωση να σας κλέψει' ·

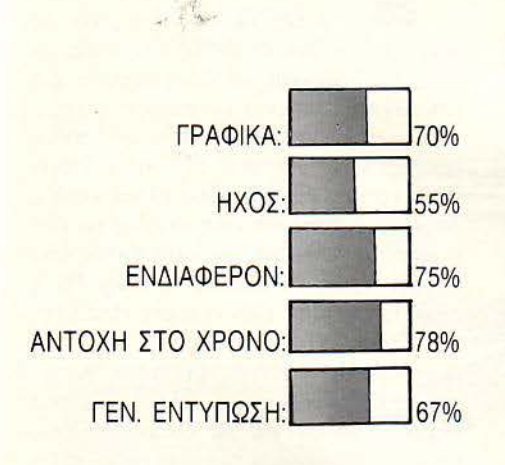

**SPACE QUEST** 

#### ΙΕΙΔΟΣ: 3-D ADVENTURE ΜΟΡΦΗ: ΔΙΣΚΟΣ **5** 1/4" ΚΑΤ ΑΣΚΕΥ ΑΣΤΗΣ: **SIERRA ON-LINE**

ε το που ακούς Space Qυest σου έρχονται στο μυαλό όλα εκείνα περί διαστήματος και arcade games και ανα ρωτιέσαι τι μπορεί να είναι. Όμως, το πα χνίδι διαψεύδει όλες τις προσδοκίες σου παρουσιάζοντας μία ακόμη περιπέ-

τεια περίπου σαν το Police Quest που είχαμε παρουσιάσει στο τεύχος 41. Ο κεντρικός ήρωας (δηλαδή εσείς) είναι ένας καθαριστής σε ένα διαστημόπλοιο, ονόματι Arcada, το οποίο - όπως σας ειδο-

ποιεί ο κεντρικός του υπολογιστής - μόλις έχει υποστεί ειόβολή από εξωγήι νους. Πριν ακόμη αρχίσετε, βλέπετε μια παρουσίαση, κινηματογραφική όπως πάντα, του τίτλου και των δημιουργών του παιχνιδιού. Η μουσική, αρκετά εντυπω σιακή, έρχεται να προσθέσει σε όλη αυτή ην εικόνα ένα τόνο πιο μαγευτικό. Αν πατήσετε κάποιο πλήκτρο, τότε καλείστε να δώσετε το όνομά σας και το παιχνίδι αρχίζε ι. Η πρώτη πίστα είναι ο διάδρομος του Arcada, όπου και βρίσκεστε . Αν προσπαθήσετε να μπείτε στην πρώτη πόρτα που συναντάτε, θα διαπιστώσετε, δίνοντας τις κατάλληλες εντολές με το πληκτρολόγιο και μετακινώντας τον ήρωα με τα cυ rsor keys, ότι μπαίνετε στο δικό σας δωμάτιο . Παρ · όλο που δεν βρίσκετε τίποτε εκεί, το δωμάτιο χρησιμεύει για να σας δώσει μια ιδέα της προσωπικότητάς σας, του πόσο ασήμαντος είστε για το πλοίο. Ένας αθαριστής, που η μόνη του δουλειά είναι να διατηρεί το πλοίο καθαρό. Όπως θα αποδειχτεί παρακάτω, μως, έχετε να κάνετε πολύ περισσότερα για αυτό.

Το διαστημόπλοιό σας, λοιπόν, είναι «μεταγωγικό». Αυτό σημαίνει ότι χρησιμοποιείται για να μεταφέρει διάφορα χρή σιμα πράγματα από πλανήτη σε πλανήτη. ·Εχει ναυλωθεί από επιστήμονες για να μεταφέρουν το Star Generator, το οποίο

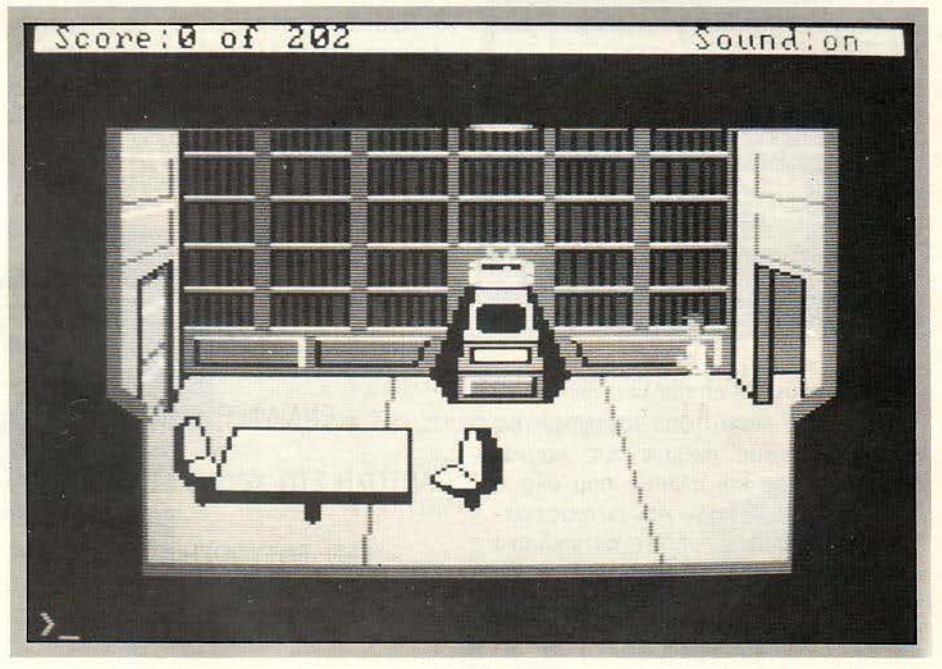

είναι ένα από τα τελευταία επιτεύγματα της επιστήμης και μπορεί να χρησιμοποιηθεί είτε για ειρηνικούς είτε για πολεμικούς σκοπούς (αυτό θυμίζει κάπως πυρηνική βόμβα). Αν κάνετε μια γρήγορη εξερεύνηση , θα διaπιστώ .:

σετε ότι αυτοί οι εξωγή ινοι που έχουν εισβάλει στο διαστημόπλοιο έχουν αρπάξει το Star Generator και το πάνε στον πλανήτη τους. Δική σας λοιπόν δουλειά είναι να τους βρείτε και να σταματήσετε. Το πώς δεν θα

 $\mathbf{H}$ 

τους

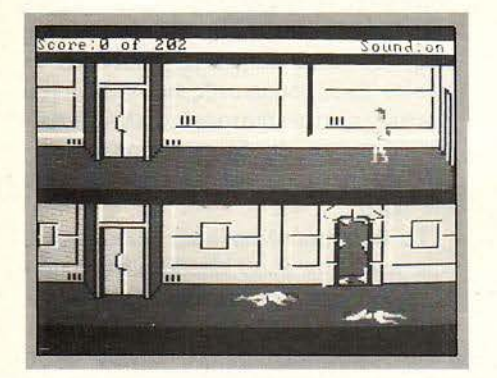

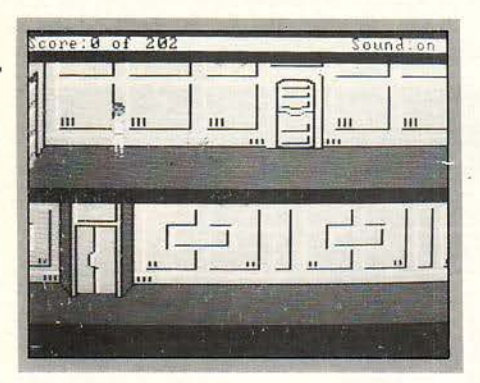

σας το πούμε. Αν περιπλανηθείτε λίγο περισσότερο μέσα στο σκάφος, θα βρείτε μερικούς πεθαμένους «συναδέλφους» σας και άλλους που ακόμη ζουν, αλλά όχι για πολύ. Από αυτούς πρέπει να πάρετε πληροφορίες, αντικείμενα και ό,τι άλλο μπορείτε να συλλέξετε για τη συνέχεια του παιχν διού . Μια κάρτα, καμιά κασέτα ή τίποτα τέτοιο θα ήταν πολύ χρήσιμα για να προχωρήσετε παρακάτω (μπορείτε άνετα να το θεωρήσετε αυτό σαν βοήθεια για το παιχνίδι...).

Αρκετά όμως με την υπόθεση, να πούμε και δύο λόγια για το πώς χειρίζεστε τον ήρωα. Αν έχετε ασχοληθεί με τα παιχνίδια της Sierra, θα θυμάστε ότι, εκτός από τις περιγραφές που εμφανίζονται κατά καιρούς στο παιχνίδι, καλό θα ήταν να κοιτάτε και τις εικόνες, αφού ορισμένα στοιχεία δεν φαίνονται με την πρώτη ματιά. Ορισμένοι από μας έχουν πικρή πείρα αυτού του γεγονότος. Καλό θα ήταν δηλαδή να προσέχετε λίγο περισσότερο για κρυμμένες πόρτες, διαδρόμους κ.λπ. Τα cursor keys είναι αρκετά για να οδηγήσετε τον ήρωα δεξιά αριστερά αλλά απαραίτητο είναι να ξέρετε και λίγα αγγλικά, για να δίνετε εντολές του τύπου "examine room" ή "search body".

Τα graphics του παιχνιδιού είναι - όπως σε όλα τα παιχνίδια της Sierra - υπέροχα, ενώ οι τεχνικές για τρισδιάστατες εικόνες είναι αρκετά βελτιωμένες. Ο ήχος έρχεται να συμπληρώσει τα λιγοστά κενά του παιχνιδιού και να τονίσει ορισμένες καταστάσεις στις οποίες δεν φτάνει μόνο η εικόνα. Αλλά το μεγαλύτερο ενδιαφέρον στο παιχνίδι το έχει, όπως πάντα, η πλοκή. Δεν έχει σε τίποτε να ζηλέψει τα text adventures και σε πολλά σημεία τα ξεπερνάει.

Τελικό συμπέρασμα δεν θα μπορούσε να είναι τίποτε άλλο από το ότι το παιχνίδι είναι από τα πολύ καλά, από αυτά που αξίζει κανείς να διατηρεί στη συλλογή του.

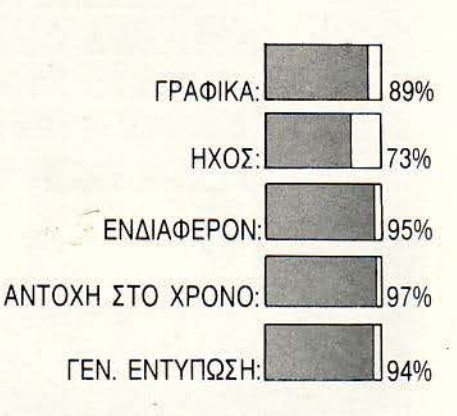

# **HITCH HIKER'S GUIDE** ΤΟ ΤΗΕ **GALAXY**

ΕΙΔΟΣ: ΤΕΧΤ **ADVENTURE**  ΜΟΡΦΗ: ΔΙΣΚΟΣ **5 1/4"**  ΚΑΤΑΣΚΕΥΑΣΤΗΣ: **INFO-COM** 

> ο να περάσεις κάτω από μία σκάλα και να σου έρθει ένα κουτί μπογιές στο κεφάλι θεωρείται φυσικό από πολλούς. Ας πρόσεχες και ας

κοίταζες, θα σου πουν. Το να ξυπνάς όμως το πρωί και να σου έρχεται μια μπουλντόζα να σου γκρεμίσει το σπίτι, στα καλά καθούμενα, κι εσύ ίσα ίσα να προλαβαίνεις να βγεις έξω, πριν ακόμη πιείς και τον καφέ σου. θα έλενε κανείς ότι είναι από τις σπάνιες ατυχίες που θα μπορούσαν να σου συμβούν. Εκτός aπό ατυχία, όμως, συμβαίνει να είναι και η αρχή των περιπετειών σου στο Hitch Hiker's Guide To The Galaxy. Και λέμε μόνο η αρχή, γιατί η συνέχεια προβλέπεται να είναι δραματική, αφού μετά από περίπου δεκαπέντε με είκοσι κινήσεις προσγειώνεται στον πλανήτη σου - τη Γη - ένας ολόκληρος στόλος από διαστημόπλοια και σου την καταστρέφει δια πα-

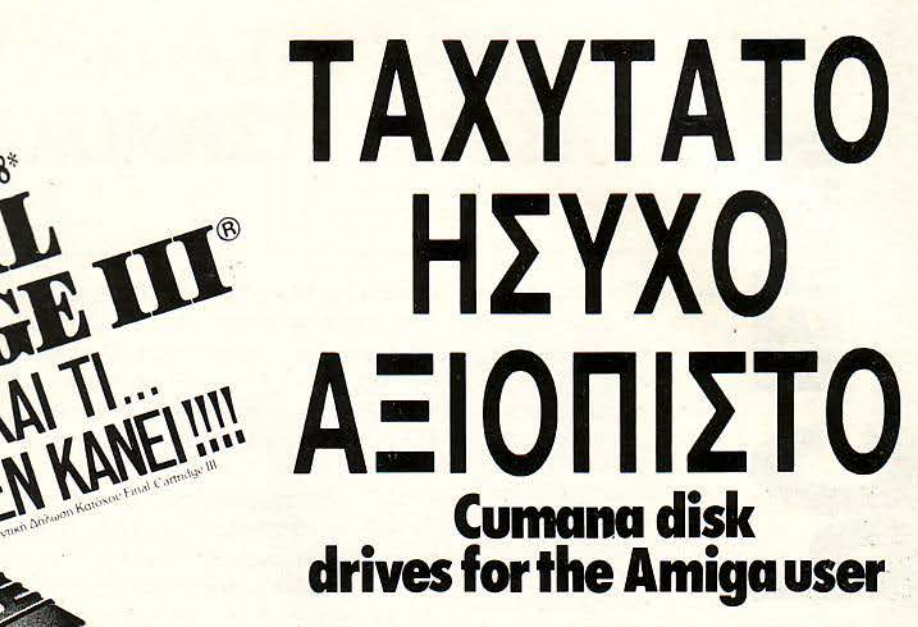

Αυτά είναι μερικά από τα πλεονεκτήματα του CAX 345 3.5" εξωτερι - /// κού Disk Drive ης "CUMANA" για την  $\sqrt{AMIGA}$  500

' Εργάzεται και με τον C128 στην C64 Mode

#### ΕΙΝΑΙ ΤΟΣΟ ΑΠΛΟ...

... με πραγματικά εύκολη χρήση προκοθωρισμένων ιi όχι Wίηdows και Pull Down Menus με χρήση Mouse. Joystick η και Keyboards.

ROOASE CORPORATION COL KOLLEG

#### ΕΙΝΑΙ ΤΟΣΟ ΕΥΧΡΗΣΤΟ...

... με 60 καινούργιες Commands & Functions και το σπουδαιότερο δεν χρησιμοποιεί καθόλου μνήμη.

#### EINAI ΤΟΣΟ ΟΙΚΟΝΟΜΙΚΟ ...

... νιατί μπορείτε να χρησιμοποιήσετε οποιονδήποτε Πριντερ συμβατό ή όχι ε ιον Commodore 64

#### ΕΙΝΑΙ ΤΟΣΟ ΓΡΗΓΟΡΟ...

... γιατί διαθέτει 2 Diskloaders και είναι<br>15 φορές ταχυτερο που κάνει τον Computer σας να μοιάzει με Amiga. Διαθέτει επίσης Tape Turbo 10-15 ταχύτερο από τα συνηθισμένα (Load save).

#### EINAI ΤΟΣΟ ΔΥΝΑΜΙΚΟ ...

... γιατί έχει ενσωματωμένο Word Processor (80 στήλες)

EII

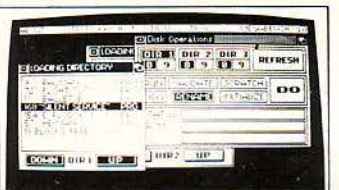

#### ΕΙΝΑΙ ΤΟΣΟ ΑΞΙΟΠΙΣΤΟ...

γιατί είναι το μόνο Λειτουργικό Σύστπμο ου Σέβειοι Εοός και ιον Computer σας και το μόνο που πραγματοποιεί ότι υπόσχεται.

αι βέβαια αυτό και πολλά άλλα θα ια ανακαλύψετε μόνοι σας στο Ελληνικό Manual.

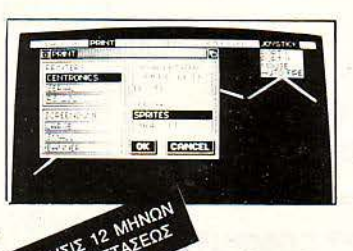

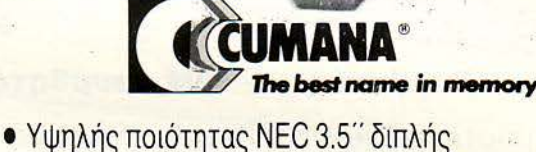

- όψεως μηχανισμός.
- 1 Mb Unformatted ικανότητα αποθήκευσης.
- 880K bytes formatted.
- ι Χαμιλή κατανάλωση (1 ,8 w waiting, 18 w working).
- Seek time (track to track) 3 ms.
- **·** Setting time 15 ms.
- ι Ταχύτητα περ στροφής 300 RPM.
- . ι ταχύτητα μεταφοράς δεδομένων 125/ 250Κ bytes per/ sec. ~-·
- 80 Tracks

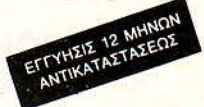

**CEDICO E.N.E. ΜΑΚΡΥΓΙΑΝΝΗ 33 T.K. 11742 ΑΘΗΝΑΙ** ΤΗΛ. 9227476 -9025775

ντός . Το ερώτημα είναι πώς σώζεσαι, αφού καταστρέφεται ο πλανήτης. Η απάντηση θα ήταν αρκετά απλή γιο κάποιον σον τον Spock. αλλά για μας ήταν αρκετά δύσκολη . Επιβιβάζεσαι σε κάποιο διαστημόπλοιο, aποχαιρετάς φί λους και συγyενείς

και προσπαθείς να βρεις την τύχη σου σον διαστημικός Hitch Hiker (η ελληνική μετάφραση ωτοστοπίστος είναι το λιγότερο aτυχής). Στην προσπάθειά σου

aυτή, όμως,δεν είσαι μόνος. Ένας φίλος οπό τα πολιά, ο κύριος Ford Perfect, θα σε συνοδέψει στο διαστημικό σου τα ξίδι, βοηθώντας σε ταυτόχρονο όπου χρειάζεται θα γνωρίσεις μέρη εξωτικά, άλλα φιλικά και άλλα εχθρικά, πλάσματα

εξαίσια και πλάσματα πανάσχημα, που θα προσπαθήσουν να σε μετατρέψουν σε ένα ωραίο γεύμα. Ο τελικός σκοπός; Κανείς δεν τον ξέρει Μάλλον να aποβιβαστείς σε κάποιο φιλόξενο πλανήτη και να ζήσεις χαρού μενα κι ευτυχισμένα.

Η Infocom έχει φροντίσει έτσι ώστε το παιχνίδι να καταλαβαίνει ένα όσο το δυνατόν πιο πλούσιο λεξ λόγιο και να μπορεί να διαλέξει ανάμεσα σε μια μεγάλη γκάμα λέξεων. Έτσι, είναι το ίδιο πράγμα να γράψεις "say το Ford Hello" και "Ford, hello". Μεγάλη εντύπωση επίσης μας έκανε η ικανότητα του προγράμματος να απαντά σε σχόλια του τύπου "Yes" με απαντήσεις του τύπου Ύου soυnd rather positiνe". Δεν έλειψε το χιούμορ σε καμιά περίπτωση και μπήκε εκεί που χρειάζεται για να ξεφύγεις οπό το αδιέξοδο του προβλήματος.

Το μόνο αρνητικό σημείο που μπορού-

με να βρούμε σε ολόκληρο το παιχνίδι είναι ότι δεν έχει γραφικά και ότι είναι πολύ, μα πολύ δύσκολο. Όλα τα άλλα δείχνουν ότι πρόκειται για ένα παιχνίδι που σίγουρα θα σας κρατήσει ξάγρυ πνους για αρκετές νύχτες.

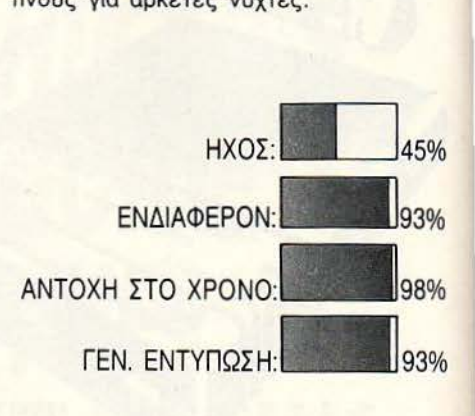

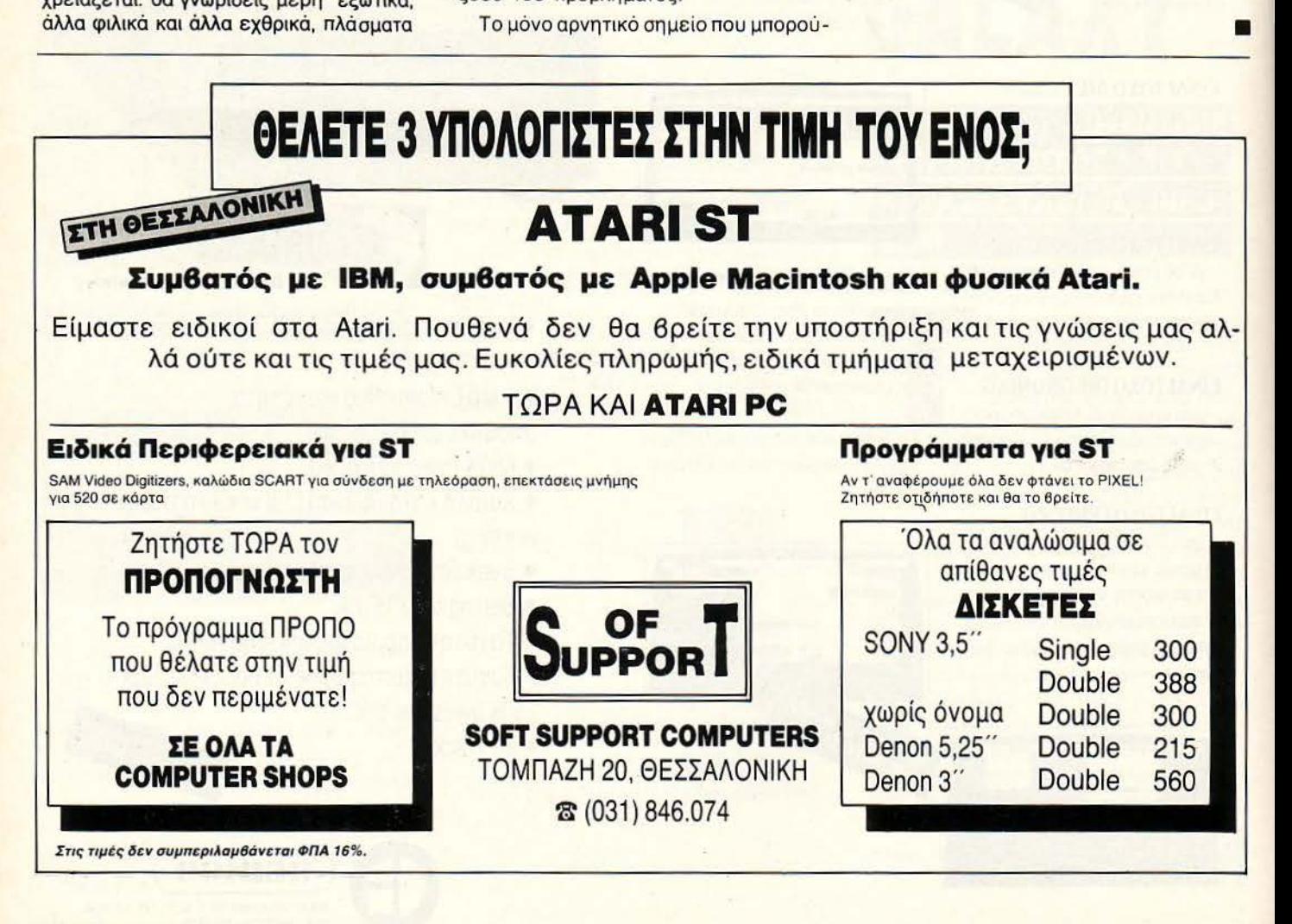

# ΟΙ ΑΜΟΙ ΥΠΟΣΧΟΝΤΑΙ ΧΑΜΗΛΗ ΤΙΜΗ ΕΜΕΙΣ ΥΠΟΣΧΟΜΑΣΤΕ ΚΑΙ ΣΙΓΟΥΡΙΑ

PC CHI

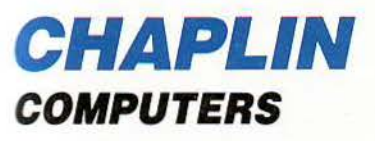

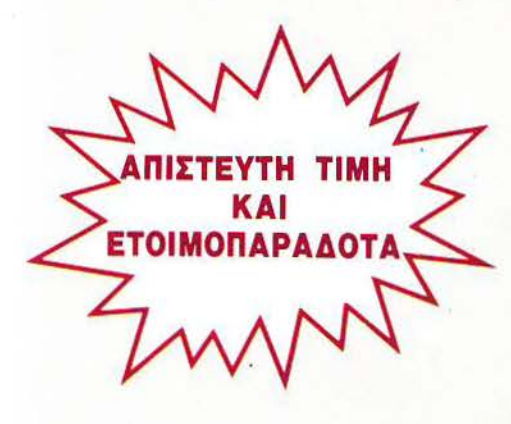

#### ΧΑΡΑΚΤΗΡΙΣΤΙΚΑ

- 640 ΚΒ ΜΑΙΝ BOARD ΜΕ 256ΚΒ 4.77/8 ΜΗΖ TURBO,
- ΜΟΝΑΔΑ ΔΙΣΚΕΤΑΣ 360ΚΒ (JAPAN),
- ΠΛΗΚΤΡΟΛΟΓΙΟ ΑΤ,<br>- ΜΟΝΟΧΡΩΜΗ ΟΘΟΝΗ 14" DUALMODE ΜΟΝΌΧΡΩΜΗ . ΟΘΟΝΗ 14" ·--....;.;;,;;;,;;,;~:;;;~;:::ΞΞ;Ξ ~~ <sup>~</sup>
- ΚΑΡΤΑ ΟΘΟΝΗΣ/ΕΚΤΥΠΩΤΟΥ HERCULES H/COLOR,
- ΚΑΡΤΑ MULTI Ι/Ο ΜΕ REAL TIME CLOCK, 2 PORT RS232 ΚΑΙ 1 PORT PARALLEL,
- 1 GAME ADAPTER,
- ΕΛΛΗΝΙΚΟI ΧΑΡΑΚτΗΡΕΣ,
- -ΚΑΛΏΔΙΟ ΠΑΡΟΧΗΣ ΡΕΥΜΑΤΟΣ,
- KEYLOCK, RESET ΒUΠΟΝ.

#### Δ ΥΝΑΤΟΤΗΤΕΣ ΕΠΕΚΤΑΣΗΣ

- $-10/20/30$  MB HARD DISK + CONTROLLER,
- ΜΟΝΑΔΑ ΔΙΣΚΕΤΑΣ 360ΚΒ (JAPAN),
- ΕΓΧΡΩΜΗ ΟΘΟΝΗ (RGB),
- -ΜΑ ΤΗ CO-PROCESSOR.

# $\cdot$ **CHAPLIN**

Στην τιμή δεν συμπεριλομβάνεται ο Φ.Π.Α.<br>Ισχύει για περιορισμένο αριθμό συστημάτων

÷

*!* 

 $\mathbf{1}$ 

#### **30** ΗΜΕΡΕΣ ΔΟΚΙΜΗ

 $122/11$ 

#### **ΑΓΟΡΑΣΤΕ ΜΕ ΣΙΓΟΥΡΙΑ**

fN· • ,~ · \, · ·~·"Ν.· · \ •"Ν> .... ~·Ν · .. ''·. '" r~

Η COMPUTER BANK Α.Ε. εγγυάται πως αν στη διάρκεια 30 ημερών δεν μείνετε απόλυτα ικανοποιημένος από τον υπολογιστή σας, έχετε τη δυνατότητα να τον επιστρέψετε και να πάρετε πίσω.<br>το εκατό τοις εκατό των χρημάτων σας.

Σ Επιστροφές γίνονται δεκτές εφόσον το σύστημα που θα επιστρα-<br>ψεί είναι χωρίς μετατροπές, ελλείψεις ή χτυπήματα.

 $\sim$   $\sim$   $\sim$   $\sim$   $\sim$   $\sim$   $\sim$ 

### **11111 COMPUTER** ΒΑΝΚ **S.A.**

ΕΘΝΙΚΗΣ ΑΝτΙΣΤΑΣΕΩΣ 41 152 32 ΧΑΛΑΝΔΡΙ ΑΘΗΝΑ

 $THA$  : (01) 68 44 429 (01) 68 49 961 TELEX : 219867 ΚARI GR FAX : 30-1-6846390

# **TARGET RENEGADE**  ΕΙΔΟΣ: **ARCADE** ΑCτΙΟΝ I

ΥΠΟΛΟΓΙΣΤΗΣ: I **SPECTRUM - AMSTRAD** I **COMMODORE-SPECTRUM +3**  ΜΟΡΦΗ: ΚΑΣΕΤΑ-ΔΙΣΚΟΣ ΚΑΤΑΣΚΕΥΑΣΤΗΣ: **IOCEAN- IMAGINE**  ΔΙΑΘΕΣΗ: **OCEAN HELLASI** 

σ μπορούσαμε να πούμε ότι είναι<br>το RENEGADE 2. Και μάλλον εί-<br>ναι. Πολλές φορές τα παιχνίδια<br>του τύπου ...Νο 2 δεν μας πολυα-<br>ρέσουν. Αλλά αν πούμε το ίδιο και ναι. Πολλές φορές τα παιχνίδια του τύπου ... Νο 2 δεν μας πολυαγια το Target Renegade, τότε να πέσει φωτιά να μας κάψει.

Λοιπόν φίλοι και φίλες του παλιού RENEGADE, ετοιμαστείτε. Θυμηθείτε το παλιό arcade, πολλαπλασιάστε τα graphics επί 10, τον ήχο επί 3 και το animation επί·4 ... και ορμήστε!

Είστε λοιπόν πάλι μπλεγμένος με συμ μορίες. Αυτή τη φορά όμως όχι εξ αιτίας της χαριτωμένης δεσποινίδας, η οποία πό το σοκ που έπαθε ούτε θέλει να σας ξαναδεί στα μάτια της. Το θύμα αυτή τη φορά είναι ο αδελφός σας .

Το παλιό RENEGADE είχε ένα σύστημα στο game-play: το κάθε επίπεδο είχε μια ξεχωριστή τακτική. Κι εδώ συμβαίνει ακριβώς το ίδιο. Μόνο που τα επίπεδα, και

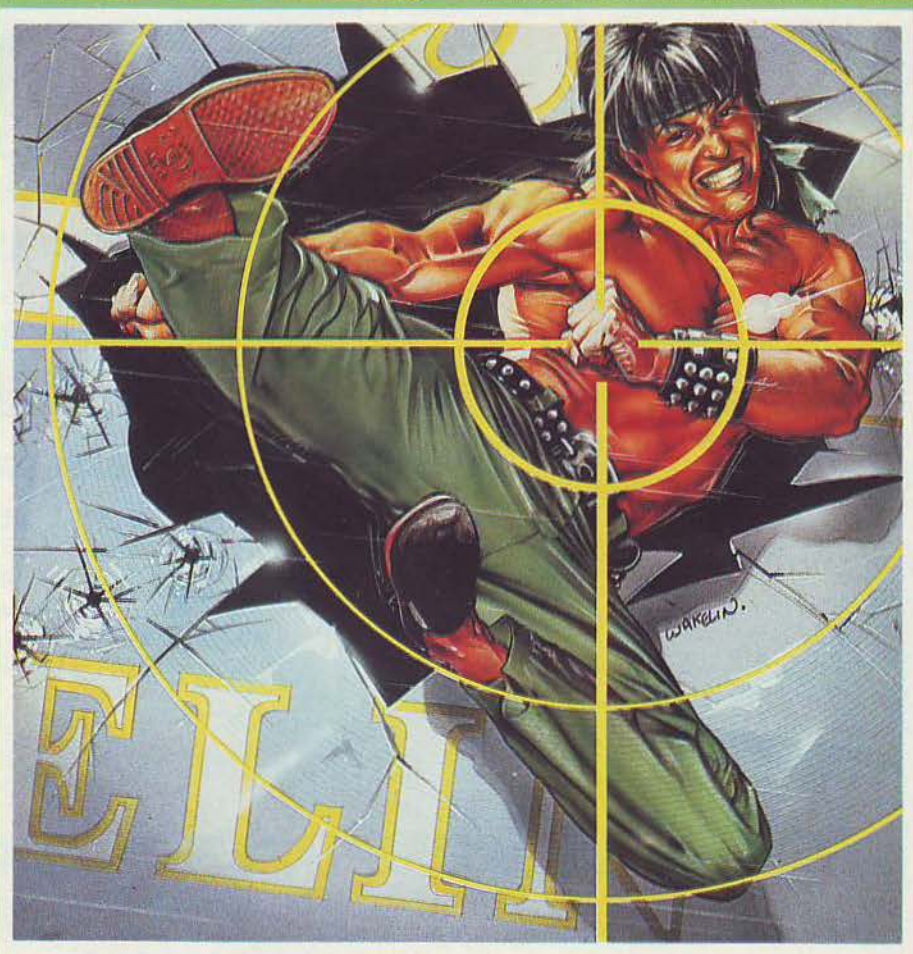

ΤΩΝ Δ. ΑΣΗΜΑΚΟΠΟΥΛΟΥ Γ. ΚΥΠΑΡΙΣΣΗ

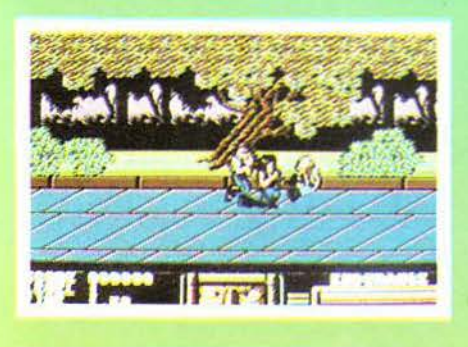

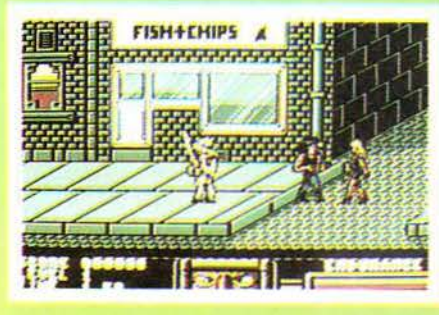

οι εχθροί φυσικά, είναι περισσότερα. Το game λοιπόν, εκτός από τα γρήγορα αντανακλαστικά, χρειάζεται σκέψη, προσοχή κι αν είναι δυνατόν ένα «στημένο» από πριν σχέδιο δράσης. Αυτό, όσο κι αν φαίνεται υπερβολικό, είναι απαραίτητο. ειδικά στην τελευταία πίστα , όπου θα συναντήσετε τον Mr Big, το αφεντικό όλων των προηγούμενων συμμοριών.

Μια και είπαμε για συμμορίες, ακούστε τι θα αντιμετωπίσετε:

Πίστα 1η . Η συμμορία του πάρκινγκ. Τους λένε έτσι γιατί η έδρα τους είναι το πάρκιγγκ ενός πολυκαταστήματος. Όταν τους είδαμε καταλάβαμε ότι από την αρχή μπήκαμε στα δύσκολα: μοτοσυκλέτες, όπλα, και άλλα πολλά.

στα 2η. Η κεντρική λεωφόρος. Στην περιοχή αυτή υπάρχει μια συμμορία γνωστή ως «κυρίες της νύχτας». Μπροστά σε αυτές οι δεσποινίδες με τα μαστίγια του παλιού RENEGADE ήταν κάτι σαν babysitter.

Πίστα 3η. Το πάρκο. Οι κύριοι του πάρκου συνήθως κάθονται στο παγκάκι και διαβά ζουν ήσυχοι την εφημερίδα τους. Αυτοί όμως δυστυχώς δεν διαβάζουν εφημερίδα. Ο λόγος; Δεν έχουν παγκάκι. Το τε- · λευτaίο παγκάκι το ξήλωσαν και με τη βοήθειά του ελπίζουν να σας aφήσουν aξέχαστες αναμνήσεις.

Πίστα 4η . Η αγορά . Εδώ έχετε να αντιμε-

τωπίσετε τους πιο φανατικούς οπαδούς του Mr Big και τους πιο εκλεκτούς του σωματοφύλακες.

Σημειώστε αγαπητοί gamers ότι οι πίστες που σας είπαμε ΔΕΝ είναι όλες . Κρατήστε λοmόν το επιφωνημοτα του τύπου «ουφ ... τελειώσαμε» γι αργότερα.

Κι αυτή τη φορά το game είναι πολύ προσεγμένο. Μας έκανqν εντύπωση οι ρεαλιστικότατες κινήσεις των sprites, τα χρώματα και το σχέδιο. Ο ήχος είναι καλός και «προσφέρει» στην ατμόσφαιρα και το game play είναι φυσικά από τα πιο «δυνατό» στοιχεία του Τ ARGET RENE-GADE. Πάνω που είπαμε να ηρεμήσουμε κι εμείς ...

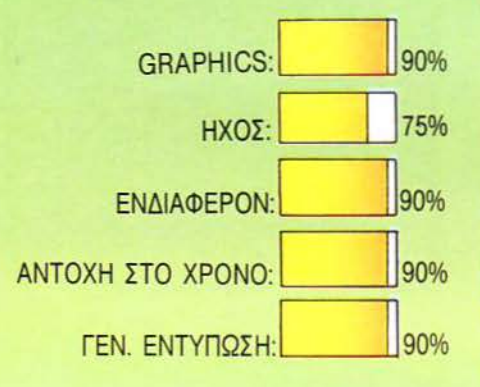

**6PAKVOL.3**  ΕΙΔΟΣ: cοΜΡΙLΑτιοΝ ΥΠΟΛΟΓΙΣΤΗΣ: **ISPECTRUM, AMSTRAD, ICOMMODORE**  ΜΟΡΦΗ: ΚΑΣΕΤΑ I ΚΑΤΑΣΚΕΥΑΣΤΗΣ: ELITE ΔΙΑΘΕΣΗ: **GREEK** I **SOFTWARE** 

Εlite έχει μεγάλη παράδοση στις<br>compilations. Μετά από το 6<br>PAK VOL. 2, μας ετοίμασε μία<br>άλλη compilation με πολύ αξιό-<br>λογα παιχνίδια. Όπως στο VOL.2 compilatioπs. Μετά από το 6 ΡΑΚ VOL. 2, μας ετοίμασε μία άλλη compilation με πολύ αξιόλογα παιχνίδια. Όπως στο VOL. 2 έτσι και το VOL. 3 περιέχει 6 παιχνίδια τα οποία είχαν όλα κυκλοφορήσει. Αυτά είναι τα: PAPER BOY, GHOST' Ν' GOB-LINS, DRAGON'S LAIR, ENDURO RACER, ESCAPE FROM SINGES CAS-ΠE (DRAGON'S LAIR 11 ) και ΤΗΕ LIV-ING DAYLIGHTS. Τα τέσσερα πρώτα έ-ΧΟυν ήδη παρουσιαστεί μέσα απ · αυτή η

**c** 

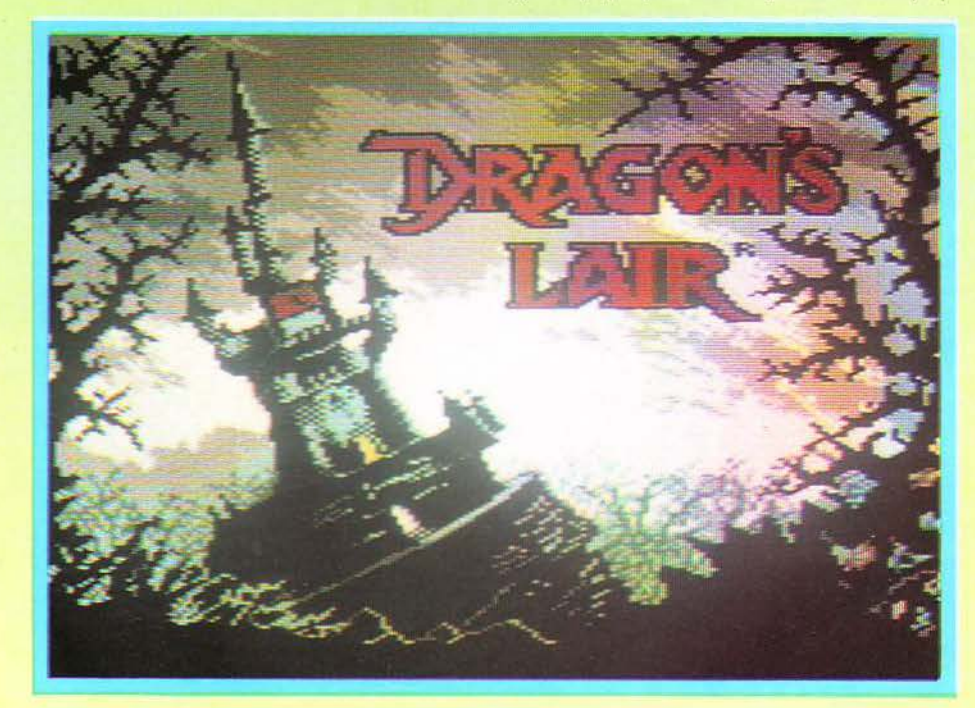

στήλη και άρα είναι γνωστή η ποιότητά τους.

 $\approx$ 

Περνώντας τώρα n B στο ESCAPE FROM SINGES CΑSΤLΕπaρaτηρούμε ότι μοιάζει σε πάρα πολλά σημεία με το DRA<sub>GON'S</sub> LAIR I. Κατ<sup>'</sup> aρχήν να αναφέρουμε κaιμερικά ιστορικά στοιχεία τα οποία είναι aρκετά ενδιαφέροντα. ο γνωστός σε όλους σας Dirk, a-

φού κατάφερε να ελευθερώσει την πριγκήπισσa Daphne από τον τεράστιο δράκο, είπε ο άνθρωπος να ξεκουραστεί και λίγο. Και επειδή, για να πάει διακοπές στις Σεϋχέλλες, χρειάζονται και κάποια λεφτά, αποφάσισε να εισχωρή σειξaνάστο κάστρο του διαβολικού δράκου για να δανειστεί» τα aπaρaί τητα. Χάρη στην εξυπνάδα του κατάφερε να βουτήξει ένα κασόνι με χρυσό, αλλά δυστυχώς γι · aυτόν τον πήραν είδηση οι φύλακες του κάστρου, οι οποίοι φυσικά δεν κάθισαν με σταυρωμένα χέρια.

Αρχίζει, λοιπόν, ένα ανελέητο κυνηγητό μέσα στους διαδρόμους του κά στρο . Οι πίστες του παιχνιδιού είναι πολύ όμορφα σχεδιασμένες και πολύχρωμες . Τα sprites του παιχνιδιού πολύ μεγάλα (σε ορισμένες πίστες μάλιστα είναι υπερβολικά μεγάλα!) και η κίνησή τους δεν έχει aπολύτως κανένα πρόβλημα. Ο ήχος είναι ανάλογος με aυτόν του Dragon's Lair Ι (δηλαδή πάρα πολύ κα λός).

Το ΤΗΕ LIVING DAYLIGHTS, τώρα, είναι μια μεταφορά του έργου με τον θρυλικό James Bond (007) στην οθόνη των home. Όσοι έχετε δει το έργο, θα ξέρετε και την υπόθεση. Περνώντας στο παιχνίδι τώρα, καλείστε να τελειώσετε με επιτυχία 8 leνels, που το καθένα φυσικά έχει τη δική του δυσκολία. Στο 1ο leνel πρέπει να κατατροπώσετε μερικούς (τι μερ κούς δηλαδή) ελεύθερους σκοπευτές που ξεπροβάλλουν πίσω aπό τα βράχια του Γιβραλτάρ (αυτό δεν είναι δική μου έμπνευση- είναι της Domark). Στο 2ο leνel πρέπει να προστατέψετε μερι κούς τύπους που παρaκολουθούνε μου σικά κονσέρτα (αν είναι δυνατόν!) ενώ στο 3ο leνel καλείστε να αντιμετωπίσετε μερικούς Ρώσους (συμπερ λαμβανομένου και του Koskoν) . Στο 4ο leνel πρέπει να σώσετε(!!!) τον Koskoν ενώ στο 5ο πρέ πει να σκοτώσετε τους Necros που χουν σα σκοπό την εξολόθρευσή σας . Στο διο στυλ κινούνται και τα υπόλοιπα leνels στα οποία θα έχετε την ευκαιρία να αντιμετωπίσετε κάθε καρυδιάς καρύδι.

Τα graphics του παιχνιδιού είναι πάρα πολύ καλά και ο ήχος φανταστικός (ειδικά στους Amstrad και Commodore. Το scrolling της οθόνης έχει κάποια μικρο προβληματάκια αλλά θα τα συνηθίσετε γρήγορα. Ένα μειονέκτημα του παιχνι διού είναι η υπερβολική του δυσκολία (αυτό θα το διαπιστώσετε aπό την πρώτη κι όλας πίστα).

· Οπως θα έχετε ήδη διαπιστώσει και aυτή η compilation της Elite έχε ι πολύ ωραία παιχνίδια τα οποία - αν και αρκετά παλιά - σε συνδυασμό με την τιμή πώλησης του πακέτου, συνθέτουν μια aρκετά δελεαστική προσφορά.

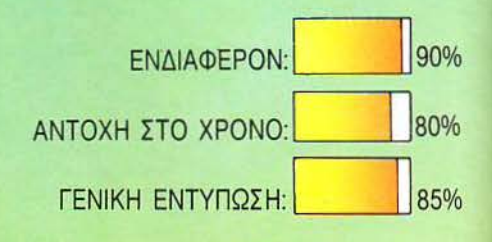

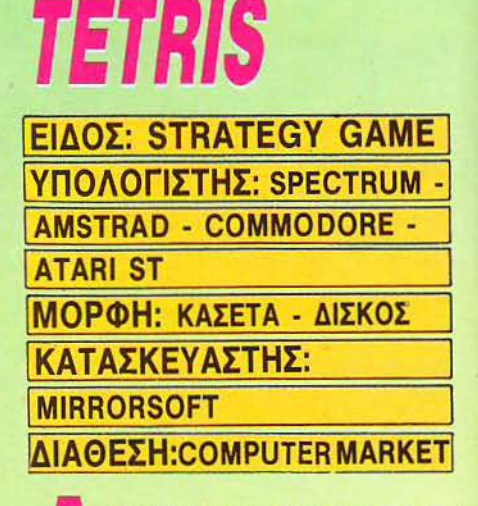

οιπόν, υπάρχουν μερικά παιχνίδια<br>που είναι ιδανικά να σου δημιουργούν εφιάλτες. Το Tetris είναι ένα απ' αυτά. Στην πραγματικότητα πρόκειται για ένα παιχνίδι-σπαζοκεφαλιά που μπορεί να πα-

ρομοιαστεί με τον κύβο του Rυbik . Η διαφορά του είναι πως περιέχει και στοι-

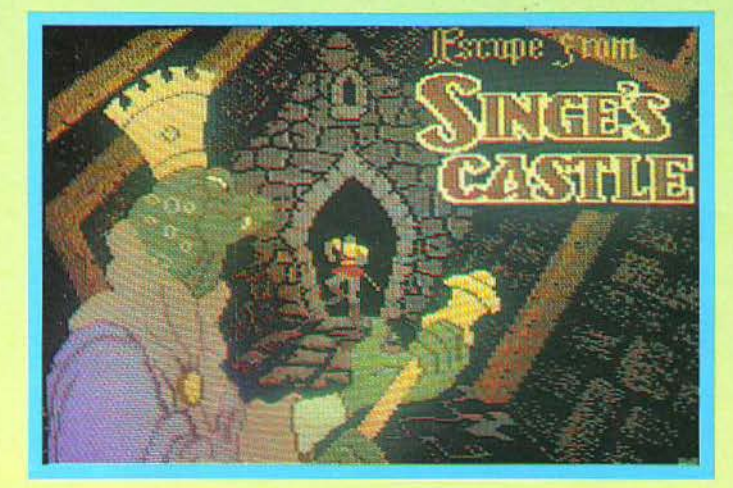

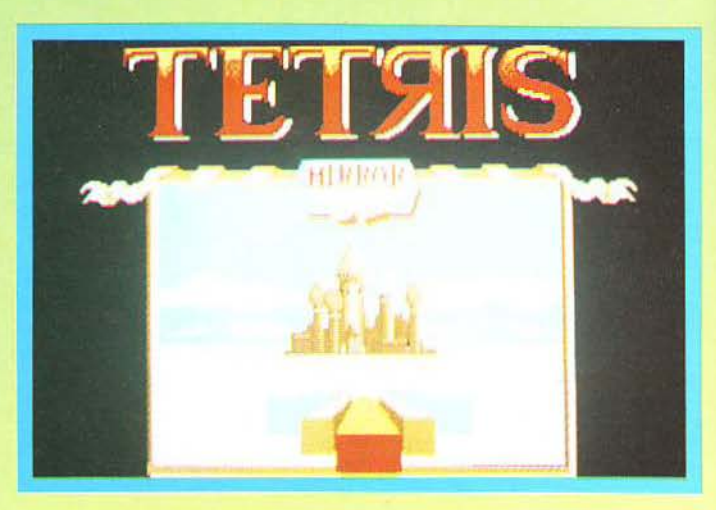

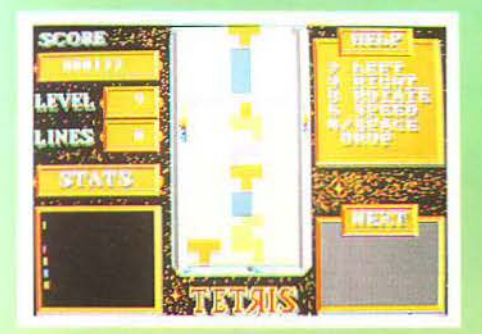

χεία δράσης. Η υπόθεση είναι αρκετά aπλή. Απ· την κορφή της οθόνης πέφτουν διάφορα γεωμετρικά σχήματα: τετράγω να, "L", «σκαλίτσες» κλπ. Τα σχήματα αυά έχουν μόνο ορθές γωνίες, δεν υπάρχουν δηλαδή κύκλοι, τρίγωνα και άλλα συναφή. Αυτό που πρέπει να κάνει ο παίκτης είναι να περιστρέψει το σχήμα που πέφτει (ή να το κουνήσει αριστερό-δεξιά) με τέτοιο τρόπο, ώστε μόλις φτάσει στη βάση της οθόνης να εφάmεται τελείως με τα σχήματα που ήδη υπάρχουν εκεί και α μην aφήνει κανένα κενό που να μην μπορεί να καλυφθεί aπό επόμενο σχήμα. · ως είναι φυσ κό, ο σωρός των σχη μάτων μεγαλώνει σιγά-σιγά και ανεβαίνει προς τα επάνω, που σημαίνει ότι για τα επόμενα σχήματα πρέπει ν' αποφασίζετε γρηγορότερα. Είναι περιττό βέβαια να σας πω ότι με το πρώτο κενό που θα βρει το πρόγραμμα (και που δεν θα υπάρχει δυνατότητα να καλυφθεί) εσείς θα έχετε την ευτυχία να αντικρύσετε γι' άλλη μια φορά το τόσο συμπαθητικό μήνυμα "GAME OVER".

Επίσης υπάρχουν 5 levels στα οποία μπορείτε να παίξετε. Φυσικά με κάθε leνel που dνεβaίνετε, αυξάνει η ταχύτητα του παιχνιδιού. Ομολογώ πάντως ότι είναι aρκετά δύσκολο να καταφέρει κάποιος να συμπληρώσει μια οθόνη. Φυσικά τα σχήματα πέφτουν με τελείως τυχαίους συνδυασμούς που σημαίνει ότι οι αποφάσεις του παίκτη πρέπει να βγαίνουν αστραπιαία.

Ένα άλλο καλό του Tetris είναι και η πολύ μεγάλη Playability του. Δεν έχει ούτε πολύπλοκους χειρισμούς ούτε άλ λα τέτοια περίεργα πράγραμα και μπορεί να παιχτεί και απ' το εξάχρονο αδερφάκι σας (τώρα το πόσο θα τα καταφέρει είναι άλλο θέμα).

Εκεί βέβαια που δεν τα πάει και τόσο

καλά είναι τα graphics, αφού το μόνο που υπάρχει ειναι το τετραγωνισμένα και χρωματισμένα σχήματα. Το γεγονός όμως αυτό δεν λέει τίποτα, αφού το Tetris δεν στηρίζεται ούτε στα τρομερά graphics ούτε στο φανταστικό ήχο, αλλά στο πολύ καλό gameplay και στη σπαζοκεφαλιά που περιέχει.

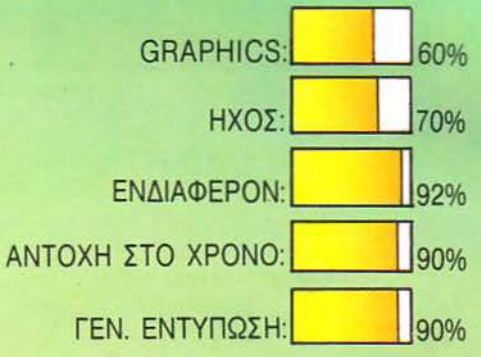

*GUTZ*  ΕΙΔΟΣ: **ARCADE** ΑCτΙΟΝ I ΥΠΟΛΟΓΙΣΤΗΣ: I **ICOMMODORE 64/128,** I **lsPECTRUM, AMSTRAD** <sup>Ι</sup> ΜΟΡΦΗ: ΚΑΣΕΤΑ ΔΙΣΚΟΣ I **IKAT** ΑΣΚΕΥ ΑΣΤΗΣ: I **IOCEAN - SPECIAL FX** I **ΔΙΑΘΕΣΗ: OCEAN HELLAS** 

εν προλάβαμε να συνέλθουμε aπό το σοκ που λεγόταν Firefly και οι Special FX της Ocean κάνανε πάλι το θαύμα τους. Αυτή τη φορά η υπόθεση δεν έχει να κάνει με διαστημόπλοια που μοιάζουν με μύες και άλλα τινά. Αντιθέτως το θέμα του game είναι αρκετά μακάβριο. Σύμφωνα με τις τελευταίες πληροφορίες των Αμερικανικών βάσεων, ένα αρκετά περίεργο και τεράστιο αντικείμενο πλησίασε τη Γη και μπήκε σε τροχιά. Αυτό το αντικείμενο κάθε άλλο παρά φιλικό ήταν και συνεπώς έπρεπε κάποιος να πάει να διαπιστώσει περί τίνος πρόκειται. Αν ακόμα δεν το έχετε καταλάβει ο μοναδικός εθελοντής ήσασταν εσείς (αυτό σας έλειπε να aρνηθείτε κιόλας!). Ξεκινάτε λο πόν ένα ωραίο πρωινό με τη σούπερ διαστημική σας στολή για να aνιχνεύσετε το aντικείμενο aυτό Δυστυχώς όμως για σας επρόκειτο για ένα τέρας που εκτός aπό το ότι ήταν σαν το μισό φεγγάρι, ήταν και πολύ πεινασμένο. Πριν προλάβετε να καταλάβετε τι έγινε , ακούστηκε ένα ΓΚΛΟΥΠ και βρεθήκατε στο στομάχι του τέρατος! Από εδώ και πέρα αρχίζει η δική σας αποστολή. Πρέπει να καταφέρετε να δρaπετεύσετε μέσα από το τέρας, ενώ παράλληλα να του κάνετε όσο μεγαλύτερη ζημιά γίνεται. Για να τα καταφέρετε όλα αυτά θα πρέπει πρώτα απ · όλα να παρακολουθήσετε ειδικά μαθήματα ανατομίας (!), aφού πρόκειται να περιπλανηθείτε aρκετές ώρες μέσα στις aρτηρίες και τις φλέβες του τέρατος. Σα να μη σας έφταναν όλα aυτά, το τέρας έχει ένα δικό του

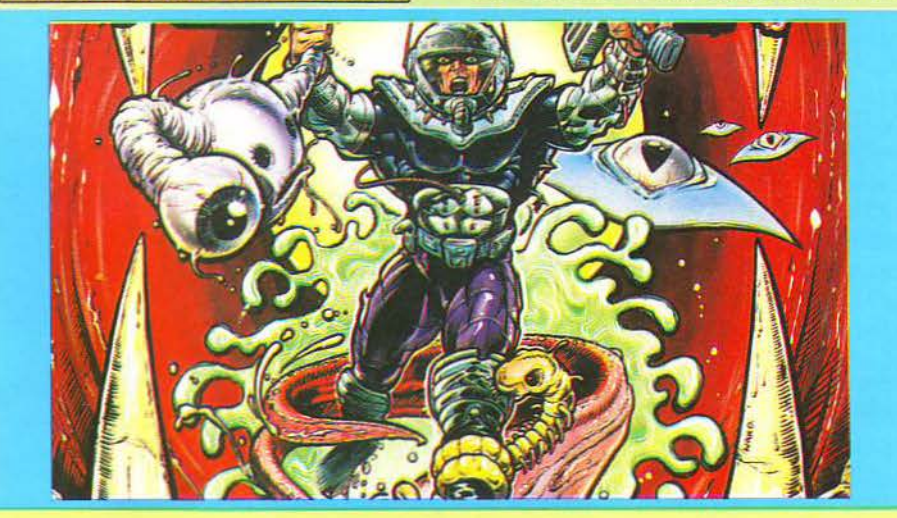

αμυντικό σύστημα, κόντρα στα «μικρόβια». Εκεί μέσα θα βρείτε από το πιο απλό λευκό αιμοσφαίριο, μέχρι ολόκληρες στρατιές πό εξολοθρευτές μικροβίων (κοίτα να δεις πού κα ταντά καμιά φορά ο άνθρωπος!).

Φυσικά εσείς καλείστε · να αντι μετωπίσετε όλα αυτά τα ανεπίθύμητα πλάσματα, ενώ συγχρό νως θα πρέπει να βρείτε τα κε ντρικά όργανα του τέρατος

και βέβαια να τα καταστρέψετε. Εδώ μπαίνει ένα εύλογο ερώτημα: Πού θα βρείτε όπλα για να τα πραγματοποιήσετε όλα aυτά? Βλέπετε οι κύριοι FX ήταν πο λύ τσιγκούνηδες στο θέμα των όπλων και έτσι δε σας εφοδίασαν με κανένα. Θα πρέπει μόνοι σας να ψάξετε να βρείτε τα όπλο που θα σας χρειαστούν γιο να εκ πληρώσετε την aποστολή σος.

Για να συναρμολογήσετε ένα όπλο θα πρέπει να μαζέψετε όλα τα κομμάτια του, τα οποίο είναι τρίο στον αριθμό. Όταν συναρμολογήσετε κάποιο όπλο, ξεκινά άλλο ένα πρόβλημα: ποιό όργανο καταστρέφει? Καταλαβαίνετε λοιπόν ότι σας εριμένει πολύ ψάξιμο και πολύ περπά τημα μέσα στις λαβυρινθοειδείς φλέβες του τέρατος.

Αφού σας τάραξα με όλο aυτά περί πλων και οργάνων, καιρός είναι να δούμε τι bonυs μπορείτε να βρείτε στο δρόμο σας προς την ελευθερία. Αρχίζουμε με πολεμικά είδη και το πρώτο - και πιο κοινό bonus - είναι τα κράνη, τα οποία σας προστατεύουν γιο ένα χρονικό διάστημα από πολλά πλaσματάκιa. Ένα άλλο χρήσιμο borrus είναι οι κρύσταλλοι οι οποίοι σας εφοδιάζουν με πυρομαχικά ενώ ταυτό χρονα ενεργούν και σαν αποθητικό του κύριου οργάνου. Ο χάρτης που μπορεί να . βρείτε σε κάποιο σημείο είναι πολύ χρήσιμος , γιατί σας δείχνε ι πού ακριβώς βρίσκεστε . Προσοχή όμως γιατί μπορεί να χρησιμοποιηθεί μόνο για τρία λεπτά . Μετά ... Sorry, no bonυs! Και βέβαιο δεν πρέπει να ξεχνάτε και το κλειδιά, που υπάρχουν διασκορπισμένο και που πρέπει να τα βρείτε αν θέλετε να ξαναδείτε το φως του ήλιου.

Από άποψη γραφικών τώρα, το παιχνίδι

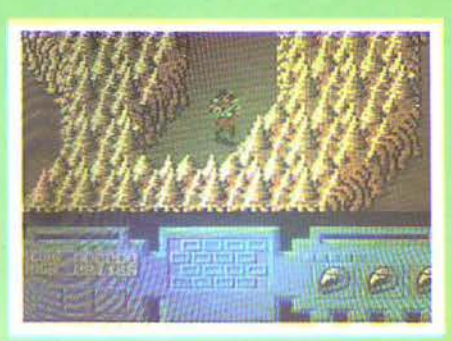

δεν έχει να παρουσιάσει κάτι το εντυπωσιακό. Δεν θα πρέπει ωστόσο να παραλείψουμε το φοβερό scrolling της οθόνης και τον πάρα πολύ καλό ήχο του παιχνιδιού. Επίσης, μέσα στο aτού του προγράμματος είναι η ποικιλία των χρωμάτων καθώς και τα aρκετά μεγάλα sprites. Πάντως νομίζω ότι aξίζει τον κόπο να ασχοληθείτε με αυτό το παιχνίδι και να πείσετε τους κυρίους της Ocean ότι μπορείτε να αντεπεξέλθετε σε τέτοιες δύσκολες καταστάσεις. Έτσι δεν είναι?

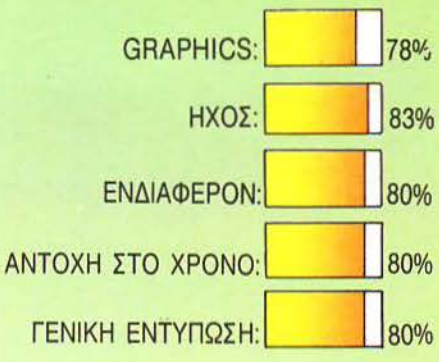

# ΤΗΕ **GREAT G/ANNA SISTERS**

ΕΙΔΟΣ: **ARCADE**  ΥΠΟΛΟΓΙΣΤΗΣ: **ICOMMODORE 64** - **ICOMMODORE AMIGA**  ΜΟΡΦΗ: ΔΙΣΚΕΤΑ ΚΑΤΑΣΚΕΥΑΣΤΗΣ: τιΜΕ **WARP PRODUCTIONS ΔΙΑΘΕΣΗ: ΤΗΟΜΑSOFT** 

αλά τα adventures, δε λέω... Ωραία και τα shoot 'em up... Αλλά ένα καλό arcade είναι σίγουρο ότι θα σος κολλήσει για τα καλά στην οθόνη σας. Όπως γιο παράδειγμα, το PAC-MAN. Ή το ARCA-NOID. Ή το ΤΗΕ GREAT GIANNA SI-STERS!

Η οικονένεια GIANNA λοιπόν είχε εκτός των άλλων μελών μερικά χαριτωμένα και αγαπημένα κοριτσάκια. Οι αδελ-

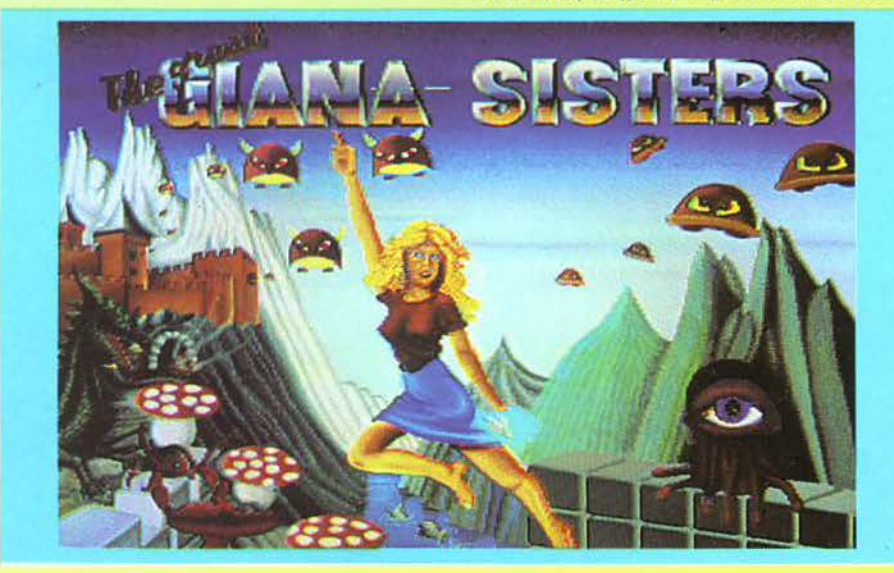

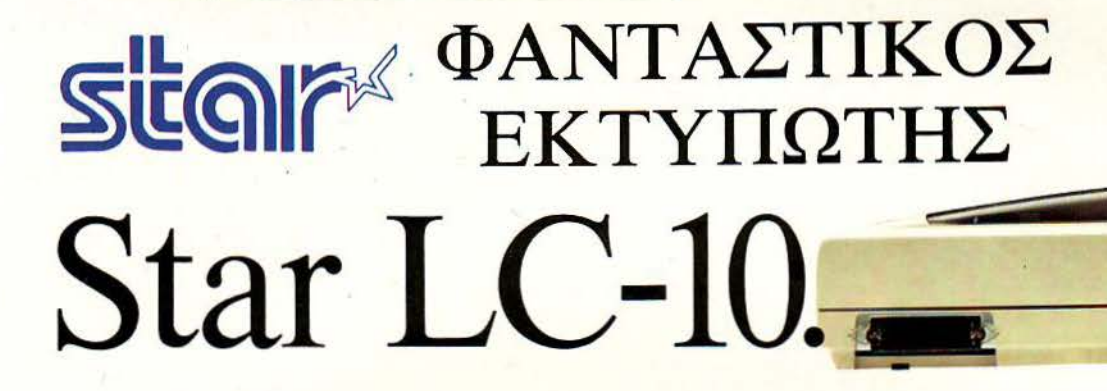

**Fields** 

star

7795739

ΜΟΝΑΔΙΚΗ ΔΙΑΧΕΙΡΙΣΗ ΧΑΡΤΙΟΥ

ΑΠΕΡΙΟΡΙΣΤΟΙ ΧΑΡΑΚΤΗΡΕΣ

 $ar$  Let-10

ΣΥΝΔΕΣΗ ΜΕ ΟΛΟΥΣ ΤΟΥΣ **COMPUTERS** 

ΕΥΚΟΛΟΣ ΧΕΙΡΙΣΜΟΣ

ΒΕΛτΙΩΜΕΝΗ ΤΑΧΥΤΗΤΑ ΕΚΤΥΠΩΣΗΣ

Ταυτόχρονη τροφοδοσία μηχανογραφικού χαρτιού και σελίδων κοινού χαρτιού (paper park function).

Neas

PAPER

 $\overline{O}$ 

PARK UNCTION

 $\int_{0}^{0}$ 

 $\overline{O}$ 

 $\circ$ 

/o

Τέσσερις οικογένειες γραμμάτων και δυνατότητα για ελεύθερο σχεδιασμό χαρακτήρων .

Το παράλληλο interface επιτρέπει την σύνδεση του LC-10 με όλους τους δημοφιλείς υπολογιστές.

Οι διακόπτες αφής που βρίσκονται στο εμπρόσθιο μέρος του εκτυπωτή, καθώς και οι μικροδιακόπτες του , εξασφαλίζουν εύκολο χειρισμό σε όλες τις λειτουργίες.

144 χαρακτήρες το δευτερόλεπτο (elite mode) για ποιότητα γραμμάτων απλής εκτύπωσης (draft) και 36 χαρακτήρες το δευτερόλεπτο για γράμματα ποιότητος γραφομηχανής (NLQ).

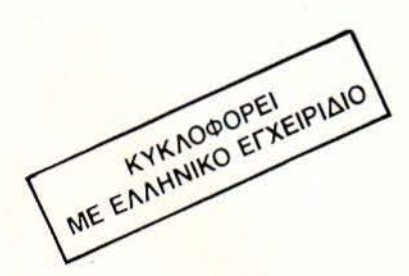

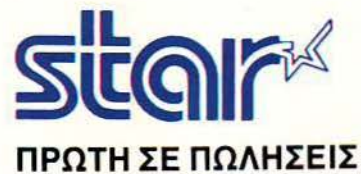

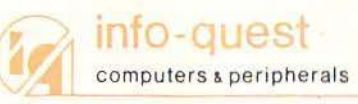

Λ ΣΥΓΓΡΟΥ 7 · ΑΘΗΝΑ 11743 · ΤΗΛ 9028448 ΑΖΑΝΠΑΚΗ 2 · ΘΕΣ/ΝΙΚΗ 546 27 ΗΛ 538293

φούλες αυτές αποφάσισαν να κάνουν κάποια σκανταλιά αλλιώτικη αό τις άλλες.

Θα πρέπει να σας πούμε ότι έχουν δύο σημαντικά προτερήματα: έχουν γερά πόδια και ακόμη πιο γερό κεφάλι Φυσικά τις δυνατότητές τους τις ξέρουν και τις χρησιμοποιούν όσο μπορούν καλύτερα.

Το sprite λοιπόν που ελέγχετε είναι η μικρούλα Gianna. Ξεκινάτε ένα πρωινό (για δες καιρό που διάλεξε) και ... τρέχετε. Γιατί τρέχετε; Τι να σας πω, θα σας γελάσω. Υποψιάζομαι ότι θα πρέπει να βρείτε καμιά άλλη αδελφούλα σας. Εγώ πάντως μέχρι την πίστα που έφτασα δεν είχα καταλάβει ακριβώς . Αλλά τελικά δεν έχει και πολύ σημασία το τι θέλετε να βρείτε. Η περιπέτεια είναι που μετράει.

÷

<sup>Η</sup>Gianna έχει σαν σκοπό να τα κάνει άνω κάτω: Κουτουλιές σε τοίχους , πατικώματα ενοχλητικών ζουζουνιών και άλ λα πολλά. Το παιχνίδι θυμίζει πάρα πολύ το Wonder boy, αλλά είναι ίσως από τις λίγες φορές που δεν μας πείραξε καθόλου. Η κίνηση και το στήσιμο του παιχνιδιού είναι σχεδόν τα ίδια, συνεπώς θα έχετε τα γνωστά προβληματάκια με το «φρενάρισμα» του sprite και με τα επίπεδα που θα πρέπει πηδώντας να φτάσετε.

Οι κουτουλιές έχουν το σκοπό τους. · Ετσι λοιπόν η Gianna πηδώντας σπάει με το κεφάλι της τα τουβλάκια που βρί σκονται από πάνω, με αποτέλεσμα να παίρνει βαθμούς και διάφορα bonus, ανάλογα με το αν τα τουβλάκια είναι άδεια ή γεμάτα. Κι επειδή τα χρόνια περνούν και η περιπέτεια μάλλον δεν λέει να τελειώσει, η Gianna μεγαλώνει κι αυτή.

Το παιχνίδι χωρίζεται σε stages. Κι εδώ η ομοιότητα με το Wonder boy. Εάν φτάσετε στο τέλος της πίστας παίρνετε bonus και συνεχίζετε στην επόμενη. Στο παιχνίδι, μεγάλο ρόλο παίζει ο χρόνος, μια και τα arcades ποτέ δεν συμπαθού σαν τους τεμπέληδες users.

Η περιπλάνηση συνεχίζεται μέσα σε σκοτεινούς διαδρόμους, αλλά και στο ύποιθρο. Η Gianna τρέχει, πηδά τα εμπόδια, μεγαλώνει και παίρνει bonus, πιο μεγάλα γιο-γιο και διάφορες μικρές εκπλή ξεις. Το παιχνίδι έχει πάρα πολύ ωραία graphics, χρώματα απαλά και ευχάριστα, διασκεδαστ κά sprites κι έναν ήχο, ειδικά στην Amiga, υπέροχο. Με λίγα λόγια λοιπόν , πρόκειται για ένα πολύ διασκεδαστικό arcade.

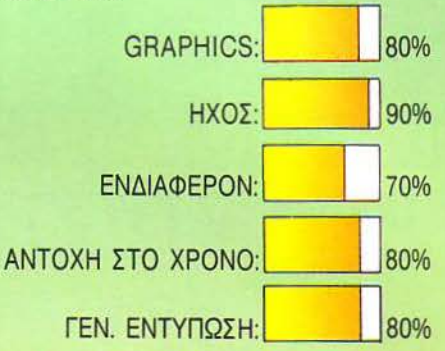

ΕΚΟΛΟ-**ΕΙΔΟΣ: ARCADE ΥΠΟΛΟΓΙΣΤΗΣ: AMSTRAD** ΙΜΟΡΦΗ: ΔΙΣΚΟΣ ΚΑΤΑΣΚΕΥΑΣΤΗΣ -**ΔΙΑΘΕΣΗ: ACOCSOFT** 

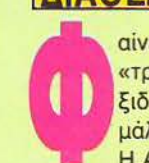

αίνεται ότι στο πασίγνωστο πια<br>«τρένο της Πληροφορικής» ταξιδεύουν και οι Έλληνες. Και μάλιστα σε δωμάτιο Α΄ θέσης. Η ACOCSOFT λοιπόν, η ελλη-

νική εταιρία που έχουμε ήδη παρουσιάσει, έχει έτοιμο το πρώτο σετ 100% ελλη νικών παιχνιδιών. Έπειτα από μια σύντο μη αλλά πολύ επιτυχημένη πορεία στο χώρο των mini business εφαρμογών, η νεαρή αυτή εταιρία σκοπεύει με αξιώσεις και φιλοδοξίες τα joysticks των gamers. Από το σετ που είχαμε, ξεχωρίσαμε ένα αντιπροσωπευτικό δείγμα, ένα arcade που θυμίζει invaders με πιο διασκεδαστική πλοκή.

Η σκολόπενδρα λοιπόν, ένα ευκίνητο και συμπαθητικό σκουληκάκι προσπαθεί να χωρέσει σε ένα λαβύρινθο γεμάτο aπό μικρά εμπόδια σε τυχαίες θέσεις. Τι κάνετε εσείς; Δουλειά σας είναι να την ...

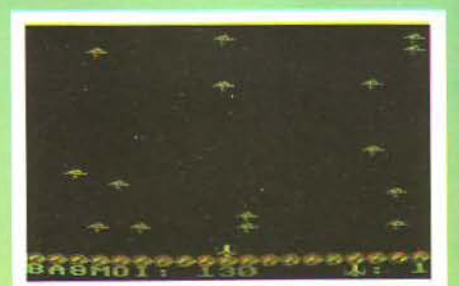

πυροβολήσετε. Μην φοβάστε δεν παθαίνει μεγάλο κακό. Αντιθέτως, πολλαπλασιάζεται!

Η μιa σκολόπενδρα λοιπόν γίνεται πολλές, μικρότερου μεγέθους βέβαια, οι οποίες.τριγυρνούν στην πίστα σας. Εσείς με το κανονάκι σας στο κάτω μέρος της οθόνης (σε στυλ invaders) προσπαθείτε να την πετύχετε, μέχρι να την εξαφανίσετε τελείως. Για να το κατορθώσετε αυτό θα πρέπει πολλές φορές να καθαρίσετε το χώρο από ενοχλητικά εμπόδια.

Μέχρι εδώ, καλά. Όλα είναι απλά, και το πα χνίδι δεν «παίρνει» βαθμό πάνω από 50%. Η συνέχεια όμως επιφυλάσσει πολλές πρωτότυπες εκπλήξεις . κότι μοχθηρά ανθρωπάκια λοιπόν βγαίνουν κατά καιρούς αφήνοντας πίσω τους ... συντρίμμια (τουλάχιστον έτσι φαίνονται), τα οποία περιορίζουν τον ελεύθερο χώρο και την ορατότητά σας . Και οι ανεπιθύμη τοι δεν σταματούν εδώ. Ένα άλλο κακομαθημένο sprite χοροπηδά πάνω κάτω κι αν το ακουμπήσετε αλλοίμονό σας. Bonus, δωράκια για βαθμούς κυκλοφορούν εδώ κι εκεί, βράχοι πέφτουνε ... εν ολίγοις γίνεται χαμός . Πρόκειται για παιχνίδι που στηρίζεται στο game play. Όπως καταλαβαίνετε η ACOCSOFT κτός από φιλοδοξίες έχει και επιμονή. ό,τι βλέπω • θα μας απασχολήσει για τα καλά στο μέλλον αυτή η εταιρία. Θυμη-<br>θείτε την!

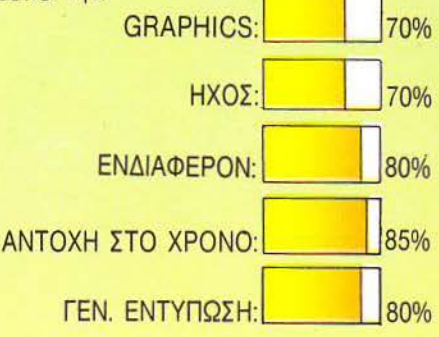

# **RELINARE**

## **POTPAMMATA TIA OAOYE**

ΕΠΙΜΕΛΕΙΑ: Γ. ΚΥΠΑΡΙΣΣΗΣ

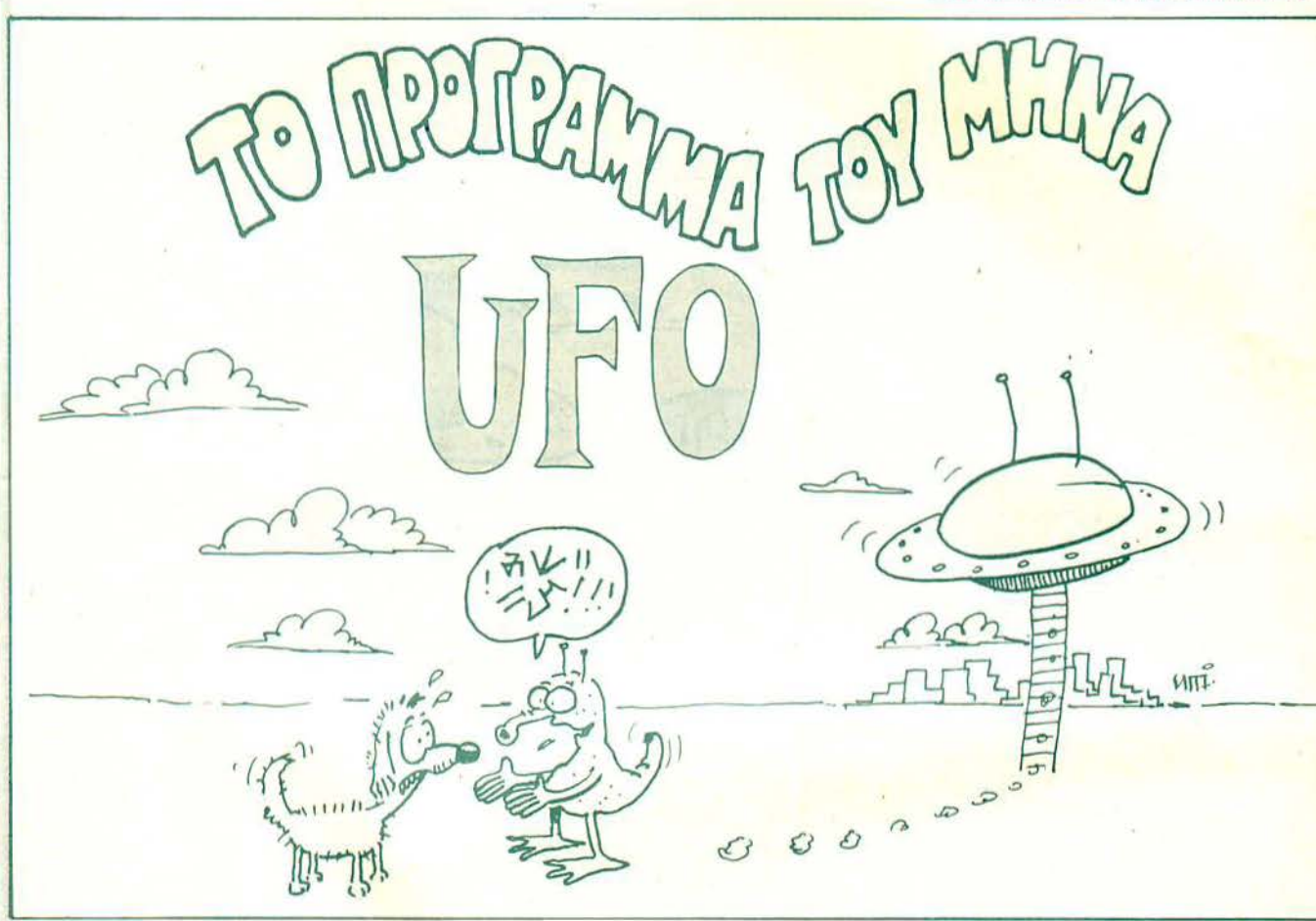

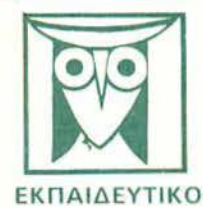

Το PIXEL, θέλοντας να φέρει στο φως της δημοσιότητας κάποια από τα καλά προγράμματα που έχετε φτιάξει, σας προσφέρει τη μοναδική ευκαιρία <mark>να συμ</mark>περιληφθείτε σ' αυτούς που θα αποτελέσουν αύριο, τα θεμέλια του ελληνικού **software**. Για το σκοπό αυτό, αν δεν έχετε συλλαβει ηδη τη μεγαλη ιδεα που θα σας κάνει διάσημους, επιστρατεύστε τον υπολογιστή σας και πατώντας απο<mark>φάσιστικ</mark>ά τα πληκτρά του, κάντε τα καλώδιά του να ανατριχιδάσυν... Εμείς, από μέρους μας,<br>αναλαμβάνουμε να δημοσιεύσουμε τα προγραμματά σας τα οποία δεν οποκλείεται να αποτελέσουν την αρχή για μια ανοδικ σταδιοδρομία στο συναρπαστικό κοσμο του προγραμματισμού. Βέβαια, εκτός από τη δόξα που κανείς δεν εμίσησε. προσφέρουμε και κάποια χρηματική αμόιβη που είναι. 4600. δρχ. Αν βέβαια <mark>έχετε φτιάξει κάποιο πρόγραμμα που ξεχωρίζει,</mark><br>-θα ανακυρηχθεί πρόγραμμα του μήνα και θα αμοιφθείτε με -**8000**. δρχ. και τον τίτλο του προγραμματιστ

-<br>- Τια να δημοσιεύσουμε όμως ένα πρόγραμμα σας, πρέπει να ικανοποιούνται κάποιοι όροι που έχουν ως εξής:<br>- 1. Το πρόγραμμα πρέπει καταρχήν να είναι όπω σας και οχι -δανεισμένο- από βιβλίο ή περιοδικό. Αν σε κάποιο σημείο υπάρχουν «υπορουτίνες» που αναγκαστήκατε να δανειστείτε από κάποιο άλλο πρόγραμμα, θα θέλαμε να αναφέρεται εμφανώς.

Θα πρέπει να αυνοδεύεται απά ένα κείμενο που θα περιγράφει το πρόγραμμα και μόνο (σε περίπτωση που συνοδεύεται  $\overline{2}$ από επιστολή να είναι σε ξεχωριστή κόλα) τη δομή του προγράμματος καθώς και οτιδήποτε άλλο βοηθάει στην άρτια **ERTEAEDO TOU.** 

Θα πρέπει να είναι ελεγμένο πολλές φορές και - αν είναι δυνατόν - να περιέχεται σε μια κασέτα που θα το συνοδεύει. προσπαθώντας να θεραπεύσετε κάποιο πρόγραμμα).

4. Τελος, το listing πρέπει να είναι καθαρό και ευανάγνωστο και όπου είναι δυνατό να γίνεται διπλό πέρασμα. Δεν πρέπει να υπάρχουν διορθώσεις με στυλό η άλλη μέθοδο και γενικότερο να μην υπάρχει τίποτ άλλο εκτός από αυτά που έγραψε ο εκτυπωτής. Αν υπάρχει και κάποιο COPY της οθόνης, ακόμα καλύτερα.

Αν νομίζετε ότι το ταλέντο σας δε θα σας προ<mark>δώσει,</mark> είμαστε έτοιμοι να δημοσιεύσουμε τα δημιουργήματά σας. Μη<br>- διστάζετε, περιμένουμε τις προσπάθειες σας...

ΠΑΙΧΝΙΔΙ

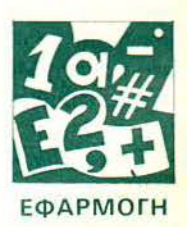

**GRAPHICS** 

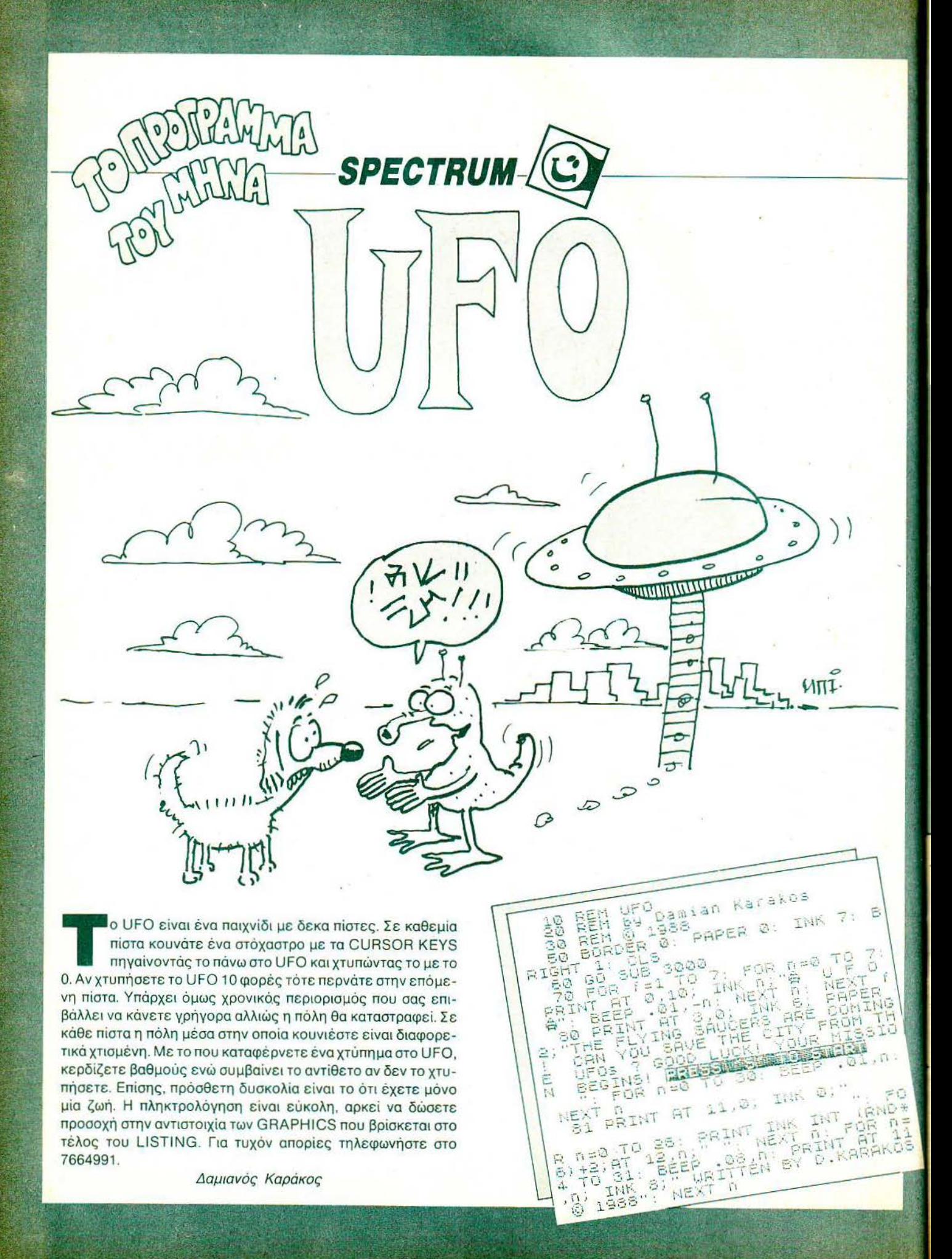

### SPECTRUM-

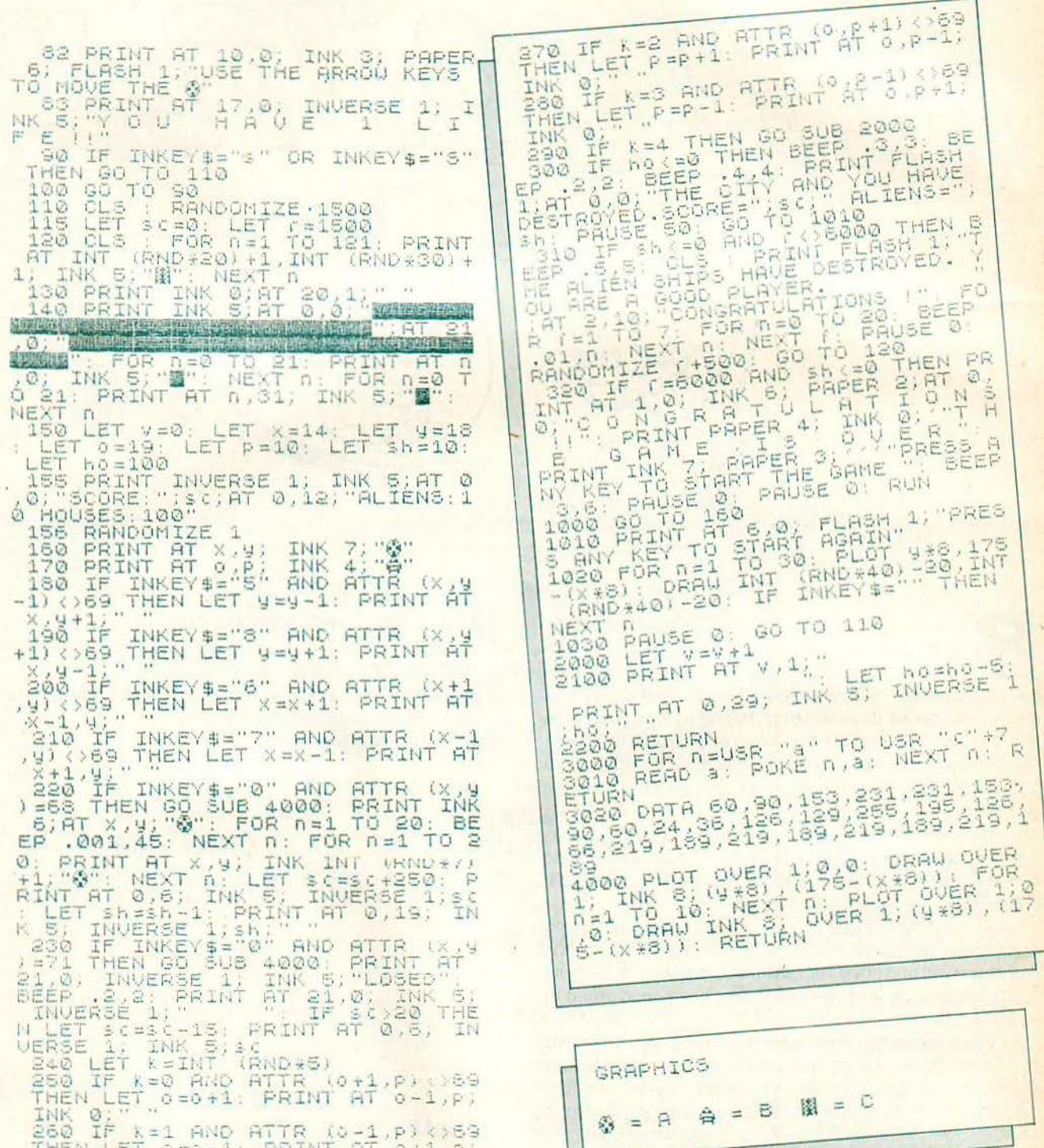

THEN LET 0=0

F

 $\sim$ Ť

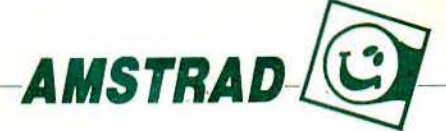

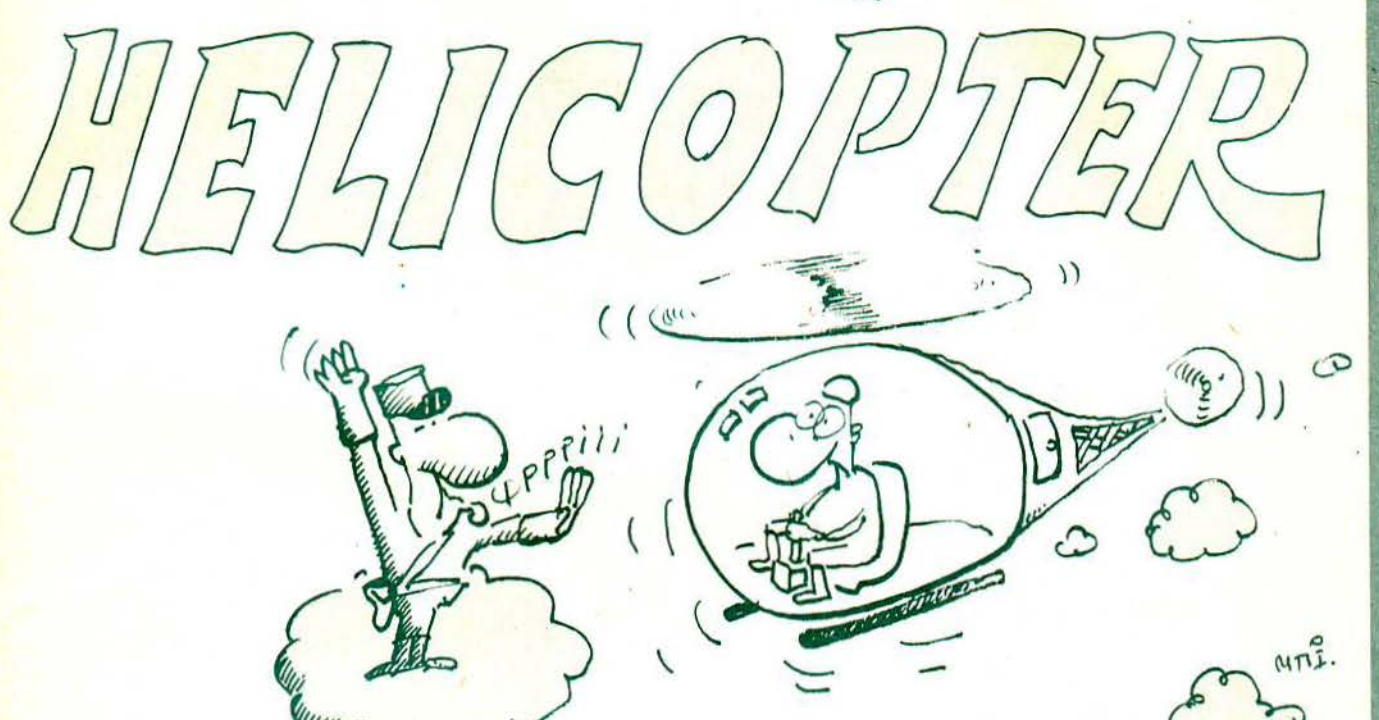

β ρισκεσαι μέσα σε ένα ελικόπτερο μιας ομάσας δια<br>διασέως. Σκοπός σου είναι να αναλάβεις καθήκοντ<br>πιλότου. Κατευθύνοντας σωστά το ελικόπτερο κα σώσεως. Σκοπος σου είναι να αναλαβείς καθηκοντα πιλότου . Κατευθύνοντας σωστά το ελικόπτερο και αφού ξεπεράσεις τα διάφορα εμπόδια που υπάρχουν (κινητά και μη), πρέπει να φορτώσεις ανυπεράσπιστους ανθρώπους από τη βάση που υπάρχει στην κάτω δεξιά γωνία του MONI-ΤΟΡ. Τελευταίο στάδιο της αποστολής σου είναι να τους μεταφέρεις στη βάση που υπάρχει από επάνω για να είναι ασφαλείς .

Αν όμως κατά τη διάρκεια του αποβιβασμού παραμείνεις στη βάση μετά την αποβίβαση και του τελευταίου ανθρώπου τότε αφαιρούνται άνθρωποι αλλά και βαθμοί από το SCORE. ΟΔΗΓΙΕΣ: .

Ξεκινάς το παιχνίδι με 5 ζωές και σε κάθε εμπόδιο που πέφτεις σου αφαιρείται μια ζωή. Διασχίζοντας τη θάλασσα, και ενώ βρίσκεσαι από πάνω της, βλέπεις στο βάθος τη βάση που <mark>πρέ</mark>πει να πας για να φορτώσεις τους ανυπεράσπιστους ανθρώπους.

Αν όμως βυθιστείς στη θάλασσα, χάνεις μια από τις ζωές σου και συνεχίζεις μέχρι να φτάσεις στη βάση. Αφού φτάσεις και το φόρτωμα αρχίσει, πρέπει να προσέξεις γιατί, αν φορτώ-<mark>σει</mark>ς περισσότερους από 33 ανθρώπους, τότε το ελικόπτερο <mark>πέφτ</mark>ει λόγω υπερφόρτωσης και το παιχνίδι τελειώνει.

Η κίνηση του ελικοπτέρου γίνεται με τα πλήκτρα:

- 0 : Επάνω
- Α: Κάτω
- Ο: Αριστερά
- Ρ: Δεξιά

#### ΔΟΜΗ ΤΟΥ ΠΡΟΓΡΑΜΜΑΤΟΣ ΓΡΑΜΜΕΣ:

100-290: GRAPHICS 300-530: Καθορισμός μεταβλητών - σχεδιασμός οθόνης 540-600: Καθορισμός πλήκτρων 610-1020: MAIN GAME

Σίμος Βαρελάκης ΜΑΡΑΘΩΝΟΣ 11 ΑΙΓΑΛΕΩ 12244 ΑΘΗΝΑ.

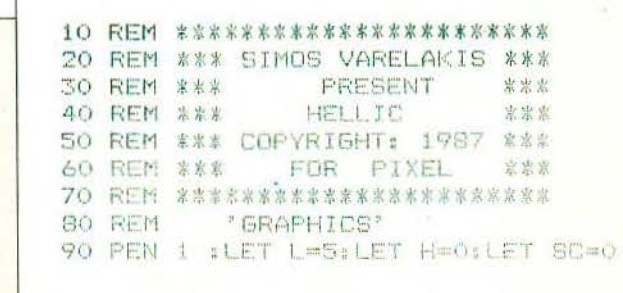

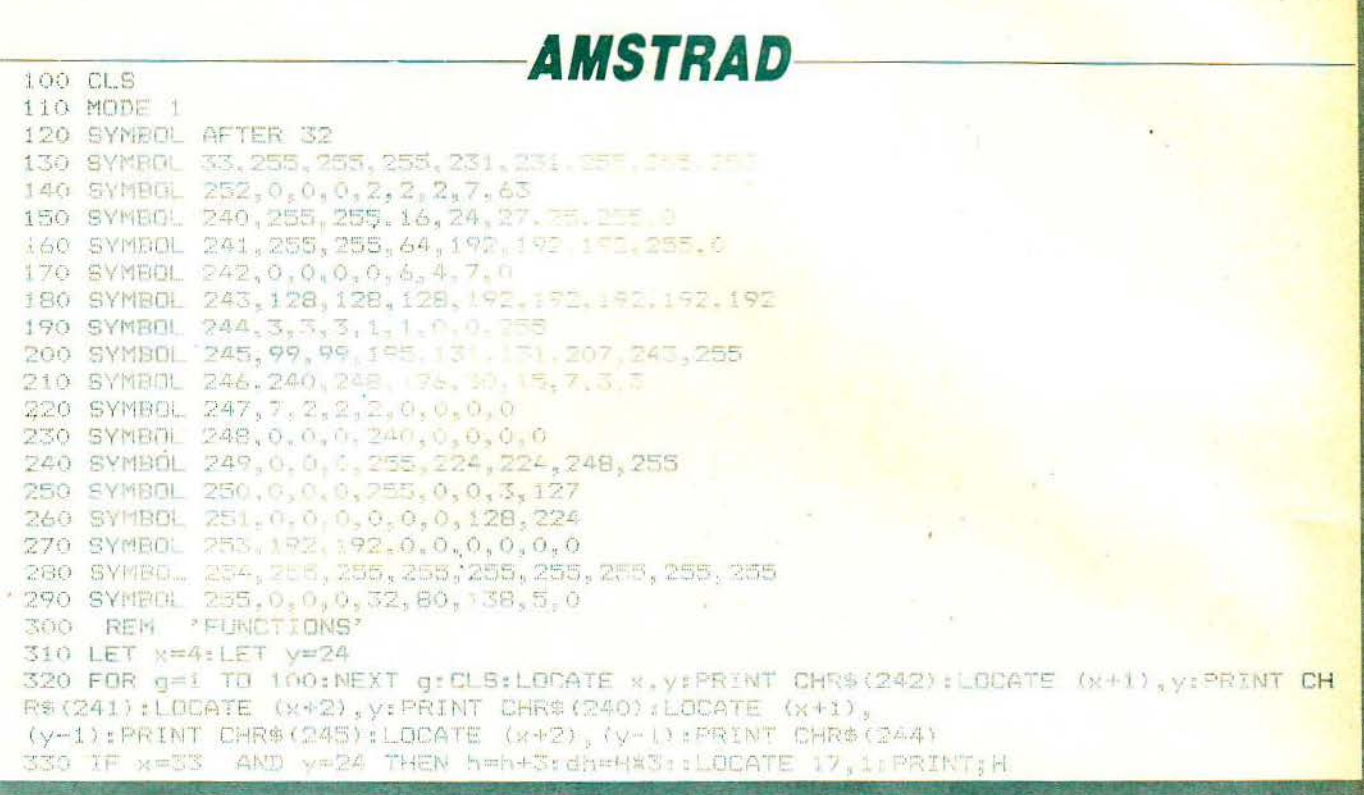

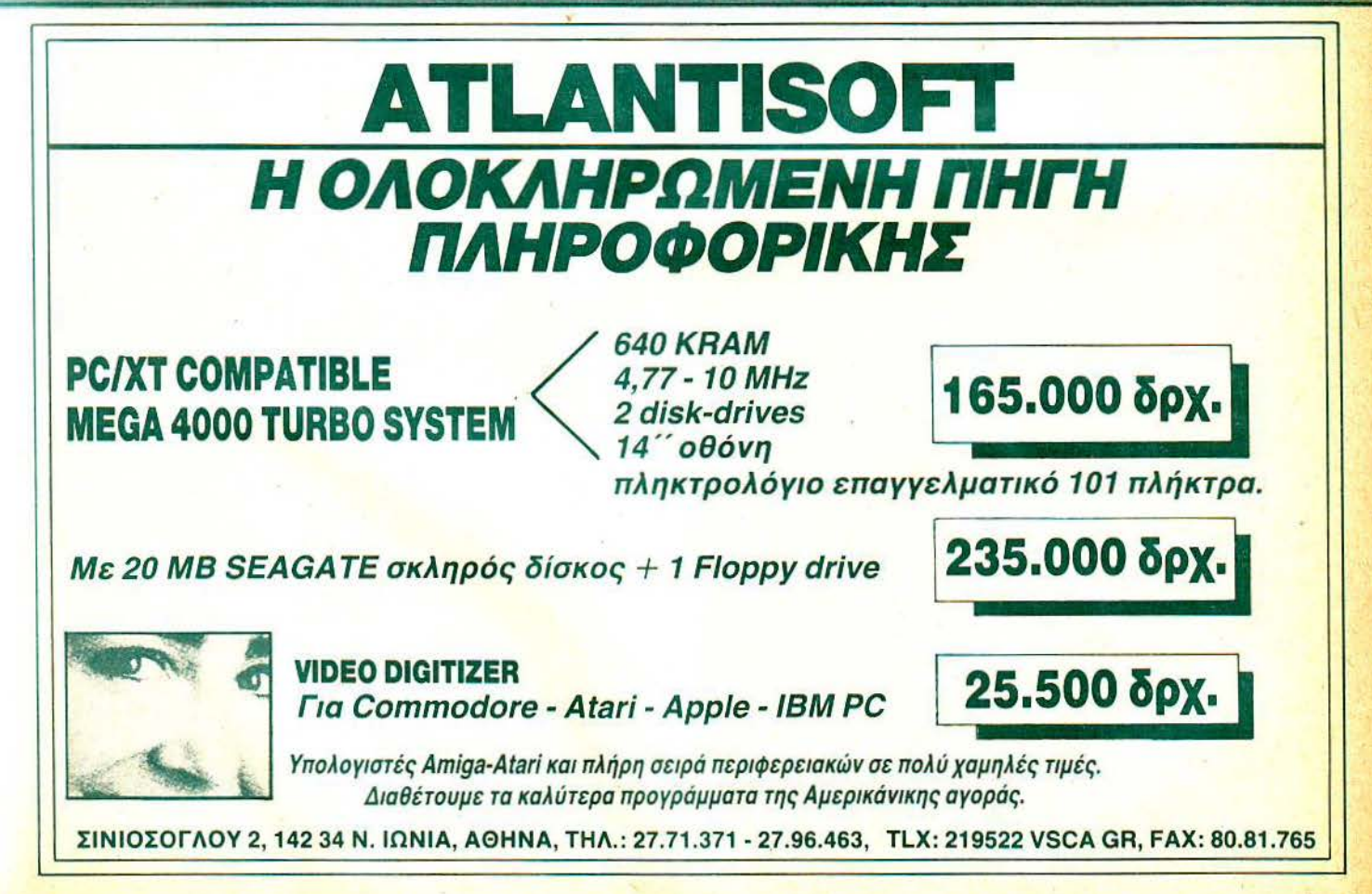

**AMSTRAD** 340 LOCATE 1, 1: PRINT "LIVES: ": L:LOCATE 13, 1: PRINT "MENS": h: v=12: sc=v\*h! 350 LOCATE (x+3), (y-1): PRINT CHR\$ (243): LOCATE x, (y-1): PRINT CHR\$ (246): LOCATE (x-1), (y-1): PRINT CHR\$ (247) 360 PRINT CHR\$(247):LOCATE (x+3), (y-2): PRINT CHR\$(248) 370 LOCATE (x+2), (y-2): PRINT CHR\$(249): LOCATE (x+1), (y-2): PRINT CHR\$(250): LOCATE  $x, (y-2):$ PRINT CHR\$ (251):LOCATE  $(x-1), (y-2):$ PRINT C HR\$ (252) 380 LOCATE (x+3), y: PRINT CHR\$ (253) 390 LOCATE 3, 26: PRINT CHR\$ (254) +CHR\$ (254) +CHR\$ (254) +CHR\$ (254) +CHR\$ (254) 400 PEN 2 :LOCATE 31,14: PRINT CHR\$(254)+CHR\$(254)+CHR\$(254)+CHR\$(254):LOCATE 31,  $10$ 410 PEN 2: LOCATE 31, 10: PRINT CHR\$ (254) +CHR\$ (254) +CHR\$ (254) +CHR\$ (254) +CHR\$ (254) 420 LOCATE 35,14:PRINT CHR\$(254) :LOCATE 35,13:PRINT CHR\$(254):LOCATE 35,12:PRIN T CHR\$(254):LOCATE 35,11:PRINT CHR\$(254) 430 PEN 1 440 IF X=31 AND Y=16 OR X=31 AND Y=14 OR X=32 AND Y=14 OR X=33 AND Y=13 THEN PE N 3: PRINT"SCRASH": PEN 1:L=L-1:LOCATE 1,1:PRINT"LIVE S: "L: SOUND 1, 114, 52, 15: SOUND 1, 114, 52, 7 450 IF  $(x+3)=31$  AND  $(y-2)=10$  DR  $(x+3)=32$  AND  $(y-2)=10$  DR  $(x+3)=33$  AND  $(y-2)=10$  O R (x+3)=34 AND (y-2)=10 OR (x+3)=35 AND (y-2)=10 THE N PEN 3: PRINT "SCRASH":L=L-1:LOCATE 1,1:PEN 1:PRINT"LIVES: "L:SOUND 1,114,52,15: SOUND 1, 114, 52, 7: SOUND 1, 114, 52, 15 460 PEN 2: 470 LOCATE 8, 25: PRINT CHR\$ (255) +CHR\$ (255) +CHR\$ (255) +CHR\$ (255) +CHR\$ (255) +CHR\$ (255 ) +CHR\$ (255) +CHR\$ (255) +CHR\$ (255) +CHR\$ (255) +CHR\$ (255) + CHR\$(255)+CHR\$(255)+CHR\$(265)+CHR\$(255)+CHR\$(255)+CHR\$(255)+CHR\$(255)+CHR\$(255)+CHR\$(255)+ 480 PEN 1 490 LOCATE 31, 25: PRINT CHR\$ (254) +CHR\$ (254) +CHR\$ (254) +CHR\$ (254) +CHR\$ (254) 500 b=RND \* 20:c= RND \* 20 510 E=RND\*20:F=RND\*20: 520 IF b<=2 THEN b=3: IF c<=2 THEN c=3 530 IF E<= 2 THEN E=3: IF F<= 2 THEN F=3 540 REM 'KEYS' 550 LET r\$=INKEY\$ 560 IF r\$="o" OR R\$="0" THEN x=x-1:60T0 550 570 IF r\$= "p" OR R\$="P" THEN x=x+1:60TO 550 580 IF r\$="q" OR R\$="Q" THEN y=y-1:60TO 550 590 IF r\$="a" OR R\$="A" THEN y=y+1:60TO 550 600 IF  $y=3$  THEN  $y=4$ : IF  $y=2$  THEN  $y=4$ 610 REM 'MAIN GAME' 620 IF y=25 THEN: PEN 3: PRINT. "BOOM": SOUND 1, 1244, 35, 15: SOUND 1, 1244, 35, 7: PEN 1 :FOR T=1 TO 10:NEXT:L=L-1:LOCATE 1,1:PRINT "LIVES "; L: IF L=0 THEN GOTO 980-630 PEN 2 :LOCATE b+5, c+2: PRINT CHR\$(254):LOCATE b+3, c+5: PRINT CHR\$(254):LOCATE c+2, b+4: PRINT CHR\$ (254) 540 LOCATE E+1, F+2; PRINT CHR\$ (254); LOCATE E+2, F+3; PRINT CHR\$ (254); LOCATE E+3, F+1 : PRINT CHR\$(254): LOCATE F+1, E+4: PRINT CHR\$(254): LOCA TE F+3, E+5: PRINT CHR\$(254): PEN 1 650 PEN 3 :LOCATE 14,24: PRINT CHR\$(33):LOCATE 14,23: PRINT CHR\$(33):LOCATE 14,22: PRINT CHR\$(33):LOCATE 15, 22: PRINT CHR\$(33)+CHR\$(33)+ CHR\$(33) 660 LOCATE 16,18: PRINT CHR\$ (33) +CHR\$ (33) +CHR\$ (33) +CHR\$ (33) +CHR\$ (33) +CHR\$ (33) +CHR \$ (33) +CHR\$ (33) 670 LOCATE 23,19:PRINT CHR\$(33):LOCATE 23,20:PRINT CHR\$(33):LOCATE 23,21:PRINT CHR\$(33): 680 LOCATE 16, 14: PRINT CHR\$ (33) +CHR\$ (33) +CHR\$ (33) : LOCATE 24, 10: PRINT CHR\$ (33) +CH R\$(33) 690 LOCATE 24, 18: PRINT CHR\$ (33): LOCATE 24, 17: PRINT CHR\$ (33): LOCATE 24, 16: PRINT C HR\$(33):LOCATE 24, 15: PRINT CHR\$(33): LOCATE 24, 14: PRI NT CHR\$(33):LOCATE 24,13:PRINT CHR\$(33)
**AMSTRAD** 700 LOCATE 24,12:PRINT CHRS(33):LOCATE 24,11:PRINT CHR\$(33) 710 LOCATE 18, 13: PRINT CHR\$(33): LOCATE 18. 2: PRINT CHR\$(33): LOCATE 18, 11: PRINT C HR\$(33):LOCATE 18,10:PRINT CHR\$(33):LOCATE 18.9:PRIN T CHR\$(33):LOCATE 18.8:PRINT CHR\$(33): OCATE 18.7:PRINT CHR\$(33):LOCATE 18.6:PRI NT CHR\$(33):LOCATE 18.5: PRINT CHR\$(33) 720 LODATE 18.5: PRINT CHR\$ (33) +CHR\$ (33) +CHR\$ (37) +CHA\$ (37) +CHR\$ (33) +CHR\$ (33) +CHR\$ (33) +CHR\$ (33) 730 IF X= FIX(B+5)AND Y=FIX(C+2) OR X=FIX(B+3) AND Y=FIX (C+5) OR X=FIX(C+2) AND Y=FIX(B+4) THEN PEN 3:LOCATE 1,13:PRINT"ROCKET ":SO UND 1,218,24,15:FOR D=1 TO 300:NEXT D:L=L-1:PEN 1:LOCATE 1.1-PRINTELIVES:"1L 740 IF X=14 AND Y=22 OR X=15 AND Y=22 OR X=16 AND Y=22 OR >= 7 AND Y=22 OR (X+1) =14 AND Y=22 OR (X+1)=15 AND Y=22 OR (X+1)= 16 AND Y =22 OR (X+2)=17 AND Y=22 THEN PEN 3:PRINT "SCRASH":LET L=L-1:PEN I:LOCATE 1,1:PR INT"LIVES: "; L: SOUND 1, 218, 24, 15 750 IF X=16 AND Y=18 OR X=17 AND Y=18 OR X=18 AND Y=18 OR X=19 AND Y=18 OR X=20 . AND Y=18 OR X=21 AND Y=18 OR X=22 AND Y=18 OR X= 24 AND Y=18 THEN PEN 3:PRINT "SCRASH":LET L=L-1:PEN 1:LOCATE 1:1:PRINT"LIVES:":L:SO UMD 1,218,24,15: 760 IF X=24 AND Y=10 BR X=25 AND Y=10 OR (X+2)=24 AND Y=10 OR (X+2)=25 AND Y=10 THEN PEN 3: PRINT "SCRASH":LET L=L-1:PEN 1:LOCATE 1 .1: PRINT"LIVES: ": LISOUND 1.218, 24, 15 770 IF (X+3)=24 AND (Y-1)=11 OR(X+3)=24 AND (Y-1)=12 OR(X+3)=24 AND(Y-1)=13 OR(X  $+3) = 24$  AND (Y-1)=14 DR(X+3)=24 AND (Y-1)=15 DR(X+3)=

24 AND (Y-1)=16 OR(X+3)=24 AND (Y-1)=17 THEN PEN S:PRINT "SCRASH":LET L=L-1:PEN 1:LOCATE 1, 1: PRINT"LIVES: "; L: SOUND 1, 218, 15

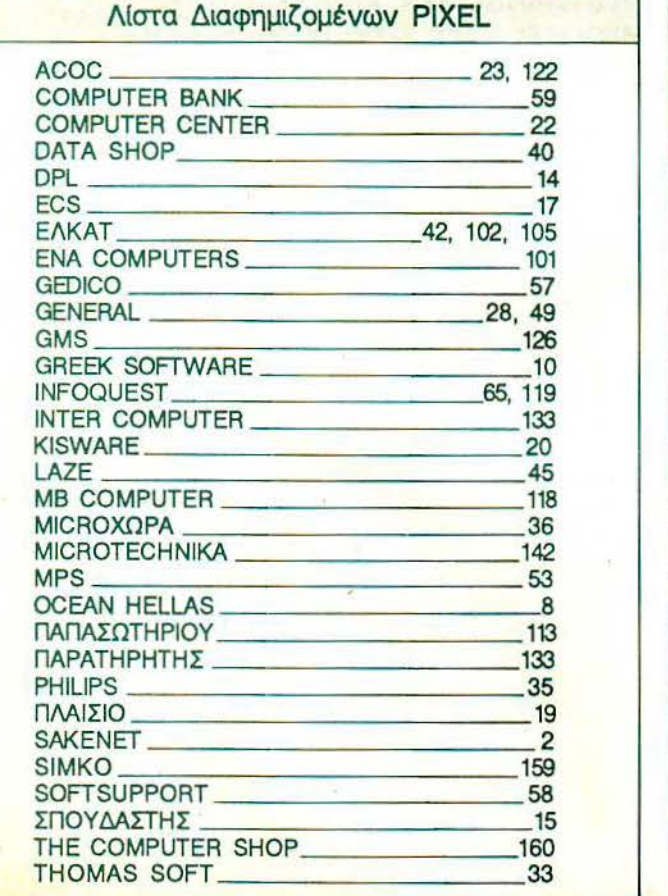

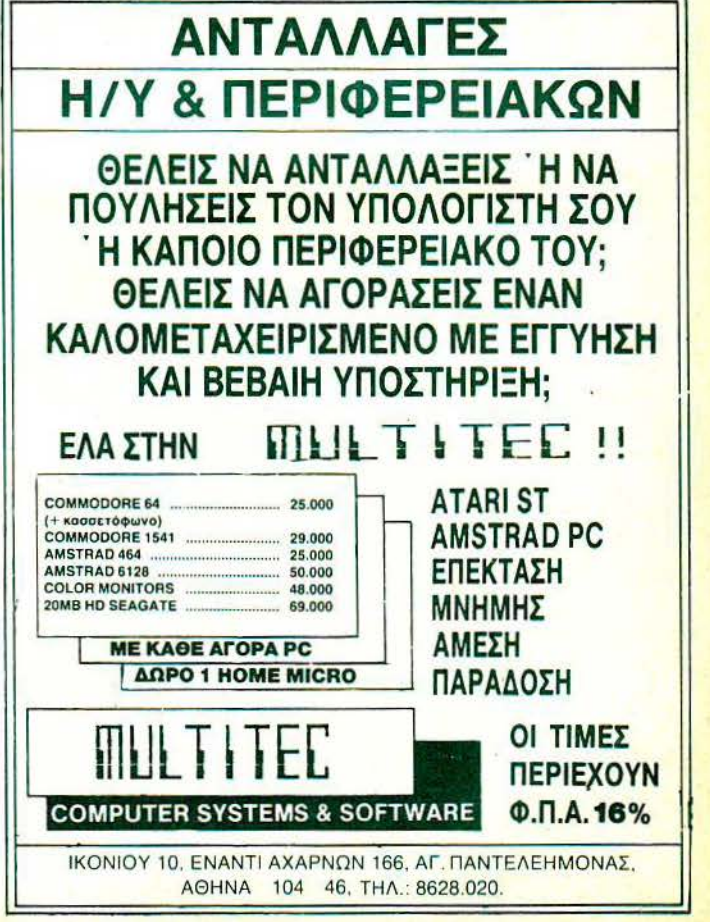

# **AMSTRAD-**

780 IF (X+3)=14 AND (Y-1)=24 DR(X+3)=14 AND (Y-1)=23 THEN PEN 3: PRINT "SCRASH": LET L=L-1: PEN 1: LOCATE 1.1: PRINT"LIVES: "; L: SOUND 1.2 18,15 790 IF (X-1)=18 AND(Y-1)=6 DR(X-1)=18 AND(Y-1)=7 DR(X-1)=18 AND(Y-1)=8 DR(X-1)=1 8 AND (Y-1)=9 OR (X-1)=18 AND (Y-1)=10 OR (X-1)=18 AND (Y  $-11 = 11$  OR(X-1)=18 AND(Y-1)=12 THEN PEN STPRINT "SCRASH": ET |=L-1:PEN I:LOCATE 1 .1: PRINT"LIVES: ";L: SOUND 1, 218, 15 BOO IF (X-1)=18 AND (Y-1)=13 THEN PEN 3: PRINT "SCRASH":LET L=L-I:PEN 1:LOCATE 1,1: **PRINT"LIVES: ";L:SOUND 1, 218, 15** B10 IF (x+2)=18 AND (y-2)=5 DR(x+2)=19 AND (y-2)=5 DR(x+2)=20 AND (y-2)=5 DR(x+2) =21 AND  $(y-2)=5$  OR(x+2)=22 AND (y-2)=5 THEN PEN 3:PR INT "SCRASH":LET L=L-1:PEN 1:LOCATE 1.1:PRINT"LIVES:";L:SOUND 1,218,15 820 IF (x+2)=23 AND (y-2)=5 OR (x+2)=24 AND (y-2)=5 OR (x+2)=24 AND (y-2)=5 OR (x+2) =25 AND (y-2)=5 DR(x+2)=16 AND (y-2)=14 OR(x+2)=17 A ND (y-2)=14 OR(x+2)=18 AND (y-2)=14 THEN PEN 3: PRINT "SCRASH":LET L=L-1:PEN 1:LO CATE 1, 1: PRINT"LIVES: ": L: SOUND 1, 218, 15 830 IF X=FIX(E+1) AND Y=FIX(F+2) OR X=FIX(E+2) AND Y=FIX(F+3) OR X=FIX(E+3) AND Y=FIX(F+3) OR X=FIX(F+1) AND Y=FIX(E+4) OR X=FIX(F+3 ) AND Y=FIX (E+5) THEN PEN 3:LOCATE 1.13:PRINT "ROCKET ":SOUND 1.218,24,15:FOR D =1 TO 300:NEXT D:L=L-1:PEN 1: **B40 IF (X+1)=FIX(E+1) AND Y=FIX(F+2) OR (X+1)=FIX(E+2) AND Y=FIX(F+3) OR (X+1)=F** IX(E+3) AND Y=FIX(F+3) OR (X+1)=FIX(F+1) AND Y=FIX(E +4) OR (X+1)=FIX(F+3) AND Y=FIX (E+3) THEN PEN 3:LOCATE 1.13: PRINT "ROCKET ":SOU ND 1, 218, 24, 15: FOR D=1 TO 300: NEXT D:L=L-1: 850 PEN 1 860 IF (x+1)= FIX(F+5)AND Y=FIX(C+2) OR (x+1)=FIX(B+3) AND Y=FIX (C+5) OR (X+1)= FIX(C+2) AND Y=FIX(B+4) THEN PEN 3:LOCATE 1,13: PRINT "ROCKET ": SOUND 1, 218, 24, 15: FOR D=1 TO 300: NEXT D: L=L-1: PEN 1: LOCATE 1, 1: PRINT"L IVES: ";L 870 IF(X+2)= FIX(B+5)AND Y=FIX(C+2) OR (X+2)=FIX(B+3) AND Y=FIX (C+5) OR (X+2)=F IX(C+2) AND Y=FIX(B+4) THEN PEN 3:LOCATE 1.13: PRINT" ROCKET ":SOUND 1.218.24.15:FOR D=1 TO 300:NEXT D:L=L-I:PEN L:LOCATE 1,1:PRINT"LI VES: ""L 880 IF (x+2)=FIX(E+1) AND Y=FIX(F+2) OR (X+2)=FIX(E+2) AND Y=FIX(F+3) OR (X+2)=F IX(E+3) AND Y=FIX(F+3) OR (X+2)=FIX(F+1) AND Y=FIX(E (4) OR (X+2)=FIX(F+3) AND Y=FIX (E+5) THEN PEN 3:LOCATE 1,13:PRINT "ROCKET ":SOU ND 1,218,24.15: FOR D=1 TO 300: NEXT D: L=L-1 B90 PEN 1 900 IF (X+1)=FIX(B+5)AND(Y-1)=FIX(C+2) OR (X+1)=FIX(B+3) AND (Y-1)=FIX (C+5) OR 1,13:PRINT"ROCKET ":SOUND 1,218,24,15:FOR D=1 TO 300:NEXT D:L=L-1:PEN 1:LOCATE 1 ,1: PRINT"LIVES: ";L 910 LOCATE 1, 1: PRINT"LIVES: "L 920 IF L=0 THEN GOTO 980 930 IF x=33 AND y=24 THEN h=h+3:50=H\*3::rt=80+dh:LOCATE 17.1:PRINT;H 940 IF H=33 THEN PEN 3:LOCATE 1,9:PRINT"NO MORE MENS":PEN 1:FOR D=1 TO 100:NEXT: **GOTO 960** 950 IF H=36 THEN PEN 3: PRINT"FULL ": FOR G=1 TO 2500: NEXT 0: SOUND 1, 232, 50, 15: SOU ND 1,232,50,7 :PEN 1:60TO 980 960 IF x=31 AND y=13 THEN h=h-6:LOCATE 13,1: PRINT"MENS": H:IF h<0 THEN 970:IF H=0 THEN 970 970 GOTO 320 980 CLS: LOCATE 15, 15: PRINT"GAME OVER " 990 PEN 2: PRINT"YOUR SCORE WAS ": rt+SC: FOR P=1 TO 1100: NEXT: PEN 3: 1000 INPUT"PLAY AGAIN Y/N "; I\$ 1010 IF I\$="Y" OR I\$="y" THEN 90 1020 IF IS="N" OR IS="n" THEN NEW

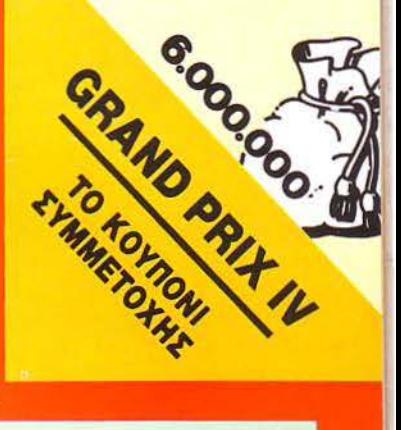

ΥΠΟ ΤΗΝ ΑΙΓΙΔΑ ΤΟΥ ΔΗΜΟΥ ΑΘΗΝΑΙΩΝ **brix IV** 

# **ΣΤΟ ΔΡΟΜΟ**

# ΓΙΑ ΤΑ ΣΧΟΛΕΙΑ ΤΟΥ 2000

Το GRAND PRIX IV, προχωρεί ακάθεκτο. Αυτό το μήνα υπάρχει κατάλογος με τα δώρα που θα κληρωθούν (και τα οποία αυξάνονται συνεχώς) και το κουπόνι συμμετοχής γι' αυτούς που δεν πρόλαβαν να λάβουν μέρος στο διαγωνισμό μας, ή να παραγγείλουν τα εισιτήρια για την συναυλία, της οποίας τα έσοδα θα διατεθούν για αγορά υπολογιστών στα ελληνικά σχολεία.

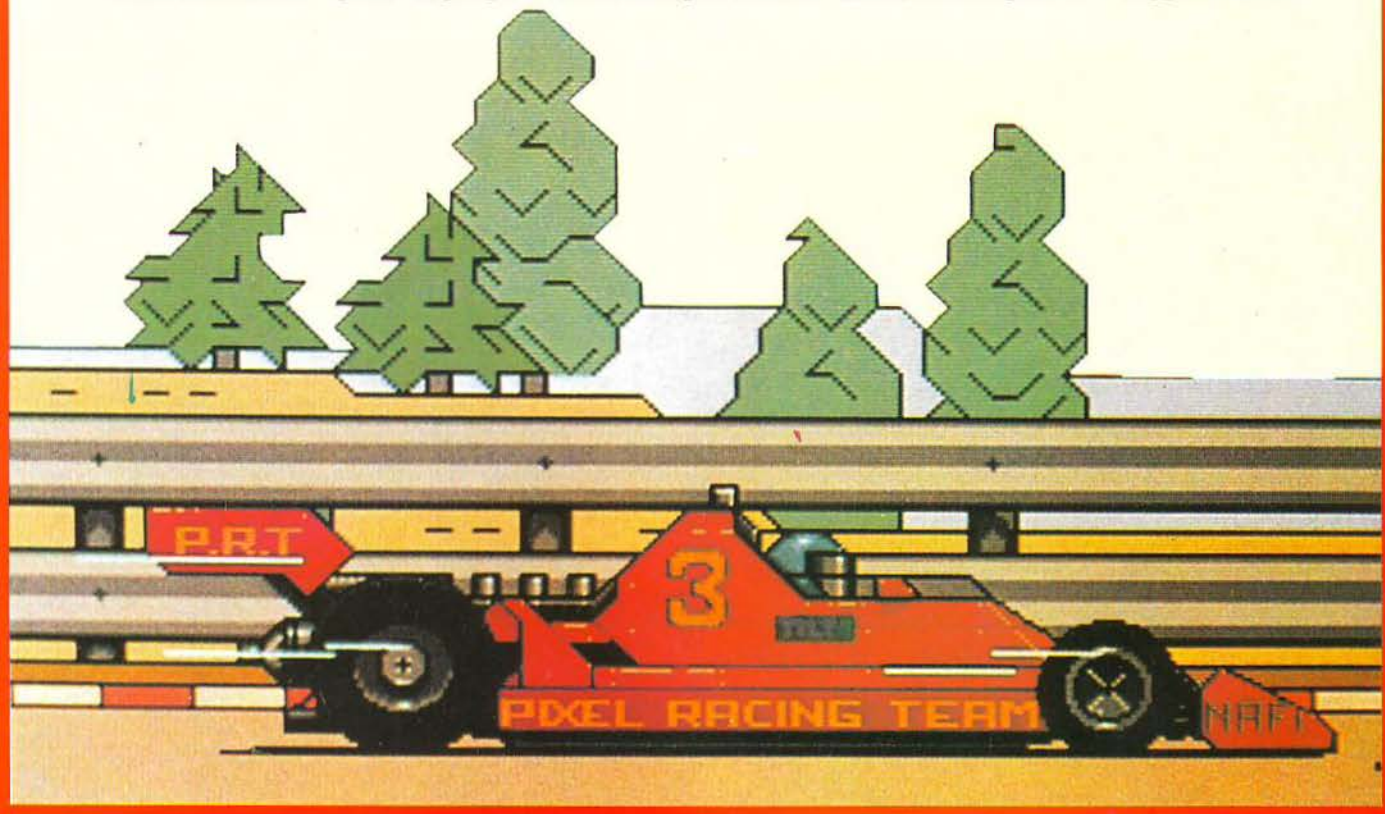

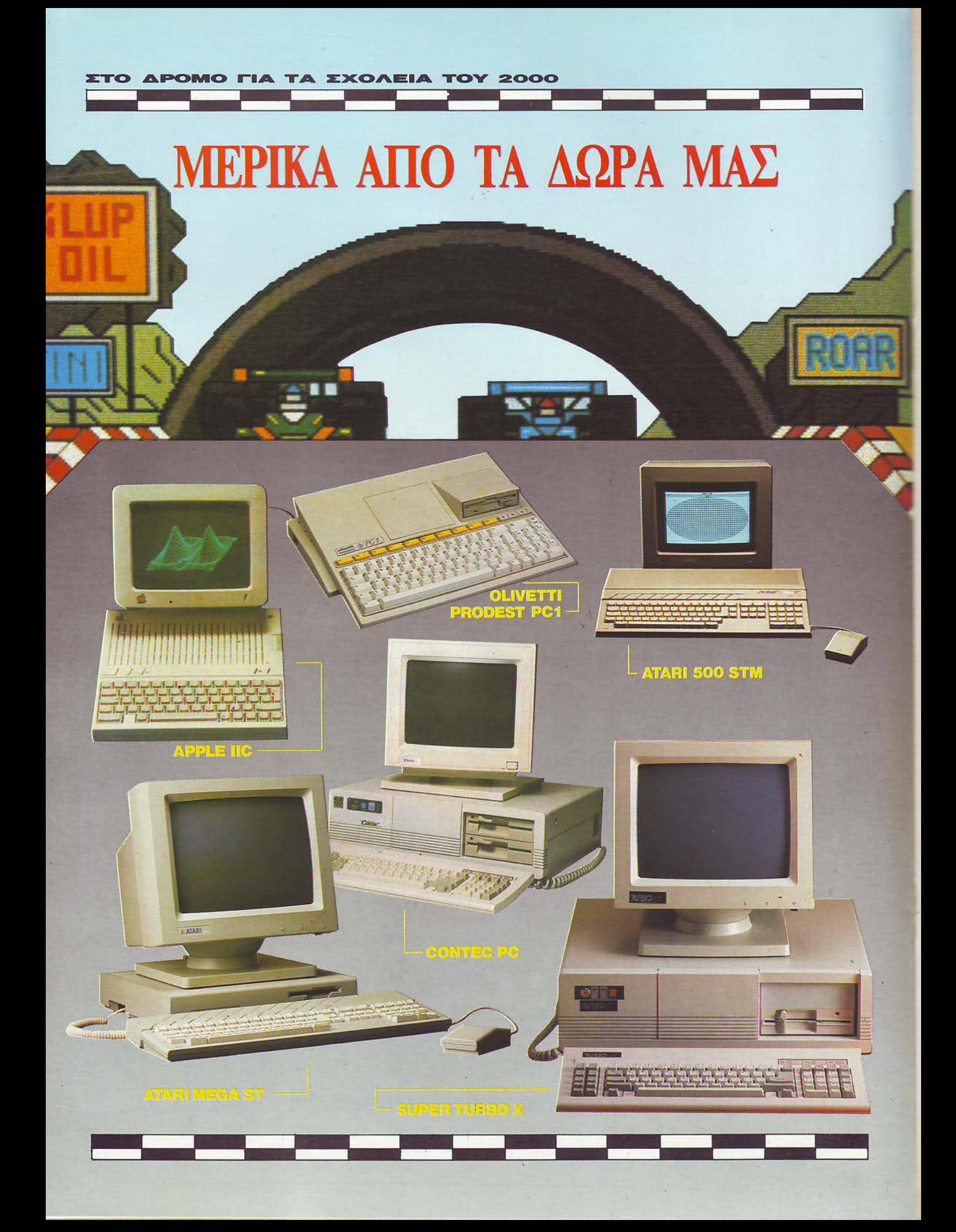

# GRAND PRIX IV

#### ΤΕΛΙΚΗ ΕΥΘΕΙΑ

Η αντίστροφη μέτρηση πλησιάζει σταθερά προς το μηδέν. Ο τερματισμός του GRAND PRIX IV βρίσκεται πια πολύ κοντά. Φίλοι του PIXEL, μικροί και μεγάλοι, πατήστε γκάζι ... φτάνουμε!

ίγο πριν το σημαιάκι του τερματισμού είμαστε πια υ ποχρεωμένοι να σας πούμε κaι τα υπόλοιπα μυστικά της συναυλίας. Γιατί καλό το σασπένς. αλλά ... μην παίζουμε και με τα νεύρα σας!

Αρχίζουμε λοιπόν κατ' ευθείαν από το ... ψητό: τα δώρα. Τα δώρα που προσφέρουν σχεδόν όλες οι εταιρίες και τα computer shops του χώρου, σε <sup>το</sup> από τους τυχερότερους φίλους του PIXEL. Compυters. περιφερειακά. αναλώσιμα, προγράμματα όλων των ειδών (ΚΑΙ παιχνίδια), μαθήματα προγραμματισμού, βιβλία. hi-tech συσκευούλες, αξίας μεγαλύτερης από 6 εκατομμύρια δρχ. Είπαμε να έχει επιτυχία το GRAND PRIX. αλλά μάλλον το ... παρακάναμε! Και δεν τε λειώσαμε ακόμα. Τα δώρα αυξάνονται συνεχώς και, τον επόμενο μήνα. θα έχουμε ακόμα περισσότερα.

#### ΟΙ ΠΡΟΣΚΛΗΣΕΙΣ ...

Υπόρχουν και εδώ, όπως φυσικά και το κουπόνι συμμετοχής. Περιμένουμε τη συμμετοχή σας, τη γνώμη σας, την παρουσία σας και, γενικώς ... σας περιμένουμε! Μην ξεχνάτε ότι η προθεσμία είναι η 25 Μaίου (σφραγίδα ταχυδρομείου) και, φυσικά, όσοι θέλουν να λάβουν μέρος, έ χουν μοναδικό δικαίωμα συμμετοχής (ανά άτομο).

#### ΠΟΥ, ΠΩΣ, ΠΟΤΕ;

Σιγά, φίλοι μας, μια-μια οι ερωτήσεις . Λοιπόν, ελπίζουμε ό τι εκείνο το βρόδυ του Ιουνίου δεν θα έχετε κανένα πρόβλημα. Βάλτε λοιπόν τον aυτόματο πιλότο και ελάτε να διασκεδάσουμε!

Βέβαια, το πάρτυ με τη μουσική είναι σαν το κρέας με τα κόκαλα: πάνε πάντα μαζί. Πάρτυ έχουμε, aπό μουσική λοιπόν

πώς πάμε; Μην ανησυχείτε καθόλου: Ο Γιάννης Μηλιώκας, η Πωλίνα, η Αφροδίτη Μάνου, ο Σάκης Μπουλάς, και οι Νορμάλ θα είναι μαζί σας! Τα πιο κεφάτα ονόματα της μουσικής Αθήνας, μαζί, σε ένα φοβερό πάρτυ! Τι άλλο θέλετε;

I

#### ΔΕΝ ΤΕΛΕΙΩΣΑΜΕ

Η κλήρωση των δώρων θα γίνει με όλες τις τιμές και τους τύπους σε συμβολαιογραφικό γραφείο, λίγες μέρες πριν την εκδήλωση, και τα ονόματα των τυχερών θα τοιχοκολληθούν σε πολλά σημεία του Σταδίου. Σκεφθήκαμε ότι θα ήταν προτιμότερο έτσι, μια και ο αριθμός των δώρων - και φυσικά οι τυχεροί - θα είναι φέτος περισσότεροι. Εκτός οπό αυτό, όμως, θα έχετε τη δυνατότητα να διασκεδάσετε πε ρισσότερο με τους αγαπημένους σας καλλιτέχνες.

Η προθεσμία παραλαβής των δώρων είναι η 30 Δεκεμβρίου 1988. Καλό θα ήταν βέβαια να τα παραλάβετε όσο το δυνατόν πιο έγκαιρα.

#### ΤΑ ΣΧΟΛΕΙΑ ΣΑΣ ΠΕΡΙΜΈΝΟΥΝ

Μην ξεχνάτε ότι τα σχολεία της Ελλάδας περιμένουν τη συμμετοχή σας. Τα χρήματα της εκδήλωσης θα γίνουν ηλεκτρονικοί υπολογιστές και θα μοιραστούν σε όλη την Ελλάοα.

· Ηδη έχουν γίνει κάποιες εκτιμήσεις και τα σχολεία που εσείς ψηφίζετε μπαίνουν σε προτεραιότητες.

#### ΣΑΣ ΠΕΡΙΜΈΝΟΥΜΕ

Διαλέξαμε την ημερομηνία έτσι, ώστε να μην έχετε πια υποχρεώσεις εξετάσεων ή μαθημάτων. Η ημέρα aυτή είναι η αρχή των διακοπών σας και, όπως και πέρυσι, οι διακοπές σας αρχίζουν με το πάρτυ του PIXEL.

Φανταστείτε λοιπόν: Καλοκαιρινό απογευματάκι, αμέσως μετά το τέλος των εξετάσεων. Ο Γιάννης Μηλιώκας, η Πωλίνα, η Αφροδίτη Μάνου, ο Σάκης Μπουλάς, οι Νορμάλ. ΤΟ πάρτυ του καλοκαιριού σας περιμένει!

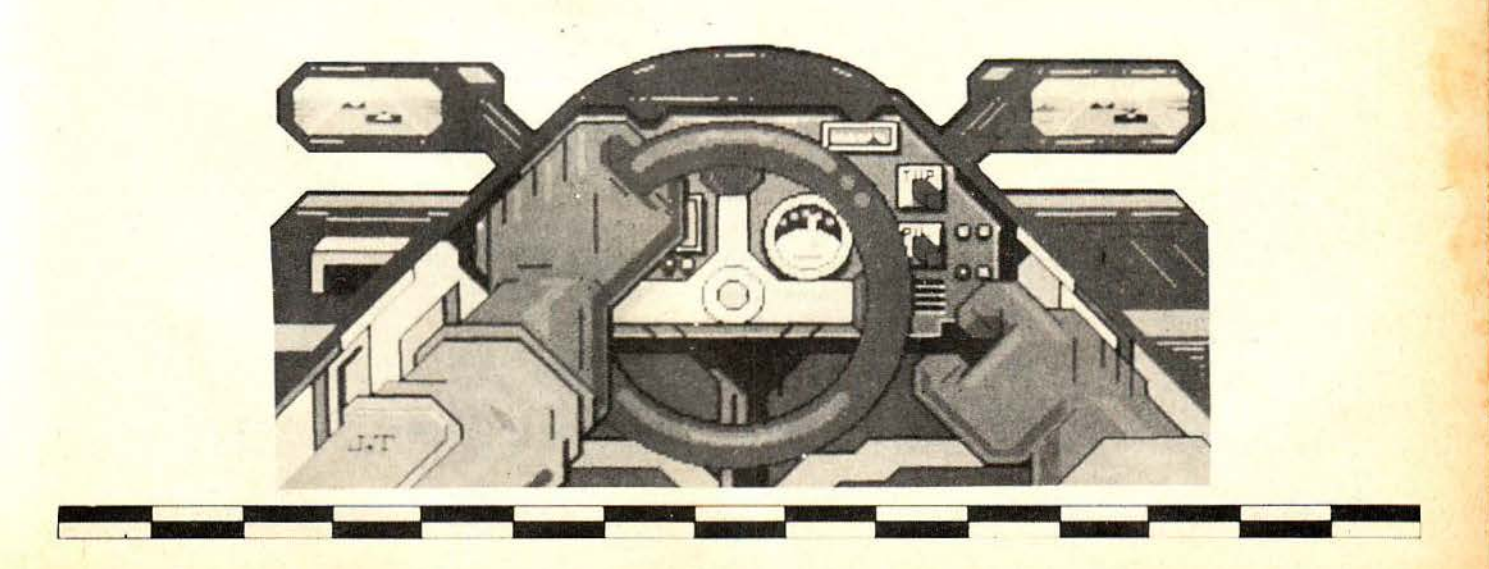

## ΤΑ ΕΠΑΘΛΑ ΤΟΥ ΔΙΑΓΩΝΙΣΜΟΥ

- 1 SUPER TURBO X + 1 disk drive +20MB hard disk + Kápta PEGA (Hercules/EGA) + hires EGA monitor + κάρτα modern, συνολικής αξίας 380.000 δρχ. Από το ΠΑΑΙΣΙΟ<br>COMPUTERS (Στουρνάρα 24 & Μπουμπουλίνας, τηλ. 3644001).
- 2 ATARI MEGA ST 2MB . μονόχρωμο montor + πρόγραμμα Masterplan, συνολικής αξίας 359.000<br>δρχ. Από την ΕΛΚΑΤ ΑΕ (Σόλωνος 26. ml. 3640719).
- 3 ΥΠΟΤΡΟΦΙΑ ενός έτους για προγραματισμό και χειρισμό H/Y σε μηχανογραφικές εφαρμογές, αξίας 280,000 δρχ. Από την CONSTAN-<br>TINOU COMPUTER STUDIES (Λ. Κηφισίας 324, τηλ. 6822152).
- 4 APPLE II + πρόγραμμα Apple Works, συνολικής αξίας 220.000 δρχ. And m RAINBOW COMPUTER **APPLICATIONS (HAIG HAIOU 75.** TriA. 9012892-3).
- 5 ΥΠΟΤΡΟΦΙΑ ενός έτους σε προγραμματισμό H/Y και εφαρμογές. ation 180,000 day. And my CON-<br>STANTINOU COMPUTER STUDIES (A. Knowlac 324, m). 6822152).
- 6 ΠΡΟΟΠΤΙΚΕΣ 1992, πλήρες εμπορικό πακέτο, αξίας 174.000 δρχ. Aπό το COMPUTER ΓΙΑ ΣΕΝΑ (Θησέως 140, Καλλιθέα, τηλ. 9592623).
- 7 CONTEQ PC + Multi VO + CGA/ Hercules + 2 Disk Drives 5 1/4' + monochrome monitor, auvolucing ablag 160.000 δρχ. Από το ΤΗΕ COM-PUTER SHOP, (Στουρνάρα 47, τηλ. 3603594)
- 8 ΥΠΟΤΡΟΦΙΑ ενός έτους για προγραμματισμό - χειρισμό H/Y, αξίας<br>160.000 δρχ. Από τις σχολές KON-ТОРАВДН (ЕЩ. Млекскл 59, тл). 3619331)
- 9 ΠΡΟΟΠΤΙΚΕΣ 1992, πλήρες βιοτεχνικό πακέτο, αξίας 139.000 δρχ. And TO COMPUTER FIA ZENA (θησέως 140, Καλλιθέα, τηλ. 9592623).
- 10 ATARI 520 STM + disk drive + μονόχρωμο monitor + μία εγγραφή στο ATARI CLUB, συνολικής αξίας 135.000 δρχ. Από το ATARI CLUB (Σολωμού 25Α & Μπόταση 7, τηλ. 3644695).
- 11 OLIVETTI PRODEST PC 1 + μονόχρωμο monitor + ελληνικό DOS V3.20 + joystick, συνολικής αξίας 130.000 δρχ. Από τη ΔΙΑΣ ΑΕ (Λ. Συγγρού 43, τηλ. 9232375).
- 12 ΥΠΟΤΡΟΦΙΑ σε προγραμματισμό Η/Υ, τετράμηνης διάρκειας, αξίας 125,000 δρχ. Από το COMPUTER ΜΙΝΟ (Λ. Παπάγου 104, τηλ. 7757655).
- 13 ΣΕΙΡΑ FIRST (πελάτες-πιστωτές-

αποθήκη-αξιόγραφα-έσοδα-έξοδα) για PCs, aξίας 120.000 δρχ. Από τη NEW LOGIC, (Toyword 3, Bea/vior, m). 533700).

- 14 ΥΠΟΤΡΟΦΙΑ διάρκειας 6 μηνών, στο τμήμα λογιστικής, αξίας 90.000 δρχ. Από την ΑΤLANTA STUDIES (Ιπποκράτους 2 & Ακαδημίας, τηλ. 3645830)
- 15 NAKETO UB Senes (UB Word -UB Base - UB Spread - UB Graph) αξίας 84.000 δρχ. Από τη UNIBRAIN (Mπούσνου 2 τηλ. 6466196).
- 16 COMMODORE 64BN + κοσετόσωνο + 10 πουτότυπα παιχνίδια. συνολικής αξίας 80.000 δρχ. Από το **ENIAC COMPUTER (340U** Συντάγματος Πεζικού, Πειραάς, τηλ. 4128474).
- 17 ΣΕΜΙΝΑΡΙΟ 40 ωρών για dBase III PLUS, αξίας 77.000 δρχ. Από τη CIS Εργαστήρια Ελευθέρων Σπουδών (Λ. Συγγρού 44, τηλ. 3254416).
- 18 ΣΕΜΙΝΑΡΙΟ 40 ωρών για dBase Ill PLUS, aElac 77.000 δρχ. Από τη CIS Εργαστήρια Ελευθέρων Σπουδών (Λ. Συγγρού 44, τηλ. 3254416).
- 19 ΕΡΜΗΣ, πλήρες επαγγελματικό πακέτο για PCs, αξίας 73.000 δρχ.<br>Από τη ΜΙΟΠΟΧΩΡΑ (Ενωτικών 9, θεσ/νίκη, τηλ. 525092).
- 20 PC TELEX, περιφερειακό για IBM και συμβατούς, αξίας 71.000 δρχ. And TO COMPUTER FIA SENA (θησέως 140, Καλλιθέα, τηλ. 9592623).
- 21 CASIO PORTABLE COM-PUTER (LCD oBovn, 16K uvrlun), αξίας 70.000 δρχ. Από το COM-**PUTER MARKET (Σολωμού 26,** TTA. 3611805).
- 22 PRINTER EPSON LQ 500. αξίας 66.000 δρχ. Από την ECS ΑΕ (Ερμού & Φωκίωνος 8, τηλ. 3225426).
- 23 QL D plus + δύο joysticks Quickshot II + προγράμματα, συνολικής αξίας 65.000 δρχ. Από τη MICROTEC (Γ Σεπτεμβρίου 52, τηλ. 8835115).
- 24 ΒΙΒΛΙΑ, συνολικής αξίας 60.000 δρχ. Από τις εκδόσεις ΚΛΕΙΔΑΡΙΘΜΟΣ (Μπόταση 5, τηλ. 3601076).
- 25 EKTYΠΩΤΗΣ CITIZEN 120D, αξίας 58.000 δρχ. Από τη GENERAL SYSTEMS (EBV. ALKIVITIC 9, BED/ νίκη, τηλ. 285139).
- 26 PLOTTER/WORD PROCES-SOR VEGAS, αξίας 55.000 δρχ. And m SELCON HANTAREX (Ιπποκράτους 35, Ελληνικό, τηλ. 9910950).
- 27 100 ΔΙΣΚΕΤΕΣ GOLDSTAR, συνολικής αξίας 55.000 δρχ. Από το MICROCORNER C.S.

(Μιχαλακοπούλου 206, τηλ. 7706795).

- 28 100 ΔΙΣΚΕΤΕΣ 5 1/4. συνολικής αξίας 50.000 δρχ. Από τη SAKENET (Πραξιτέλους 131 & Bao. Γεωργίου, τηλ. 4112734).
- 29 MODEM TPITON v.21, aξίας 50.000 δρχ. Από τη SPACE HEL-LAS (MECOYELLIV 302, TT)A. 6527008).
- 30 ΕΚΠΑΙΔΕΥΤΙΚΑ ΠΡΟΓΡΑΜ-MATA yia Commodore 64/128. συνολικής αξίας 50.000 δρχ. Από την ΕLITE (Δ. Γούναρη 48, Θεα/νίκη, τηλ. 221106)
- 31 DIAMOND LOTUS PACK-AGE για PCs, αξίας 50.000 δρχ. Από<br>την ATLANTISOFT COMPUTER SYSTEMS (Σινιοσόγλου 2, τηλ. 2771371)
- 32 ΥΠΟΤΡΟΦΙΑ διάρκειας 2 1/2 μηνών σε ταχύρρυθμο τμήμα, σε εισαγωγή και χειρισμό γλώσσας Basic αξίας 50.000 δρχ. Από την ΑΤLAN-TA STUDIES (Innoxpatious 2 & Акабликас, тл. 3645830).
- 33 SPECTRUM PLUS 2 + πέντε πρωτότυπα παιχνίδια, συνολικής αξίας 46.000 δρχ. Από το DATA SHOP (Πλάτωνος 7, Εμπ. Κέντρο PLATON PLAZA, mA. 6826593).
- 34 25 ΠΡΟΓΡΑΜΜΑΤΑ εισαγωγής για AMSTRAD CPC, συνολικής αξίας 45.000 δρχ. Από το THOMAS SOFT (Στουρνάρα & Τσαμαδού 4, m) 36153621
- 35 ΣΕΜΙΝΑΡΙΟ 25 ωρών για PC-DOS, αξίας 41.000 δρχ. Από τη CIS Εργαστήρια Ελευθέρων Σπουδών, (Λ. Συγγρού 44, τηλ. 3254416).
- 36 PRINTER MPS 801, yia Commodore, atlac 40.000 δρχ. And το (Διοικητηρίου 36, Θεαλήκη, τηλ. 214228).
- 37 KITS HAEKTPONIKON ΚΑΤΑΣΚΕΥΩΝ, δυσής σας επιλογής, avolving after 40.000 Spx. And m (Ay. Kaw/vou 39, 5230453).
- 38 ΠΡΟΓΡΑΜΜΑΤΑ εσόδων εξόδων και αποθήκης για PCs, συνολικής αξίας 40.000 δρχ. Από την OASIS Συστήματα Υπολογιστών ΑΕΒΕ (Μάρνη 1 & Πατησίων, τηλ. 5227591).
- 39 ΥΠΟΤΡΟΦΙΑ, διαρκείας 2 μηνών για εκμάθηση γραφομηχανής, αξίας 40.000 δρχ. Από την ΑΤLANTA STUDIES (Innoxpatous 2 & Ακαδημίας, τηλ. 3645830).
- 40 ΠΡΟΓΡΑΜΜΑΤΑ Πελατών & Διευθυνσκηράφος, συνολικής αξίας 38.000 δρχ. Από την OASIS<br>Συστήματα Υπολογιστών ΑΕΒΕ (Μάρνη 1 & Πατησίων, τηλ. 5227591).
- **41 EKTYΠΩTHΣ AMSTRAD** DMP 2000, αξίας 35.000 δρχ. Από το PLOT 1+, (Σολωμού & Σουλτάνη 16, m), 3640541).
- 42 MD INTERFACE yia Amiga, αξίας 35.000 δρχ. Από τη MICRO<br>ΗΛΕΚΤΡΟΝΙΚΗ, (Κατσιμίδη 14, Θεον ИЮП, ТПА 8535521.
- 43 APPLE WORKS + FLAT PANEL, για τη σειρά υπολογιστών Αρple II, συνολικής αξίας 32.000 δρχ. And TO MAGNET COMPUTERS (Knowdac 232, Th), 8086508).
- 44 VOICE MASTER via PCs, a Elac 30.000 Spx. And The ATLANTI-<br>SOFT COMPUTER SYSTEMS (Σινιοσόγλου 2, τηλ. 2771371).
- 45 BIBAIA για Computers, συνολικής αξίας 30.000 δρχ. Από τις Εκδόσεις Μ. ΓΚΙΟΥΡΔΑ (Σεργίου Πατριάρχου 4, τηλ. 3624947).
- 46 EΠΙΠΛΟ για Computers, αξίας 30.000 δρχ. Από το STUDIO **ΜΑJΑ** (Συγγρού 70, τηλ. 9214125).
- 47 ΔΥΟ ΔΙΣΚΕΤΟΘΗΚΕΣ 100 ΔΙΣΚΕΤΩΝ 5 1/4' Super Deluxe . 50 δισκέτες Power DD, συνολικής αξίας 29.000 δρχ. Από την GREEK SOFTWARE (Πριγκηπονήσων 28, mA 6443759).
- 48 MUSIC MACHINE yia Amstrad CPC + 1 δισκετοθήκη + joystick Moonraker, συνολικής αξίας 29.000 δοχ. And TO EAENH KOYNANH **COMPUTERS** (Στουρνάρα 20, τηλ. 3646725).
- 49 ΔΕΚΑ ΒΙΒΛΙΑ για Computers από τη σειρά "ΗΛΕΚΤΡΟΝΙΚΟΣ ΠΑΡΑΤΗΡΗΤΗΣ', συνολικής αξίας 28.000 δρχ. Από τις εκδόσεις ΠΑΡΑΤΗΡΗΤΗΣ (Αδ. Σταύρου 15, θεα/νίκη, τηλ. 927685).
- 50 ΠΡΟΓΡΑΜΜΑ επεξεργασίας κειμένου JB WORD + πρόγραμμα ΠΡΟ-ΠΟ για PCs, συνολικής αξίας 27.700 δρχ. Από τη SOFTSUP-PORT (Τομπάζη 20, Θεα/νίκη, τηλ. 846074).
- 51 ΠΑΙΧΝΙΔΙΑ να TV49-4A. συνολικής αξίας 26.000 δρχ. Από την ATLANTISOFT COMPUTER SYSTEMS (Σινιοσόγλου 2, τηλ. 2771371).
- 52 LOGITECH MOUSE yia PCs. αξίας 25.000 δρχ. Από τη ΜΙΟΡΙΟ-LAND (Αλκιβάδου 87, τηλ. 4118736).
- 53 VOICE KEY + VOICE TALKING DISK yia Commodore, συνολικής αξίας 25.000 δρχ. Από την ATLANTISOFT COMPUTER SYSTEMS (Σινιοσόγλου 2, τηλ. 2771371).
- 54 STAND MOVER yia monitors, αξίας 25.000 δρχ. Από το COM-

PUTER MAGIC (Euu, Mrsvákn & Κωλέττη 11, τηλ. 3615571).

- **55 ΔΕΚΑ ΔΙΣΚΕΤΕΣ με** εκπαιδευτικά προγράμματα και παιχνίδια yia Amstrad + BBAIo 'Excayuyri ora Computers' · joystick Quickshot II, συνολικής αξίας 24.400 δρχ. Από την GREEK SOFTWARE (Πριγκηπονήσων 28, τηλ. 6443759).
- 56 ΣΕΜΙΝΑΡΙΟ 12 ωρών στο **πρόγραμα FRAME WORK, αξίας** 24.000 δρχ. Από την BORA ΑΕ (Αγ Ιωάννου 82, τηλ. 6397365).
- 57 FINAL CARTRIDGE III yia Commodore 64/128, aBac 22.000 δρχ. And Thy GEDICO ENE (Μακρυνάννη 33, τηλ. 9227476).
- **58 SEIPA EXTENSIONALLY** προγραμμάτων για AMSTRAD, αξίας 22.000 δρχ. Από την GREEK SOFTWARE (Πριγκιπονήσων 28, Th. 6443759).
- **59 ΠΛΗΡΗΣ ΣΕΙΡΑ ΒΒλίων για** Computers, awakering align 21.600 δρχ. Από τις εκδόσεις ΓΚΙΟΥΡΔΑ (Σεργίου Πατριάρχου 4, τηλ. 3624947).
- **60. 61 ΠΛΗΡΕΙΣ ΣΕΙΡΕΣ: Λούκυ** Λουκ + Λεονάρδου + Αχιλλέα Ταλόν + BIBALLUV YKI Computers, awakeding affag 21.000 δρχ. Από τις εκδόσεις ΜΑΜ-**MOYO KOMIE (Γενναδίου 2, τηλ.** 3625054).
- 62. 63 100 ΔΙΣΚΕΤΕΣ 5 1/4. συνολικής αξίας 20.000 δρχ. Από την ΤΕCΗΝΕΤ (Λ. Συγγρού 44, τηλ. 9236303).
- 64, 65 ΣΕΜΙΝΑΡΙΑ 25 ωρών σε Αρχές Προγραμματισμού και Χειρισμό Η/Υ, για μαθητές και επαγγελματίες, αξίας 20,000 δρχ. Από το Εργαστήριο Ελευθέρων Σπουδών BASICA (Δημοσθένους 31, Καλλιθέα, τηλ. 9560823).
	- **66 ΕΠΙΤΑΓΗ ΔΩΡΟΥ, αξίας** 20.000 δρχ. Από το MR COM-PUTER (Σπετσοπούλας 13 & Κυψέλης 51, TDA. 8826862).
	- 67 BIBAIA yia Computers, auvolucie αξίας 20.000 δρχ. Από το ΤΕΧΝΙΚΟ<br>ΒΙΒΛΙΟΠΩΛΕΙΟ ΠΑΠΑΣΩΤΗ-ΡΙΟΥ (Στουρνάρα 23, τηλ. 3641826).
	- 68 LIGHT PEN yra PCs + 10 δισκέτες 5 1/4', αννολικής αξίας 20.000 δρχ.<br>Από το MB COMPUTER (Гревеvών 72, Nixaxa, τηλ. 4921600).
	- 69 TV MODULATOR yia Amstrad CPC 6128 + Belkin ya Amstrad CPC 6128, συνολικής αξίας 19.500 δρχ. Από τη MPS (Πολυτεχνείου 47, Θεα/νίκη, тл). 540246).
	- 70 ΔΕΚΑ ΚΑΣΕΤΕΣ με εκπαιδευτικά προγράμματα και παιχνίδια για SPECTRUM + βιβλίο "Εισαγωγή στα

Computers' + joystick Quickshot II, συνολικής αξίας 18.900 δρχ. Από την GREEK SOFTWARE (Πριγκηπονήσων 28, τηλ. 6443759).

- 71, 72 LASER 50 Pocket Computer, aliac 18.000 &px. And m MI-<br>CRO'S LEADER S.A. (Πατησίων 181, **πλ 8644406).**
- 73-77 ENINAO yia Computer RECKON, aBac 18,000 δοχ. And m SIMCO ENE (Kapauruva 16, N. Σμύρνη, τηλ. 9342957).
- **78 AYO JOYSTICKS QUICK-**<br>SHOT TURBO + 5 maigviõid via Commodore 64 . BBNo "Exceywyr) ora Computers', avvolving a Elac 17.400 δρχ. Από την GREEK SOFTWARE (Πριγκηπονήσων 28, τηλ. 6443759).
- **79 LASER BASIC TUTTOR,** αξίας 17.000 δρχ. Από τη MICRO'S LEADER S.A. (Nampluv 181, m) 8644406)
- 80 PC OFFICE yia PCs, aElac 17.000 δρχ. Από την BP SOFT-**WARE (m). 770075).**
- 81 AYO JOYSTICKS Djoy + ROM Stentor yia ZX SPECTRUM, συνολικής αξίας 17.000 δρχ. Από τη LANCO (IKOVIOU 10, TNA. 8628020).
- 82 SPEECH SYNTHESIZER yia Amstrad + joystick ASC, ouvoluance αξίας 16.500 δρχ. Από το DPL (Γερανίου 44, τηλ. 5240986).
- **83 AQUARIUS Home Computer** (16K RAM), αξίας 16.000 δρχ. Από τη **MULTITEC (IKOVIOU 10, TIJA.** 8628020).
- **84-88 ΔΕΚΑ ΠΡΩΤΟΤΥΠΑ** ΠΑΙΧΝΙΔΙΑ σε δισκέτες 3 για Απstrad CPC 6128, awaked a Electric 15.000 Spx. And Thy ACOC SOFT (Ηρακλείου 8, Χαλάνδρι, τηλ. 6844058).
- **89-98 ΤΕΣΣΕΡΙΣ ΕΙΔΙΚΕΣ** ΣΥΛΛΟΓΕΣ με 33 παιχνίδια + **GRATTIKÓ ODKO OCEAN + T-Shirt** OCEAN, auxoluote aliae 15.000 δρχ.<br>Από την OCEAN HELLAS (Ελασσώνος 3, Λαμία, τηλ. 33390).
	- 99 LIGHTPEN yia AMSTRAD CPC 464 . Speech synthesizer via AM-STRAD CPC 464, awakering after 15.000 δρχ. Από τη LANCO (Ικονίου 10, τηλ. 8628020).
- 100 BIBAIA yia Computers, συνολικής αξίας 15.000 δρχ. Από το ΤΕΧΝΙΚΟ ΒΙΒΛΙΟΠΩΛΕΙΟ ΠΑΠΑΣΩΤΗ-ΡΙΟΥ (Στουργάρα 23. m). 3645158).
- 101 INTERFACE σύνδεσης CBM 64 με οποιοδήποτε κασετόφωνο + 5 KOOKTEG NPO-NO YKI AMSTRAD + καθαριστικά για drives 5 1/4 και 8, συνολικής αξίας 15.000 δρχ. Από το

**FUTURE COMPUTERS AND** THINGS (Maßlin 17, Tryl. 2013933).

ΣΤΟ ΑΡΟΜΟ ΓΙΑ ΤΑ ΣΧΟΛΕΙΑ ΤΟΥ 2000

- 102 ΔΥΟ ΔΙΣΚΕΤΟΘΗΚΕΣ 50 ΔΙΣΚΕΤΩΝ 5 1/4' + 20 δισκέτες 5 1/4', συνολικής αξίας 15.000 δρχ. Από TO MICRO STORE (EA BEVILLAOU 24, Ν. Σμύρνη, τηλ. 9350672).
- 103 Z BASIC yia PCs, aξίας 14.000 δρχ. Από τη MANOLIS MILONA-KIS IMPORTS (Hoakhtoue 58. Καλλέξα τηλ 9567348).
- 104 ПРОГРАММА ПРО-ПО ука PCs + 1 Kouti με κασέτες ήχου, συνολικής αξίας 13.500 δρχ. Από τη SOFTSUPPORT (Τομπάζη 20, θεσ/νίκη, τηλ. 846074).
- 105 ΤΡΙΑΝΤΑ ΔΙΣΚΕΤΕΣ 3-PAC, συνολικής αξίας 13.000 δρχ.<br>Από την KYM (Πλάτωνος 25, Θεσ/ Vivoj, Tryl. 221248).
- 106-110 AYO JOYSTICKS ASC. συνολικής αξίας 12.000 δρχ. Από τη MICROTECHNIKA (Miaoúλη 107, Αιγάλεω, τηλ. 5202012).
	- **111 HAEKTPONIKH** APIOMOMHXANH CITIZEN CX50S, αξίας 12.000 δρχ. Από τη<br>CITIZEN, Θ. ΜΠΙΡΝΑΡΑΣ & ΣΙΑ EE (I'V, Ay. Θεοδώρων 1, τηλ. 3228128)
	- 112 WORK CHALLENGE yia Th σειρά υπολογιστών Apple II, αξίας 12.000 δρχ. Από το MAGNET COMPUTERS (Knowdas 232, Th). 8086508).
	- 113 ВІВЛІА + 1 ост колиция ую АМ-STRAD 6128 + 5 διοκέτες Parrot 5 1/ 4' single sided, awakering aBog 11,000 δρχ. Από το MICROMAR (Ακτή Μιαούλη 73, τηλ. 4132905).
	- 114 JOYSTICK JOYBOARD + κάλυμμα για Commodore 128, αινολικής αξίας 11.000 δρχ. Από την ΙΝΕΟ-ΕΑΧ (Φράγκων 19, Θεσ/νίκη, πλ. 540247).
- 115-119 AEKA ΠΡΩΤΟΤΥΠΑ ΠΑΙΧΝΙΔΙΑ σε κασέτα για Amstrad CPC 464, συνολικής αξίας 10.000 δρχ. 146-155 ΑΕΞΙΚΟ ΜΑΛΛΙΑΡΗΣ,<br>Από την ACOC SOFT (Ηρακλείου 8, Σεξίας 1.600 δρχ. Από τη Χαλάνδρι, τηλ. 6844058).
	- **120 ΕΙΚΟΣΙ ΔΙΣΚΕΤΕΣ ΜΑΧΕLL** 5 1/4', αξίας 10.000 δρχ. Από την<br>ΑΝΟΟ (Δημ. Γούναρη 42, Θεα/νίκη, τηλ. 278189).
	- 121 ΠΛΗΡΕΙΣ ΣΕΙΡΕΣ: Λεονάρδου + Αχιλλέα Ταλόν + βιβλίων για Computers, συνολικής αξίας 10.000 δρχ. Από<br>τη ΜΑΜΜΟΥΘ ΚΟΜΙΞ (Γενναδίου 2, τηλ. 3625054).
	- 122 VOICE TALKING DISK yia Apple, aξίας 10.000 δρχ. Από την ATLANTISOFT COMPUTER SYSTEMS (Σινιοσόγλου 2, τηλ. 2771371).
- 123-132 AEKA DPOTOTYDA *<u><u><b>ПРОГРАММАТА MASTER-</u>*</u></u> TRONIC και άλλων ξένων εταιριών, για Spectrum ή Amstrad ή Commodore, auvolucic aflac 10.000 δρχ. And TO COMPUTER MARKET (Σολωμού 26. τηλ. 3611805).
	- 133 ΔΥΟ ΔΙΣΚΕΤΟΘΗΚΕΣ νια **δισκέτες 3 1/2 + joystick Quickshot** Turbo, συνολικής αξίας 10.000 δρχ.<br>Από το KISWARE (Β. Ολγας 93, Θεα/νίκη, τηλ. 877551).
	- 134 ΔΙΣΚΕΤΟΘΗΚΗ για δισκέτες 5 1/4' + δισκετοθήκη για δισκέτες 3,<br>συνολικής αξίας 9.000 δρχ. Από το<br>ΑΜΥ COMPUTERS (Ασκληπιού 151, TIA 6448263).
	- 135 MIA ΣΕΙΡΑ ΒΙΒΛΙΩΝ για Computers, aBac 8.150 δρχ. Από τις εκδόσεις ΠΑΡΑΤΗΡΗΤΗΣ (Διδότου 39, тр. 3600658).
	- 136 ΕΠΙΠΛΟ για Η/Υ, αξίας 7.500 δοχ. Από την PLEX (Φιλίππου 75, θεα/νίνη, τηλ. 229675).
	- 137 ΠΛΗΡΗΣ ΣΕΙΡΑ ΒΙΒΛΙΩΝ για Amstrad PC 1512 ή 1640, αξίας 6.100 δρχ. Από την MPS (Πολυτεχνείου 47, θεσ/νίκη, τηλ. 540246).
- 138-142 ΔΥΟ ΠΡΩΤΟΤΥΠΑ ΠΑΙΧΝΙΔΙΑ για ZX Spectrum + 1 joystick Quickshot II, συνολικής αξίας 6.000 δρχ. Από την ACOC SOFT (Hoankelou 8, Xakávčor, Try). 6844058).
	- 143 ΔΥΟ ΔΙΣΚΕΤΟΘΗΚΕΣ για διοκέτες 3 1/2 ή 5 1/4, συνολικής αξίας 5.000 δρχ. Από το<br>ΠΟΛΥΤΟΠΟ (Χαλκιδικής 40-42, θεσ/νίκη, τηλ. 837063).
	- 144 ΠΛΗΡΕΙΣ ΣΕΙΡΕΣ: Λεονάρδου + Αχιλιέα Ταλόν, συνολικής αξίας 4.200<br>δρχ. Από τις εκδόσεις ΜΑΜΜΟΥΘ ΚΟΜΕ (Γενναδίου 2, τηλ. 3625054).
	- 145 KAAYMMA yia Amstra'd CPC 6128, αξίας 3.000 δρχ. Από την TNA. 540247).
	- αξίας 1.600 δρχ. Από τη<br>ΜΑΛΛΙΑΡΗΣ & ΣΙΑ (Αριστοτέλους 9, Θεσ/νίκη, τηλ. 278707).

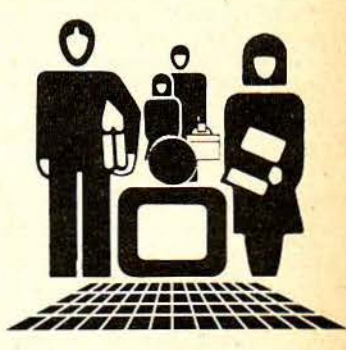

ΣΤΟ ΔΡΟΜΟ ΓΙΑ ΤΑ ΣΧΟΛΕΙΑ ΤΟΥ 2000

## **8** ΟΙ ΑΘΛΟΘΕΤΟΥΣΕΣ ΕΤΑΙΡΙΕΣ

#### ΠΛΑΙΣΙΟ COMPUTERS

Γνωστότατη παρουσία με 20ετή πείρα στον τομέα του σχεδίου και της γραφιστικής. Εδώ και λίγα χρόνια οι δραστηριότητες της ετοιρlας επεκτάθηκαν και στους υπολογιστές με ξεχωρΙστό κατάστημα. Στο κατάστημα 'Πλαίσιο Computers' λειτουργεί τμήμα υποστήριξης των υπολογιστών TURBO-X σε hardware, software, περιφερειακά και αναλώσψα. Επίσης διατίθεται μεγάλη ποικιλία από εκτυπωτές και plotters για αρχιτέκτονες και μηχανικούς, ενώ ξεχωριστό τμήμα της δραστηριότητας του απασχολεί ο τομέας των αναλώσψων και των αξεσουάρ για όλους τους τυπους των υπολογιστών. Η διεύθυνσή του εlναι:

Στουρνάρα και Μπουμπουλίνας, τηλ. 36.44.001.

#### ΕΛΚΑΤ ΑΕ

Η ΕλΚΑΤ ΑΕ εlναι μΙα από ης παλιότερες εταιρlες στο χώρο των υπολογιστών. Είναι αποκλειστική αντιπρόσωπος για την Ελλάδα όλης της σειράς Atari: από τα game consples και τα )oysticks, μέχρι τους εκτυπωτές και τους Atari ST. Παρόλληλα unοστηρ!ζει όλα τα μοντέλα της Atari με το ανόλογο software, ενώ διαθέτει και ένα πλήρες και υπεύθυνο τμήμα service. Πρόσφατα οι δραστηριότητές της επεκτάθηκαν στην τελειοποίηση του ήδη υπάρχοντος 'ST Club'. Η ΕΛΚΑΤ ΑΕ βρ(σκεται στην οδό :

Σόλωνος 26, τηλ. 36.40.719.

#### ccs

Η Constantinou Computer Studies είναι ένα από τα παλιότερα και γνωστότερα Κέντρα Ελευθέρων Σπουδών. Το όλο συγκρότημα τελεl υπό τη διεύθυνση του δόκτορος Εuόγγελου Κωνοτανrtνου. Το άριστα ειδικευμένο διδακτικό προσωπικό του παρέχει εγγύηση για την ~Jφ)λή ποιότητα σπουδών πόνω σε κόθε κλόδα της Πληροφορικής και σε κόβε βαθμό εκπαlδευσης, από απλό χειρισμό Η/Υ μέχρι τεχνολογlα υπολογιστών και ανόλυση σvστημότων. Τέλος, η CCS διοργανώνει ταχύρρυθμα σεμινόρια, καλοκαιρινό τμήματα, καθώς και τμήματα για μαθητές. Η διεύθυνσή της εlναι: Λ. Κηφιοlας 32-', Χαλόνδρι, τηλ. 68.22.152-

68.41.214-68.42.344.

#### RAINBOW COMPUTER APPLICAτiONS

Από τις παλιότερες εταιρίες του χώρου των Η/Υ, η Rainbow ανηnροσωπεύει εδώ και χρόνια τους υπολογιστές της Apple. Διαθέτει στην αγορά όλα τα μοντέλα της Apple, από τον Apple lic μέχρι τους Macintosh SE και 11 και τους Apple IIGS. Παρόλληλα διαθέτει ένα οργανωμένο τμήμα serνice, το οπάο υποστηρlζει τα προϊόντα που φέρουν την εγγύηση της Rainbow. Επίσης ασχολείται με τον εξελληνισμό και τη διόθεοη sottware, ξεκινώντας από παιχνlδια και εκπαιδευτικά προγράμματα και καταλήγοντας σε σοβαρές εφαρμογές (π χ. desktop publishing). Η Rainbow βρlσκεται στην οδό :

Ηλία Ηλιού 75, Αθήνα, τηλ. 90.12.892-3.

#### COMPUTER ΓΙΑ ΣΕΝΑ

Κατάστημα με παράδοση τόσο στην πώληση και υποστήριξη Η/ Υ, όσο και στην κατασκευή 'έξυπνων" περιφερειακών (interface Χ, PC Telex), το Computer Για Σένα πέρασε πριν λίγο καιρό και στο χώρο του sottware με το qιπορι<ό πακέτο για PCs. 'Προοπηκές 1992". Παρόλληλα ασκεl ης δραστηριότητες ενός πολύ καλά οργανωμένου compυter shop, διαθέτοντος μΙα μεγάλη γκόμα προγραμμάτων και βιβλίων. Το *Computer Για Σένα* βρίσκεται:<br>- Θησέως 140, Καλλιθέα, τηλ. 95.92.623-4.

#### ΤΗΕ COMPUTER SHOP

Ενα από το πιο παλιά και πιο γνωστό computer shops της ελληνικής αγορός. Φιλοξενεl όλα το μοντέλα των home computers, πολλΔ περιφερειακά και προγρόμματο, ενώ φυσικό δεν θα μπορούσαν να λεlποuν από το χώρο του και οι σuμβατοl Παρόλληλα προσφέρει στον πελάτη του πληρή υποστήριξη με το τμήμα service που δlαθέτα, καλύπτοντος έτσι τu μηχανήματά του με εγγύηση. Το The Computer Shop βρίσκεται στην οδό

Στουρνάρα 47, Αθήνα, τηλ. 36.03.594.

#### ΣΧΟΛΕΣ ΚΟΝΤΟΡΑΒΛΗ

Από πς πρωτοπόρες στο χώρο της εκnαlδευσης σε Η/Υ στη χώρα μας, οι *Σχολές Κοντοράβοη* συνεχιζουν και σήμερα να προσφέρουν τις υπηρεσίες τους στη σπουδάζουσα νεολαία, προσαρμοσμένες στα σύγχρονα επιτεύγματα της τεχνολογίας. Επίσης παρέχει στους σπουδαστές την ευχέρεια της πρακτικής εςαοκήσης<br>πάνω σε πολλά μοντέλα Η/Υ. Οι *Σχολές Κοντοράβδη* βρίσκονται στην οδό :

Εμμ. Μπενόκη 59, τηλ. 36.19.331

#### ATARI CLUB

Ενα από το νεότερα dυbs της αγορός, που σκοπό έχει να εξυπηρετήσει το γοργά αναπτυσσόμενο κοινό των Atari ST. Οι δραστηριότητες του dub, το οπάο εtναι παρόρτημα του Compυter Market και λειτουργεί υπό την αιγίδα της ΕΛΚΑΤ, καλύπτουν τη διάθεση προγραμμάτων και την επαφή των ST users μεταξύ τους. Βρlσκεται στην οδό:

Σολωμού 25Α & Μπόταση, Αθήνα, τηλ. 36.44.695.

#### ΔΙΑΙ ΑΕ

Εταιρία αντιπροσώπευσης γνωστών συμβατών υπολογιστών. Είναι εξουσιοδοτημένος ανηπρόσωπος των μηχανημότων της γνωστής ιταλικής αivetti, τα οποlα υποστηρ(ζει στ. όλους τους τομεlς, συμπεριλαμβανομένου του hardware, του serνice και του sottware.

Η διεύθυνσή της είναι:<br>Συγγρού 43, τηλ. 92.32.375.

#### COMPUTER MIND

Το Computer Mind εtναι ένας εκπαιδευηκός οργανισμός, ο οποlος κινεlται στο χώρα των ιδιωηκών σπουδών Πληροφορικής. Ένας ευρύς κύκλος μαθημάτων και ειδικοπήτων καλύπτει τις ανάγκες των αποφοίτων Λυκείου ή Πανεπιστημίου στον τομέα του προγραμματισμού και της στελεχωσης επιχειρήσεων. Αςιοσημειωτο<br>είναι το γεγονός ότι στο *Computer Mind* η εργαστηριακή άσκηση nραγματοποιεlται σε γνωστό πακέτο προγραwότων. όχι μόνο συμβατών υπολογιστών, αλλά επίσης και της σειράς των Apple Macintosh. Η διεύθυνσή του είναι:

Λ. Παπάγου 104, Ζωγράφου, 77.57.655

#### NEW LOGIC

Πρόκειται για μΙα εταιρla που βρlσκεται στο κέντρο της Θεσ/ νtκης και προσφέρει όλους τους γνωστούς home miσos και · αρκετούς PCs. Επίσης διαθέτει πολύ καλό service, προγράμματα και περιφερειακό, ενώ στον Ιδιο χώρο γ(νονται και μαθήματα για Η/Υ. Η

διεύθυνσή της εlναι: Τσιμισκή 3, θεσ/νlκη, τηλ. 233700.

#### ΑΤΛΑΝΤΑ STUDIES

Το εργαστήρι ελευθέρων σπουδών ΑΤΛΑΝΤΑ άνοιξε πρόσφατα πς πύλες του στο χώρο εκμάθησης, βασιζόμενο τόσο στο άρτιο προσωπικό, όσο και στο επίσης άρτιο πρόγραμμα σπουδών. Ο κύκλος μαθημότων δεν περιορ(ζεται μόνο γύρω από τους υπολογιστές, αλλό επεκτεlνεται και σε όλλοuς συγγενικούς τομεlς, οι οποίοι κάνουν χρήση της νέας τεχνολογίας, όπως για παράδειγμα η Λογιστική, ή η εκμάθηση γραφομηχανής και telex. Η διεύθυνσή του εlναι :

Ιπποκρότους 2, τηλ. 36.45.830.

#### UNIBRAIN ΕΠΕ

Η Unibrain είναι από τα πρώτα ελληνικά software houses που ανακάλυψε τις μεγάλες δυνατότητες της σειράς Atari ST. Έτσι αποφάσισε να ασχοληθεί, κυρίως, με λύσεις για τον επαγγελματία και τον επιχειρηματία. Σημερα έχει επεκταθεί και στο software για σψβατούς και όλλοuς 32-bit υπολογιστές (n.x. Amiga). Αλλες πρόσφατες δραστηριότητές της εντοnlζοντοι στον εξελληνισμό ορισμένων πολύ αξιόλογων ξένων επαγγελμαηκών προγραμμότων (K-spread, K-graph κλπ). Η διεύθυνσή της εlναι : Μπούσγου 2, τηλ. 64.65.195.

#### ENIAC COMPUTERS

Κατάστημα που εξυπηρετεί κυρίως τους κατοίκους του Πειραιά και των γειτονικών περιοχών. Πρόκειται για ένα computer shop που έχει θέσει σαν στόχο την ικανοποίηση κάθε ανάγκης του επαγγελματία ή ερασιτέχνη χρήστη, διαθέτοντας μία μεγάλη συλλογή από home και συμβατούς υπολογιστές, περιφερειακά και αναλώσιμα. Η διεύθυνσή του είναι:

34ου Συντάγματος Πεζικού, Πειραιάς, 41.28.474.

#### CIS

Ένα σχετικά καινούργιο Κέντρο Ελευθέρων Σπουδών, αλλά πολύ οργανωμένο. Τα προγράμματα της CIS περιλαμβάνουν κύκλους σπουδών για όλο το χρόνο. Παράλληλα, η CIS διαθέτει και ένα πλήρη ηλεκτρονικό εξοπλισμό για πρακτική εξάσκηση πάνω σε συμβατούς υπολογιστές, ενώ τα θεωρητικά μαθήματα καλύπτουν ένα ευρύ πεδίο γνώσεων, ξεκινώντας από Εισαγωγή στους Η/Υ και καταλήγοντας στα Συστήματα UNIX και την Ανάλυση Ηλεκτρονικών Κυκλωμάτων. Η CIS βρίσκεται στην οδό:

Συγγρού 44, τηλ. 32.45.416.

#### MICRO-XΩPA

Μια αρκετά παλιά εταιρία στο χώρο της Πληροφορικής, που διαθέτει αποκλειστικά ελληνικής κατασκευής υπολογιστές 'ΠΡΩΤΕΥΣ'. Διαθέτει επίσης τα προϊόντα της 'MITSUBISHI', την οποία αντιπροσωπεύει. Εχει DEALERS στη Θράκη και την Α. Μακεδονία. Η διεύθυνσή της είναι:

Ενωτικών 9, Θεσ/νίκη, τηλ. 525092

#### **COMPUTER MARKET**

Το Computer Market καταφέρνει πάντοτε να βρίσκεται στην κορυφή της επικαιρότητας. Με αποστολή την εξασφάλιση των καλύτερων προγραμμάτων σε διεθνές επίπεδο, είτε ενεργώντας σαν αντιπρόσωπος, είτε σε συνεργασία με αντιπροσωπίες, το Computer Market αποφάσισε να επεκτείνει πρόσφατα δυναμικά τις δραστηριότητές του. Ήδη το δεύτερο υποκατάστημα είναι γεγονός, όπως γεγονός είναι και το πρώτο Atari Club σε συνεργασία με την επίσημη αντιπροσωπία των Atari computers. Η διεύθυνσή του είναι:

Σολωμού 26, Αθήνα, τηλ. 36.11.805.

#### **ECS**

Γνωστή εταιρία, από τις παλιότερες στο χώρο της Πληροφορικής. Οι δραστηριότητές της περιλαμβάνουν την αντιπροσώπευση των μηχανημάτων της διάσημης Epson, εκτυπωτών και υπολογιστών, καθώς και των monitors υψηλής διακριτότητες της EIZO. Η ECS είναι εταιρία με παράδοση και πείρα στη

μηχανοργάνωση και την υψηλή τεχνολογία. Η διεύθυνσή της είναι:<br>Ερμού & Φωκίωνος 8, τηλ. 32.32.032.

#### MICROTEC

Απ' τα παλιότερα computer shops της Αθήνας, η Microtec έχει εισάγει αρκετές φορές στο χώρο των υπολογιστών δυναμικές και έξυπνες λύσεις.Παράλληλα η Microtec αποτελεί κέντρο υποστήριξης του QL στην ελληνική αγορά. Εκτός όμως απ' όλα αυτά, η Microtec διαθέτει και μία σειρά άλλων προϊόντων, όπως τους υπολογιστές και TOUS EXTURBES THE EDSON, TO high resolution monitors της Eizo, mo-

Γ' Σεπτεμβρίου 50, Αθήνα, τηλ. 88.35.115-7.

#### ΚΛΕΙΔΑΡΙΘΜΟΣ

Από τους παλιότερους εκδοτικούς οίκους, ο Κλειδάριθμος κινείται στο χώρο των υπολογιστών, της Πληροφορικής και των νέων τεχνολογιών. Εδώ και ένα χρόνο διαθέτει όλα του τα βιβλία μέσα από το δικό του βιβλιοπωλείο, ενώ πρόσφατα πήρε και την αντιπροσωπία των προϊόντων της Borland. Η διεύθυνσή του είναι:<br>Μπόταση 5, Αθήνα, τηλ. 36.01.076.

#### GENERAL SYSTEMS

Πρόκειται για μία μεγάλη εταιρία της συμπρωτεύουσας, που την απαρτίζουν στελέχη με πολύχρονη πείρα σε εγκαταστάσεις υπολογιστών σε όλη τη Β. Ελλάδα. Σήμερα αντιπροσωπεύει τα

προϊόντα των εταιριών Vegas, Hantarex και Aviette, ενώ είναι εξουσιοδοτημένος dealer αρκετών άλλων ονομάτων του χώρου. Η διεύθυνσή της είναι:

Εθν. Αμύνης 9, Θεσ/νίκη, τηλ. 285139.

#### **SELCON-HANTAREX**

ΣΤΟ ΔΡΟΜΟ ΓΙΑ ΤΑ ΣΧΟΛΕΙΑ ΤΟΥ 2000

Γνωστή εδώ και πολλά χρόνια, στο χώρο ιδίως του hardware, έχει την αποκλειστική αντιπροσώπευση των γνωστών οθονών monitors της Hantarex. Σαν εταιρία η Selcon-Hantarex έχει σταθερά ανοδική πορεία, τελευταίος σταθμός της οποίας είναι η πρόσφατη αντιπροσώπευση των αμερικανικών συμβατών υπολογιστών Vegas, καθώς και του Olivetti Prodest PC1. Η διεύθυνσή της είναι: Ιπποκράτους 35, Ελληνικό, τηλ. 99.10.950.

#### **MICROCORNER**

Shop της περιοχής των Αμπελοκήπων. Στο χώρο του μπορεί κανείς να βρει όλους τους γνωστούς home micros με τα απαραίτητα αξεσουάρ τους (περιφερειακά, αναλώσιμα, προγράμματα κλπ), αλλά και αρκετούς PCs. Η διεύθυνσή του είναι:

Μιχαλακοπούλου 206, τηλ. 77.06.795.

#### SAKENET ICS

Γοργά αναπτυσσόμενη εταιρία στον Πειραιά, που διακρίνεται για την εξυπηρέτηση που παρέχει. Στο χώρο της, όπως και στο θυγατρικό κατάστημα Micro Market, επικρατεί ικανοποιητικότατη ποικιλία όλων των γνωστών μηχανημάτων, κάτι που δείχνει με τον καλύτερο τρόπο την προσπάθεια και τις φιλοδοξίες των ανθρώπων της Sakenet. Η διεύθυνσή της είναι:<br>Πραξιτέλους 13, Πειραιάς, τηλ. 41.12.734.

#### SPACE HELLAS

Εταιρία με παράδοση στο χώρο των επικοινωνιών μεταξύ Η/Υ, n Space Hellas διακινεί τα ελληνικά moderns TPITΩN, ενώ αντιπροσωπεύει και τα προϊόντα επικοινωνιών της Motorola, τα Motorola Codex. Παράλληλα, η Space Hellas, με το τμήμα service που διαθέτει, προσφέρει στον αγοραστή πλήρη υποστήριξη των προϊόντων της. Η διεύθυνσή της είναι:<br>- Προϊόντων της. Η διεύθυνσή της είναι:<br>- Μεσογείων 302, Χολαργός, τηλ. 65.27.008.

#### **ELITE COMPUTER SYSTEMS**

Εταιρία που αναπτύσσει πλούσια δραστηριότητα στη συμπρωτεύουσα, τόσο σαν dealer, όσο και σαν shop, όπου μπορεί κανείς να βρει αναλώσιμα και περιφερειακά για όλους τους γνωστούς home και personal computers. Επιπλέον κινείται και στο χώρο του software, διαθέτοντας και μερικά δικά της προνράμματα. Η διεύθυνσή της είναι:

Δ. Γούναρη 48, Θεσ/νίκη, τηλ. 221106.

#### **ATLANTISOFT**

Το κατάστημα Atlantisoft αποτελεί μία σχετικά πρόσφατη παρουσία στο χώρο της Πληροφορικής. Με έδρα τη Νέα Ιωνία, το Atlantisoft εξυπηρετεί φιλόδοξα το αγοραστικό κοινό των γύρω περιοχών, με κύρια εφόδιά του την πληρότητα σε hardware και software. Η διεύθυνσή του είναι:<br>Σινιοσόγλου 2, Νέα Ιωνία, τηλ. 27.71.371.

#### DATA SHOP

Πρόκειται για ένα σχετικά καινούργιο computer shop, το οποίο καλύπτει την περιοχή του Χαλανδρίου και των γειτονικών προαστίων. Το κατάστημα χαρακτηρίζεται από μοντέρνα αισθητική και άνετη εξυπηρέτηση, που του δίνει τη δυνατότητα να ανταποκρίνεται άμεσα στις απαιτήσεις του αγοραστικού κοινού της περιφέρειας. Η διεύθυνσή του είναι:

Πλάτωνος 7, Εμπορικό Κέντρο PLATON PLAZA,<br>Χαλάνδρι, τηλ. 68.26.593

#### THOMAS SOFT

Το Thomas soft είναι ένα από τα νεότερα μαγαζιά της 'Silicon Valley'. Αυτό όμως δεν το έχει εμποδίσει να εξελιχθεί σε ένα πολύ αξιόλογο κέντρο υποστήριξης του Commodore. Τελευταία

ΣτΟ ΑΡΟΝΙΙΟ ΓΙΑ ΤΑ ΣΧΟΛΕΙΑ ΤΟΥ **2000**  Ι ΠΑΡΑΣΤΟΣ ΤΟ ΠΑΡΑΣΤΟΣ ΤΟ ΠΑΡΑΣΤΟΣ ΤΟ ΠΑΡΑΣΤΟ ΚΑΙ ΤΟ ΠΑΡΑΣΤΟ ΤΟ ΠΑΡΑΣΤΟ ΠΑΡΑΣΤΟ ΠΑΡΑΣΤΟ ΠΑΡΑΣΤΟ ΠΑΡΑΣΤΟ ΠΑΡΑΣΤ

οι δραστηριότητες του Thomas soft έχουν επεκταθεί και στον τομέα των 32-bit υπολογιστών. Έτσι μπορεl να βρει κανεlς άφθονα πρaγρόμματα, τόσο για την Amiga, όσο και για τον Atari ST. Το Thomas soft βρlσκεται στα Εξάρχεια. στην οδό : Τσαμαδού 4, τηλ. 36.15.362.

ΚΕΝΤΡΟ ΥΠΟΛΟΓΙΣΤΩΝ θΕΣΣΑΛΟΝΙΚΗΣ

Εταιρία της Θεσσαλονίκης που σήμερα διαθέτει δύο καταστι')ιατa. Μέσα στους χώρους της υπάρχουν όλα τα γνωστό μοντέλα home και personal υπολογιστών, ενώ παράλληλα διατίθενται και επαγγελματικά πακέτα και περιφερειακά, τα οποία κατασκευάζονται, υποστηρίζονται και προωθούνται από την ίδια την εταιρlα. Η διεύθννσή της εlναι:

Δημ. Γούναρη 58 και Αγγελάκη 31, τηλ. 214228.

#### SMART KIT ELECTRONICS

Η Smart Kit Electronics είναι από τις παλιότερες και γνωστότερες εταιρίες στο χώρο των ηλεκτρονικών κατασκευών. Κύριο αντικεψενό της εlναι η εισαγωγή και διάθεση στην ελληνική αγορά ηλεκτρονικών συσκευών και ανταλλακτικών. Επίσης, η Smart Κίt Electronics έχει την αποκλειστική αντιπροσωπία για την Ελλάδα των προϊόντων αρκετών μεyό.λων ιταλικών εταιριών ηλεκτρονικών κατασκευών. Η διεύθυνσή της είναι:

λy. κωνσταντlνου 52, λθflνα, τηλ. 52.30.453-4.

#### OASIS COMPUTER SYSTEMS

Η Oasis CS είναι μία σύγχρονη εταιρία που κινείται στο χώρο των συμβατών με ΙΒΜ υπολογιστών. Dealer της Amstτad, παρέχει ταυτόχρονα με τους υπολογιστές και τη δωρεάν εκπαlδεuση του χρflστη σ' αυτούς, καθώς και την προσφορά προγραμμάτων με την αγορά (πακέτα της Singular, της Technosoft κ.ά). Η διεύθυνσή της εlναι:

Μάρνη 1 & Πατησίων, Αθήνα, 52.27.591-2.

#### PLOT

Το κατάστημα που έχει γράψει τη δική του ιστορία στην ανάπτυξη της Πληροφορικής στη χώρα μας. Σήμερα το Plot βρlσκεται ξανό. στο προσκήνιο, φιλόδοξο και ανανεωμένο, έτοιμο να αναλόβει και πόλι πρωταγωνιστικό ρόλο. Η αλιισlδα καταστημάτων Plot απαρτίζεται συνολικά από 4 computer shops. Η διεύθυνσή του Plot 1• εlναι:

Σολωμού και Σουλτάνη 16, τηλ. 36.40.541.

#### ΜΙΚΡΟΗΛΕΚΤΡΟΝΙΚΗ

Ενα νέο comρuter shop της συμπρωτεύουσας, που διαθέτει μοντέλα των Atari και Commodore και τα υποστηρίζει με αναλώσιμα, προγράμματα, περιφερειακά, χρήσιμες συμβουλές και πολύ καλή εξυπηρέτηση. Στεγάζεται στην:

Κατσιμflδη 14, τηλ. 853552.

#### MAGNET COMPUTERS

Το Magnet Computers είναι ένα computer shop, το οποίο καλύπτει την περιοχή των βορείων προαστίων. Το κατάστημα, εκτός από τη γενική παρουσίαση όλων των home μοντέλων της αγοράς, υποστηρlζει ιδιοlτερα τη σεφό. υπολογιστών της Aρple, της οποlας αποτελεί εξουσιοδοτημένο dealer, και αναπτύσσει παράλληλα και εκπαιδευτικό software. Πολύ πρόσφατα το κατάστημα μετακινήθηκε σε γνωστό εμπορικό κέντρο της Κηφισιάς, στοχεύοντας κατά κύριο λόγο στην καλύτερη εξυτηρέτηση των πελατών του. Η διεύθυνσή του εlναι:

Λcωφ . Κηφισlας 293, Εμπορικό Κtντρο ΦΟΙΝΙΚλΣ, 1 ος όροφος, τηλ. 80.85.377, 80.86.508, 80.18.284

#### ΕΚΔΟΣΕΙΣ Μ. ΓΚΙΟΥΡΔΑΣ

Γνωστή εκδοτική εταιρία, η οποία συμβάλλει με τις εκδόσεις της αποτελεσματικά στην άνοδο και βελτίωση του επιπέδου γνώσης στον Ελλαδικό χώρο, στον τομέα της Πληροφορικής. Τα βιβλία των εκδόσεων Μ. Γκιούρδας διακρίνονται πάντα για το επιμελημένο ύφος και την άψογη βιβλιοδετική ποιότητα. Η διεύθυνσή της είναι:

Σεργίου Πατριάρχου 4, τηλ. 36.24.947-36.08.862

#### STUDIO MAJA

Γνωστή εταιρία που ειδικεύεται στην κατασκευή και συναρμολόγηση επίπλων για υπολογιστές. Διαθέτει ένα σημαντικό αριθμό μοντέλων σε δΙάφορα σχέδια. δlνοντας έτσι μια αποτελεσματική λύση στο θέμα της εργονομίας. Η διεύθυνσή της εΙ ναι :

Συγγρού 70, τηλ. 92.14.125.

#### GREEK SOFTWARE

Καθιερωμένη πια αντιτροσωπία στο χώρο του software, η Greek Software έχει γνωρίσει αρκετές επιτυχίες στον τομέα των παιχνιδιών, αφού συνεργάζεται με αρκετές και αξιόλογες εταιρίες του εξωτερικού (Elite, Loriciels κλπ). Οι τελευταίες της δραστηριότητες ξεφεύγονν κάπως από το χώρα του sottware, αφού αφορούν την αντιπροσώπευση των joysticks της Spectraνideo. Η διεύθννσή της

είναι:<br>- Πριγκηπονήσων 28, τηλ. 64.43.759.

#### ΕΛΕΝΗ ΚΟΥΝΑΝΗ COMPUTERS

Ένα από τα πιο νέα computer shops της Στουρνάρα, το Ελένη Kowάvrι Compυters· δημιουργήθηκε από ανθρώπους που βρlσκονται από παλιά στην αγορά. Από την αρχή του ακόμα έθεσε σαν κεντρικό άξονα της δραστηριότητάς του τα προϊόντα της Amstrad και των εταιριών ποο υποστηρlζουν αυτούς τους υπολογιστές. Έτσι. εκτός από την παρουσία όλης της σειράς των μοντέλων της Amstrad, διαθέτει μία πλούσια γκάμα περιφερειακών και software. Η διεύθυνσή του είναι:

Στουρνάρα 20 και Ζαΐμη, Αθήνα, τηλ. 36.46.725.

#### ΠΑΡ ΑΤΗΡΗΤΗΣ ΕΠΕ

Θυγατρική εταιρία του μεγάλου εκδοτικού οίκου ΠΑΡΑΤΗΡΗΤΗΣ ΑΕ, η οποία εισάγει και διαθέτει τους υπολογιστές Prisma, κατασκευό.ζει και rφοωθεl την κάρτα επικοινωνlας μεταξύ φωτοστοιχειοθεΠ<ών μηχανημάτων και PCs και διαθέτει το απαρalτητο sottware. Η διεύθυνσή της εlναι: λλ. Σταύρου , 15, θεσ/νlκη, τηλ. 938427.

#### SOFTSUPPORT

Εξειδικευμένο computer shop της συμπρωτεύουσας για τους υπολογιστές Atari, όπου παρέχεται πλήρης υποστήριξη για όλα τα μοντέλα της εταιρίας. Η διεύθυνση του είναι:<br>- Τομπάζη 20, Θεσ/νίκη, τηλ. 846074.

MICROLAND

Computer shops στην Αθήνα και τον Πειραιά, και τα δύο δίπλα στις φοιτητογειτονιές του Πολυτεχνείου και της Βιομ. Σχολής αντtστοιχα. Ισως να εtναι αυτός ο λόγος που και τα δύο καταστήματα προσανατολίζονται κυρίως στο χώρο των ποιοτικών και φθηνών συμβατών (Tulip, Multitech). Η διεύθυνσή τους είναι:

Αλκιβιάδου 87, Πειραιάς, τηλ. 41.18.736 Στουρνάρα & Μπόταση 14, Αθήνα, τηλ. 36.26.192.

#### COMPUTER MAGIC

Computer shop του κέντρου με γρήγορη και σωστή εξυπηρέτηση. Δ10θέτει και διακινεl όλα τα μεγάλα ονόματα της αγοράς, περιφερειακό κaι πλούσια γκάμα προγραμμάτων. Πρόσφατα το Computer Magic κινήθηκε και στον τομέα της εργονομίας, παρουσιάζοντας μία πλούσια σειρά από αξεσουάρ για υπολογιστές κάθε τύπου. Η διεύθννσή του εlναι:

Κωλέττη 11 & Εμμ. Μπενάκη, τηλ. 36.15.571-36.17. 089-36.11.322

#### BORA ΑΕ

Το Bora ΑΕ αποτελεl μια από τις μεγαλύτερες παρουσ\ες στο χώρο της αγοράς υπολογιστών της περιφέρειας. Οι δραστηριότητές του καλύπτουν όλους τους τομείς της μηχανογράφησης, ξεκινώντας από προσωπικούς και συμβατούς υπολογιστές και καταλήγοντας στα περιφερειακά και αναλώσψα. Επίσης και ο τομέας του software είναι ιδιαίτερα προσεγμένος. Η διεύθυνσή του είναι:

Αγ. Ιωάννου 82, Αγ. Παρασκευή, τηλ. 63.97.365.

#### GEDICO ENE

Η εταιρία έχει σαν άξονα των δραστηριοτήτων της την αποκλειστική αντιπροσώπευση του Final Cartridge για Commodore. Μέχρι τώρα έχει φέρει στη χώρα μας όλες τις μορφές του έξυπνου αυτού περιφερειακού, ενώ παράλληλα υποστηρίζει γενικότερα τον Commodore, φέρνοντας στην Ελλάδα τα γνωστά Cumana drives. Η Gedico ΕΠΕ έχει τα γραφεία της στην οδό:

Μακρυνιάννη 33, Αθήνα, τηλ. 92.27.476-90.25.775.

#### MAMOYO COMIX

Πρόκειται για τη γνωστή εκδοτική εταιρία, υπεύθυνη για την κυκλοφορία στη χώρα μας του διάσημου Λούκυ Λουκ και άλλων διασκεδαστικών πρώων του Γαλλικού οίκου Dargaud. Δεν είναι μεγάλο το χρονικό διάστημα από τότε που η εταιρία αποφάσισε να συνδυάσει το γέλιο με τη γνώση, εκδίδοντας βιβλία για υπολογιστές, φυσικά εικονογραφημένα. Η διεύθυνσή της είναι:

Ιπποκράτους 44, Αθήνα, τηλ. 36.25.054.

#### **TECHNET**

Εταιρία που διακρίνεται για τη γρήγορη εξυπηρέτηση και τις πολύ φθηνές τιμές της, κυρίως στον τομέα των μαγνητικών μέσων (δισκέτες 5.25' και 3.5', single, double και high density). Εξ άλλου η Technet αποτελεί και αποκλειστικό αντιπρόσωπο των περιφερειακών της εταιρίας Mountain (σκληροί δίσκοι για Macintosh, streamers και κάρτες επέκτασης για PCs). Η διεύθυνσή της είναι:<br>Λ. Συγγρού 44, τηλ. 92.36.303.

#### **EEE BASICA**

Το Εργαστήρι Ελευθέρων Σπουδών είναι ένα μόνο μέρος της δραστηριότητας του Κέντρου Πληροφορικής Basica, που, παράλληλα, υποστηρίζει ένα άρτια οργανωμένο computer shop και κέντρο μηχανοργάνωσης. Στα πλαίσια της εκπαίδευσης έχει οργανώσει τμήματα και κύκλους σπουδών για κάθε ηλικία, ικανοποιώντας τις απαιτήσεις των μαθητών, φοιτητών και επαγγελματιών. Η διεύθυνσή του είναι:

Δημοσθένους 31, Καλλιθέα, τηλ. 95.60.823.

#### Mr COMPUTER

Το Mr Computer είναι ένα κατάστημα που λειτουργεί εδώ και τρία χρόνια στην Κυψέλη, διαθέτοντας όλα τα γνωστά μοντέλα home micros, καθώς και άφθονο software. Παράλληλα έχει δημιουργηθεί μία φιλική γωνιά για τους χρήστες των υπολογιστών Atari. Πέρα απ' αυτά, κατασκευάζει σε αποκλειστικότητα τα καλώδια για τη σύνδεση του Atari ST με έγχρωμο monitor. Το Mr Computer βρίσκεται:<br>Σπετσοπούλας 13 & Κυψέλης 51, τηλ. 88.26.862.

#### **ΤΕΧΝΙΚΟ ΒΙΒΛΙΟΠΩΛΕΙΟ**<br>ΕΚΔΟΣΕΙΣ ΠΑΠΑΣΩΤΗΡΙ ΠΑΠΑΣΩΤΗΡΙΟΥ

Ένα από τα μεγαλύτερα ονόματα στο χώρο των Τεχνικών εκδόσεων είναι ο εκδοτικός οργανισμός Παπασωτηρίου. Στο ομώνυμο βιβλιοπωλείο, υπάρχει πλουσιότατη βιβλιογραφία, ελληνική και ξένη, η οποία σχετίζεται με το χώρο της Πληροφορικής. Συγγράμματα και<br>βιβλία για hardware, για software και για ειδικά θέματα μπορεί κανείς να βρει στον ειδικό τομέα του βιβλιοπωλείου, που συνεχώς επεκτείνεται. Η διεύθυνσή του είναι:

Στουρνάρα 23, Αθήνα, τηλ. 36.41.826-36.09.821.

#### **MB COMPUTER**

Κέντρο εξυπηρέτησης των φίλων της Πληροφορικής στην περιοχή της Νίκαιας. Μέσα στον κύκλο των δραστηριοτήτων του περιλαμβάνονται οι συμβατοί υπλογιστές της Amstrad και της Vegas, όπως και το software, όπου διαθέτει τα προγράμματα των μεγαλύτερων εταιριών. Η διεύθυνσή του είναι:

Γρεβενών 72, Νίκαια, τηλ. 49.21.600.

#### $M.P.S.$

Από τα παλιότερα computer shops της Θεσ/νίκης, που προωθεί μεγάλη γκάμα υπολογιστών (IBM, Epson, Amstrad, Commodore κλπ),

περιφερειακά και προγράμματα. Επίσης είναι γνωστό για την εκδοτική δραστηριότητα που έχει αναπτύξει. Η διεύθυνση του είναι: Πολυτεχνείου 47, τηλ. 540246.

#### MICRO'S LEADER

*ETO APOMO FIA TA EXOAEIA TOY 2000* 

Αντιπροσωπία που κινείται στο χώρο των συμβατών υπολογιστών, με κύρια δραστηριότητα την αποκλειστική διάθεση των συμβατών Laser, προϊόντων της Αμερικανικής Video Technology. Στα πλαίσια της υποστήριξης των υπολογιστών αυτών προσφέρει μηχανογραφικές λύσεις για επιχειρήσεις και ανάπτυξη software, ενώ αντικείμενο προώθησής της είναι και τα pocket computers. Η διεύθυνσή της είναι:

Πατησίων 181, Αθήνα, τηλ. 86.44.406-64-74

#### SIMCO EIIE

Η Simco είναι εταιρία που ειδικεύεται στη μελέτη και κατασκευή επίπλων για υπολογιστές. Τα έπιπλα της Simco είναι συναρμολογούμενα, ιδανικά για μικρούς χώρους, και περιλαμβάνουν θέσεις για κεντρική μονάδα, οθόνη, πληκτρολόγιο και εκτυπωτή. Πρόκειται για πολύ έξυπνες και 100% ελληνικές κατασκευές.<br>διεθνώς κατοχυρωμένες. Η διεύθυνσή της είναι:<br>Καραμπλιά 16, τηλ. 93.42.957.

#### **BP SOFTWARE**

Σχετικά καινούργια εταιρία, η BP Software ασχολείται κυρίως με την εισαγωγή επαγγελματικών πακέτων για ΙΒΜ και συμβατούς. Οι πιο πρόσφατες δραστηριότητες της εντοπίζονται στη διάθεση του<br>PC Office, ενός πακέτου-εργαλείου για τους συμβατούς, που περιλαμβάνει διευθυνσιογράφο, επεξεργαστή κειμένου, πρόγραμμα εσόδων-εξόδων κλπ.

Το τηλέφωνό της είναι 77.50.075.

#### LANCO

Πρόκειται νια ένα software house με αξιόλογες δραστηριότητες. Σημείο ειδίκευσής του αποτελεί το γνωστό λειτουργικό σύστημα GEM, για το οποίο έχει παρουσιάσει ορισμένα πολύ σημαντικά πακέτα, που καλύπτουν κυρίως εξειδικευμένες επαγγελματικές εφαρμογές (π.χ. ιατρικά πακέτα). Συγχρόνως η Lanco έχει μία θετική παρουσία και στο hardware, με κυριότερο προϊόν της το joystick D-Joy. Η διεύθυνσή της είναι: Ικονίου 10, τηλ. 86.28.020.

#### DPI.

To computer shop DPL διακρίνεται για την εξυπηρέτηση του αγοραστικού κοινού σε όλο τον ελλαδικό χώρο και τις μεγάλες εικολίες πληρωμής. Personal και home υπολογιστές, περκρερειακά, αναλώσιμα και software, οι πιο γνωστοί εκτυπωτές και monitors, υπάρχουν πάντα διαθέσιμα, μαζί με έγκυρη υποστήριξη και υπεύθυνη<br>εξυπηρέτηση, προσόντα που διαθέτει λόγω της πολύχρονης παρουσίας του στην αγορά. Η διεύθυνσή του είναι:

Αγ. Κωνσταντίνου & Γερανίου 44, τηλ. 52.40.986.

#### MULTITEC

Πέρυσι το Μάη δημιουργήθηκε η νέα αυτή εταιρία. Οι δραστηριότητες της Multitec είναι πολλές και ποικίλες. Πραγματοποιεί επεκτάσεις μνήμης για τη σειρά των PCs και των ST, τους οποίους υποστηρίζει και με software, ενώ συγχρόνως πραγματοποιεί ανταλλαγές του home υπολογιστή σας με συμβατούς υπολογιστές. Η διεύθυνσή της είναι:<br>Koviou 10, τηλ. 86.28.020.

#### **ACOC COMPUTERS - ACOCSOFT**

Κατάστημα που λειτουργεί στο Χαλάνδρι εδώ και αρκετό καιρό, το ACOC Computers εντυπωσιάζει με τη δραστηριότητά του. Πρόσφατα το ACOC δημιούργησε μία εταιρία κατασκευής προγραμμάτων, δίνοντας ιδιαίτερη έμφαση στην αξιοποίηση του ελληνικού προγραμματιστικού δυναμικού και κυκλοφορώντας μία

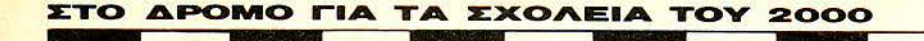

φιλόδοξη σειρά ημιεπαγγελματικών πακέτων και παιχνιδιών για τη σειρά των Amstrad CPC. Η διεύθυνσή του είναι: Ηρακλείου 8, Χαλάνδρι, τηλ. 68.44.058.

#### **OCEAN HELLAS**

Η Ocean Hellas αποτελεί το μοναδικό αντιπρόσωπο των προϊόντων του γνωστού software house Ocean και όλων των εταιριών (π.χ. Imagine), τις οποίες η "μητρική" εταιρία υποστηρίζει και<br>προωθεί, με έμφαση στο ψυχαγωγικό software. Παράλληλα όμως, η Ocean Hellas υποστηρίζει και διαθέτει μια αρκετά μεγάλη γκάμα από χρήσιμα και πρωτότυπα πακέτα, γραμμένα για επιχειρηματική κυρίως χρήση στους συμβατούς υπολογιστές. Η διεύθυνσή της είναι:

Ελασσώνος 3, Λαμία, τηλ. (0231) 33.390-38.800

#### FUTURE COMPUTERS AND THINGS

To Future Computers and Things stval ένα computer shop που καλύπτει την ευρύτερη περιφέρεια των Ανω Πατησίων. Στο φιλικό του περιβάλλον μπορεί κανείς να βρει ό,τι θελήσει στο χώρο των οικιακών υπολογιστών, του software, αλλά και των περιφερειακών. To Future Computers and Things βρίσκεται στην οδό: Μαβίλη 17, Αθήνα, τηλ. 20.13.933.

#### **MICRO STORE**

Πρόκειται για ένα εντυπωσιακό σε έκταση και εξυπηρέτηση computer shop της Νέας Σμύρνης, το οποίο καλύπτει όλες τις γειτονικές περιοχές. Στο Micro Store θα βρείτε όλα όσα απαιτεί ο αρχάριος και ο προχωρημένος χρήστης. Πρόσφατα το Micro Store προχώρησε και στο χώρο της ανάπτυξης προγραμματιστικών εφαρμογών. Η διεύθυνσή του είναι:

Ελ. Βενιζέλου 24, Πλατεία Ν. Σμύρνης, τηλ. 93.50.672

#### **MANOLIS MILONAKIS IMPORTS**

Η εταιρία Manolis Milonakis Imports διαθέτει τη γλώσσα προγραμματισμού Z-Basic και τα πακέτα της γνωστής διεθνούς εταιρίας software Borland. Αξιόλογη είναι η παρουσία της και στα μαγνητικά μέσα αποθήκευσης, διαθέτοντας μία πλούσια σειρά δισκετών όλων των γνωστών εταιριών. Η διεύθυνσή της είναι:

Ηρακλέους 58, Καλλιθέα, τηλ. 95.67.348.

#### ΚΕΝΤΡΟ ΥΠΟΛΟΓΙΣΤΙΚΩΝ ΜΕΛΕΤΩΝ

Αποκλειστικός αντιπρόσωπος των δισκετών Spectrum (του αμερικανικού οίκου ΜΜΡ) και της Royal Base DBMS, καθώς και του σοιηδικού οίκου Valhall Data. Επίσης κατασκευάζει προγράμματα για εξαγωγές. Η διεύθυνσή του είναι:<br>Πλάτωνος 25, Θεσ/νίκη, τηλ. 221248.

#### MICROTECHNIKA

Εταιρία που ασχολείται με το σχεδιασμό και την κατασκευή joysticks, η Microtechnika έχει δώσει δείγματα άριστων κατασκευών. Τα joysticks της, εξ ολοκλήρου ελληνικά, είναι φημισμένα για την αντοχή τους και κυκλοφορούν για όλους τους home computers. Η Microtechnika βρίσκεται στο Αιγάλεω, στην οδό:

Μιαούλη 104, τηλ. 52.02.012.

#### CITIZEN - Θ. ΜΠΙΡΝΑΡΑΣ & ΣΙΑ ΑΕ

Από τις παλιότερες εταιρίες του χώρου των ηλεκτρονικών εφαρμογών, αντιπροσωπεύει για την Ελλάδα τα προϊόντα της Citizen, καλύπτοντας μία μεγάλη γκάμα ηλεκτρονικών συσκευών που ξεκινούν από απλά calculators και φθάνουν μέχρι τα high end μηχανήματα στο χώρο του ήχου (CD players κλπ) και της εικόνας (τηλεόραση τσέπης κλπ). Βρίσκεται στην Αθήνα,:<br>Πλ. Αγίων Θεοδώρων 1, τηλ. 32.28.128-32.28.570.

#### **MICROMAR COMPUTERS**

Shop του Πειραιά, με αξιόλογες δραστηριότητες στον τομέα του software. Ekel θα βρείτε, εκτός από τη γνωστή ποικιλία σε

μηχανήματα και αναλώσιμα, μία σειρά ειδικών ναυτιλιακών τεχνικών προγραμμάτων. Στον τομέα των συμβατών υπολογιστών υποστηρίζει τα μηχανήματα της Microframe, Multitech και Amstrad. Η διεύθυνσή της είναι:

Ακτή Μιαούλη 73, Πειραιάς, τηλ. 41.32.905.

#### $INFO-FAX$

Εταιρία που εμφανίστηκε εδώ και ένα χρόνο περίπου στην αγορά της Θεσσαλονίκης, διαθέτοντας κυρίως αναλώσιμα και<br>αξεσουάρ για υπολογιστές. Η διεύθυνσή του είναι: Φράγκων 19, τηλ. 540247.

ANCO

Mia εταιρία που εισάγει και διαθέτει προϊόντα σχετικά με Commodore. Κύρια δραστηριοτητά της είναι η κατασκευή περιφερειακών, όπως disk controllers, interfaces κλπ. Η διεύθυνσή της είναι: Δημ. Γούναρη 42, Θεσ/νίκη, τηλ. 278189.

#### **KISWARE**

Κατάστημα της Θεσσαλονίκης, στους χώρους του οποίου μπορεί κανείς να βρει home micros και PCs, όπως και αξεσουάρ, αναλώσιμα και προγράμματα. Η διεύθυνση του είναι: Βασ. Ολγας 93, τηλ. 857551.

#### Auv COMPUTERS

Η κύρια δραστηριότητα της εταφίας Αμυ Computers στρέφεται γύρω από την αντιπροσώπευση των εκτυπωτών της Citizen και των monitors της Sanyo. Παράλληλα διαθέτει μία ακόμα σειρά περιφερειακών που εισάγει και αντιπροσωπεύει στη χώρα μας. Η διεύθυνσή της είναι:

Ασκληπειού 151, Αθήνα, τηλ. 64.48.263-64.24.321

#### **ПАРАТНРНТНІ**

Εκδοτική εταιρία που ασχολείται τόσο με βιβλία για Η/Υ (σειρά Ήλεκτρονικός Παρατηρητής'), όσο και με βιβλία γενικότερου περιεχομένου. Οι εκδοτικές της δραστηριότητες συμπεριλαμβάνουν έργα Ελλήνων και ξένων συγγραφέων του χώρου. Η ποιότητα των μεταφράσεων φτάνει σε αρκετά υψηλά επίπεδα, λόγω κυρίως του ικανότατου μεταφραστικού team της εταιρίας. Η διεύθυνση του *Napampnm* Elvai:

Διδότου 39, Αθήνα, τηλ. 36.00.658

#### PLEX

Κατάστημα της Θεσσαλονίκης που κατασκευάζει και διαθέτει συναρμολογούμενα ράφια και μικροέπιπλα δικής του ευρεσιτεχνίας για επαγγελματικούς χώρους. Η διεύθυνση του είναι:<br>Φιλίππου 75, τηλ. 229677.

#### ΠΟΛΥΤΟΠΟ

Ενα νέο shop στη Θεσ/νίκη, που απαρτίζεται από άτομα με μεγάλη πείρα του χώρου των υπολογιστών. Στον μικρό και φιλικό του χώρο μπορεί κανείς να βρει υπολογιστές Amstrad, Commodore, Prisma και πολλά αξεσουάρ, μερικά δικής του κατασκευής. Η διεύθυνσή **TOU Elvar:** 

Χαλκιδικής 40-42, τηλ. 837063.

#### ΜΑΛΛΙΑΡΗΣ & ΣΙΑ

Πρόκειται για ένα μεγάλο εκδοτικό οίκο της συμπρωτεύουσας με πλούσια δραστηριότητα στο χώρο της Πληροφορικής, προσφέροντας βιβλία για υπολογιστές από ξένους και ελληνικούς οίκους. Ακόμα διαθέτει αναλώσιμα και προγράμματα. Η διεύθυνσή του **Elvai:** 

Αριστοτέλους 9, Θεσ/νίκη, τηλ. 278707.

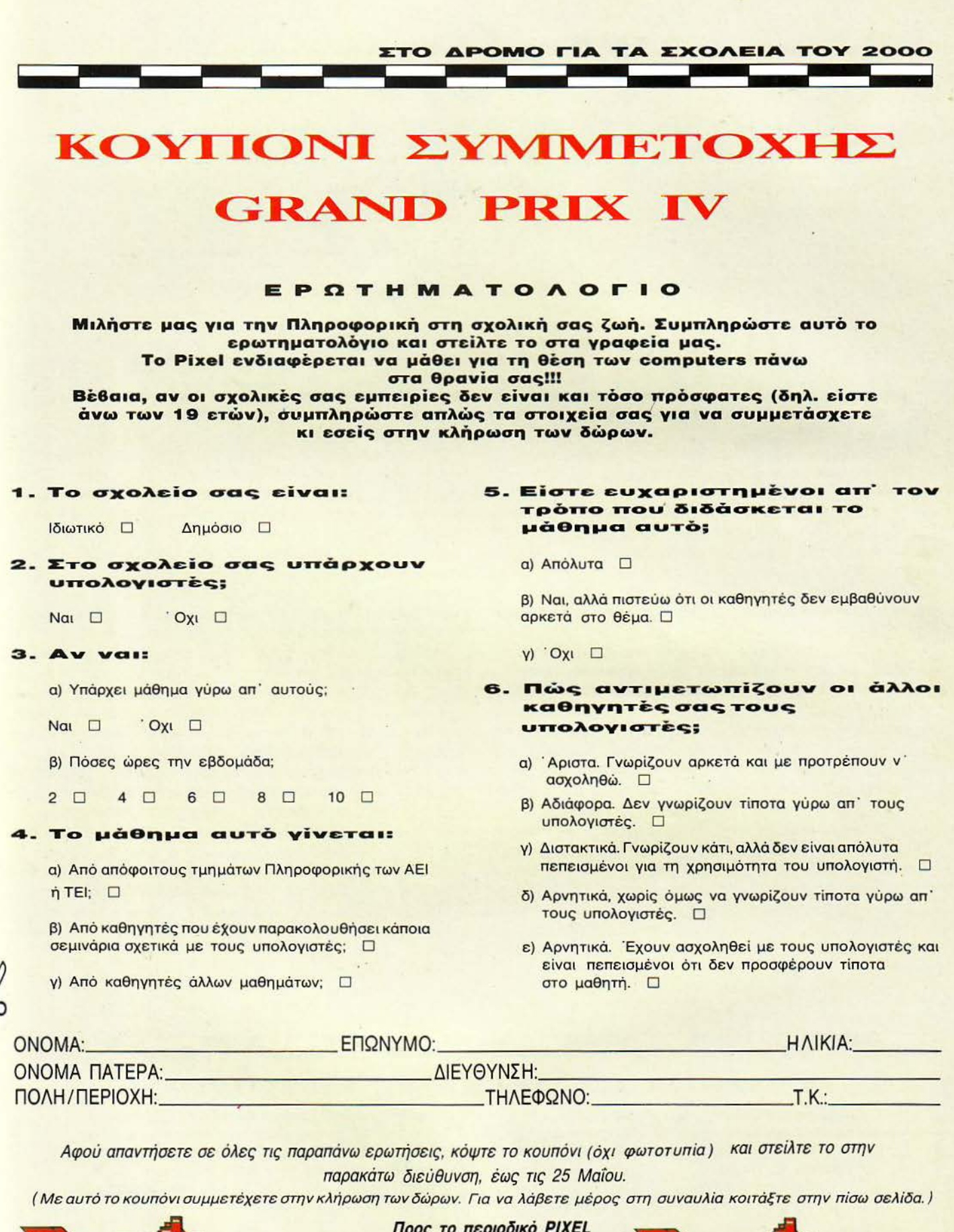

Προς το περιοδικό PIXEL Λεωφ. Συγγρού 44 117 42, Αθήνα . Θ Ευχαριστούμε για τη συμμετοχή σας. L. I

SK

APOMO FIA TA

ΤΟΥ ΡΙΧΕΙ.

<u>Ποώστε τώρα</u> ιραγγελίας εισιτηρίων και κερδίστε 50%

Η φετινή διοργάνωση GRAND PR ΙΧ IV έχει έναν ειδ κό σκοπό. Τη συγκέντρωση χρημάτων για την αγορά και εγκατάσταση υπολογιστών στα σχολεία της Ελλάδας.

Πρόκειται για την πρώτη ίσως προσπάθεια στον ελληνικό χώρο, η οποία θα φέρει πιο κοντά το «εργαλείο του μέλλοντος» με τη νεολαία του 1988. Είναι καιρός πια να γίνει εδώ αυτό που σε όλες τις χώρες του κόσμου από καιρό υπάρχει: Το τμήμα με τους υπολογιστές, όπου οι μαθητές από τις μικρές κιόλας ηλικίες θα μπορούν να τους γνωρίσουν, να δουλέψουν, να πειραματιστούν, να μάθουν και, προπαντός, να συνηθίσουν τη συνεργασία τους .

Τα χρήματα αυτά θα διατεθούν από εσάς τους ίδιους . Στο κουπόνι παραγγελίας μπορείτε να ψηφίσετε τα τυχερά σχολεία που θα παραλάβουν τους υπολογιστές. Εμείς θα κάνουμε την επιλογή με βάση τις δικές σας προτιμήσεις και να είστε σίγουροι ότι η ψήφος σας δεν θα πάει καθόλου χαμένη. "Ετσι η υπερηφάνεια και η χαρά για τον υπολογιστή που θα έρθει να κατοικήσει στο σχολείο σας μετά από μερικούς μήνες θα είναι αποκλειστικά δική σας.

Στη συναυλία αυτή, την οποία θα έχουν την ευκαιρία αντίθετα με πέρσι να παρακολουθήσουν όχι μόνο οι αναγνώστες του PtXEL αλλά κάθε Αθηναίος, θα τραγουδήσουν γνωστοί καλλιτέχνες της ελληνικής μοντέρνας μουσικής. "Ενας μεγάλος και άνετος χώρος (δεν θα σας πούμε όμως από τώρα ποιός) είναι έτοιμος να σας υποδεχθεί σ' ένα γλέντι, για το οποίο μπορούμε να σας εγγυηθούμε ότι θα είναι ένα από τα γεγονότα του καλοκαιρινού 1988. Η ημερομηνία δεν θα πρέπει να σας είναι πρόβλημα· προσπαθήσαμε να προλάβουμε και τις καλοκαιρινές σας διακοπές, έχοντας βέβαια υπόψιν μας τις (μπρρ) εξετάσεις και τις σχολικές σας υποχρεώσεις.

Οι αναγνώστες βέβαια του PIXEL είναι πάντα κάτι το ξεχωριστό για μας. Κι επειδή το λέει και η γνωστή παροιμία ότι το «αίμα νερό δεν γίνεται» σκεφτήκαμε κάτι που σίγουρα θα σας ενθουσιάσει. Για σας τους αναγνώστες μας λοιπόν έχουμε μια ειδική έκπτωση. Εξ άλλου οι περισσότεροι από σας ξέρουμε ότι ανήκετε στην ηλικία εκείνη, όπου το βδομαδιάτικο χαρτζ λίκι είναι ο μοναδικός ίσως μισθός. Επειδή λοιπόν από τη μια μεριά το εισητήριο μιας συναυλίας δεν είναι για σας ασήμαντο ποσό, κι επειδή από την άλλη δεν θέλουμε με τίποτα να σας χάσουμε από την παρέα μας, σας δίνουμε την ευκαιρία να αγοράσετε τα εισιτήρια που θα πωλούνται στη μισή ακριβώς τιμή. Πώς; Μέ το κουπόνι που ήδη κρατάτε στα χέρια σας. Είμαστε έτοιμοι να σας στείλουμε με αντικαταβολή τον αριθμό των εισιτηρίων που εσείς θα συμπληρώσετε στο κουπόνι συμμετοχής. Προϋπόθεση βέβαια γι· αυτό είναι η έγκαιρη συμμετοχή σας.

**TOY 2000** 

**XOAEIA** 

Είμαστε σίγουροι ότι η προσπάθειά μας θα βρει ανταπόκριση . Πέρα από το γλέντι και το κέφι που θα υπάρχει, το φετινό GRAND PRIX έχει φιλοδοξίες. Φιλοδοξούμε να βοηθήσουμε ενεργά πια στην πρόοδο και εξέλιξη της επιστήμης που εδώ και χρόνια υπηρετούμε, δίνοντας ένα ουσιαστικό παρόν στην προσπάθεια για την είσοδο της Πληροφορικής στην εκπαίδευση. Και σ' αυτή την προσπάθεια θα πάρετε κι εσείς μέρος. Σκεφτείτε ότι ο aυριανός υπολογιστής του σχολείου σας, πάνω στον οίο θα κάνετε (αν δεν έχετε ήδη κάνει) τα πρώτα σας βήματα στον προγραμματισμό και θα σας προσφέρει βοήθεια στη δουλειά και στη μελέτη, θα είναι πρώτα απ· όλα ο δικός σας υπολογιστής.

Μην χάνετε καιρό λοιπόν: Συμπληρώστε τώρα αυτό το κουπόνι και στείλτε το στη γνωστή πια διεύθυνση. Ήδη η αντίστροφη μέτρηση για τη μεγάλη ημέρα έχει αρχίσει!

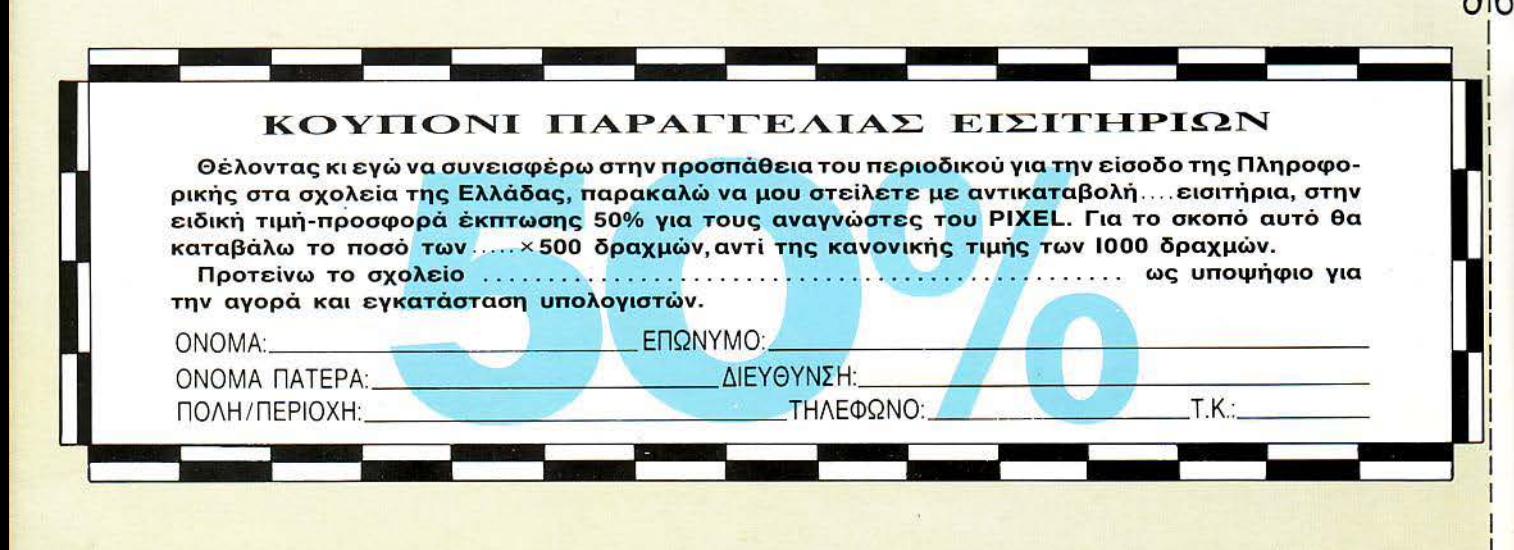

## *QAHTOS ATOPAS*

# **AOHNA**

#### ΑΝΤΙΠΡΟΣΩΠΙΕΣ ΥΠΟΛΟΓΙΣΤΩΝ

**· AMSTRAD HELLAS, Πολυτεχνειου 12.5227924-5 (Amstrad, Sinclair)** · ΑΞΑΡΛΗΣ Α.Ε., Ακοδημίας 96-98.3607836 (BBC, Acorn, Sord) · ΕΛΕΑ COMPUTER SYSTEMS ENE, Bakretaidu 50-52 3660770 3605535. 3602135 (Philips, MSX, Spectravideo) · EAKAT AE, Σόλωνος 26, 3640719. 3642985, 3643239 (Atari) • МЕМОХ АВЕЕН, Σεβαστουπόλεως 150, 115 26, 6932945-6, 6917858, 6917532 (Commodore) · RAINBOW, EA Bovi-ZEAOU 184, 176 75, KaAAieca, 9594082, 9524647 (Apple) · SELCON ENE, Imrokpatouc 35, EAAnyuko, 9910950, 9930935 (Olivetti-Prodest PC1)\*

#### ΑΝΤΙΠΡΟΣΩΠΙΕΣ **PRINTERS**

**· ADVANCED TECHNOLOGY SYSTEMS (ATS), Mourap**хои 18, 7248652 (Mannesmann Taily) • AMY COMPUTERS, АокАптой 151, 114 71, 6448263, 6424321 (Citizen) . DATAJUST S.A., Mccoyclav 306 & Apkašiou 2, 6528938, 6517846 (Centronics) · ECS AE, Epuou & Фикаикос 8, 105 63, 3225426, 3253839, 3232032 (Epson) • ELECTRO-HELLAS, AKTH Θεμιστοκλέους 12, 185 36 Πειραίας, 4511087 (Seikosha) . INFOQUEST Europou 7, 117 43. 9225087, 9227046, 9225777 (Star. Serkosha) @ ISON A.E., Atrina Center, A. Knoxolog, 32, 6834701, 6842569 (Sakata) · ΝΤΑΚΟΣ ΑΕ, Ζαίμη 20, 8841411-13 (Brother) · Χ. ΘΕΟΔΟΣΗΣ, Ελ Bevičkou 16A, KakkiBea, 9580109 (Admate) · UNITECH, A. Zuyypou 255. 171 22, 9430632-3 (NEC)

#### ΑΝΤΙΠΡΟΣΩΠΙΕΣ **MONITORS**

· AMY COMPUTERS, Aokhmioù 151, 117 41, 6448263, 6424321 (Sanyo) **• ECS AE.**, Equou & Фиківуюс В. 105 63, 3225426, 3253839, 3232032 (Тахxan, EIZO) · HANTAREX HELLAS, Immakpataus; 35 FAugaba, 9910950 (Hantarex) · ISON AE., Atrina Center, A. Knoxoiac 32, 6834701, 6842569 Sakata) · MICRO-TEC, l' Σεπτεμβρίου 50, 8635115-7 (EIZO) · UNI-DATA AEBE, ABEDWD 9 & Mapvn, 5226292 (Sanyo).

#### ΑΝΤΙΠΡΟΣΩΠΙΕΣ **SOFTWARE**

**. ALL SERVICES LTD, A. MEDOVEIGHY 479, 6550827, 6550317 (US)** GOLD) . COMPUTER MARKET, Iokupou 26, 3611805 (DURELL) . GREEK SOFTWARE, Πριγκηπονήσων 28. 6443759 4318024 (ELITE, PLAYERS) . KAEIAAPIOMOZ, ITOugvapa 278 100 000000 10682 3632044 Mπόταση 5, 10682, 3610076 (ΒΟΡΙ, ΑΝD) . Μ. ΜΥΛΩΝΑΚΗΣ, Ηρακλεούς 58. KaXMBEG, 9567348 (ZBasic) · MULTILOG OE, TROVIOU 75 N Eurovn 9350672 · OCEAN HELLAS, Ekooowvoc 3. Aquid (0231) 33390 38800 (IMAGINE, OCEAN) . PIM SOFTWARE ENE, Zuodoxou Finync 48 3606487, 3642677 @ THOMAS SOFT, Eraupwapa & Toquadou 4, 3615362

#### **SOFTWARE HOUSES**

**· ALBAKSOFT**, Kavatavtivounokeur, 30, N. 2 µupvn, 9323546 (Spectrum) · ACOC SOFT, Hookkoou 8. Xakavõpi, 68440581Amstrad software) · AM-STRAD CLUB, Hneipou 6, Mouacio, B236444 (Amstrad) · CBM 64/128-AMIGA, PaBive 11, 121.34. Περιστέρι, 5755762 (Commodore Amiga software) COSMON SOFTWARE, Neanokewe 1. N. @MadeAgeia. 2510788 (Spectrum) · INTERSOFTWARE, Nikonokeux; 30, 8624677 (TI-99/A) · ΠΛΗΡΟΦΟΡΙΚΗ ΕΠΕ, Λ. Συγγρού 19 Ο ΠΡΟΜΗΘΕΑΣ ΟΕ, Έλληvoç Στρατιώτη 93Δ. 264 61, Πάτρα (061) 432523 (Amstrad) · TECHNO-SOFT, Τζωρτζ 34 & Στουργάρα, 3624866 (Amstrad) · ΤΕΧΝΟΧΡΟΝΟΣ, Πατρέως 66-68 Πατρα. (061) 274025 (Amstrad) · ΥΠΥΤ ΣΠΕ, Πλατεία Αγοράς 14, 1ос орофос, Хаλкіба, 341 00, (0221) 83983 ● UNIBRAIN, Мпоисуон 2. FIES. Apeux, 6465195, 6446091 (Atari ST) . VENUS COMPUTER APPLICATIONS, En. Tpikourm 17, 3615425 (Commodore 64/128, Amiga)

#### ΠΕΡΙΦΕΡΕΙΑΚΑ

**· COMPUTER FIA ΣΕΝΑ, Θησεύς 140, Καλλιθέα, 9592623-4 (Interface** X, PC Telex) · DATA RESEARCH, Avecroniou Namoulda 65, 5442815 (Modems CH) · HAE Maupoyiavvnic OE, Προξιτέλους 8, 3236644 (Modems, line drivers, multiplexers, data swiftches) @ GEDICO LTD, Moxpuyiávvn 33. 9227476, 9025775 (Final Cartridge: . MICROTECHNIKA, Misouλη 107. Αιγαλεω, 5202012 (Joystick ASC: . ROM ΨΗΦΙΑΚΗ, Αλφειwylac 10 & Boutdive, 7657391 (Rom crive) . SPACE HELLAS, Mccovciew 302.6527006 (Modems Tpitav) · SPACE SYSTEMS, FEXOVID 10. Nikola 4921253 (Joystick Super Star) · STT ELECTRONICS, Accommon 76 3602679 3627858 (Moderns STT)

#### ΣΧΟΛΕΣ ΠΡΟΓΡΑΜΜΑΤΙΣΜΟΥ

**. ACTION GROUP LTD.** EX. BEVICE AOU 59. 9588307-8 . AKMH. F Σεπτεμβρίου & Σολωμού 68, 5233557 · ΑΛΦΑ, Σολωμού 13-15, 3635122 · ASCI COMPUTER STUDIES, Aθηνάς 3 & Παπαγιάννη, Ελευσίνα 5546279 · BASICA, Anuodekvouc 31. Kakkieka, 9560823 · BULL, A **Euvapul 44 9239991 · CCS CONSTANTINOU COMPUTER** STUDIES, Knownac 324, Xakavãol, 6822152, 6841214 · CEGOS ECO-SET AE, EX BEVICENOU (OngELC) 46, 9563050 @ CITY COLLEGE OF ATHENS, Knowing 100, 6930633 · COMPUTER INSTITUT ENE. Ερυθραίας 1 & Π. Τσαλδάρη 121 34, Περιστέρι, 5135709 · COMPUTER MIND, Λ. Παπάγου 104, Ζωγραφου, 7757655 · CONTROL DATA, Λ. Енуурой 137, 9510811, 9591111, 9350279 ● DATACOM, В. Ко *<u>TEIDOIDC, 4133172, 4136990 • DATA COMMUNICATIONS ENE.</u>* Αριστοτελους 42, 152 32, Χαλάνδρι, 6816694, 6825861 · DATA RANK, Нпеіров 60 & Акакіші, 8836956, 8839490 • ДЕЛТА, Нпеіров 3, Мовасіо 8225983, 8220083 <sup>·</sup> ΔΟΞΙΑΔΗ, Δημοκρίτου δ Στρατ/κού Συνδεσμού 24. 3639112 • ЕЛ.КЕ.ПА, Л. Клюквас & Паркассой 2. 8069900. Капобитріой 28. 3643710 · ΕΜΠΟΡΙΚΟ ΚΟΛΛΕΓΙΟ ΑΓ. ΓΕΩΡΓΙΟΣ ΑΕ, Μουρούζη 3Α, 7226283, 7228045 Ο ΕΣΟΕ ΚΟΝΤΟΛΕΦΑ, Βερανζέρου 1 & Ακαδημίας 3610454 CXPRESS SYSTEM, Bepav2epou 13, 3643216, 3642610, ABnуа, Караїаков 98, 4172454, Петрата; ● ICC, Павілов Мела 48, (031)269469, Beogalovikn . INKEY, Прытопаппа 46. Avu Hluounoln, 9930153 . INFO-SOFT, Філаретов ВБ. 9567930, 9586661-9, Калліера • INTER COM-PUTER CENTER, Notapa 8, 3629427, 3616967 @ KEAZ EYNH, 20Auuou 54, 3645114 · KENA, Akaônulac & Maupokapõatou BRAINAR P S640556 • KONTOPABAH, Eur Mitevant 59, 3619331 • KOPEAKO,<br>Akadrjulaç 85 - Kollettin 11, 3604414 • MANOLAS COMPUTER CE-NTER, Πατηριών & Στουργάρα 26, 5249044-5 · NCR Advanced Computer Education, A 2uyypou 40-42, 9595112, 9595134 . NIXDORF, A. Euyypou 44 & Expa 1, 9595112, 9595134 . OMEGA MICROSY-STEMS, Αμφιτριτης 13Α, Π. Φάληρο, 9816945 <sup>®</sup> ΟΜΗΡΟΣ, Ακαδημίας 52. 3619356, 3612675 • ПРОТУПО КЕНТРО ПЛНРОФОРІКНЕ, Фик. Nέγρη & Zakuvθou 3, Κυψέλη, 8835811 · SARASOTA, Zuvapa 10, Παναθήναια. Λ. Αλεξανδρας, 6420998, 6421254

#### ΕΚΔΟΣΕΙΣ

· ΓΚΙΟΥΡΔΑΣ, Σεργιου Πατριαρχου 4, 114 72, 3624947, 3608862 · ΚΛΕΙ-ΔΑΡΙΘΜΟΣ, Στουρνάρα 278, 1ος όροφος, 106-82, 3632044, Μποτάση 5, 10682.3610076 · MAMOYO COMIX, Fevvadiou 2.3625054 - 3625055 · ΠΑΠΑΣΩΤΗΡΙΟΥ, Στουργάρα 23. 10682, 3641826 · ΠΑΡΑΤΗΡΗ-ΤΗΣ, Διδοτού 39, 3600658, 3608527, Αθήνα, Αδ. Σταύρου 15, 927685, 935920. Beach view

#### **COMPUTER SHOPS**

• А-77, Вейгстиоц 13.6919991 • А 10, Форшинос 101 Паукрат, 7640342 -7641161 · ABC SHOP, A Συγγρού 137, 9320590, 9223715 · ACOC, Hporkeipul 8. Xakovõpi, 6844058 · AOHNAÏKH COMPUTERLAND. Medoyειών 320. Αγ Παρασκευή 6529699, 6521379 · ΑΛΕΚΤΩΡΙΔΗΣ ΚΩΝ/ΝΟΣ, Ιακωβίδου 6-8 Α. Πατήσια, 2028953 · ANODE, Στουρνάρο 36 & Г' Σεπτεμβρίου, 1ος οροφος, 6226162 • AMSTRAD CLUB, Ηπείρου 6. Mouacio, 8236444 · ASCI COMPUTERS, Aθηνάς 3 Ελευσινά, 19200, 5549279 · ASPECO, Eroupvapa 44, 5229554, 5225667 · BASICA COMPUTER SHOP, Anwordevour 31 Kallvidea, 9560823 · BIT COM-PUTER SHOP, Xaiuavta 34. Xakavõpi, 6821424 · BORA COM-PUTER SYSTEMS, Ay Iwavvou 82.Ay. Параакеит 6397365 - 6398984 · CAT COMPUTERS, Improgram 57, 3643044 . COLLOSEUM, Βασ. Γεωργίου Β' 81 & Δουσμάνη Γλυφάδα · COMP 27, Χρυσσίπου 27, Αγ. Norme, Acup Bouletruchte, 9022965 · COMPENDIUM COM-PUTERS, None 28, 3226631 - 3244449 O COMPUTEE, TZaBENa 60, Πειραιας, 4116816 - Νικομαχου 47 & Εθναρχου Μακαρίου 21, Ηλιούπολη · COMPUTER CENTER, TAGCTION TB. N. 2 LUIDWIN 9337510 @ COM-PUTER HALL, EAEUB BEVILEADU 35. N. ILVAS 2775126 ® COMPUTER FIA ZENA, Onceus; 140, 3592623-4 · COMPUTER MAGIC, Kullerm 11 & Euu, Mncvokn, 3615571 . COMPUTER MARKET, Zokauou 26. 3611805 COMPUTER POWER, TIX Ay, Anuntoidu 4, Aunchoronou 6429497 COMPUTER SHOP ENA, Kunpiwy Ayavictiav 17, Apyupouполл. 9930204 • COSMOS COMPUTERS, Доракл 49, 9515515. 9567418. 176 72 Каλλιθєα ● DATA CARE, Оµпрои 7,9339378, № 2µирил ● DATA MANAGEMENT, Στουργάρα 21 Αθήνα, 3635200 - Βασ. Κωνσ v1ivou 99 & AlecvrouAn 2, Respoide, 4517766, 4535002 · DATA SHOP, Εμπορικά Κέντρα PLATON PLAZA, Χαλάνδρι, 6826593 <sup>·</sup> DATA-TRONICS, A Παπάγου 104 Ζωγράφου, 7757655, 7706716 <sup>0</sup> ΔΙΚΤΥΟ, **DODINING 2 Naykpan, 7244661 OPL COMPUTER SHOP, Fepavio** 1240986 CYNAMKO E.N.E., Tooltoo 1,8831198 CAENH KOYNANH COMPUTERS, Στουργάρα 20, 10682, 3646725 · ENA COMPUTERS Kumpou 77, Apyupoumokn, 9933062 · ENIAC COM-PUTERS 3400 EUVTOYLISTOC FISCINGU. FISIGOIDE, 4128474 · FUTURE **COMPUTERS AND THINGS. A Maßka 17, 2013933 · GRIFFIN COMPUTERS & ELECTRONICS.** Mnordon 2, 3616285 · GT ELECTRONICS O.E., namplev 53, 5230198 · HOME COM-PUTERS, nevementulou 41, 210A NIKOAOYAH, 3222773 - 3225589 · HXOOEAMA, Ay Anuntpiou 20.9718676 . INCAS, Eumpoc 12. Tispalnc. 4170030 · INFOITAIAEIA, Auguspacu 6, 10442, Koluvoc, 5142652. •<br>INFOPLAN COMPUTER STORE, 2108100 10, 3233711 · I-NTERFACE COMPUTER SHOP, Tauyètou 32, MA Kolutrous, 2230342 @ INTERSOFTWARE, Nakomöleug 30, 8624677 @ AA-ΜΠΡΟΠΟΥΛΟΙ ΑΦΟΙ ΑΕΒΕ, Αιάλου & Λυκούργου Αθήνα . ΛΙΑ-ΓΚΟΥΡΑΣ Κ., Ελ Βενιζελου 31 & Ευσταθιάδη. Αργυρούπολη, 9610381 · LIB, Mayne Avaliation St. 9014290, N. Köquoc . «AYZEIZ» COM-PUTER, IONIA CENTER, Hookkiou 269. 20ς όροφος, 2776751 · MAGNET COMPUTERS, Knoxoiac 232, 14562, 8086508, 8018284 MB COMPUTER, FpeBevuv 72. Nikaia, 4921600 · MEGAPOLIS COMPUTERS, Avôpoúroou 166-168 Πειραίος, 4176783 · MEAΛON COMPUTER SHOP, 25nc Mapriou 11 & N. Παρίτση 66, N. Ψυχικό 6478202 • MICRO, ОВычас 99, 6085587 • MICRO CORNER, Мидалолойλου 206, 7706795 · MICRO-KINHΣΗ, Ιφικράτους 23, Παγκρατι 7016661 · MICRO STEP, I Apenakn 56, Kellubee, 9563622 · MICRO MAR-КЕТ, Мпоицпвийнас & Айківіабай, 4123694, 4122937 Пераюс. • МІС-RONET, XaAavõpiou 15, MaAidala, 8042382, 8046800 · MICRO EPFA-ΣΤΗΡΙΟ, 5237918 · MICROBRAIN, Στουρνάρα 45, 3607733 · MIC-ROBYTES, ETOUDVODG 16, 3623497 · MICROLAND, AAKBIGOOU 87 4118736, Στουργάρα & Μπόταση 14, 106 82, Αθήνα, 3626192 · ΜΙΟ-ROPOLIS, Στουρνάρα 9, 3633357 · MICROPOLIS, Παπαδιαμάντη 10, Клфюю, 8085858 • MICROTEC, Г. Σεπτεμβρίου 50, Αθήνα 10433, 8835115-7 MICROTEC, ΚΗΦΙΣΙΑΣ, Κηφισίας 228, 14562, 8014168 · MICRO & MANIA, nampiav 205, 8624119 . MICROMAR, Akm Mιαούλη 73, Πειραιάς, 4132905, 4525145 · MICRO STORE, Ελ Βενιζέλου 24, Ν. Σμύρνη, 9350672 <sup>®</sup> MINION, Βερανζέρου 17 & Πατησίων, 5238901 <sup>®</sup> MNHMH, Kanoāicrpiou 25.3639501 · MULTI COMPUTERS, Inno-Kpatouc 52-54, 3607770 · MULTITEC, Ikoviau 10, Ay. NavreAenjuovoc B826662 . OASIS COMPUTERS, Mapvn 1 & Ramaiav, 5227591-2 . OMEGA MICRO SYSTEMS, Augustaimic 13A. 9816945 · PAN-SY-STEMS, Λ. Συγγρού 314-316, 9589026 · ΠΑΤΕΡΑΚΗΣ ΜΥΡΩΝ, Π. Meλα 9, Ay. I. Pέντης, 4812591, 4810946 @ΠΛΑΙΣΙΟ, Στουρνάρα 24, Πολυτεχνείο, 3644001-4 · PLOT 1, Ακαδημίας & Θεμιστακλέους, 3631645 · PLOT 1+, Zokuuau Kai Zouktavn 16.3640541 · PLUS COMPUTERS, Ztoupvapa 21, 3606535 · PLUS COMPUTER SHOP, Flepiskeoug 18, Mapaua. 8066513 · RUN COMPUTER SHOP, Ay. Παρασκευής 55, Χαλάνδρι, 6834596, 6851117 · ROM ΨΗΦΙΑΚΗ, Σουλτάνη 19 & Στουργάρα, 3643636 **· SPACE COMPUTER ENE, BEIKOU 81, Fakara, 2915836 · TECH-**NOLAND, AMABIOSOU 113, Πειραιάς, 4131372 • TECNICA COM-PUTERS, EX. BEVILÉADU & AADTOOTUV 1, 2755414 · THE COM-PUTER'S HOUSE, EBv. Avriandabuc, & Medoλoyyidu 70, 121 31 Περιστέρι **. THE COMPUTER SHOP, ETOUPVODG 47, 3603594 . THE MIC-**RO FORUM, n. Pálin 62. Nikola 4951114 · ULTIMATE COM-PUTER SHOP, Σωκράτους 79-81, 5227619, 5237104

#### ΑΝΑΛΩΣΙΜΑ

**• A DISTRIBUTORS CORP., MECOYEIWY 2, Πύργος Αθηνών, 7778493-**5 (Nashua, Datalife, 3M, Fuji, IBM, Διοκέτες, Μελανοταινίες, disk-packs, Tape Cartridges) · AANKAL A.E., Kanoaropiou 5, AAILOC, 9839720, Eupiniãou 7. Aθήνα, 3225469, 3251454 (Mελανοταινίες, Καθαριστικά, Φίλτρα, Διοκέτες) · ADA A.E.K.T.E., El Bevičelou 20. Kallinea 9588868 (Avaketec CIS) . ΑΝΔΡΕΑΣ ΠΥΛΑΡΙΝΟΣ, Ακαδημίας, 96-98, 3609311 (Διακέτες Αρτίcot) • ΑΞΙΟΣ Ε.Ε. ΣΤ. ΠΑΝΑΓΙΩΤΟΥ & ΣΙΑ, Παπαρρηγοπούλου 40. 6424440 (Μηχανογραφικό χαρτί) <sup>®</sup> APLI, Αθανάσιος Κοντός, Σητείας 1, 115.23 Aθήνα, 6923913, 6918968 (Αυτοκόλλητες ετικέτες Μηχανογράφησης) · BI-NARY LOGIC, Δεληγιώργη 58, 174 56, Αλιμος, 9940176, 9941305 (Accuratrack) . DOYNATEAE & YIOI, A Zuyypou 236, 9514211, (Maxell) . COMPUTEE, Tζαβέλλα 60, 4116816, Πειραιάς (Διακέτες ΟΜΝΙ · COM-PUTER DATA CORP. (IFM), MedoyEllav 2. Πύργος Αθηνών, 7778493-5. (Nashua, Datalife, 3M, Fuji, IBM, Διακετες, Μελανοταινίες, disk-packs, Tape Cartridges) . COMPUTERLAND, A Eurypou 64, 9216985 . CPS E.N.E., Συγγραφ 39, 11743 9231130, 9231763 (Mr.λαγοταγίες, Διακέτες, Μαγγ. Ταινίες, Καθαριστικά) . ΔΑΜΚΑΛΙΔΗΣ Α.Ε., Καραγεώργη Σερβίας 7 3248391-4 (Polaroid διακέτες, Συστηματα Αρχειοθέτησης & περιφέρειακα) · DATAFORMS ENE, Ay logwou Payth 104, 4811368 (Elaixo aytung unoλογιστων) · DATAMEDIA, Σαρανταπόρου & Φωκαίας, 4819815 (Dysan) · DATAMEMORY A.E., AKTR ΘΕμιστοκλέους 4, Πειραίας, 4183879 (Διακε-TEC, Alokol, Taiviec BASF, Mexavoraiviec) . DATA TECHNOLOGY Ε.Π.Ε., Λ. Συγγρού 314-316, 176 73, Καλλιθέα, 9566126 (Dataclean, Δισκετοθήκες Abba, Ετικέτες) · DELTA SOUND, Β' Αδιεξοδο 'Ολγας 6, Δάφνη 17237,9755409,9708642 (Ka9apiativa Bioketuv) · G.M.S., El. Bevičelou 104, KaMiBea, 9599104, 9599120 (Alok, Parrot) @ ZOPZOE & EIA O.E., AvBiuou Γαζή 9. 3224986 (Ταινίες, Εκτυπώσεις) • Θ.Χ. ΣΤΑΥΡΙΝΑΔΗΣ ΕΠΕ, Εβρου 75 & Σινώπης, Αμπελάκηπα, 7709529 (Διακετες Infor) · ΙΑΣΩΝ AEBE, Kaλλippong 25, 9238109 (Storage Master, Διακέτες Kodak, Fuji, Pelikan, Διακετοθήκες, Καθαριστικά, μελανοταινίες, αντιθαμβωτικά) · INCAS HELLAS, Σωτήρος 12, Πειραίας, 4170030, 4171169 · INFORM TYΠO-**ΜΗΧΑΝΟΓΡΑΦΙΚΗ Π. ΛΥΚΟΣ Α.Ε., Λεωφ. Βαρης - Κορωπίου,** 6622112, 6623536 · ISOTIMPEX, Ηπείρου 18-20, 8230011 (δίσκοι, δισκέτες, Isotimpex) · IVORY, Mcooyciuv 308, Xoλapyoc, 6533122, 6533195 (Διακέτες RPS) • KODAK HELLAS, Παράδειαος Αμαρουσίου, 6827766 (Διοκέτες, Периререника) • LABEL O.E., Notapa 1 & Στουρνάρα, 3608878 - 3608372 (Αυτοκόλλητες ταινίες Μηχανογράφησης, Μελανοταινίες, Διοκέτες) · LIAR-CO TRADING LTD, Kovitanc 45, 163 45 HAIGURDAN, 9706748, 9715231 (Posso Media Box) · AINEA HELLAS ENE, MECOVEILLY 30, 7752638 [Armor] <sup>0</sup> 3M HELLAS LTD, Knowag 20, Mapoual 6842902, 6842913 (3M) · MAGNA ENE, ApictoteAouc 101, 9224591 (kilobytes, Falcon, kodak) · MEKANOTEKNIKA, Anjuntpakonoukou 78, 9236789, 9229602 (Διακέτες DISKY, Καθαριστικά διακετών Δ. ΓΕΡΜΑΝΙΑΣ) · ΜΕΜΟRΕΧ, Παveniomulou 57 Incomponentia, uny upon Memorex) · MKT ENE, Mecovelav 308, Xolopyoc, 6533195, 6533122 (Dennison, Elephant Memory Systems) . M. MΥΛΩΝΑΚΗΣ, Ηρακλέους 58 Καλλιθέα, 9567348 (διακ. SONY) · PELI-CAN EAAAE EITE, Multonotoupu 18. ABriva 6931028-29-30 (Aidk, Pelikan, Meλανοταινίες, καθαριστικά) · ΠΡΟΜΗΘΕΑΣ ΕΠΕ, Δημητροκοπούλου 64 9239987,9025577 (Μαγνητικές ταινίες, διακοι, δισκέτες μελανοταινίες, διακετοθή-REGION OF SEMOTEX HELLAS LTD, Θετιδος 10 & Μιχαλακοπούλου, ξιτέλους 15-19, 3250412-16 (Connectors) · ΣΥΛΛΟΓΙΚΗ ΕΠΕ, Γρυπάρη 55.9566098.9522912 (Діакетес, коворютіка, целауотаннос Pelikan) • ТЕСН-NICOMER, MapaBuvočpouou 13, n. Wugiko, 6718946, 6474429 (Athana, pelavotaivisc Geha, opy ypageiou Lamberz) @ TELESTAR A.E., 2 Toupvoρα 39, 3615447 (All-sop, Διοκέτες Datatech, τοινίες ΜΙΑΑ cartridge) · ΤΡΙΑΣ ΕΠΕ, Λ. Συγγρού 19, 9222445 (Διακέτες, Datalife, Verbatim ταινίες, μελανοταιviec, δίσκοι) · TYΠOMHXANOΓPAΦIKH A.E., Λ. Βάρης - Κορωπίου 19400 Kopwni, 6622112 (Mnxavoypaquká švítuna) · UNITED COMPU-TER PRODUCTS A.E., A Συγγρού 183, 9353358 (Storage Master) · VIKELIS ENTERPRISES, A. Συγγρου 314-316, 9566126 (Δίσκοι, Διακέτες XIDEX, Magnetics - ανταλλακτικά περιφέρειακών).

# *QAHIOS ATOPAS --*

**ΗΛΕΚΤΡΟΝΙΚΕΣ ΠΡΑΓΜΑΤΟΠΟΙΗΣΕΙΣ.** Μαραθώνος 8 55535 ETGREgonomitic Tognes . INFO 2000, Natplay 3, 844674 . INFO-NORTH, 8. Ouvru 3.544300 . INFOVISION, AkeEavõpeiac 79.846682 INPUT, GEOLOTUADV 32. (Atari, Amstrad, Avaluatua) . INTERSOFT, Τσιμιακή 44, 286996 · ΚΑΝΕΛΗΣ & ΣΙΑ Αγγελάκη 3, 236101 · ΚΕΝΤΡΟ ΥΠΟΛΟΓΙΣΤΩΝ, Διοικητηρίου 36, 269095, Δ. Γούναρη 58, 214228 & Αγγελά-Kn 31, 269095 · KIS-WARE, B. Olyac 93, 857551, (Spectrum, Amstrad, Commodore) . KYBEPNHTIKH, Acupopoc Kallinear 11, 743529 . AA-ΣΚΑΡΗΣ Ν., Αχειροποιητου 8, 235073 · ΛΑΜΠΡΟΠΟΥΛΟΥ ΑΦΟΙ AEBE, Taluloim 18 & Kouvnviav, 269971 . LOGICA, Arayood 35 & Kovirone. 914350 WAKEAONIKA HAEKTPONIKA A.E., Europopulou 16. Хорілови, 306800, 306801 (Rockwell, Force) • МАЛЛІАРНІ & ΣІА Е.Е., Αριστοτέλους 9, 278707 - 260309 (διακέτες, μηχανογραφικά έντυπα, αναλώσιμα, BiBlia, Amstrad) . MICROHELLAS, Kaw/Acuc 88, 855741 (NEC) . MICRO HAEKTPONIKH, Karajulan 14, 853552 (Atari, Commodare, Flaріфервіака. Нагамаге) • МІСЯОХΩРА, Ечитіким 9, 525092 -534460 • MICOM, N. Ratpiav Fepuavou 41, 272721 . MICRO PERSONAL COMPUTERS, Eputo 2, 534258 (Spectrum, OL, Atmos, Electron, Commodore Laseri · MICROSYSTEMS, Evvotion 90 224423 (Tandy Radio Shack) . MPS ΠΛΗΡΟΦΟΡΙΚΗ ΒΟΡΕΙΟΥ ΕΛΛΑΔΑΣ, Πολυτεxveiou 47, 540246, 536966 (Sinclair, Epson, BBC, Commodore, IBM PC, Apriсоt) • NEW LOGIC, Тациакт 3, 533700, 531743 • ОРГАНОГРАМ-MA, Edidoov 4.854962.(Atari, Commodore, Amstrad) @ ПОЛҮТОПО, Xakkaõiκής 40-42, 837063 (Atari, Amstrad, Commodore, βιβλία, διακέτες) ΦΠΡΟΕ-<br>ΚΤΑΣΗ, Προύσης 28, 429157 Φ ΠΡΟΣΗΜΟ, Μαλακοπής 1 & Παπάφη 139, 927108 · SIGMA COMPUTERS, Πλ. Καλλιθέας 62, Αμπελόκηποι, 515312, 530697 (Canon) · ΣΟΥΜΠΑΣΗΣ, Εγνατίας 106, 265748 (Atari) · SOFTSUPPORT, TouridZn 20, 846074 (Atari) . SOFTSOUND, No. Фика 13, 286486 • SPARROW, Δυδεκανήσου 22, 546546 • SPECTRAVI-DEO, Πολυτεχνείου 23.538984.(computers, joysticks, printers) · ΣΥΝ-ΠΛΗΝ, Ay. Zogiac 24, Bea/vism. 260792 . SUPER MARKET SYSTEM, Mnτροπολεως 33, 263007 (Atari, CBM) · ΤΕΧΝΟΔΙΑΣΤΑΣΗ, Τσιμιακή 135. 264486 (Apricot, Sanyo, Commodore, Dragon, Spectrum, Oric Atmos, Extun. Star) <sup>•</sup> TIT, Apieroreλouc 26, 283990 (Apple) • ΦΕΛΕΚΗΣ, Eyveriac 5, 519268 (Atari, Commodore).

#### ΑΝΑΛΩΣΙΜΑ

· ALLCOM, Kapunoka 5, 285538 · CYCLOS, Ayyekakry 39, 279574 · DATA, Λέοντος Σοφού 4, 541386 · DATA LINE - ΑΝΤΩΝΙΑΔΗΣ, φα 4, 855571 - 842964 (Αναλώσιμα, Ετικέτες, Μηχανογραφικά έντυπα) · DATASTATION, Kapakaan 14, 423624 . ELKOM A.E., Mnrponoλεως 14, 221888, 271929 (спіпла Н/Ү) • INFOFAX HELLAS, Фраукам 19, 540247 (περιφερειακά, αναλώσιμα) <sup>•</sup> FABLE, Χρυσοστόμου Σμύρνης 11. 270886, 233045 (Δισκέτες Sony, Maxell, Bast, Verbatim) · KYM, Πλάτωνος 25. 221248 (διακέτες Spectrum) · LEFFETO, Γλαδστωνος 27, 519083 (έπιπλα Н/Ү) ● LETTERA, Фраукы 11, 536036, 540302 ● MEMORY, Διαλέττη 5. 233775 · ΠΑΠΑΔΟΠΟΥΛΟΣ, Πτολεμαίων 29Α, 525807 · PARAGON, Λέοντας Σοφού 2, 536300 <sup>●</sup> PLEX, Φιλίππου 75, 229-677 (έπιπλα Η/Υ <sup>●</sup> ПЛНРОФОРІКН COMPUTERS, Фраукцу 19, 540247 (аvaluacqua, г. δη γραφείου) • SPOT, Μπιζανίου 16. 856730 (αναλώσιμα, δισκέτες).

#### ΣΧΟΛΕΣ ΠΡΟΓΡΑΜΜΑΤΙΣΜΟΥ

· BBC, AgidtotriAgue 5, 239293 - 279191 · DATASTATION Kangkarth 14, 423624 · DIDACTA, Eyvatiac 53, 233977 · EKEZ-PIGIER, Talulокт 40, 273271 • ЕЛКЕПА, Δωδεκανήσου 10В, 532831 • HALL COM-PUTER, Ayalou & Euu Flama 2, 412418 . ICBS, N. Kouvrougnam 3, 517783 . ICC, Παύλου Μελά 38, 269469 · IEΣΕ, Δωδεκανήσου 24, 538100 · INΣTI-ΤΟΥΤΟ ΠΛΗΡΟΦΟΡΙΚΗΣ, Δωδεκανήσου 25, 531557 · ΚΕΜΟΣ, Λέοντος Σοφού 2, 514136 · LOGIC LINE, Εγνατίας 128, 263717 · LO-GICA, Διαγόρα 35 & Κονίτσης, 914350 · MICROLAB, Αλ. Στάκρου 23. 928965 . NORTH COLLEGE, Mnrponoleux 6. 543727 . NORTH DATA, Μοναστηρίου 17, 540421 <sup>0</sup> ΠΥΘΑΓΟΡΑΣ, Μοναστηρίου 14, 517369 . ΠΥΡΑΜΙΣ, Μαυροκορδάτου 38, 827180 . ΣΑΡΡΗ, Παυλου Μελά 18, 279228 · SCUOLA ITALIANA, Δωδεκανήσου 25, 521720 · SILI-CON, Δωδεκανήσου 15, 518977 · ΤΙΤ, Αριστοτελους 26, 283990 · ΤΣΑ-ΚΑΛΟΥ, Καρόλου Ντηλ 35, 273466 · ΦΑΡΟΣ, Αγ. Σοφίας 37, 280216 · ХАТZН, Ау. Σофіас 38, 268696.

# ΑΛΛΗ ΕΛΛΑΔΑ

#### **AFPINIO**

**· ΑΛΓΟΡΙΘΜΟΣ WEST, Π. Δημοκρατίας 1, 28394 · COMPUTER CENTRE, Hλια Hλιαμ 5, 2ος οροφος · DATALOGIC A. ΜΠΑΡΔΑ-**<br>CENTRE, Hλια Hλιαμ 5, 2ος οροφος · DATALOGIC A. ΜΠΑΡΔΑ-<br>ΚΗΣ, Τσαλδάρη 42 · 01 ΗΛΙΑΣ ΔΕΛΗΓΙΩΡΓΗΣ, Π. Παναγαπούλου, *<u>EuvroBovi</u>*, 25243

#### ΑΛΕΞ/ΠΟΛΗ

**. ALEXANDROUPOLIS COMPUTER CENTER. RETOOS FaBDI**ηλίδης, Μοσχονησίων 5, 25629 · COMPUTER SHOP ΚΑΡΑΓΙΑΝ-ΝΑΚΗΣ, Βενιζέλου 59, 29661, 26519 · ΓΑΒΑΝΟΥΔΗΣ ΒΑΓΓΕΛΗΣ, Eiphync 29, (0551) 23204, 21243 · STUDIO 2000, ΠΑΝΙΤΣΟΥΔΗ, Β. Γεωργί-OU 280 23460

#### ΑΡΓΟΣ

**· ΠΑΠΑΔΟΠΟΥΛΟΥ Θ. ΕΥΑΓΓΕΛΙΑ, Μ. Αλεξάνδρου 35. 42208 ·** SYTEC, Kopan 21, 21561.

#### **BEPOIA**

**· ΑΣΙΚΙΔΗΣ ΤΑΣΟΣ, Μητροπολεως 37, 21789 · ΑΦΟΙ ΓΕΩΡΓΙΟΥ,** Μητροπολεως 33. (0331) 28875 · | & S GROUP, Μαλοκούση 6.0331-64857 · KENTPO ΠΛΗΡΟΦΟΡΙΚΗΣ, Μητροπολεικ; 25, 27779 · KISWARE, Πελοποννήσου 23, Αλεξάνδρεια, (033) 23802 · ΜΗΧΑΝΟΓΡΑΦΗΣΗ ΒΕ-ΡΟΙΑΣ Ο.Ε., Κεντρικής 269, 21841, Βέροια · ΠΑΝΑΓΙΩΤΙΔΗΣ, Βικέλα. 22183 · BUSINESS COMPUTER, Hpac 28.

#### ΒΟΛΟΣ

● COMPUTER ARTS, Imupion 62, 25051, 23362 ● ENERCOM O.E., Κωνσταντά 135 & Αντωνοπούλου, 39789 · ΜΗΧΑΝΟΓΡΑΦΗΣΗ ΒΟΛΟΥ, Κωνσταντά 128 & Κ. Καρτάλη 38710 · ΜΗΧΑΝΟΓΡΑΦΙΚΗ ΛΥΣΗ, Δημητριάδος 249, 25068 · ΜΗΧΑΝΟΓΡΑΦΙΚΗ Ο.Ε., Αντιλήψέως 277, 38666 · MICROPOLIS, Ανθίμου Γαζή 153, 21222 · ΜΠΙΡ-MΠΟΣ Γ., Ερμού 170, 22886, 37527 · ΠΛΗΡΟΦΟΡΙΚΗ Ε.Π.Ε., Αλε-<br>ξάνδρας 127 & Καρτάλη, 36898 · ΒΑΣ, ΣΕΦΕΡΕΙΑΔΗΣ - ΜΗΧΑΝΟ-ΓΡΑΦΙΚΗ ΛΥΣΗ, Δημητριάδος 249, 25068 (Apple) · SYSTEM B. ΒΟΡΡΙΑΣ, Κωνσταντά 140-142, 28402.

#### *FPEBENA*

**· FPEBENA COMPUTERS, F. Mnoudiou 18, 22131.** 

#### **APAMA**

<sup>●</sup> ΔΡΑΜΑ COMPUTER CENTRE, K. Παλαιολόγου 16, 22225 <sup>0</sup> IN-FOCOM, Εφέδρων Αξιωματικών 36, 20735.

#### ΕΔΕΣΣΑ

**·A. MANTZOΠΟΥΛΟΣ, Αριστοτέλους 3, 58200** 

#### ΖΑΚΥΝΘΟΣ

**. ΚΑΓΚΟΥΡΑΣ Γ., Νικολάου Κολυβά 152, 22040, 22675.** 

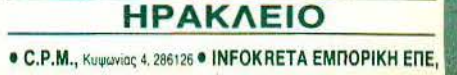

# ΘΕΣΣΑΛΟΝΙΚΗ

• ANCO, Anu Fouvean 42. 278189 (Commodore, Regiseperaxia) • APFYPIA-ΔΗΣΑ. Ευδοκίου 7,626337 · ARONIS TOYS, Κομνηνών 23, 278874 (Atari CBM) · F. KENTPOY, N. Eyvatia 317, 306765, 315379 · CYCLOS, MICROSYSTEMS, AyyeAdxrq 39.279574, 266957 (Commodore, Amstrad, Coco Radio Shack) · DATASTATION, Kapakaan 14, 423624 · EIZA-ΓΩΓΙΚΗ ΙΑΠΩΝΙΑΣ Πολυγνώτου 1, 914462, (Amstrad, Olivetti) · ΕΛΚΑΤ, Boo Fewpylou 12, 833581 (Atan) · EAMH A.E., Eyvatiac 30, 544837 (Atan) · EAKOM A.E., Mntpomoksuc 14, 221888, 279129 (Citizen, Amstrad, Commodore) **CLITE**, Δ Γούναρη 48.221106 **CYAΓΓΕΛΙΔΗΣ**, Εγνατίας 65.

270054 (Newbrain, Amstrad, Multitech, Psion) · EYKAEIAHE, Osox Xo on 51, 833587 (Sinclair, Amstrad, Commodore, Aviette) · GENERAL SY-STEMS, EBv. Auuvnc 9, 285139, 285382 (Vector, Sinclair, Commodore, Amstrad, Epson) . HALL COMPUTER, Alyaiou & Euu. Dana 2, 412418 .

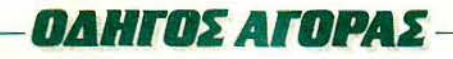

ion 11, 081-283251, Hookkein Kontric . KAPAOYAAKHE, TEOY-(ΑΤΟΣ, ΒΑΣΙΛΕΙΟΥ Ο.Ε., ΗΛΕΚΤΡΟΝΙΚΗ ΚΡΗΤΗΣ, Mapo-Warm 3, 253333 · DAHPOOOPIKH KPHTHE E.R.E., Topsian 11. 161-283251, Ηράκλειο Κρήτης <sup>●</sup> PLOT 3, Καρδιοτίασης 34, Αγ. Παρασκευή <sup>●</sup> ΚΑΤΖΑΚΗΣ, Σμίσνης 25, 285739

#### **ΙΩΑΝΝΙΝΑ**

<sup>®</sup> ΑΒΑΚΑΣ, Αράπη 2, 70079 <sup>®</sup> ΗΛΕΚΤΡΑΓΟΡΑ ΗΠΕΙΡΟΥ - MIC-ROBRAIN, 28nc Oktubbiou 45, 20341, 31170 · PROGRAM ENE, x Taxoumn 26, 34301 . COMPUTER SYSTEMS O.E., Nam. Zeppa 18. 35800 · PROGRAM LTD, M. Ayyekou 7, (0651) 34301 TLX 322257 · THE DISPLAY, Mg. Avyekou 11, 45332.

#### **KABAAA**

© CAVALA COMPUTER CENTER, Γαλ Δημοκρατίας 43, 834258 TEXNOAOFIA, El Bevičekou 36, 837550, 231876, (Amstrad, Tulip, Star) . ПЛНРОФОРІКН, Акаутос 1, 222831.

#### **KAAAMATA**

<sup>●</sup> CO-BRA, EΠE, Λ. Σιδηροδρομικού Σταθμού 19, 29209 <sup>●</sup> COM-<br>PUTER MIND, Αριστομένους 107, <sup>●</sup> DEMO COMPUTER CEN-TER, Mnou Noukou 54, 91963.

#### ΚΑΡΔΙΤΣΑ

**. MEGAPOLIS COMPUTER. A. Mmharaoukka 6, 25306.** 

#### ΚΑΣΤΟΡΙΑ

• COMPUTRON, Колокотрамп 4, 22715 • МІСКО УПОЛОГІЕТІ-KH O.E., M. AkaEavopou 15, 25161 . VIDEO CLUB MICROCOM-PUTERS, Koλokorpώνη 4.

#### **KATEPINH**

**© COMPUTER LIFE, Kocovac 6, 36057 @ COMPUTER SYSTEM.** M AkcEdvõpou 5, 0351-25851 · INFO BUSINESS COMPUTERS Παν. Τορλδάρη 2, 24800.

#### **KEPKYPA**

● CORFU VIDEO CENTER, Kanoōiotpiou 3, 35076 ● CORFU COMPUTER CENTER, n. ZapeiponouAou 12, (0661) 31782

#### **KIATO**

**· MICROPOLIS KIATOY, Apictoté Aouc 32, 20200, 28542 · MNH-**MH COMPUTERS, Merapopewang Europog 23, 24004

#### ΚΙΛΚΙΣ

· LS COMMEC E.E., Computers Μηχανοργάνωση, Γαβριηλίδη **Өгоодло** и кле 32, 0341-25316

#### **KOZANH**

**· COMPUTER HOUSE E.A., Makeδovoudguw 11, 32914 · COM-**PUTER WORLD, Keptoou, Tζόναον 15, 22381 · ΚΕΝΤΑΟ ΥΠΟΛΟ-ΓΙΣΤΩΝ ΒΟΪΟΥ, Παύλου Μελά 12, Νεάπολη Κοζάνης, (0468) 23150 · ΜΗ-ΧΑΝΟΡΓΑΝΩΣΗ ΚΟΖΑΝΗΣ, Δημοκρατίας 21, 39936, 30133 (Amstrad, Olivetti, Bull, Multitech) <sup>®</sup> ΝΙΚΟΣ ΛΙΜΝΙΔΗΣ COMPUTERS Πανδώpac 2, 25650

#### **KOMOTHNH**

**· INFO-OPAKH O.E., ANOU 41 27123 · MHXANOPFANΩΣΗ** ΔΗΜΟΚΡΙΤΟΣ, Αποστόλου Σούτσου 23. 0531-26913 · ΜΗΧΑΝΟΡ-**FANQTIKH & EIA, N Zuidiou 58. 0531-31311 · SKK COMPUTER** SYSTEM, Mauplaveine 2, 29136

#### ΚΟΡΙΝΘΟΣ

● COMPUPLAN, Kolugradu 24,0741-26050 ● MICROPOLIS, Georgm 70 29506 · DAHPOOOPIKH KOPINGOY EDE. Bearoon 26

#### KΩΣ

**COMPUTERS**, 25nc Mapricu 21, 0242 22823.

#### **AMMA**

<sup>●</sup> COMPUTER ACTION, Πλ Πάρπου 12, 35414 · ΚΩΣΤΑΡΕΛΟΣ K., Koλokotpiavn 32, 32096 · MICROLAND CENTER, Avviaviav 3. 34796 & Toouuav 3, 37880 (Commodore Club) · NTEANAE, Auviñou 21. 20795 · ΠΑΠΑΝΑΣΤΑΣΙΟΥ Χ., Καλακατρώνη 32, 32996 · ΤΕΧΝΟΗ-**ΛΕΚΤΡΟΝΙΚΗ, Αμαλίας 6, 31858** 

#### ΛΑΡΙΣΑ

<sup>e</sup> ΒΙΚΤΩΡΙΑ Α.Ε., Λάμπρου Κατσώνη 14, (041) 226689 (Atari) <sup>e</sup> INFO, Kouuouvõoupou 22. 41222, 255957 ● STEP, N. Mavõnkapa 45, 233250 ● CHERRY COMPUTERS, M. Aλεξάνδρου & Πατρόκλου 12, 223702 · ΤΕΧΝΙΚΗ ΜΙΚΡΟΥΠΟΛΟΓΙΣΤΩΝ, Παπαναστασίου 70, 259221

#### **ΛΕΙΒΑΔΙΑ**

**· TEXNOAOFIA COMPUTERS SYSTEMS, Πεσόντων Μαχττών**  $60$ 

#### **MEFAPA**

· ΓΝΩΣΗ COMPUTERS, Γ. Σχοινά 98, (0296) 23322.

#### **MYTIAHNH**

<sup>e</sup> HI-FI ELECTRONICS-ΚΙΝΙΚΛΗΣ, Κουντουριώτη 17, 27487 <sup>e</sup> ΛΕΣΒΙΑΝΗ ΜΗΧΑΝΟΡΓΑΝΩΣΗ, Ικτίνου 2. 22806.

#### ΝΑΟΥΣΑ

· ΛΑΦΑΡΑΣ Θ. ΣΕΡΑΦΕΙΜ, Καμπίτη 4, 25658.

#### **EANOH**

· ΔΗΜΟΚΡΙΤΟΣ, Βασ. Κωνσταντίνου 35. 26831 · ΠΑΡΑΣΧΟΣ-ΚΕ-ΦΑΛΑΣ, Χατζησταύρου 2, 26920

#### *<u>ITATPA</u>*

**COMPUTER FORM, Ay AvSpecu 26, 276481 COMPUTER** PRACTICA ENE, MaiZuvoc 478 & Zaiun, 276691 · H. K. MoupouZn 44 422247 (Atari, Amstrad, Spectrum, Sanyo, Citizen) · TEXNOXPONOE COMPUTER OE, Natpeart 66-68, 274025 @ MICROTEC, Phya Ocpaiou 152 & Kavápn, 325515, 336393 · ON LINE SYSTEMS, KopivBou 371. 262 22. 335807 • ПЛНРОФОРІКНО.Е., Маї симос 29-35, 270259 • ΠΡΟΜΗΘΕΑΣ, επιστημονικό και τεχνικό λογικό, Γρ. Καρακώστας, Σπ. Καραβασίλης Ο.Ε., Ελληνος Στραπώτου 93Δ, 432523.

#### ΠΟΛΥΓΥΡΟΣ

· INFOMHXANIKH, OmoBev Nouapxiac, 0371 - 22611.

#### ΠΤΟΛΕΜΑΪΔΑ

**· ΕΠΙΛΟΓΗ, 25nc Μαρτίου 20, 26990 · ΝΑΤΑΣΑ ΚΩΝ/ΝΙΔΟΥ** TEIAPA, D. MENS 4 (0463) 21001 . MICRO COMPUTER SHOP, D. Mcks 4, 21001, 50200, Drokeunion

#### ПΥРГОΣ

· ΤΕΧΝΟΠΛΗΡΟΦΟΡΙΚΗ ΕΠΕ, Θεμιστοκλέους 11, 27100, (0621) **DARRE** 

#### **PEOYMNO**

**· Ε. ΜΑΡΑΓΚΑΚΗ - ΔΗΜΑ Ο.Ε., Κουντουριώτη 128 & Χαρτάτζη** 0831-22487

#### ΡΟΔΟΣ

· Α.Μ. Λουΐζίδης; Βενετοκλέων 48.85100, 23647 · MICROPOLIS, Mixalin Respion 20, 32340 · RODOS COMPUTER CENTER. AEue-000 8-10. 33888 CENAKHE A.E., Aiutau 60. 30274

#### ΣΑΜΟΣ

**· ΓΕΩΡΓΙΟΣ Ε. ΠΑΛΑΜΑΡΗΣ, ΒΑΘΥ ΣΑΜΟΥ, 0273-22405.** 

#### ΣΕΡΡΕΣ

**. COMPUTER FUN SHOP, PaBive 2 24870 · SERRES COM-**PUTER CENTER, Π. Χριστοφόρου · ΓΡΗΓ, ΤΣΑΚΙΡΔΑΗΣ & ΣΙΑ Ο.Ε., Δ Φλωρια 8.

#### ΣΠΑΡΤΗ

<sup>●</sup> COMPUTER & VIDEO, Aγησιλάου 46, 23515 <sup>●</sup> Κ. ΨΥΧΟΓΙΟΣ & ΣΙΑ Ο.Ε., Λυκούργου 1468, (0731) 22557, 21509.

#### ΣΥΡΟΣ

<sup>e</sup> ΣΥΡΟΣ COMPUTERS AND VIDEO CENTER, Aνδρου 16, 0281-25536

#### ΤΡΙΚΑΛΑ

**· MICROPOWER COMPUTERS, XanZnyakn 9 · MICRO WON-**DER, Kapaiakakn 86.

#### ΦΛΩΡΙΝΑ

• ПЛНРОФОРІКН Е.П.Е., Меуоровом 23. (0385) 25333.

#### ΧΑΛΚΙΔΑ

**· TPIANTA@YAAOY COMPUTERS AND SERVICES, KpieZai-**TOU 3, 20764 . TEXNOAOFIA COMPUTER SYSTEMS, Πλ. Αγοράς 14, 1ος όροφος, 83983.

#### **XANIA**

**· KYBEPNHTIKH AOOI MAPMAPAKH E.E., Kudaviac 32-34,** 50450 73100 WICROLAND, Anoxopavou 20, 731 00, (0821) 20346 · MEMO COMPUTERS, Tζανακάκη 19, Χανιά · VIDEO COM-PUTER, F. Παπαδουλάκης, Σφακιανάκη & Ξανθουδιδού 10, 40339.

#### ΧΙΟΣ

**• CHIOS COMPUTER CENTER, KEVTOO YHOAOVIOTUV XIOU E.R.E.** Глайкой 4, 261188 • CHIOS COMPUTER SHOP, В. Георуюм 70. **Прокицого**, 25100 (Wang, Epson, home computers)

## $-ATTEALEZ$  -

#### **COMPUTERS**

ΠΩΛΕΙΤΑΙ SPECTRUM 48Κ INTER-**FACE ΔΥΟ JOYSTICK ΚΑΣΕΤΟ-**ΦΩΝΟ ΠΟΛΛΑ ΠΑΙΧΝΙΔΙΑ 30 000 ΤΗΛ 6425129 4-6

EYKAIPIA!: ΘΙΚΤΑ SPECTRUM • ΜΟΝΙΤΟR HANTAREX. ΚΑΣΕΤΟ ΦΩΝΟ, INTERFACE, JOYSTICK, ΠΑΙΧΝΙΔΙΑ, ΠΡΟΓΡΑΜΜΑΤΑ, ΠΕ-ΔΙΚΑ ΒΙΒΛΙΑ, τιΜΗ Σ0ΚΙ48.000' ΤΗΛ ΕΦΩΝΟ: 8012715, ΘΑΝΑΣΗΣ .

ΘΕΣΣΑΛΟΝΙΚΗ! ΠΩΛΟΥΝΤΑΙ **α) SPECTRUM** 15.000 β) Spectrum +2 27.000 γ) Commodore 64 + κοοετόφωνο 35.000 δ) Amstrad 464. 35000 ε) Amslrad 6128 • 10 δισκέτες 70.000. Υπάρχουν κι άλλα μοντέλα! Ευκαιρίες σε περιφερειακά κι αναλωοιμο' Ποpεχετοι τpιμηνη εγγυησηι ΝΑΣΟΣ (031) 916263.

**AMSTRAD 464 AMETAXEIPITTOS** ΠΡΑΣI:-.ΙΟΣ + MANUAL ΠΑΙΧΝΙΔΙΑ JOYSTICK ΣΤΗΝ ΕΚΠΛΗΚΤΙΚΗ τιΜ Η 56.500 ΤΗΛ. 2799884 ΒΑΚΗΣ.

AMSTRAD 464 ΠΡΑΣΙΝΟΣ 5 ΜΗ-ΝΩΝ + ΕΓΓΥΗΣΗ ΓΙΑ ΕΦΤΑ ΜΗΝΕΣ • 20 ΠΑΙΧΝΙΔΙΑ ΕΤΑ.ΡΙΑΣ • JOY-SτiCK ΜΟΝΟ 50.000 ΠΡΟΛΑΒΕΤΕ ΑΚΟΜΑ ΠΩΛΕΙΤΑΙ Spectrum+ ΜΕ ΠΥΗΣΗ + 40 ΠΡΟΓΡΑΜΜΑΤΑ Ε-TAIPIAΣ + JOYSTICK + 2 Kempston interface ΜΟΝΟ 25.000 ΤΗΛ. 5716465 ΓΙΑΝΝΗΣ.

AMSTRAD, 6128 + MOUSE + Ποιχνίδια + Αρχεία + Επεξεργασία κειμένου + Αντιγραφικά + 10 δισκέτες + JΟΥSτιcκ + Εγγύηση. Αγοpός 21 11 *188.* 55.000 ΓΙΩΡΓΟΣ 3642069

ΠΩΛΕΙΤΑΙ AMSTRAD CPC6128 ΜΕ ΠΡΑΣΙΝΟ ΜΟΝΙΤΟR ΕΛΛΗΝΙ-ΚΟ MANUAL ΓΡΑΜΜΕΝΕΣ ΔΙΣΚΕ-ΤΕΣ 50.000 ΔΡΧ. 9517961 ΜΙΧΑΛΗΣ.

ΥΠΕΡΕΥΚΑΙΡΙΑ!! ΠΩΛΕΙΤΑΙ ΑΜ-STRAO 6128 CPC ΜΕ ΕΓΧΡΩΜΟ ΜΟΝΙΤΟΑ + 2 JOYSTΙCKS ASC + 10 ΔΙΣΚΕτΕΣ ΜΕ ΠΑΙΧΝΙΔΙΑ. ΟΛΑ ΟΝΟ 80.000 δρχ. - ΓΙΑ ΝΗΣ ΤΗΛ 6825044.

**AMSTRAD 464 COLOUR Monitor.** lightpen. 16 κοσετες. 5 βιβλιο Manual αριοτη κατάσταση. 60.000. Τηλ. 8064686.

ΠΩΛΕΙΤΑΙ COMMODORE 64BN ΑΜΕΤΑΧΕΙΡΙΣΤΟΣ ΜΕ ΚΑΣΕΤΟ-. ΚΑΙ JOYSTΙCK ΜΟΝΟ 40.000 ΔΡΧ. ΛΗΡΟΦΟΡ ΕΣ ΓΙΩΡ-ΟΣ 6431021.

ΠΩΛΕΙΤΑΙ Commodore 64, κασετοφωνο, disk drive, printer MPS 802. ιοystick, Fastload cartridge, λειτουργικό σύστημα GEOS, κειμενογράφος, πρόγραμμα αρχείου, παιχνίδιο και όλλο προγράμματα, πολλές δισκετες δισκετοθήκη, περιοδικα 3 ετών για Commodore users. 120.000. Τηλ. 9330318 (απόγευμα).

COMMODORE 128 ΚΑΣΕΤΟΦΩ-ΝΟ JOYSTICK ΒΙΒΛΙΑ ΑΦΘΟΝΟ SOFTWARE TIMH ΕΥΚΑΙΡΙΑΣ ΜΟ-ΝΟ 70.000 ΠΟΔΗΛΑΤΟ ΒΕΛΑΜΟΣ RMX 15.000 ΤΗΛ. 5615243.

ΩΛΕΙΤΑΙ COMMOOORE64 • ΚΑ-ΣΕΤΟΦΩΝΟ + FINAL CARTRIOGE  $2 + 300$  ΠΑΙΧΝΙΔΙΑ + MANUALS ΜΟΝΟ 55.000. ΠΛΗΡΟΦΟΡΙΕΣ ΧΡ ΗΗΟΣ 6465388 - 6431604.

COMMODORE 64 κασετόφωνο 2 joysticks software ΜΑΖΙ Ή XQPI-ΣΤΑ με έγχρωμο MONITOR ΤΗΟΜ-SON 6 ΜΗΝΩΝ 2462377.

STOP! ΠΩΛΕΙΤΑΙ ΟΛΟΚΛΗΡΩΜΕ-ΝΟ ΣΥΣΤΗΜΑ COMMODORE 64 -ΠΡΑΣΙΝΟ SANYO - ΚΑΣ ΤΟ ΩΝΟ - ΚΑΣΕΤΕΣ - MANUALS ΣΕ ΤΙΜΗ ΣΟΚ ΤΗΛ. 8044970 5μμ. - 10μμ.

COMMODORE 128 + DISC DRIVE 1541C 1 ΚΑΣΕΤΟΦΩΝΟ + ΠΑΙΧΝΙ-ΔΙΑ • Jovsτιcκs 8ο.οοο δρχ. λογω αναγκης ΤΗΛ. 6912098 9-13 ΝΙΚΗ-ΦΟΡΟΣ .

COMMODORE 128D ANTINPO-ΣΩΠΙΑΣ ΟΘΟΝΗ PHILIPS 40/80 ΒΙΒΛΙΑ-CPM ΔΙΣΚΟΣ - ΕΠΑΓΓΕΛ-ΜΑ1ΙΚΑ ΠΡΟΓΡΑΜΜΑΤΑ (5) ΗΛ: 3641920 • 3641732 ΜΗ 75.000.

ΕΥΚΑΙΡΙΑ COMMODORE 128 E-ΛΑΧΙΣΤΑ ΧΡΗΣΙΜΟΠΟΙΗΜΕΝΟ ΚΑΣΕτΟΦΩΝΟ + 2 JOYSτiCK +50 ΠΑΙΧΝΙΔΙΑ ΤΙΜΗ 60.000 ΤΗΛ. 9730503.

COMMODORE 1280 με ενσωμα τωμένο 01SK OAIVE 1570171 γιο  $ΔIΣ$ ΚΕΤΕΣ 51/4" + ΒΙΒΛΙΑ + MONI-TOR COMMOOORE 1901 ΕΓ • ΧΡΩΜΟ + MANUAL + ΠΑΙΧΝΙΔΙΑσε δισκέτα και κασέτα. ΠΩΛΟΥΝΤΑΙ στην καταπληκτική τιμή 187.000 ΔΡΧ. ΠΩΛΟΥΝΤΑΙ ΚΑΙ ΞΕΧΩΡΙΣΤΑ. ΠΛΗΡΟΦΟΡΙΕΣ στο ΤΗΛΕΦΩΝΟ: 4133067 ΔΗΜΗΤΡΗΣ .

ΣΟΥΠΕΡ ΚΠΛΗΞΗ Ι COMMO-DORE 64 ΜΕ DISK DRIVE / ΚΑΣΕ-ΤΟΦΩΝΟ / ΜΟΝΙΤΟR ΤΑΞΑΝ ΕΠΙ-ΛΟΓΗΣ 3 ΧΡΩΜΑΤΩΝ (ΕΓΧΡΩΜΟ) **FINAL CARTRIDGE / 120 ΠΡΟ-**ΓΡΑΜΜΑΤΑ DISK DRIVE / ΤΙΜΗΣ 240.000 ΜΟΝΟ 120.000 ΜΠΟΡΕΙΤΕ ΝΑ ΠΑΡΕΤΕ ΕΠΙΣΗΣ ΧΩΡΙΣΤΑ ΤΗ-ΛΕΦ. 6725343 ΟΓΙΚΕΣ ΩΡΕΣ .

ΩΛΕΙΤΑΙ Commodore 64 με κασετοφωνο και Commodore 128 με disk drive και Monitor. Τηλ. 9719715. Μιχολης

ΠΩΛΕ1ΤΑΙ ΑΜΕΡΙΚΑΝΙΚΗ NTSC AMIGA 1000 + COLOR MONITOR 1080 + 20 ΔΙΣΚΗΕΣ ΜΕ ΠΡΟ ΓΡΑΜΜΑΤΑ ΤΗΛ. τΙΜ 9626735.

AMIGA 1000 με έγχρωμο μόνιτορ 2 Disk Drives, εγγύηση ΜΕΜΟΧ, βιβλια. προγρόμμοτο. ογ κή ιμή . Τηλ. 6511268. Αλέξης.

AMSTRAD 1640 - 1512 • ΤΑΝΟΟΝ - TULIP • COMMOOORE - ACER -OLYMP1C ΟΑΤΑ ATAAI - AMI-GA. Αν ενδιαφέρεστε να τα αποκτήσετε σε χαμηλή τιμή με πλήρη υποστήριξη και με εγγύηση αντιπροσωπίας ή για οποιαδήποτε άλλα COM-PUTERS. ΕΚΤΥΠΩΤΕΣ. ΠΕΡΙΦΕ-ΕΙΑΚΑ. Με κόθε ογορό πολλο δώρο. ΤΗΛΕΦΩΝΑ 9933062 - 9926542. Α· ΠΟΣΤΕΛΛΟΝΤΑΙ ΣΕ ΟΛΗ ΤΗΝ ΕΛ-ΛΑΔΑ «ENA COMPUTERS».

ΠΩΛΕ1τΑΙ OL YMPIC ΟΑΤΑ ΜΕ Ε-ΠΙΠΛΟ ΣΕ τιΜΗ ΕΚΠΛΗΞΗ ΤΗΛ 4118314 6-8ΜΜ. ΜΑΝΟΣ

EYKAIPIA! APPLE IIC. ΠΛΗΡΕΣ. Α· ΡΙΣΤΗ ΚΑΤΑΣΤΑΣΗ. ΠΟΛΛΑ ΠΡΟ-ΓΡΑΜΜΑΤΑ (APPLEWORKS, **GRAPHICS). ΜΟΝΟ 100.000 ΤΗΛ.** 8221917. 5.30- 11μμ,

ΠΩΛΕΙΤΑΙ BBC-B ΜΕ SPEECH -SYNTHESIZER + ΕΓΧΡΩΜΟ MO-NITOR CUB + CUMANA DISK -DRIVE + ΚΑΣΕΤΟΦΩΝΟ PANA-SONIC RQ-8200 + 50 ΠΡΟΓΡΑΜ-ΜΑΤΑ ΚΑΙ ΠΑΙΧΝΙΔΙΑ ΣΕ ΚΑΣΕΤΑ + MANUAL + ΓΛΩΣΣΑ LISP + ΠΕΡ ΟΔΙΚΑ. ΤΙΜΗ: 130.000 ΤΗΛ. 2513270 6-10 . ΠΑΝΑΓΙΩΤΑΚΗΣ .

ΑΠΟΘΗΚΗ COMPUτERS ΠΡΟ-ΣΦΕΡΕΙ ΣΕ ΚΑΤΑΠΛΗΚτΙΚΕΣ ΤΙ-ΜΕΣ ΑΤΑRΙ 1040ST, 520STFM, COMMOOORE AMIGA 500 & 64. AMSTAAO 6128. 1640. ΙΒΜ COM-PAτiBLES. HARO OISKS. ΕΚΤΥ ΠΩΤΕΣ CΙτιΖΕΝ ΠΛΗΡΟΦΟΡΙΕΣ 6380411 6399738.

#### **SOFTWARE**

SPECTRUM: ΤΑ ΚΑΛΥΤΕΡΑ ΚΑΙ-ΝΟΥΡΙΑ ΠΡΟΓΡΑΜΜΑΤΑ ΣΕ Ε-ΤΟΙΜΟΠΑΡΑΔΟΤΕΣ ΚΑΣΕΤΕΣ Α-ΨΟΓΗΣ ΕΓΓΡΑΦΗΣ. ΖΗΤΗΣΤΕ ΔΩ-ΡΕΑΝ ΚΑΤ ΑΛΟΓΟ ΤΗΛ. 0226-22506 ΚΥΡΙΟ ΝΙΚΟ.

SPECTRUM προγράμματα στο 031 9161 24 από 9.00 π.μ. έως 18.30 μ.μ. 100 ΔΡΑΧΜΕΣ ΠΩΛΕΙΤΑΙ ΑΝτi-ΓΡΑΦΙΚΟ INTEAFACE) ΒΑΓΓΕ-ΛΗΣ.

SPECTRUM 48/128/+3. ΤΕΡΑΣΤΙΑ ΣΥΛΛΟΓΗ ΠΡΟΓΡΑΜΜΑΤΩΝ. ΣΥ-ΝΕΧΗΣ ΑΝΑΝΕΩΣΗ. ΟΛΑ ΤΑ ΚΑΙ-ΝΟΥΡΓΙΑ ΤΩΝ ΠΕΡΙΟΔΙΚΩΝ CRASH. SINCLAIR • USER. ΤΗΛ. 031 -767555.

ΤΑ 25 ΚΑΛΥΤΕΡΑ ΠΑΙΧΝΙΔΙΑ ΤΟΥ SPECTRUM ΣΕ ΔΥΟ ΕΤΟΙΜΕΣ ΚΑ-ΣΕΤΕΣ ΜΟΝΟ 1.400 ΔΡΧ. ΜΕ ΕΛ-ΛΗΝΙΚΕΣ ΟΔΗΓΙΕΣ ΤΗΛ. 0226-22506.

ΘΕΣΣΑΛΟΝΙΚΗ! ΕΧΕΤΕ SPEC-TRUM. AMSTRAD. ΕΧΟΥΜΕ ΟΛΑ ΤΑ ΚΑΙΝΟΥΡΙΑ ΑΚΥΚΛΟΦΟΡΗΤΑ ΠΡΟΓΡΑΜΜΑΤΑ ΣΕ ΚΑΤΑΠΛΗΚΤΙ-ΚΕΣ ΤΙΜΕΣ (100-150) ΖΗΤΗΣΤΕ ΛΙ-ΣΤΑ! ΣΤΕΛΝΟΝΤΑΙ ΕΠΑΡΧΙΑ! ΝΑ-SOS (031) 916263.

ΘΕΣΣΑΛΟΝ ΙΚΗ . ΠΩΛΟΥΝΤΑΙ ΠΡΟΓΡΑΜΜΑΤΑ ΠΑ SPECTRUM (100-150). ΤΑ ΚΑ ΝΟΥΡΓΙΑ ΠΑΙ-ΧΝΙΔ1Α ΤΑ ΕΧΟΥΜΕ ΤΑΧντΕΡΑ Α-ΠΟ ΟΛΟΥΣ! ΣΤΕΛΝΟΝΤΑΙ ΕΠΑΡ-ΧΙΑΙ ΤΗΛΕΦΩΝΗΣΤΕ ΜΑΣ. ΝΑΣΟΣ (031) 916-263.

**BOMBA !!!! \* DEFENDER OF THE** CROWN \* - \* PREDATOR \* - \* ENOURO AACER • · • ΑΡΕΑ BΟΥ 2 \* - \* LAST NINJA \* κτλ. ΧΙΛΙΑΔΕΣ ΤΙΤΛΟΙ ΓΙΑ \* AMSTRAD & SPECTRUM \* THΛ: 0332-27982.

ΑΠΙΣΤΕΥΤΟ 80 ΠΑΙΧΝΙΔΙΑ ΓΙΑ ΤΟΝ SPECTRUM ΑΠΟ ΤΑ ΠΙΟ ΚΑΙ-ΝΟΥΡΓΙΑ ΟΠΩΣ RASTAN, PLA-**TOON, BUGGY BOY KAN, ΓΡΑΜ-**ΜΕΝΑ Ε 6 ΕΞΙ) ΚΑΣΕτΕΣ ΕΞΗ-ΝΤΑΡΕΣ ΜΟΝΟΝ 3.500. ΠΡΟΣΟΧΗ ΔΟΚΙΜΑΣΜΕΝΑ ΚΑΙ ΤΡΕΧΟΥΝ ΣΙ-ΓΟΥΡΑ ΟΛΑ ΤΗΛ. 8840832 ΠΑΡΑ-ΔΟΣΗ ΑΥΘΗΜΕΡΟΝ. ΣΤΕΛΝΟΝΤΑΙ ΑΝτiΚΑΤΑΒΟΛΗ ΣΕ ΟΛΗ ΤΗΝ ΕΛ-ΛΑΔΑ.

ΣΟΥΠΕΡ ΠΡΟΣΦΟΡΑ!! ΕΜΕΙΣ ΜΠΟΡΟΥΜΕ ΚΑΙ ΣΑΣ ΠΡΟΣΦΕ· ΡΟΥΜΕ 30 ΑΠΟ ΤΑ ΠΙΟ ΚΑΙΝΟΥΡΙΑ ΠΑΙΧΝΙΔΙΑ ΤΟΥ ΕΜΠΟΡΙΟΥ ΓΙΑ ΤΟΝ SPECTAUM. ΓΡΑΜΜΕΝΑ ΣΕ 2 ΕΞΗΝΤΑΡΕΣ ΜΟΝΟΝ 1200 ΔΡΧ. ΠΑΡΑΔΟΣΙΣ ΑΥΘΗΜΕΡΟΝ. ΕΓ-ΓΡΑΦΗ ΕΓΓΥΗΜΕΝΗ. ΣΤΕΛΝΟΥΜΕ ΑΝτΙΚΑΤΑΒΟΛΗ ΣΕ ΟΛΗ ΤΗΝ ΕΛ-ΛΑΔΑ ΤΗΛ. 8841084.

COMMODORE 64. Προσοχή' Πω λείται η ΣΟΥΠΕΡ συλλογή μου λόγω αλλαγής υπολογιστή. FIREFLY + 500cc GAANO PAIX + AENEGAOE

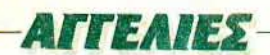

 $-BUBB$  F BOBBLE + RASTAN -- UGGY ΒΟΥ + 130 uνολικο σπεσι  $\pm \lambda$  προγράμματα + Πελατολογιο + η-..ερολόγιο + αποθήκη + AZIMOUTH -~σγρομμο γιο νο ρυθμίζετε εοεις πκριβώς την κεφαλή του κασε τοφώου σας, για να τρέχουν όλα τα προ-?ομμaτο + Προπό + μερaκι γιο rον '-64. Όλο γιο κασέτα μονον <sup>4750</sup> · αι για δισκέτα μαζί με τις δισκέτες ~νον 5850. Πpοσοχη. Τρέχουν Α τέλνω την ουλλογη μου τοχυ " σομικώς με αντικαταβολή σε ολό-· ληρη την Ελλάδα. Καλεσατε τηλέ-~νο 9942176.

·ρεΛΑΘΗΚΑΜΕ! COMMODORE 5 ΑΜΕS ΑΠΟ 100 δρχ. ΤΟ ΕΝΑ ΜΕ-- ΑΛΕΣ ΠΡΟΣΦΟΡΕΣ ΑΠΙΘΑΝΑ 1ΡΑ 8828246 ΑΡΗΣ ΤΡΕΞΤΕ.

COMMODORE. ΧΙΛΙΑΔΕΣ ΦΑ-.ΤΑΣΤΙΚΑ ΠΑΙΧΝΙΔΙΑ ΜΟΝΑΛΙΚΗ ΕΥΚΑΙΡΙΑ ΦΑΝΤΑΣΤΙΚΕΣ ΤΙΜΕΣ · ΟΓΩ ΑΛΛΑΓΗΣ ΥΠΟΛΟΓIΗΗ ΓΙ JΡ ΓΟΣ 9347897.

3 ΔΙΣΚΕΤΕΣ ΜΕ ΤΑ ΚΑΛΥΤΕΡΑ ΑΙ ΧΝΙΔ ΙΑ (ΕΠ ΛΟΓΗ ΔΙΚΗ ΣΑΣ) ΓΙΑ : OMMODOAE ΜΟΝΟ 3500 - DE- *FENDER OF THE CROWN - TAI* ~Α COMBAT SCHOOL ΚΑΘΩΣ ·ΑΙ Α ΜΕΓΑΛΗ ΠΟ ΛΙΑ ANTI· -ΡΑΦΙΚΩΝ - ΤΗΛ. 6722124.

ΚΑΤΑΠΛΗΚΤΙΚΗ ΕΥΚΑΙΡΙΑΙ ΠΟ-1ΟΥΝΤΑΙ ΣΕ ΦΑΝΤΑΣΤΙΚΕΣ ΤΙΜΕΣ 4ΥΘΕΝΤΙΚΑ ΠΡΟΓΡΑΜΜΑΤΑ ΓΙΑ COMMODORE 64 - 128 - CP/M -'TARI - AMIGA-IBM ΑΠΟτΙΣΠΙΟ ΤΛΟΥΣΙΕΣ ΒΙΒΛΙΟΘΗΚΕΣ, ΤΑ Ε-ΤΑΓΓΕΛΜΑΤΙΚΑ ΣΥΝΟΔΕΥΟΝΤΑΙ **ΑΠΟ MANUALS (ΚΑΤΑ ΠΑΡΑΓΓΕ-ΛΙΑΙ. ΣΤΕΛΝΟΥΜΕ ΚΑΙ ΣΤΗΝ Ε-**ΤΑΡΧΙΑ. ΤΗΛΕΦΩΝΗΣΤΕ ΤΩΡΑ 2283651 ή 9591335) ΚΑΘΗΜΕΡΙ-

ΝΕΣ 6-10. ΣΑΒΒΑΤΟ - ΚΥΡΙΑΚΗ Ο-ΛΕΣ ΤΙΣ QΡΕΣ .

COMMODORE 64" ΠΡΟΛΑΒΕΤΕ" ΠΩΛΟΥΝΤΑΙ ΟΛΑ ΤΑ ΤΩΡ ΠΡΩ-ΓΡΑΜΜΑΤΑ ΣΕ ΤΙΜΕΣ ΚΑΤΑΠΛΗ-ΚΤΙΚΕΣΙΙΙ ΚΑΤΕΥΘΕΙΑΝ ΑΠΟ ΕΞΟ-ΤΕΡ ΚΟ ΝΙΚΟΣ 6514257 - 6525494

COMMODORE - 64. nωλοϋντοι πολλά ωραία προγράμματα και καιvουργιο. λογω αλλογης τυπσu Κομπιούτερ καθώς και JOYSTICK 9344190

64 - 128- AMIGA SUPER ΣΥΛΛΟ-ΓΗ!!! GAMES + ΕΠΑΓΓΕΛΜΑΤΙΚΑ + ΕΚΠΑΙΔΕΥΤΙΚΑ + ΕΦΑΡΜΟΓΕΣ + ΑΝτΙΓΡΑΦΙΚΑ INTERFACE • Α-ΝΤΙΚΑΤΑΒΟΛΕΣ. 5-11 ΜΜ. ΤΙΜΗ ΕΚΠΛΗΞΗ 5984280.

AMIGA SUPER ΠΡΟΓΡΑΜΜΑΤΑΙιι Η ΠΛΟΥΣΙΟΤΕΡΗ ΣΥΛΛΟΓΗ ΜΕ GAMES, UTILITIES, ΕΦΑΡΜΟΓΕΣ ΕΛΛΗΝΙΚΑ. ΑΝΤΙΓΡΑΦΙΚΑ. ΤΙΜΗ ΕΚΠΛΗΞΗ ΩΡΕΣ 5.00- 1030 ΜΜ 3610269

COMMODORE SOFτWARE 64 - 128/0 - AMIGA ΠΑΝQ ΑΠΟ 4.000 ΠΡΟΓΡΑΜΜΑΤΑ (games. εφορμο· γές, utilities) ΔΙΣΚΟ ΚΑΣΕΤΑ. ΤΕ-ΡΑΣΤΙΑ ΠΟΙΚΙΛΙΑ. ΣΥΝΕΧΗΣ ΑΝΑ-ΝΕΩΣΗ . ΦΙΛΙΚΕΣ τΙΜΕΣ , ΑΝΤΙΚΑ-ΤΑΒΟΛΕΣ. ΣΤΕΛΝΟΥΜΕ ΚΑΤΑΛΟ-ΟΥΣ ΤΗΛ. 0311235073, ΘΕΣΣΑ-ΛΟΝΙΚΗ

ΠΩΛΟΥΝΤΑΙ - ΑΝΤΑΛΛΑΣΣΟΝΤΑΙ ΠΡΟΓΡΑΜΜΑΤΑ AMIGA 500. COMMODORE 64 (ΔΙΣΚΟ ΚΑΣΕ-ΤΑ). ΓΡΗΓΟΡΗ ΠΑΡΑΔΟΣΗ, ΑΝΤΙ-ΚΑΤΑΒΟΛΕΣ - ΕΠΑΡΧΙΑ ΜΕΓΑΛΗ ΠΟΙΚΙΛΙΑ ΠΡΟΣΦΟΡΕΣ ΠΩΛΟΥ- ΝΤΑΙ ΚΕΝΕΣ ΔΙΣΚΕΤΕΣ 5721822 ΜΠΑΜΠΗΣ 3-10 Μ.Μ.

2000 ΠΑΙΧΝΙΔΙΑ. UTILITIES, ΕΠΑΓ-ΓΕΛΜΑΤΙΚΑ ΠΡΟΓΡΑΜΜΑΤΑ ΓΙΑ  $C64$ , 128 AMIGA, ΙΣΩΣ ΟΙ ΠΙΟ Ε-ΝΗΜΕΡΟΜΕΝΟΙΙΙΙ ΝΙΚΟΣ 6423274

ΗΟΤLΙΝΕ ΠΡΟΣΦΟΡΑ: ΔΙΑΛΕΞΤΕ 3 ΟΓΡΑΜΜΑΤΑ AMIGA ΑΠΟ ΤΗΝ ΣΥΛΛΟΓΗ ΜΑΣ ΠΡΟΣ 800 ΔΡΧ ΠΡΟΓΡΑΜΜΑ- ΔΙΣΚΕΤΑ ΚΑΙ ΣΑΣ ΔΙΝΟΥΜΕ ΔΩΡΟ ΑΚΟΜΗ 3 ΠΡΟΓΡΑΜΜΑΤΑ ΠΑΛΙ ΔΙΚΗΣ ΣΑΣ ΕΠΙΛΟΓΗΣ. ΜΟΝΟ ΓΙΑ ΑΥΤΟ ΤΟ ΜΗΝΑ, 6423274,

ΑΜΙGA 500. ΠΩΛΟΥΝΤΑΙ ΠΑΙΧΝΙ-ΔΙΑ ΕΦΑΡΜΟΓΕΣ. ΣΤΑ ΔΥΟ ΠΡΟ-ΓΡΑΜΜΑΤΑ ΕΝΑ ΠΑΙΧΝΙΔΙ ΔΙΑΛΟ-ΓΗΣ ΣΑΣ ΔΩΡΟ ΤΗΛ. 7215435, ΓΙ-. ΓΟΣ .

AMIGA ΠΛΟΥΣΙΑ ΣΥΛΛΟΓΗ GA\_' MES ΕΦΑΡΜΟΓΕΣ ΟΔΗΓΙΕΣ ΑΜΕ-ΣΗ ΠΑΡΑΔΟΣΗ - ΑΝΤΙΚΑΤΑΒΟΛΕΣ - 7773033 Γιώργος) - Θεσσολονικη (031) 838834 θεμιοτσκλης).

ΘΕΣΣΑΛΟΝΙΚΗ ΔΙΑΤΙΘΕΝΤΑΙ ΟΓΡΑΜΜΑΤΑ C64/ 1280 - AMI-GA- Α Τ ARI -SPECTRUM και COM-PUTER ΣΕ ΧΑΜΗΛΕΣ τΙΜΕΣ ΙΚΑ ΝΟΠΟΙΟΥΝΤΑΙ ΠΑΡΑΓΓΕΛΙΕΣ ΑΠΩ ΕΞΩΤΕΡΙΚΟ HARDWARE SOFT-WARE ΑΝΑΛΩΣΙΜΩΝ. ΣΕ ΠΟΣΟ-ΤΗΤΕΣ ΔΙΣΚΕΤΩΝ ΚΑΣΕΤΩΝ ΕΙΔΙ-ΚΕΣ τΙΜ ΕΣ . ΤΗΛ. 031 -928100 6-11 Μ

COMMODORE - ΑΜΙGΑ ΠΩΛΟΥ-ΝΤΑΙ ΧΙΛΙΑΔΕΣ ΠΑΙΧΝΙΔΙΑ ΕΦΑΡ-ΜΟΓΕΣ UTILITIES. ADVENTURE ΟΤΙΔΗΠΟΤΕ ΥΠΑΡΧΕΙ ΧΑΜΗΛΕΣ ΤΙΜΕΣ ΟΛΑ ΑΠΟ ΕΞΩΤΕΡΙΚΟ Α-ΚΟΜΑ ΠΩΛΟΥΝΤΑΙ CARTRIDGES ΓΙΑ HACKING ΚΑΙ ΑΝΤΙΓΡΑΦΕΣ ΣΤΕΛΝΟΥΜΕ ΠΑΝΤΟΥ ΑΚΟΜΑ ΣΤΗΝ ΑΓΟΡΑ ΔΕΚΑ ΠΡΟΓΡΑΜΜΑ-ΤΩΝ ΔΩΡΟ ΜΙΑ ΚΑΣΕτΑ ΕΞΗΝΤΑ-ΡΑ ΜΕ ΤΙΣ ΚΑΛΥΤΕΡΕΣ ΜΟΥΣΙΚΕΣ ΤΗΣ ΑΜΙGA ΤΗΛ. 9933080 "PETER SOFT".

AMIGA ΠΩΛΟΥΝΤΑΙ ΠΑΙΧΝΙΔΙΑ. ΕΦΑΡΜΟΓΕΣ, UTILITIES, AD-VENTURE ΟΤΙΔΗΠΟτε ΥΠΑΡΧΕΙ ΟΛΑ ΤΑ ΑΚΥΚΛΟΦΟΡΗΤΑ ΟΛΑ Α-Ο ΕΞΩ ΗΕΛΝΟΥΜΕ ΠΑΝΤΟΥ Α-ΚΟΜΑ ΣΤΗΝ ΑΓΟΡΑ 10 ΠΡΟ-ΓΡΑΜΜΑΤΩΝ ΔΩΡΟ ΜΙΑ ΚΑΣΕΤΑ ΕΞΗΝΤΑΡΑ ΜΕ ΤΙΣ ΚΑΛΥΤΕΡΕΣ ΜΟΥΣΙΚΕΣ ΤΗΣ AMIGA ΤΗΛ. 9933080 PETER SOFT.

AMSTRAD 6128, 469. 664 ΤΕΡΑ-ΣΤΙΑ ΣΥΛΛΟΓΗ για διακέτα κασέτα χαμηλές ΤΙΜΕΣ ΟΤΙΔΗΠΟΤΕ υπάρχει τερaοτιο Συλλογή aπό εφοpμο γες οpχειο. VIDEO CLUB. οnοθη κες, αντιγραφικά, Σχεδιαστικά, Μουσικά, Εκπαιδευτικά, Προπό και ότι άλλο σκεφτείς ΑΚΟΜΑ ερωτικό παιχνίδια, adventure, παιχνίδια μερικά οκuκλοφορητα SALAMANDER, PREDATOR, FLASH POINT, RA-ST ΑΝ, mιss PAC ΜΑΝ 2. CHARLIE CHAPLIN. EGO, VICTORY ROAD, DEFENDER OF KROWN, CRAZY CARS. FOOTBALL MANAGER 2. DOUBLE DRAGON. DAN DARE 2, RENEGADE 2, ALTERNATIVE WORLD Games, SUB BATTLE Sim, STRIP POKER 2, I BALL 2, XYBOTS LAZER Τ AG. BED LAM, IMPOSSIBLE mission 2. VIMPI-RES & EMPIRES. ROLLING THUN-DER. WOLFMAN. 4 TH INCHES. ΙΚΑRΙ WARIORS 3, POLΙCE ACA-DEMY 2, FIRE FLY, ARKANOID 2. ΙΜΡΑCΤ κ.α. ΤΗΛ. 9933080. Στέλ-

# .• . . . . . :. . ... . . .· **Π COMPUPRESS** KOYNONI KATAXΩPHEHE AFTEAIAE PIXEL

Γράψτε την αννελία σας στον ποροκάτω πίνακα ίΣε κάθε τετράγωνο αντιστοιχεί ένα γράμμα στο διάστημα μεταξύ των λέξεων, αφήνετε ένα κενό τετράγωνο)

Αγγελί<mark>ες μέχρι</mark> 15 λέξεις χρεώνονται **zoon** δρχ εκαστη Γιακά<del>θε</del> λέξη επιπλέον, το κάστος επιβαρύνεται με 50 δρχ<br>Οι αγγελίες με πλαίσιο και φόντο, επιβαρύνονται κατά 100% της αρχικής τους τιμής, ενώ αγγελίες που ξεχωρί ζουν από όλες, τις άλλες, κατά 400°.

Στέλτε το κουπόνι μαζί με μια ταχυδρομική επιταγή που να καλυπτει το ποσον, στη διεύθυνση του περιοδικού.

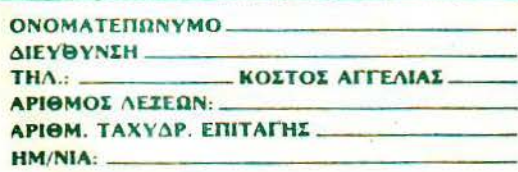

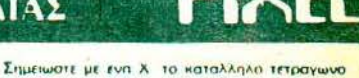

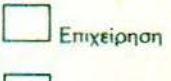

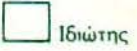

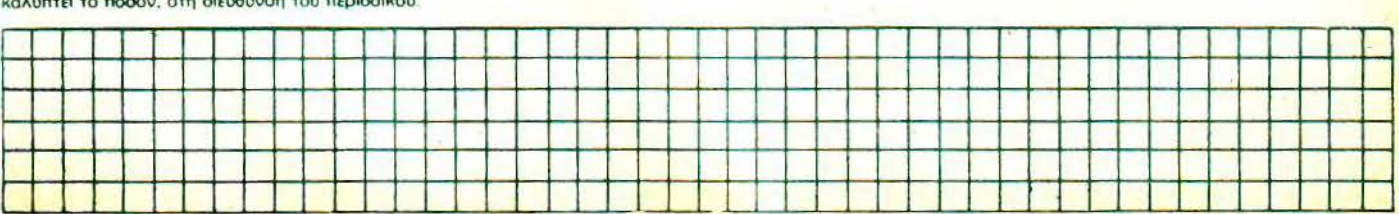

κα προγραμμάτων δώρο μια κασέτα εξηντάρα με τις καλύτερες μουσικές της Amiga 500. "PETER SO-FT"

ΠΩΛΕΙΤΑΙ ORIGINAL SOFTWARE για AMSTRAD. Διοκέτα, κασέτα, κατοnληκτικές τιμές. Manυals , Οδηγι· ες. Στέλνω επαρχία. 7709397 ΑΡΓΥ-ΡΗΣ - ΚΩΣΤΑΣ.

**AMSTRAD ΔΙΣΚΕΤΕΣ ΓΕΜΑΤΕΣ** ΠΡΟΓΡΑΜΜΑΤΑ 700 ΔΡΧ. ΚΑΣΕτΕΣ 400 ΑΝΤΑ ΛΑΣΣΟΝΤΑΙ ΠΡΟ· ΓΡΑΜΜΑΤΑ ΓΙΑ ΑΤΑRI 1040 4972732 ΑΠΟΓΕΥΜΑΤΑ.

**AMSTRAD 6128 ΠΑΙΧΝΙΔΙΑ. Ε-**ΦΑΡΜΟΓΕΣ, ΑΝΤΙΓΡΑΦΙΚΑ ΟΛΑ ΤΑ ΚΑΙΝΟΥΡΙΑ ΠΑΝΟ ΑΠΟ 1300 ΤΙΤ-ΛΟΙ. ΖΗΤΗΣΤΕ ΚΑΤΑΛΟΓΟ, ΧΑΜΗ-ΛΕΣ 1ΙΜΕΣ . ΤΑΚΗΣ 2620957.

ΓΙΑ AMSTRAD 6128 ΠΩΛΈΙΤΑΙ Ο-RIGINAL SOFTWARE TIMEΣ ΚΑ-ΤΑΠΛΗΚΤΙΚΕΣ ΑΠΟ 100 ΔΡΧ ΠΟΛ· ΛΑ ΔΩΡΑ ΚΩΣΤΑΣ 026722798

AMSTRAD SOFTWARE. ΠΛΟΥΣΙΑ ΣΥΛΛΟΓΗ + ΑΚΥΚΛΟΦΟΡΗΤΑ Α· ΝΤΙΓΡΑΦΙΚΑ + ΕΠΑΓΓΕΛΜΑΤΙΚΑ + ΓΛΩΣΣΕΣ + UTILITIES, ΣΤΕΛΝΟ-ΝΤΑΙ ΠΑΝΤΟΥ ΜΕ ΑΝΤΙΚΑΤΑΒΟ-ΛΗ. (0431) 29207 ΚΩΣΤΑΣ

ΑΝ ΕΧΕΤΕ C64 ΚΑΙ ΘΕΛΕΤΕ ΠΑΙ-ΧΝΙΔΙΑ ΣΕ ΔΙΣΚΟ ΝΑ Η ΛΥΣΗ. ΚΩ-ΣΤΑΣ 6526519. ΔΕΝ ΘΑ ΧΑΣΕΤΕ.

ΑΜSTRAD 6128: ΠΑΙΧΝΙΔΙΑ ΚΑΙ Ε-ΦΑΡΜΟΓΕΣ ΑΠΟ ΑΓΓΛΙΚΑ. ΤΙΜΕΣ ΦΑΝΤΑΗΙΚΕΣ ΚΑΙ ΠΟΛΛΑ ΔΩΡΑ' SALAMANDER-RASTAN SAGA · DEFENDER OF THE CROWN -PACLAND - ARKANOID 2 - PLA-ΤΟΟΝ - REFLEX. ΤΑ ΠΑΙΧΝΙΔΙΑ ΣΥΝΟΔΕΥΟΝΤΑΙ ΑΠΟ ΟΔΗΠΕΣ .

Cavala's Software Club TΗΛ 051/832888. 830119. ΠΡΟΛΑΒΕΤΕ.

AMSTRAD SOFτWARE 464-6f28· PCW-PC-compatibles ΠΑΝΩ ΑΠΟ 3.000 ΠΡΟΓΡΑΜΜΑΤΑ (games. φορμογες . εκnο δευτικο) ΔΙΣΚΟ ΚΑΣΕΤΑ ΚΑΙ ΜΟDEM!! ΤΕΡΑΣΤΙΑ ΠΟΙΚΙΛΙΑ ΣΥΝΕΧΗΣ ΑΝΑΝΕΩΣΗ ΦΙΛΙΚΕΣ ΤΙΜΕΣ ΑΝΑΤΙΚΑΤΑΒΟΛΕΣ ΠΟΛΛΑ ΔΩΡΑ ΣΤΕΛΝΟΥΜΕ ΚΑ-ΤΑΛΟΓΟΥΣ. ΤΗΛ. 031/235073, ΘΕΣΣΑΛΟΝΙΚΗ.

ΠΡΟΛΑΒΕΤΕΙΙΙ ΣΥΛΛΟΓΕΣ ΤΩΝ 55. 100 ΠΡΟΓΡΑΜΜΑΤΟΝ ΓΙΑ ΑΜ-STRAD 6128 ΜΟΝΟ 3000 και 5000 ΑΝΤΙΣΤΟΙΧΑ. PREDATOR, PAC-LAN. SALAMANDER. PSYCHO ΚΑΙ ΕΚΑΔΕΣ ΑΛΛΑ ΑΚΥΚΛΟΦΟ· ΡΗΤΑ. ΤΗΛ. 031/235073, ΝΙΚΟΣ.

AMSTRAD 6128, PC 1512 ORIGI· NAL SOFτWARE. UTILITIES. GAMES, ΕΦΑΡΜΟΓΕΣ, ΤΙΜΕΣ ΛΟ-ΓΙΚΕΣ ΣΥΝΕΧΗ ΑΝΑΝΕΩΣΗ ΕΚ ΤΟΥ ΕΞΩΤΕΡΙΚΟΥ. ΕΠΙΣΗΣ DRIVE 5 1/4" ΓΙΑ 6128, RESET, BUTTON. THΛ. 2932852 ΠΕΡΙΚΛΗΣ.

ΘΕΣΣΑΛΟΝΙΚΗ AMSTRAD 6128 SOFTWARE. ΤΕΡΑΣΤΙΑ ΠΟΙΚΙΛΙΑ GAMES. Utilities, αντιγραφικά. ΠΟΡΝΟΙ ΚΑΤΑΠΛΗΚΤΙΚΕΣ ΤΙΜΕΣ. Πληροφοριες .. (031) 435117. Που λος.

ΑΤΑRΙ XL/XE ΠΟΛΟΥΝΤΑΙ ΦΘΗ-ΝΑ ΠΑΙΧΝΙΔΙΑ ΣΕ ΔΙΣΚΕΤΕΣ ΛΟΓΩ ΑΛΛΑΓΗΣ ΥΠΟΛΟΓΙΣΤΗ, ΕΥΚΑΙΡΙ-ΕΣ ΣΕ ΠΕΡΙΦΕΡΕΙΑΚΑ. ΔΙΑΜΑΝΤΗΣ 031 -829525.

ATARI (520/1040 ST και 800/130/ XL/XE): Διαθέτουμε πάνω από 2.000 προγράμματα μέχρι τα πιο πρόσφατα Αμερικής και Ευρώπης όλων των ει-

δών με manual. Γιο οντολλονές κ.λπ. τηλεφωνηοτε στο 6817379 Γιοννης η Τακης.

ATARI ST ΘΕΣΣΑΛΟΝΙΚΗ. ΠΟΛΛΑ ΟΓΡΑΜΜΑΤΑ ΓΙΑ 520·1040 ST TQPA ΚΑΙ VIRUS KILLERS' ΠΑΝΑ· ΓΙΩΤΗΣ 031 ·213803 ΔΕΥτΕΡΑ • ΤΕΤΑΡΤΗ - ΠΑΡΑΣΚΕΥΗ: 17.00-22.00 ΣΑΒΒΑΤΟ - ΚΥΡΙΑΚΗ: 9.00-22.00.

IBM SOFTWARE ΚΑΙ ΜΕΓΑΛΗ ΣΥΛΛΟΓΗ GAMES ΚΑΙΝΟΥΡΓΙΕΣ ΠΑΡΑΛΑΒΕΣ ΚΑΘΕ ΕΒΔΟΜΑΔΑ ΤΗΛ: 5242364 Κον ΤΟΛΗ.

ΓΙΑ IBM PC ΚΑΙ ΟΛΟΥΣ ΤΟΥΣ ΣΥΜΒΑΤΟΥΣ: Η ΠΛΟΥΣΙΟΤΕΡΗ ΣΥΛΛΟΓΗ ΚΑΤΑΠΛΗΚΤΙΚΩΝ ΠΑΙ-ΧΝΙΔΙΩΝ ΣΕ ΚΑΤΑΠΛΗΚΤΙΚΕΣ ΤΙ-MΕΣ. ΓΙΑΝΝΗΣ. (061) 328-368 ΠΑΤΡΑ

ΠΡΟΓΡΑΜΜΑΤΑ ΠΑΙΒΜ ΚΑΙCΟΜ· PATIBLES - ATARI 520/1040ST -AMIGA 500/1000/2000 • ΑΜ· STRAD CPC 464/664/6128 -SPECTRUM - ΣΥΝΕΧΩΣ ΕΡΧΟ-NTAI ΚΑΙΝΟΥΡΠΑ. ΠΛΗΡΟΦΟΡΙΕΣ 9933062·9926542 «ΕΝΑ COM-PUTERS»

#### ΔΙΑΦΟΡΑ

**PRINTER COMMODORE MPS803** ΟΛΟΚΑΙΝΟΥΡΓΙΟΣ ΕΝΟΣ ΜΗΝΟΣ. ΑΛΛΟΥΣ 11 ΜΗΝΕΣ ΕΓΓΥΗΣΗ Α-ΝΤΙΠΡΟΣΩΠΙΑΣ, 24.000. ΜΕΤΑ ΤΙΣ 7.30 M.M. 5247065.

**MONITOR PHILIPS BM7502 ΠΡΑ-**ΣΙΝΟ, ΜΕ ΗΧΟ, ΕΛΑΧΙΣΤΑ ΜΕΤΑ-ΧΕΙΡΙΣΜΕΝΟ, ΠΩΛΕΙΤΑΙ, ΣΕ ΚΑΤΑ-ΠΛΗΚΤΙΚΗ ΤΙΜΗ ΕΥΚΑΙΡΙΑΣ. ΘΕΣ-

----------------ArrEAIEΣ--------------~ ου με παντού. Ακόμα στην ογορο δε · ΣΑΛΟΝΙΚΗ. ΤΗΛ. 031 415064 ΠΩΡ· ΓΟΣ.

> ΠΩΛΕΙΤΑΙ BETA-DRIVE 40 tracks. interface για σύνδεση με εκτυπωτή και controller για SPECTRUM ΤΗΛ. 8213733. ΕΥΚΑΙΡΙΑ.

> ΠΩΛΕΙΤΑΙ Final Cartridge με βιβλίο οδηγιων. Τιμή 12.000. Τηλ. 3623660.

ΘΕΣΣΑΛΟΝΙΚΗ! ΑΓΟΡΑΖΟΝΤΑΙ ΚΑΙ ΠΩΛΟΥΝΤΑΙ SPECTRUM, AMSTRAD. COMMODORE MAZI ΜΕ ΤΑ ΠΕΡΙΦΕΡΕΙΑΚΑ ΤΟΥΣ! ΔΕ-ΚΤΑ ΚΑΙ ΑΝΑΛΩΣΙΜΑ ΤΗΛΕΦΩΝΗ-ΣΤΕ ΜΑΣ! ΝΑΣΟΣ (031) 916263.

#### ATARI ST USERS:

Πιστεύετε ότι έχετε ιδέες και μπορείτε να προσφέρετε στο νεοσύστατο CLUB μας;

- Πιστεύετε στην ελεύθερη διακίνηση προγραμμάτων και γνώσεων; Επικοινωνήστε μαζί μας:

Μαθητές Θεόφιλος 9034273.

Φοιτητές Αποστόλης 8659488. Μεγαλύτεροι Αλέκος 9234273.

(ΑΠΟΚΛΕΙΟΝΤΑΙ ΕΜΠΟΡΟΙ SOFT-WARE • HARDWARE)

ΚΑΘΗΓΗΤΗΣ ΛΕΟΝΤΕΙΟΥ ΠΑΡΑ-ΔΙΔΕΙ ΙΔΙΑΙΤΕΡΑ ΜΑΘΗΜΑΤΑ COM-PUTERS ΣΕ MIKPA ΠΑΙΔΙΑ ΚΑΙ Α· ΝΑΛΑΜΒΑΝΕΙ ΟΠΟΙΑΔΗΠΟΤΕ Ε-ΦΑ ΜΟΓΗ ΚΑΘΩΣ ΚΑΙ ΜΗΧΑΝΟΡ· ΓΑΝΟΣΗ ΠΡΟΣΟΠΟΝ ΚΑΙ ΕΤΑΙ-ΡΕΙΩΝ Κο ΧΑΤΖΗΜΙΧΑΗΛ ΤΗΛ. 2013933 2522402.

ΖΗΤΟΥΝΤΑΙ ΑΤΟΜΑ ΜΕ ΓΝΩΣΕΙΣ ΠΛΗΡΟΦΟΡΙΚΗΣ ΓΙΑ ΠΡΟΩΘΗΣΗ ΠΩΛΗΣΕΩΝ ΣΕ ΚΑΤΑΣΤΗΜΑ ΜΕ COMPUTERS. ΠΛΗΡΟΦΟΡΙΕΣ: ΤΗΛ. 4112734-4120259 κο ΒΛΑΧΑΚΟ.

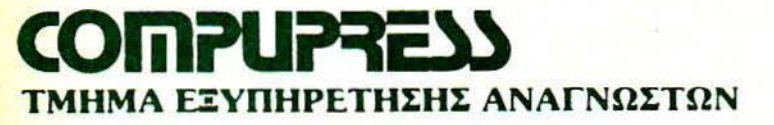

**ΑΘΗΝΑ: ΣΥΠΤΡΟΥ 44 ΤΚ 11742** 

### ΚΑΡΤΑ ΣΥΝΔΡΟΜΗΣ ΑΝΑΓΝΟΣΤΟΝ

Παρακαλώ να με εγγράψετε συνδρομητή στο περιοδικό PIXEL, για ένα χρόνο (11 τεύχη). Για το σκοπό αυτό, σας απέστειλα την ταχυδρομική επιταγή Νο... με το ποσό των 3.000 δρχ. αντί των 3.300 της τιμής περιπτέρου. Αν. για οποιοδήποτε λόγο, δε μείνω ευχαριστημέ νος από το περιοδικό, μπορώ να διακόψω τη συνδρομή μου και να πάρω πίσω το υπόλοιπο των χρημάτων μου. χωρίς την παραμικρή κα ΝΟΜΑΤΕΠ ΩΝΥΜΟ - ---- ------- θυστέρηση.

ΟΝΟΜΑΤΕΠΩΝΥΜΟ<br>ΔΙΕΥΘΥΝΣΗ

ΔΙΕΥΘΥΝΣΗ<br>ΔΙΕΥΘΥΝΣΗ<br>Τ.Κ. \_\_\_\_\_\_\_\_\_\_\_\_\_TΗΛΕΦΩΝΟ

ΕΠΑΓΓΕΛΜΑ

Η ΣΥΝΔΡΟΜΗ Ν' ΑΡΧΙΖΕΙ ΑΠΟ ΤΟ ΤΕΥΧΟΣ Ν ... - -----------·-------- --

# **ΔΕΛΤΙΟ ΤΟΡ GAMES**

Σημειώστε την μάρκα του υπολογιστή που αναφέρεστε

- <sup>l</sup>Ι SPECTRUM 1)
- $\Box$  AMSTRAD 2)<br> $\Box$  COMMODORE 3)
- $\Box$  COMMODORE  $\Box$  3)  $\Box$  3)
- 

 $\frac{4}{5}$ 

Τα πέντε καλύτερα προγράμματα για τον υπολο

γιστή μου είναι:

Τα τρία επόμενα προγράμματα που σκέφτομαι να αγοράσω είναι:

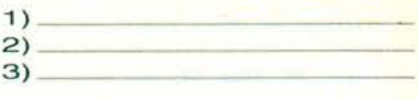

Ονομ/νυμο: ------------- Δ.ιεύθυνση Τηλ. ---------

----------

## ΚΑΡΤΑ ΕΞΥΠΗΡΕΤΗΣΗΣ ΑΝΑΓΝΩΣΤΩΝ

Τώρα μπορείτε να μάθετε περισσότερα για τις εταιρίες, τα προϊόντα και τις υπηρεσίες που διαφημίζονται στο PIXEL, εντελώς δωρεάν και χωρίς καμιά υποχρέωσή σας.

Το μόνο που έχετε να κάνετε, είναι να σημειώσετε με κύκλο τον αριθμό της σελίδας της διαφήμισης που σας ενδιαφέρει, να συμπληρώσετε το κουπόνι και να το ταχυδρομήσετε στη διεύθυνση του περιοδικού. Το Τμήμα Εξυπηρέτησης Αναγνωστών αναλαμβάνει για λογαριασμό σας όλα τα υπόλοιπα. Μέσα σε λίγες μέρες, θα σας έχουν σταλεί από τις α-

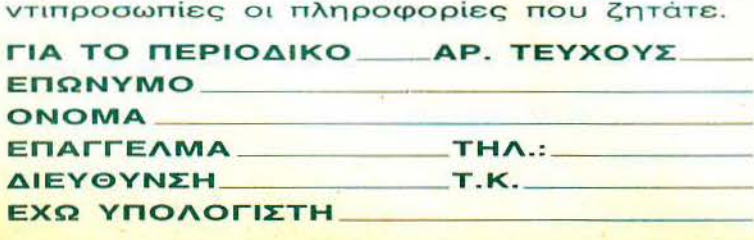

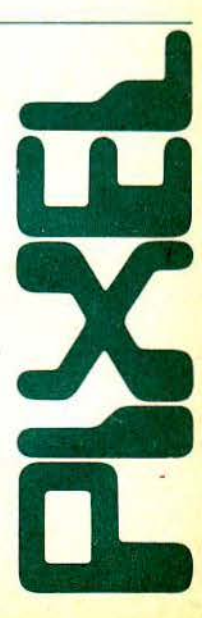

**1.** 

# **COMPUPRESS**

#### ΤΜΗΜΑ ΣΥΝΔΡΟΜΗΤΩΝ

ΑΘΗΝΑ•ΣΥΓΓΡΟΥ 44,11742, ΤΗΛ•9238672-5, 9225520

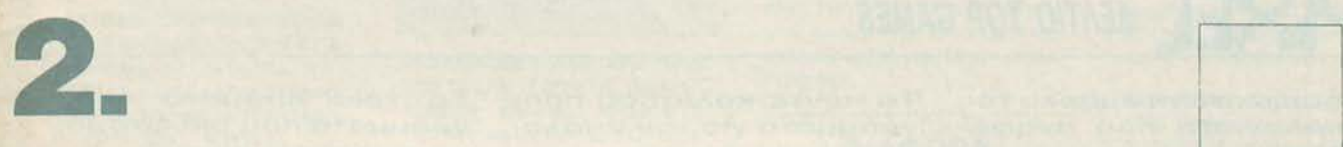

# **COMPUPRESS**

ΔΕΛΤΙΟ ΤΟΡ **GAMES** 

ΑΘΗΝΑ•ΣΥΓΓ ΡΟΥ 44,11742, ΤΗΛ 9238672-5, 9225520 ---- ---------------------·--·

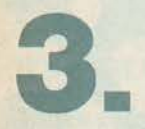

# **COMPUPRESS** ΤΜΗΜΑ ΕΞΥΠΗΡΕΤΗΣΗΣ ΑΝΑΓΝΩΣΤΩΝ ΑΘΗΝΑ•ΣΥΓΓΡΟΥ 44,11742, ΤΗΛ•9238672-5 , 9225520

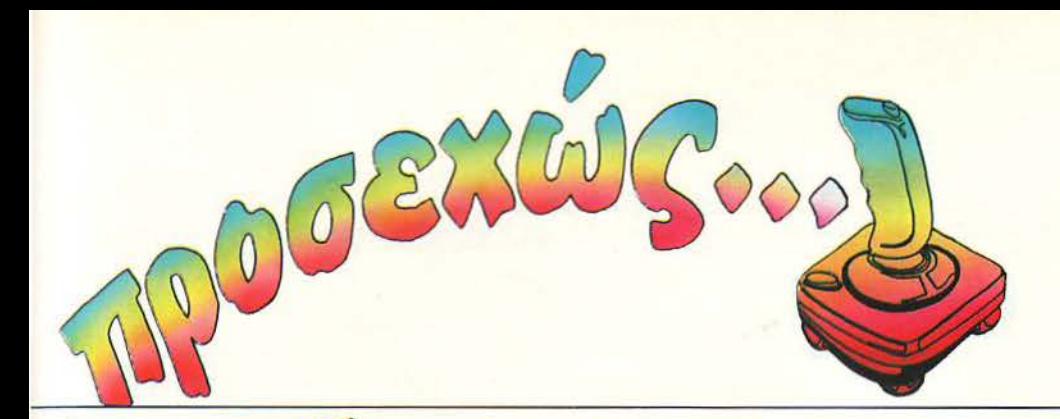

# ΤΟ **rPENO**

Haccolade εί-<br>
ναι μια Αμερι-<br>
κάνικη εται-<br>
ρία με πολύ<br>
καλό παρελ-<br>
θόν. Θα θυμάστε βέβαια το ναι μια Αμερικaνικη εταιρία με πολύ καλό παρελ-Test Driνe που χάλασε κόσμο. Μετά aπ · αυτό, η Accolade άφησε τους αγώνες για · aσχοληθεί με τη Γαλλική

aν ίσταση . Η δράση του The Train (έτσι ονομάζεται το παιχνίδι) εξελίσσεται πάνω · ένα τρένο, στην κατεχόμενη Γαλλία. Είστε σε μια ομάδα Παρτιζάνων, οι οποίοι έχουν κλέψει ένα τρένο γεμάτο πυρομαχικά και εφόδια. Αποστολή τους είναι να φτάσει το τρενάκι σώο και αβλaβές στον προορισμό του, σπάζοντας όλες τις αμυντικές γραμμές των Ναζί.

<sup>Η</sup>Accolade φρόντισε και πάλι να εξοπλίσει το παιχνίδι της με φοβερά graphics και καλό ήχο. Η δράση είναι multiscreen, όπως στα παλιότερα Ace of Aces και Dumbusters. Απ' ό,τι καταλαβαίνετε λοιπόν, μάλλον θα ιδρώσετε τρέχοντας aπ· την καμπίνα του οδηγού στο τελευταίο βαγόνι και από κει στα πολυβόλα της οροφής!

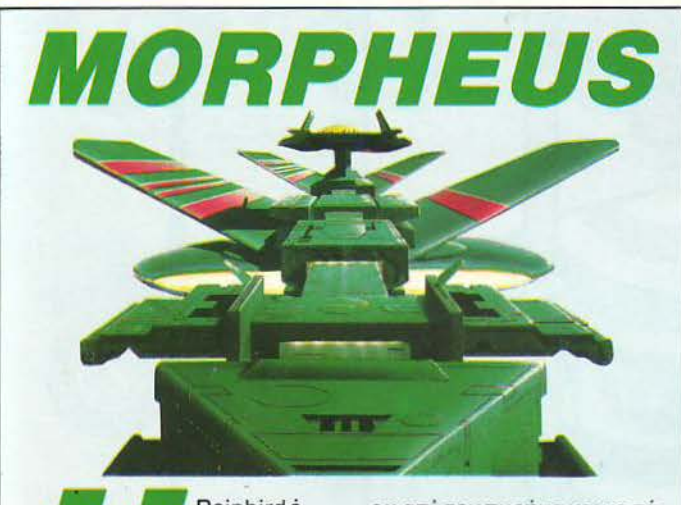

Hainbird ε-<br>
γίνε γνώ-<br>
στή στο<br>
επιτυχία της, το ART γινε γνωστή στο ευρύ κοινό με την top

STUDIO. Από τότε έχει ακολουθήσει μια αρκετά καλή πορεία με το Art Studio II, το Starglider και μερικά άλλα games.

Το κυριότερο χαρακτηριστικό του τελευταίου της πα χνιδιού, του Morpheυs, είναι το πρωτότυπο σενάριό του. Οι προγραμματιστές aυτή τη φορά σας δίνουν τη μορφή και το μέγεθος ενός aτόμου. Αν θέλετε να επιζή σετε πρέπει να πυροβολή σετε οτιδήποτε κινείται γύ-

ω aπ· τον πυρήνα και να πάρετε εσείς τη θέση του. Βέβαια, στην αρχή τα πράγματα είναι πολύ ήσυχα, γιατί πολύ λίγοι απ' τους νέους σας συγκάτοικους θα θελήσουν· να σας aντισταθούν. Όσο όως περνάει η ώρα τα πράγματα δυσκολεύουν και έχετε ν' αντιμετωπίσετε διάφορα σωματίδια που πολλαπλασιάζονται με εκπληκτική ταχύτητα.

Πρόκειται για ένα πολύ γρήγορο shoot' em υρ που, όμως , δεν σας ρίχνει aπότομα στα βαθιά.

Περιμένουμε με ανυπομονησία την κυκλοφορία του παιχνιδιού για review.

# TICTORY I *l.*

ριν ένα περίπου χρόνο, είχε κυκλοφορήσει ένα arcade game, που ήταν απ' τους πρώτους εκπροσώπους της νέας γενιάς arcade games. , ένας χρόνος είναι αρκετό διάστημα για να γίνει η conversion του στα home computers, απ' την Imagine.

Το παιχνίδι έχει τη δυνατό τητα να παιχτεί από δύο παίκτες ταυτόχρονα. Η υπόθεση εξελίσσεται στο διάστημα, ή, καλύτερα, σ· έναν άλλο πλανήτη, όπου έχετε ν΄ aντιμετωπίσετε κάθε λογής aπεχθή εξωγήινο που θέλει να φάει σούπα απ' τα γήινα κοκκaλάκια σας. Ένα πολύ καλό χαρακτηριστικό του παιχνιδιού είναι τα πολλά όλα που σας δίνει. Χωρίς βέβαια αυτό να σημαίνει ότι τα γραφικά και ο ήχος υστερούν.

Βρείτε λοmόν έναν έμπι στο φίλο σας και αρχίστε τον περίπατο στον άγνωστο πλανήτη. Σας περιμένουν πολλές εκπλήξεις.

# Acturis! Fi Auto...

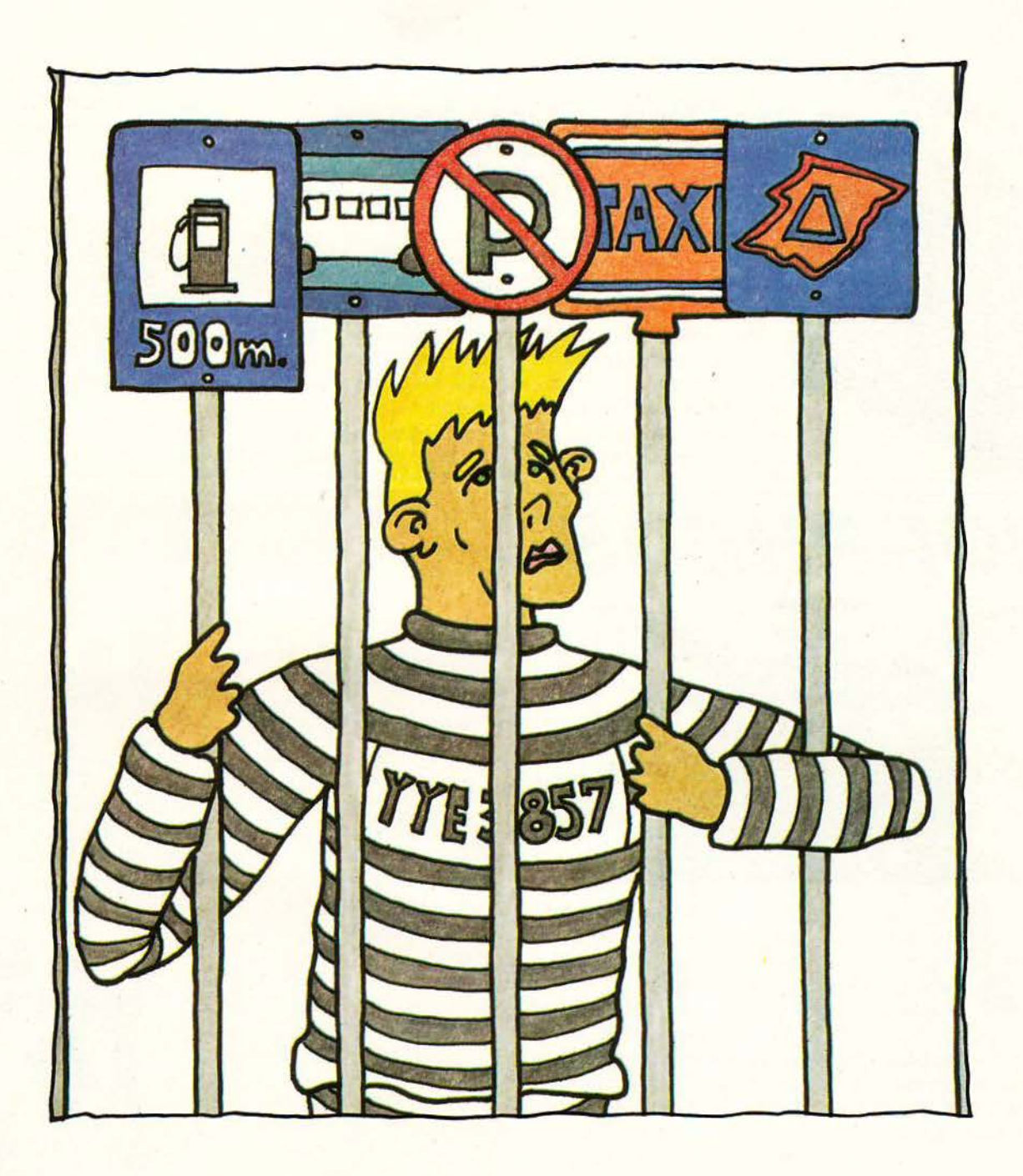

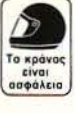

# ΚλΟφορώ και

Η μετακίνηση σ' αυτή την πόλη σας προβληματίζει. Έχει κίνηση τις ώρες που ευερές που κυκλοφορείτε, δεν βρίσκετε θέση να παρκάρετε, τα λεωφορεία είναι πάντα γεμάτα, όσο για τα ταξί ... Χρειάζεστε τον γρήγορο, εύκολο και ... δίκυκλο τρόπο της ΥΑΜΑΗΑ για να κάνετε τη δουλειά σας. Κυκλοφορείστε ξένοιαστα, καλύτερα και πιο σίγουρα μ' ένα δίκυκλο ΥΑΜΑΗΑ. Ξεχάστε επιτέλους πού και πότε κυκλοφορείτε! Γιατί από σήμερα... δικυκλοφορείτε παντού και πάντα!

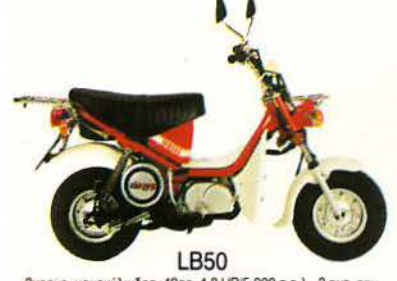

2χρονο, μονοκύλινδρο, 49cc, 4,8 ΗΡ/5.000 σ.α.λ., 2 αυτ. ταχ.,<br>71 κιλά, CDI. 182.000 δρχ.

**T80** 4χρονο, μονοκύλινδρο, αερόψυκτο, 79cc, 6,5HP/7.000 σ.α.λ.<br>4 ημιαυτ. ταχ., 86 κιλά, CDI. 217.000 δρχ.

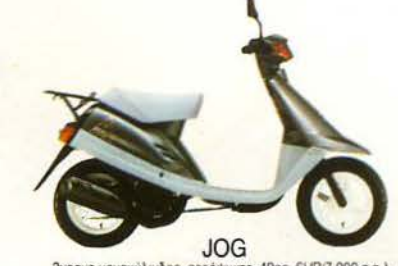

2χρονο μονοκυλινόρο, αερόψυκτο, 49ας, 6ΗΡΠ 7000 σ.α.λ..<br>- αυτόματο, 56 κιλά, μίζα. 182.000 δρχ.

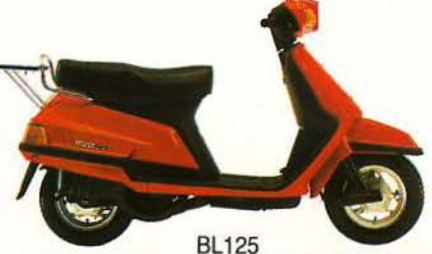

2χρονο. μονοκυλινορο, αεροψυκτο, 123cc, 13ΗΡ/7 000 σ.α.λ.,<br>- αυτόματο, 92 κιλά, CDI, μίζα. 359.000 δρχ.  $\frac{1}{\alpha}$ 

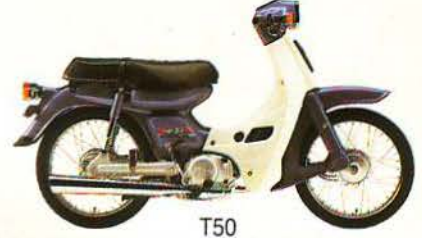

4χρονο, μονοκύλινδρο, 49cc, 5,4HP/7,500 σ.α.λ., 3 ημιουτ.<br>
ταχ., 79 κιλά, 199,000 δρχ.

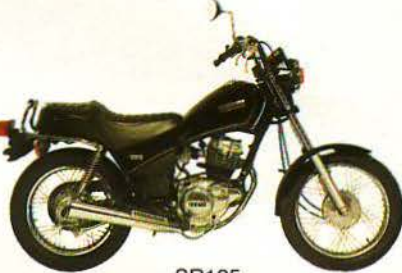

SR125 4χρονο. SOHC. μονοκύλινδρο, αεροψυκτο, 124cc.<br>12ΗΡ: 8.500 σ.α.λ., 5 ταχ., 104 κιλά: 325.000 δρχ.

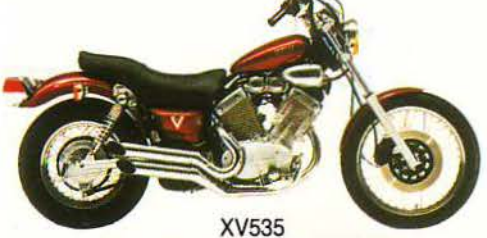

4χρονο, δικύλινδρο V, αερόψυκτο, 535cc, 47,6HP/7.500 σ.α.λ..<br>5 ταχ., 178 κιλά. 749.000 δρχ.

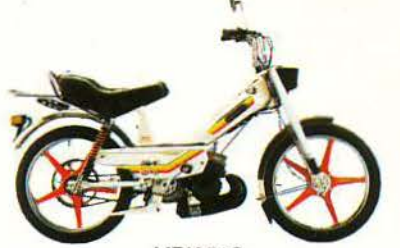

MBK<sub>51S</sub> 2χρονο, μονοκύλινδρο, αερόψυκτο, 49.9cc, 2,75HP, με μονή<br>ή διπλή σέλο, 45 κιλά, 2 ουτόματες τοχύτητες.<br>125.000 δοχ. με μονή σέλα - 132.000 δοχ. με διπλή σέλα

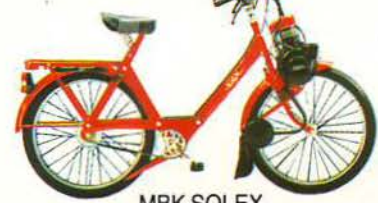

**MBK SOLEX** 2χρονο, μονοκύλινδρο, αερόψυκτο, 49ας, 0,85ΗΡ, αυτόματο.<br>28 κιλά, σε άσπρο, κόκκινο, μπλε χρώμα. 66.000 δρχ.

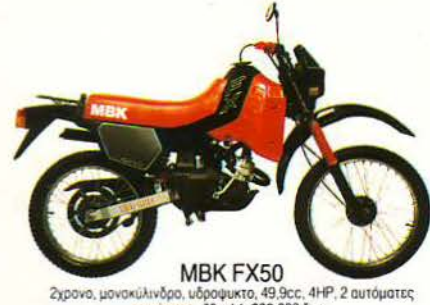

raxuτηrεc:. δ8 κιλά. 208.000δρχ.

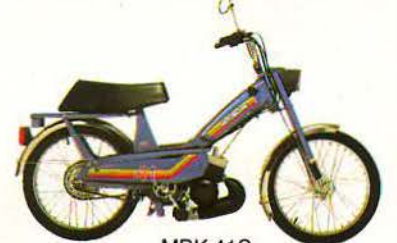

MBK41S 2χρονο, μονοκύλινδρο, αερόψυκτο, 49.9cc, 2.75ΗΡ, με μονή<br>η διπλή σέλα, 42 κιλά, αυτόματο.<br>89.000 δρχ. με μονή σέλα - 92.000 δρχ, με διπλή σέλα

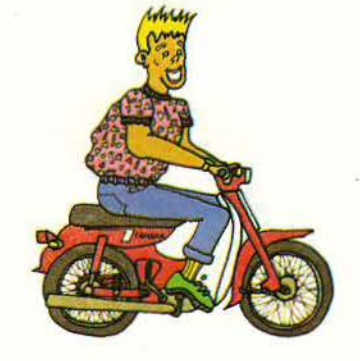

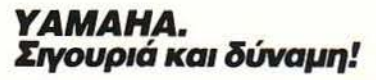

# $\circledast$

ΕΚΘΕΣΗ: ΜΕΣΟΓΕΙΩΝ 203, ΑΘΗΝΑ 115 25, ΤΗΛ.: 347.4004 ΑΝΤΜΛΑΚfΙΚΑ: ΠΕΙΡΑΙΩΣ 138, ΑθΗΝΑ 118 54, τΗΛ.: 345.1911 ΜΕΣΟΓΕJΩΝ 200, ΑθΗΝΑ 115 25. τΗΛ.: 647.4257

#### ΣΤΙΣ ΤΙΜΕΣ ΣΥΜΠΕΡΙΛΑΜΒΑΝΕΤΑΙ Ο Φ.Π.Α.

ΟΙΠΟΥ, Εμείς οι Ελληνες<br>Είμαστε κατ'<br>Εξοχήν ναυτικός<br>λαός. Έτσι, όταν 'Ελληνες είμαστε κατ · εξοχήν ναυτικός έπεσε στο driνe μου το Carrier Command, και είδα περί τίνος πρόκειται, έτριψα τα χέρια μου ευχαριστημένος. Αποφάσισα λοιπόν αυτό το μήνα να κάνουμε, μέσα απ' τον Atari, μια ξενάγηση στα σύγχρονα θαλάσσια οπλικά συστήματα. Λοιπόν, επιβιβαζόμαστε? Προσέξτε, δεσποινίς, μην βρέξετε τις γόβες σας. Όσοι έχετε πρόβλημα ναυτίας πάρτε μερικές δραμαμίνες, γιατί έχουμε ταξίδι.

**CARRIER C** 

Το σκάφος πάνω στο οποίο βρισκόμαστε είναι ένα σύγχρονο, βαρέως τύπου καταδρομικό, που έχει ικανότητα μεταφοράς και άλλων μονάδων aπόβασης. Αυτή τη στιγμή βρισκόμαστε στον κεντρικό θάλαμο ελέγχου του σκάφους. Στην οθόνη φαίνονται όλες οι . κεντρικές λειτουργίες του σκάφους! Για τον ευκολότερο έλεγχο του πλοίου, τα όργανα έχουν χωριστεί σε δύο ομάδες. Η πρώτη, που βρίσκεται στο κάτω μέρος της οθόνης, έχει να κάνει με τον έλεγχο του σκάφους: Ραντάρ, ταχύμετρο, δείκτης καυσίμων και δείκτης για το πόσο ~ βαθιά είναι τα νερά στο σημείο που βρίσκεστε. Δίπλα, βρίσκονται οι

I

πληροφορίες για τη θέσηιτου\σκάφους. συντεταγμένες χάρτη, μετατόπιση πυξίδας και πληροφορίες για το κοντινότερο νησί. Την πρώτη ομάδα οργάνων συμπληρώνουν οι διακόπτες του αυτόματου πιλότου και του μοτέρ, καθώς και το ραντάρ. Τα υπόλοιπα όργανα βρίσκονται αριστερά και δεξιά απ· το παράθυρο που φαίνεται ο έξω κόσμος κι έχουν να κάνουν με τις υπόλοιπες δουλειές του αεροπλανοφόρου.

· Οπως καταλαβαίνετε, απ αυτό το θάλαμο μπορείτε να κανονίσετε τα πάντα. Ας αρχίσουμε από...

#### ΤΑ ΟΠΛΙΚΑ ΣΥΣΤΉΜΑΤΑ

Το αεροπλανοφόρο σας είναι εξοπλισμένο με δύο ειδών οπλικά συστήματα, τα αμυντικά και τα επιθετικά. · Οσον αφορά τα αμυντικά συστήματα, απο:rελούνται από τέσσερις σημαδούρες που τοποθετούνται σε οποιοδήποτε σχηματισμό θέλετε , γύρω απ· το σκάφος, και σχηματίζουν ένα αμυντικό τείχος με τα κατευθυνόμενα πυρά τους σε οποιονδήποτε πύραυλο και οποιοδήποτε θαλάσσιο σκάφος σας πλησιάζει. Επίσης , υπάρχουν τα περίφημα προγραμματιζόμενα decoy flares. Το αμυντικό αυτό σύστημα αφορά τους

#### του Α. Λεκόπουλου

MAND

πυραύλους που 1 έρχονται να σας χτυπήσουν. Η διαφορά του απ' τις σημαδούρες είναι πως χτυπάει το στόχο του με μεγαλύτερη ακρίβεια και σε μεγαλύτερη απόσταση. Τώρα, αν κάποιος θέλει ν· απογειώσει ένα decoy flare μπορεί να πάρει τις συντεταγμένες του πυραύλου απ' τον compυter του πλοίου, να προγραμματίσει το decoy flare ... και αυτό ήταν. Όπως

βλέπετε, αγαπητοί επιβάτες, δεν υπάρχει κανένας κίνδυνος για σας. Το σκάφος μας διαθέτει τα πιο σύγχρονα αμυντικά συστήματα. Να περάσουμε όμως στα επιθετικά όπλα. Κατ· αρχήν υπάρχει ένα κανόνι laser, βαρέως τύπου. Το κανόνι έχει δυνατότητα περιστροφής 360° γύρω aπ · τον εαυτό του, καθώς και δυνατότητα ζουμ μέχρι οκτώ φορές πάνω στο στόχο. Η χρησιμότητά του επομένως

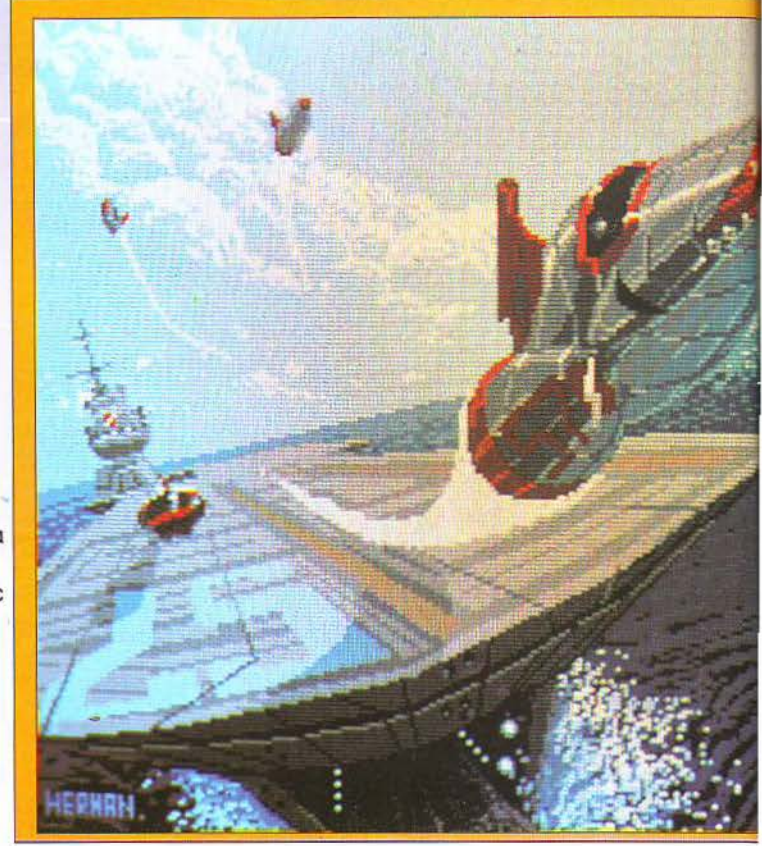

Ю Aircraft Control Traffic Control **EXGHTERS** 

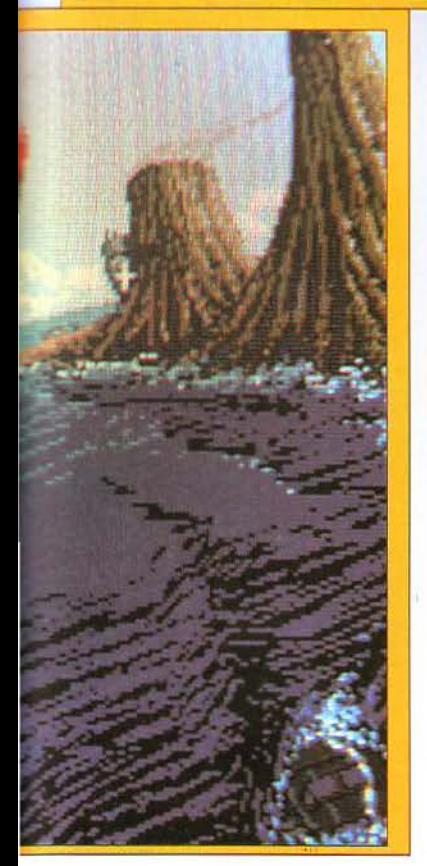

της παρατήρησης του νησιού aπό πολύ μακριά. Ωστόσο, το κανόνι έχει δύο, μάλλον βασικά, μειονεκτήματα. Το πρώτο είναι ότι η εμβέλειά του είναι σχετικά περιορισμένη. Αν δηλαδή βρίσκεστε aρaγμένοι έξω από ένα νησί, στην κοντινότερη απόσταση (δηλαδή λίγο πριν το σκάφος «βρει» στον πάτο της θάλασσας), ακόμα και τότε δεν μπορείτε να χτυπήσετε με το κανόνι τους στόχους που βρίσκονται πάνω στο νησί. Το δεύτερο μειονέκτημα είναι ότι ζεσταίνεται γρήγορα και κρυώνει aργά. Γι · aυτό, όταν το χρησιμοποιείτε για να κaτaρρίψετε ένα εχθρικό αεροσκάφος, ή για ν αμυνθείτε σε κάποιον που σας επιτίθεται, προσοχή στη θερμοκρασία του κανονιού, την οποία μπορείτε να

βλέπετε στο σχετικό όργανο<br>που υπάρχει στο δεξί μέρος της οθόνης. Τώρα, το αεροπλανοφόρο,

μεταφέρει στο εσωτερικό του τέσσερα αεροσκάφη τύπου Manta και τέσσερα αμφίβια τανκς, τύπου Walrυs. Οι οκτώ αυτές μονάδες αποτελούν το βασικό επιθετικό οπλισμό σας. Ας πάρουμε όμως τα πράγματα με τη σειρά: Τα Manta είναι καταδιωκτικά αεροσκάφη καθέτου προσγειώσεως. Έχουν δυνατότητα να μεταφέρουν επεκτείνεται και στον τομέα φορτίο 750 kg και μπορούν να εξοπλιστούν με τρεις οπλικές μονάδες (ρουκέτες αέρος-αέρος, groυnd attack laser). Τα Manta μπορούν πίσης να σας χρησιμεύσουν και για αναγνωριστικές αποστολές. Το καλό γι· αυτή την περίπτωση είναι ότι τα Manta - καθώς επίσης και τα Walrυs και το αεροπλανοφόρο - είναι εξοπλισμένα με σύστημα προγραμματιζόμενου aυτόματου πιλότου (περισσότερα γι · αυτό σε λίγο). Εσείς , τώρα, έχετε τη δυνατότητα να οδηγήσετε το Manta με ένα σύστημα τηλεκατεύθυνσης, μέσα aπ· το αεροπλανοφόρο, έτσι ώστε να μην κινδυνεύει η ζωούλα σας αν καταστραφεί. Κάτι που θα πρέπει να προσέξετε, είναι ότι, όταν πρόκειται να στείλετε το αεροσκάφος σε πτήση μακριά απ' το

αεροπλανοφόρο, πρέπει aπαραίτητα να το εφοδιάζετε με μία συσκευή επικοινωνίας μεγάλης εμβέλειας. Σε aντίθετη περίπτωση, μόλις το Manta απομακρυνθεί, δεν θα έχετε πολύ καλό έλεγχο, ενώ στην οθόνη της κάμεράς του θ" αρχίσουν να εμφανίζονται διάφορα χιονόκια. Όπως κaτaλaβaίνετε, σε μια τέτοια περίπτωση θα πρέπει να κάνετε επιτόπου στροφή και να γυρίσετε στο αεροπλανοφόρο.

Τα Walrυs είναι αμφίβια οχήματα που aποδίδουν καλό, τόσο στη στεριά όσο και στη θάλασσα. Το ωφέλιμο φορτίο τους είναι σαφώς μεγαλύτερο aπό αυτό των Manta, και φτάνει τα 2.000 Kg, μπορεί όμως να μεταφέρει μόνο δύο οπλικές μονάδες.

#### ΣΥΣΤΉΜΑΤΑ ΕΝΤΟΠΙΣΜΟΥ - ΧΑΡΤΕΣ

Αγαπητοί επιβάτες, ας αλλάξουμε λίγο κλίμα, για να περάσουμε στα τέλεια συστήματα χαρτών και εντοπισμού του αεροπλανοφόρου.

Η δράση εξελίσσεται σ· ένα σύμπλεγμα 64 νησιών περίπου. Τα 34 aπ· αυτά είναι συμμαχικά (στο χάρτη σημειώνονται με μπλε χρώμα), τα 21 (κόκκινο χρώμα) είναι εχθρικά, ενώ τα υπόλοιπα 9 (πράσινο χρώμα)

حرم وحدث كالدم وحرمز

είναι ουδέτερα. Το αεροπλανοφόρο μπορεί να επισκεφθεί οποιοδήποτε απ· τα νησιά αυτά, αφού πρώτα ο κυβερνήτης εξετάσει το συγκεκριμένο νησί και πάρει απ' τον κεντρικό compυter τις πληροφορίες που θέλει Οι πληροφορίες αφορούν το όνομα του νησιού - φυσικά - τις ακριβείς συντεταγμένες του, την έκτασή του, την απόστασή του απ· τη βάση και, τέλος, το αν είναι φιλικό ή εχθρικό προς εσάς. Ο χάρτης έχει δυνατότητα μεγέθυνσης πάνω σε οποιοδήποτε σημείο του, έτσι ώστε να μπορέσετε να παρατηρήσετε με ακρίβεια τις λεπτομέρειες που θέλετε.

Τ ώρα, μόλις μάθετε αυτά που θέλετε, μπορείτε να ορίσετε μια οποιαδήποτε πορεία. Αυτόματα προγραμματίζεται και ο αυτόματος πιλότος. Μπορείτε τώρα να πάτε στον κεντρικό έλεγχο και να τον ενεργοποιήσετε. Μόνο που θα πρέπει να προσέξετε αν ανάμεσα στον προορισμό σας και το αεροπλανοφόρο βρίσκεται κάποιο νησί Αν πράγματι συμβαίνει κάτι τέτοιο πρέπει, μόλις το πλησιάσετε, να αναλάβετε χειροκίνητο έλεγχο και, σαν

έμπειροι πλοηγοί, να το παρακάμψετε. Σε αντίθετη ερίπτωση, το αεροπλανοφόρο θα συνεχίσει να κινείται και θα πέσει πάνω στο νησί, οπότε και οι κινητήρες ' αρχίσουν να λειτουργούν με την όπισθεν για να σας απομακρύνουν. Κάτι που πρέήει να σημειώσουμε είναι ότι με το ίδιο σύστημα αυτόματου πιλότου είναι εξοπλισμένα τόσο τα Manta, όσο και τα Walrυs.

#### ΞΟΠΛΙΣΜΟΣ

Ένα απ· τα κύρια πλεονεκτήματα του αεροπλανοφόρου είναι η μεγάλη αυτονομία του και η δυνατότητά του να μεταφέρει μεγάλα αποθέματα σε καύσιμα και σε πυρομαχικά. Τα πυρομαχικά του βέβαια αφορούν περισσότερο τα Manta και τα Walrυs. Υπάρχουν λοιπόν πύραυλοι εδάφους-εδάφους, πύραυλοι αέρος-αέρος, πυροβόλα laser, μονάδες ισχυροποιημένης τηλεκατεύθυνσης, καθώς και βόμβες όλων των ειδών. · Οσον αφορά τα καύσιμα, τώρα, υπάρχουν κάποιες δεξαμενές aποθήκευσης καυσίμων, aπ · όπου μπορεί

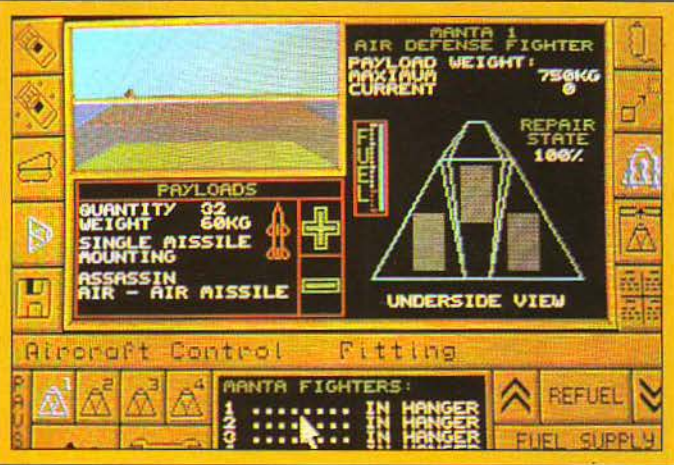

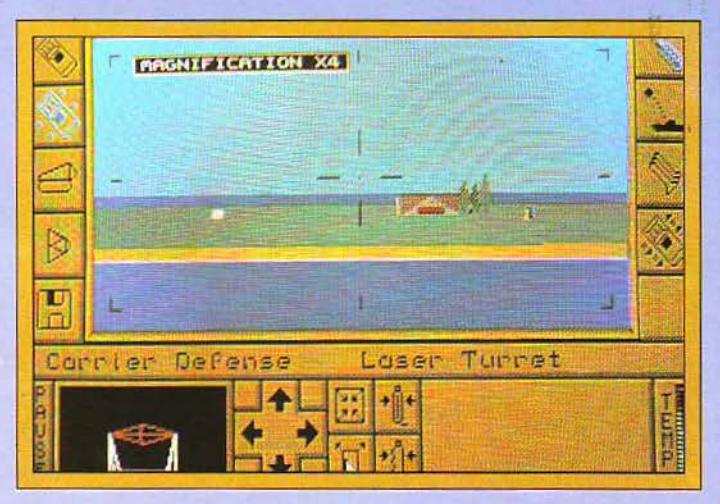

να συμπληρωθεί κάποιο κενό που τυχόν θα υπάρξει Να σημειωθεί ότι το αεροπλανοφόρο διαθέτει ξεχωριστό σύστημα τροφοδοσίας για τον εαυτό του, ξεχωριστό για τα Manta και ξεχωριστό για τα Walrus.

Επίσης, θα πρέπει ν' αναφερθούμε και στο πολύ χρήσιμο σύστημα ραντάρ που διαθέτει το αεροπλανοφόρο. Πρόκειται για ένα όργανο που σημειώνει με μπλε πλαίσιο το πλησιέστερο σε σας νησί και με πορτοκαλί κουκίδα, μέσα στο πλαίσιο, τις εχθρικές εγκαταστάσεις. Πράγμα που σημαίνει ότι αν δεν δείτε κουκίδα μέσα στο πλαίσιο, μάλλον δεν αξίζει να πλησιάσετε το νησί

Τέλος, το αεροπλανοφόρο σας είναι εξοπλισμένο και με ένα σύστημα εντοπισμού και aυτόματης επισκευής των βλαβών (μέχρι ένα βαθμό βέβαια).

#### ΕΠΙΛΟΓΟΣ

Το Carrier Command είναι πράγματι ένα πολυπαιχνίδι. Συνδυάζει το simulatίon, τη στρατηγική και το shoot-em-υp με θαυμάσιο τρόπο. Σκοπός σας φυσικά είναι να καταλάβετε όλα τα εχθρικά νησιά και να καταστρέψετε τον εξοπλισμό τους. Ο πιο συνηθισμένος τρόπος είναι να μάθετε πρώτα όσα μπορείτε για το νησί, συνδυάζοντας τις πληροφορίες που θα πάρετε απ' τον υπολογιστή, με αυ'ί'ά που θα μάθετε κάνοντας μια αναγνωριστική αποστολή με ένα αεροσκάφος και κατόπιν να aξιολογήσετε αν πρέπει να κάνετε aπόβαση.

Βέβαια, η aξία του και όσα έχει να προσφέρει στον παίχτη δεν σταματούν στην υπόθεση: το Carrίer .Command είναι θαυμάσιο και σαν πρόγραμμα. Τα vector graphics του είναι aπ· τα καλύτερα που έχω δει, ενώ και σε οποιοδήποτε άλλο τομέα χρειάστηκε να υπάρξει anίmation, το Carrier Command ήταν άριστο. Αρκεί να δει κανείς τις πολύ καλές τρισδιάστατες απεικονίσεις των τοπίων μέσω απ· τ· αεροπλάνο για να καταλάβει τι εννοώ.

Κυρίες και κύριοι, σε λίγο φτάνουμε στο λιμάνι του Πειραιά. Η αποβίβαση θα γίνει στην πλατφόρμα 5. Ελπίζουμε να διασκεδάσατε με την μικρή μας κρουαζιέρα και να πειστήκατε για την aξία του Carrier Command

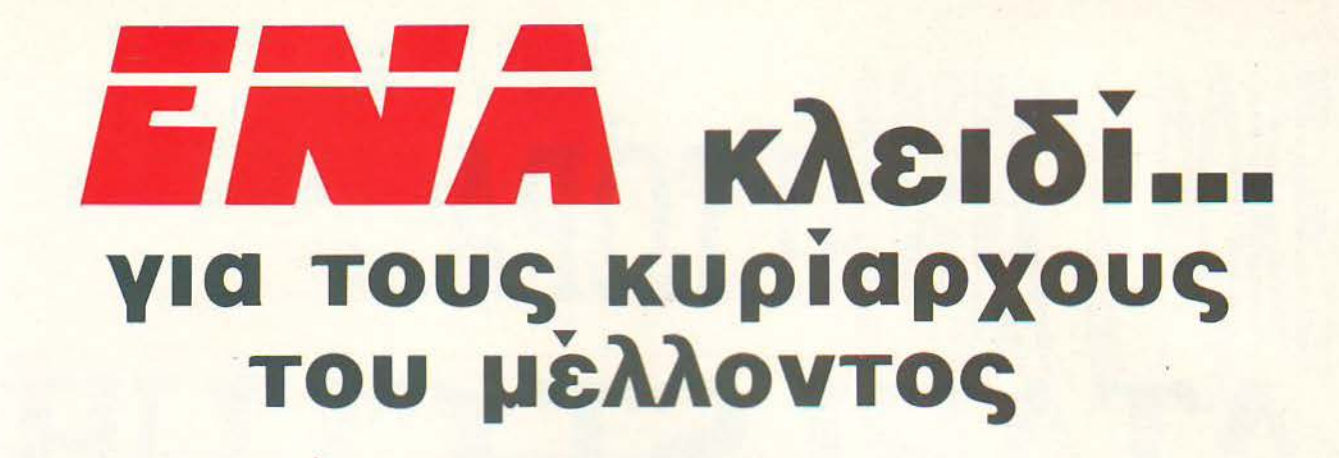

Đ

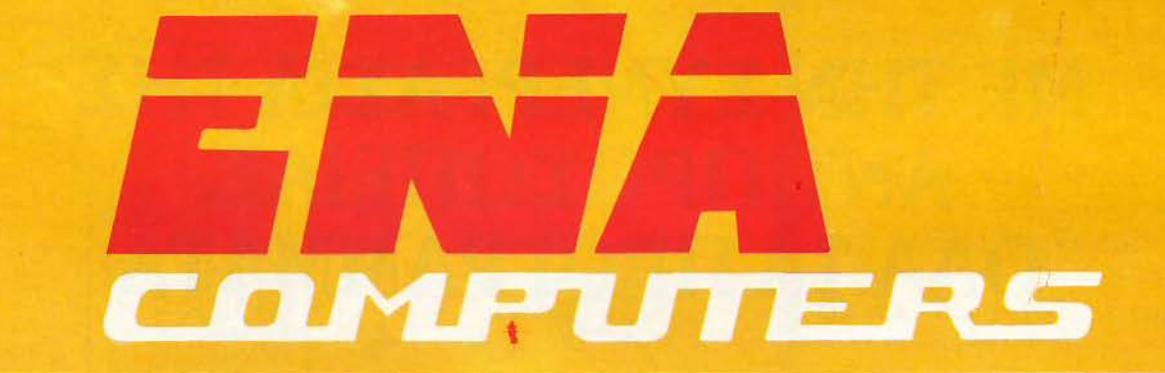

ΕΝΑ και... συστήματα MULTI USERS - ΔΙΚΤΥΑ ΕΝΑ και... AMSTRAD, AMIGA, ACER, COMMODORE, OLYMPIC DATA ΕΝΑ και ... EPSON, SEIKOSHA, STAR, TANDON, TULIP ΕΝΑ και... όλες οι δισκέτες **ΕΝΑ και... computers CLUB** ΕΝΑ και... φιλικό περιβάλλον, άμεσος εξυπηρέτηση ΕΝΑ και... απίθανες τιμές ΕΝΑ και... πλήρη υποστήριξη ΕΝΑ και... πώληση χονδρική - λιανική

# **ΤΕΛΙΚΑ...** *ENIA* και καλό!!

VEO KATAZONAH T **POAOZ** 

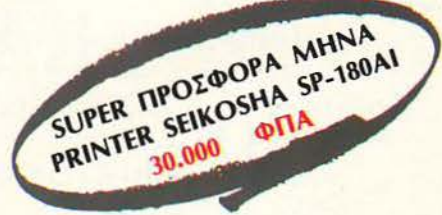

ΚΥΠΡΟΥ 77 ΑΡΓΥΡΟΥΠΟΛΗ - ΤΗΛ: 9933062 - 9926542, Τ.Κ. 164-51 (ΑΠΕΝΑΝτι ΑΠΟ ΤΟ AHMAPXEIO)

# ΚΑΙ ΤΩΡΑ... - **ATARI ST CLUB**

# ΜΕ ΤΗΝ ΣΥΝΕΡΓΑΣΙΑ ΤΗΣ ΑΝΤΙΠΡΟΣΩΠΕΙΑΣ ΟΛΑ ΤΑ ΠΡΟΓΡΑΜΜΑΤΑ

# ΔΩΡΕΑΝ ΣΤΑ ΜΕΛΗ

Σολωμού 25Α και Μπόταση 7, Τnλ : 3644.695

# **POAOÏ**

Το προγραμματάκι αυτό αναλαμβάνει να διορθώνει την ώρα του QL. Λειτουργεί και σαν διαδικασία με την εντολή ώρα αλλά και σαν boot, αν διαγράψουμε τις εντολές 40 και 120. Στις περιπτώσεις που το πρόγραμμα δεν τρέχει, μπορούμε να διαγράψουμε την εντολή 60, κάτι που δεν ενοχλεί ιδιαίτερα στη ροή του προγράμματος. Το ρολόι δεν χρειάζεται διόρθωση έως ότου κλείσουμε τον QL.

 $\overline{\mathbf{c}}$ 

40 DEFine PROCedure RPA **SO CLS 60 RESTORE** 70 INPUT "XPONOZ ";A\$;" MHNAZ ";B\$;"HMEPOMHNIA ";C\$;"9PA ";D\$ "NENTA "JES!" OEYTEPA "JFS SO READ A.B.C.D.E.F 90 SDATE A, B, C, D, E, F 100 FRINT DATES 110 DATA A\$, B\$, C\$, D\$, E\$, F\$ 120 END DEFine RPA

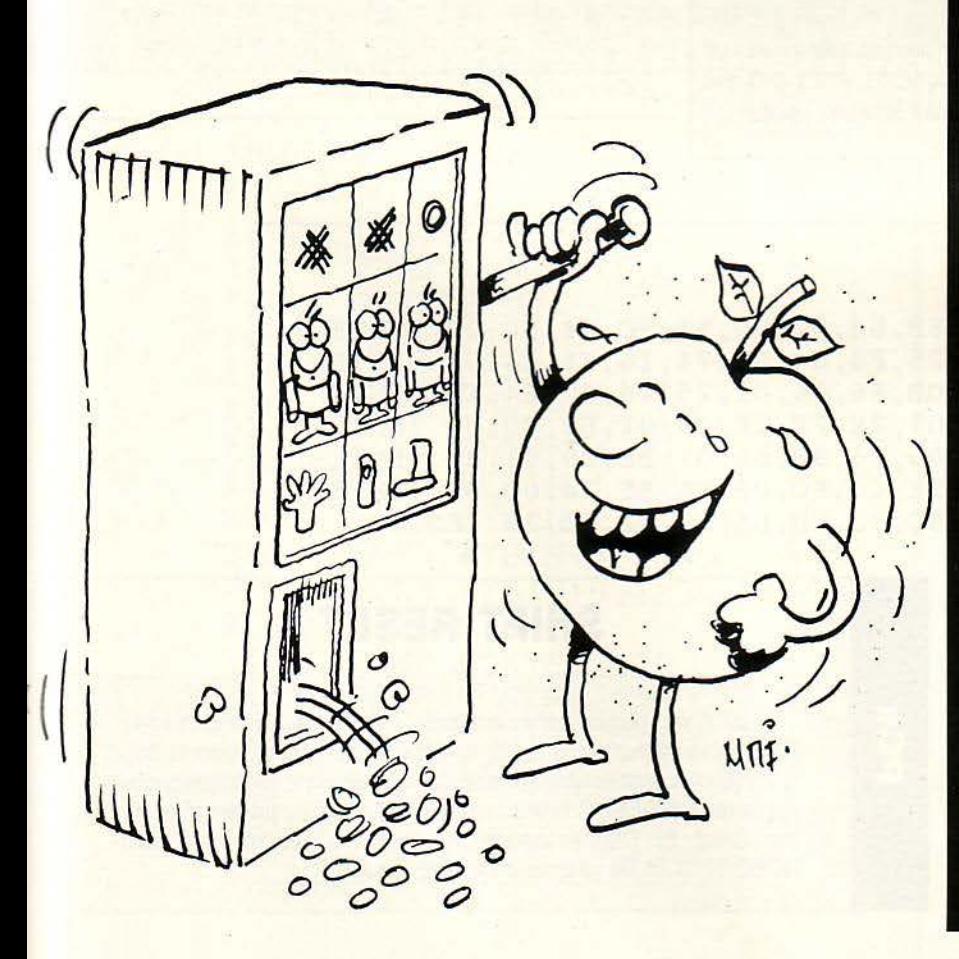

Κάθε μήνα από αυτή τη στήλη σας δίνονται μερικές χρήσιμες ιδέες και ρουτίνες για τους πιο δημοφιλείς home micros. Mέσα από αυτές πιστεύουμε ότι θα βρείτε τρόπους να βελτιώσετε τις προγραμματιστικές τεχνικές σας. Αυτό το μήνα οι ρουτίνες αφορούν τους υπολογιστές QL, **SPECTRUM, PCs Kal ATARI ST.** 

ZX-SPECTRUM

# **CLEAR WINDOW**

Η ρουτίνα που σας παρουσιάζουμε αυτό το μήνα είναι η Clear Window η οποία κάνει ό,τι ακριβώς λέει το όνομά της: καθαρίζει ένα παράθυρο στην οθόνη.

διεύθυνση -1).

Αν έχετε κάνει λάθος στα DATA θα ειδοποιηθείτε σχετικά. Αν δεν έχετε κάνει, μπορείτε να σώσετε τον κώδικα με SAVE "WINDOW" CODE (αρχική διεύθυνση), 122.

Για να χρησιμοποιήσετε την clear window, ορίστε μια συνάρτηση FN W (x,y,w,d,a)=USR (αρχική διεύθυνση). Οι παράμετροι έχουν τιι; εξήι; λειτουργίες:

χ: η αρχική στήλη του παράθυρου.

- y: η αρχική γραμμή του παράθυρου.
- w: το πλάτος του παράθυρου.
- d: το ύψος του παράθυρου .
- a: το νέο attribute του παράθυρου.

Οι παράμετροι πρέπει να είναι ακέραιοι και η ρουτiνα παίρνει την τιμή τους (mod 256). Αν οι παράμετροι έχουν λάθος (x>31, y>23, w=0, d=0, •w>31, d>23, x+w>32, y+d>24), η ρουτίνα δεν θα κάνει τίποτε.

Για να τη χρησιμοποιήσετε, πληκτρολογήστε το πρόγραμμα του listing |<br>αντικαθιστώντας τη μεταβλητή ΧΧΧΧΧ με τη διεύθυνση που θέλετε να |<br>τοποθετηθεί η ρουτίνα. Πριν τρέξετε το listing δώστε CLEAR (αρχική ||||||||||||||||||  $\Gamma$  $F = 2500000$  $\approx 25$ TO  $\mathcal{L} \times \mathcal{L}$ *. ... ,:* ! ' I .. Ξ']. POKE F.A. LET A.  $T = T + D$  $\frac{1}{2}$  $\frac{\Omega}{L}H$ it.<br>IQR<br>IQ ιã⊤д<br>, 92 THT 51  $\frac{35}{70}$  $\frac{1}{2}$  $197$ 1000 DATA (12,11,92,35)<br>3,17,8,0,25,70,25,197<br>3,126,0,25,128,254,24<br>4,28,28,246,108,108,108,108,15,15,15,15,119,111,229,14<br>129,25,25,79,197,239,14<br>15,15,15,15,19,197,239,14<br>5,16,15,15,19,197,225,14,<br>13,38,228,193,228,194,<br>  $4.\overline{2}$ 1000  $\frac{1}{2}$ ā ŝ 5  $(1111)$ E. ØS. ì  $\frac{1}{7}$   $\frac{33}{19}$   $\frac{33}{19}$   $\frac{33}{19}$ , 218<br>,08, 103<br>,4, 103<br>,229, 6.  $54$ 55  $G\mathbb{N}$  $\Xi$ Ø Ś  $\frac{5}{4}$ á **Orig** 10 à Ġ  $\frac{33}{22}$ Green G  $\stackrel{'}{1}$  $\frac{15}{6}$ 15  $\frac{3}{7}$ 9 8,17,32,0<br>193,225,2  $\tilde{W}$ 7,114,35,16/252,14<br>,244,201,201,13612  $,13$ 

#### F 100 170 90 (ENTER) <sup>Α</sup>100 (ENTER) DB EB,3B,90,00,00,00,00,FB,06,57,50,51,9C,B8,00,00 (ENTER) DB 8E,CO,BF,l7,04,26,8A,25,F6,C4,08,74,16,F6,C4,04 (ENTER) DB 74,11,E4,60,3C,53,75,0B,F6,C4,01,75,06,80,E4,FB (ENTER) DB 26,88,25,9D,59,58,5F,07,2E,FF,2E,03,01,B8,00,00 (ENTER) DB 8E,CO,BF,24,00,26 , 8B,05,26,8B,50,02,BE,03,01,89 (ENTER) ΟΒ 04,89,5C,02,B8,00,00,8E,C0,8C,DB,FA,BF,24,00,B8 (ENTER) DB 07,01,26,89,05,26,89,50,02,FB,BA,30,01,CD,27 (ENTER) (ENTER) N B: NOBOOT. COM (ENTER) R CX (ENTER) 6F (ENTER) W (ENTER) **SHIFT RESET**

pcs

Το μικρό προγραμματάκι που ακολουθεί κλειδώνει τα πλήκτρα Ctri-Ait-Del ώστε να μην τα πατήσετε από συνήθεια. Αν πατήσετε μαζί και το δεξί shift πλήκτρο, τότε το reset ξαναίσχύει. Για να γράψετε το πρόγραμμα θα χρειαστείτε το DEBUG. Βάλτε το στο Driνe Α και βάλτε μια κενή δισκέτα στο Driνe . Πληκτρολογήστε τα παρακάτω και το πρόγραμμα NOBOOT.COM θα γραφτεί στην κενή δισκέτα.

Q (ENTER)

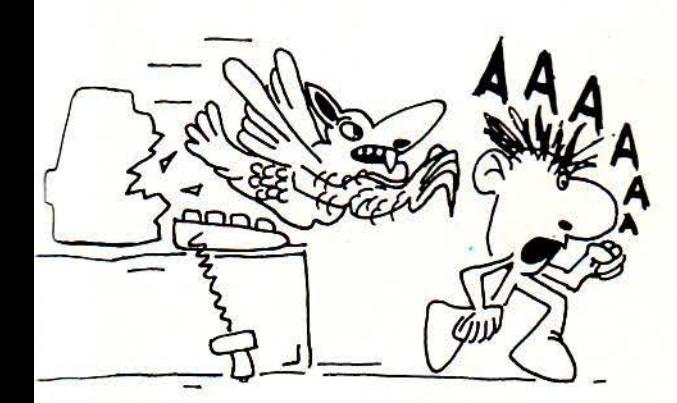

# **CONTRAST**

Αυτό το πρόγραμμα σας επιτρέπει να «μαυρίσετε» το παράθυρο εξόδου, εφόσον είσαστε σε low resolution mode, και να δημιουργήσετε έτσι καλύτερη αντίθεση χρωμάτων. Προσαρμόζοντας κατάλληλα τη ρουτίνα αυτή σε προγράμματά σας, (π.χ. σε ένα πρόγραμμα γραφικών) θα έχετε αρκετά ευχάριστα αποτελέσματα.

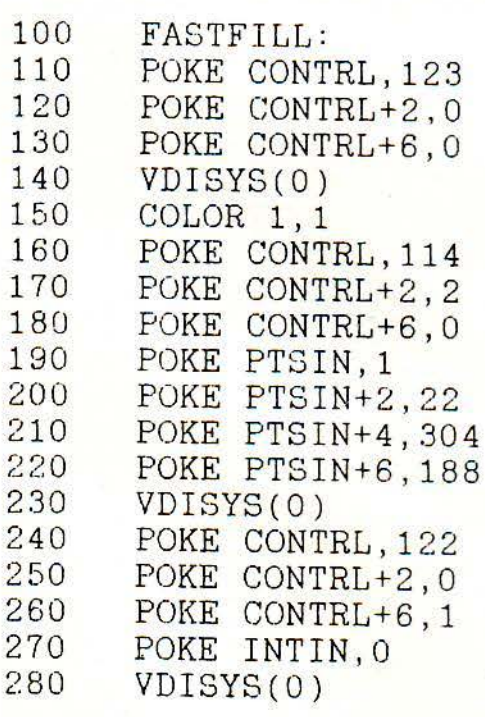

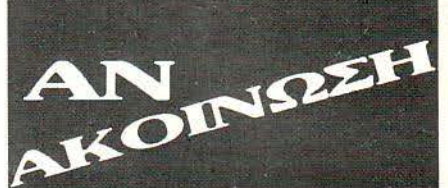

AN έχετε ελεύθερο χρόνο.

# AN

έχετε ευχέρεια στο γράψιμο κειμένων στη δημοτική και πιστεύετε ότι το χιουμοριστικό ύφος του PIXEL σας εκφράζει.

# AN

είστε φίλοι των υπολογιστών και έχετε εξοικειωθεί με κάποιους home-micros.

AN έχετε καλές γνώσεις Αγγλικών

AN

θέλετε να γίνετε μέλος της μεγάλης παρέας των **συντακτών του PIXEL** 

# IKO XIND

μπορείτε να επικοινωνήσετε μαζί μας στα τηλέφωνα 9238672-5 кат 9225520, εργάσιμες ημέρες από 10-14 p.p.

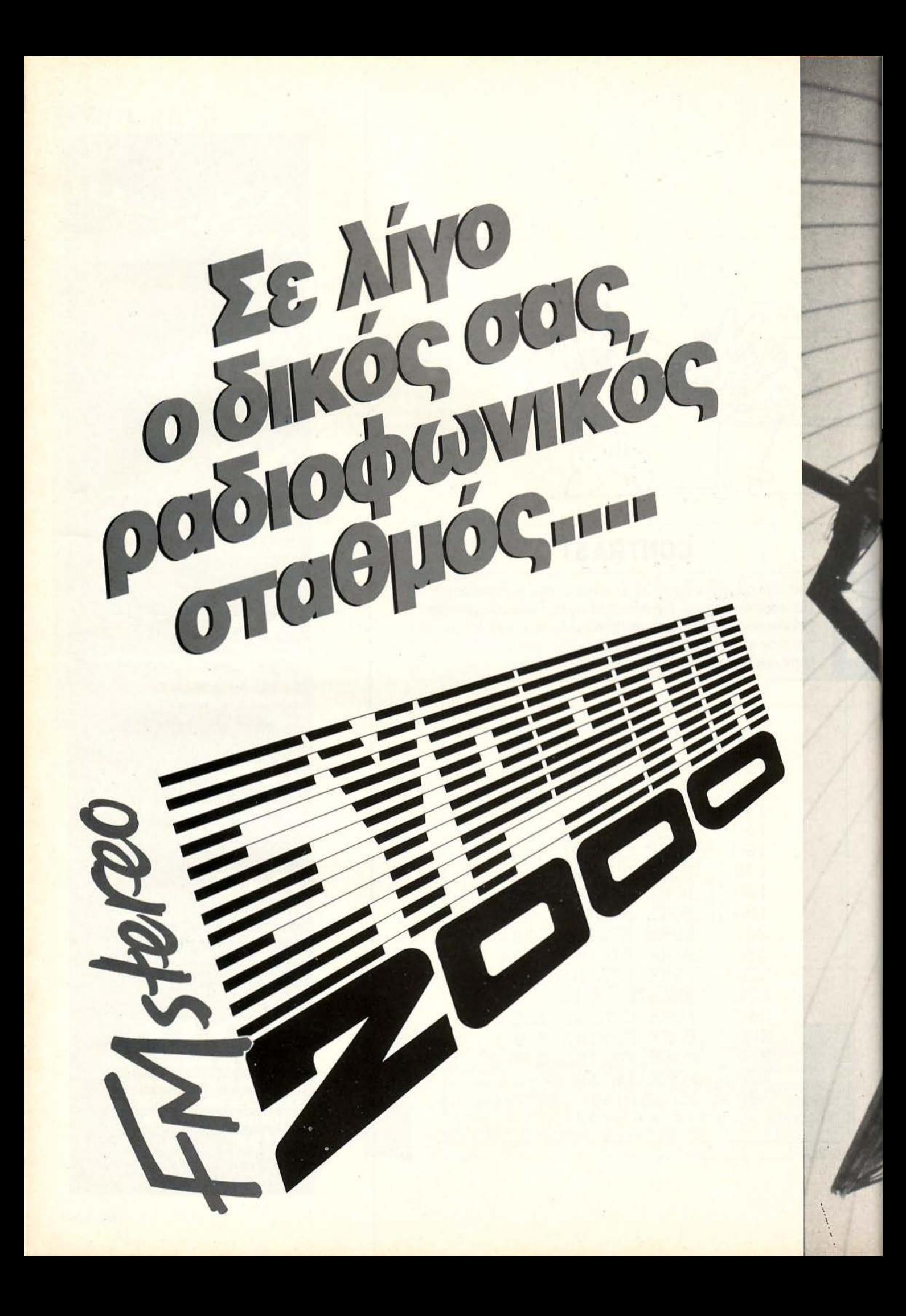

- θέματα\_ νέας τεχνολογίας
- Computers και Τέχνη
- Computers και Ιατρική
- Computers και Αθλητισμός ·
- Δ.ιάaτημα
- Επιaτημονική Φαντααία
- Home Micros
- •PCs
- Software

# και φυσικά πολλή και καλή μουσική

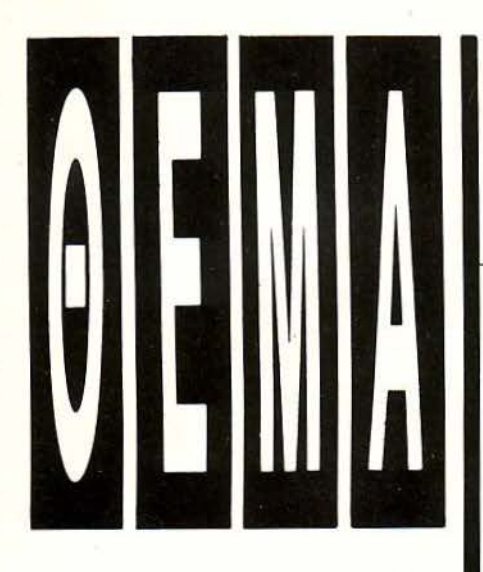

Αυτή τη φορά σας έχουμε ετοιμάσει κάτι αρκετά ενδιαφέρον. Έχουμε δύο προγράμματα που θα αναλάβουν να μεταφέρουν σε γραμμές **DAT** Α όποιο πρόγραμμα σε κώδικα μηχανής έχετε με κόπο ετοιμάσει! Εσείς , το μόνο που έχετε να κάνετε είναι να πληκτρολογήσετε το κατάλληλο **llsting** (για **Spe ctrum ·** Η **Amstrad)** και κατόπιν να φορτώσετε τα **bytes** που έχετε σε νέα μορφή

> Των Βασίλη Τερζόπουλου, ευτέρη Καλαμαρά

# **KOAIKAY MHXANHY** ΣΕ **BASIC DATA**

#### ΓΙΑ **SPECTRUM** ΚΑΙ **AMSTRAD**

Δ εν χρειάζεται, βέβαια, να σας<br>Πούμε τη χρησιμότητά τους.<br>Εάν υποθέσουμε ότι έχετε κάπούμε τη χρησιμότητά τους. ποιο προγραμματάκι μήκους 500 bytes και θέλετε να το στείλετε στο PIXEL, κανονικά θα πρέπει να γράψετε ένα ολόκληρο πρόγραμμα σε BASIC -γιατί δεν εξυπηρετούν τα listings σε assembly, αφού δεν έχουν όλοι assembler-. που θα περιέχει σε γραμμές DATA όλον τον κώδικα που σας έδωσε ο assembler. Φααστείτε κόπος! Γράφεις ένα πρόγραμμα, τυπώνεις τα bytes που περιέχει και γράφεις ένα ακόμη πρόγραμμα, αντιγρά φοντας αυτά τα bytes σε γραμμές DATA. Δηλαδή διπλός κόπος για μια δουλειά που δεν θέλει πάνω από δύο λεπτά της ώρας!

#### **AMSTRAD**

Τα προγράμματα είναι από αυτά που, μόλις τα δει κανείς, σκέφτεται: «Μα είναι τόσο απλό!» Πώς δεν το σκέφτηκα νωρίτερα;» Για την ακρίβεια, είναι τόσο απλά που γίνονται έξυπνα!

Συγκεκριμένα, το πρόγραμμα (Α) μας ζητάει αρχική διεύθυνση για το πρόγραμμα που μας ενδιαφέρει, τελική διεύθυνση , το όνομα του προγράμματος , κώδικα μηχανής για μετατροπή και το όνομα του BASIC-προγράμματος που θα σώσει.

Αυτό που θα σώσει, θα είναι ένα πρόγραμμα BASIC που θα περιέχει σε εντολές DATA, όλο τον κώδικα μηχανής που έχει στη μνήμη ο υπολογιστής , ή καλύτερα όποιο τμήμα της μνήμης του υπολογιστή του ζητήσουμε εμείς με την τελική διεύθυνση .

Φυσικά, μπορείτε να μετατρέψετε σε ΟΑΤ Α ένα οποιοδήποτε παιχνίδι, αρκεί να χωράει στη μνήμη -αλλά δεν σας το συνιστούμε, γιατί οι20 ή 30 σελίδες προγράμματος, που ίσως δημιουργηθούν, σίγουρα μόνο χρήσιμες δεν είναι!

Αντίστοιχα, το πρόγραμμα (Β), είναι ο απαραίτητος LOAOER που θα διαβάσει αυτά τα ΟΑΤΑ, και θα τα κάνει ΡΟΚΕ στη μνήμη. Είναι, δηλαδή, ο loader του τελικού BASIC προγράμματος -και, βεβαίως , μπορείτε να τον «ενσωματώσετε» στο πρόγραμμα (Α), αν και πιστεύουμε ότι είναι πιο εύχρηστο έτσι.

· Οπωc; θα δείτε, και στα δύο προγράμματα, περιέχονται έλεγχοι για λάθος των DATA. Φυσικά, αν τα χρησιμοποιήσετε μαζί - το ένα για να σώσει τα DATA και το άλλο για να τα φορτώσει κ.λπ. - δεν χρειάζεται έλεγχος αφού τα DATA είναι σίγουρα σωστά αυτό έλειπε να κάνει λάθος <sup>ο</sup>AMSTRAO σε μια πρόσθεση !). μπορεί όμως να τα χρησιμοποιήσετε ξεχωριστάπ.χ. όταν έχετε ένα πρόγραμμα σε κώδικα
μηχανής και θέλετε να το κάνετε DATA σε BASIC για να το στείλετε στο PIXEL, οι άλλοι αναγνώστες θα σας ευγνωμονούν για τα αθροίσματα ελέγχου.

Πώς θα τα χρησιμοποιήσετε τώρα - αν δεν το έχετε ήδη καταλάβει Πριν aπ· όλα πληκτρολογήστε τα και σώστε τα, βέβαια, για μελλοντική χρήση . Αν χρησιμοποιείτε κασέτα, σώστε πρώτα το (Α) και μετά το (Β).

Τώρα πρέπει να σώσετε κάπου τον κώδικα μηχανής που θέλετε να μετaτρέψετε με SAVE «filename», b, αρχική διεύθυνση, μήκος. Είστε έτοιμοι και δίνετε RUN στο πρόγραμμα (A). Αυτό, αφού σας ζητήσει κάποιες πληροφορίες για το πρόγραμμα που θa φορτώσετε, τον κώδικα μηχανής) και γι ' αυτό που θα σώσετε (το BASIC) θa μετατρέψει τον κώδικα σε ΟΑΤΑ και θa σώσει (σε μορφή ASCII) αυτά τα DATA. Αφού γίνει αυτό, κάντε RESET στον AMSTRAD, φορτώστε το πρόγραμμα (Β) και δώστε MERGE «όνο μα», όπου «όνομα» είναι το όνομα του προγράμματος (των DATA) που φτιάξατε με το πρόγραμμα (Α). Στη γραμμή 10 του προγράμaτος (Β) μην ξεχάσετε να βάλετε τη σωστή διεύθυνση (μεταβλητή addr) για τα POKES και τον aριθμό των γραμμών DATA -που δημιουργήθηκαν από το πρόγραμμα (Α)- μείον ένα aντί του ΧΧ, και στε έτοιμοι!

· Εχετε έτοιμο ένα πρόγραμμα BASIC που περιέχει aυτό ακριβώς που ζητήσατε -τον κώδικα μηχανής. Αυτό το τελικό πρόγραμμα, κάνει ΡΟΚΕ στη μνήμη του κώ-

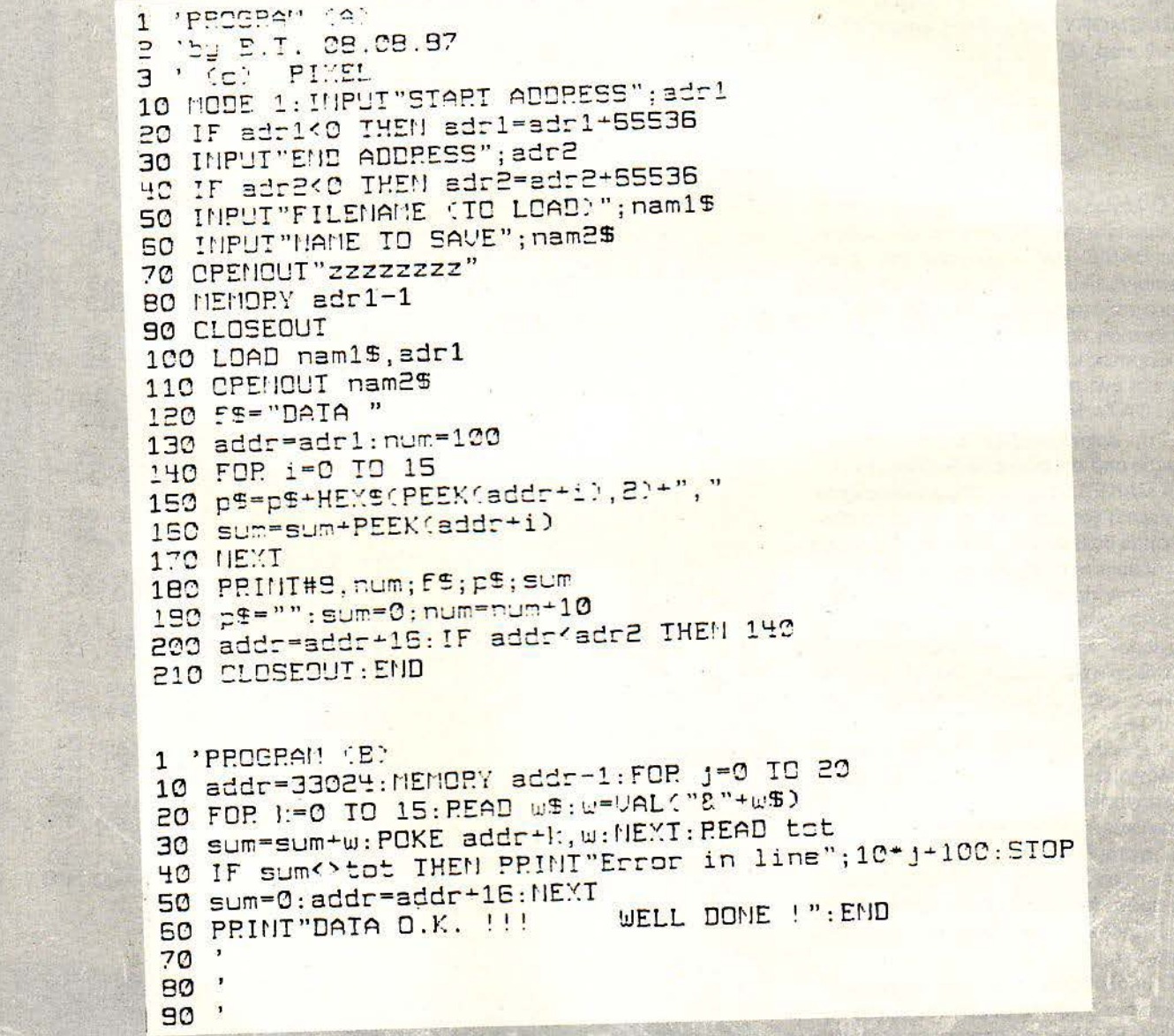

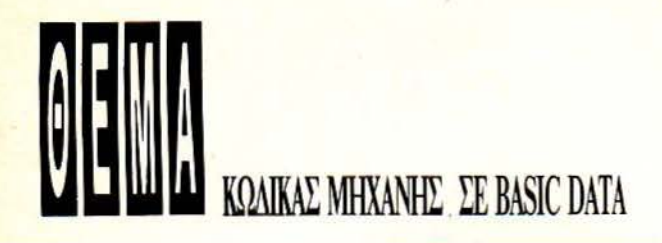

δικα που του ζητήσαμε, είναι έτοιμο να τρέξει, δεν έχει λάθη -άρα δεν θέλει έλεγχο- και φυσικά μπορείτε να το στείλετε στο PIXEL, σε μια πολύ «aξιοπρεπή» μορφή.

Αν δεν θέλετε να έχετε τον aριθμό των γραμμών στο πρόγραμμα (Β), θα πρέπει να προσθέσετε τη γραμμή 5 και να αλλάξετε τις 10 και 50, όπως φαίνεται στο πινaκάκι. Με aυτές τις αλλαγές θα πρέπει να δίνετε την αρχική διεύθυνση (adr 1) και την τελική, του τελευταίου byte που μετατρέπεται (adr2), αντί για τον aριθμό γραμμών.

5j=O: adr1= 33024: adr2 = 34000 10 MEMORY adr1-1:FOR. addr=adr1 to adr2 step 16

 $50$  sum = 0:  $j = j + 1$ : NEXT

. . . . .

#### **SPECTRUM**

Ο λόγος που παρουσιάζουμε το πρόγραμμα για τον Spectrum σε δύο μορφές σε BASIC DATA γραμμές και σε as sembly), είναι αφ' ενός μεν για να μπορέσει ο χρήστης να κάνει εύκολη επανατο ποθέτηση σε άλλη διεύθυνση του προ γράμματος και αφ' ετέρου για να δώσου με και ένα παράδειγμα της λειτουργίας του DATA MAKER.

Στην αρχή καθορίζεται η aρχική διεύθυνση από την οποία θα διαβάσει το ΟΑ-Τ Α MAKER τα bytes. Μετά, καθορίζεται η aρχική γραμμή aπό την οποία το πρόγραμμα θα βάλει τα DATA. Η όλη σκέψη είναι αρκετά απλή : Αφού γίνει λίγος χώρος στην περιοχή αμέσως μετά την τελευταία γραμμή προγράμματος BASIC, αρχίζουν να εισάγονται εκεί, πρώτα το νούμερο της γραμμής DATA, μετά το μήκος της γραμμής και μετά η λέξη «DATA».

Αμέσως μετά μπαίνουν -έπειτα από υπολογισμό -, τα ASCII γράμματα, ή καλύ τερα, ψηφία από το Ο έως το 9. Ακολουθεί ο κωδικός 14 (δεκαδικό) που σημαίνει ότι επέρχεται floating - point nυmber.

Αυτό είναι σε 5 bytes σε short μορφή . Τα πρώτα δύο είναι μηδέν, ακολουθούν τα 2 bytes του αριθμού και μετά πάλι μηδενικό.

Ο υπολογισμός του ASCII ψηφίου εί ναι το πιο ύσκολο μέρος-του προγράμματος. Εξάλλου, το περισσότερο απ· το

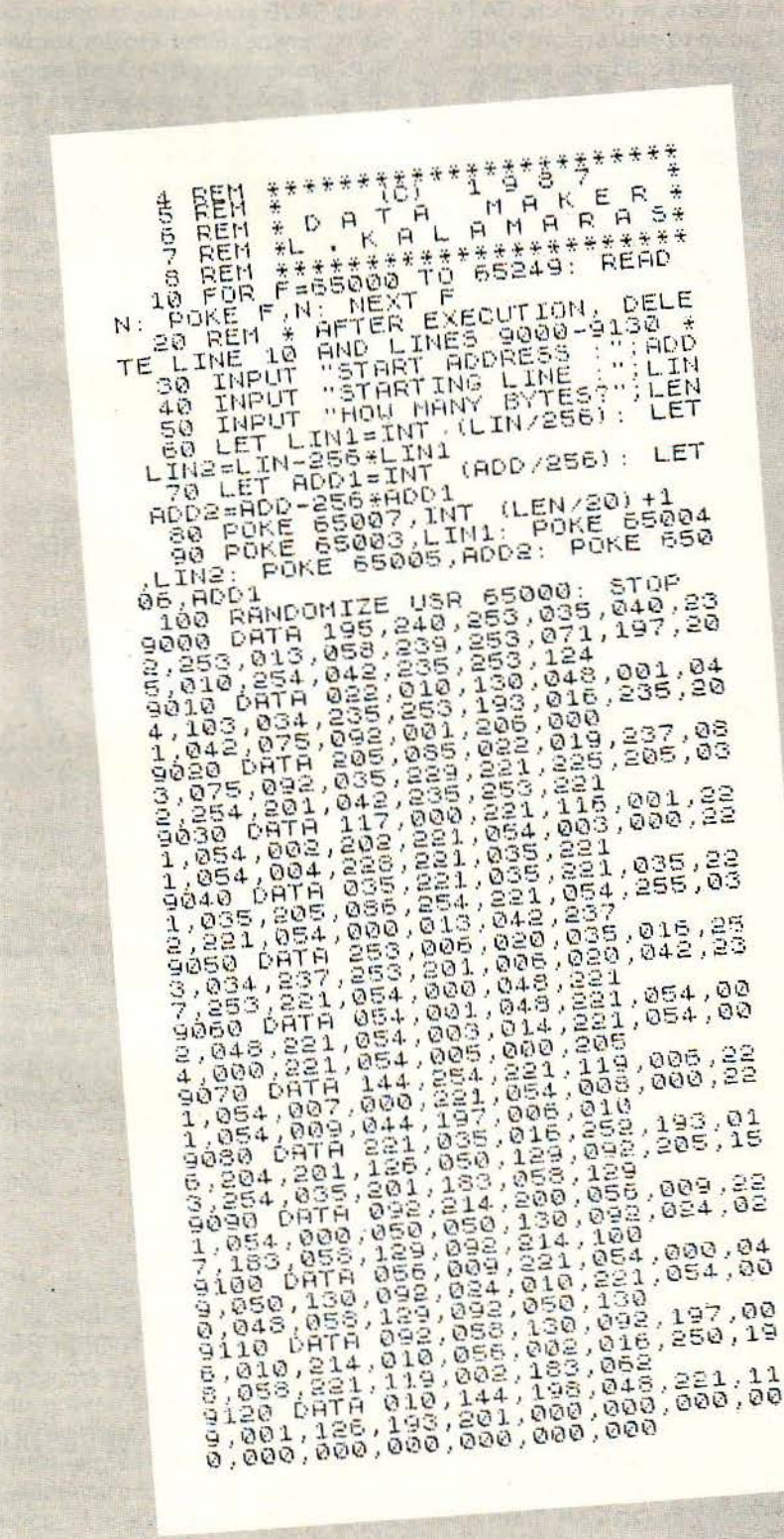

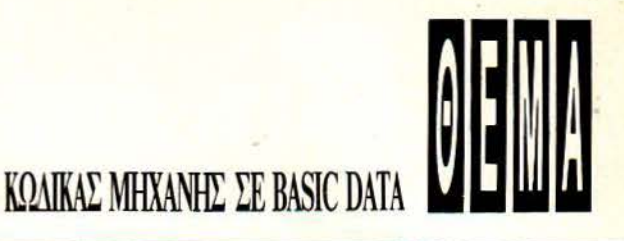

πρόγραμμα έχει αφιερωθεί σ' αυτό ακριβώς το πρόβλημα. Ας κοιτάξουμε όμως πώς ακριβώς γίνεται.

Στην αρχή παίρνουμε τον αριθμό από τη θέση που είναι αποθηκευμένος. Αρχίζουμε να κάνουμε διαδοχικές αφαιρέσεις, βγάζοντας από τον αριθμό στην αρχή διακόσια. Ελέγχουμε αν το αποτέλεσμα είναι θετικό οπότε καταλαβαίνουμε

ότι ο αριθμός είναι μεγαλύτερος από διακόσια. Έτσι, βάζουμε στη θέση των AS-CII το πρώτο ψηφίο να είναι «2». Αν το αποτέλεσμα βνει αρνητικό ξαναπαίρνουμε τον αριθμό και αφαιρούμε εκατό. Σε περίπτωση θετικού αποτελέσματος βάζουμε το ψηφίο «1», αλλιώς, βάζουμε το ψηφίο «0». Προχωρώντας μπαίνουμε σε ένα loop. Έχοντας τον αριθμό στο A register αφαιρούμε διαδοχικά 10 μέχρι να βγει το αποτέλεσμα αρνητικό. Όταν συμβεί αυτό, προσθέτουμε στον αριθμό το νούμερο #3Α δεκαεξαδικό ώστε να προκύψει το ψηφίο που υποδηλώνει τις μονάδες σε ASCII. Έπειτα, για τις δεκάδες, υπολογίζουμε πόσες φορές εκτελέστηκε το Ιοορ και αφαιρούμε αυτό το ποσό από τον αριθμό 10. Ό,τι βγει είναι

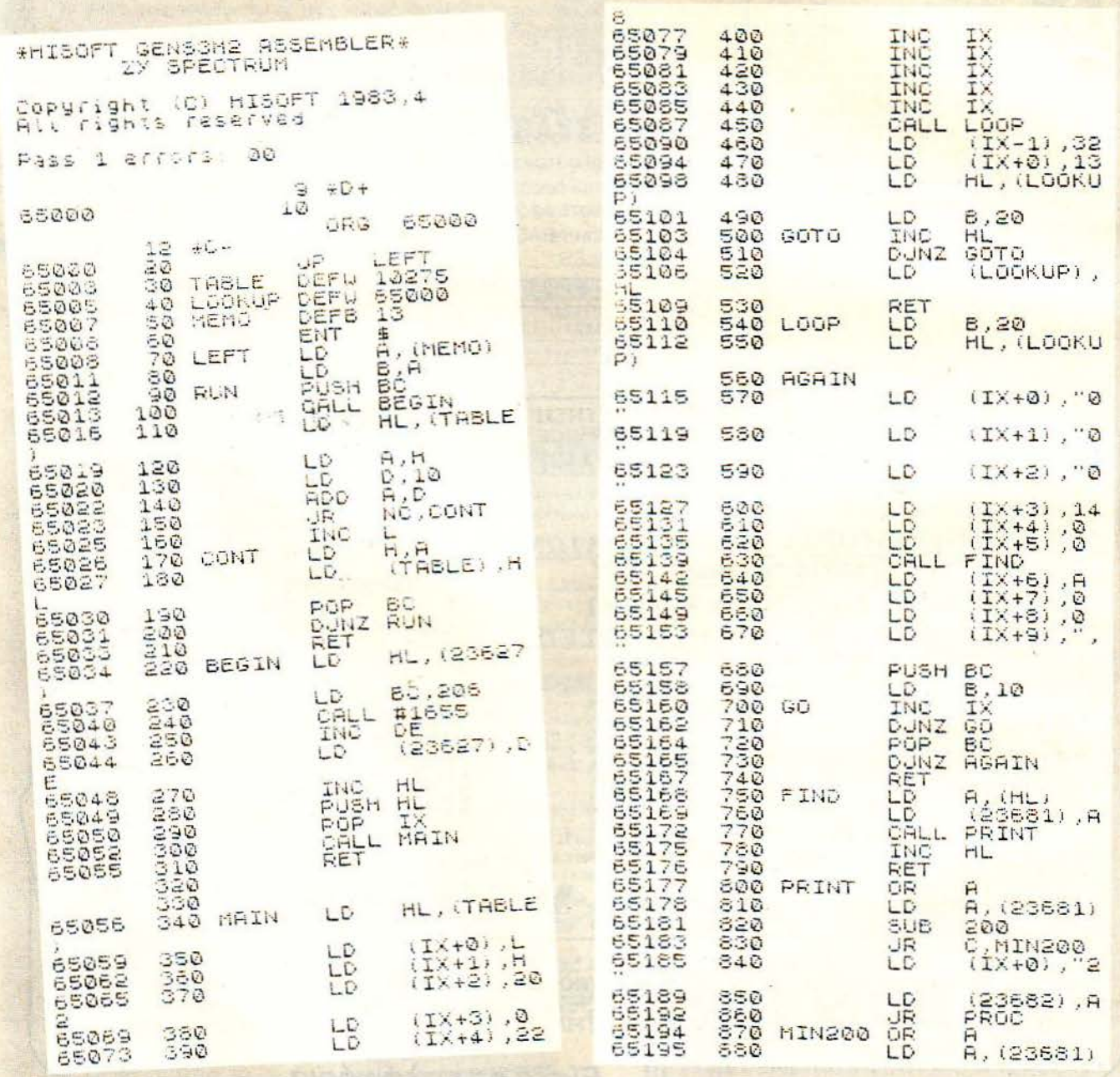

ΚΩΛΙΚΑΣ ΜΗΧΑΝΗΣ ΣΕ BASIC DATA

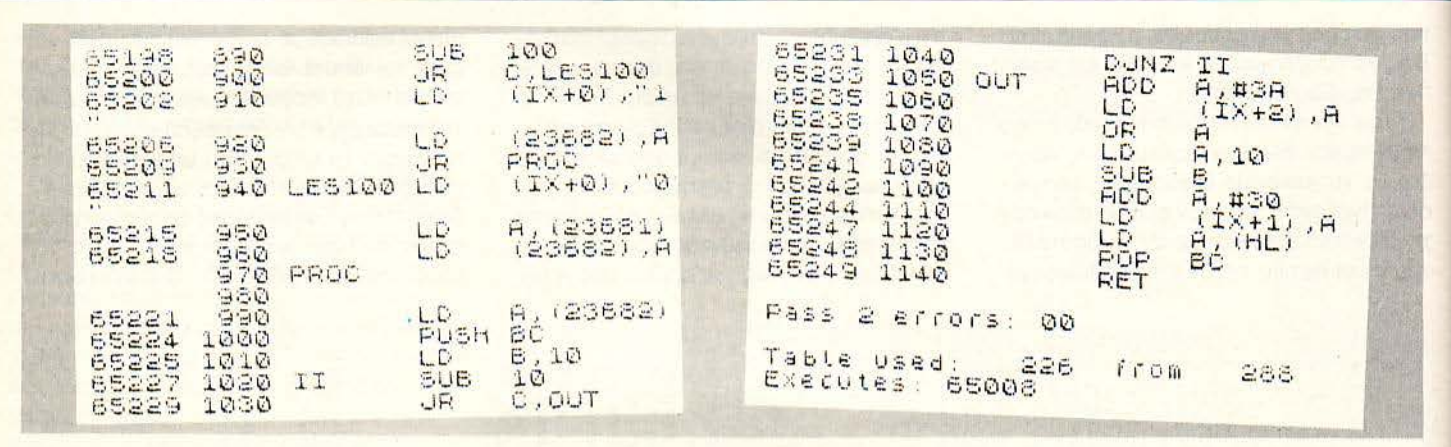

το ψηφίο για τις δεκάδες σε ASCII, αφού προστεθεί το #30 δεκαεξαδικό.

Μ' αυτό τον τρόπο, που αν τον προσέξει κανείς θα δει ότι δεν πρόκειται για κανένα μαγικό κόλπο από καμιά φυλή της Αφρικής, αλλά για ένα απλό μαθηματικό λογισμό, καταφέρνουμε να υπολογίσουμε κάθε φορά ποια ψηφία ASCII αποτελούν τον αριθμό που θέλουμε.

Το κόμμα έρχεται να συμπληρώσει αυτόν τον αριθμό και ούτω καθ' εξής. Στο τέλος γίνεται η ενημέρωση SYSTEM VA-RIABLE [VARS] ώστε να δηλώσουμε ότι πρόκειται για γραμμή BASIC και όχι για στοιχεία VARIABLES. Κατ' αυτό τον τρόπο, γίνεται πραγμα· τικότητα η κρυφή επιθυμία πολλών φίλων της γλώσσας μηχανής που δεν έχουν τρόπο να επιτύχουν το πέρασμα αριθμών από τη μνήμη του SPECTRUM σε γραμμές DATA.

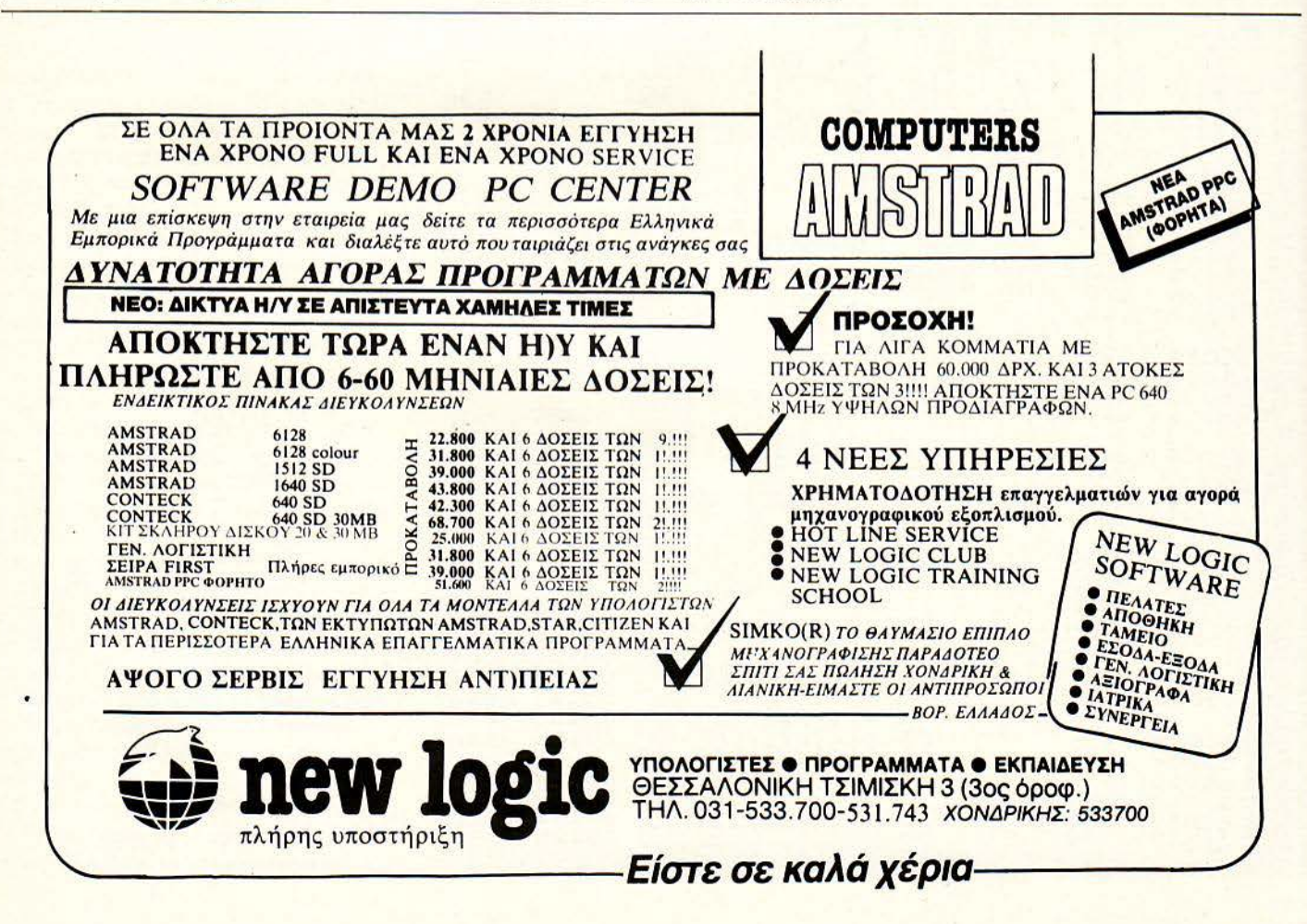

## Μολις Κυκλοφορησαν

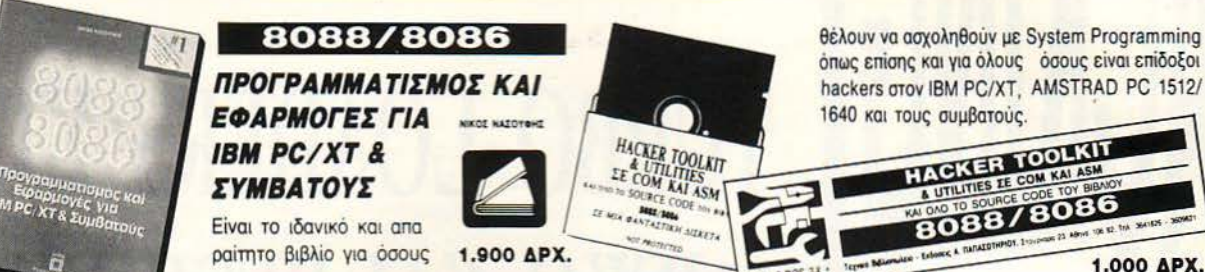

## **FORTRAN 77 ΓΙΑ ΜΙΚΡΟΥΠΟΛΟΓΙΣΤΕΣ (IBM PC KAI ΣΥΜΒΑΤΟΥΣ)**

ITEP K KAHMONOTAOI M Sc. Ap<br>AGAN F TIOYPONAHI M Sc. Ap<br>KAGHEHTEI T.E.I. AGHNAI

Το βιβλίο αυτό απευθύνεται σε τρεις κυρίως κατηγορίες αναγνωστών. Σ' αυτούς που για πρώτη φορά έρχονται σε επαφή με μικροϋπολογιστή και θέλουν να μάθουν προγραμματισμό, ξεκινώντας με τη γλώσσα FORTRAN, σ'εκείνους που έχουν ήδη κάποια εμπειρία προγραμματισμού, από άλλες γλώσσες ή από προηγούμενες εκδόσεις της FORTRAN και,τέλος, σ' όσους γνωρίζουν τη FORTRAN 77, αλλά όχι τις ιδιαιτερότητες της Microsoft FORTRAN για τους μικροϋπολογιστές. 1500 APX.

#### **ΣΧΕΔΙΑΣΗ ΚΑΙ ΜΥΣΤΙΚΑ ΤΗΣ dBASE** (IBM PC KAI EYMBATOYE)

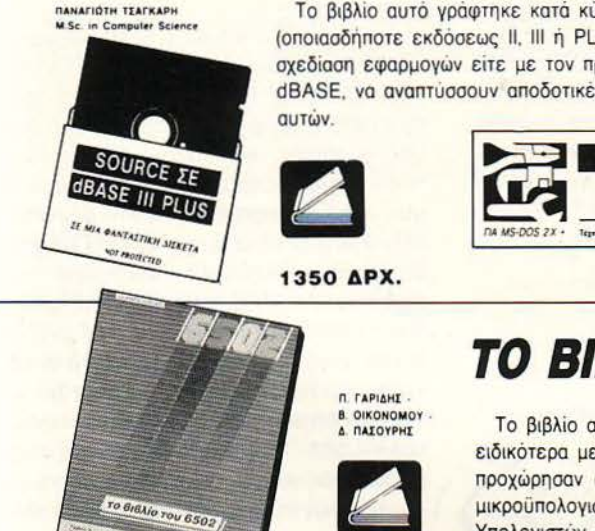

Το βιβλίο αυτό γράφτηκε κατά κύριο λόγο για να βοηθήσει τους χρήστες της dBASE (οποιασδήποτε εκδόσεως II, III ή PLUS), είτε αυτοί ασχολούνται με την ανάλυση και σχεδίαση εφαρμογών είτε με τον προγραμματισμό χρησιμοποιούντες σαν εργαλείο την dBASE, να αναπτύσσουν αποδοτικές εφαρμογές με σκοπό την καλύτερη λειτουργικότητα

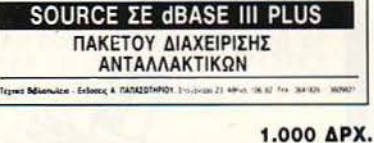

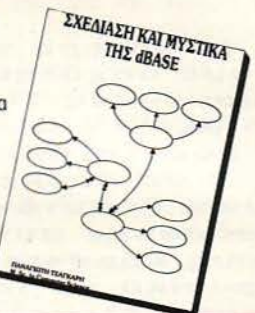

TO HARDWARE

THE TIAHPOODPRHE

## **TO BIBAIO TOY 6502**

Το βιβλίο αυτό ασχολείται με τον προγραμματισμό σε συμβολική γλώσσα (Assembly) και ειδικότερα με τον προγραμματισμό του μικροεπεξεργαστή 6502. Οι συγγραφείς προχώρησαν σ' αυτή την έκδοση μετά από μια τετράχρονη εμπειρία στη διδασκαλία των μικροϋπολογιστικών συστημάτων στο Φυσικό τμήμα και στο μεταπτυχιακό Αυτοματισμού και Υπολογιστών, του Πανεπιστημίου της Αθήνας, στο ΤΕΙ Πειραιά, καθώς και σε ειδικά 2.300 APX. σεμινάρια που οργάνωσε το ΕΛΚΕΠΑ.

## ΤΟ HARDWARE ΤΗΣ ΠΛΗΡΟΦΟΡΙΚΗΣ

Οι 600 σελίδες του απευθύνονται σε όλους όσους ενδιαφέρονται να γνωρίσουν τη δομή των Ηλεκτρονικών Υπολογιστών και σε όσους φοιτούν στο Πανεπιστήμιο, στο Πολυτεχνείο, στις Ανώτερες Σχολές, στα Λύκεια κ.ά. Δεν χρειάζονται εξειδικευμένες γνώσεις στα Ηλεκτρονικά.

Περιλαμβάνει: ΜΙΚΡΟΥΠΟΛΟΓΙΣΤΕΣ · ΓΛΩΣΣΕΣ ASSEMBLY · ΨΗΦΙΑΚΑ **ΗΛΕΚΤΡΟΝΙΚΑ · ΕΠΕΚΤΑΣΗ/ΕΠΙΚΟΙΝΩΝΙΑ ΥΠΟΛΟΓΙΣΤΩΝ · ΠΕΡΙΦΕΡΕΙΑΚΑ** 

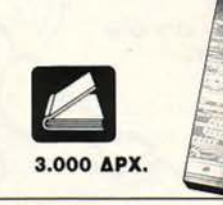

L KAPPAI - E APAKOY

## **Biblia yia computers!**

ΟΛΑ ΤΑ ΒΙΒΛΙΑ ΓΙΑ: IBM PC & Συμβατούς, Amstrad 464, 6128, 8512, Commodore, Spectrum, BBC, Γλώσσες προγραμματισμού, Data Base, Προγράμματα.

Αποστολή βιβλίων σ' όλη την Ελλάδα

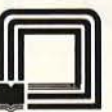

τεχνικό βιβλιοπωλείο-εκδόσεις **IQNQOWTNDIOU ITOYPNAPA 23, AOHNA 106 82 - THA.: 3641826 - 3609821** 

Δωρεάν συνδρομή σε τρίμηνη έκδοση τεχνικής βιβλιογραφίας

# **11JRBO LOADERS** ΣΤΟ ΔΙΣΚΟ ΚΑΙ **RESillENf**  ΙΙΡΟΓΡ ΑΜΜΑΤΑ ιν δούμε τις δυνατότητες αυ-

τών των προγραμμάτων. σκόπιμο είναι να ρίξουμε μια ματιά στη μορφή με την οποία βρίσκονται, δηλαδή πώς ακριβώς είναι κρυμμένο ι ώστε να εί ναι δύσκολος ο εντοπισμός τους. Αρχικά

. οι πρώτοι tυrbo loaders ήταν σωσμένοι σε ένα κανονικό αρχείο binary. Ο χρή στης έδινε π.χ. RUN"filename και αμέσως μετά το φόρτωμα εκτελούταν ο loader, ο οποίος αναλάμβανε το φόρτωμα του κυρίως προγράμματος. Αργότερα όμως. που η πειρατεία έπεφτε σύννεφο, επινοήθηκαν αρκετοί τρόποι για να αποφευχθεί το «εύκολο» διάβασμα του turbo loader. Μια από αυτές τις μεθόδους ήταν και το κόλπο με την εντολή ICPM. Σίγουρα όλοι σας θα έχετε συναντήσει προγράμματα που φορτώνουν με την εντολή εκκίνησης του CP/M και ίσως πολλοί από ·σας αναρωτιέστε πώς είναι \ δυνατόν να τρέχει κάπο ιο πρόγραμμα μ' αυτή την εντολή. Για να λύσω όλες αυτές τις απορίες σας. θα κάνω μία αναλυτική παρουσίαση αυτής της εντολής.

MMP.

Σε παλιότερα τεύχη είχαμε ασχοληθεί με ορισμένους **TURBO Loaders**<br>Αυτό το κασέτα. να θα δούμε πώς είναι δυνατόν να σ..-τάσουμε αυτούς τους **Loaders** και φυσικά να τ εκμεταλλευτούμε, όσο είναι δυνατόν. Σημειώστε ότι αυτοί οι **Loaders**  φορτώνουν ένα ..-τρόγραμμα 64Κ σε **2.5-3 sec! Επίσης,** στο τέλος αυτού του άρθρου θα βρείτε ένα ενδιάιφέρον θέμα το πώς μπορείτε να φτιάξετε Resίdent ρογράμματα στον CPC 6128.

του Δ. Ασημοκόπουλου

#### **H ENTOAH ICPM**

Αυτή η εντολή ανήκει στη λίστα των external εντολών του AMSDOS και ωυσικά υπάρχει μόνο όπου υπάρχει ένα disc interface. Οι εργασίες που κάνει αυτή η εντολή είναι οι ακόλουθες:

α) Κάνει Reset σε όλα τα Jumpblocks (Main. Indirection, High και Low Kernel).

β) Καθαρίζε ι όλη τη μνήμη του υπολογι στή και κάνει Reset σε όλες τις περιφ ρειακές μονάδες και στα διάφορα chips nου υποστηρίζουν σημαντικές λειτουρνίες (π.χ. PPI, Video Gate Array, Floppy Oisc Controller κλπ.).

) Ελέγχει αν στο driνe υπάρχει δισκέτα φορμαρισμένη με System Format. Αν δεν υπάρχει καμία δισκέτα, ή υπάρχει αλ λά δεν είναι System Format, ο Amstrad δίνει ένα error message (Failed to load bootsector) και ζητά τη σωστή δισκέτα.

) Αν βρεθεί η σωστή δισκέτα στο driνe, διαβάζει τον sector #41 του track 0, τον φορτώνει πάντα στη διεύθυνση #01 00 (256 δεκαδικά) και ελέγχει αν υπάρχει κάποιο πρόγραμμα. Αν δεν υπάρχει, δίνει μήν μα ανάλογο του τρίτου βήματος και περιμένει.

ε) Μόλις αναγνωριστεί ότι υπάρχει πρόγραμμα στον boot sector. τότε ολοκλη ρώνει το Reset. aπενεργοποιεί το AMSDOS και εκτελεί ένα Jump στο πρόγραμμα.

Αυτές είναι οι εργασίες που κάνει η εντολή ΙCPM. Τώρα, επειδή όπως ανέφερα υπάρχει πρόγραμμα στον sector αυτό, θα ήταν μια καλή λύση να τον διαβάσετε και να τον αποθηκεύσετε σε κάποιο αρχείο, έτσι ώστε να μπορείτε να χρησιμοποιήσετε την αγαπημένη σας disassembler και να τον σκαλίσετε με την άνεσή σας. Το πρόγραμμα που θα σας aπαλλάξει από aυτήν την ταλαιπωρία είναι aυτό του lίsting 1.

Για να δουλέψει το πρόγραμμα χρειά ζονται δύο external εντολές που διαβάζουν και γράφουν οποιονδήποτε sector στο δίσκο . Αυτές τις εντολές θα τις βρεί τε στη στήλη ΡΕΕΚ & ΡΟΚΕ. Εκτός aπό το να διαβάζει τον boot sector και να τον μετατρέπει σε binary αρχείο, το πρόγραμμα aυτό χει ακόμη τη δυνατότητα να κάνει ακριβώς το aντίθετο, δηλαδή να διαβάζει ένα binary αρχείο και να το γράφει πάνω στον boot sector. Έτσι θα μπορέσετε να πειραματιστείτε με δικό σας προγράμματα. Θυμηθείτε όμως το εξής: κάθε sector έχει μήκος μόνο 512 bytes και. κατά συνέπεια. το πρόγραμμά σας δε θα πρέπει να ξεπερνά τα 512 bytes. αν φυσικά δε θέλετε να χαθεί τίποτα στο δρόμοι Αν δε σας φτάνουν τα 512 bytes, μπορείτε να αποθηκεύσετε το υπόλοιπο πρόγραμμα στον επόμενο sector. Για να τον διαβάσετε μέσα από περιβάλλον CP/M θα χρειαστεί να ξέρετε την κλήση του DOS #BE89, η οποία διαβάζει έναν sector από τη δισκέτα. Μην επιχειρήσετε να διαβάσετε τον sector με τη ρουτίνα ου BIOS, γιατί μη ξεχνάτε ότι το AMSOOS είναι απενεργοποιημένο. Οι παράμετροι που δέχεται αυτή η ρουτίνα είναι ακριβώς οι ίδιες με αυτούς του **BIOS**.

#### ΔΟΜΗ ΕΝΟΣ **TURBO LOADER**

Αφού είδαμε τι ακριβώς κάνει η εντολή ICPM, καιρός είναι να δούμε πώς είναι οργανωμένος ένας τέτοιος loader. Πιο συγκεκριμένα, θα μελετήσουμε αυτόν ου χρησιμοποιεί τελευταία η Gremlin στα παιχνίδια της (π.χ. Auf Wiedersehen Monty και Gary Lineker's Sυperstar Soccer). Αυτός ο loader έχει μήκος κάπου 300 bytes και είναι, μέχρι στιγμής του λάχιστον, ο πιο γρήγορος που έχω δει. Το Listing 2 περιέχει τα πρώτα bytes του κώδικα, αυτά δηλαδή που συντονίζουν ολόκληρη την εργασία - και φυσικά αυτά θα μας απασχολήσουν. Για να καταλάβετε τα όσα θα πού με στη συνέχεια, θα πρέπει να έχετε και κάποιες γνώσεις κώδικα μηχανής (επιβάλλεται να έχετε! Τι σόι hackers θα ήσαστε αν δεν ξέρατε γλώσσα μηχανής!!). Αρχίζουμε λοιπόν λέγοντας ότι στη διεύθυνση #0100 υπάρχει ένα jump, που μας οδηγεί στην #0243, γι<sup>·</sup> aυτό άλλωστε και στο listing 2 το πρόγραμμα αρχίζει από τη διεύθυνση αυτή. Παρατηρούμε λοιπόν τα εξής: Κατ' αρχήν απενεργοποιούνται τα interrupts με μια εντολή DI και κατόπιν φτιάχνεται ο stack pointer, ο οποίος πάντα έχει την τιμή #0384 (από εκεί και πέρα φορτώνεται το κυρίως πρόγραμμα). Στη συνέχεια

οι εντολές στις διευθύνσεις #0247 ως #0263 καθορίζουν τηv κατάσταση των ROMs και ορίζουν τα χρώματα της οθόνης τα οποία βρίσκονται στη διεύθυνση #0233. Οι κωδικοί των χρωμάτων είναι αυτοί που καταλαβαίνει η VGA απευθείας και όχι αυτοί που υπάρχουν μέσα στο manυal των Amstrad. Η aντιστοιχία των κωδικών βρίσκεται στον πίνακα 1, για όσους ενδιαφέρονται να προγραμματί σουν απευθείας την coloυr palette της VGA.

Στη διεύθυνση #0265 αρχίζει το κυ ρίως πρόγραμμα. Οι παράμετροι της πορουτίνας #0103 (είναι αυτή που φορτώνει τους sectors από τη δισκέτα) είναι οι εξής : Ο HL έχει την load address, δηλαδή τη διεύθυνση που θα φορτωθούν τα bytes. Ο Α έχει τον aριθμό του track aπό τον οποίο θα διαβαστούν οι sectors. Τέλος, ο Ο έχει τον aριθμό των tracks που θα διαβαστούν.

Στη συγκεκ ριμένη περίπτωση, ο HL aρχικό παίρνει την τιμή #COOO, ο Α την τιμή 1 και ο D την τιμή 4. Αυτό σημαίνει ότι τα δεδομένα αρχίζουν από το track 1. έχουν μήκος 4 tracks (και, επειδή κάθε track έχει 8 sectors των 512 bytes, θα φορτωθούν 16384 bytes ή 16Κ) και θα aποθηκευτούν στη διεύθυνση #COOO, που τυχαίνει να είναι η διεύθυνση της Video RAM. Άρα αυτή η κλήση φορτώνει την οθόνη του παιχνιδιού . Μετά από την οθόνη φορτώνεται το κυρίως πρό γραμμα στην #0384. Αυτό έχει μήκος 40Κ, αφού φορτώνονται 10 tracks. Από ·κει και πέρα υπάρχeυν μερικές εντολές οι οποίες κάνουν διάφορα πράγματα τα οποία δεν μας απασχολούν και τέλος υπάρχει το τελικό jump, με το οποίο αρχίζει το παιχνίδι. Αφού τώρα μαζέψαμε όλες τις πληροφορίες που χρειαζόμαστε, καιρός είναι να δούμε πώς θα καταφέ ρου με να φορτώσου με το πρόγραμμα και να το σώσουμε με κανονική μορφή.

Πρώτα απ' όλα πρέπει να ξέρετε ότι είναι σχεδόν αδύνατο να φορτώσετε το πρόγραμμα χρησιμοποιώντας την εντολή ΙCPM. Αυτό σημαίνει ότι πρέπει να δουλέψουμε σε περιβάλλον AMSOOS. Κατ· αρχήν θα χρειαστεί να μεταφέρετε τον loader στο πρόγραμμα που θα φτιάξετε. Αν η disassembler σας έχει τη δυνατό τητα να κάνει disassembly σε αρχείο, τό τε τα πράγματα είναι απλά. Αν δεν έχετε

### TURBO LOADERS- RESIDENT ΠΡΟΓΡΑΜΜΑΤΑ

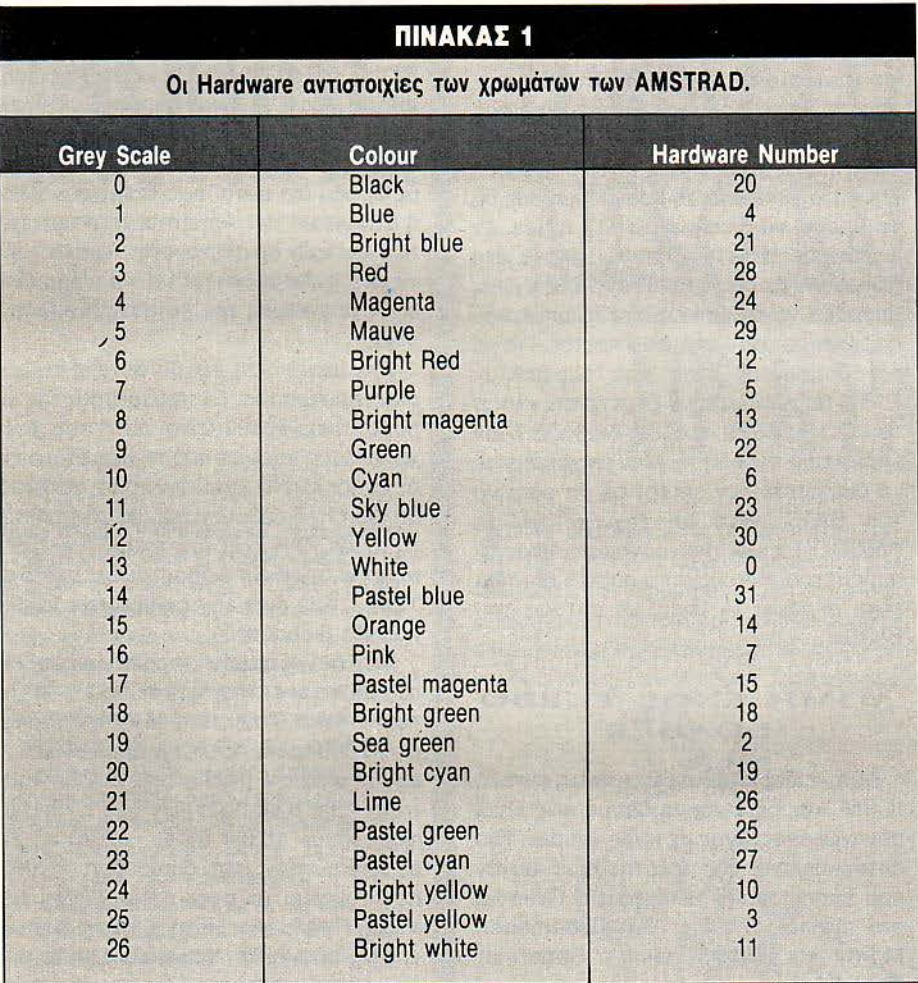

αυτή τη δυνατότητα, τότε μπορείτε να χρησιμοποιήσετε το αρχείο που δημιουργήσατε με το πρόγραμμα του lίsting 1. Σημειώστε ότι ο κώδικας του loader πρέπει οπωσδήποτε να βρίσκεται στη σωστή διεύθυνση που φορτώνεται (#01 00). Μόλις ξεμπερδέψετε από αυτό, θα χρέιαστεί να γράψετε το κατάλληλο πρόγραμμα με το οποίο θα σώσετε τα data του παιχνιδιού. Αυτό θα πρέπει να είναι όσο το δυνατόν μικρότερο, γιατί μη ξεχνάτε ότι η μνήμη θα καλυφθεί σχεδόν ολόκληρη από το παιχνίδι. Μια και ο loader βρίσκεται πάνω από τη διεύθυνση #01 00, το κομμάτι από #0040- #OOFF θα είναι κενό. Εκεί μπορείτε να τοποθετήσετε το κατάλληλο πρόγραμμα. Άλλο ένα πράγμα που πρέπει να έχετε υπόψη σας είναι ότι πρέπει να σώσετε την οθόνη πριν φορτώσετε το κυρίως πρόγραμμα, γιατί μερικά data του προγράμματος χα λάνε ένα μέρος της οθόνης.

Ας μελετήσουμε τώρα τη ρουτίνα σωματος του προγράμματος . Όπως θα έχετε καταλάβει, το σώσιμο του προγράμ ματος σε δισκέτα ή σε κασέτα είναι αδύνατο, γιατί απλούστατα όλο το λειτουργικό σύστημα καλύπτεται από το πρόγραμμα. Η μοναδική λύση που έχουμε είναι η extra RAM. Θα σώσουμε εκεί το πρόγραμμα και αφού κάνουμε Reset θα χρησιμοποιήσουμε ένα πρόγραμμα που είχαμε δημοσιεύσει σε ένα παλ ότερο τεύχος, το οποίο είχε τη δυνατότητα να σώζει τα περιεχόμενα της extra RAM στη δισκέτα.

Μερικά ακόμη πράγματα που πρέπει να έχετε υπόψη σας είναι τα εξής: Πρέπει οπωσδήποτε να έχετε τα interrυpts σε κατάσταση off, γιατί αλλιώς το πρόγραμ-

α θα κολλήσει. Επίσης θα πρέπει να προσέξετε με ποιό τρόπο θα προκαλέσετε το Reset. Θα πρέπει πριν κάνετε Reset να έχετε διαλέξει την οργάνωση Ο, γιατί διαφορετικά υπάρχει περίπτωση να χαθούν ορισμένα data. Ο τρόπος που σας · συνιστώ είναι ο ακόλουθος:

LD BC, #7FCO ουτ (CJ, c οι LD HL, START LD BC, #0005 LD DE, #0000 LDIR RST #00 START LD BC, #7F89 ουτ (CJ, c

Με το παραπάνω πρόγραμμα μπορείτε να προκαλέσετε Reset χωρίς να κινδυνεύετε να χάσετε τίποτα data. Επίσης, αυτό το πρόγραμμα μπορεί να τρέξει και κάτω από τη διεύθυνση #4000, παρ· όλο που ενεργοποιεί την κάτω ROM.

Μια άλλη περίπτωση tυrbo loader που μπορεί να πετύχετε είναι αυτός του listing 3. Είναι μια πιο εξελιγμένη έκδοση του loader που είδαμε πριν. Εκτός από τις standard κλήσεις που έχει και που μοιάζουν με αυτές που είδαμε πιο πάνω. αυτός ο loader έχει τη δυνατότητα να φορτώνει πρόγραμμα και στα extra 64Κ. Το αν θα φορτώσει πρόγραμμα εκεί εξaρ~ τάται από τη διεύθυνση #0119. Αν σ· αυτήν περιέχεται κάποια τιμή διάφορη του Ο, τότε φορτώνεται πρόγραμμα στα δεύτερα 64Κ. Αν υπάρχει Ο, τότε δε φορτώνεται. Κατά τα άλλα η ρουτίνα κάνει πάνω κάτω τα ίδια πράγματα με την προηγούμενη, οπότε δε θα χρειαστεί να πω τίποτα παραπάνω. Και, πριν κλείσω το θέμα των turbo loaders, μια παρατήρηση. Αν θέλετε να aνιχνεύσετε αν ο υπολογιστής έχει extra RAM ή όχι, μπορείτε να χρησιμοποιήσετε το προγραμματάκι του listing 3, που βρίσκεται στις διευθύνσεις #017C -#018C.

#### <sup>R</sup> ESIDENT ΠΡΟΓΡΆΜΜΑΤΑ ΣΤΟΝ CPC 6128

· Ενα πρόγραμμα λέγεται resident αν δε χάνεται μετά από Reset του υπολογιστή. Ένα τέτοιο πρόγραμμα είναι πάρα πολύ χρήσιμο, γιατί δε χρειάζεται να το

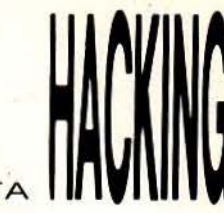

•

TURBO LOADERS- RESIDENT ΠΡΟΓΡΑΜΜΑΤΑ

φο ώνετε κάθε φορά που κάνετε Reset. Για να φτιάξετε ένα πρόγραμμα resident, α χρειαστεί να ξέρετε ορισμένα πράγματα που γίνονται κατά τη διάρκεια του Reset. Πρώτο απ· όλα θα πρέπει να παγι δεύσετε την indirection του Reset που βρίσκεται στη διεύθυνση #BDEE. Μετά θα πρέπει να παγιδεύσετε η ρουτίνα του λειτουργικού #BD16, η οποία κάνει «μερικό» Reset στους Amstrad, και να αλλάξετε και το REST ART #00, το οποίο προ · καλεί πλήρες RESET. Στη συνέχεια, το

πρόγραμμα που θέλετε να είναι resident θα πρέπει αν το τοποθετήσετε στα δεύτερα 64Κ, τα οποία δε χάνουν το περιεχόμενό τους μετά από οποιοδήποτε Reset. έλος θα πρέπει να γράψετε ενο προ γραμματάκι που θα αναλαμβάνει να αποκαθιστά τη ρουτίνα που θέλετε, σε περίπτωση που γίνει κάποιο Reset. Πρέπει εδώ να τονίσω ότι δεν υπάρχει περίπτωση να πετύχετε το «τέλειο» resident πρόγραμμα γιατί, αν ενεργοποιηθεί η κάτω ROM και εκτελεστεί το Restart #00, δεν

θα ληφθεί υπόψη η αλλαγή που είχατε κάνει σ' αυτό και έτσι θά γίνει κανονικά το Reset. Και κάτι ακόμα, πριν κλείσουμε. Δεν υπάρχει περίπτωση να κάνετε resident μια RSX εντολή, γιατί δεν μπορούμε να παγιδεύσουμε όλο το Kernel του Amstrad. Αυτά γι΄ αυτό το μήνα. Ελπίζω όλα aυτό ου θιξα να σος βοήθησαν να ανακαλύψετε καινούργια πράγματα για τους Amstrad. Καλό hacking!

## **Listing 1**

10 MODE 2: PRINT"Transfer Loader Files from/to Boot Sector": PRINT" (C) 1987": PRINT "Please wait...";:MEMORY &5FFF:PRINT CHR\$(13);SPACE\$(20) 20 PRINT"Do you want to Read from Boot Sector (Υ/Ν) ?" 30 CLEAR INPUT: a‡="": WHILE a\$<>"Υ" AND a\$<>"N": a‡=UPPER\$ (INKEY\$): WEND 40 IF a\*="Y" THEN GOSUB 100 ELSE GOSUB 60 50 GOTO 20 60 INPUT "Enter Filename :", f\$: PRINT" Insert Source Disc in Drive A: then press a ny key ... ": CLEAR INPUT: CALL &BB18:LOAD f\$, &6000 70 PRINT"Insert Destination (it must be a System[CP/M] or Vendor Format) Disc in drive A: then press any key ... ": CLEAR INPUT: CALL &BB18 80 IWRSECT,&0,&0,&41,&6000 **90 RETURN** 100 PRINT"Insert Source Disc (it must be System[CP/M] Format) in Drive A: then p ress any key ... ": CLEAR INPUT: CALL &BB18 110 IRDSECT, &0, &0, &41, &6000 120 INPUT"Enter Filename :", f\$: PRINT"Insert Destination Disc in Drive A: then pr ess any key...": CALL &BB18: SAVE f\$, b, &6000, &200, &100 130 RETURN

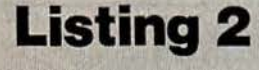

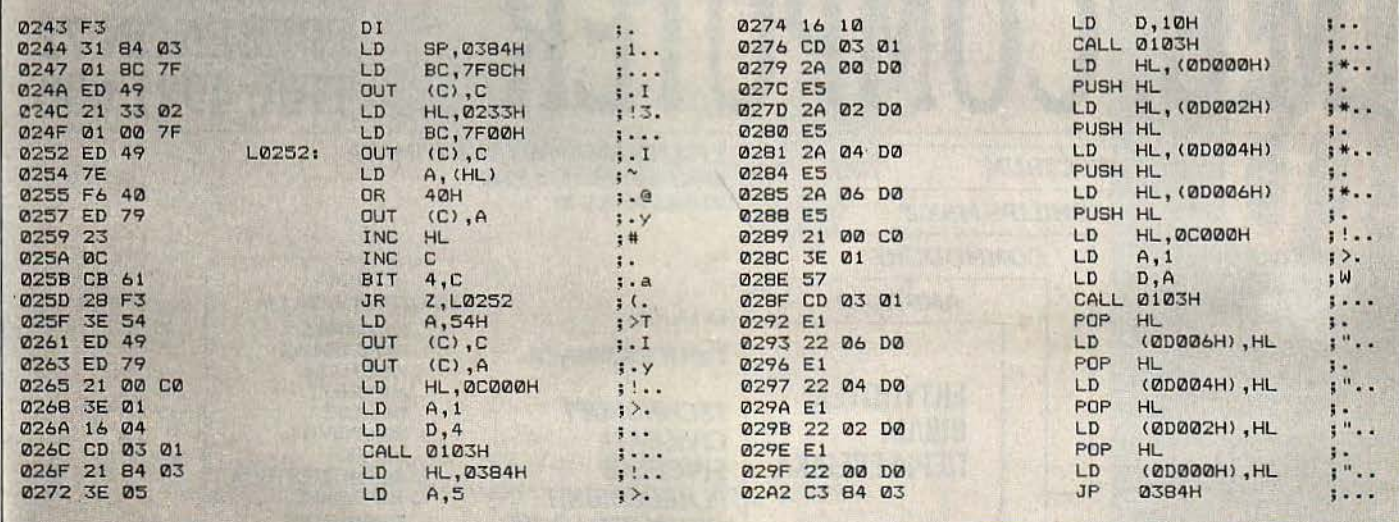

# HACKING

TURBO LOADERS - RESIDENT NPOFPAMMATA

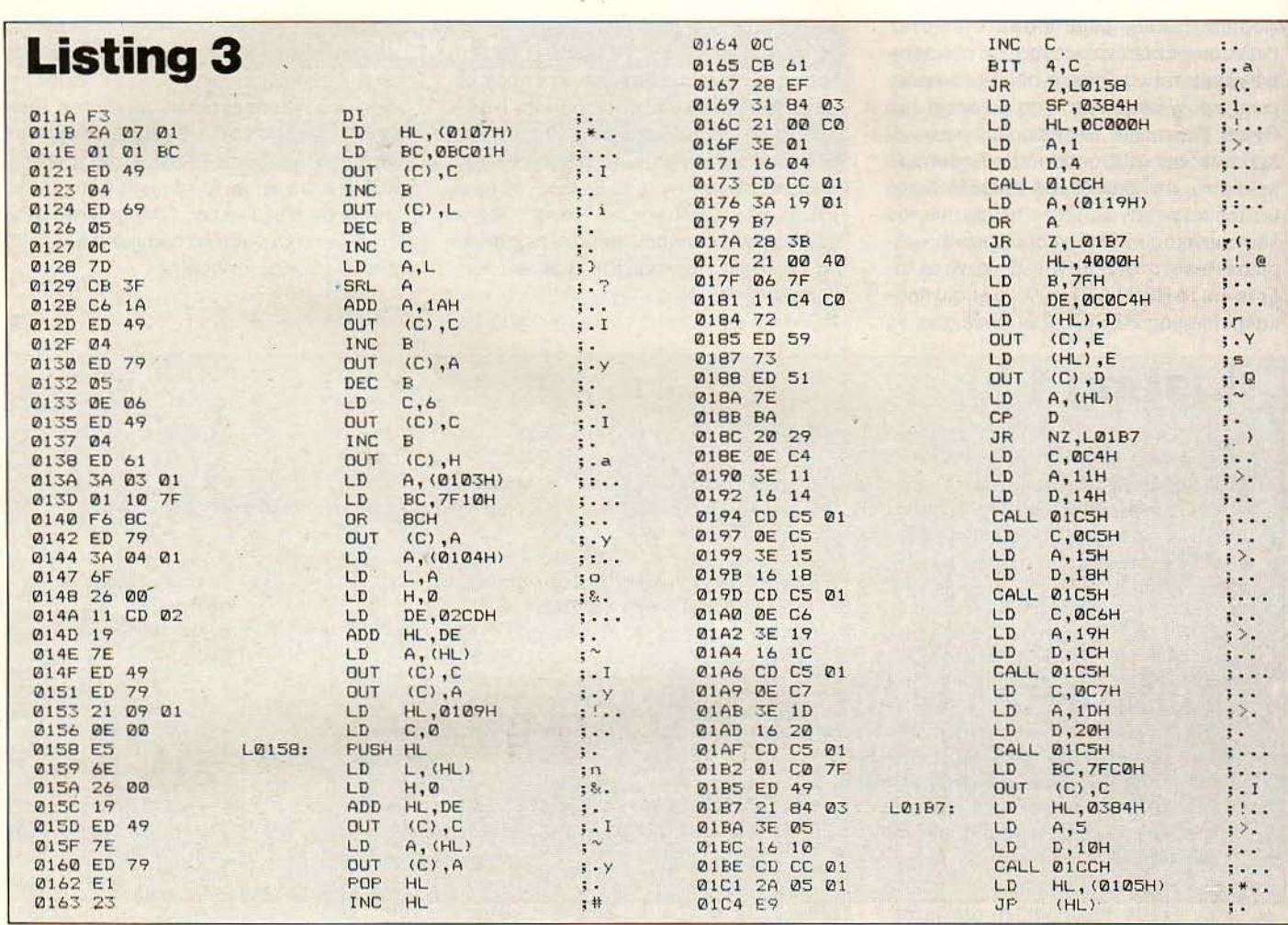

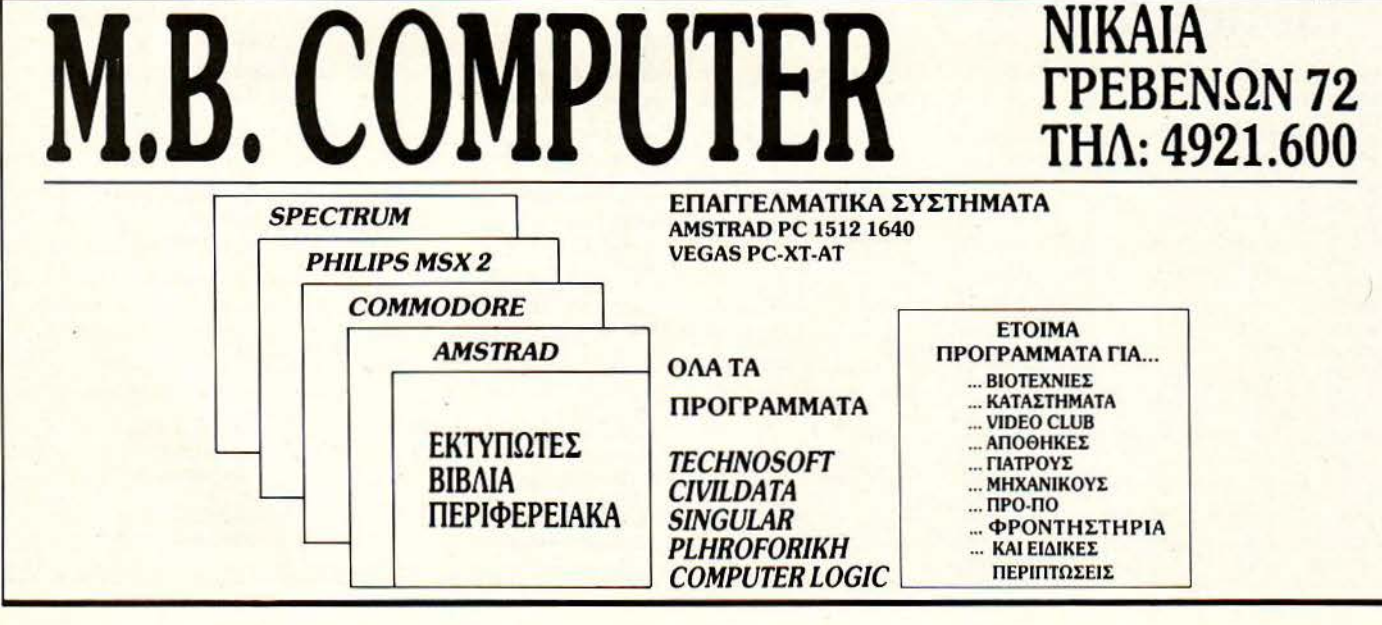

## **ΑΣΥΓΚΡΙΤΟΣ** και στους μικρούς εκτυπωτές **SEIKOSHA**

## • **SP 180AI**

Συγκρίνετε τον νέο SEIKOSHA SP 180 ΑΙ με οποιονδήποτε άλλο εκτυπωτή της κατηγορίας του. Θα εκπλαγείτε.

Σίγουρα υπάρχουν καλλίτεροι εκτυΠωτές , είναι όμως πολύ ακριβότε ροι. Όπως υπάρχουν και φθηνοί (όχι και τόσο!!) εκτυπωτές . Δεν συγκρίνονται όμως με τους SEIKOSHA.

Η 100χρονη ιστορία της SEIKOSHA εγγυάται την καλλίτερη ποιότητα σε προσιτή τιμή.

Γι αυτό όλοι οι εκτυπωτές SEIKOSHA είναι aσύγκριτοι στην σχέση κόστος I απόδοση.

SEIKOSHA

SD-780

SEIKOSHA

• (Δεν περιλαμβάνεται Φ.Π.Α. 16%)

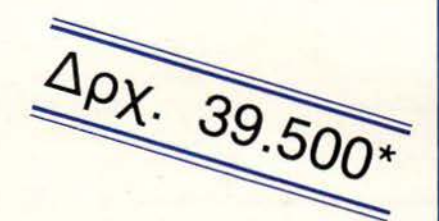

info-quest

Λ. Συγγρού 7 Αθήνα 11743 Τηλ. 9028448 Καζαντζάκη 2, ΘΕΣΣΑΛΟΝΙΚΗ, Τ.Κ. 546 27, Τηλ.: 538293

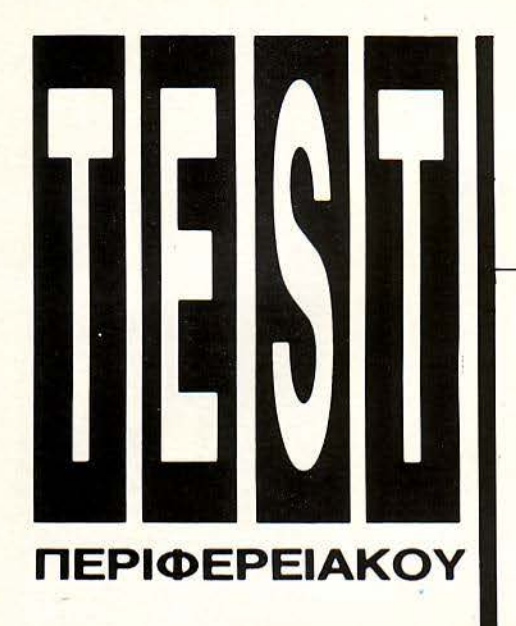

# **CUMANA DRIVE:** TO TPOMEPO AIAYMO

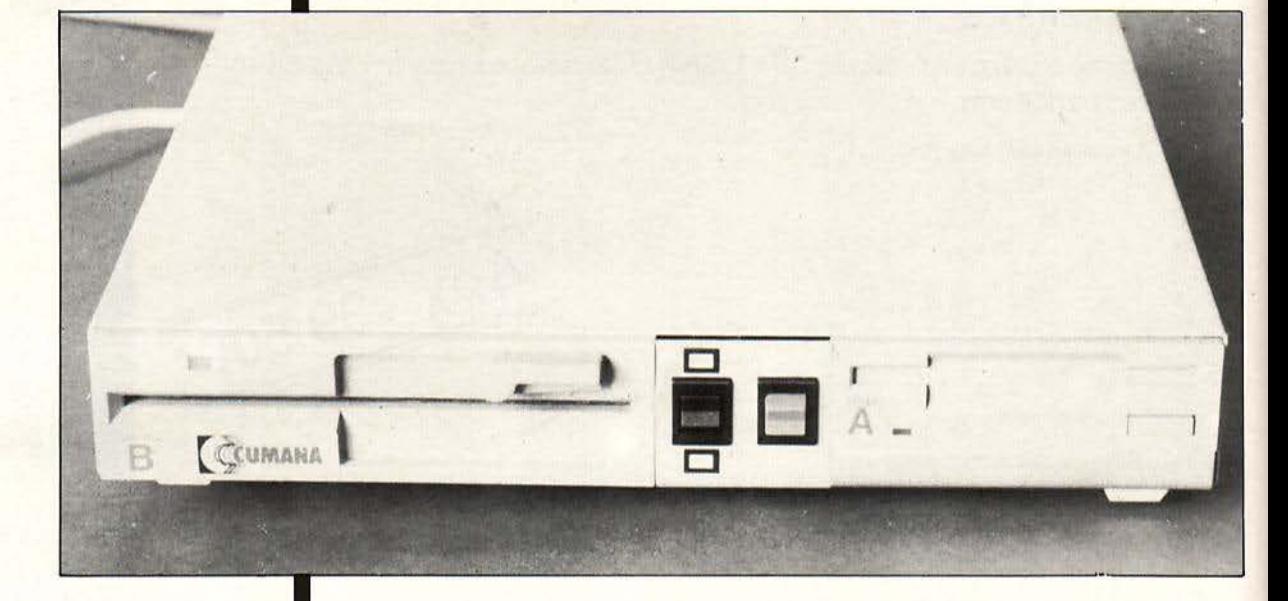

Είναι. γεγονός ότι. τα disk drives έχουν γίνει σχεδόν απαραίτητα ακόμα και στον απλό χομπίστα. Την ίδια γνώμη είχε και η Cumana, η οποία δεν έμεινε με σταυρωμένα χέρια και παρουσίασε ένα διπλό disk drive για τη σειρά **ATARI ST.** 

ΤΟΥ Δ. ΑΣΗΜΑΚΟΠΟΥΛΟΥ

ο δίδυμο ης Cumana χαρακτηρίζεται aπό τη λεπτότητά του . aφού το ύψος της συσκευής δεν είναι πάνω από 5 εκατοστά. 'Ετσι, το πρώτο Πράγμα που σκεφτήκαμε να κάνουμε ταν να τοποθετήσουμε το περιφερειακό κάτω από το monitor του ST, διαπιστώνοντας ότι αυτή ήταν η καλύτερη θέση που θα μπορούσαμε να του δώσουμε πά νω στο γραφείο μας.

Η συσκευή είναι πλατιά και χαρακτηρίζεται aπό το απαλό γκρι χρώμα της. Ο διακόπτης On-Off βρίσκεται στην μπροστινή μεριά του περιφερειακού, μαζί με το διακόπτη επιλογής πυκνότητας (density) της δισκέτας. Ακόμη, μπροστά υπάρχουν οι υποδοχές των δισκετών - μία των 5,25 και μία των 3,5 ιντσών. Φυσικά δε λείπουν τα ενδεικτικά leds λειτουργίας και οι απαραίτητοι διακόπτες eject. Περνώντας στην πίσω πλευρά του περιφερειακού παρατηρούμε το καλώδιο σύνδεσης του διπλού drive το οποίο συνδέεται στην uποδοχή disk driνe των ST και το καλώδιο της τροφοδοσίας του drive, το οποίο, ναι μεν είναι αρκετά μακρύ, ωστόσο όμως έχει μια παράξενη πρίζα στην οποία αναγκαστήκαμε να κάνουμε μία... επέμβαση για να δουλέψει. Κάτι επίσης αξιοσημείωτο είναι μία ψύκτρα που υπάρχει στην πίσω πλευρά του περιφερειακού και η οποία χρησιμεύει στο να ανακουφίζει το τροφοδοτικό του.

#### ΜΙΑ ΑΔΙΑΚΡΙΤΗ ΜΑΤΙΑ ΣΤΑ ΕΝΔΟΤΕΡΑ

Ξεβιδώνοντας τις δύο βίδες που υπάρχουν στο πλαϊνό μέρος του περιφερειακού, σηκώσαμε το πάνω κάλυμμα και βρεθήκαμε μπροστά σ' ένα μικρό τεχνολογικό θαύμα. Τα drives είναι της NEC

#### **CUMANA DRIVE**

και διαβάζουν single και doυble sided δισκέτες (έχουν δηλαδή δύο κεφαλές ανάγνωσης / εγγραφής). Ακόμη υπάρχει ένος adaptor, ο οποίος ανάλογο με τη θέση του διακόπτη της πυκνότητας καθορίζει τον αριθμό των tracks (40 γιο single density και 80 για double). Το πρώτο πράγμα που χτυπά αμέσως στο μάτι είναι ότι τα drives είναι συνδεδεμένα παράλληλο, πράγμα που σημαίνει ότι αν έχετε ήδη κάποιο driνe συνδεδεμένο (π.χ. 520STFM, 1 040SΠ) θα πρέπει να αποσυνδέσετε κάποιο από τα δύο, γιατί αλλιώς θα πάθετε και εσείς αυτό που πάθαμε και εμείς! Κατά το άλλο η κατασκευή είναι πάρα πολύ προσεγμένη, χωρίς κολλήσεις της τελευταίος στιγμής και διάφορο άλλο τινά. Το τροφοδοτικό είναι αρκετά ισχυρό και μπορεί να ανταποκριθεί άνετο στις απαιτήσεις ρεύμα· τος των δύο driνes. Το μόνο ίσως αρνητικό σημείο του τροφοδοτικού είναι ένας μικρός βόμβος. Ικανοποιημένοι οπό την ποιότητα της κατασκευής ετοιμαστήκαμε να δουλέψουμε με το περιφερειακό .

#### ΕΠΙ ΤΟ ΕΡΓΟΝ

Αφού συνδέσαμε το driνe σε έναν A-TARI1 040STF ανάψαμε πρώτα το περι φερειακό και μετά τον υπολογιστή. Εδώ συνέβει κάτι το πολύ παράξενο. Μόλις δοκιμάσαμε να κάνουμε boot με μια δισκέτα από το drive A, διαπιστώσαμε έκπληκτοι ότι ο ST δεν αναγνώριζε το εσωτερικό του drive! Σα να μην έφταναν όλα αυτά, όταν δοκιμάσαμε να πάρουμε directory από το drive B, όταν υπήρχε δισκέτα στο drive Α παίρναμε συνεχώς το μήνυμα drive B: is not responding! Τελικά καταλάβαμε ότι έπρεπε να αποσυνδέσου με τη μία από τις δύο μονάδες . Έτσι λοιπόν αρχικό αναγκαστήκαμε να βγάλουμε off-line το drive των 5,25", για να μπορέσουμε να φέρουμε σε πέρας aυτό το test. Πρέπει ωστόσο να επισημάνουμε ότι αυτό το πρόβλημα δεν παρουσιάζεται στην περίπτωση που ο ST δεν έχει ενσω ματωμένο disk driνe (πχ. 520Sη .

Η λειτουργία του drive θα μπορούσαμε να πούμε ότι είναι σχεδόν αθόρυβη. Δο κιμάζοντας να φορμάρουμε μία δισκέτα. είδαμε ότι δεν υπήρχε κανένα απολύτως πρόβλημα. Από άποψη ταχύτητας , τώρα, διαπιστώσαμε ότι είναι το ίδιο γρήγορο με αυτό του ST (δηλαδή πολύ γρήγορο) . Έ-

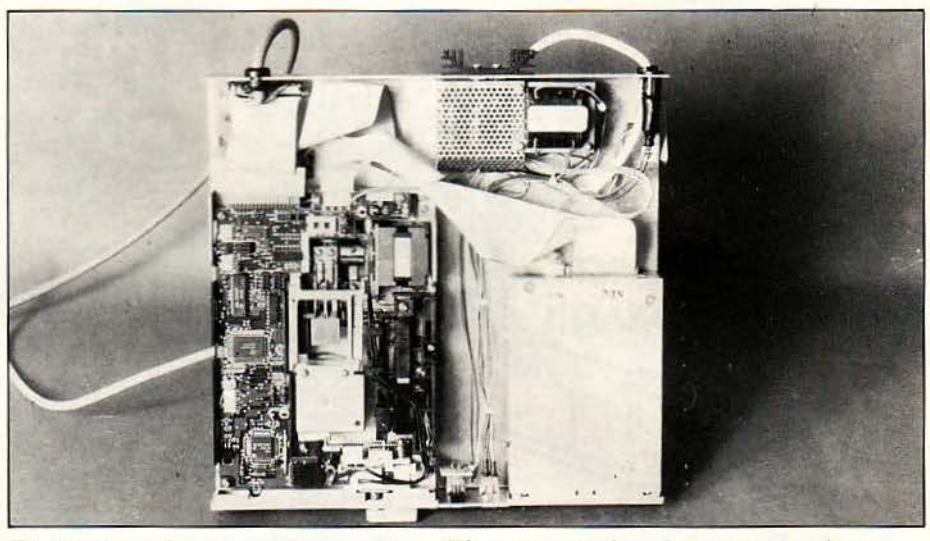

Το εσωτερικό τοu Cumana drive. Πίσω αριστερά φαίνεται ο διακόπτης 40/80 tracks, εvώ από κάτω διακρίνεται ο connector ποu πρέπει vα βγει.

χοντας κάποια πείρα από σαφάρι με driνes (!) αποφασίσαμε να το υποβάλουμε σε μερικές «τυπικές» οσκησούλες . Αρχίσαμε λοιπόν με Superbase και ψάξιμο καρτελών στη δισκέτα. Η διαδικασία κράτησε αρκετή ώρα και ομολογουμένως μας άφησε άριστες εντυπώσεις, καθώς δεν υπήρχε κανένα απολύτως πρόβλημα παρ' όλα τα ανοίγματα-κλεισίματα και ψαξίματα αρχείων. Μετά από την database, σειρά είχαν οι aντιγραφές. Ξεκινήσαμε από το aπλό filecopy και· diskcopy του GEM, τα οποία δούλεψαν χωρίς να παρουσιάσουν κανένα απολύτως πρόβλημα. Ακολούθησαν μερικά back-υps χρήσιμων προγραμμάτων, τα οποία έγιναν με διάφορα αντιγραφικά. Και σ' αυτή την περίπτωση το Cumana drive ανταποκρίθηκε άψογο. Μάλ στα, υπήρξαν μερικές δισκέτες οι οποίες αρνιόνταν να διαβαστούν από το drive Α και διαβάζονταν μόνο οπό το Cumana driνe (κάπου-κόπου θέλει και ένα καθάρισμα αυτός ο άμοιρος ο 1040)!

Εχοντας δουλέψει αρκετά με το drive των 3,25", αποφασίσαμε να συνδέσουμε και το driνe των 5,25". Φυσικά και αυτό ορίστηκε σαν drive B. Όπως και στην περίπτωση του 3,25", το driνe των 5,25" λειτούργησε άψογο και χωρίς να δημι ουργήσει το παραμικρό πρόβλημα. Αυτό το drive το δοκιμάσαμε μέσα από το PC-DITTO. Αφού κάναμε installation μέσα οπό το PC-Emulator φορτώσαμε το MS-

DOS (μπρρρρρρ!!!) και αρχίσαμε τις μεταφορές αρχείων από δισκέτες των 5,25" σε δισκέτες των 3,5". Και εδώ δεν υπήρξε κανένα απολύτως πρόβλημα και το περι · φερειακό λειτούργησε άψογα, χωρίς να μας ταλαιπωρήσει καθόλου. Φυσικά το driνe δουλεύει άψογο και σε Περιβάλλον GEM. Κάτι που πρέπει να προσέξετε ιδι· αίτερα είναι ο τύπος των δισκετών που θα χρησιμοποιήσετε, γιατί οι standard 5,25" δισκέτες που χpησιμοποιούν τα συμβατά δεν είναι κατάλληλες για double density format, αφού μπορούν να «αντέξουν» μόνο 48TPI (Tracks Per Inch).

#### ΠΙΛΟΓΟΣ

Ομολογουμένως πρόκειται για μία πολύ αξιόλογη και χρήσιμη συσκευή, αφού συνδυάζει driνes των 5,25" και 3,5". Ένα βασικό πρόβλημα που εντοπίζεται είναι στην περίπτωση που ήδη υπάρχει κάποιο disk driνe συνδεδεμένο με το σύστημα. Θα μπορούσαμε να πούμε ότι το περιφερειακό απευθύνεται περ σσότερο στους χρήστες του 520ST και όχι τόσο σ' αυτούς του 1040STF ή του 520STFM.

Η τιμή του περιφερειακού με ΦΠΑ είναι 120000 και είναι αρκετά υψηλή, αν τη συγκρίνει κανείς με την τιμή του ΑΤΑRΙ ST.

• Το CUMANA Drίve μας παραχώρησε το Α TARI CLUB (Σολωμού 25 <sup>Α</sup> και Μπόταρη 7, τηλ. 3644695).

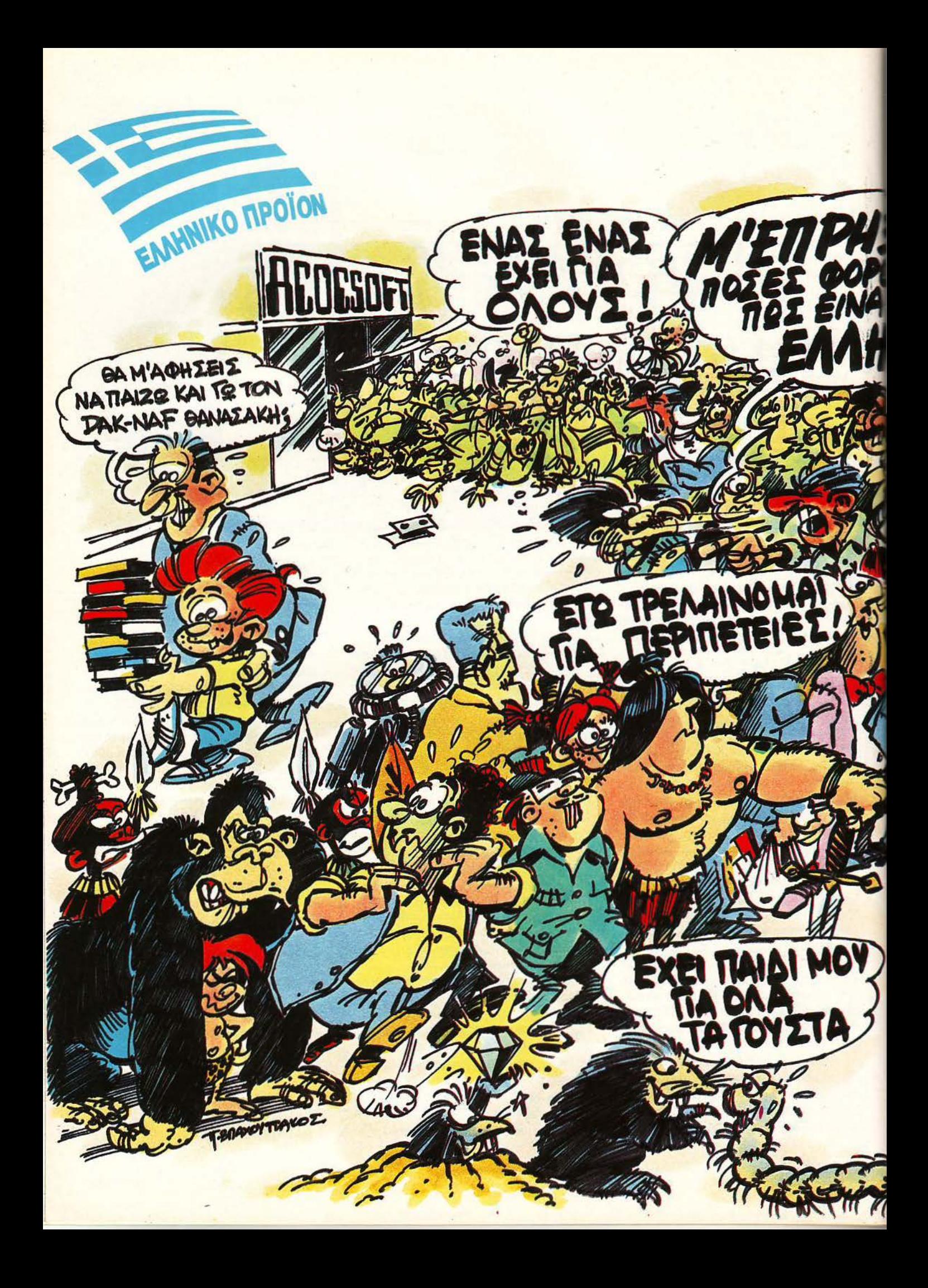

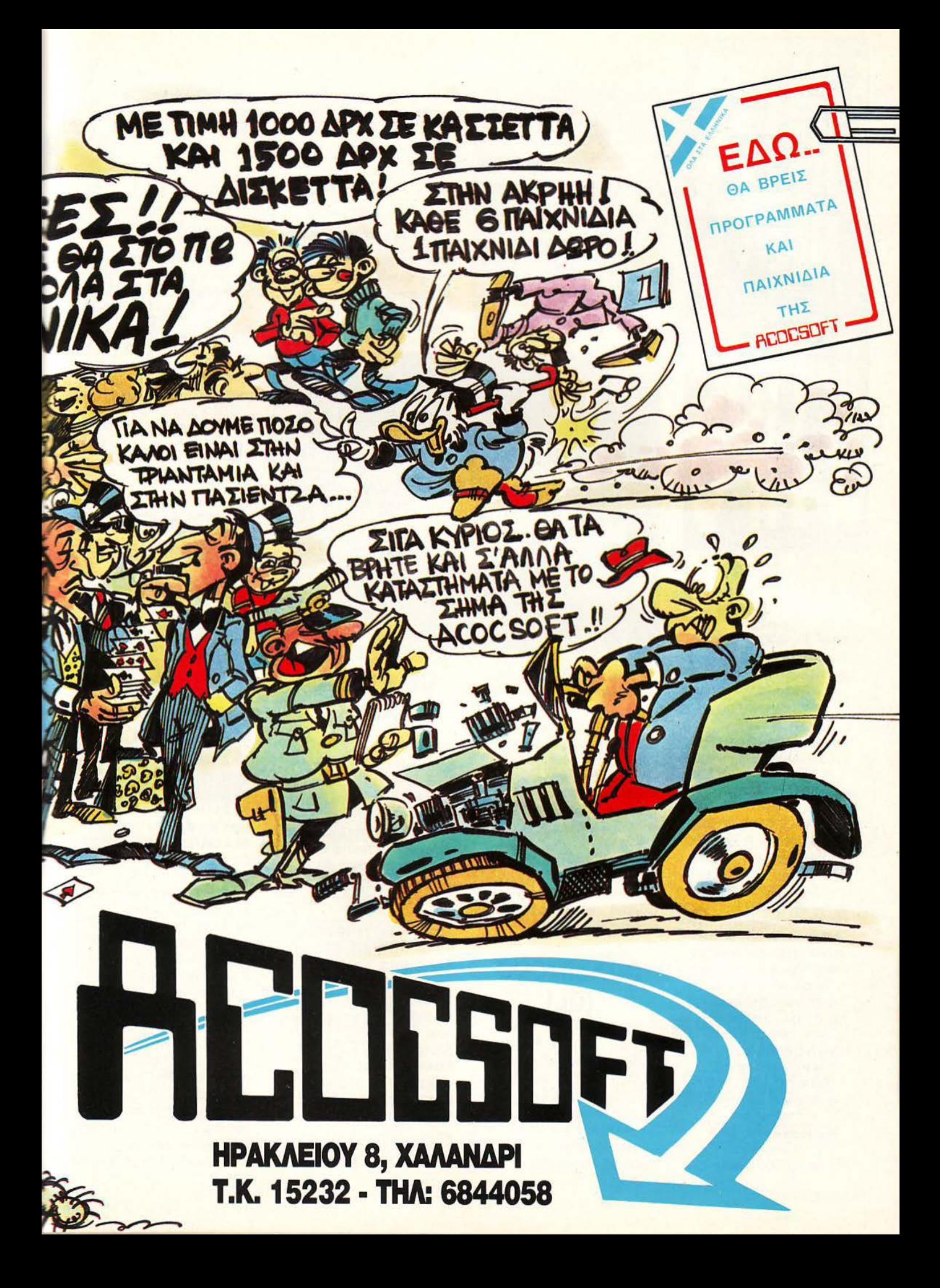

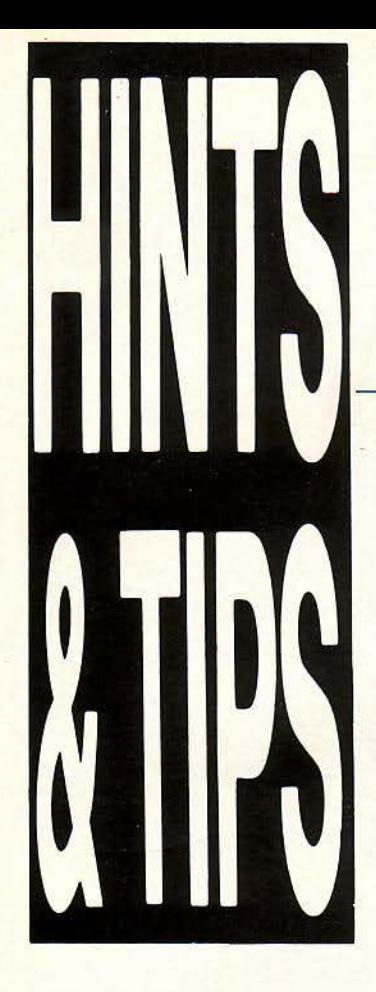

Λουλούδια του hacking, γειά σας. Με τι άλλη λέξη θα μπορούσα ν αρχίσω τα hints του Μαίου, που ως γνωστόν είναι ο μήνας των λουλουδιών (και των γαϊδάρων). Η άνοιξη λοιπόν έχει μπει για τα καλά, σέρνοντας πίσω της όλα τα επακόλουθα. Το aπόβραδο μας βρίσκει να κοιτάμε μελαγχολικοί την Αθήνα, ανάμεσα από τις κεραίες του Λυκαβηττού, και μετά να κατηφορίζουμε για το σπίτι για να παίξουμε Dungeonmaster,<br>ακούγοντας Black απ' το στερεοφωνικό. "lt's a wonderful life". λοιπόν. Αρχίζουμε;

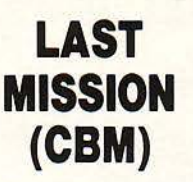

ζωές και το σώσιμο της Esmeralda θα είναι απλά θέμα χρόνου. Το tίρ από τον QLίστα Γιώργο Κωνσταντόπουλο.

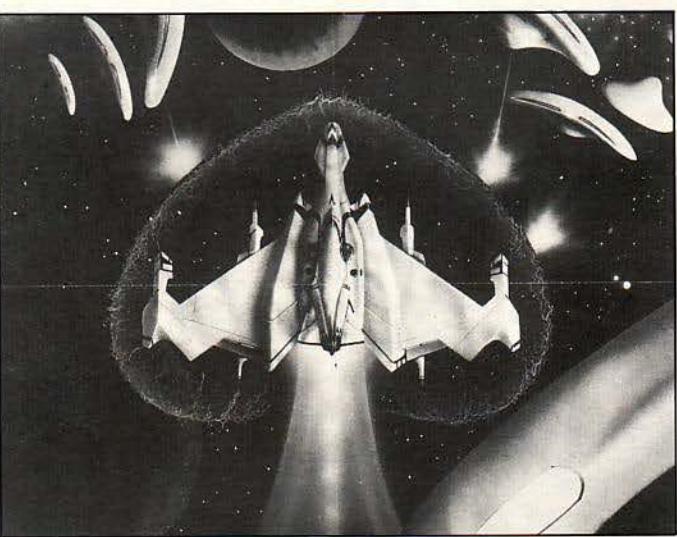

Το πρώτο tip γι αυτό το μήνα έρχεται από την ανανεωμένη, μετά την ανάκτηση των τεσσάρων βαθμών, Λάρισα. Για άπειρες ζωές, λοιπόν, κάντε reset και δώστε:

#### ΡΟΚΕ 7927, 234: ΡΟΚΕ 7928, 234: ΡΟΚΕ 7929, 234. Το παιχνίδι ξαναρχίζει με SYS 7171.

Αυτά από τον παλιό φίλο της στήλης, τον Ηλία σιάντα (νίνa ΑΕΛάρα, μεγάλε), τον οποίο και ευχαριστούμε.

## **QUASIMODO (QL)**

Μόλις φορτωθεί το πρόγραμμα, κάντε Break (CTRL+SPACE) και EDIT 1 020. Βρείτε στη γραμμή 1020 τη σταθερά hυns=hυns-1 και κάντε την hυns=hυns. Από κει και πέρα, θα έχετε άπειρες

## **COMMANDO (CBM)**

Η ανανέωση σε όλο της το μεγαλείο. Ο Κώστας Τυφεκίδης συμβουλεύει τα εξής:

Αρχικά γράψτε LOAD και πατήστε Return. Μόλις φορτωθεί το πρώτο κομμάτι του προγράμματος θα εμφανιστεί το γνωστό σε όλους σας "Ready". Τώρα δώστε:

ΡΟΚΕ 1010, 76 (Retυrn) ΡΟΚΕ 1011, 248 (Retυrn) ΡΟΚΕ 1012, 252 (Retυrn) και RUN.

Το φόρτωμα θα συνεχιστεί, μέχρι που κάποια στιγμή θα γίνει reset. Μετά το reset δώστε:

ΡΟΚΕ 816, 167 (Retυrn) ΡΟΚΕ 817, 2 (Retυrn) ΡΟΚΕ 2086, 248 (Retυrn) ΡΟΚΕ 2087, 252 (Retυrn) και

SYS 2061

Το φόρτωμα θα ξαναρχίσει για να φορτωθεί όλο το υπόλοιπο παιχνίδι και να γίνει το τελικό reset, οπότε και δίνετε:

ΡΟΚΕ 14631, Ο για άπειρες ζωές και

ΡΟΚΕ 2456, 69 για άπειρες χειροβομβίδες.

Τώρα, αν δεν με πιστεύετε και θέλετε να δείτε αν όλα τα παραπάνω είναι αλήθεια, δίνετε και ένα SYS 2128, αλλιώς...

## **GOBBLEMAN (SPECTRUM)**

Πληκτρολογήστε: 10 REM listing 1 loader 20 CLEAR 24910 30 LOAD "gobbleman" CODE 24911, 6850 40 ΡΟΚΕ 25864, 24 50 PRINT USR 28416 και σώστε το σε μια κενή κασέτα. Μετά κάντε NEW και ξαναπληκτρολογήστε: 10 REM listing 2 copy gobbleman 20 CLEAR 30000 30 PRINT "Put original tape an d press play" 40 LOAD "CODE 33552; 8200 50 CLS 60 PRINT "Put second tape and start recording" 70 SAVE "gobbleman" CODE 34911, 6850 Τώρα RUN και βάλτε την πρωτότυπη κασέτα να φορτώνει και, μόλις εμφανιστεί το μήνυμα "put second tape and start recording", βάλτε την κασέτα στην οποία έχετε σώσει το listing 1 και σώστε (μετά το listing φυσικά) τον κώδικα μηχανής που θα σας προκύψει. Το νέο αντίγραφο θα έχει άπειρες ζωές.

Η επέμβαση ήρθε από τον

κολλητό, πια, της στήλης, Τάσο Αντωνόπουλο.

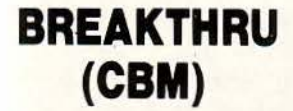

Φορτώστε, κάντε reset και 5ώστε :

#### ΚΕ 3059,120: ΡΟΚΕ 3060,5

για άπειρα αυτοκινητάκια. Το παιχνίδι ξαναρχίζει με SYS '2616.

## **TAI** ΡΑΝ **(AMSTRAD)**

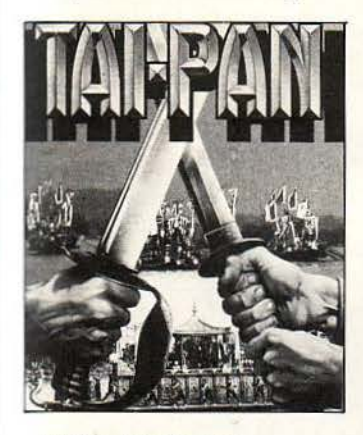

Μόλις μπείτε στο restaurant και πάρετε το άνειο, βγείτε και αναμπείτε για να παίξετε ο τυχερό παιχνίδι. Για να ερδίσετε, ποντάρετε τις δύο πρώτες φορές 10000\$ στη γαλάζια πλάκα που είναι 4/1. Την τρίτη φορά παίξτε με την κόκκινη πλάκα, ον άροντας πάλι 10000\$. ε αυτόν τον τρόπο θα ερδίσετε 420000\$.

Το «tip των τεσσάρων» ήρθε aπό τους Σωτήρη απανικολάου, Παναγιώτη απανικολάου, Γιάννη Οικονόμου και Μιχάλη Πετρόπουλο. Ευχαριστούμε παιδιά!

## **RENTAKILL RITA {SPECTRUM)**

Λοιπόν, η στήλη έχει· συγκεντρώσει την elite του αναγνωστικού κοινού. Εννοώ ότι μας διαβάζουν οι κορυφαίοι των επιστημών, των τεχνών και του αθλητισμού. Να μερικά ονόματα: Πάνθηρ Ροζ, Μάους Μίκυ, Σταρ μας Εθνική, Μινέλι Λίζα, Φοξ Σαμάνθα, Έντσον Αράντες Ντον Ασιμέντο. Το τελευταίο νέο του καλλιτεχνικού κόσμου είναι η επέμβαση ου μας έστειλε ο Λάκης με τα Χαμηλά βέρ. ΡΟΚΕ 57982,0 λοιπόν για άπειρες ζωές και ΡΟΚΕ 58520,0: ΡΟΚΕ 58229,0: POKE 58140,0 για να μην μειώνονται οι τροφές και το spray, όποτε τα χρησιμοποιείτε . Αυτά από τους καλλιτέχνες. Εμείς οι κοινοί θνητοί μπορούμε να συνεχίσουμε .

## **HIGH** ΝΟΟΝ **(CBM)**

Οι άπειροι σερίφηδες σας έρχονται αν κάνετε reset και δώσετε ΟΚΕ 18033,0: SYS 4\*4096

Και οι δύο επεμβάσεις είναι του Κώστα Σταθόπουλου. Thanks, μεγάλε.

## **ARKANOID (AMSTRAD)**

Πληκτρολογήστε το εξής : 10 MEMORY 12345: MODE 1: LOAD "arkanoid.ext" 20 LOCATE 5,10: INPUT

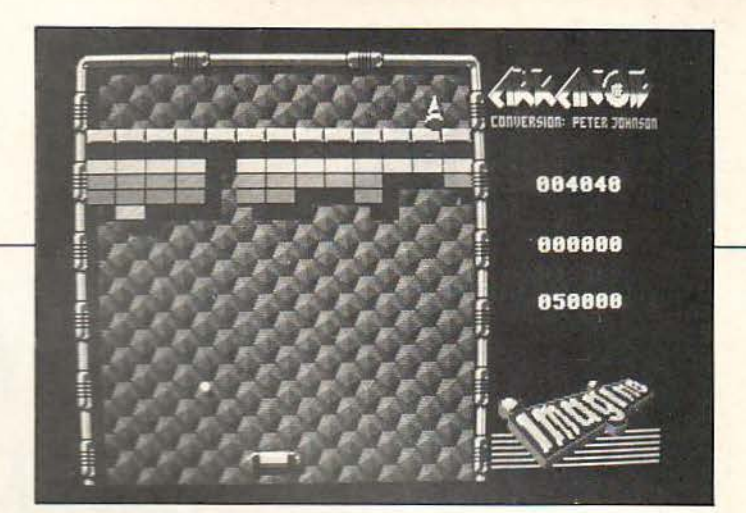

#### "SELECT STAGE TO START"; A 30 ΡΟΚΕ &3Β24, Α-1 40 CALL &39AF

Προσοχή, το πρόγραμμα δεν δίνει άπειρες ζωές , αλλά σας δίνει τη δυνατότητα ν' αρχίσετε απ· όποια πίστα θέλετε. Το όλο listing είναι του Αλέξανδρου Μάλλη.

## ΤΗΕ **LIVING DAYLIGHTS (AMSTRAD)**

· Ενας συνάδελφος του γνωστού Β\_Τ, του στέλνει χαιρετίσματα και συμβουλεύει τα εξής: 10 J=&A604 20 READ A\$: IF A\$="END" **ΤΗΕΝ CALL & A60B** 30 POKE J, VAL ("&"+A\$): J=J+1: GOTO 20 40 DATA 30, 30, 37, 2E, 42, 49, 4Ε 50 DATA CD, 28, A6, 06, 07, 21, 04 60 DATA A6, 11, OD, 40, CD, 77, BC 70 DATA EB, CD, 83, BC, CD, 7Α, BC 80 DATA 3E, 64, 32, 1C, 07, C3, 00 90 DATA 01, 3E, 01, CD, 0E, BC, 06 100 DATA OE, 21, 3F, A6, 7E, CD, 5A 110 DΑτΑ ΒΒ, 23, 10, F9, CD, OE, A6 120 DΑτΑ 00, 00, 00, 54, 45, 52, 52 130 DΑτΑ 59, 20, 43, 48, 45, 41, 54

140 DATA 49, 4E, 47, END τρέξτε το και θα έχετε άπειρες ζωές. Αυτά από τον Θόδωρο Σαλμά που δηλώνει φανατικός οπαδός της στήλης των hackers.

## **HEAD OVER HEELS (AMSTRAD)**

Ο Δημήτρης Αοημακόπουλος (μέλος του ΡΗη συμβουλεύει να πληκτρολογήσετε τα παρακάτω:

#### 30 addr=&A2FO: MEMORY addr-1

40 sum=O: FOR k=1 το 16: READ a\$: IF a\$="END" τΗΕΝ 50 ELSE a=VAL {"&"+a\$): ROKE addr, a: addr=addr+1: sum=sum+a: **NEXT: READ AS: IF VAL** {"&"+a\$) <> sum τΗΕΝ PRINT "DATA Error": **STOP ELSE 40** 50 CALL &A2FO 60 END 70 DATA 00, 00, 00, 00, 00, 00, 00, 00, 00, 00, 21, FF, ΑΒ, 11, 40, 00, 21C 80 DATA 0E, 07, CD, CE, BC, 21, 4D, A3, 11, 00, C0, 06, OC, CD, 77, BC, 660 90 DATA 21, 00, 01, CD, 83, BC, CD, 7A, BC, 21, 00, 01, 11, 00, 9F, 3Ε , 541 100 DΑτΑ 76, ΑΕ, 77, 23, 1B, 7A, B3, 3E, 76, 20, F6,

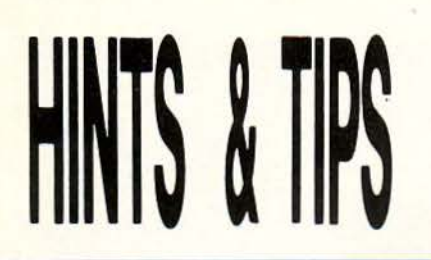

21, 59, A3, 11, 00, 5FE 110 DATA FO, 06, OC, CD, 77, BC, 21, 00, C0, CD, 83, BC, CD, 7A, BC, 21, 813 120 DATA 65, A3, 11, 00, BF, 01, 60, 00, ED, B0, C3, 00, BF, 41, 48, 45, 626 130 DATA 41, 44, 31, 20, 20, 2Ε, 53, 42, 46, 41 , 48, 45, 41, 44, 32, 20, 3A4 140 DATA 20, 2E, 42, 49, 4Ε, 21 , 00, CO, Ε5 , 11, 00, A0, 01, C0, 0D, ED, 559 150 DATA B0, E1, 11, 01, CO, 01 , FF, 3F, 36, 00, ED, 80, AF, 32, C3, 26, 73F 160 DATA C3, 00, 01, 00, 00, 00, 00, 00, 00, 00, 00, 00, 00, 00, 00, 00, C4 170 DATA END

Αυτά από το Δημήτρη.

## **GOLD RUNNER (AMIGA)**

Πατώντας το πλήκτρο "1", πηγαίνετε στο bonυs stage menu. Τώρα, αν θέλετε να τελειώσετε την πίστα χωρίς να χάσετε ζωή, πατήστε το πλήκτρο "U". Επίσης, ένας τρόπος για άπειρες ζωές είναι να πατήσετε το πλήκτρο F10. Με αυτό τον τρόπο τα λαμπάκια Power και Driνe σβήνουν και όταν χάνετε ζωή, δεν περνάει στη μνήμη.

Ευχαριστούμε το Βασίλη Πρίντζη και ... Viva 68000.

## **METRO CROSS (AMSTRAD)**

Λοιπόν, οι φίλοι του Amstrad αυτό το μήνα δεν θα πρέπει να έχουν κανένα παράftονο με τον κατακλυσμό των tips. Πληκτρολογήστε λοιπόν: 10 j=&COOO 20 RESTORE **30 READ AS** 40 IF AS= "END" THEN CALL &COOA 50 POKE J, VAL ("&"+A\$)  $60 J = -1 + 1$ 70 GOTO 30 100 DATA 4D, 45, 54, 52,

4F, 32, 2Ε , 42, 49, 4Ε 110 DATA 06, ΟΑ, 21 , 00, CO, 11, 00, 40, CD, 77 120 DATA BC, EB, CD, 83, 8C, Ε5 , CD, 7Α, 8C, Ε1 130 DATA AF, 32, 20, 6D: **REM No collision** 140 DATA 3Ε, C3, 32, ΟΑ, 6D: REM Long jump 150 DATA Ε9, END Το listing είναι του Νίκου Τσιούπρα.

Προετοιμαστείτε κατάλληλα για τις εξετάσεις που πλησιάζουν και για τις καλοκαιρινές σας εξορμήσεις στις παραλίες, φορέστε τα φοβερά σας σορτσάκια και καλή τύχη. Εμείς τα ξαναλέμε τον άλλο μήνα. Γειά χαρά. •

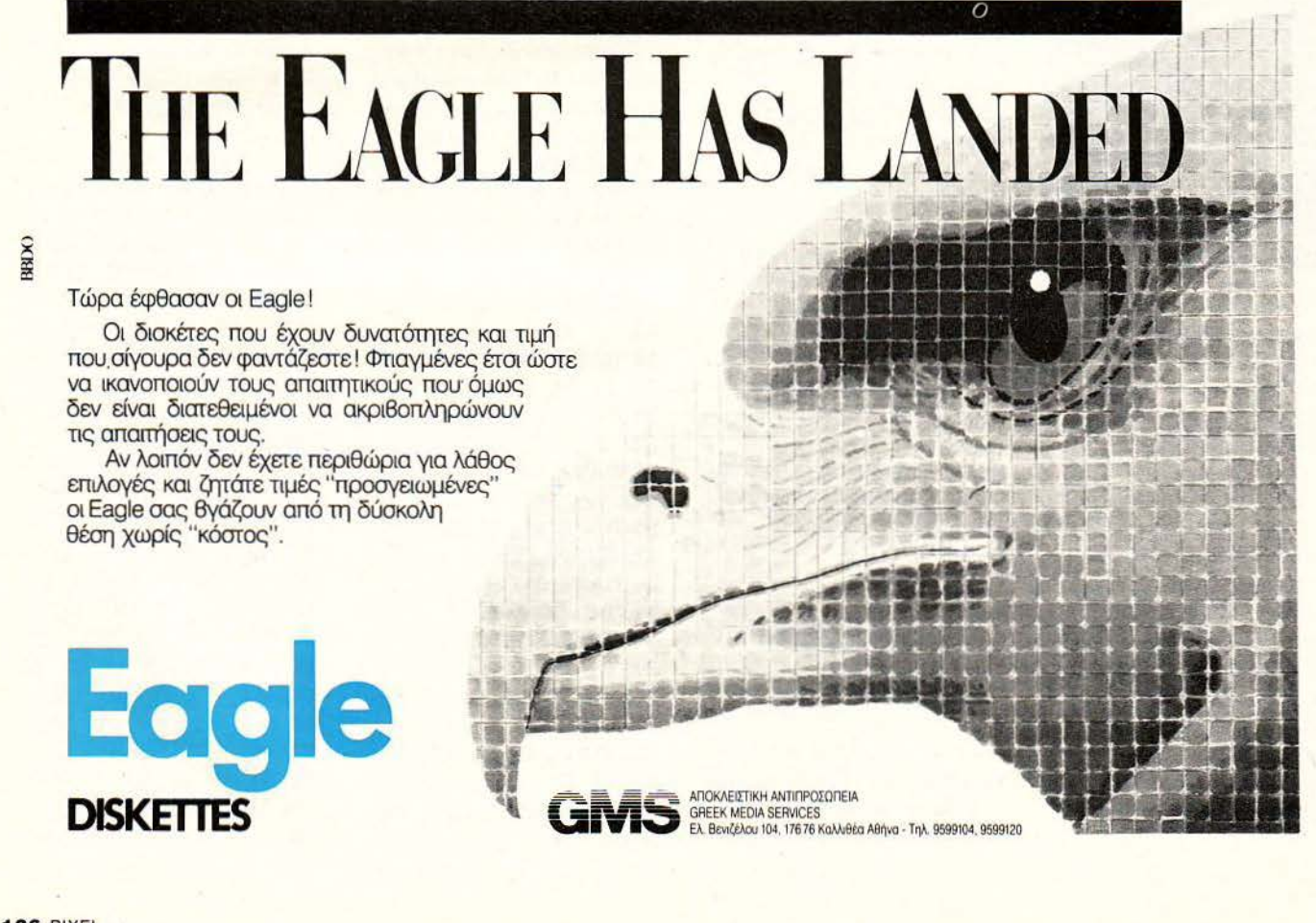

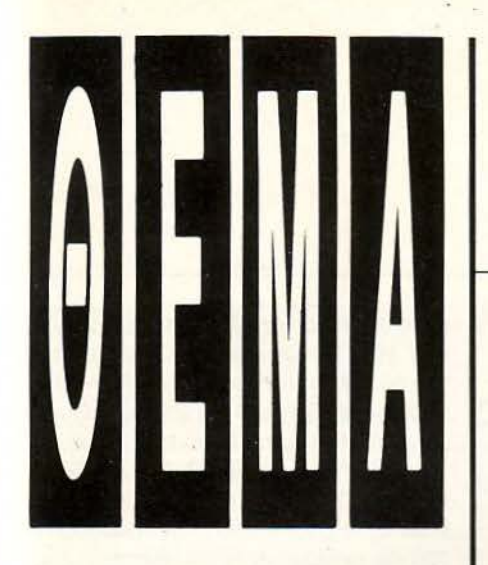

Το πρόγραμμα που σας παρουσιάζουμε φιλοδοξεί να μάθει ελληνικά στην BASIC του **COMMODORE 128. TL** λέτε λοιπόν; Δεν είναι καλύτερα, αντί να προσπαθείτε να μάθετε τη γλώσσα του υπολογLσεή, να προσπαθήσει να μάθει εκείνος τη δική σας;

# **COMMODORE 128** ΤΟΥ ΒΑΓΓΕΛΗ ΓΙΑΝΝΕΛΟΥ

αθένας που έχει μια μικρή έστω σχέση με το χώρο των Ηλεκτρονικών Υπολογιστών, είναι σε θέση να καταλάβει τι σημαίνει ο τίτλος: ΕΛ-ΛΗΝΙΚΗ BASIC. Δεν είναι τίποτα φοβερότερο οπό μια οπλή aντικατάσταση των αγγλικών εντολών, συναρτήσεων και μηνυμάτων της BASIC οπό αντίστοιχο ελληνικά. Αυτό με τη σειρά του επίσης δεν σημαίνει τίποτε το πιο καταπληκτικό aπ· το να προγραμματίζει κανείς χρησιμοποιώντας την εντολή ΓΡΑΨΕ aντί της aντίστοιχης PRINT.

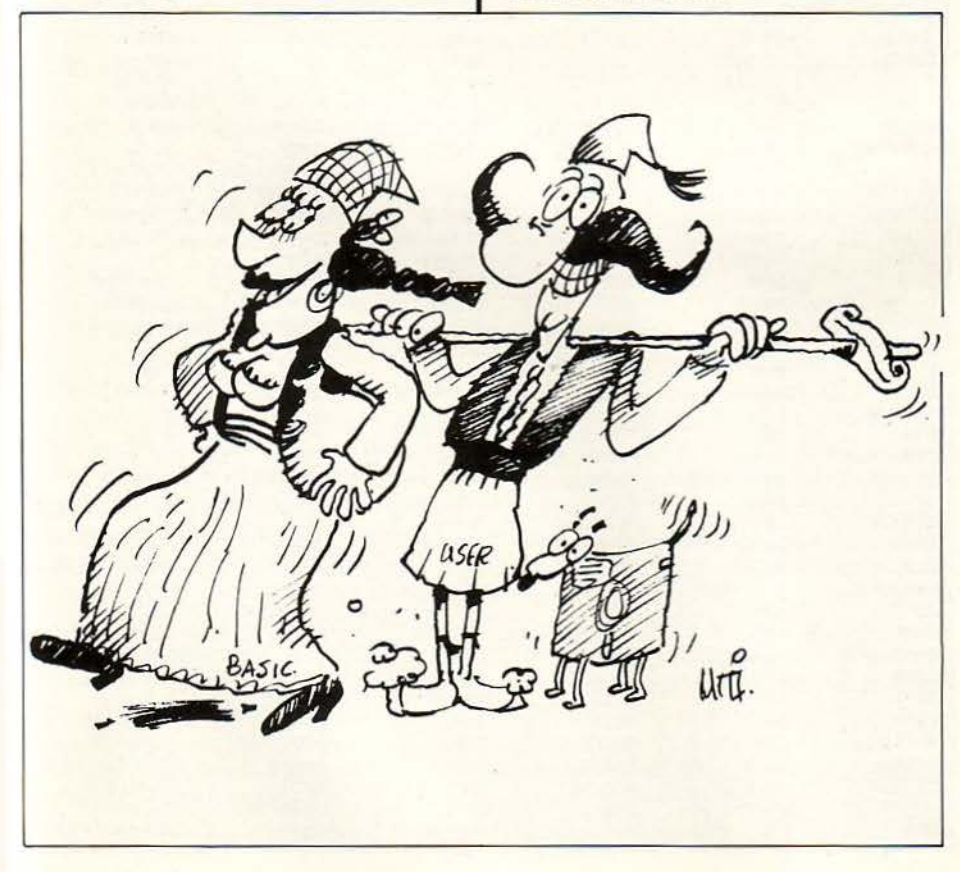

Υποθέτω πως εγείρονται αμέσως τα εξής δύο ερωτήματα:

- ο. Είναι δυνατόν να γίνει κάτι τέτοιο τη στιγμή που τα λεξιλόγιο αυτά όπως και τα μηνύματα, είναι γραμμένο στη ROM του υπολογιστή πράγμα που σημαίνει πως οποιοδήποτε προσπάθεια επέμβασης γιο τροποποίηση είναι aποτυχημένη εξ ορισμού;
- β. Με ποιό τρόπο επιτυγχάνεται η μεταγραφή αυτή ον αποκλείσουμε τη μνημοβόρο περίmωση ν· aντιγράψουμε όλη τη BASIC στη RAM και να προσπαθήσουμε να βρούμε ΟΛΑ το σημείο που χρειάζονται τροποποίηση, κι επιτέλους ποιό το πρακτικό όφελος μιας τέτοιος εφαρμογής;

Η aπάντηση στο πρώτο ερώτημα είναι εύκολη . Ναι, είναι δυνατόν να γίνει κάτι τέτοιο κι η aπόδειξη είναι το πρόγραμμα που ακολουθεί. Όσον aφορά το δεύτερο ερώτημα υπάρχουν πιθανόν διάφορες aπαντήσεις aπ· τις οποίες θα προτιμήσω aυτή που έκανε την ύπαρξη του δικού μου προγράμματος δυνατή αναφέροντας μόνο πληροφοριακά ότι πραγματικά η λύση της aντιγραφής όλης της BASIC στη RAM δεν είναι μόνο εξαιρετικά μνημοβόρο αλλά και χρονοβόρο, όπως και δύσκολη, δηλαδή από κάθε άποψη ασύμφορη . Το πρόγραμμα λοιπόν που έχετε στα χέρια σος δεν δεσμεύει περισσότερο οπό 0.665039 Κ (δηλαδή 681 BYTES) aπ· το χώρο των μεταβλητών της BASIC. Αυτός ο χώρος aντιπροσωπεύει μόνο το ελληνικά μηνύματα λαθών της BASIC επειδή το πρόγραμμα, όπως και τα ευρετήρια εντολών και συναρτήσεων, εντοπίζονται σε χώρο κενό που έχει προβλεφθεί απ· την COMMODORE για ρουτίνες ή και μικρά προγράμματα, όπως μηχανής (\$01300 -\$01 BFF). Τι γίνεται λοιπόν με την τεχνι-

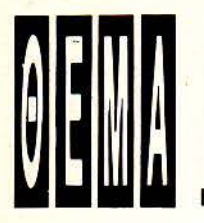

ΕΛΛΗΝΙΚΗ BASIC

κή; Η αλήθεια είναι πως κι εδώ δεν έχουμε να κάνουμε με τίποτε το υπερφυσικό. Ναι βέβαια η ROM είναι απαραβίαστη. αλλά αυτό καθόλου δεν σημαίνει πως δεν υπάρχουν ρόποι επέμβασης και μάλιστα όταν η εταιρία που γράφει την BASIC <sup>ή</sup> και το λειτουργικό σύστημα, φροντίζει ν<sup>·</sup> αφήνει ανοικτά μερικά «παράθυρα» για να μπορού ν πού και πού οι σκύλοι ν· αλέθουν. Με λίνα λόγια (όσοι έχουν προγραμμaτίσει ποτέ 6502 ASM δεν έχουν ανάγκη όύτε αυτά α λίγα λόγια) το πρόγραμμα μηχανής που συνιστά την BASIC 7.0 του C-128 έχει σε στρατηγικά σημεία την εντολή JMP (HILO) όπου η μεταβλητή HILO δεν αντιπροσωπεύει παρά οποιονδήποτε ακέραιο aπό Ο έως 65535. Η εντολή αυτή υπολογίζει τη θέση μνήμης που προκύπτει απ<sup>·</sup> την πράξη: περιεχόμενο ΗΙLO + 256 \* περιεχόμενο (HILO + 1), και μεταθέτει τη ροή του προγράμμάτος σ· αυτή. Αυτό δεν εξυπηρετεί παρά ένα και μοναδικό σκοπό: Το να είναι δυνατό, αφού η HILO είναι πάντα στη RAM, να μετατίθεται η ροή ορισμένων ρουτινών της ROM στη RAM με μια αλ λαγή στο βέλος (VECTOR είναι ο όρος που χρησιμοπο είται για την HILO) για να εκτελούνται οι αντίστοιχες δικές μας που έχουμε φροντίσει να γράψουμε πριν κάνουμε την αλλαγή.

Υποθέτω βέβαια πως όλα αυτά δεν εί ναι ίσως πλήρως κατανοητά από άτομα που δεν έχουν και μεγάλη σχέση με τη γλώσσα μηχανής γι' αυτό θα διακινδυνεύσω έναν παραλληλισμό με την BASIC. Ας πούμε λοιπόν πως γράφουμε ένα πρόγραμμα σε BASIC που έχει χονδρικά την εξής μορφή: 10 LET HILO=100

#### 90 GOTO HILO

Σ' αυτό το σημείο θα πρέπει επίσης να κάνουμε την υπόθεση ότι η εvτολή GO-ΤΟ μπορεί να συνταχτεί με μεταβλητή, πράγμα που απ' όσο γνωρίζω δεν κάνει καμία BASIC. Συνεχίζουμε λοιπόν:  $100...$ 

110 ...

Εδώ πρέπει ακόμη ν' αναφέρουμε ότι η Η Ι LO ορίζεται μόνο στη γραμμή 1 Ο που σημαίνει ότι αν τροποποιηθεί τότε θα παραμείνει τροποποιημένη μέχρι να εκτελεστεί μια εντολή RUN ή μια εντολή GOTO 10 που στο επίπεδο της γλώσσας μηχανής σημαίνει RESET ή JMP \$Ε000 κ. τλ. Είναι νομίζω φανερό τώρα ότι αν σε κάποια στιγμή προσθέσουμε κάποιες γραμμές:

----------------------------------------------------------------------------------------------------------~

1000 .. .

1010 .. .

#### 1990 GOTO 100

κι αφού διακόψουμε το πρόγραμμα με

κάποιο τρόπο π.χ. BREAK, δώσουμε: ετ HIL0=1000 καί CONT, κάθε φορά που θα καλείται απ· το πρόγραμμα η ρουτίνα που αρχίζει απ · την 90 (π.χ. GOSU <sup>Β</sup> 90), τότε αυτόματα θα εκτελείται πρώτα η ρουτίνα που έχουμε γράψει εμείς (αφού η 90 GOTO Η Ι LO θα καταλήγει στην 1000 ...), κι έπειτα μέσω της 1990 GOTO 100 θα εκτελείται η ρουτίνα του προγράμματος . Βέβαια αν δεν θέλουμε να εκτελείται καθόλου η ρουτίνα του προ-

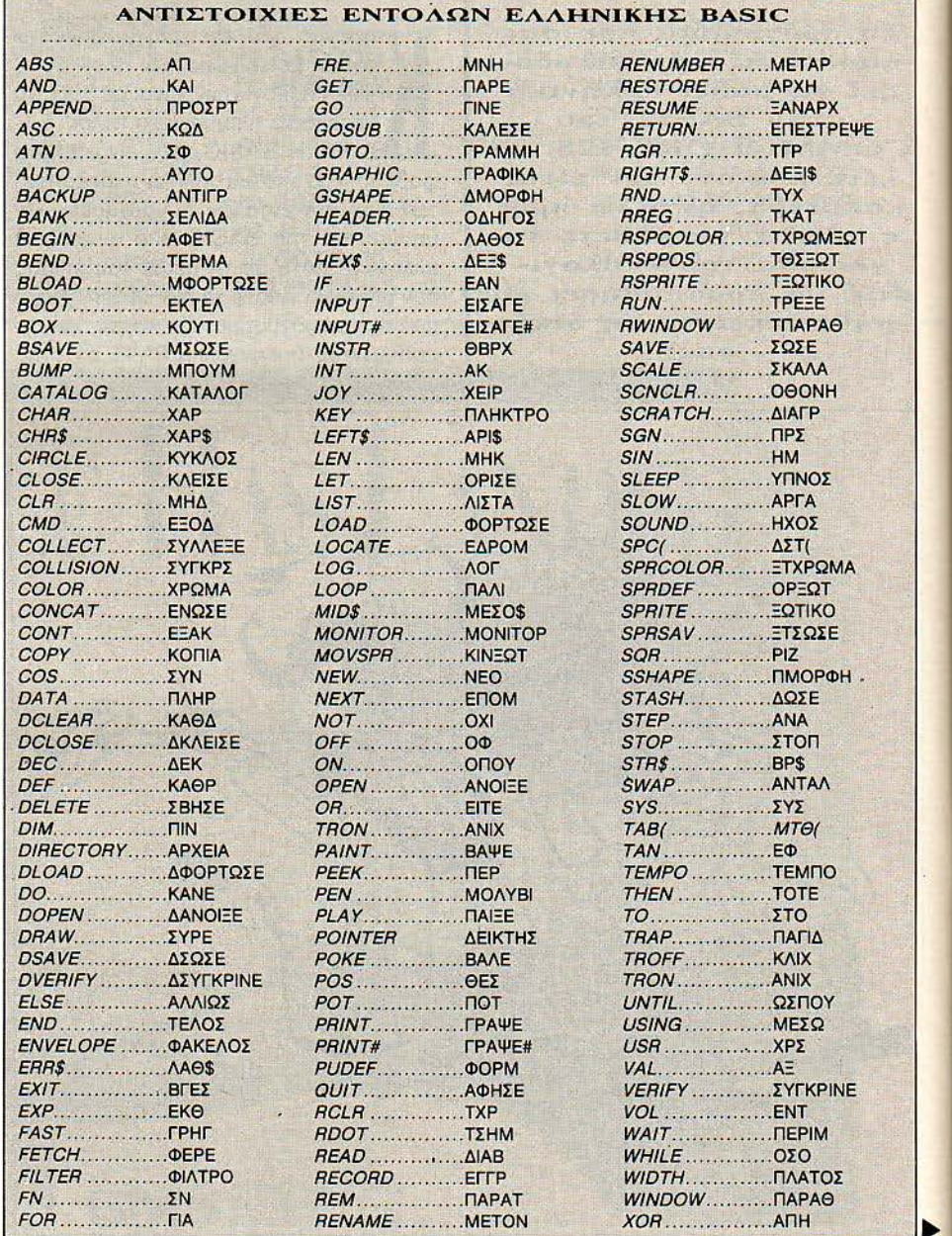

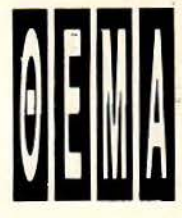

ΕΛΛΗΝΙΚΗ BASIC

#### ΜΗΝΥΜΑΤΑ ΛΑΘΟΥΣ ΣΤΗΝ ΕΛΛΗΝΙΚΗ BASIC

BAD SUBSCRIPT ............................. ΚAKOΣ ΔΕΙι<τΉΣ MJSSING FILE ΝΑΜΕ ........................ ΑΠΟΝ ΟΝΟΜΑ ΑΡΧΕΙΟΥ BEND ΝΟΤ FOUND .......................... ΔEN ΒΡΙΣΚΕrλΙ τΕΡΜλ ΝΕΧτ WΠΗΟυτ FOR ......... ............ ΕΠΟΜ(ΕΝΟ) ΧQΡΙΣ ΠΑ ΒRΕΑΚ .............. ............................ ΔΙΑΚΟΠΗΣ NQ GRAPHΙCS AREA ..................... ΑΠΟΝ ΧΟΡΟΣ ΓΡΑΦΙΚΟΝ CAN7 CONΠNUE .................... ... .... ΑΔΥΝΑτΟ ΝΑ ΣΥΝΕΧΙΣΟ ΝΟΤ INPU1' FILE • ......................... APXEIO ΟΧΙ ΕΙΣΟΔΟΝ DEVICE ΝΟΤ PRESENT ... .................. AΠON ΠΕΡΙΦ' ΑΚΟ OUT OF DATA.. ............. ... τΕΛΟΣ ΔΕΔΟΜΕΝQΝ DIRECT MODE ONLY ..... ................. ΟΧΙ ΠΑ ΠΡΟΓΡΑΜΜΑ ουτ OF MEMORY .............. .. .. τΕΛΟΣ ΜΝΗΜΗΣ DIVISION ΒΥ ΖΕRΟ .......................... ΜΗΔΕΝΙΚΟΣ ΠΑΡΟΝΟΜΑΠΗΣ OVERFLOW...... . ............. \_,ΥΠΕΡΧΕΙΛΙΣΗ FILE ΝΟΤ FΟUΝD .......... .. ................ λΝΥΠΑ?κτΟ ΑΡΧΕΙΟ RErURN WfτHOuτ GOSUB ............... EΠEHPEΨE XQPIΣ ΚΛΗΣΗ FILE ΝΟΤ ΟΡΕΝ ..................... : ........ ΜΗ ΑΝΟΙκτΟ ΑΡΧΕΙΟ SτRING ΤΟΟ LONG .................... ΠΟΛΥ ΜΑΚΡΥΣ ΒΡΟΓΧΟΣ FILE ΟΡΕΝ ...... ............................... ΑΝΟiκτΟ ΑΡΧΕΙΟ SYNTAX .... .. .... ... .. .. ...... ...... .. ... ΣΥΝτΑκτιΚΟ FORMULA TOO COMPLEX .....................ΠΕΡΙΠΛΟΚΗ ΦΟΡΜΟΥΛΑ ILLEGAL DEVICE NUMBER .. .............. APiθMOΣ ΠΕΡΙΦ' ΑΚΟΥ UNOEF'D FUΝCτtΟΝ ........................ ΣΥΝΑΡτΗΣΗ ΜΗ ΟΡΙΣΜΕΝΗ LINE ΉUMBER ΤΟΟ LARGE . .............. ΓPAMMH ΠΟΛΥ ΜΕΓΑΛΗ UNIMPLEMENTED CΟΜΜΑΝΟ ...... . .. ... ΑΝΥΠΟΗΗΡΙΚτΗ ΕΝτΟΛΗ LOOP ΝΟΤ FOUND .. ................. ... .... ΔEN ΒΡΙΣΚΕrλl ΠΑΝ VERIFY .......................................... ANOMOIA ΑΡΧΕΙΑ

CAN7 RESUME .... .. ........................ ΑΔΥΝΑτΟ ΝΑ ΞΑΝΑΡΧΙΣQ ΝΟΤ OUrPuτ FILE ...................... ΑΡΧ80 ΟΧΙ ΕΞΟΔQΝ FΙLE DΑΤΑ ......... .. .......................... ΔΕΔΟΜΕΝΑ ΑΡΧΒΟΥ REDIM'D ARRAY. .. ................... ΠΙΝΑΚΑΣ ΗΔΗ ΥΠΑΡΧΕΙ **ΕΙΣΕΙΟΥ** ΔΙΑΒΑΣΜΑ ΑΡΧΕΙΟΥ ILLEGAL QUANτtTY .... ..... .. ... ........... ANEΠJτ?EfΠH τΙΜΗ UNDEF'D STATEMENT ..... ............... . ΑΠΟΥΣΑ ΓΡ~ΜΜΗ ΠΡΟΓ'τΟΣ LΟΑΟ ....... ................................. .. .. ΔΥΣΚΟΛΟ ΦΟΡτQΜΑ UNRESOLVED REFERENCE ............... ΜΗ ΥΠΟΛΟΓΙΣΙΜΗ ΑΝΑΦΟΡΑ

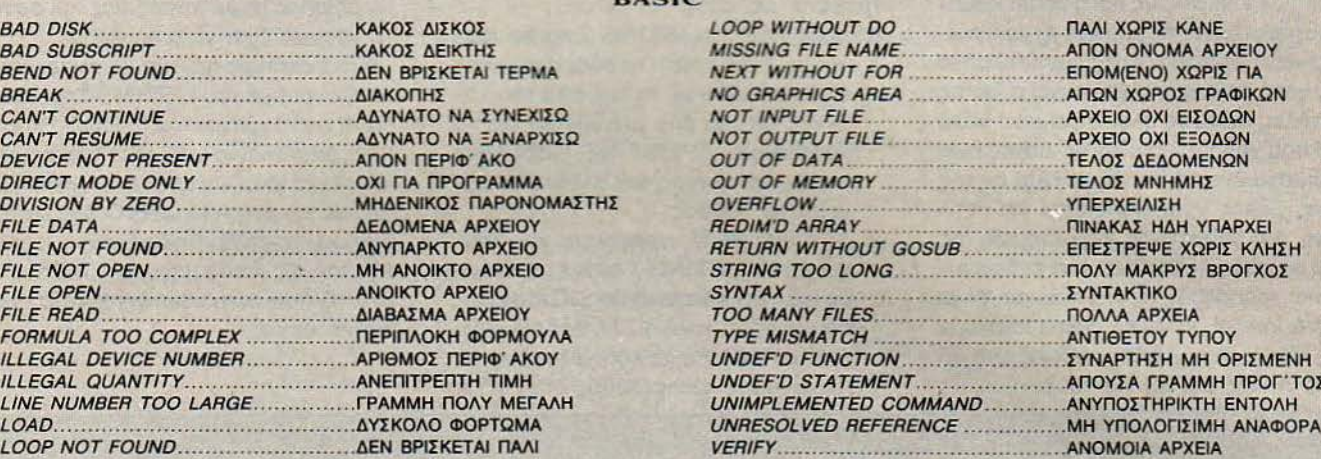

τη δική μας ρουτίνα με την: αμέσως το σημείο του προγράμματος γεγονός ότι κάθε πρόγραμμα έχει πλεο-

επέμβαση που έκανα στη BASIC. Απλώς χτεί ή όχι Στη δεύτερη περίπτωση απλά βραχέων πριν προβώ σε κάποιες υποδεί έσπρωξα λιγάκι πιο χαμηλά το βέλος ορι- αφήνεται να συνεχίσει μέχρι να τυπωθεί ξεις όσον αφορά το γράψιμο και το σώσισμένων ρουτινών αφού φρόντισα να τις ενώ στην πρώτη γίνεται η αντικατάσταση μο του προγράμματος. Ένα μειονέκτηαντικαταστήσω με κάποιες άλλες που του μηνύματος απ' το ελληνικό αντίστοι- μα είναι το γεγονός ότι το μήνυμα ΒΟΟδεν ελέγχουν πια τα λεξιλόγια της ROM χο και παράλληλα διευθετείται έτσι η ~πι- τJNG του λειτουργικού δεν έχει για τεαλλά τα δικά μου που τα έχουν αντικατα- στροφή στο πρόγραμμα ώστε να φαίνεται χνικούς λόγους αντικατασταθεί, που σηστήσει. Ως αυτό το σημείο τα πράγματα ότι έχει σταλεί για εκτύπωση και το τε- μαίνει ότι θα εμφανίζεται μετά την αλλα ήταν εύκολα. Τα λεξιλόγια της BASIC λευταίο γράμμα του μηνύματος κι έτσι το γή του σετ χαρακτήρων σαν BOOτJNG. όπως και ο πίνακας μηνυμάτων λαθών εί- πρόγραμμα να συνεχίζε ι στην επόμενη Το ίδιο συμβαίνει και με τα δύο μηνύματα ναι συγκεντρωμένα και ελέγχονται κατά λειτουργία του. Θα σκεφτεί κανείς ότι ο του χώρου σχεδιασμού των SPRITES συρροή επιτρέποντας μ' ένα έμμεσο έλεγχος είναι χρονοβόρος αλλά δεν είναι που καλείται από τη BASIC με την εντο-JMP την επέμβαση. Το πραγματικό πρό- έτσι. Χρειάζεται να εκτυπωθούν γύρω λή SPRDEF. Τα μηνύματα αυτά είναι τα βλημα παρουσιάστηκε όταν έπρεπε ν<sup>·</sup> α- στις 11500 χαρακτήρες για να καθυστερή- SPRITE NUMBER και COPY FROM? τα ντικατασταθούν μεμονωμένα μηνύματα σει ο υπολογιστής 1 δευτερόλεπτο πάνω οποία εμφανίζονται ως ΣΠΡΙΤΕ ΝΘΜτης BASIC (π.χ. EXTRA IGNORED ή κάτω. Είναι νομίζω μηδαμινό. ΒΕΡ και ΨΟΠΥ ΦΡΟΜ? αντίστοιχα. Επί-ΑRE YOU SURE? κ. τλ.) και του λειτουρ · Οσον αφορά την πρακτική χρησιμότη · σης η μικρή καθυστέρηση που ανέφερα γικού (π.χ. PRESS PLAY ON TAPE ή τα της εφαρμογής, η απάντηση θα είναι θα μπορούσε ίσως να θεωρηθεί ως μειο-LOADING κ.τλ.). Σ' αυτές τις περιπτώ- λακωνική αλλά και χαρακτηριστική. Ο μι- νέκτημα. Πλεονέκτημα εκτός από τον σεις δεν υπήρχε η ευκολία του έμμεσου κρότερός μου αδελφός ποτέ δεν ενδια- ευκολότερο προγραμματισμό θα μπορού-JMP κι έτσι είχα πραγματικά ν<sup>·</sup> αποφασί- φέρθηκε να μάθει τι ακριβώς είναι ο Ηλε- σε να είναι το ότι το πρόγραμμα έχει την σω αν θα έπρεπε να παραιτηθώ τελείως, κτρονικός Υπολογιστής και τι θα πει πρό- ικανότητα λόγω της φύσης του να μετααφού η ROM δεν σηκώνει και πολλά πολ- γραμμα στα τρία χρόνια που με βλέπει ν· φράζει τα προγράμματα που έχουν ήδη λά . Τελικά επικράτησε ο εγωισμός μου ασχολούμαι μανιωδώς. Είναι όμως γεγο- γραφείστηναγγλική ΒΑSΙCσταελληνικά που μ· έβαλε να χρησιμοποιήσω έναν πο- νός ότι κατάφερε να συντάξει το πρώτο και το αντίστροφο, εφόσον ένα πρόγραμλύ παράδοξο τρόπο που όμως λειτούρ- του πρόγραμμα στην ελληνική BASIC μα γραφεί και σωθεί απ' την ελληνική γησε. Φυσικά δεν έκανα μάγια. Επενέβην που του έδειξα μέσα σε μισή ώρα και BASIC κι έπειτα φορτωθεί απ' την αγγλιαπλώς στη λειτουργία IBSOUT του χωρίς σοβαρά λάθη. Κι είναι φυσικό αφού κή. Επίσης έχω αντκαταστήσει τις εντο-ΚΕΑΝΑL η οποία δίνει ένα χαρακτήρα η σχέση του με την αγγλική είναι ελάχι- λές στα πλήκτρα HELP και RUN. Ακόμη στο ενεργό περιφερειακό (απ' την ΒΑ- στη ενώ η εύκολη κατανόηση των εντο- προβλέποντας ότι το πρόγραμμά μου δεν SIC καλείται μέσω της PAINT ή της λών που χρειάζονταν, του έδωσε το κίνη- θα είχε καμία σημασία αν δεν έχει κανείς PRINT≠) και η οποία αρχίζει μ` ένα έμ- τρο να προσπαθήσει έχοντας ξεπεράσει κάνει την «εγχείρηση» αλλαγής γεννήμεσο JMP. Όταν λοιπόν ένας χαρακτή- το πρόβλημα της βασικής επικοινωνίας τριας χαρακτήρων στον υπολογιστή του, ρας πάρει το δρόμο της εκτύπωσης στην με τον υπολογιστή. **Εργασία του τον φρόντισα να ενσωματώσω μια** ρουτίνα η

1990 RETURN. **Δειλείται το οποίο στάλθηκε κι αποφασίζεται** νεκτήματα και μειονεκτήματα, θα αναφέ-Αυτό συμβαίνει πάνω κάτω και με την το αν είναι μήνυμα που πρέπει ν΄ αλλα- ρω τα του δικού μου προγράμματος δια

γράμματος μπορούμε να τελειώσουμε οθόνη ή οπουδήποτε αλλού, ελέγχεται Τέλος, αφού aποτελεί κοινό τόπο το

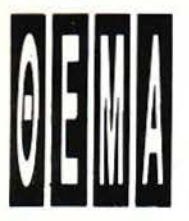

ΕΛΛΗΝΙΚΗ BASIC

οποία αντικαθιστά τους λατινικούς χαρακτήρες με ελληνικούς και η οποία καλείται αυτόματα απ' τη ρουτίνα ενεργοποίησης με τη διαφορά ότι αντικαθιστά μόνο τους χαρακτήρες της γεννήτριας για τις 80 στήλες αφού το ολοκληρωμένο VDC 8563 που χρησιμοποιείται γι · αυτές έχει ενσωματωμένα 16 Κ μνήμη RAM εκ της οποίας μέρος χρησιμοποιείται για αντιγραφή της γεννήτριας χαρακτήρων. της ROM σε κάθε RESET και έτσι ενδείκνυ ται για τροποποίηση. Πάντως ας είναι γνωστό ότι οι εντολές χρησιμοποιούν τους κανονικούς ASCII κώδικες από 65 για το Α έως και 90 για το Ζ.

Εν κατακλείδι λοιπόν το πρόγραμμα γράφεται ως εξής :

- . Γράφουμε το LISτiNG 2 και το τρέχουμε . Γιατί πρώτα το δύο ; Η απάντηση έχει σχέση με τη σημασία του καθενός απ· τα δύο LISτiNGS για το πρόγραμμα. Το LISτiNG 2 δεν είναι παρά ο κατάλογος των ελληνικών μηνυμάτων λάθους.
- β. Δίνουμε NEW, γράφουμε και τρέχουμε το LISτiNG 1 οπότε μπαίνουμε πια στην ελληνική BASIC κι αν δώσουμε την εντολή ΛΙΣτ Α θα δούμε ότι το LISτiNG 1 έχει ήδη μεταφραστεί. Αν κάνουμε κάποιο λάθος στα DATA

listing 1

το πρόγραμμα θα φροντίσει να μας το επισημάνει λέγόντάς μας και σε ποιά γραμμή έχει γίνει το λάθος.

Είναι σκόπιμο πάντως να σώσει κανείς το πρόγραμμα του LISτiNG 2 πριν δώσει NEW α να γράψει το LISτiNG 1 κι έπει τα να σώσει και το LISτiNG 1 πράγμα που μπορεί να γίνει·και από την ελληνική BA-SIC με την εντολή ΣΩΣΕ. Οι δύο κατάλο γοι που παρατίθενται δείχνουν - τι άλλο τις εντολές και τα μηνύματα λάθους της BASIC που αντικαθίστανται κατά αλφα βητική σειρά. •

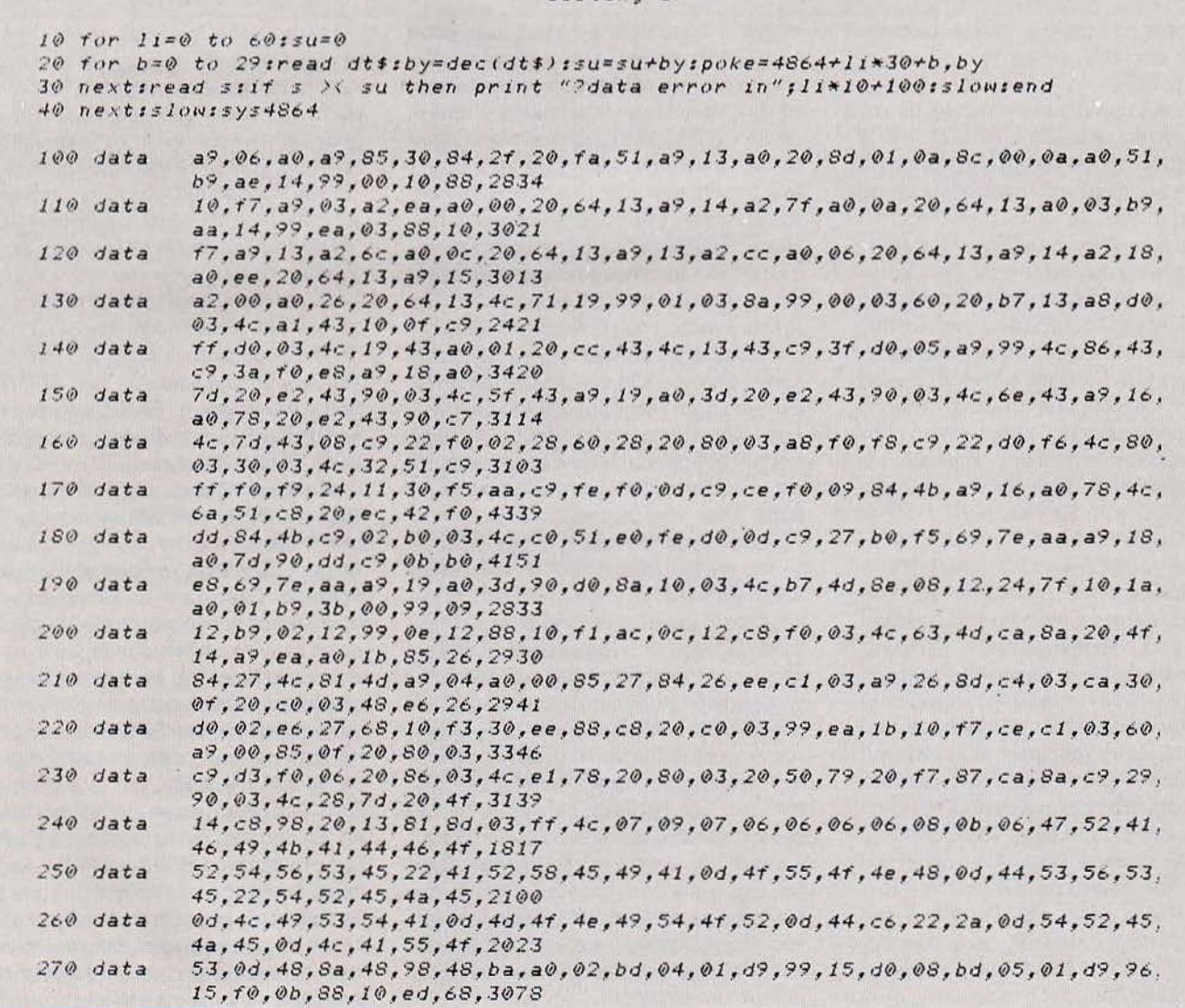

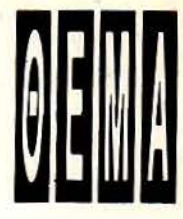

### **EAAHNIKH BASIC**

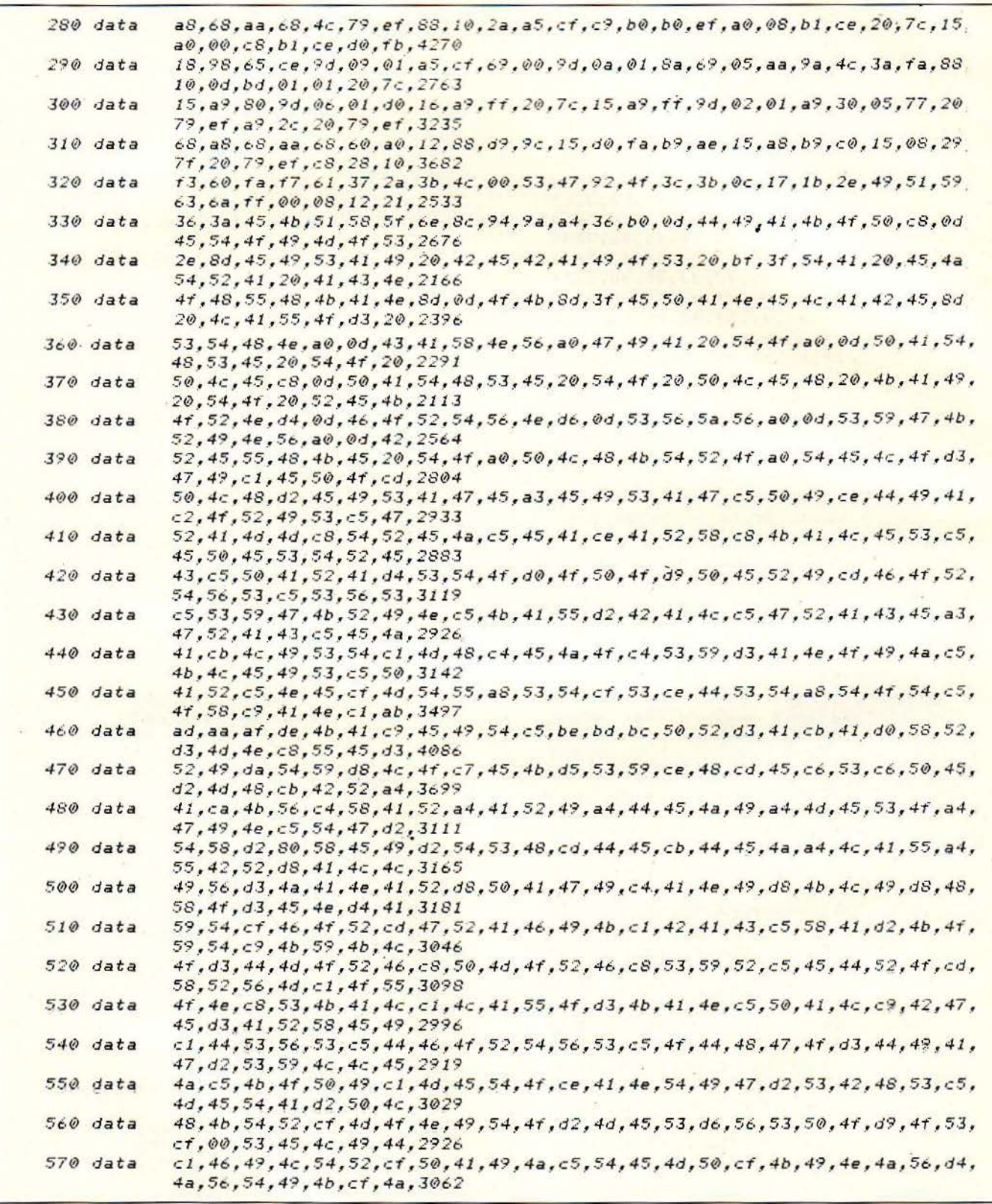

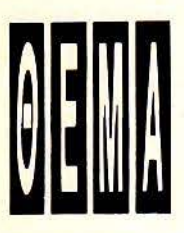

### **EAAHNIKH BASIC**

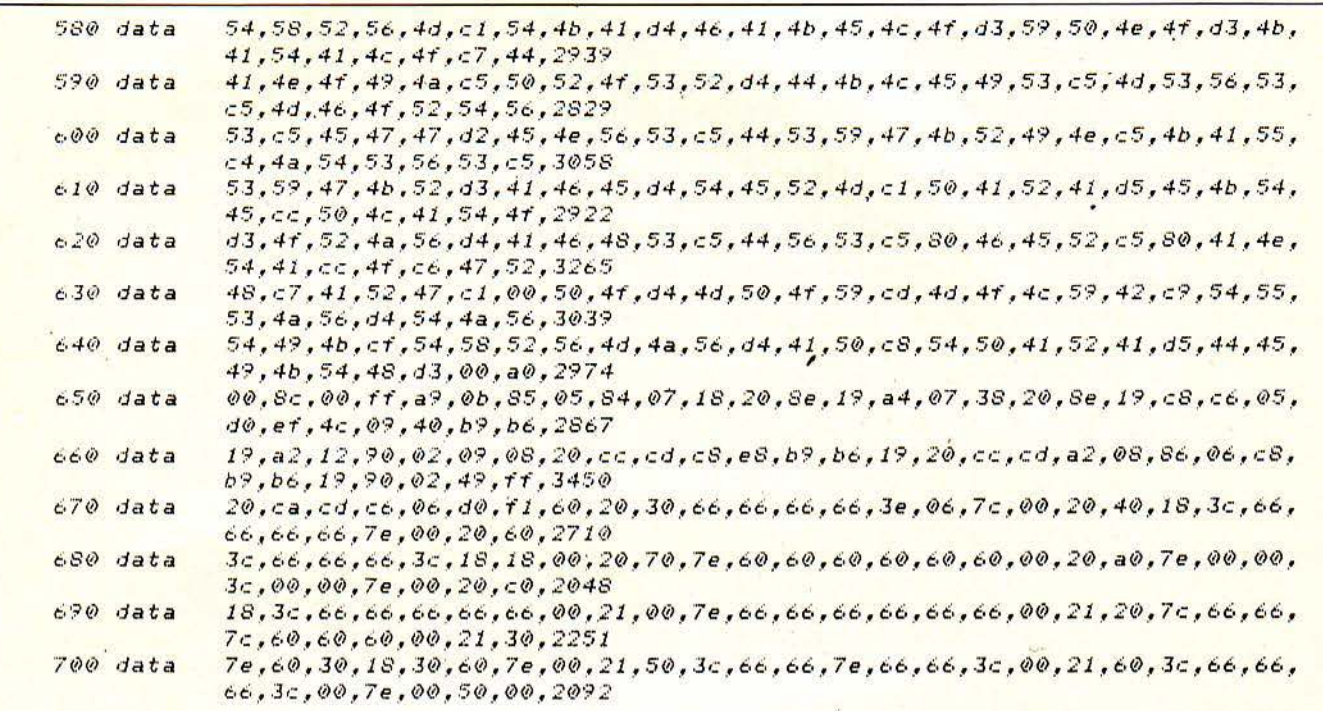

listing 2

10 poke48,7:clr:bank l:for li=0 to 21:su=0<br>20 for b=0 to 30:read dt\$:by=dec(dt\$):su=su+by:poke.4864+li\*31+b,by<br>30 hext:read s:if s >< su then print "?data error in";li\*10+100:slow:end 40 nextislow

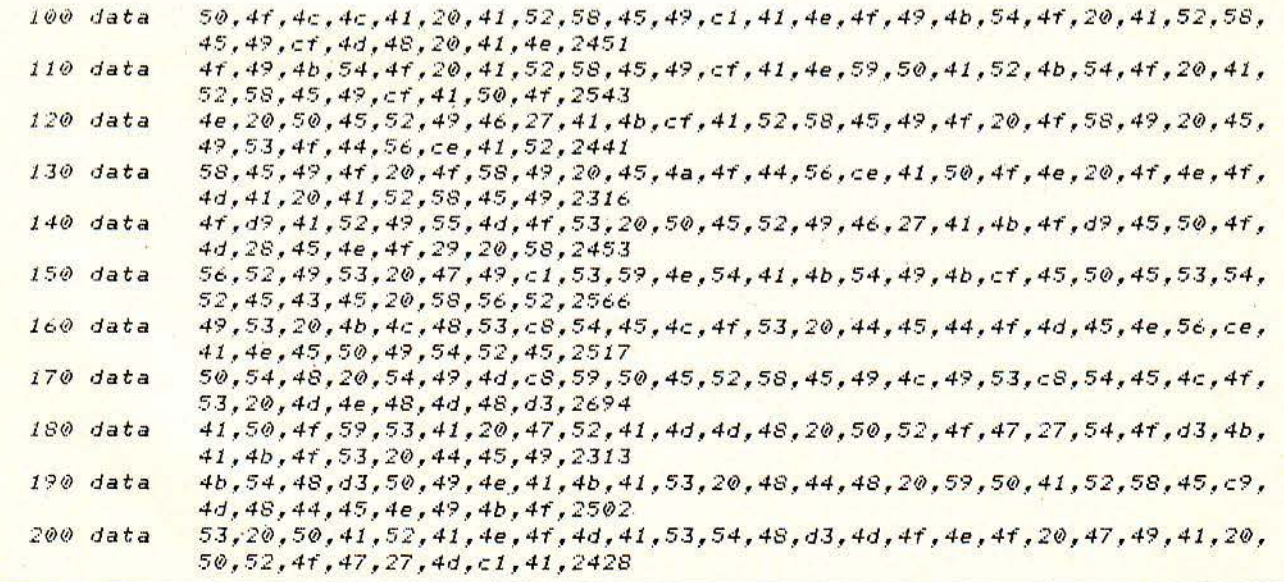

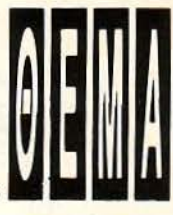

**EAAHNIKH BASIC** 

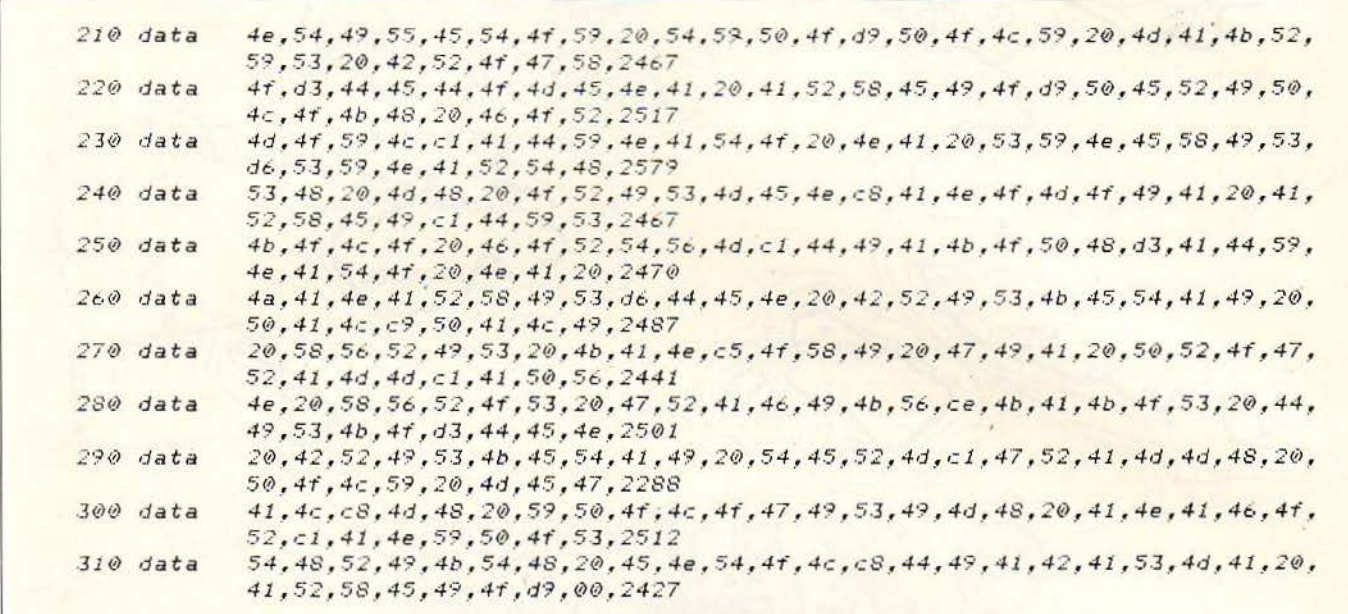

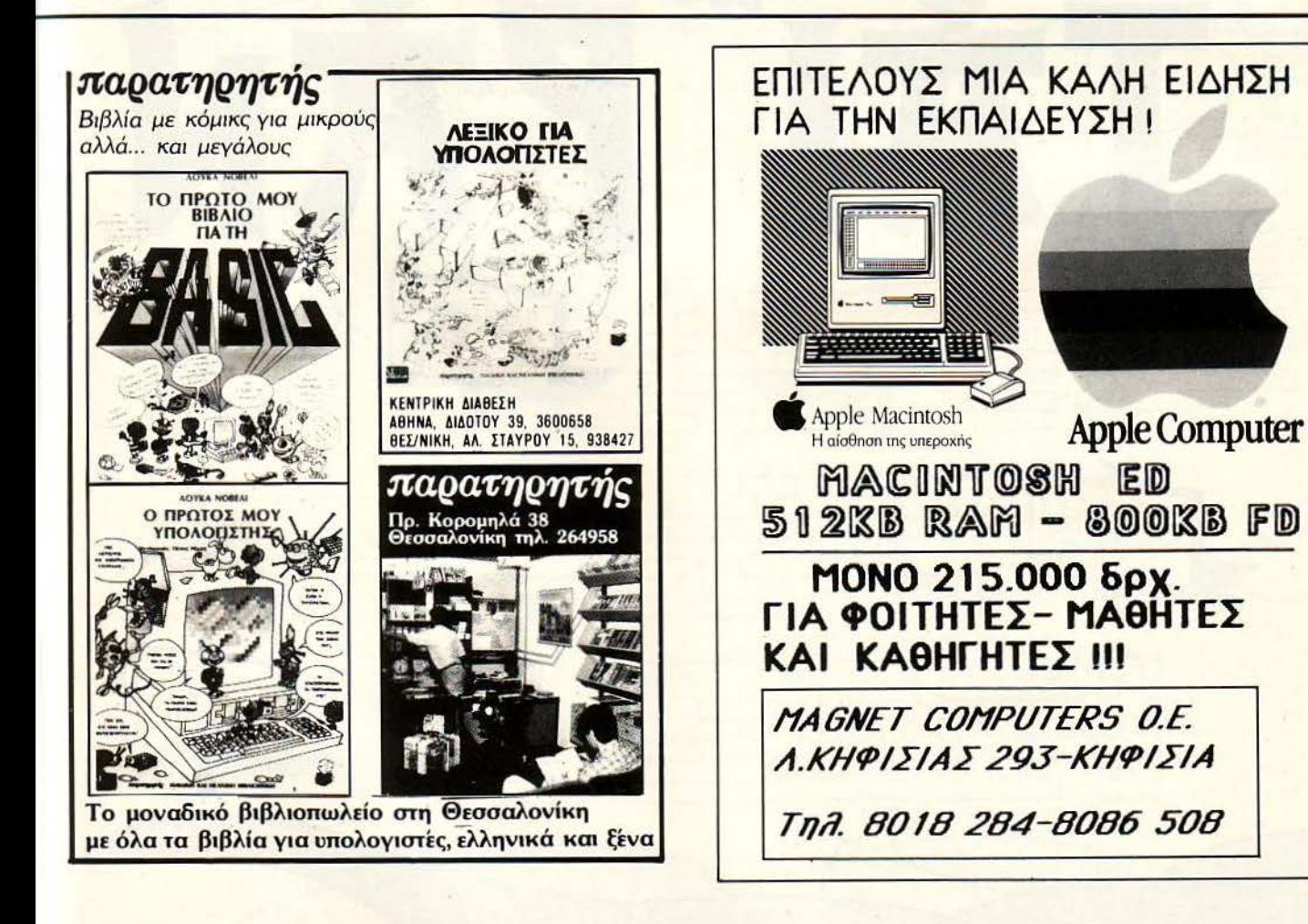

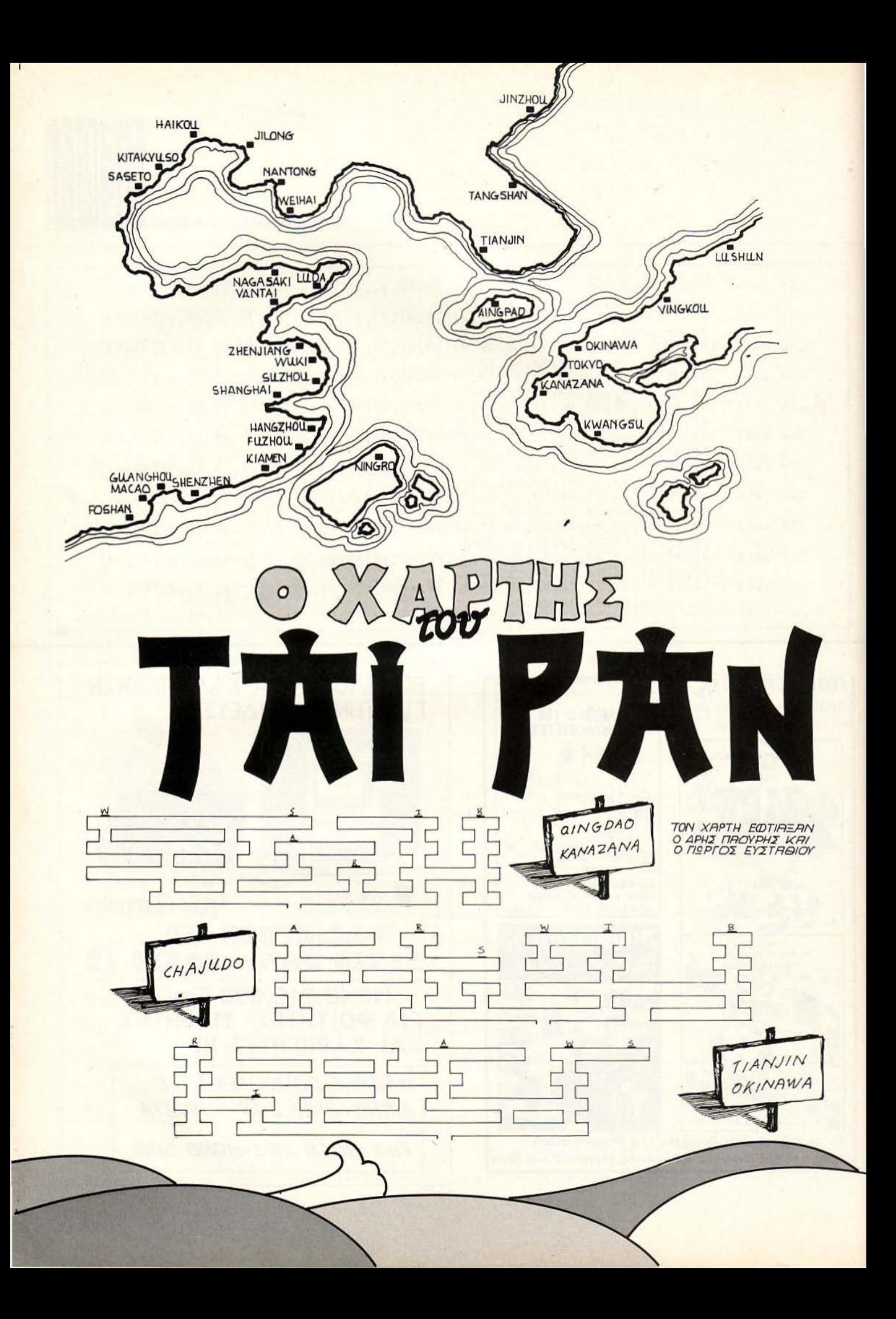

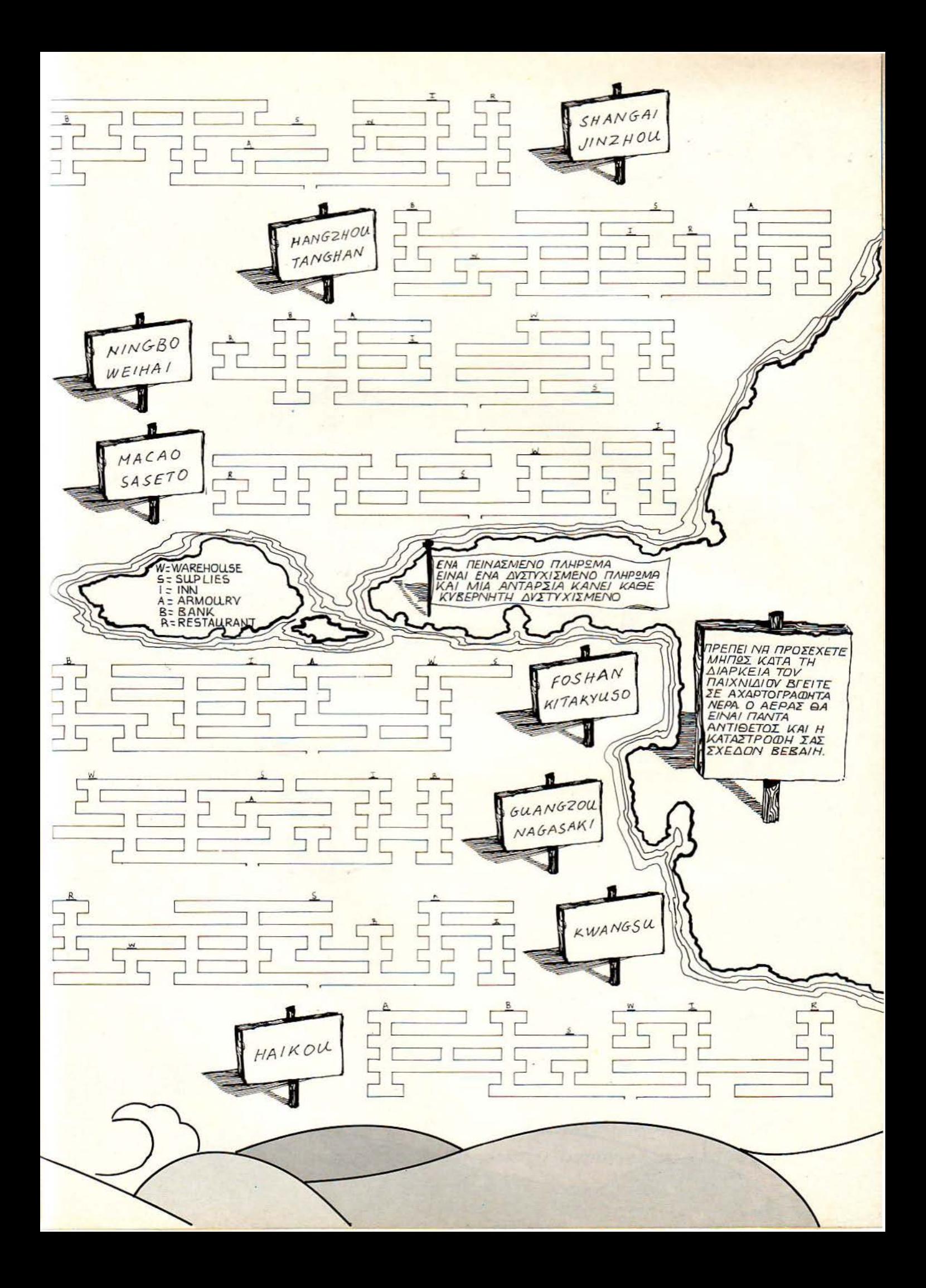

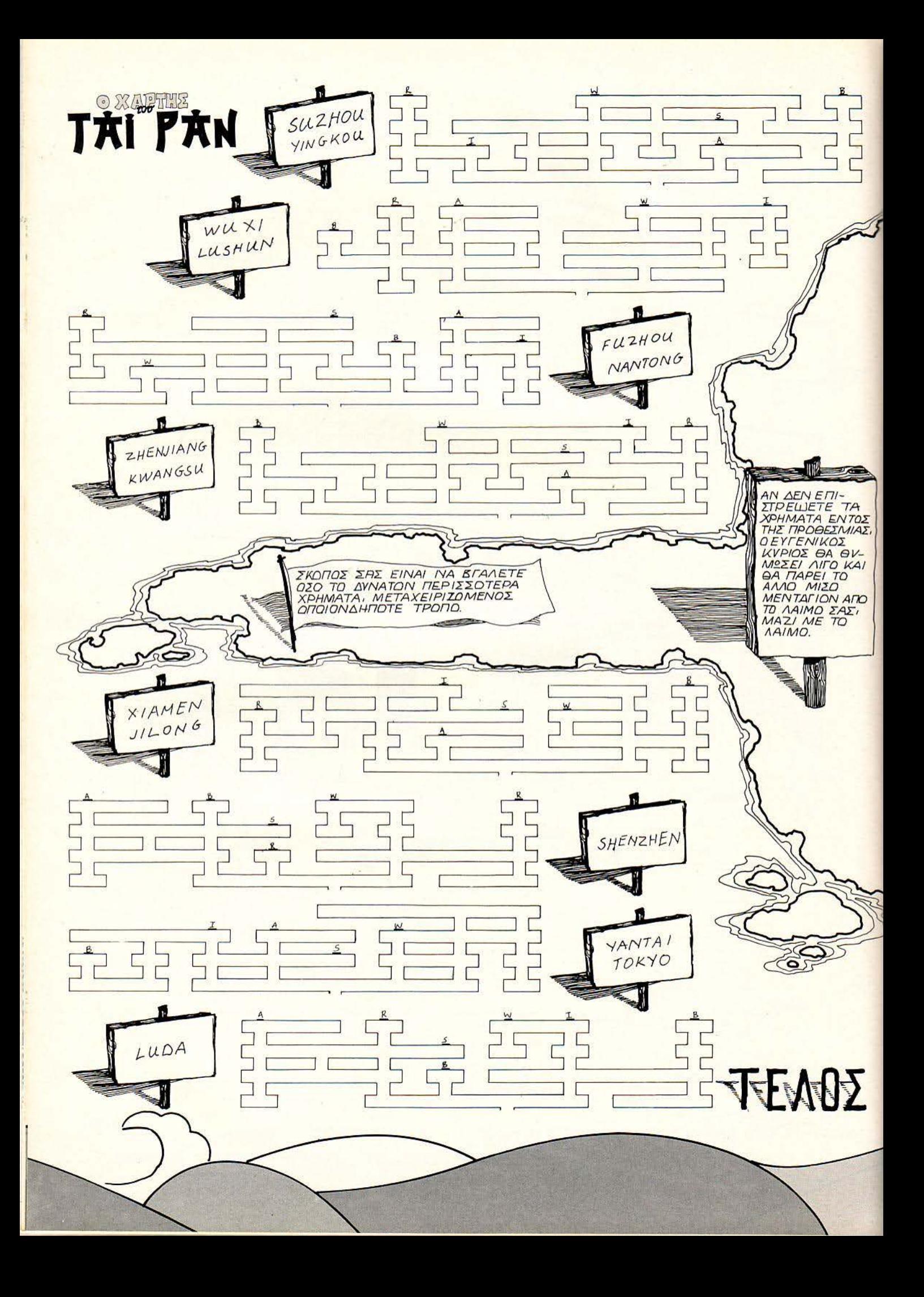

## HITPACK 13 via Amstrad CPC 664/6128

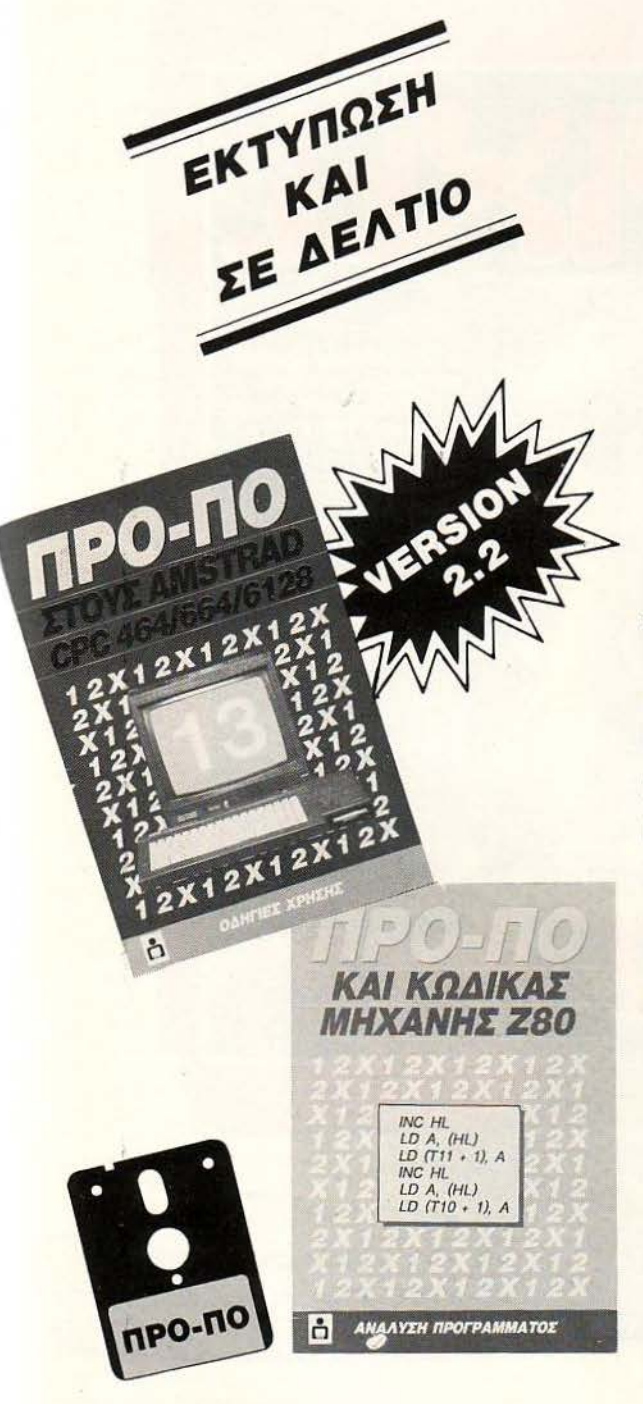

**ΕΚΔΟΤΙΚΟΣ ΟΡΓΑΝΙΣΜΟΣ** 

**COMPU** 

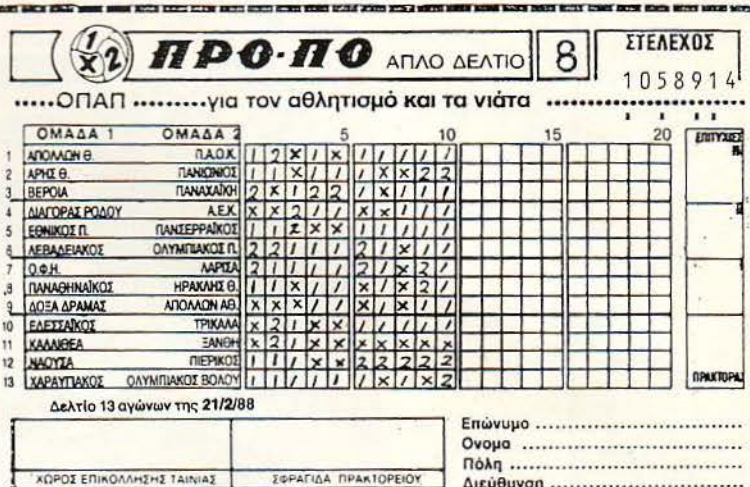

## ТО МОНО ПРОГРАММА ПРОПО ΜΕ ΑΥΤΈΣ ΤΙΣ ΔΥΝΑΤΟΤΗΤΕΣ ΣΕ ΤΟΣΟ ΧΑΜΗΛΗ ΤΙΜΗ

- · Βάρος (πόντοι) τελικής στήλης.
- · Συνεχόμενα στημεία τελικής στήλης.
- · Παραγώγιση σε 13 ομίλους.
- · Μονά ζυγά για κάθε όμιλο.
- · Παραστάσεις σταθερές και αυτοδανειζόμενες.
- · Καθορισμός των θέσεων όταν θα ζητούνται οι παραστάσεις.
- · Όρος επί του συνόλου των παραστάσεων (από έως) και κατά πόσο είναι αποδεκτές ή όχι στο σύνολο.
- 200 βασικές στήλες με σημεία και συνεχόμενα, αποδεκτές ή όχι.
- 15 διπλές βασικές στήλες με σημεία και συνεχόμενα, αποδεκτές ή  $OXL$
- Συμμετρικά σημεία τελικής στήλης (πεταλούδα).
- · Αναλυτικός πίνακας σημείων ανά θέση.
- · Μέτρημα στηλών, σε χρόνους από 6 έως 25 λεπτά, με όλους τους όρους μέχρι και για 13 τριπλές.
- · Εμφάνιση του πράσινου δελτίου στην οθόνη.
- Εκτύπωση σε δελτίο.
- · Σώσιμο σε αρχείο των συστημάτων που παίζετε.
- · Διαλογή επιτυχιών των συστημάτων.

### ΤΟΥ ΔΗΜΗΤΡΗ ΤΖΩΡΤΖΑΚΗ

Πληροφορίες / Παραγγελίες: 9238672-5

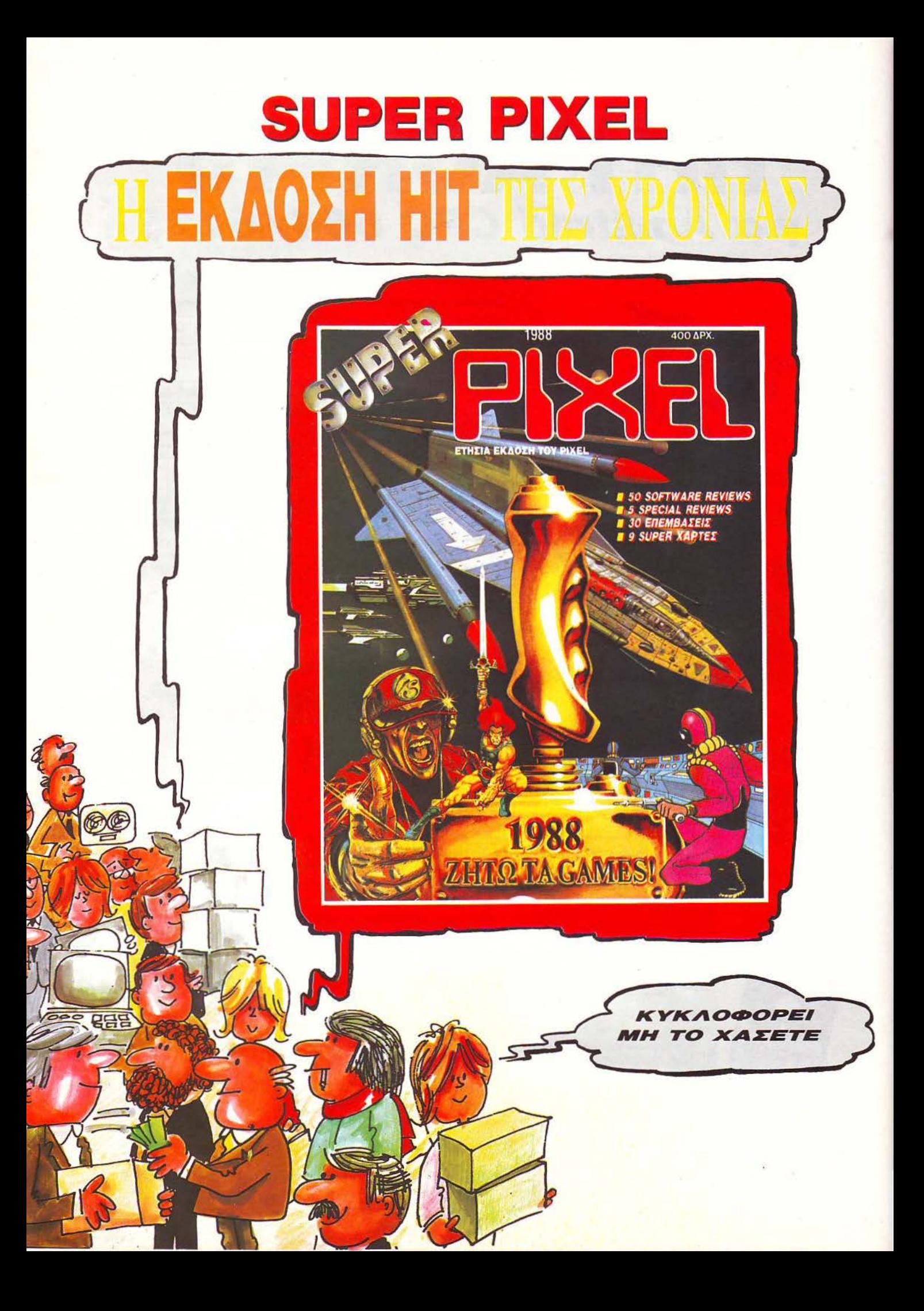

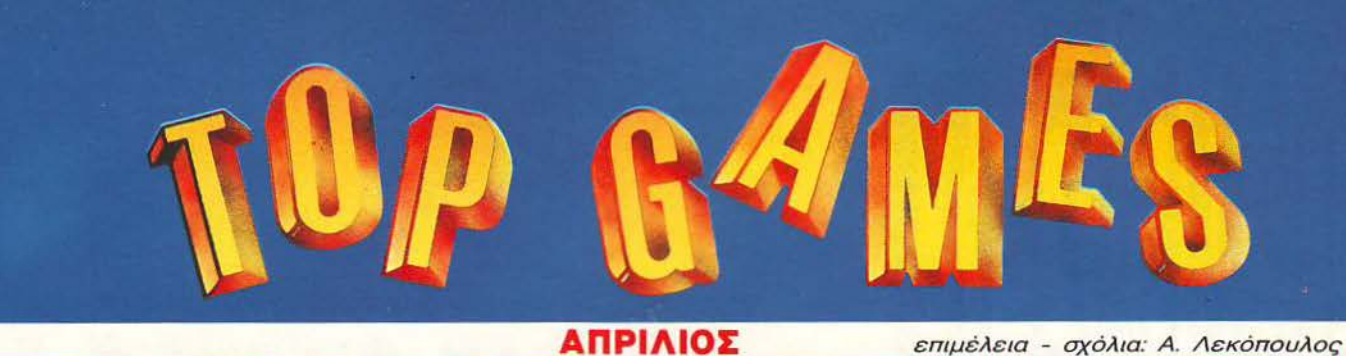

ΤΟΡ **20** 

## **SPECTRUM**

**1 2**  3

 $(2)$  $(1) +$  $(4)$ 

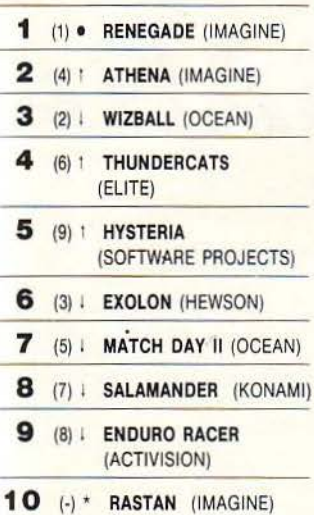

## **ATARIST**

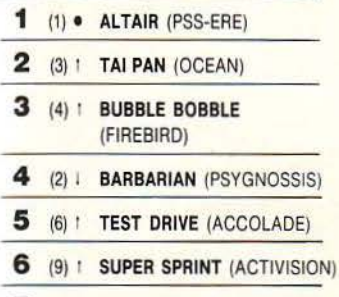

- **7** (5) Ι BAD CATS (RAINBOW ARTS)
- **8** (8)  **HUNT FOR THE** RED OCTOBER (ARGUS)
- **9** (7) ι DEFENDER OF ΤΗΕ CROWN MIRROSOFτ)
- **1 0** (·) \* CAPTAIN BLOOD (PSS-ERE)

(\*): Σταθερό (!): Άνοδος (Ι): Πτώση (\*): Νέο Οι αρ θμοί μέσα σe ηαρένθεαη δηλώνουν τη θέση του προράμματος τον προηγούμενο μήνα.

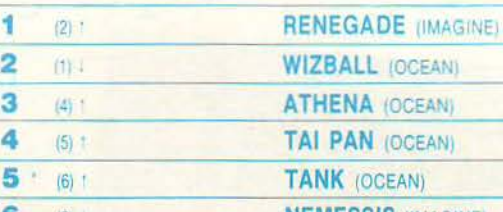

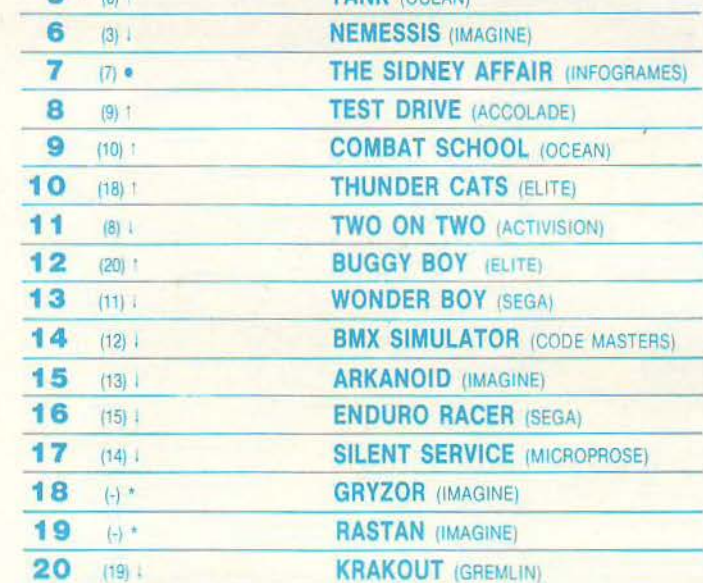

### **1** (2) ι BUBBLE BOBBLE (FIREBIRD) **2** (3) · RENEGADE (IMAGINE) **3** (1) Ι **WIZBALL** (OCEAN) **4** (6) ι COMBAT SCHOOL (OCEAN) **5** (5) **· ΤΑΝΚ** (OCEAN) **6** (4) 1 τwο ΟΝ τwο (ACTIVISION) **7** (7) • BUGGY BOY (ELITE) **8** (9) **1 GRYZOR** (IMAGINE) **9** (10) **1 HYSTERIA** (SOFτWARE PROJECTS) **10** (8) Ι ARKANOID (ΙΜΑGΙΝΕ)

**COMMODORE** 

## **AMSTRAD**

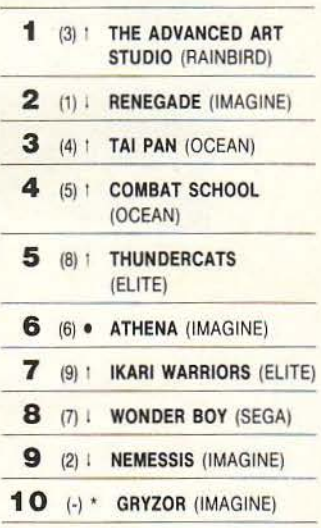

#### Το δελτίο με τις επιλογές σας για το TOP GAMES βρίσκεται στην τελευταία σελίδα του PIXELWλRE.

Είναι η πρώτη φορά που κάποιο πoπ game program ανεβαίνει στο νούμερο 1 στα charts. Αυτό συμβαίνει με το Adνanced Art studίo στον Amstrad. Ομολογουμένως το γεγονός αυτό είναι πολύ ευχάρ στο. Στο Top 20 τώρα, η μάχη είναι πολύ σκληρή , αφού στις πρώτες 7-8 θέσεις υπάρχει μεγάλος συνωστισμός. Πάντως είναι φανερή μία

στατικότητα στα charts - η οποία όμως στεύω ότι δεν θα κρατήσει για πολύ.

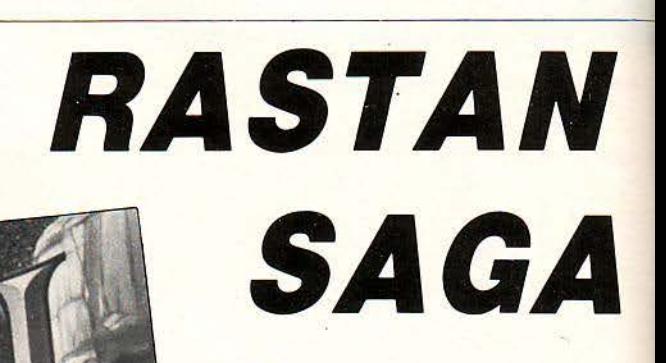

λλο ένα παιχνίδι της Ima-<br>gine θα μας απασχολήσει αυ-<br>τό το μήνα. Πρόκειται για το gine θα μας απασχολήσει αυτό το μήνα. Πρόκειται για το coin-op conversion Rastan Saga. <sup>'O-</sup> ταν βγήκε στα arcades, η lmagine πήρε το δικαίωμα μεταφοράς του στους home micros και ώρα μας το παρουσιάζει.

Ο Rastan που , σύμφωνα με τα ίδια του τα λόγια, ήταν κλέφτης και δολοφόνος, γιατί αλλιώς θα του ήταν δύσκολο να επιβιώσει σε εκείνους τους καιρούς, είχε συμφωνήσει να ανταλλάξει το κεφάλι του δράκου με το υπόλοιπο βασίλειο. Ο δράκος είναι μία πολύ σκοτεινή προσωπικότητα και δεν ξέρουμε τι ακριβώς έκανε το κεφάλι του τόσο πολύτιμο . Αν πάντως κρίνουμε από το ποιόν των άλλων δράκων της εποχής μάλλον θα τρομοκρατούσε τον κόσμο. Αυτός ο δράκος όμως πρέπει να είναι κάτι το ξεχωριστό. Δεν εξηγείται αλλιώς το ότι έχει τόσο κόσμο για να τον υπερασπιστεί.

ZX-SPECTRUM

Ο Rastan ξεκινάει την αποστολή του με πέντε ζωές, και σε κάθε ζωή διαθέτει 17 μονάδες ενέργειας . Σε κάθε σύγκρουση με κακό χάνει μια μονάδα ενέργειας. Αν τελε ώσει η ενέργεια ή πέσει σε νερό ή φωτιά τότε χάνει μια ζωή. Όσοι θα έχουν παίξει το παιχνίδι θα έχουν καταλάβει ότι το να συμβεί ένα από τα τρία πιο πάνω ενδεχόμενα είναι πολύ πιθανό.

Αν θέλετε λοιπόν να βοηθήσετε τον Rastan να κατορθώσει το σκοπό του, δεν έχετε παρά να ακολουθήσετε τα εξής πλά βήματα:

α) Πληκτρολογήστε το πρόγραμμα του listing 1 και σώστε το σε μια λευκή κασέτα

ΤΟΥ ΚΏΣΤΑ ΒΑΣΙΛΑΚΗ

με SAVE "Rastan" LINE 10. Προσοχή στα Data της γραμμής 100 γιατί δεν υπάρχει άθροισμα ελέγχου.

β) Πληκτρολογείτε το πρόγραμμα του-listing 2 και το τρέχετε δίνοντας Run. Αν έχετε κάνει λάθος το πρόγραμμα θα σας ιδοποιήσει σχετικά, αλλιώς θα σας ζητή σει να σώσετε τον κώδικα και να κάνετε Verify. ώστε τον αμέσως μετά από το πρόγραμμα του listing 1.

Τώρα για να παίξετε το Rastan με ά- · πειρες ζωές και άπειρη ενέργεια φορτώστε την επέμβαση και μετά βάλτε την πρωτότυπη κασέτα του Rastan από την αρχή .

Και τώρα μερικές συμβουλές για να επ βιώσετε πιο εύκολα.

1. Καθαρίστε όσο το δυνατό γρηγορότερα την οθόνη από τους όρθιους σκελετούς που πετάνε αντικείμενα προς το μέρος σας . Θα σας γλιτώσει από αρκετή ενέργεια.

2. Μάθετε να χρησιμοποιείτε τα σχοινιά . Θα σας χρειαστούν σίγουρα.

3. Αν βρεθείτε σε κατηφόρα, πηδήξτε πριν φτάσετε στο τέλος της, γιατί αλλιώς θα καταλήξετε σε λάκκο με φωτιά.

4. Μάθετε να χρησιμοποιείτε το μεγάλο άλμα. Υπάρχουν ύψη στις μεγάλες πίστες που δεν περνιούνται αλλιώς.

5. Επειδή το παιχνίδι είναι πολύ γρήγορο, να χειρίζεστε απαλά τα controls. Αυτά λοιπόν και καλή διασκέδαση με το Rastan.

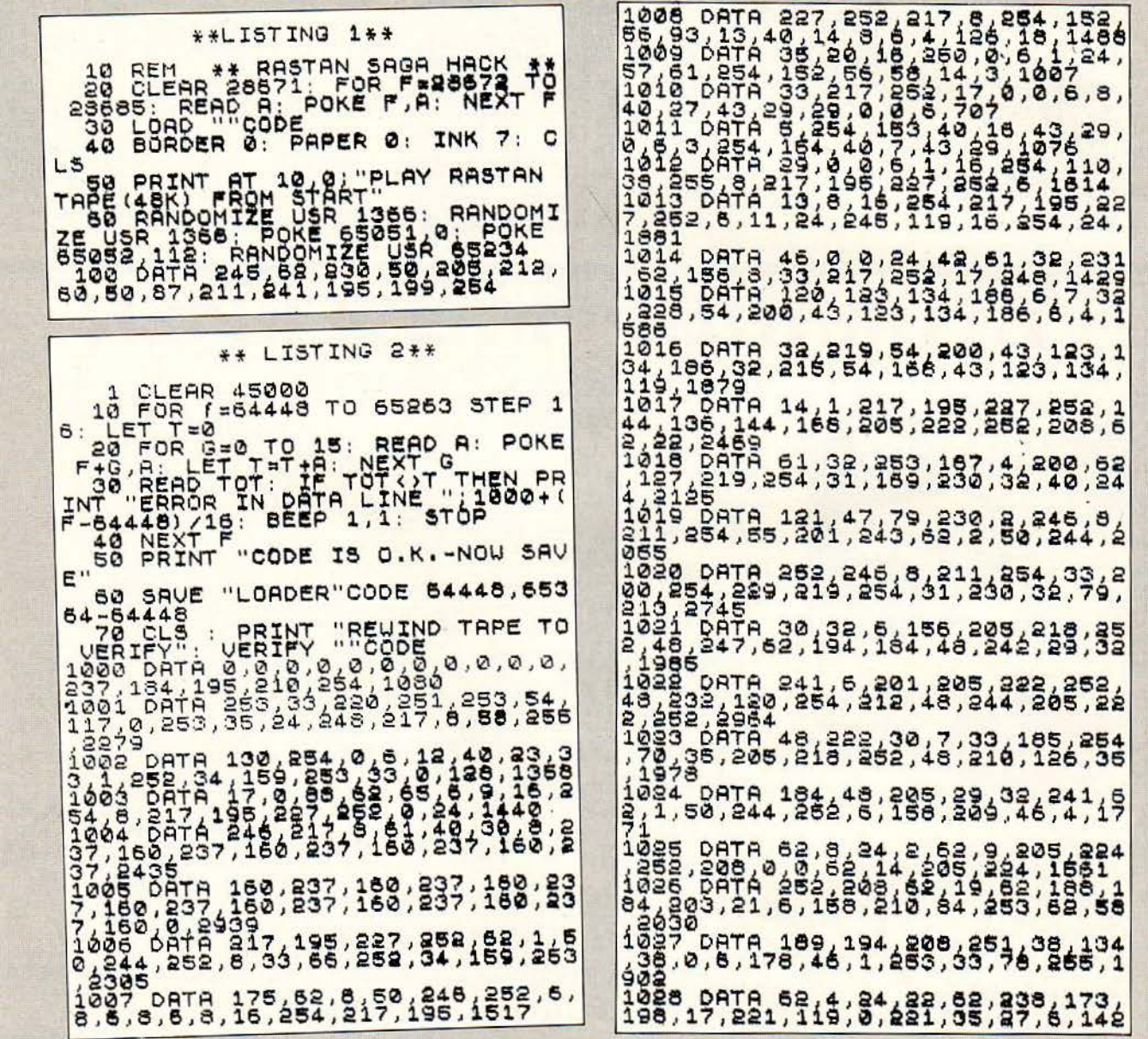

# **RASTAN SAGA**

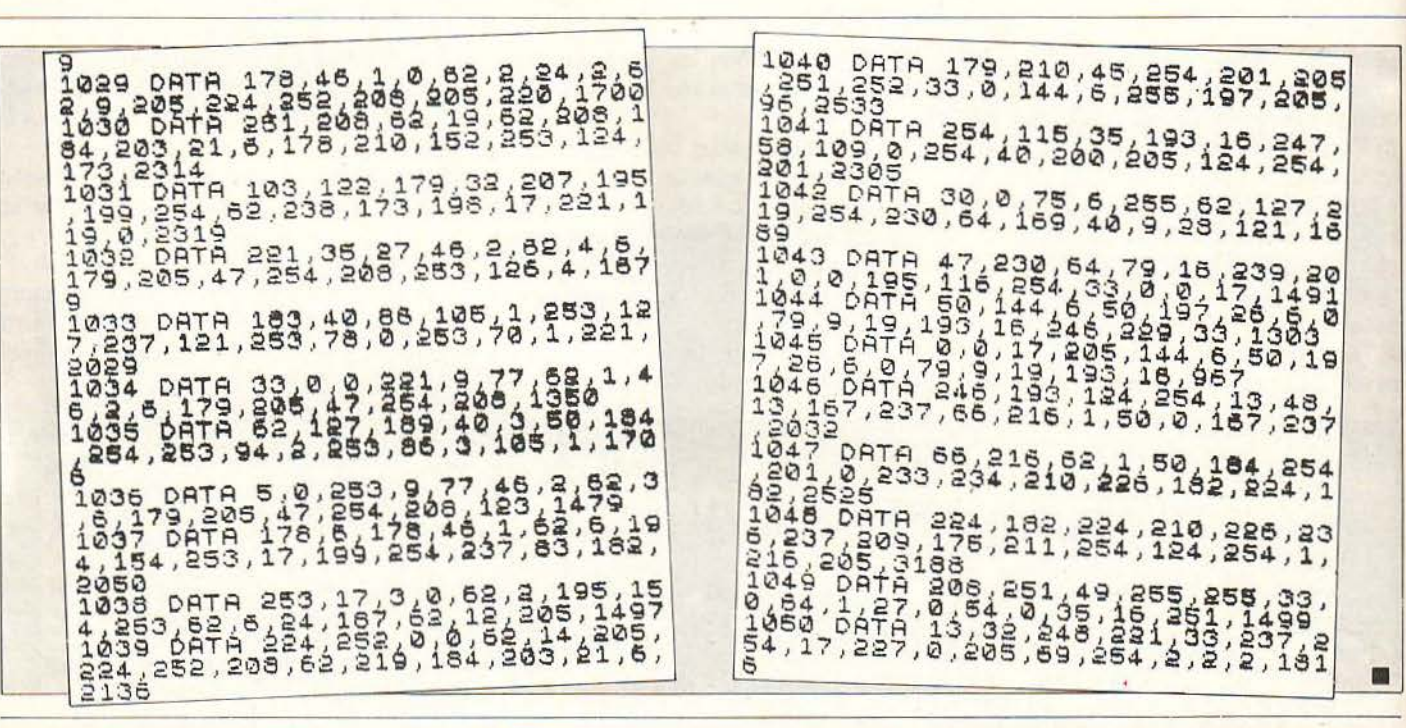

## ΟΚΛΗΣΗ ΓΙΑ ΣΥΓΚΡΙΣΙ

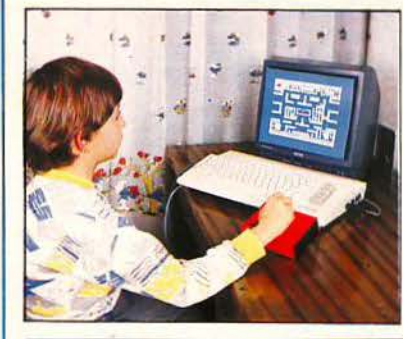

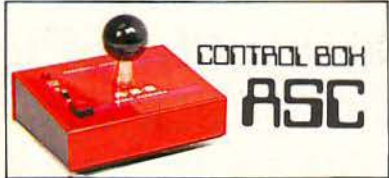

### **AAAAETE JOYSTICK** ГІА ТЕЛЕҮТАІА ФОРА

Παίρνοντας στο χέρι σας ένα A.S.C. με προσόντα που δεν έχουν άλλα, με προσόντα που το κάνουν ΑΣΥΝΑΓΩΝΙΣΤΟ.

### *TIATI EXEL*

- МЕТАЛЛІКН КАТАΣКЕУН
- ΑΤΣΑΛΙΝΗ ΑΝΤΟΧΗ
- **ΕΔΡΑΝΑ ΑΠΟ ΤΕFLON**
- ΒΕΝΤΟΥΖΕΣ ΣΤΗΡΙΞΗΣ
- ΕΥΑΙΣΘΗΣΙΑ 8 ΣΗΜΕΙΩΝ
- ΜΙΚΡΟΔΙΑΚΟΠΤΕΣ ΑΚΡΙΒΕΙΑΣ
- AUTO FIRE

- ΕΠΑΓΓΕΛΜΑΤΙΚΟ ΜΟΧΛΟ ΚΑΙ ΕΓΓΥΗΣΗ 6 ΜΗΝΩΝ

> όσο για το service (αν ποτέ χρειαστεί) **η ΠΙΣΡΟΤΕΣΗ ΙΣΑ** θα είναι κοντά σας.

ΘΑ ΤΟ ΒΡΕΙΤΕ Σ' ΟΛΑ ΤΑ ΚΑΛΑ ΚΑΤΑΣΤΗΜΑΤΑ MICROTECHNICA THA.: 5902012

Διατίθεται σε 3 τύπους A: Fig Amstrad με είσοδο για

*<u>SEUTEDO</u>* joystick.

S: Fig Spectrum, Amstrad.

C: Fia Commodore, Atari, MSX K.An.

Ρ: Για ΙΒΜ και συμβατούς

και σε χρωματισμούς: **KOKKINO - MAYPO -**

РС AMSTRAD 1512-1640 клл.

IFIA

.......

Commodore 64/128

# **ARKANOID II**

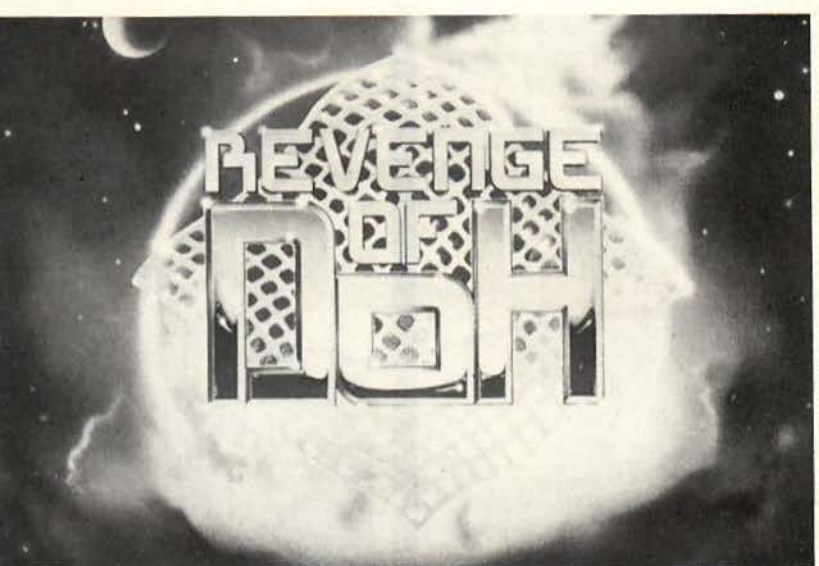

100 REM \* ARKANOID II \*<br>110 REM \* BY CHRISTOS \* REM \* BY CHRISTOS \* 120 REM \*\* FOR PIXEL \*\* 130 REM 140 DATA 32,44,247,169,17,141,240 150 DATA 3, 169, 192, 141, 245, 3, 56, 76 160 DATA 108, 245, 169, 32, 141, 223, 3 170 DATA 162, 0, 189, 38, 192, 157, 0, 4 180 DATA 232, 224, 46, 208, 245, 76, 0 190 DATA 8,169,13,141,149,9,169,4 200 DATA 141,150,9,76, 121 , 3 ,169,153 210 DATA 141, 223, 3, 169, 169, 141, 81 220 DATA 1,169,189,141, 82 ,1, 169 ,141 230 DATA 141,83,1,169, 255,141,84 240 DATA 1,169,9,141,85,1,76,40, 1 250 REM 260 SA=12\*4096 : EA=SA+83 270 FOR A=SA TO EA: READ V 280 POKE A, V: C=C+V: NEXT A 290 IF C=9170 THEN SYS SA: END 300 FRINT "DATA ERROR!": END

ΤΟΥ ΧΡΙΣΤΟΥ ΜΙΧΟΠΟΥΛΟΥ

Ο πως φαίνεται, δεν πρόκειται να<br>Ο γλιτώσουμε από το BREAK-<br>ΟUT, ό,τι κι αν κάνουμε. Το γλιτώσουμε οπό το BREAK-OUT. ό,τι κι ον• κάνουμε. Το ρωτότυπο ARKANOID έδωσε το σύνθημα για μια μαζική επιδρομή παραλλαγών του, γιο όλους τους γνωστούς και άγνωστους υπολογιστές. Σκεφτείτε ότι γιο την Amίga μόνο υπάρχουν περίπου δέκα παραλλαγές aυτού του παιχνιδιού . Οι περισσότερες δεν προσφέρουν τίποτα το καινούργιο. Θα μπορούσε το ΑΡΚΑ-ΝΟΙΟ 11 να είναι λοιπόν η μεγάλη aποκά λυψη: Η πιο σίγουρη δήλωση που μπορεί να κάνει κανείς πάνω σ' αυτό είναι ότι είναι σαφώς ανώτερο οπό το πρώτο ΑΑ ΚΑΝΟΙΟ. Θα είχε διαφορετικά κανένα λόγο ύπαρξης;

Λίγο καιρό μετά την κυκλοφορία του παιχνιδιού, το PIXEL σος παρουσιάζει και μια μικρή επέμβαση, η οποία θα ανακουφίσει αυτούς που έχουν «κολλήσει» στις πρώτες πίστες. Άπειρες ρακέτες λοιπόν για όλους που τυχαίνει να έχουν το πρόγρομμα σε έκδοση κασέτας. Όπως πάντα, πληκτρολογήστε το Listiπg, σώστε το για ώρα ανάγκης και χρησιμοποιήστε το πριν βάλετε στο κασετόφωνο το AR-KANOIO 11. Καλή διασκέδαση! **8** 

ΡΗΑΝΤΟΜ **CLUB** 

του Δημήτρη Αοημακόπουλου

ε προηγούμενο τεύχος σας είχα-<br>με υποσχεθεί ένα πρόγραμμα με<br>το οποίο θα φορτώνατε όλα τα<br>παιχνίδια της Ocean/Imagine.<br>Μετά από πολλές ώρες δουλειάς με υποσχεθεί ένα πρόγραμμα με το οποίο θα φορτώνατε όλα τα παιχνίδια της Ocean/lmagine. Μετά aπό πολλές ώρες δουλειάς (και ύπνου!) σας παρουσιάζουμε το ακόλουθο πρόγραμμα το οποίο φορτώνει, με μερικές αλλαγές , μερικά aπό τα παιχνίδια της Ocean. Λέμε μερικά γιατί δυστυχώς για μας (αλλά και για σας!) ο jerky loader της Ocean κόβει aρκετές βόλτες μέσα στα έγκατα του Amstrad σας. Εξηγού μaστε: Κάθε παιχνίδι της Ocean τοποθετεί τον loader σε διαφορετικό μέρος της μνήμης για να μας ταλαιπωρεί. Συνήθως

**AMS!RAD** 

οι κλασικές διευθύνσεις που χρησιμοποιεί η Ocean είναι οι #Α400 και η #Α800. Αυτό το μήνα σας παρουσιάζουμε τον Ιoader που φορτώνεται στη διεύθυνση #Α800. Σε άλλες επεμβάσεις του περιοδικού θα βρείτε και τον άλλοτε loader! Προσοχή τώρα χρειάζονται τα εξής σημεία. Επειδή η επέμβαση για το κάθε παιχνίδι διαφέρει θα χρειαστεί να αλλάξετε κάποιες γραμμές. Γι 'αυτό μην παραλείψετε τις γραμμές εκείνες που υπάρχουν μόνο μηδενικά γιατί είναι απαραίτητες. Στις επόμενες επεμβάσεις που θα δημοσιεύσουμε, εκτός aπό το μακροσκελές
listing θα υπάρχει και ένα ακόμα το οποίο θα τροποποιεί καταλληλα κάποιον από τους παλιούς loader για να αποφεύγετε τη χρονοβόρα και δύσκολη πληκτρολόγηση των DATA. Τώρα όσον αφορά το listing που ακολουθεί δώστε όπως πάντα μεγάλη προσοχή στα DATA για να αποφύγετε τυχόν λάθη. Σώστε το πρόγραμμα πριν το τρέξετε γιατί δεν επιστρέφει στην BASIC. Μόλις ξεμπερδέψετε με τον κώδικα και αφού το σώσετε προχωράμε στην επέμβαση του Phantom Clυb.

#### ΜΙΑ ΜΑτΙΑ ΣΤΟ ΠΑΙΧΝΙΔΙ

Όπως θα έχετε διαβάσει, το παιχνίδι μο ιάζει πολύ με την παλιά επιτυχία της Imagine το Movie. Η διαφορά τώρα βρίσκεται στο ότι έχετε να εκτελέσετε αποστολές τη μια πιο δύσκολη από την άλλη. Οι αποστολές φαίνονται στην αρχή εύκολες - αν φυσικά τις βρείτε! Μάλιστα μιλάμε σοβαρό. Πρέπει να ψάξετε για να βρείτε τις πληροφορίες για την αποστολή σας . άθε φορά που ολοκληρώνετε κά ποια αυξάνεται ο βαθμός σας. Το παιχνίδι έχει ούτε λίγο ούτε πολύ 550 δωμάτια! Φυσικά οι πέντε ζωές δεν επαρκούν για να εξερευνήσετε ούτε τα μισά από αυτά καθώς έχετε να αντιμετωπίσετε ό,τι φανταστεί ο νους σας. Μιλάμε από περιστέρια (άκου τι σκέφτηκαν) μέχρι aνθρωπο φάγο φυτά (!) και aνθρώπους που όταν τους χτυπάτε με το laser σας γίνονται αράχνες! Πάντως το παιχνίδι έχει αρκετή πλάκα . Αυτό γιατί μερικοί εχθροί σκοτώνονται με πολύ aστε ίο τρόπο π.χ. στριφογυρίζουν σαν σβούρες, aπογειώνονται, παγώνουν, θάβονται και άλλα διάφορα. Επειδή όλα αυτά είναι ωραία και θα θέλετε

και εσείς να τα δείτε δημοσιεύουμε την ακόλουθη επέμβαση. Πληκτρολογήστε λοιπόν το listing και αφού το σώσετε σε μια κασέτα/δισκέτα κάντε reset. Βάλτε την πρωτότυπη κασέτα στην αρχή και δώστε εντολή για να φορτώσει το πρόγραμμα. Μόλις εμφανιστσύν οι παράξενες γραμμές στην οθόνη σταματήστε το κασετόφωνο. Κατόπιν φορτώστε και τρέξτε το listing, aφού βέβαια βάλετε ξανά την κασέτα στο κασετόφωνο. Η επέμβαση δίνει άπειρη ενέργεια. Και κάτι ακόμα πριν κλείσουμε . Σε ορ σμένα δωμάτια υπάρχουν μερικές μπάλες που στριφογυρίζουν. Αν τις πετύχετε με το laser παίρνετε 10.000 ή 25.000 bonus. Τι σας χρειά ζονται aυτά? Μα αν δεν έχετε συμπληρώσει το κατάλληλο score δεν μπορείτε • να πάρετε τα στοιχεία της αποστολής σας! Αυτά και καλή διασκέδαση.

10 ' Phantom Club 20 ' Cracked By Jim 14/1/1988 30 addr=&80DC : MEMORY &80D8 lin =50 40 sum=0:FOR k=1 TO 16:READ a\$:IF a\$="END" THEN 50 ELSE a=VAL ("&" +a\$) : POKE addr , a : sum=sum+a:addr=addr+l : NEXT : lin=lin+10 : READ a\$:1F VAL ("&"+a\*)<>sum THEN PRINT"DATA Error in Line", lin: STOP ELSE 40 50 CALL 80DC 60 DATA 01, C4, 7F, AF, CD, A9, 81, 79, FE, C8, 20, F7, 0E, C0, ED, 49, 944 70 DATA 2 1 , BB , B1 , 06 , 10 , AF , C5,4E , 41,E5 , F5 , CD , 32 , BC , F1 , 3C , 838 80 DATA E1 , 23 , C1 , 10 , F1,7E,CD,0E,BC , 00 , 00 , 00,00 , 00 ,00 , 00 , 4DB 90 DATA 21, 1F, 81, 11, 00, 20, D5, 01, C0, 00, ED, B0, E1, 22, 16, 85, 5C3 ' Fo ::es 100 DATA C3 , 9S , B1, AF , 21 , 00 , 00,CD ,1F , BD , FB , 3E , 07 , CD , 5A , BB , 110 DATA 3E , 01 , CD , 1C , BD , 1 1, D6, 29 , CD , 25 , BD , CD , 03 , B9 , CD , 09, 120 DATA B9, F3, 21, 7F, 9A, 11, FF, BF, 01, 70, 5A, ED, BB, 21, AB, 2F, 130 DATA 11,00 , 40 , 01 ,00,10 , ED , B0,21, FE , 29, 11,00, 5C ,01 , A8 , 140 DATA 05, ED, B0, 21, 10, 27, 11, 00, 52,01, A0, 01, ED, B0, 3E, B6, 150 DATA 32, A4, 54, 32, 24, 7A, C3, 00, E0, 00, 00, 00, 00, 00, 00, 00, 160 DATA <sup>00</sup> <sup>00</sup> 0~ <sup>00</sup> ,00,00 <sup>00</sup> <sup>00</sup> <sup>00</sup> <sup>00</sup> <sup>00</sup> <sup>00</sup> <sup>00</sup> <sup>00</sup> <sup>00</sup> , 170 DATA 00,00,00,00,00,00,00,00,00,00,F3,21,CC,B1,ED,5B,5C, 180 DATA 84, D5, 01, 00, 04, ED, B0, E1, 01, 7B, 02, 09, E9, C5, ED, 49, 190 DATA 2 1, 00 , 40,11 , 01 , 40 , 01 , FF , 3F , 77 , ED , B0 , C1 , 0C,C9 , 00 , 200 DATA 0B, 14, 1A, 18, 09, 12, 10, 14, 01, 02, 08, 08, 0F, 03, 06, 01, 210 DATA AF , 06 , F6 , ED , 79 , DD , 36 , 00 , 00 , DD,2B , 18 ,F8 , D1 ,08 , FE , erky Loader 220 DATA 01 , 06 , 7F , 3E , 10 , ED , 79 , 3E , 54 , ED,79,D9 ,E1 , D9 , D8 , 18, 230 DATA DF , 3D , 20 , FD , A7 , 24 , C8 , 06 , F5 , ED,78 , A9 ,E6 , 80 , 28 , F5 , 240 DATA 06 , 7F , 3E ,10,ED, 79 , 79 , 2F ,4F, D9 , 7D, 3C,E6,0F , 6F , F6 , 250 DATA 20 , D9 ,17 , ED , 79 , 37 , C9 , 3D , 20 , FD , A7 , 24 , C8 , 06 , F5 , ED , 848 260 DATA 7B , A9 , E6 , 80,28,F5 , 06 , 7F,3E , 10,ED , 79 , 79 , 2F , 4F ,1F, 6F3 774 703 81D 45D 590 :391)  $\boldsymbol{\mathcal{Q}}$ 405 747 59C BF 813 785 958 7 1C . J

270 DATA 3E,2A,17,3D,ED,79,37,C9,06,F6,3E,10,ED,79,D9,E5, 790 280 DATA 2E,00,D9,21,11,A8,E5,06,F5,ED,78,E6,80,4F,CD,21, 7C9 290 DATA A8, 30, FB, 21, 15, 04, 10, FE, 2B, 7C, B5, 20, F9, 3E, 0A, CD, 6A5 300 DATA 21, A8, 30, EA, 26, C4, 3E, 1C, CD, 21, A8, 30, E1, 3E, DA, BC, 7A2 3•10 DATA 38,F2,26,C4 , 3E,1C , CD,21,A8 , 30 , D3,3E,DA,BC , 38 , E4 , 7F7 320 DATA FD, 21, 57, AA, FD, 6E, 00, 26, C4, 3E, 1C, CD, 21, A8, 30, BE, 752 330 DATA 3E , D7,BC , 30,DD,2C, 20,EF , 26 , 70 , 3E , 1C,C0 , 2 1, A8 , 30, 6CF 340 DATA AD , 3E ,1C, CD , 21 , A8,30 , A6,7C , FE , C0 , 30,0E, FE , 9C , 30 , 7C2 350 DATA CF, FD, 23, FD, 7D, FE, 5B, 20, CB, 18, C5, 3E, 0B, 26, B0, 2E, 7D7 360 DATA 08,3E,0B,18,02,3E,0C,CD,47,A8,D0,00,00,3E,0E,CD, 45A 370 DATA 47, A8, D0, 3E, C5, BC, CB, 15, 26, B0, D2, F5, A8, 3E, 1D, BD, 8BB 380 DATA C2,00,A8,00,AF,08,26,C4,2E,01,FD,21,00,AC,3E,07, 549 390 DATA 18,17,3E,F9,AD,C6,4B,DD,77,00,DD,23,1B,26,C4,2E, 6AB 400 DATA 01, 2E, 01, 3E, 04, 18, 02, 3E, 0C, CD, 47, A8, D0, 00, 00, 3E, 3A0 4 10 DATA 0E,CD , 47 , A8,D0,3E,D9 , BC , CB,15,26,C4,D2,37 , A9,08, 7F1 420 DATA AD, 08, 7A, B3, 20, CC, C3, 0D, A8, 3E, F9, AD, C6, 4B, DD, 77, 88F 430 DATA 00 , DD , 23,18 , 2E , 02,3E , 04 , 26 , B3 , CD,D6,A9,D0,FD,7E , 6FD 440 DATA 04, B7, 28, 5A, 69, 01, 00, 7F, 00, 00, 00, FD, 4E, 00, FD, 46, 4B4 450 DATA 01, DD, 21, 00, 00, DD, 09, 4D, 3E, 01, 2E, 02, 26, B3, CD, D6, 51D 460 DATA A9, D0, 3E, 7F, BD, 28, 03, 32, 56, AA, 2E, 02, 3E, 08, 26, B3, 59F 470 DATA CD, D6, A9, D0, FD, SE, 02, FD, 56, 03, 69, 01, 05, 00, FD, 09, 744 480 DATA 4D,7B,B2 , 26,C4,2E , 01,3E,04 , C2,39,A9 , 11,0D,AB, ED, 62C 490 DATA 500 DATA 00,00,18,B6,3E,0D,CD,47,A8,3E,10,CD,47,A8,D0,3E, 5ED 5 10 DATA DB , BC , CB , 15 , 26,B3,D2 , D4 , A9,C9 , CD , 68,A8 , 21 , 00 , 80 , 8Ε6 520 DATA 06, FF, C5, 1E, 00, 4B, 16, FF, 06, F5, ED, 78, E6, 80, A9, 28, 7DF 530 DATA 540 DATA 21 , 00,00 , 11 , 32 , 80,06,32 , C5 , 1A , 06 , 00 , 4F,09,13 , C1, 320 550 DATA 10, F6, E5, 21, 00, 00, 11, CD, 80, 06, 32, C5, 1A, 06, 00, 4F, 4D6 560 DATA 09 , 13 , C1,10 , F6 , C1 , 7C , B7 , 20 , 13 , A7 , ED,42 , 01 , 32 , 00 , 613 5 70 DΑΊΆ 580 DATA C9,00 , 00,C3,07,AA,00, 1E , 2A , 28,22,40,60,FF,3F , 80, 52D 590 DATA 22,A9,01,00,80,59,A9,03,00,80,10,27,FF,38,80,00, 4BF 600 DATA 00,00,00,00,00,00,00,00,00,00,30,00,DD,21,00,C0,11, 1FF 610 DATA 00,01,CD,EA,A9,01,E8,FE,ED,49,3A,00,00,FE,F3,CA, 873 620 DATA 00, A8, DD, 21, 00, AC, 21, 00, C0, 06, C7, 11, 00, 08, C5, 19, 4F7 630 DATA 30,04,01,50,C0,09,DD,75,00,DD,74,01,DD,36,02,4F, 556 640 DATA 00 , 36 , 03 , 00;0D , 36 ,04,80 , 0b , 23,0D , 23 , 00 , 23 , 0D,23 , 6AD 650 DA"fA OD,23 , C1 , 10 , D9 , DD , E5 ,D1 ,21 , 5B , AA , 01 , 1E , 00 , ED,B0 , 8 1F 660 DATA 21,EB , AA , 11 , 00 , BF , 01 , FF , 00 , ED , B0 ,21 , 40 , 00 , 1 1, 41 , 506 670. DATA 00,01,00,10,36,00,ED,B0,C3,00,BF,DD,21,00,C0,11, 535 680 DATA 4F, 00, 21, 59, A9, 22, 57, A9, CD, 68, A8, 3E, 04, 01, 54, 7F, 587 690 DATA 3D, ED, 79, ED, 49, 20, F9, DD, 21, 00, C0, 11, 00, 40, CD, 68, 736 700 DATA A8·, 3A , 56 , AA, B7 , C2 ,00,A8 , 06 ,F6 , ED , 79 , ED,4F ,08 , D9 , 882 710 DATA CB, 91, ED, 49, D9, 21, 00, 06, 3E, 44, BE, 28, 03, 23, 18, FA, 632 720 DATA 23 , 23 , 23 , 5E , 23 , 56 , EB,22,53 ,BF , C0,44 , 00,CD , 00 , 00, 530 730 DATA D9, CB, D1, CB, D9, ED, 49, D9, FB, C3, 49, 29, DC, 2D, A6, 39, A40 740 DATA 70,45,3A,51,04,5D,CE,68,98,74,62,00,00,00,00,00, 445 750 DATA 0 0, 00 ,00, 00 , 00 ,00, 0 0,00,00 , 0 0, 00 , 00 , 0 0 ,00 ,00,00 , 0 760 DATA 00, 00 , 00 ,00,00, 0 0,00 ,00, 0 0 , 00,00,00, 00,00,00,00, 0 770 DATA END 53,57,A9,11,3C,A9,D5,ED,5B,79,AA,C3,4B,A8,3E,06, 783<br>00.00.18.B6.3E.0D.CD.47.A8.3E.10.CD.47.A8.D0.3E. 5ED 50, 1C, 79, 2F, E6, 80, 4F, 15, C2, F8, A9, 73, 23, C1, 10, E2, 78A A7 , ED , 42 , D8 , 09 ,01 , CD, FF , A7,ED , 42 , 00 , 3C , 32 , 56 , AA, 898

## ΖΑΧΧΟΝ **• PCMAN**

μόνο που έχετε να κάνετε είναι να γρά ψετε με τη βοήθεια κάποιου editor το listing 1 και να το ονομάσετε ZAXXONLV.PAT. Σώστε το στη δισκέτα που περιλαμβάνει το πρόγραμμα και βάλ τε iη στο driνe Β. Βάλτε τη δισκέτα με το Debug στο Drive Α και πληκτρολογήστε το εξής:

ΠAPCs

DEBUG Β: ZAXXON.COM < Β: ZAXXONLV.PAT

Το προγραμμα θα τρέξει κανονικά και εσείς θα έχετε άπειρες ζωές.

Στο PCMAN θα πρέπει πάλι με κάποιο editor να γράψετε το listing 2 και να το σώσετε με όνομα PCMAN.LIV. Θα το βάλετε στη δισκέτα με το PCMAN και θα πληκτρολογήσετε:

DEBUG PCMAN.COM < PCMAN.LIV

· Ετσι θα έχετε άπειρες ζωές. Αν δεν θέλετε άπειρες ζωές, αλλά κάποιο περι ορισμένο αριθμό ζωών, το μόνο που έχετε να κάνετε είναι το παρακάτω: A> DEBUG PCMAN.COM

- $-E2F8$  xx
- $G$

όπου χ χ ο αριθμός των ζωών που θέλετε. Ελπίζω να μείνατε ευχαριστημένοι που σας δώσαμε δύο επεμβάσεις, μέχρι τον άλλο μήνα, γειά σας.

στο μήνα η στήλη περι-<br>
λαμβάνει δύο από τα πιο<br>
γνωστά παιχνίδια στα PCs. λαμβάνει δύο από τα πιο Το ΖΑΧΧΟΝ και το PCMAN. Οι περισσότεροι από εσάς έχουν τα παιχνίδια αυτά κάπου μέσα σε δισκέτες που τους είχαν προσφερθεί όταν αγόρασαν τον υπολογιστή τους. Έτσι, δεν αποκλείεται τα ονόματα να είναι διαφορετικά π.χ. το PCMAN να το λένε PACMAN ή με κάποιο παρόμοιο όνομα. Γι ' αυτό ακριβώς το λόγο, καλό θα ήταν να τα μετονομάσουν, όπως ακρ βώς αναφέρονται στο άρθρο αυτό.

ANES

Η επέμβαση τώρα προσφέρει άπειρες ζωές και για τα δύο. Στο μεν ΖΑΧΧΟΝ το

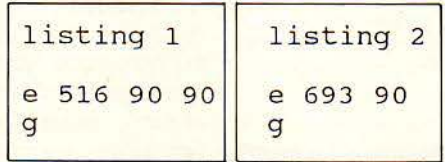

ΤΟΥ ΛΕΥΤΕΡΗ ΚΑΛΑΜΑΡΑ

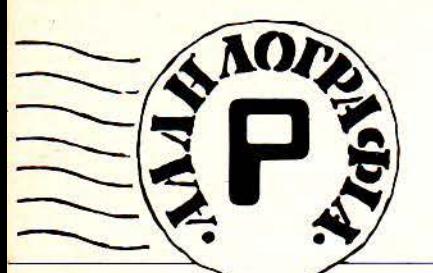

#### Αγαπητό PIXEL,

Είμαι ένας φανατικός αναγνώστης σου εδώ και δύο χρόνια και θέλω να εκφράσω την ευχαρίστησή μου που κυκλοφορεί στην αγορά ένα περιοδικό σωστής, επιλεγμένης, ενδιαφέρουσας και ποικίλης ύλης, σαν το δικό σας.

Στο μικρό μου γράμμα θα ήθελα να επισημάνω κάτι που ίσως τελικά αν εφαρμοστεί να αποδειχθεί καλό τόσο για το περιοδικό όσο και για τους αναγνώστες του.

· Εχω παρατηρήσει (κατά τη γνώμη μου πάντα!...) ότι δίνετε μεγάλη έκταση και ενδιαφέρον σε θέματα που αφορούν τριών φιρμών υπολογιστές (AMSTRAD, COMMODORE, SPECTRUM), ενώ υπάρχουν και άλλα home micros τα οποία βρίσκονται στην κατοχή μεγάλου αριθμού. αναγνωστών του περιοδικού σας. Παράδειγμα: ATARI ST, AMIGA.

Τι γίνεται γι · αυτούς; Ούτε ένα τόσο δα! προγραμματάκι;

Είμαι κάτοχος του 520 ST και παρακαλώ κάθε φορά να υπάρχει κάτι και για μένα στη στήλη PIXELWARE.

Επειδή δεν είμαι ο μοναδικός με ST, φαντάζομαι ότι και οι άλλοι κάτοχοι τέτοιων μηχανημάτων θα θέλουν και θα παρακαλούν να δουν το ίδιο με εμένα.

Θα ήθελα να σας ευχαριστήσω που είχατε την υπομονή και τη διάθεση να διαβάσετε το γράμμα μου.

#### Πάνος Γερμάνης

#### Αγαπη rέ μας φίλε.

Η αντικειμενική και εποικοδομητική κριτική ειναι κατι που όεχομοοτε παvτα με ιδιαίτερη ευχαρίστηση. Αυτός άλλωστε είναι και ο λόγος που δημοσιεύουμε αυτούσια αυτά τα μικρά. αΜά μάΜον δίκαια παράπονα.

Είναι αλήθεια ότι το βάρος της ύλης στις στήλες του περιοδικού εξακολουθεί να πέφτει στους 8-μπιτους home και συγκεκριμένα στο γνωστό «τρίο». Είναι όμως επίσης γεγονός, και το παρατηρούμε κι εμείς ήδη από καιρό, ότι ο αριθμός των υsers που χρησιμοποιούν τα νέα "δυνατά» home, όπως ο ST και η Amiga, έχει αυξηθεί σημαντικά. Είναι άλλωστε φυσιολογικός για ποΜούς λόγους. Από τη μια μεριά, οι τιμές των μηχανημάτων πέφτουν κατακόρυφα (σε σχέση με τα αρχικά τους επίπεδα). σε σημεία προσιτά πια και για τον ελληνικό χώρο. Αυτό βέβαια έχει σαν αποτέλεσμα «αλυσιδωτές αντιδράσεις»: τα καταστήματα και τα software houses δίνουν στην κυκλοφορία περισσότερα προγράμματα, αυτά πάλι προσελκύουν νέους αγοραστές κλπ. κλπ. Συvχρόνως, τα παλιά B·bίt home αρχίζουν σιγά-σιγά να «υποχωρούν». Αυτό βέβαια δεν dημαίνει άτι «υποχωρούν» και οι χρήστες τους. Αντιθέτως. υπάρχει ένας πολύ μεγάλος αριθμός πια από υsers, οι οποjοι μπορούν να κάνουν θαύματα με τα «μηχανάκια» τους.

·Ο λα αυτά βέβαια δεν δικαιολογούν τον παραγκωνισμό των 32-bit υsers. Το μόνο κακό είναι ότι βρισκόμαστε μάλλον στο μεταίχμιο της αγοράς, στο «πέρασμα» από τη μια ομάδα υπολογιστών στην άλλη. Κι όπως σε κάθε τέτοια εποχή. τα πράγματα είναι κάπως μπερδεμένα.

Από την άλλη μεριά πάλι, οι νέοι users δεν είναι ακόμα «έμπειροι». Δεν έχουν μάλλον εξοικειωθεί ακόμα με τους υπολογιστές τους τόσο, ώστε να προσφέρουν ό, τι προσφέρουν οι προηγούμενοι. Κι αυτό βέβαια αντανακλάται και στο περιοδικό. όπου ένα μεγάλο τμήμα του (PiXEL WARE) αποτελείται από δικές σας συνεργασίες.

Πάντως, εμείς κάνουμε ό,τι μπορούμε: ειδήσεις, παρουσιάσεις. reνiews παιχνιδιών, special reviews, τεστ «σοβαρών» προγραμμάτων, peeks & pokes. Όλα αυτά, βέβαια, ακόμα σε μικρό ποσοστό. Ίσως οι φίλοι της Amίga να είναι εδώ κάπως πιο «ριγμένοι» σε σχέση με τον Atari, αλλά δεν φταίμε εμείς αν δεν φτάνει τίποτα στα χέρια μας. Πραγματικά, τα lίstίπgs που παίρνουμε είναι ελάχιστα.

Κλείνοντας, θα θέλαμε να σας διαβεβαιώσουμε ότι ακολουθούμε πιοτά τις διαθέσεις της αγοράς. Μόλις έρθει η κατάλληλη ώρα, τότε ... αλλά καλύτερα να μην σας το πούμε ακόμα! •

#### Μιχάλη Π. (Πειραιάς):

Δηλαδή οι συνεντεύξεις που πήpαμε ήταν έξω από τα πράγματα; Εξάλλου, σε παλαιότερο τεύχος. πριν ένα χρόνο περίπου, είχαμε καλύψει αυτό το ρεπορτάζ και δεν θα ήταν σωστό να το ξανακαλύψουμε. Πάντως πιστεύουμε ότι, έπειτα απ<sup>'</sup> όλα όσα έγιναν και γράφτηκαν, το πράγματα έχουν πάρει κάποιο δρόμο. Αναμένουμε ...

#### Θ. Κατσιγιάννη (Πάτρα):

Απ · όσο γνωρίζουμε, εκτός οπό τον MSX, όλοι οι προηγούμενοι μπορούν να νίνουν συμβατοί με ΙΒΜ. είτε μέσω software είτε μέσω hardware emulation. Για να γίνω πιο συγκεκριμένος, ο ATARI έχει το πρόγραμμα PC-ditto, ενώ η Amiga κοΊ <sup>ο</sup>Archimedes έχουν software και hardware emυlators (κάρτες με επεξεργαστές της lntel). Είμαστε εντάξει:

#### Χρ. Λαζαρίδη (Καλαμάκι):

Αφού καταβάλαμε μεγάλες προσπάθειες να κατεβάσουμε τις ... μύτες μας, οι οποίες με το κομπλιμέντα σου ψήλωσαν αρκετά. σου απαντάμε: ια καλή σου τύχη, μάλλον είσαι aπληροφόρητος. Απ ' όσο ξέρουμε, ο Atari είναι πολύ καλά «εξοπλισμένος» στον τομέα της βιβλιογραφίας. Αρκεί να σου αναφέρω τη σειρά εκ· δόοεων Abacus, η οποία έχει 12 βλία και περιγράφει το πάντα γύρω από τον ST: από την εσωτερική αρχιτεκτονική και το GEM, μέχρι... το υλικό των κουμπιών. Μερικοί τίτλοι: ST lnternals, ST Tricks & Τίρs, ST Peeks & Pokes, ST Machine language programming, ST BASIC GEM Programmer's Reference κλπ. κλπ.

#### Α. Νταύρη (Χαλκίδα):

Ε, καινούργιο μηχάνημα είναι αυτό. Υπομονή... Δεν φταίμε εμείς αν δεν έχουμε ακόμα οργανωθεί. Ούτε Tips έχουμε στα χέρια μας, ούτε ε· πεμβάσεις ... ακόμα. Όσο για τα Τορ Games, έχουμε μερικές πολύ καλές ιδέες. Περιμένω γρήγορα Tips και Graphics!

#### Χ. Παπαδέα (Ζωγράφου):

Όλα, εκτός από την Amiga, συμπεριλαμβάνουν τα γνωστά 2 μέρη: Πληκτρολόγιο και οθόνη. Η Amiga έχει κι αυτή 2 μέρη στο standard πακέτο: πληκτρολόγιο και ποντίκι.

#### Α. Αγιάνογλου:

Απ · όσο ξέρουμε. δεν υπάρχει κανένας περιορισμός. Κι όχι μόνον αυτό. Μέσω γλώσσας μηχανής και με τη βοήθεια των interrupts υπάρχει η δυνατότητα να ακούγονται παραπάνω από 3 ή 4 κανάλια ταυτόχρονα. Όσο για τη γενική άποψη που ρωτάς, είναι φανερό ότι η Amiga υπερτερεί λόγω καλύτερου chiρ.

#### Γ. Κοσκινά:

Ο τίτλος «αντοχή στο χρόνο» είναι μια γνώμη δική μας πάνω στην εθιστικότητα του παιχνιδιού (εθιστικότη<sup>α</sup>... τι ουσιαστικό κι αυτό). Με άλλα λόγια κρίνουμε το παιχνίδι όχι με βάση τον ήχο ή τα γραφικό του, αλλά με βάση το πόσο θα μας «τραβήξει» να ασχοληθούμε μαζί του, μέχρι να το βαρεθούμε. Πρέπει να πούμε ότι εδώ συνήθως βασιλεύουν τα καθαρά arcade, όπως π.χ. το ARKA-NOΙD ή το PAC-MAN, τα οποία, όσο απλοίκά κι αν φαίνονται, είναι ικανά να «κολλήσουν» τον user για ώρες πάνω στο monitor. Ο δείκτης λοιπόν είναι μια βαθμολογία.

Το 90% μπορείς να το μεταφράσεις σαν 9 με άριστα το 10. Όσο για το παιχνίδι με σκορ 100%, νομίζαμε ότι δεν υπήρχε, μέχρι που πρόσφατα ανακαλύφθηκε ο σκελετός ενός gamer ο οποίος κρατούσε τον σκελετό ενός joystick. Στην οθόνη κυκλοφορούσε ο σκελετός ενός PAC-MAN!

#### Κ. Σαμπασαράνη:

Επειδή δεν μας φτάνει η σελίδα α να aνταποδώσουμε, κάνε σε παρακαλώ τα εξής: Πήγαινε στο computer σου και πληκτρολόγησε: FOR 1 ΤΟ 1000: ΡΑΙΝΤ ΈYXAAI-STOYME": ΝΕΧΤ. Πιστεύω να φτάνουν!

#### . Μητρόπουλο (Δωδεκάνησα):

Για να δώσουμε ένα τέλος στην ... αγωνία σου: Assembler είναι ένα πρόγραμμα, με τη βοήθεια του οποίου μπορείς να γράψεις ρουτίνες σε γλώσσα μηχανής και εκείνο αναλαμβάνει να τις μεταφράσει σε bytes.

Ο Disassembler είναι ακριβώς το αντίθετο πρόγραμμα: διαβάζει bytes και τα μεταφράζει σε γλώσσα assembly. Βεβαίως και μπορείς να γίνεις συνδρομητής. Αρκεί να συμπληρώσεις το γνωστό κουπόνι. Για τα προγράμματα που λες δεν μπορώ να σου απαντήσω. Τι να πω άλλωστε: Δεν είναι οπό καμιά εταιρία παραγωγής software αυτές οι κασέτες. Το βιβλία που κυκλοφορούν στην αγορά γιο τον C-128 είναι δυστυχώς ελάχιστα και δύσκολα θα τα βρεις στην ανορά. Καλύτερα άρχισε με κάποιο καλό βιβλίο γιο γλώσσα μηχανής του 6502, ο οποίος είναι σχεδόν ίδιος με τον 6510. Αυτό 'STOP.

#### . Κωνσταντίνου Λαμία):

Δυστυχώς γιο σένα δεν στέλνουμε special reviews κατά παραγγελία στους αναγνώστες μας. Μήπως θα ήθελες να σου ταχυδρομήσουμε κάποιο τεύχος;

#### Σ. Πολυχρονάκης (Ρέθυμνο):

Η λύση σου λέγεται νίdeο digίti zer. Πρόκειται για περιφερειακό, το 'ηποίο αναλαμβάνει αυτό ακριβώς: την ψηφιοποίηση της εικόνας και την επεξεργασία της οπό κατάλληλο πρόγραμμα. Από εδώ και μπρος, λοιπόν, αναλαμβάνεις την αποστολή εύρεσης κάποιου digitizer ο οποίος συνδέεται σε συμβατούς. Όσο για ο ποσό ... θα σε γελάσω. Όχι πάντως κάτω aπό 20.000.

#### χ. ηρόκωστα:

Αν δεν μας πεις από πού και πώς τον αγόρασες δεν μπορούμε να σου πούμε πολλά πράγματα, μια και εκεί πρέπει πρώτα να απευθυνθείς. Πάντως, η πιο πιθανή μετατροπή είναι στο σύστημα τροφοδοσίας του computer, το οποίο βρίσκεται μέσα στο mσnitor γι αυτό μάλλον τσιρίζει). · Οσο για τις επ πλοκές, τι να σου πω ... Εάν η μετατροπή έχει γίνει υπεύθυνα, όλα θα πρέπει να είναι φυολογικό οπό εδώ και εμπρός. Αλλιώς ...

#### . Ηλιόπουλο:

Υπομονή φίλε μας, υπομονή. Δεν νομίζεις ότι είναι κάπως νωρίς; Πόσοι υsers υπάρχουν στην Ελλάδα μπροστά στον C-64, τον Spectrυm ή τον Amstrad ... Όσον αφορά τις επεμβάσεις και τα Hints & Tips, τι να κάνουμε αν δεν μας φέρνουν;

#### Σ. Νικολαΐδη (Θεσσαλονίκη):

Μαύρη απελπισία το γράμμα σου, φίλε μας. Γιατί; Αν το θέλεις τόσο πολύ, να σου στείλουμε δυό κασέτες, όχι μία. Αλλά πρώτα απ' όλα πρέπει να έχεις καταλάβει ότι δεν μπορούμε να στέλνουμε πίσω κάθε κασέτα (εξάλλου, δεν αναφέρεται πουθενά αυτό στους όρους του PIXELWAAE). Τέλος πόντων.

#### Σ. Παπανικολάου:

Το 1081 είναι στερεοφωνικό και, όπως καταλαβαίνεις, καλύτερο. Αλλά, βέβαιο, και μερικές δεκάδες χιλιάδες ακριβότερο. Για το θέμα του emulation, είναι σωστά όλα αυτά, αλλά ακόμα δεν τα έχουμε δει aπό κοντό. Μόλις τα δούμε ... γρήγορο reνiew!

Για τη σύνδεση του IBM XL2, ε· ξαρτάται η όλη υπόθεση από το interface. Όσο για τη συμβατότητα του serial port, η απάντηση είναι όχι.

#### Α. Παπανώλο (Ιωάννινα):

Πολύ θα θέλαμε να σε βοηθήσουμε, αλλά δεν το έχουμε ακόμη δει. Μόλις το δούμε, τότε ... βλέπε προηγούμενη απάντηση!

#### Κ. Γιαμόλα (Διδυμότειχο):

στυχώς δεν έχω να σου προτεί· νω μερικό καλό παιχνίδια όπως λες, γιο τον απλούστατο λόγο ότι το με ρικά καλά παιχνίδια είναι τελείως ... έγχρωμα. Εάν όμως θες κάποιους τίτλους, τότε: Flight Simulator II, Mission Elevator, Phoenix, Starglider ... αυτά. Γιο τα τεστ που ζητάς βλέπε τεύχος. 14. Όσο γιο την «υγεία» του υπολογιστή σου, θα διατηρηθεί σιδερένια, αρκεί να μην ακοόμπάς το port του joystick!

#### Μ. Κωστάκη (Αίγιο):

Πρόγραμμα που να εξελληνίζει τον +2 aπ · όσο ξέρο με δεν υπάρχει. · Οσο γιο την τιμή, δεν νομίζqυμε τι λένε ψέματα.

#### Ευαγγέλου ... Bill (Καστοριά):

Προγράμματα δυστυχώς υπάρχουν προς το παρόν λίγα. Καλά μεν, αλλά λίγο. Γιο το moπitor 1081 θα πρέπει να υπολογίζεις τουλάχιστον 70.000.

#### Κ. άζαρη:

Η αντιπροσωπία είναι η OCEAN HELLAS, της οποίας τα στοιχεία γνωρίζει η συνάδελφη στήλη «Οδηγός Αγοράς». Όσο για τις τιμές ... θα σε γελάσω.

#### Βασίλη Γ:

Το ΤΟΡ 20 είναι μια «περίληψη» aπό όλα το TOPS, με βάση την ανοδική πορεία των παιχνιδιών και την αντοχή τους στις προτιμήσεις σας. Όσο για τη στήλη που Λες, έχουμε έτοιμα κάποια κείμενο, αλλά είναι να θέμα που νομίζουμε ότι είναι δύ • σκολο να καλυφθεί οπό μια και μόνο στήλη. Τι να κάνουμε ... είμαστε δύσκολοι, βλέπεις.

#### Γ. Περλορέντζο:

Με το MUSIC SYSTEM έχεις aυ τή τη δυνατότητα, «περνώντας» ψηφιακά στον υπολογιστή, με τη βοήθεια της τεχν κής sampling, τον ήχο των drums. Αλλά κι aυτό είναι περιφερειακό, δεν είναι software.

#### Χ. Βλαχάκη:

--- - ----------- --

Το κακό είναι ότι ούτε κι εμείς εδώ έχουμε αυτή τη στιγμή τον υπο λογιστή σου, οπότε, όπως καταλαβαίνεις, τα πράγματα δεν είναι και τόσο ρόδινα. Αλλά πέρα από αυτό, και μια και το · φερε η κουβέντα. θα θελα να πω κι εγώ τον πόνο μου: Γιατί πια τόσα προγράμματα γιο Φ.Π ; Χάθη· κε ένα διασκεδαστικό «ΡΙΧΕLάδικο» παιχνίδι; Ή μήπως το νέο χόμπυ των users είναι οι φορολογικές δηλώσεις; Πολύ σοβαρέψαμε μου φαί νεται!

#### . Κανάρη:

Φανατικός μας χρήστης, δεν το πιστεύω. Φaνατικός μας αναγνώστης, ίσως.

#### Γ. Γιαννόπουλο:

Ποιά είναι τα παλαιότερα games, ποιό είναι το πρόβλημα, για ποιό παιχνίδι μιλάς ... ουφ! Πνίγηκα στις α· πορίες!

#### Μ. Ζουμπουλάκη:

BASIC είναι η γλώσσα που «καταλαβαίνει» ο υπολογιστής σου. CP/M είναι κι αυτό κάτι σαν γλώσσα, με τη διαφορά ότι κάνει πολύ συγκεκριμένες δουλειές: δίνει εντολές στο δίσκο, στο πληκτρολόγιο και στον εκτυπωτή. Δεν νομίζω να σε διαφώτισα, αλλά κάθε αρχή και δύσκολη!

#### Β. Βάγια:

Ανθρώπινο το λάθη, φίλε μας. Μην φοβάσαι όμως. Πρώτη φορά ... ξανα συμβaίνει!

#### Π. Αλεξανδράκη (Σπάρτη):

Νομ ζω ότι έγραψες σε λάθος διεύθυνση! Αφού το κατάστημα που ζητάς είναι τόσο συγκεκριμένο, γιατί δεν ηλεφωνείς εκεί;

#### Λευτέρη Ι:

Διάβασε την απάντηση του n. Η· λιόπουλου και θα καταλάβεις!

#### Θ. Καστρίνη:

Μα σοβαρά, θέλεις να σου πούμε ποιό είναι το καλύτερο αντιγραφικό για τον υπολογιστή σου; Δεν είμαστε καλά! **11** 

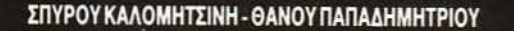

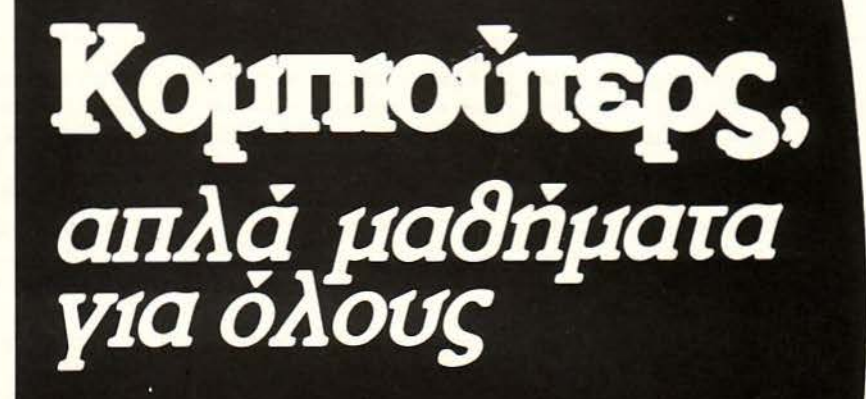

KYKNOWOPEI

απλή και γρήγορη μέθοδος, χωρίς δάσκαλο!

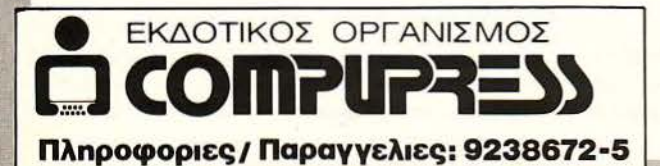

### EYBYMNFPROOHMR

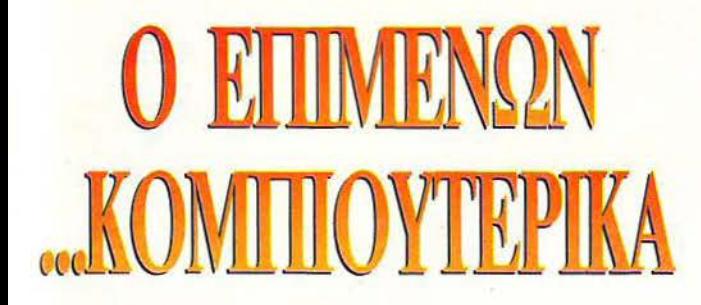

1987. Λονδίνο-Σόθμπυς. Ο πίνακας του Βαν-Γκογκ Ηλιοτρόπια» πουλιέται στη φανταστική τιμή των 568 εκατομμυρίων!!

**<sup>11</sup>**θ θ **9.** Παρίσι -Μονμάρτη. Ο Βαν-Γκογκ πεθαίνει πάμφτωχος και πεινασμένος. (τέτοια είναι η φτώχεια του που, τους τελευταίους μήνες, μη έχοντας φράγκο για φαγητό, ζωγραφίζει πίνακες με κρέας και πατάτες και τους τρώει).

**11 9 7 6.** Silicon Valley. Ο ηλεκτρονικός Anton νοn Brust, πατέρας των super-micros, ξεγελάει την πείνα του τρώγοντας chips 8086. Αν και πέρασαν εκατό χρόνια τίποτα δεν έχει αλλάξει! Και, σίγουρα, θα περάσουν άλλα εκατό, για α αναγνωριστεί η τεράστια συμβολή του στην ανάπτυξη της Πληροφορικής. Αλλά ο νοn Brυst δεν aπογοητεύεται. Με παλιά πυκνοτάκια και καλώδιο δημιουργεί το SD-IA, το φανταότικό συνθεσάιζερ με τα 18 κανάλια, τα 75 όργανα και τον τέλειο ήχο. Δυστυχώς όμως ο ήχος παραήταν τέλειος και όταν δοκίμασε το φλάουτο το εργαστήριό του γέμισε ποντίκια ΑΜΧ, που το · σκασαν από το διπλανό computer-shop.

Παρά τον άδικο και άγριο ξυλοδαρμό του από τον ιδιοκτήτη, συνεχίζει απτόητος και λίγους μήνες αργότερα παρουσιάζει ια συσκευή για παρaκολούθηση τηλεφωνημάτων μεταξύ κωφαλάλων. Αν και η εμπορική επιτυχία είναι περιορισμένη

πωλήσεις Ο, σφαλιάρες 185), το ταλέντο του αναγνωρίζεται και η Motorola του αναθέτει τη δημιουργία ενός νέου 32-bit επεξεργαστή .

**11 97** θ. Ο πρώτος 32-bit super επεξεργαστής , είναι έτοιμος για την πρώτη δοκιμή. Ευτυχώς η πυροσβεστική έφτάσε γρήγορα κι έτσι η φωτιά δεν πήρε μεγάλες διαστάσεις. Απλώς κάηκε ο επεξεργαστής και μαζί του κάηκε και το εργοστάσιο. (Στη δεύτερη δοκιμή όμως τα αποτελέσματα ήταν τραγικά, αφού μαζί με τον επεξεργαστή Και το εργοστάσιο, κάηκε και η πυροσβεστική).

1979. Στη Motorola τα 'χουν βάψει μαύρα. Μετά ένα χρόνο ερευνών και 67999 δοκιμές ο 32-bit επεξεργαστής εξακολουθεί να καίνεται. Μόνο ο νοη Brust επιμένει. Δουλεύει aσταμάτητα και, επιτέλους, τη νύκτα της 7ης Μαίου ανακαλύmει την αιτία: Φανατικοί Ζ80άρηδες hackeraδες έχουν τρέξει στο λειτουργικό ένα ρόγραμμα με το γνωστό παιχνίδι 31, οπότε 31 το παιχνίδι, 32-bit ο επεξεργαστής, να το κάψιμο. Η υπομονή και επιμονή ενίκησαν. Το super chip 68000 (όσες και οι δοκιμές που χρειάστηκαν για την κατα σκευή του), η νέα εποχή στην Πληροφορική είναι πραγματικό τητα!!

Η περίπτωση του νοη Brust αποδεικνύει το τι μπορεί να πετύχει η ανθρώπινη θέληση στον τομέα της Πληροφορικής . ι αν οι δυνατότητες στον τομέα hardware λόγω έλλειψης κεφαλαίων, είναι περιορισμένες, στον τομέα software μπορούν να γίνουν θαύματα!! Προσφέρονται τεράστιες ευκαιρίες για κέρδη .

Όπως όλοι γνωρίζουμε, ο 7χρονος ΄Αγγλος Ουίλιαμ Σκωτ κέρδισε εκατομμύρια γράφοντας στον Spectrum του ένα πρόγραμμα γραφικών που εκμεταλλεύεται όλες τις γραφιστικές ικανότητες του υπολογιστή. (το πρόγραμμα αγοράστηκε aπό το Γεωργικό ταμείο της ΕΟΚ γιατί διαπιστώθηκε ότι, εάν προβληθούν graphics του 48αρη σε χωράφι, τα κοράκια και οι αρουραίοι παίρνουν δρόμο).

Αν πάλι ενδιαφέρεσαι για δόξα,. ο προγραμματισμός στην εξασφαλίζει 100%. Πρόσφατα κυκλοφόρησε ένα ιατρικό πακέτο για QL που θεραπεύει τα πάντα! Ο προγραμματιστής του μάλιστα προτάθηκε για Νόμπελ ιατρικής. (Και πώς να μην προταθεί, αφού το πρόγραμμα κάνει θαύματα. Χαρακτηριστι κή είναι η περίπτωση των αδελφών Mark & Spencer: Ο Mark πονούσε στην καρδιά και ο Spencer στα πόδια. Μετά τη θεραπεία με τον QL τα πράγματα βελτιώθηκαν σημαντικά: Ο Mark πονούσε στα πόδια και ο Spencer στην καρδιά).

Και χρήμα και δόξα λοιπόν. Ένα καλό πρόγραμμα στα εξασφαλίζει και τα δύο. Χώρια που μπορεί να εμπνεύσει κι άλλους κλάδους της τεχνολογίας: Σύμφωνα με αποκλειστικές πληροφορίες της στήλης, μετά την τεράστια επιτυχία του γνωστού arcade Runout, η εταιρία Ferrari αποφάσισε το καινούργιο super μοντέλο της, η ferrari testarossa να λειτουργεί με εικοσάρικο.

(Πάντως παρά τις ευκαιρίες που προσφέρει ο τομέας του software, ειδικά εμείς οι Έλληνες θα πρέπει να ρίξουμε όλες τις δυνάμεις μας στον τομέα του hardware, γιατί θα χρειαστούμε πολύ σύντομα ένα πολύ γρήγορο υπολογιστή. Σε λίγους μήνες αρχίζει η εθνική μας τους αγώνες για το πανευρωπαϊκό κύπελλο ποδοσφαίρου, και κάποιος θα πρέπει να μετράει τα γκολ που θα τρώει!).

. ΓΑΖΗΛΑΣ

## **OAYAOE KYKAOE**

#### του Α. Τσιριμώκου

ν δεν υπήρχε η μνήμη του ταξιδιού να μας υπενθυμίζει ότι ήμαστε κάμποσα έτη φωτός μακριά από τη φιλόξενη Γη μας, θα παίρναμε όρκο ότι ταξιδεύαμε μέσα στο ηλιακό μας σύστημα. Οι εννιά πλανήτες του ξένου ήλιου φαίνονταν ξεκάθαρα στο μόνιτορ του σκάφους μας, ενώ οι πληροφορίες που μας έδιναν τα υπόλοιπα όργανα για το μέγεθος και τη σύστασή τους μας έκαναν να υποψιαστούμε στην αρχή ότι είχε γίνει κάποιο μπλέξιμο και ο κεντρικός υπολογιστής του σκάφους διάβαζε παλιά αρχεία, αντί να έχει συνδεθεί με τους αισθητήρες. Ακόμα και οι δακτύλιοι του έκτου πλανήτη ήταν σχεδόν ίδιοι με τους δακτύλιους του Κρόνου.

«Κάποιο είδος κοσμικής φάρσας είναι τούτο 'δω», μουρμούρισε ο Γκ' ουέν, ο προγραμματιστής/αναλυτής του σκάφους, χωμένος στην κονσόλα του. Τα δάχτυλά του χόρευαν πάνω στο πληκτρολόγιο, αλλά κάθε στοιχείο που ζητούσε, ερχόταν στην οθόνη να επιβεβαιώσει αυτό που όλοι μας βλέπαμε με τα μάτια μας: Είχαμε φτάσει σ' ένα σύστημα τελείως ομόλογο του δικού μας...

Φυσικά κανείς μας δεν παραξενεύτηκε όταν ανακαλύψαμε ότι ο τρίτος πλανήτης ήταν σχεδόν πιστό αντίγραφο της γριάς Γης. Η μόνη διαφορά που μπορέσαμε να επισημάνουμε από την απόσταση που μας χώριζε ήταν η πλήρης απουσία τεχνητών δορυφόρων γύρω του και η κάπως μεγαλύτερη από τη γνωστή μας απόσταση Γης-Σελήνης ακτίνα της τροχιάς του φυσικού του δορυφόρου.

Η Λάιον, η βιοχημικός του σκάφους, γύρισε προς τον κυβερνήτη και τον κοίταξε ερωτηματικά. Αυτός της χαμογέλασε και είπε: «Αμφιβάλλεις ότι κι ενώ θέλω να κατέβουμε εκεί κάτω; Μόνο που θέλω να κάνουμε ακόμα μερικές προκαταρκτικές εξετάσεις». Τα λόγια του ήταν μία απάντηση προς όλους μας, δεδομένου ότι όλοι μας, ενδόμυχα, είχαμε την ίδια σκέψη: Να περπατήσουμε στην επιφάνεια αυτού του παράξενου σωσία της Γης και να δούμε μέχρι πού έφταναν οι ομοιότητες.

Κάθε παραπέρα εξέταση που κάναμε μας άναβε όλο και περισσότερο την επιθυμία, δίνοντάς μας μια όλο και περισσότερο πιστή εικόνα της πατρίδας. Έτσι, όταν τελικά δόθηκε η εντολή για προσεδάφιση (ο πλοηγός, μάλιστα, τη χαρακτήρισε προσγείωση), μόνο που δεν αρχίσαμε να χοροπηδάμε για να πανηγυρίσουμε. Η αργή - όπως μας φάνηκε - κάθοδός μας από την 100% γήινης σύστασης ατμόσφαιρα, μας έδωσε την ευκαιρία να δούμε από κοντά την επιφάνεια. Όλα ήταν ίδια. Κάθε τόσο κάποιος από μας αναφωνούσε «Να η Μαδαγασκάρη!» ή «Ο Νείλος, παιδιά, τον βλέπετε;», ενώ όταν αναγνώριζε τη γενέτειρά του, μόνο που δεν έβαζε τα κλάματα από νοσταλγία, ξεχνώντας πια τελείως ότι δεν ήταν η Γη, αλλά κάποιος άγνωστος πλανήτης, που κάποια κωμικοτραγική σύμπτωση τον έκανε πιστό αντίγραφό της.

Το πιο εξωφρενικό ήταν ότι βρίσκαμε και ίχνη «ανθρώπων», σε πόλεις και οικισμούς που αντιστοιχούσαν με κατοικημένες περιοχές της πατρίδας. Το μόνο που δεν ταίριαζε ήταν η εποχή: αν μας πίεζε κάποιος να δώσουμε κάποιο χρονικό στίγμα, θα του λέγαμε απερίφραστα «δέκατός ένατος αιώνας - το πολύ αρχές εικοστού -» κάπου εφτά με οχτώ αιώνες παλιότερα από σήμερα.

Κατεβήκαμε σε κάποια ερημική περιοχή, κάπου στις πεδιάδες της «Γαλλίας», ώστε να μπορέσουμε με την ησυχία μας να οργανώσουμε το ορμητήριο των αποστολών μας. Δεν θέλαμε φυσικά να μας καταλάβουν οι ντόπιοι, αφού δεν ξέραμε ακόμα τίποτα γι' αυτούς. Η γνώμη που ακούστηκε από μερικούς, ότι οι κάτοικοι θα ήταν ίδιοι με τους συμπατριώτες

μας και άρα δεν θα διατρέχαμε κανένα κίνδυνο, παρ' ότι αποτελούσε κρυφή πεποίθηση πολλών από μας, απορρίφθηκε αφού, ακόμα κι αν ήταν έτσι, η ιστορία του πλανήτη μας δεν ενέπνεε και πολλή εμπιστοσύνη για τη φιλοξενία και την έλλειψη ξενοφοβίας των προγόνων μας. Στήσαμε ένα πρόχειρο καταυλισμό και, πριν προχωρήσουμε σε οποιαδήποτε άλλη ενέργεια, κάναμε ένα ανοιχτό συμβούλιο πληρώματος, με θέμα το μυστήριο που ζούσαμε.

Εκεί πρωτοακούστηκε η θεωρία του Μ' νούνγκα, του μαθηματικού μας, ότι κάποιο άγνωστο μυστήριο της γεωμετρίας του χωροχρόνου σε κάποιο σημείο της διαδρομής μας μας έκανε να πάρουμε πορεία ξανά προς το ηλιακό μας σύστημα, γυρνώντας μας επιπλέον και μερικούς αιώνες πίσω στο παρελθόν. Θυμάμαι μάλιστα χαρακτηριστικά την πρότασή του ότι πέσαμε σε κάποια τετραδιάστατη «λωρίδα Moebius». Ακούστηκαν και άλλες θεωρίες, όμως η πιο πειστική και συνεπής με τα γεγονότα ήταν αυτή του Μ' νούνγκα, όσο εξωφρενική κι αν μας φάνηκε. Μόνο ένας τρόπος υπήρχε για την επαλήθευση ή τη διάψευσή της, κι αυτός ήταν να ρωτήσουμε κάποιον κάτοικο, κατά προτίμηση επιστήμονα. Για να γίνει όμως αυτό, ή θα έπρεπε να αποκαλυφθούμε, πράγμα που δεν το θέλαμε, ή θα έπρεπε να αναλάβει κάποιος από μας να ανακατευτεί με τους ντόπιους έτσι που να μην ξεχωρίζει απ΄ αυτούς και να προσεγγίσει αυτόν που ζητούσαμε. Μετά από ψηφοφορία, αποφασίσαμε τη δεύτερη λύση. Αυτός ο κάποιος που θα αναλάμβανε την αποστολή αυτή, φυσικά, θα έπρεπε να ξέρει τη γλώσσα, τις συνήθειες και την ενδυμασία των κατοίκων της περιοχής... Πώς θα μπορούσε όμως να είναι κανείς από μας γνώστης αυτών των πραγμάτων, αφού κανένας δεν μπορούσε να μας εγγυηθεί πως είμαστε στη Γη και όχι σε κάποιον άγνωστο πλανήτη; Έπρεπε να πάρουμε κάποιο ρίσκο και να δεχτούμε εκ των προτέρων ότι βρισκόμασταν στη Γαλλία του δέκατου ένατου αιώνα, οπότε μέσες-άκρες θα μπορούσαμε να ξεπεράσουμε αυτή τη δυσκολία - άλλωστε η Ζοέλ είχε γεννηθεί στη Γαλλία και είχε χόμπυ της την ιστορία των τελευταίων αιώνων πριν τα διαστημικά ταξίδια.

Και, πάνω που ήμασταν έτοιμοι να πάρουμε την απόφαση να στείλουμε τη Ζοέλ σαν παρατηρητή στην κοντινότερη πόλη, ο Μ' νούνγκα πήρε το λόγο ξανά και μας έθεσε το αδυσώπητο ερώτημα: Αν όντως αυτή ήταν η Γη του παρελθόντος μας, αν όντως κάποιο παράξενο παιχνίδι των φυσικών νόμων μας είχε ρίξει πίσω, στο δικό μας παρελθόν, κάθε δική μας παρέμβαση σ΄ αυτή την εποχή δεν θα ήταν πιθανός πρόξενος γεγονότων προς άλλη κατεύθυνση, από αυτήν που είχε οδηγήσει μέχρι το δικό μας παρόν; Δεν διακινδυνεύαμε να αλλάξουμε, όχι το μέλλον μας, αλλά το ίδιο μας το παρελθόν και, ίσως, κι αυτό ακόμα το γεγονός της ύπαρξής μας;

Αυτό το τελευταίο επιχείρημα ήταν και το αποφασιστικό. Πριν περάσουν καλά-καλά τρεις ώρες από την προσεδάφισή μας, απογειωθήκαμε σχεδόν πανικόβλητοι και φύγαμε όσο πιο γρήγορα μπορούσαμε από το μυστηριώδες αυτό σύστημα, παίρνοντας το δρόμο της επιστροφής. Μόνο που... Να, σκέφτομαι, αυτές τις ατέλειωτες ώρες του μεσοαστρικού μας ταξιδιού... Αν ο Μ' νούνγκα είχε δίκιο, δεν θα ξαναπεράσουμε από την ίδια χωροχρονική ανωμαλία; Και, αν ναι, πού θα καταλήξουμε αυτή τη φορά; Στη Γη που ξέρουμε ή σε κάποια άλλη στιγμή της, στο παρελθόν ή στο μέλλον; Γιατί, σ' αυτή την περίπτωση, θα ισχύσουν τα ίδια ακριβώς επιχειρήματα και θα χρειαστεί να το βάλουμε και πάλι στα πόδια... και πάλι... και πάλι... και να περάσουμε όλη μας τη ζωή περιπλανώμενοι από Γη σε Γη, σε μία νέα Οδύσσεια χωρίς Ιθάκη να μας περιμένει...

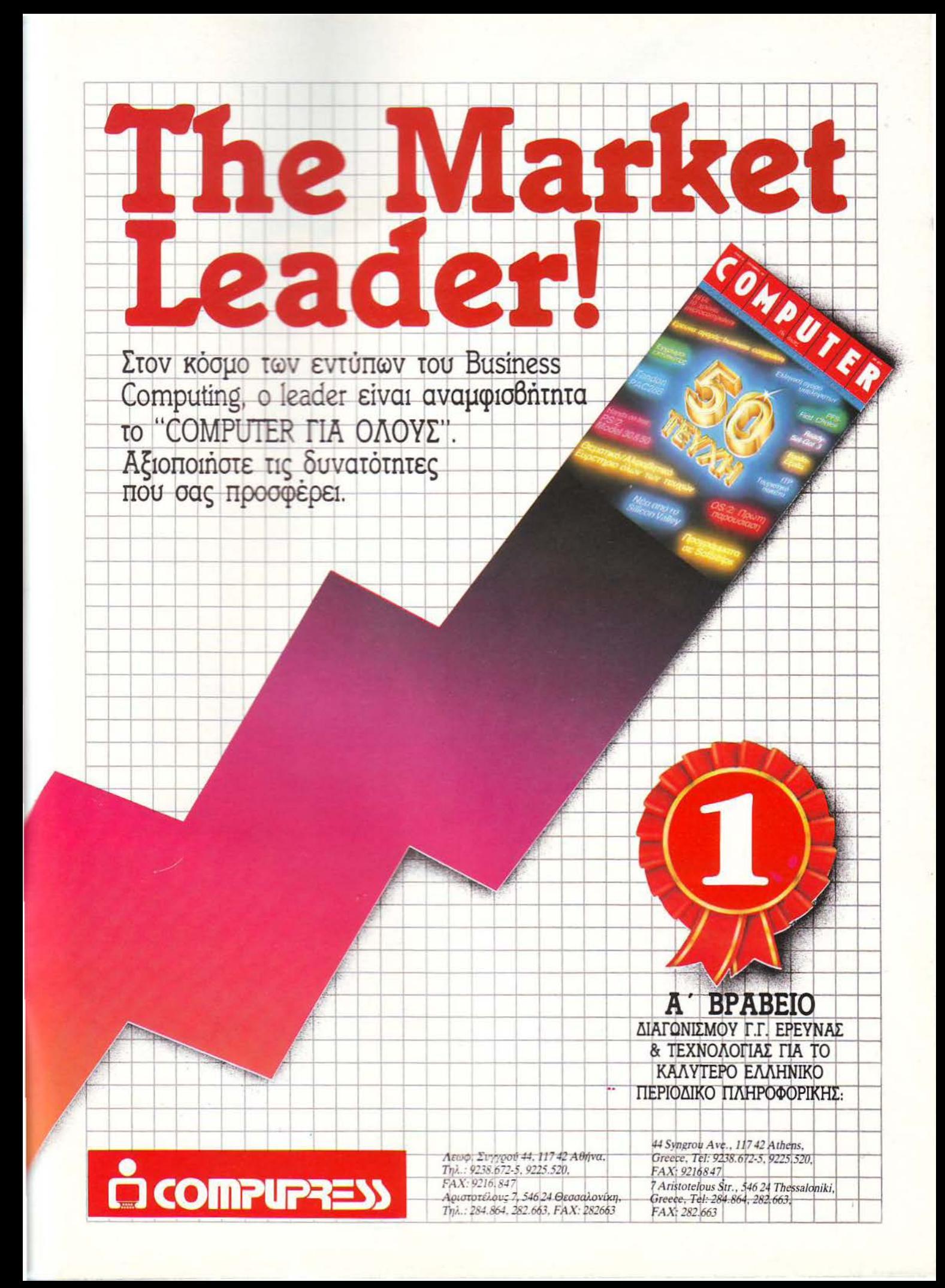

أآل مراكبا للعمد **BULLIN AT MINIMAL AN** 

#### ΕΝΑ ΑΛΛΙΩΤΙΚΟ ΡΟΛ ΟΪ!

πό τη PHILIPS μας έρχεται αυτό το μοντέρνο ρολόι. Το HR-5777 είναι επιτραπέζιο αλλά όταν κλείσετε τη θήκη του μοιάζει με ένα πολύ μικρό πορτοφόλι. Ανοιχτό, όμως, είναι πολύ ωραιότερο: Έχει ψηφιακή και αναλογική ένδειξη στην LCD οθόνη του - οι δείκτες που φαίνονται είναι ψηφιακοί - και βέβαια ημερομηνία κ.λπ. Κοστίζει περίπου 4.000 δρχ. και θα το βρείτε στα καταστήματα με την επιγραφή PHILIPS. Περισσότερα όμως από την αντιπροσωπία της PHILIPS,

ΡΑΔΙΟΦΩΝ ΚΑ ....

ν αφιερώνετε αρκετό χρόνο μπροστά στο ραδιόφωνό σας και θέλετε και κάτι για όλες τις ώρες τότε η SONY σας προτείνει το ICF-22, ένα μικρό και ελαφρύ ραδιόφωνο. Σε ένα έξυπνο design και σε μαύρο ή άσπρο χρώμα, υπόσχεται να σας ακολουθεί παντού. Το ICF-22 έχει μεσαία, FM κaι βραχέα, λειτουργεί - φυ-

# PHILIPS

ΦΙΛΙΠΣ ΕΛΛΗΝΙΚΗ ΑΕ, 25ης Μαρτίου 15, στον Ταύρο, τηλέφωνο 4894911.

σικά - με μπαταρίες αλλά μπορεί να πάρει και ρεύμα κανονικά. Τέλος έχει και ένα - ας πούμε - χερούλι που γίνεται και stand. Κοστίζει γύρω στις 10.800 δρχ. και ια περισσότερες πληροφοες η αντιπροσωπία της SONY είναι η Σ. ΠΕΤΡΟ-ΧΕΙΛΟΣ & ΣΙΑ Ο.Ε., Λ. Συνγρού 135, στην Αθήνα. Τηλέ φωνα 9348554 και 9348559.

#### ΓΡΑΜΜΑΤΕΑΣ ΤΣΕΠΗΣ!

προσωπική σας γραμματέας! Αυτό είναι το όνομα που δίνει η CASIO στο SF-4000 και μάλλον δεν πέφτει και πολύ μακριά από την πραγματικό τητα. Μια... ηλεκτρονική γραμματέας πρέπει να έχει καλή μνήμη και το SF-4000 εδώ τα πάει καλά: 30Kbytes περίπου. Μπορεί να θυμηθεί 1500 τηλέφωνα (ούτε κατάλογος να ήταν!), με 18 χα ρακτήρες διαθέσιμους για το καθένα. Διαθέτει databank. με μέχρι 96 χαρακτήρες για κάθε εισαγωγή και βεβαίως δυνατότητα λειτουργίας με password, για να κρατάει τα προσωπικά σας μακριά από τα ... αδ άκριτα μάτια.

Το SF-4000 είναι και ένα πλήρες ημερολόγιο για ημε ρομηνίες μέχρι το 2099! Μπορεί ας πούμε να σας πει τι μέρα πέφτουν τα γενέ

θλιά σας μετά από ... 100 χρόνια, ή να σας θυμίσει ένα ραντεβού σας για το ... 2000!

À

Εχει ένα πλήρες QWERTY πληκτρολόγιο με πλήκτρα αφής, ένα ξεχωριστό αριθμητικό και αρκετά πλήκτρα για τις διάφορες λειτουργίες του. Η οθόνη του, φυσικά LCD, είναι των 6 γραμμών με 16 χαρακτή ρες στη γραμμή (ή 95x47 σημείων) και στα ... ενδότερα η τεχνολογία είναι C-MOS.

Το SF-4000 σίγουρα δεν είναι ακριβώς .. : γραμματέας (του λείπουν κάποια σημαντικά πράγματα ακόμη!) αλλά με τις 29.000 δρχ που κοστίζει είναι ίσως ένας καλός αντικαταστάτης.

Για περισσότερες πληροφορίες, η αντιπροσωπία της CASIO είναι η ΕΛΜΗ Α.Ε., Χ. Τρικούπη 22, στην Αθήνα, τηλέφωνα 3643811 -3.

**Suite SONY** 89 91 94 97 100 103 106 SONY 89194 97100103105 **BRANDS** 

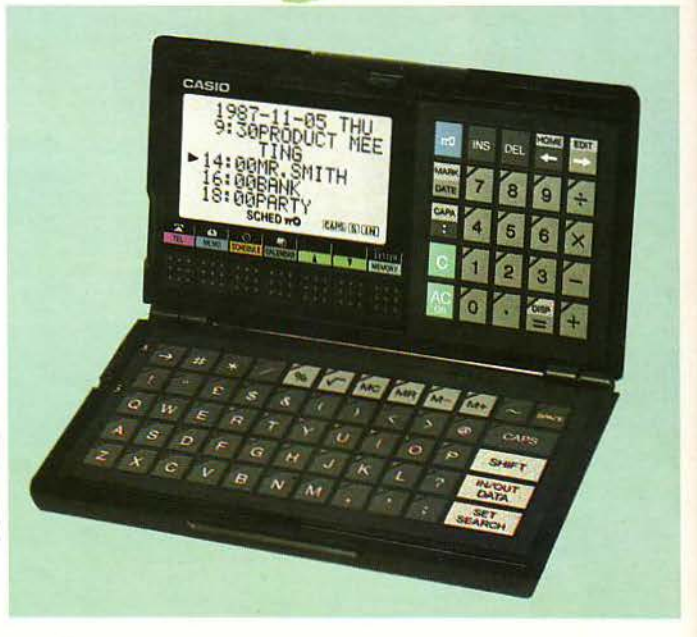

Επιμέλεια: Βασίλης Τερζόπουλος

#### ΦΟΡΗΤΕΣ ΑΠΟΛΑΥΣΕΙΣ!

ια μουσική απόλαυση όλες τις ώρες, η SHARP μας προτείνει το JC-515, ένα από τα μικρά walkman της.

Το JC-515 έχει ραδιόφω <sup>ο</sup>AM-FM, στερεοφωνικό κασετόφωνο και ένα ζευγάρι πανάλαφρα ακουστικά για να μην ενοχλείτε τους παρευρισκόμενους! Το κασετόφωο είναι AUTO-REVERSE, που μας έγινε πια συνήθεια και υπάρχει και ένας γραφιός ισοστaθμιστής (graphir equalizer) τριών περιοχών

για καλύτερες ακροάσεις! Το JC-515 ζυy;ζει μολις 270 γραμμάρια, έρχεται σε μαύρο, κόκκινο και μπλε χρώμα και κοστίζει νύρω στις 29.000 δρχ.

Για περισσότερες πληροφορίες θα πρέπει να απευθυνθείτε στην αντιπροσωπία της SHARP, Γ&Λ Ησαϊάδης Ε.Β.Α.Ε., Λ. Βουλιανμένης 3 στην Αθήνα. Τηλέφωνα 9225211-3.

#### ΕΝΑ ΕΞΥΠΝΟ CALCULATOR

ίνaι γνωστό ότι η ΜΒΟ έχει ένα πλήθος aπό calculators. Ίσως όμως δεν ξέρετε ότι η Μ 80 έχει και κάποιες σειρές calculators με «ειδικές» δυνατότητες όπως το SL-947 που έχει τη δυνατότητα REPLAY. Με το REPLAY έχετε τη δυνατότητα να κάνετε πράξεις 8 μέχρι 32 «βημάτων», τα οποία φαίνονται και στην οθόνη του και

ανά πάσα στιγμή να τα ανακαλέσετε, κάτι δηλαδή σαν τις χαρτοταινίες που βλέπετε τα προηγούμενα aποτελέσματα.

Το SL-947 είναι μικρό, διπλώνει και γίνεται ακόμα μικρότερο για να χωράει στο τσεπάκι σας και ζυγίζει μόλις *'16* γραμμάρια. Κοστίζει κάτι λιγότερο από 3.300 δρχ. και μπορείτε να μάθετε γι αυτό στην αντιπροσωπία της ΜΒΟ, Δ&Ι ΔΑΜΚΑΛΙΔΗΣ Α.Ε., Καρ. Σερβίας 7, στο κέ- ~ ντρο της Αθήνας. Τηλέφωνο 3248391. ~

I

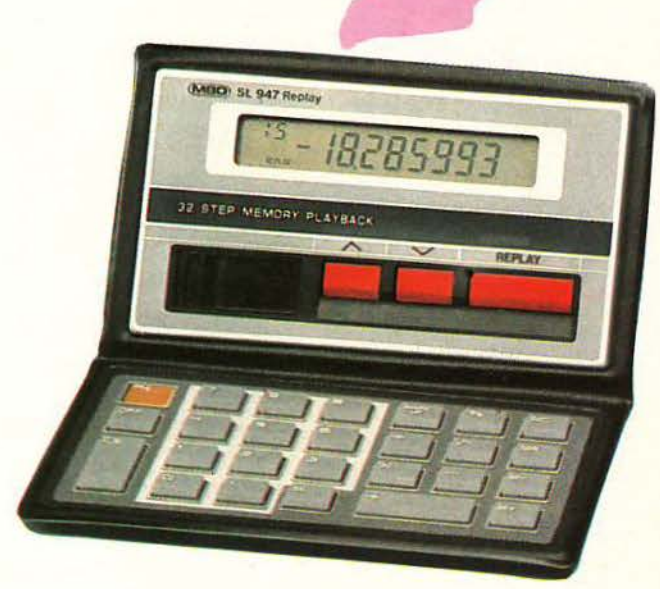

# ARCADE

ΤΟΥ Α. ΛεΚΟΠΟΥΛΟΥ

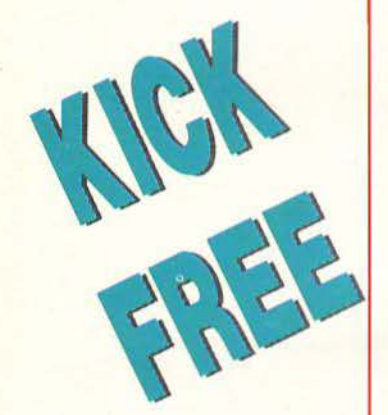

ν, πριν λίγο καιρό, κάποιος σας έλεγε για ένα<br>συνδυασμό ποδοσφαίρου και Arkanoid, σίγουρο θα του συστήνοτε κάποιο καλό γιατρό. Το τελευταίο όμως δημιούργημα της SEGA μάλλον θα στείλει εσάς στο φρενοκομείο. Πρόκειται για ένα blockbυster game, με bonυs που κατεβαίνουν, όπως ακριβώς στο Arkanoid. Η διαφορά είναι πως aντί για τουβλάκια υπάρχουν αμυντικοί παίχτες που κινούνται αδιάκοπο σε διάφορους σχηματισμούς, ενώ ακόμη υπάρχει στο άλλο άκρο της οθόνης, οπέναντι απ' τη ρακέτα σας, ένα τέρμα (με τερμοτοφύλοκο φυσικά). Αν η μπάλα σος, πού φυσικά είναι μπάλα ποδοσφαίρου, ξεγελάσει τον τερμaτοφύλqκο και μπει γκολ, κερδίζετε μερικούς έξτρα πόντους.

· Οπως είπαμε και παραπά νω, το ρόλο των τούβλων παίζουν αμυντικοί που κινούνται αδιάκοπα. Βέβαια, αν τους χτυπήσετε εξαφανίζονται, ενώ μερικοί aπ· aυτούς θέλουν δύο ή τρίο χτυπήματα. Ανάμεσά τους, τώpa, υπάρχουν τρεις που κινούνται και aυτοί, μόνο που δεν εξαφανίζονται. Αν τους ακουμπήσει η μπάλα, αλλάζουν μία-δύο πάσες και σουτάρουν προς το μέρος σος aρκετά δυνατά.

Στον ήχο, τώρα, το παιχνίδι είναι άριστα, ενώ οι χαμηλές aπαιτήσεις γιο animation το κάνουν · αναζητεί λύσεις στο πολλά και ζωηρά χρώματα.

Ομολογουμένως, πρωτότυπος συνδυασμός πάνω σε ένα πολυμοσημένο σενάριο. Πάντως το παιχνίδι είναι aρκετά δύσκολο.

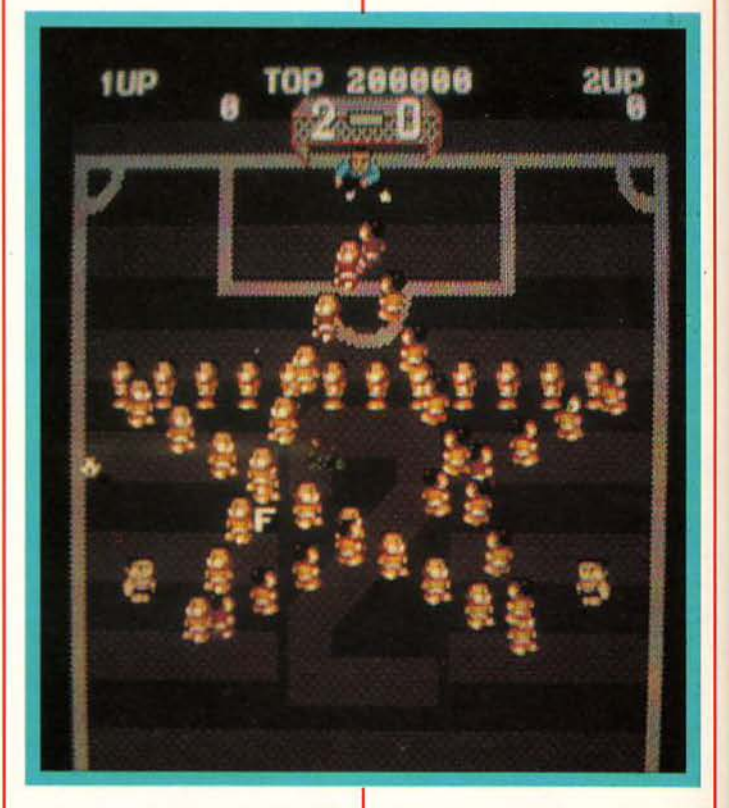

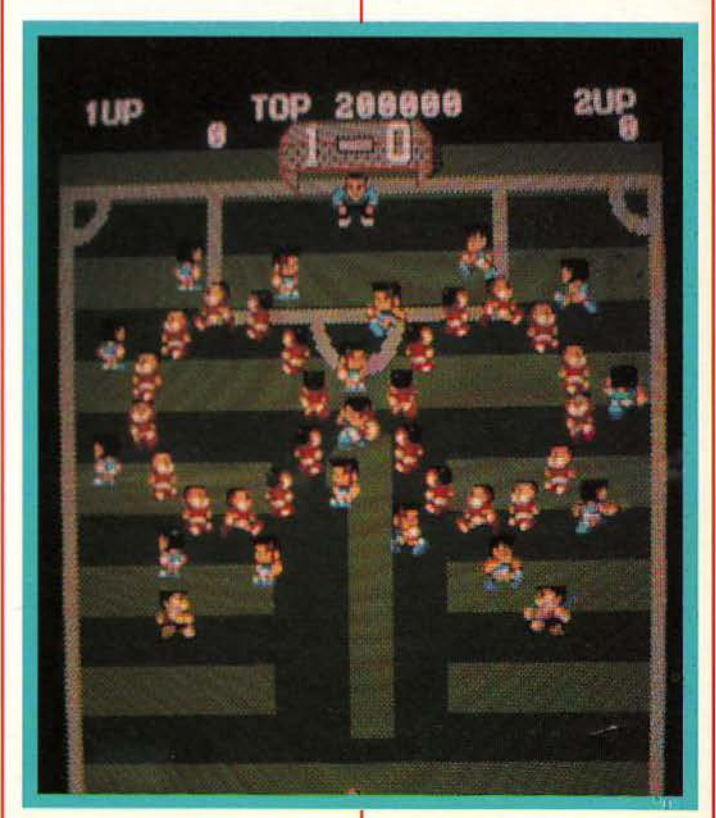

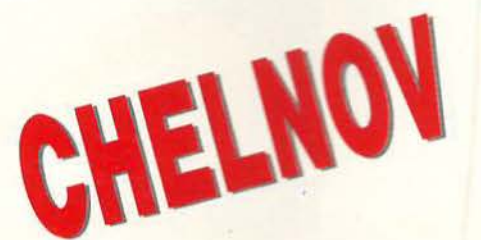

ι γυρεύει η αλεπού στο παζάρι;

Η σοφή aυτή ελληνικη παροιμία βρίσκει εφαρμογη στο κaινουργιο παιχνίδι της DATA EAST, το Chelπoν.

Παίζετε λοιπόν το ρόλο ενός Ρώσου κατάσκοπου που έχει πάει στη «γειτονική» Αμερική για να κάνει σαμποτάζ σ· ένα πυρηνικό σταθμό.

· Οπως συμβαίνει πάντα, ξε ιν άει aπ· την είσοδο του σταθμού και πρέπει να φτάσει στο δωμάτιο του κεντρικού ελέγχου και να ολοκληρώσει την καταστροφή . Το παιχνίδι aποτελείται στο σύνολό του aπό 1 Ο περίπου πίστες, η κάθε μία και ένα ξεχωριστό δωμάτιο ελέγχου.

Η Data East αυτή τη φορά κατόρθωσε να ενσωματώσει

στο παιχνίδι της τα πιο πρωτότυπα οπλικά συστήματα. Πράγματι, δεν έχετε στη διάθεσή σας μόνο τα «κλασικά» όπλα που πυροβολούν ή ρίχνουν ακτίνες laser, αλλά και ένα πλήθος από άλλα πρωτότυπα όπλα, να μπούμερανγκ που aποτελε ται aπό aστεράκια σε κυκλικό σχηματισμό, ένα όπλο που aποτελείται aπό τρία ελατήρια που εκτοξεύονται σε τρεις δια φορετικές γωνίες και διάφορα άλλα τέτοια.

Επειδή όμως τα όπλα χρησιμεύουν για να σκοτώνουν εχθρούς και χωρίς εχθρούς θα ήταν άχρηστα, έχετε ν' αντιμετωπίσετε μπόλικους. Η Αμερικάνικη Υπηρεσία Προστ σίας Πυρηνικών Σταθμών ΑΥΠΠΠ) χει φέρει μέσα στο σταθμό κακόβουλα πλάσματα aπ · όλες τις εποχές: προιστο

**1988 DATA EAST CORPORATION** κούς δράκους, μεσαιωνικούς καλικάντζαρους και ό,τι

**SATOMIC RUNNER** 

戦う人間発電所

DATA EAST

άλλο βάλει ο νους σας. Βέβαια, το εσωτερικό του σταθμού θυμίζει περισσότερο λλον πλανήτη, αλλά aυτό δεν έχει καμιά σημασία.

Παίζοντας κανείς το παιχνίι, διαπιστώνει ότι είναι aρκετά νευρικό. Ενώ δηλαδή το sprite που ελέγχετε aνταποκρίνεται αμέσως στις εντολές του joystick, το κάνει μάλλον απότομα. Το γεγονός, πάντως, δεν

μπορεί να χαρακτηριστεί ακριβώς μειονέκτημα, γιατί προσθέ τει πολύ στην ταχύτητα του παιχνιδιού. Κάτι που aξίζει να σημειωθεί είναι φυσικά και το animation. Το sprite σας, παρόλο που είναι aρκετά μικρό, κάνει πολύ λεπτομερείς και ευδιάκριτες κινήσεις, ενώ το ίδιο συμβαίνει και με όλα τα άλλα sprites. Πρόκειται για ένα πολύ aξιόλογο παιχνίδι, που ξεφεύγει απ' τα όρια των συνηθισμένων arcades.

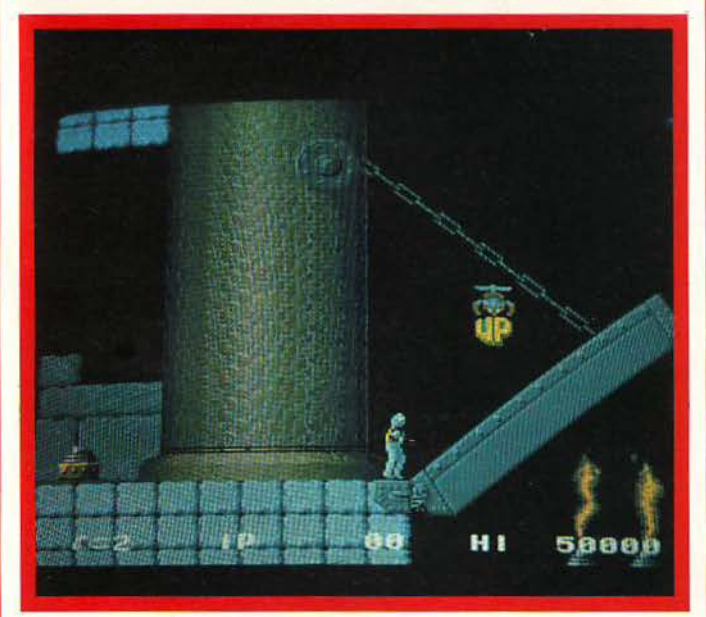

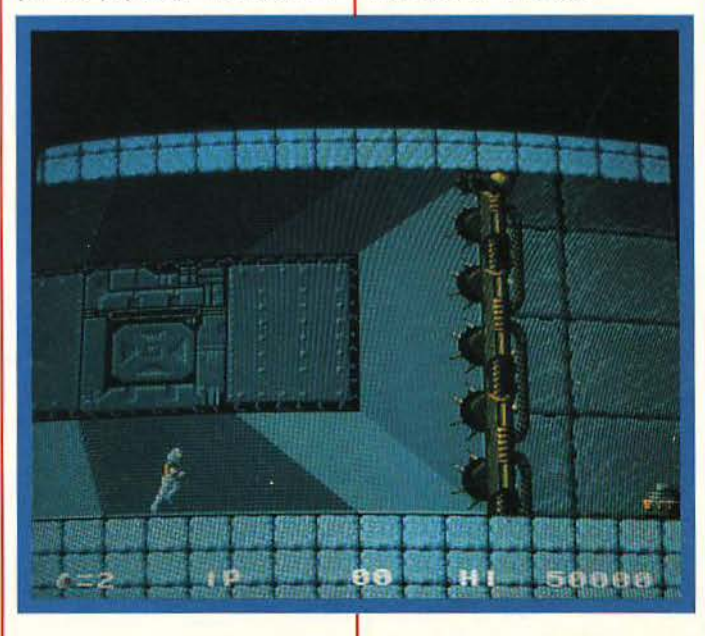

#### **microAIAAEIMMA**

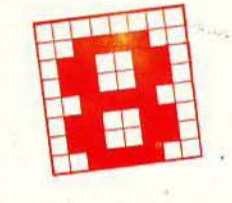

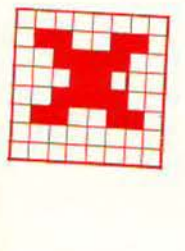

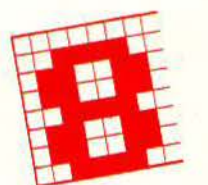

ον προηγούμενο μήνα είχαμε δώσει μία θέση από παρτίδα μεταξύ των Fυderer-Pachman, που είναι διδακτική για την αρμονική συ-

νεργασία που πρέπει να έχουν τα κομμάτια πάνω στη σκακιέρα. Ας δούμε πώς συνέχισε ο Pachman, εκμεταλλευόμε νος τη θέση των μαύρων πιονιών στα τε τράγωνα γ5 και β3 για να δημιουργήσει απειλές ματ:

45 ... , Πη4+ (!) 46 ζ3ΧΠ, Βε4+ 47 Ρη3, BXη4+ 48 Ρζ2, Βζ4+ 49 Ρη2 (αν 49 Ρε2 , τότε 49 ... , Βη5+ 50 Ρδ3, Βδ5 ματ), Αε4+ 50 Ρθ3, Βζ3+ 51 Ρθ4, Βζ2+ 52 Ρη4, Αζ3+ 53 Ρζ4, Αε2+ (από αποκάλυψη) 54 Ρη5, Βη2+ και ο Λευκός εγκαταλείπει. 54 Ρη5, Βη2+<br>και ο Λευκός εγκαταλείπει.<br>**ΜΠΛΕΞΑΜΕ**<br>42, αυτό που ζητούσε δύο α- σεις που πήραμε, η κλήρωση ξεχώ- είναι 57

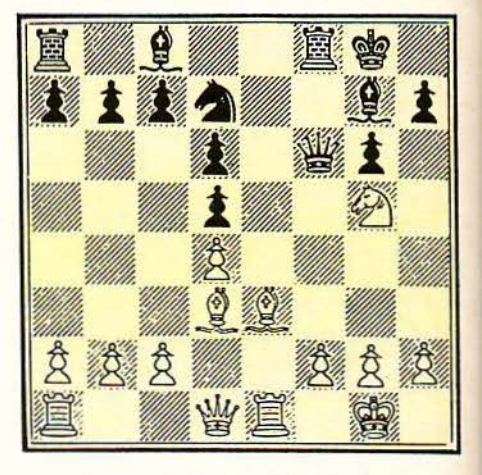

Στο διάγραμμα αυτού του μήνα έχουμε και πάλι συνδυαστικό παιχνίδι. Ο Λευκός (τ odorceνic) βλέπει ένα συνδυασμό που «σπάει κόκκαλα». Εσείς μπορείτε να τον δείτε;

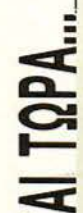

C:: L. Ποποβληματάκι του τεύχους<br>12, αυτό που ζητούσε δύο α-<br><sub>piθμούς</sub> με την ίδια ιδιότητα<br>10 υπεύθυνος της στήλης έβγαλε τη<br><sup>κ</sup> (χρυσή», βλέποντας να του έρχονται<br>κάθε μέρα κατά δεκάδες οι κάρτες<br>με τις σωστές απαντήσει - «χρυσή», βλέποντας να του έρχονται κάθε μέρα κατά δεκάδες οι κάρτες<br>με τις σωστές απαντήσεις (καλά να πάθει, εδώ που τα λέμε!). Έτσι, σχεδόν όλοι σας βρήκατε ότι υπάρχουν άπειροι τέτοιοι αριθμοί, οι οποίοι μάλιστα προκύπτουν από τον ήδη γνωστό μας , τον 2519, πολύ εύκολα: Αρκεί να του προσθέσουμε τα ακέραια πολλαπλάσια του 2\*3\*3\* 4\*5\*7 (=2520), αριθμού που διαιρείται με όλους τους αριθμούς από το 1 μέχρι το 10. Τα υπόλοιπα, λοιπόν, αυτών των αθροισμάτων διαιρούμενων με τους αρΙθμούς 1, 2, 3, 4, 5, 6, 7, 8, 9, 10 θα είναι ακριβώς ίδια με του 2519.

Από τις 278 (!!!) σωστές απαντήσεις που πήραμε, η κλήρωση ξεχώρισε εκείνη του φίλου μας Σπύρου Ρέκκα, Μυσώνος 73, Νέος Κόσμος -Αθήνα. Έτσι, φίλε Σπύρο, δεν θα χρειάζεται να τρέχεις στα περίπτερα να βρεις το PIXEL για ένα χρόνο. τύχερέ!

Γι' αυτό το μήνα τώρα έχουμε ένα εύκολο προβληματάκι λογικής. Ζέστες πιάσανε, δεν πάει να σπαζοκεφαλιάζουμε, έτσι δεν είναι; Λοιπόν, πάμε: πέντε λουόμενοι κάθοντοι στην αμμουδιά και τα λένε ... Κουβέντα στην κουβέντα, φτάσανε να λένε και για την ηλικία τους. Έτσι, ειπώθηκαν τα εξής: Α: Ο Δ είναι 27

Β: Εγώ είμαι 81

Γ: Ο Β σας δουλεύει. Μόνο 61 είναι ο άν ρω ος, όσο δείχνει πάνω-κάτω. Δ: Εγώ θα σας πω τα εξής: Πρώτον, ο Γ λέει ψέματα και, δεύτερον, ο Α είναι 57

: Εγώ έχω να προqθέσω πρώτον ότι ο Β είναι μεγαλύτερος από τον Α και δεύτερον ότι ο Δ είναι 30 χρόνια μικρότερος από τον Γ..

Τώρα, εσείς που ακούτε αυτό το διάλογο ξέρετε:

α) ότι κανείς τους δεν είναι κάτω από 10 ή πάνω από 99

β) ότι όποιος είναι !}άνω aπό 50 λέει αλήθεια, εκτός κι αν η ηλικία του είναι τέλειο τετρόγωνο

γ) ότι όποιος είναι μικρότερος από 50 λέει ψέματα, εκτός κι αν η ηλικία του είναι τέλειος κύβος. Μπορείτε να βρείτε την ηλικία του καθενός;

· Οπως πάντα, οι απαντήσεις σας θα γίνονται δεκτές εφ · όσον είναι σε καρτ ποστάλ και έχουν ημερομηνία αποστολής μέχρι και τις 3 Ιουνίου. Καλό κουράγιο και καλά μπάνια!

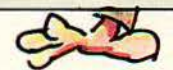

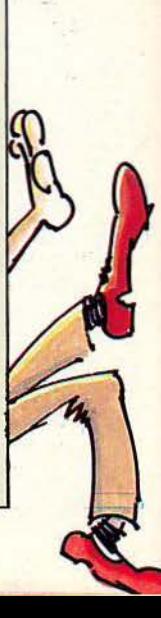

### ENINO TIA KOMMOVTEP «Báλιε το στο ΠΡΟ N PA A»

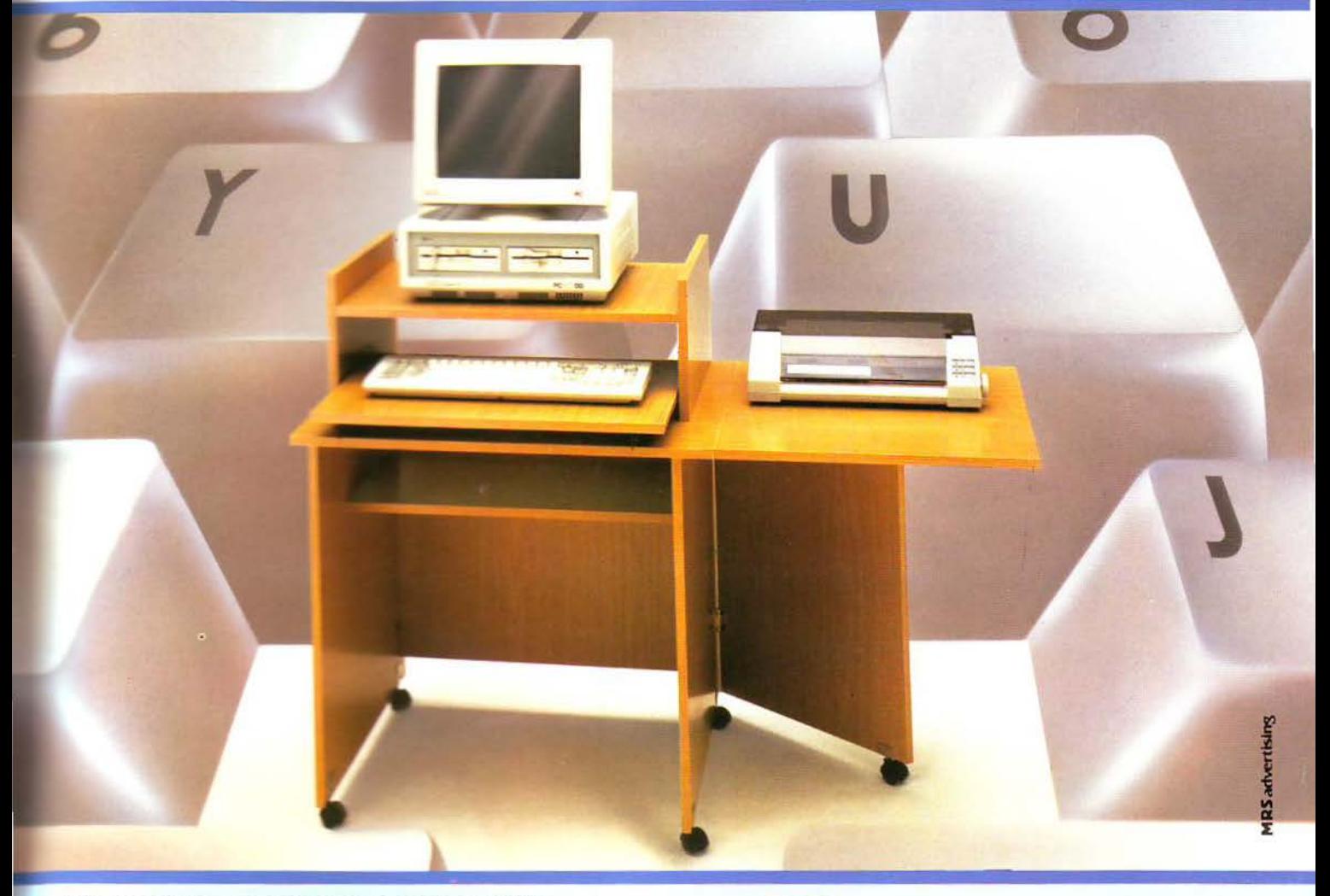

«Βάλτε στο πρόγραμμα» τώρα το έπιπλο RECKON της SIMKO.<br>Γιατί το έπιπλο RECKON είναι ειδικά «υπολογισμένο» για κομπιούτερ αφού:

- · Είναι πανεύκολο στην συναρμολόγηση
- Καταλαμβάνει πολύ μικρό όγκο (60×70 ΚΛΕΙΣΤΟ, 60×1.20 ΣΕ ΑΝΑΠΤΥΞΗ)
- Διοθετει θέση για κεντρική μονάδα, οθόνη, πληκτρολόγιο, εκτυπωτή.
- Εχει εργονομική σχεδίαση Μετακινείται εύκολα

#### Σε 2 χρώματα ΔΡΥΣ ΑΝΟΙΧΤΟ · ΔΡΥΣ ΦΙΜΕ

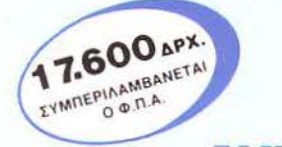

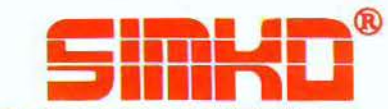

THA: 4129041

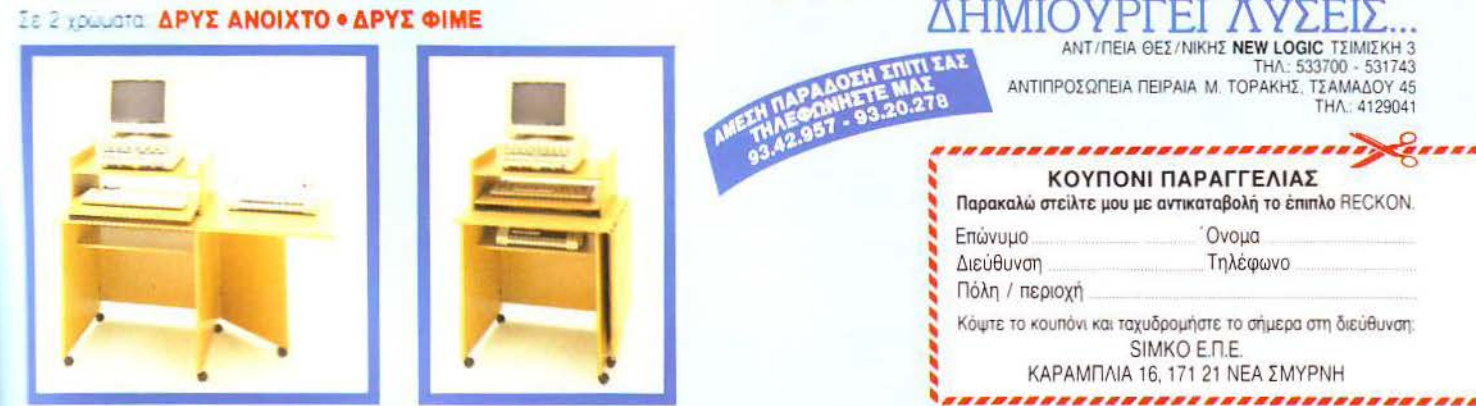

# PROFESSIONAL COMPUTERS

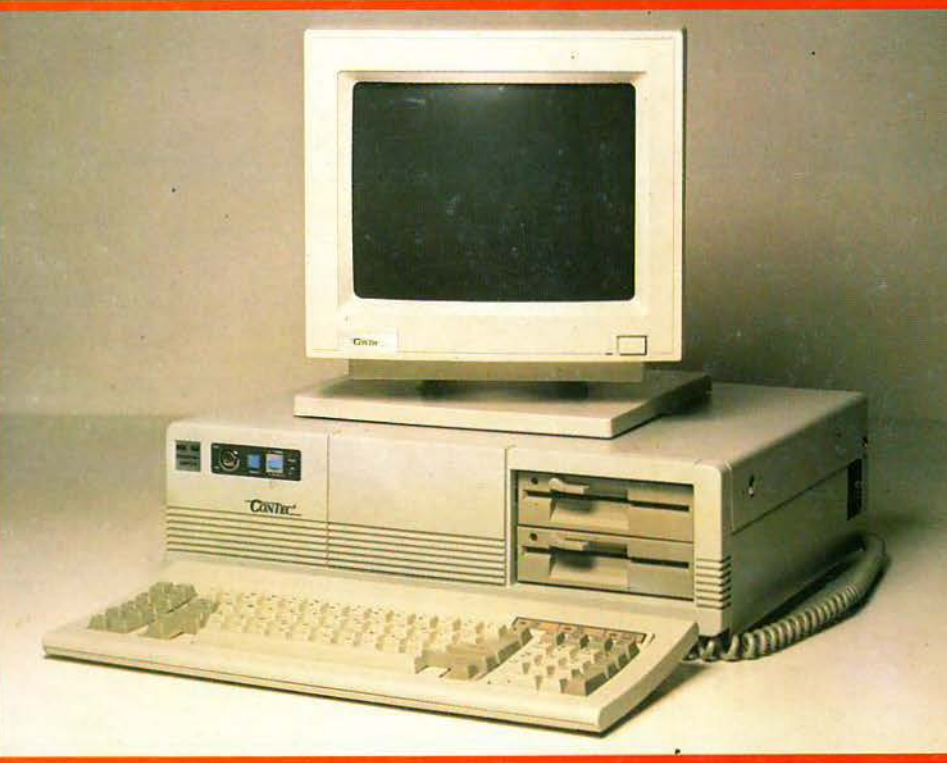

#### **Contec** ρc/xt ΜΚΙΙ

e Επεξεργαστής: 1. INTEL 8088·2 στο 4.77/8 MHz (16 bit) θέση γιο μαθηματικό επεξεργαστή 8087-2 2. INTEL 8088-1 στο 4.77/ 10 MHz ( 16 bit) θέση γιο μσθη μaτικό επεξεργαστή 80β7-1

- **Κεντρική μνήμη:** 1. 640Κ RAM (0 wait state) εγκατεστημένη στο matherboard 2. 704 Κ RAM (0 wait sιate) εγκατεστημένη σrο motherboard με δυνατότητα επέκτασης στα 8.7 Mbytes
- Μόνιμη μνήμη: 8 ΚΒ ROM με υνατότητα επέκτασης στο 64 ΚΒ
- Υποδοχές επέκτασης: β υποδοχές των β bίts
- Τροφοδοτικό: 150 waιι • Οδηγοί δισκεπών: 2 μονάδες ύκομmσυ δίσκου των 360 Kθytes Ιαπωνικής κατασκευής

**· Σκληρός δίσκος:** προαιρετικός 30 ώς 60 ΜΒ

- Taρe Streamer: προαιρετικό 20 ΜΒ • Κύκλωμα ελέγχου οθόνης: colour graphics card ή μονόχρωμη
- κάρτα (Hercules)
- **Πληκτρολόγιο:** 84 πλήκτρων<br>(προαιρετικά 101 πλήκτρων) (προαιρετικά 101 πλήκτρων)<br>• Κάρτα ελέγχου εκτυπωτή:
- standard centronics
- Κάρτες επέκτασης: multi I/O<br>(clock-calender-RS 232-centronics προαιρετική)
- Λειτουργικό σύστημα: MS DOS 3.2

Το σύστημα ουνοδεύετοι οπό βιβλίο οδηγιών χρήσης και λειτουργίας στο ελληνικό.

> COLAD **SHOP**

Στουρνόρα 47 & Πατησίων- Πολυτεχνείο Αθήνα 1 06 82, Τηλ.: 3603594, 3602043

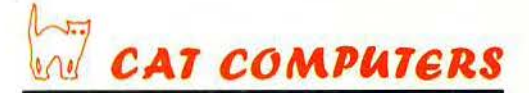

Πατησίων 40 & Στουρνόρa • Πολυτεχνείο Αθήνα 106 82, Τηλ.: 3607142, 3643044

Η κατασκευή όλων των εξαρτημάτων υψηλής τεχνολογίας του μηχανήματος και των disc driνes είναι ιαπωνική.

Η συναρμολόγηση • δοκιμασία και ο ποιοτικός έλεγχος των επί μέρους εξαρτημάτων και του συναρμολογημένου συστήματος γίνεται από τον Οίκο Control Point Computers στη Σινγκαπούρη.

Στη διαδικασία δοκιμασίας και ποιοτικού ελέγχου περιλαμβάνεται:

- έλεγχος και δοκιμή του καθενός επιμέρους τμήματος της κατασκευής
- έλεγχος λειτουργίας του συναρμολογημένου συστήματος
- δοκιμή σε τράπεζα ταλαντώσεως (vibrating test)
- δοκιμή υπερθέρμανσης του συστήματος με τη συνεχή λειτουργία επί 72 ώρες του συστήματος (burn-in test)
- έλεγχος software.

Τα μηχανήματα καλύπτονται με εγγύηση καλής λειτουργίας 12 μήνών.